#### <span id="page-0-0"></span>**Paperwork Reduction Act Burden Statement**

This collection of information is approved by OMB under the Paperwork Reduction Act, 44 U.S.C. 3501 et seg. (OMB Con *114(a) of Clean Air Act. An agency may not conduct or sponsor, and a person is not required to respond to, a collection c* reporting and recordkeeping burden for this collection of information is estimated to be proximately 108 hours per respo burden estimates and any suggested methods for minimizing respondent burden to the Regulatory Support Division Dire Washington, D.C. 20460. Include the OMB control number in any correspondence. Do not send the completed form to th

#### **Introduction**

The U.S. Environmental Protection Agency (EPA) is requesting facility data and information to inform the Technology Re

## **About the Main Questionnaire**

This main questionnaire contains worksheets and data fields shaded in different colors:

Worksheets and data fields shaded in green indicate that facility shall provide inputs according to the corresponding instructions Worksheets and data fields shaded in gold contain instructions and supporting information that help facility with this qu Data fields shaded in gray indicate that these either do not need to be filled out or will be automatically filled out based Data fields shaded in red by facility indicate that these fields contain confidential business information (CBI), and releva "Certification" worksheet in blue must be completed by facility before submission

If any information entered contains CBI, be sure to select "Yes" in the designated cell (Cell N2) on each worksheet, sho *V of the Instructions Document to create the non-CBI version of your response.*

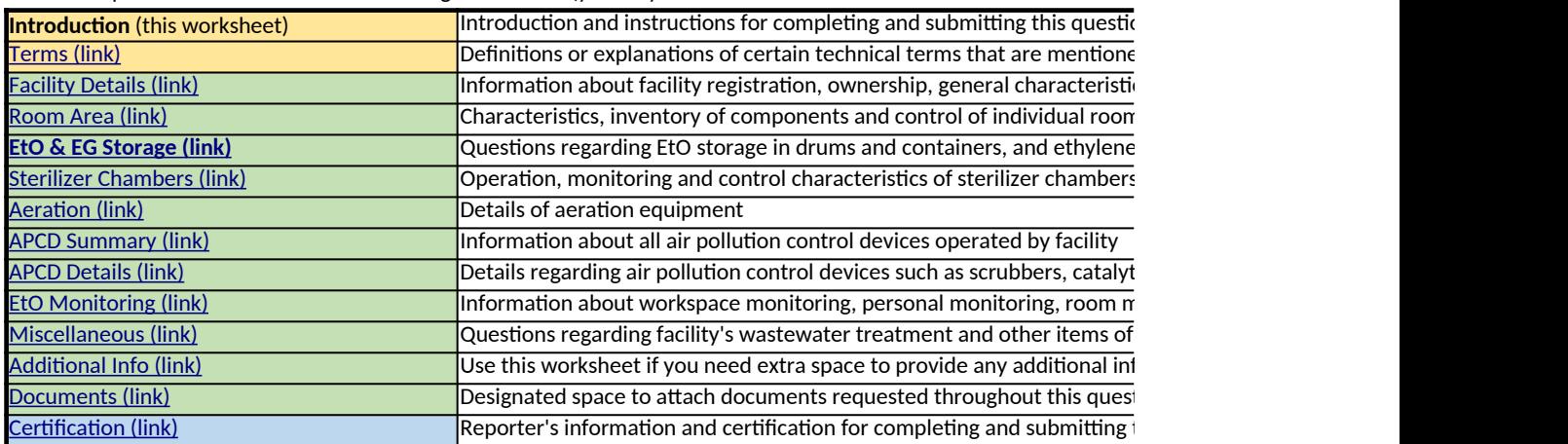

This main questionnaire contains the following worksheets (you may click on the links below to visit each individual wo

## **About the Supplements**

There are 3 supplements to this main questionnaire, including: Supplement 1 for Section B, Table 3  $\overline{\text{Sunnlament 2}}$  for Section R, Table 4

OMB Control No. 2060-NEW

Approval Expires mm/dd/yyyy

*This collection of information is approved by OMB under the Paperwork Reduction Act, 44 U.S.C. 3501 et seq. (OMB Control No. 2060-NEW). Responses to this collection of information mandatory under section 114(a) of Clean Air Act. An agency may not conduct or sponsor, and a person is not required to respond to, a collection of information unless it displays a currently valid OMB control number. The average public reporting and recordkeeping burden for this collection of information is estimated to be proximately 108 hours per response. Send comments on the Agency's need for this information, the accuracy of the provided burden estimates and any suggested methods for minimizing respondent burden to the Regulatory Support Division Director, U.S. Environmental Protection Agency (2821T), 1200 Pennsylvania Ave., NW, Washington, D.C. 20460. Include the OMB control number in any correspondence. Do not send the completed form to this address.*

eview project for 40 CFR part 63, subpart O, Ethylene Oxide (EtO) Commercial Sterilization sourc

structions

westionnaire

I on facility's inputs in relevant fields

nt data needs special handling

ade in red all cells with real CBI data in the CBI version, then follow the instructions in Section

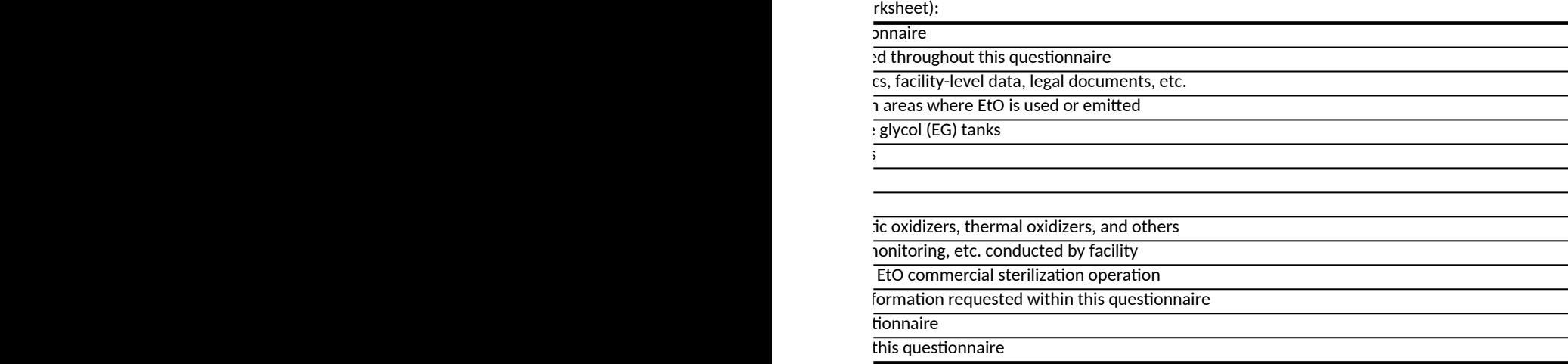

<span id="page-2-0"></span>*[Click here to go to "Introduction"](#page-0-0)*

## **1. Definitions**

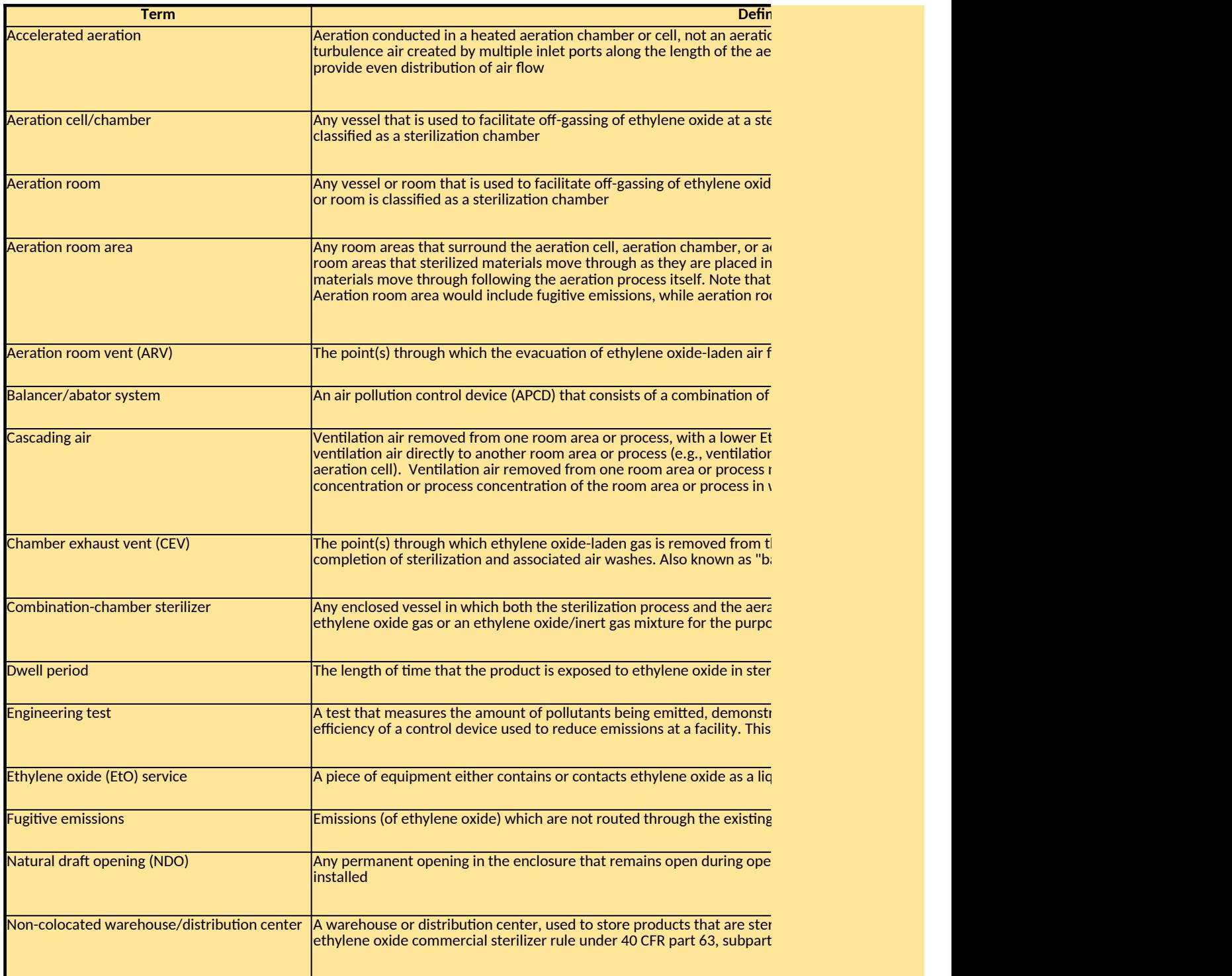

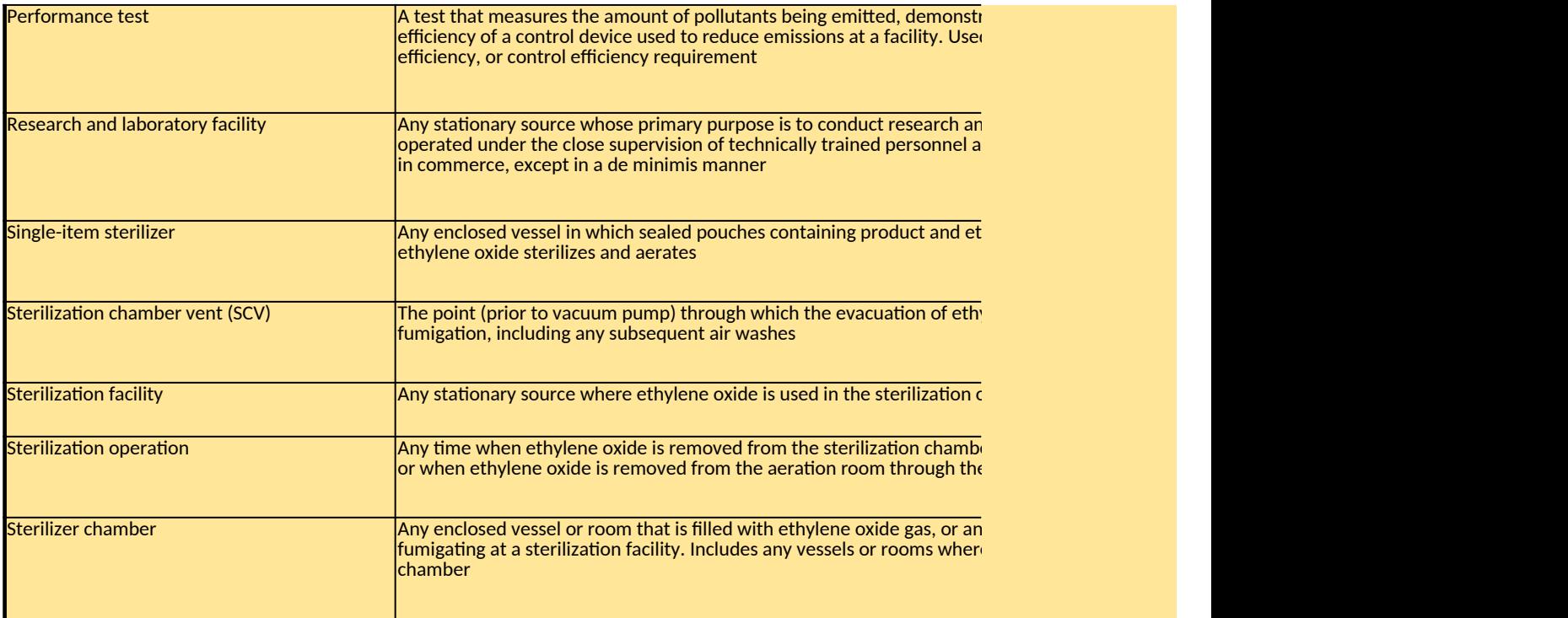

# **2. Acronyms**

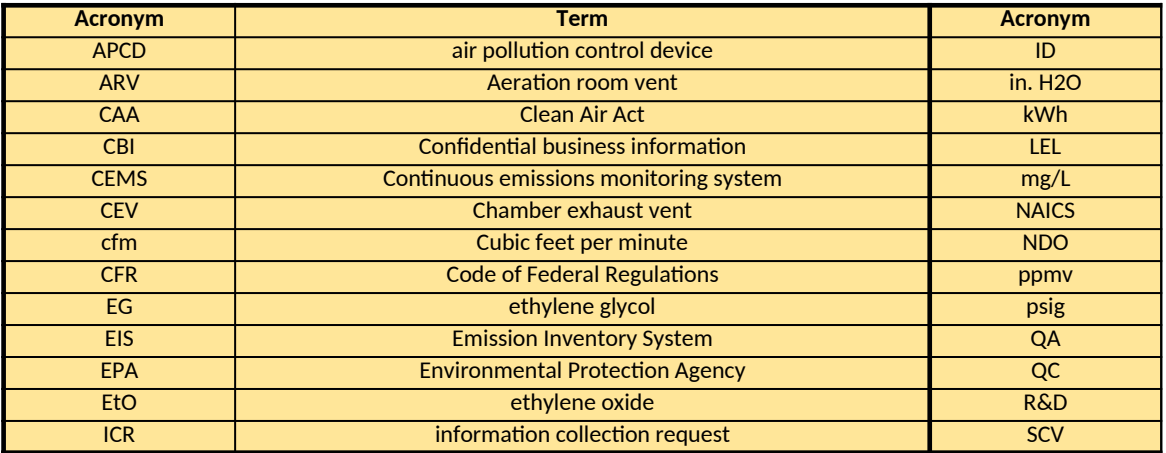

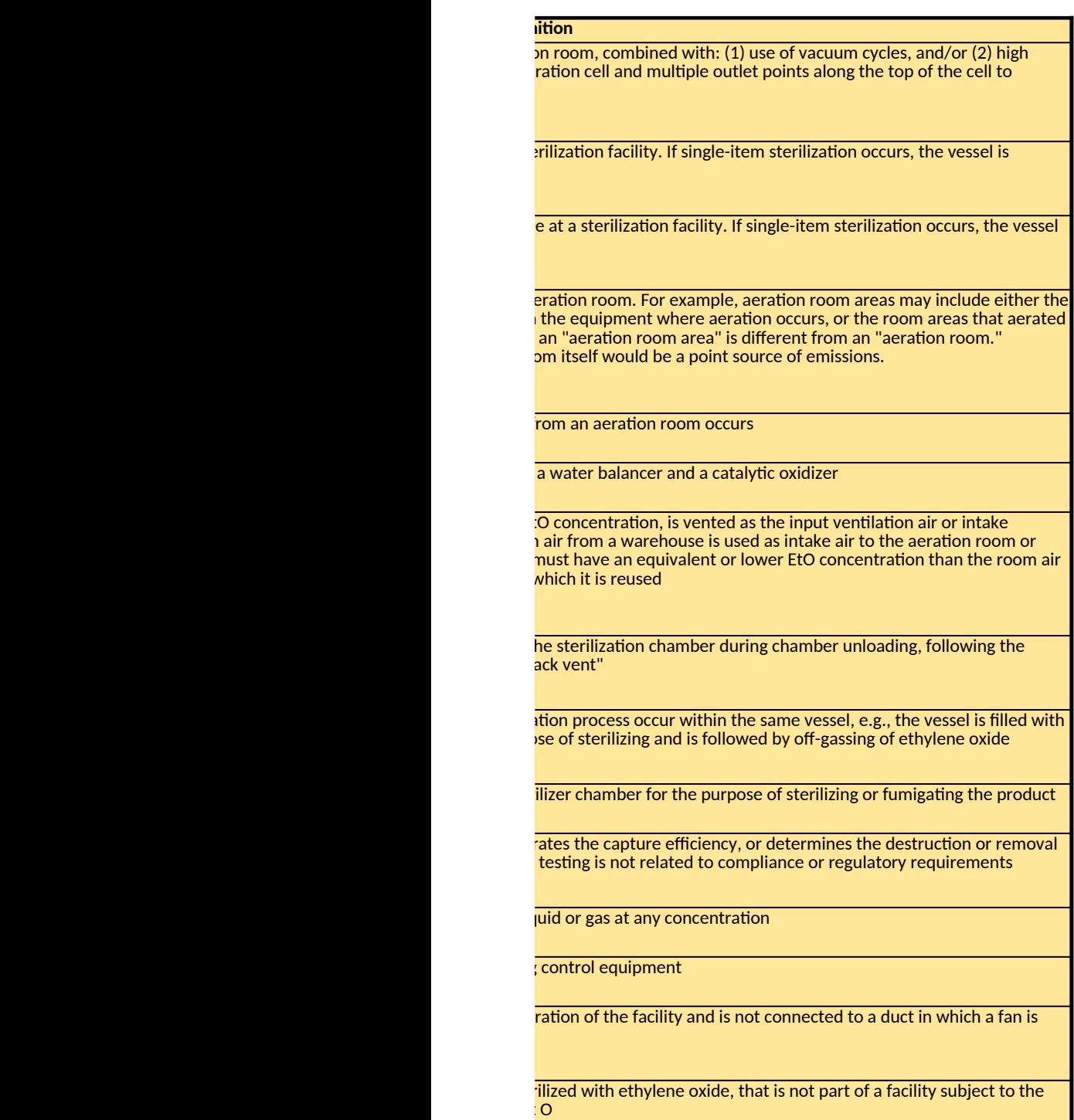

rates the capture efficiency, or determines the destruction or removal d to determine a facility's compliance with an emission limit, capture

id development into new processes and products, where such source is nd is not engaged in the manufacturer of products for commercial sale

hylene oxide gas for the purpose of sterilizing are placed, and the

ylene oxide from the sterilizer chamber occurs following sterilization or

or fumigation of materials

er through the sterilization chamber vent or the chamber exhaust vent e aeration room vent

ethylene oxide/inert gas mixture, for the purpose of sterilizing and/or e both ethylene oxide sterilization and aeration occur within one

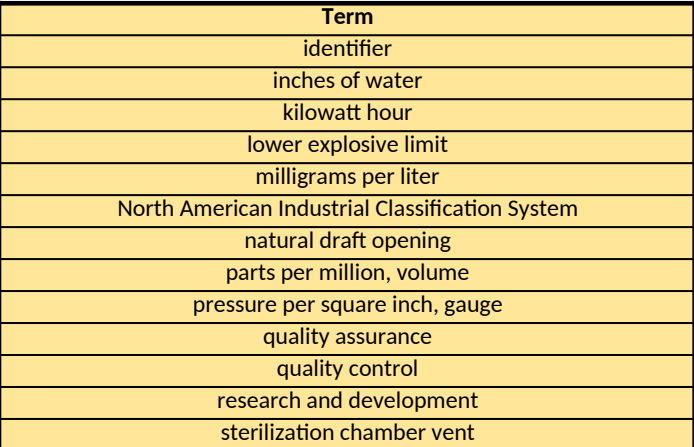

<span id="page-6-0"></span>*[Click here to go to "Introduction"](#page-0-0)* **[Click here to go to "Terms"](#page-2-0) Click here to go to** 

## **A. Facility Details**

*Table 1. Facility Information*

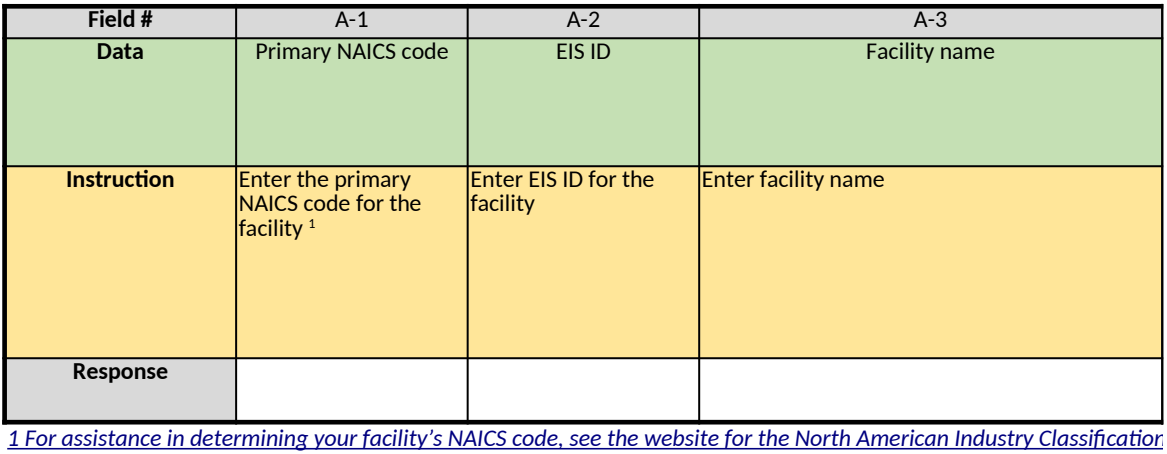

#### *Table 2. Parent Company Information*

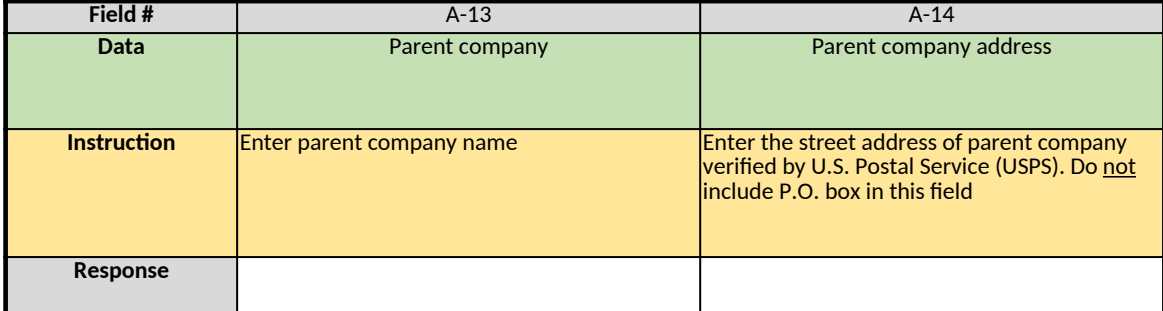

 $^{\rm 2}$  To determine the employee threshold for a small business, you may look up the small business size standard using six- $\cdot$ *North American Industry Classification System codes?", table "Small Business Size Standards by NAICS Industry", columr [Website for the Small Business Administration: https://www.sba.gov/. \(click to visit\)](https://www.sba.gov/)*

Code of Federal Regulations (CFR), part 121: https://www.ecfr.gov/cgi-bin/text-idx?SID=85df5b1185a8b127a9b324c65

#### *Table 3. Facility Documents*

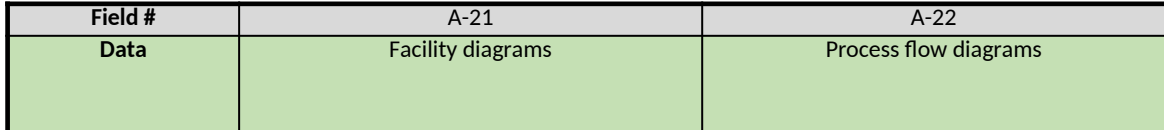

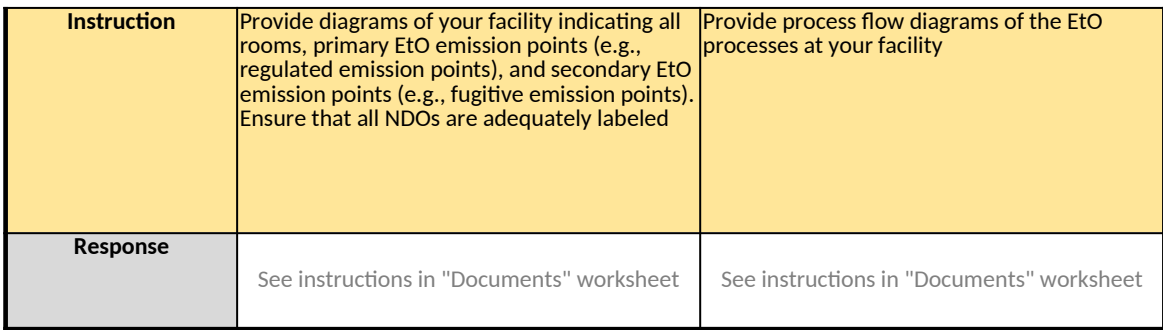

## *Table 4. Facility Buildings*

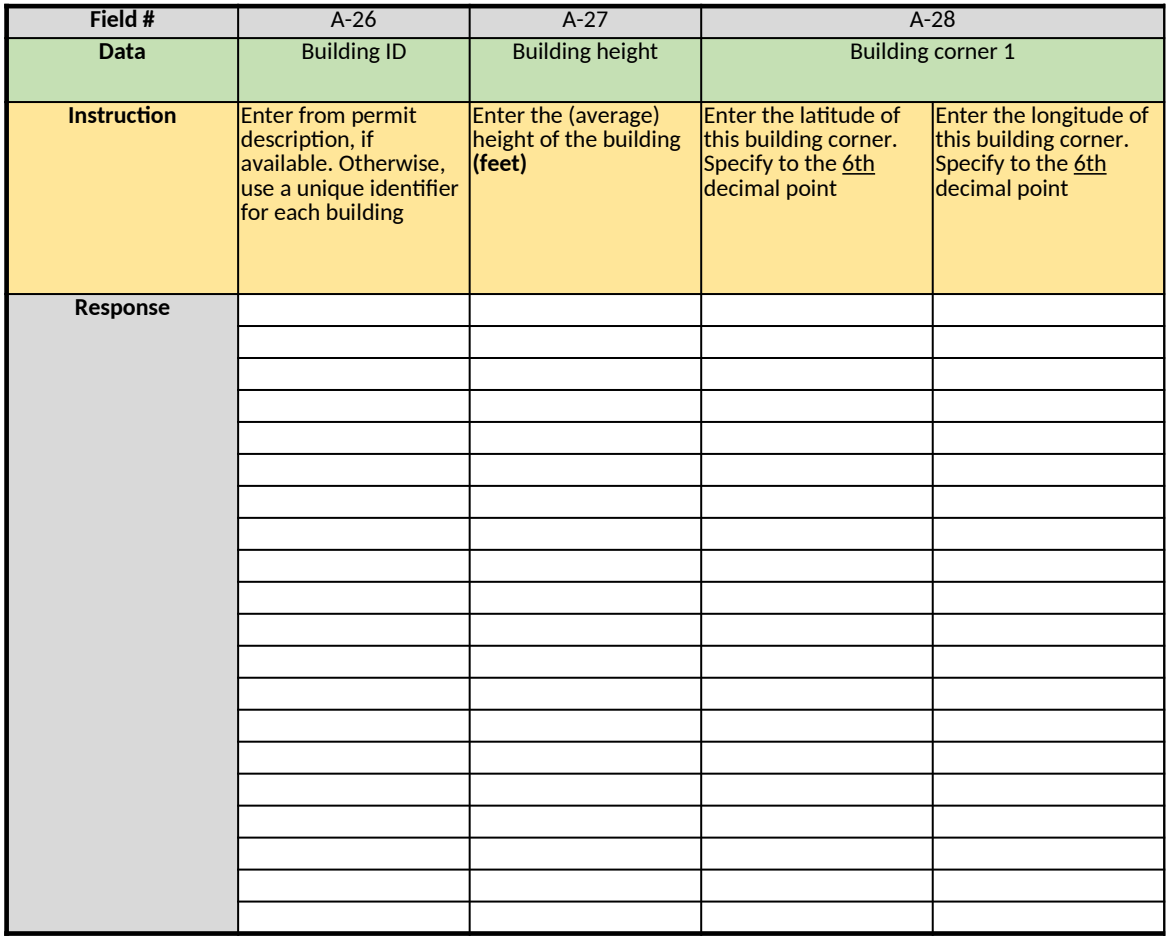

## *Table 5. Facility-level Data*

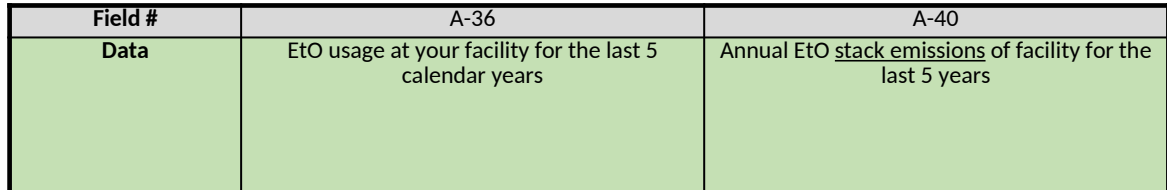

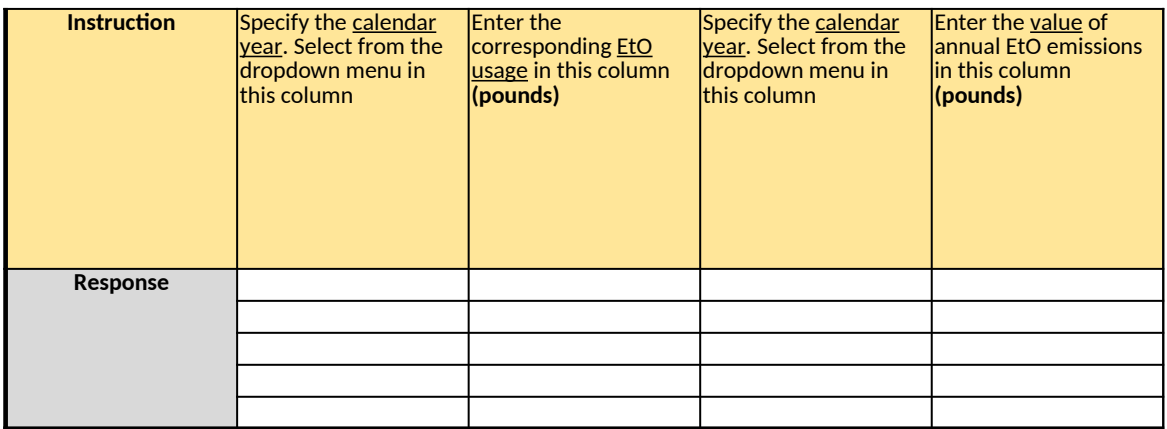

*3 For definitions of major source and area source, see section 112, Hazardous Air Pollutants, paragraph (a)(1) and (2), respectively: https://www.ftn/atw/matwas.org/to visit)* "Synthetic minor" for HAP means a source that otherwise has the potential to emit HAPs in amounts that are at or abov

## *Table 6. Materials Sterilized with EtO*

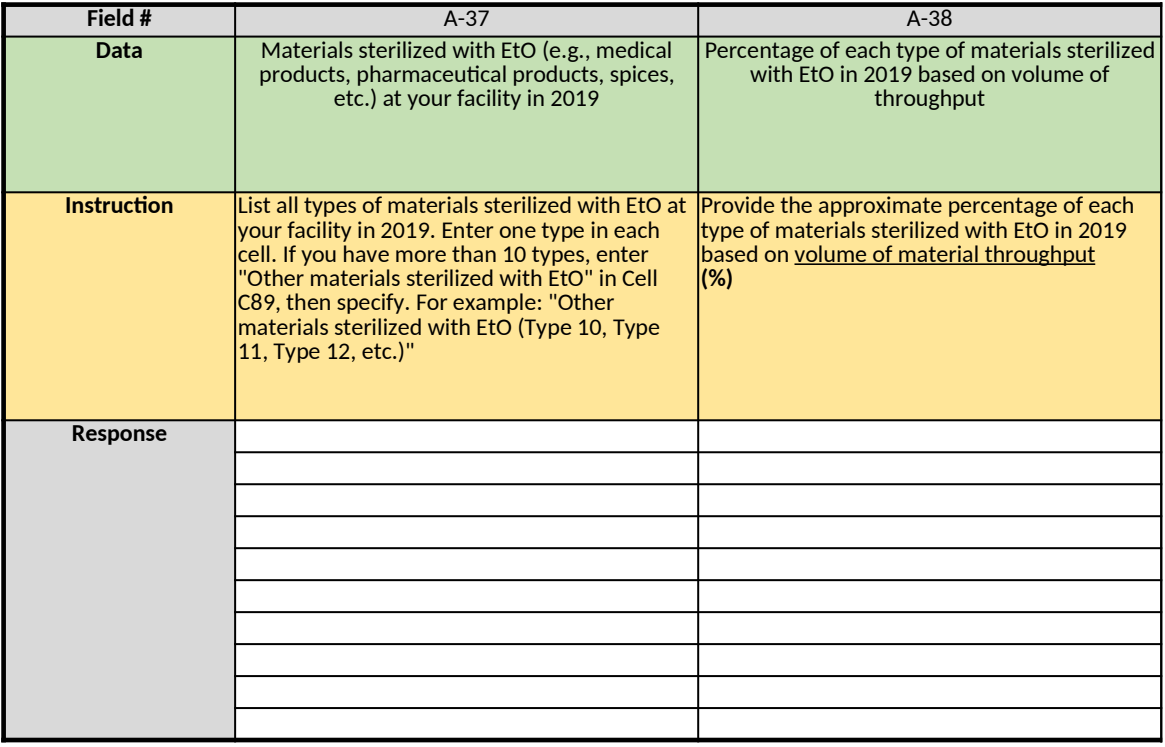

## *Table 7. Materials Sterilized with Non-EtO Techniques and Approaches*

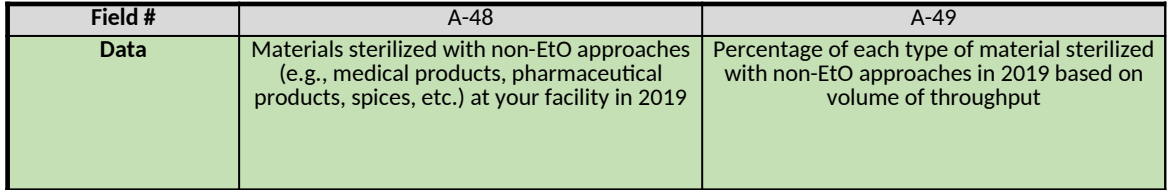

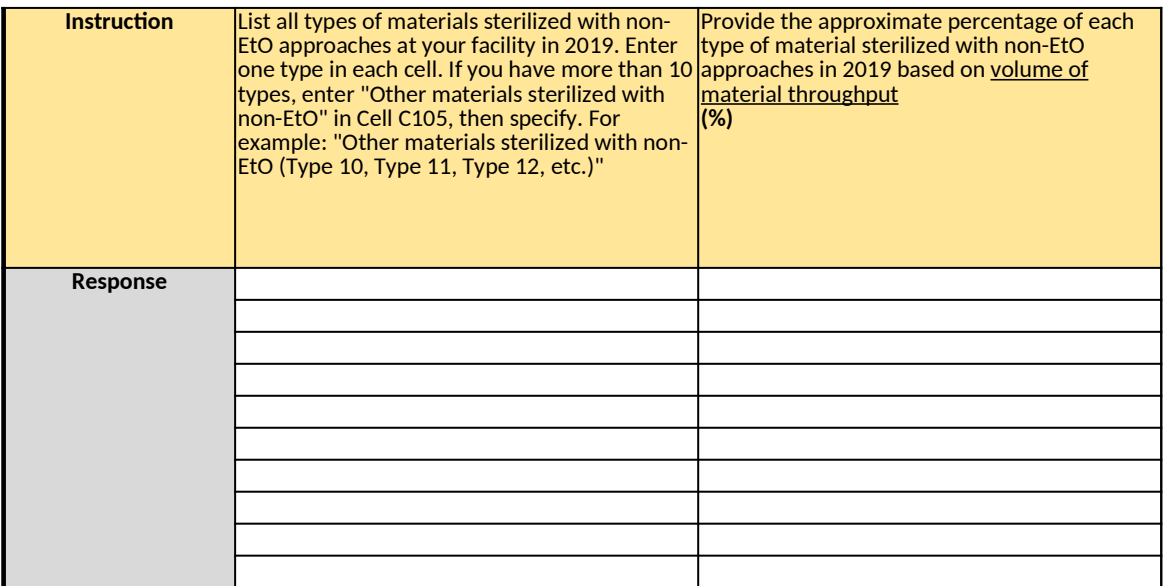

*Does any information entered on this worksheet contain confidential business information (CBI)? Specify in Cell N2 on the right → Be sure to shade in red all cells with real CBI data in the CBI version After creating the non-CBI version, select and copy the Sample CBI Cell (Cell O2) and paste directly into each cell with real CBI data. Make sure all cells that contained CBI look the same as the Sample CBI Cell (Cell O2) before saving the non-CBI version of your response [Click here to go to "Additional Info"](#page-306-0)*

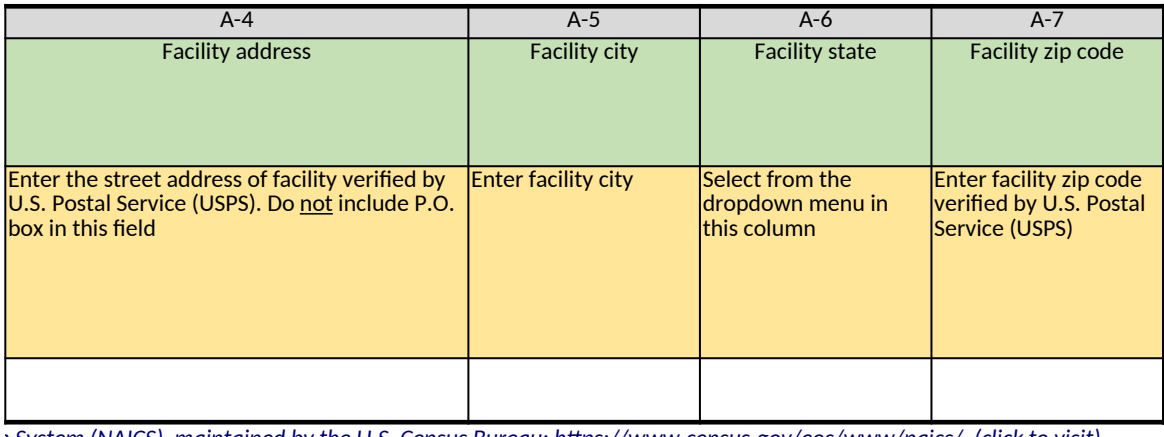

<u>I System (NAICS), maintained by the U.S. Census Bureau: https://www.census.gov/eos/www/naics/. (click to visit)</u>

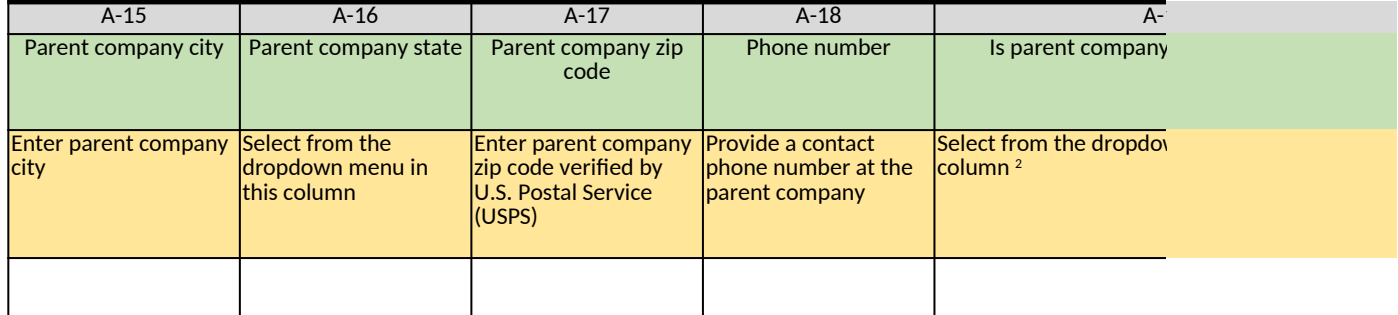

digit NAICS codes. The size standards used to define Small Businesses are provided in 13 CFR 121, Small Business Size Re $_\xi$ *North American Industry Classification System codes?", table "Small Business Size Standards by NAICS Industry", column "Size standards in number of employees".* 

*[Code of Federal Regulations \(CFR\), part 121: https://www.ecfr.gov/cgi-bin/text-idx?SID=85df5b1185a8b127a9b324c6583f72c6&mc=true&node=pt13.1.121&rgn=div5. \(click to visit\)](https://www.ecfr.gov/cgi-bin/text-idx?SID=85df5b1185a8b127a9b324c6583f72c6&mc=true&node=pt13.1.121&rgn=div5)*

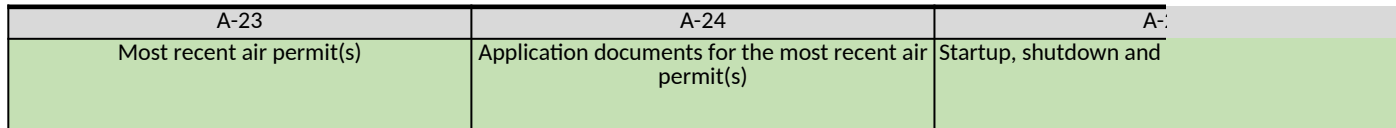

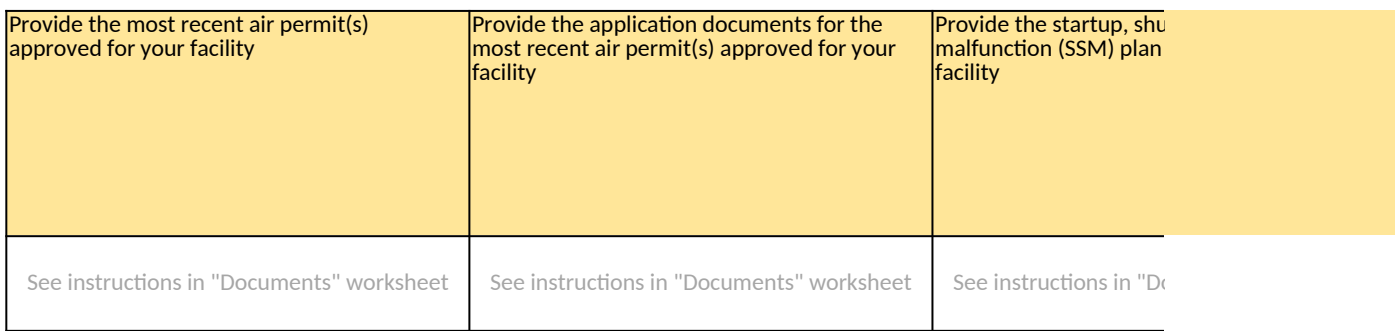

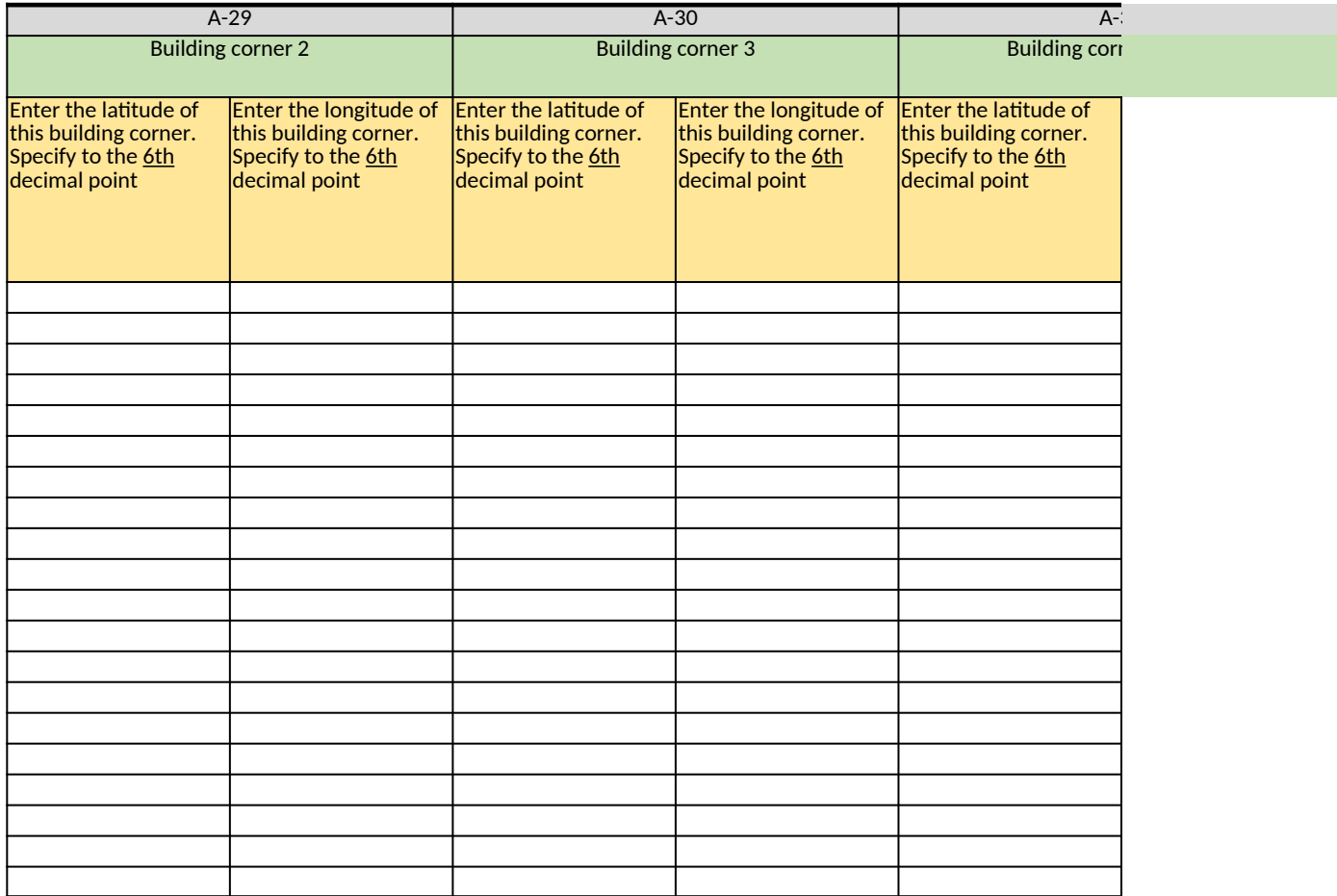

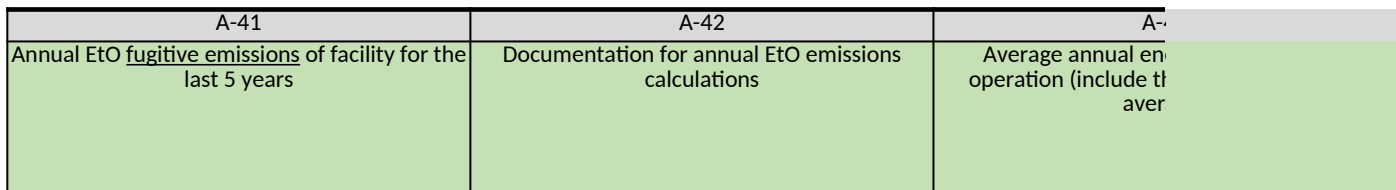

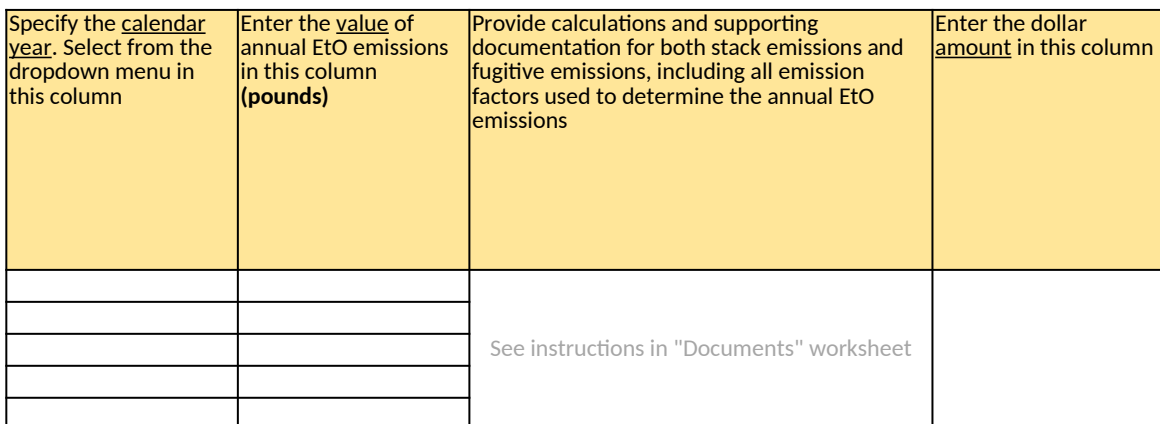

*[3 For definitions of major source and area source, see section 112, Hazardous Air Pollutants, paragraph \(a\)\(1\) and \(2\), respectively: https://www3.epa.gov/ttn/atw/112a\\_def.html. \(click to visit\)](https://www3.epa.gov/ttn/atw/112a_def.html)*

e those for major sources of HAP in 40 CFR 63.2, but that have taken a restriction so that its potential to emit (PTE) is les

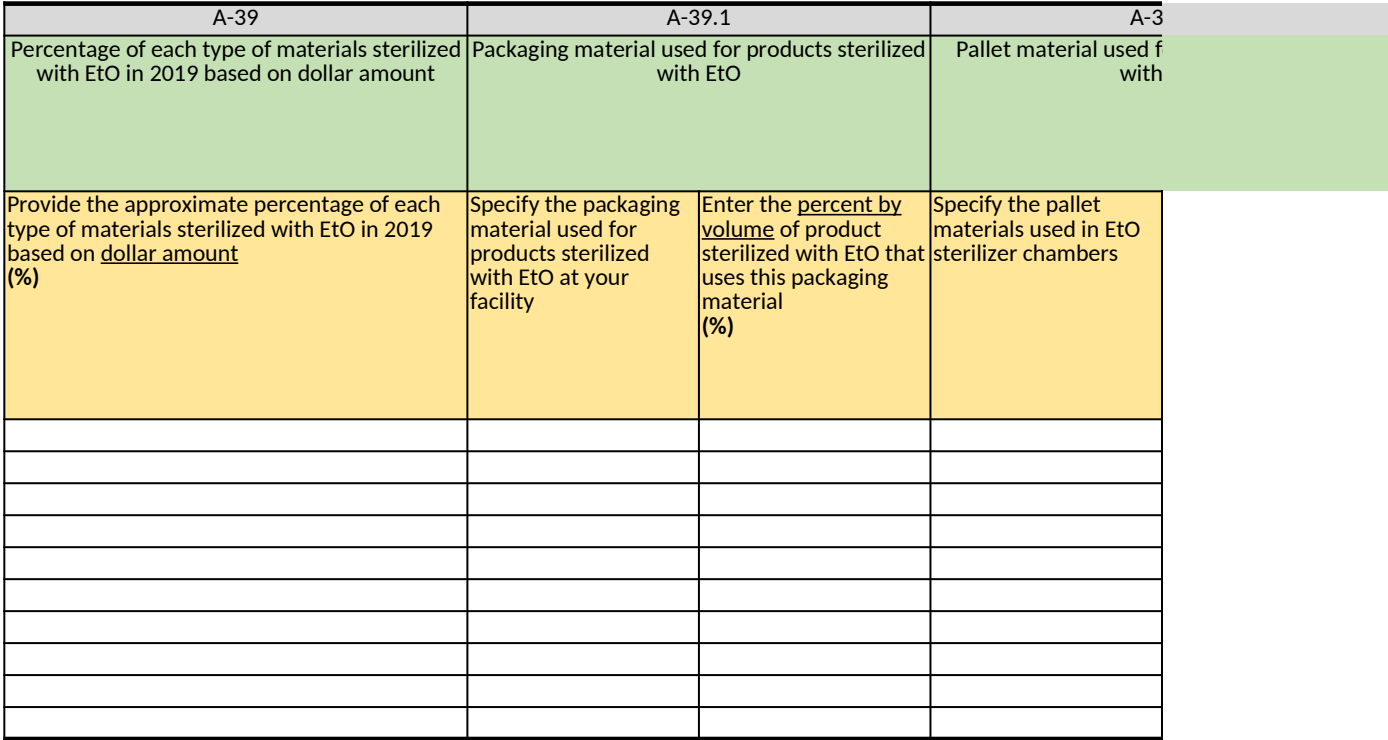

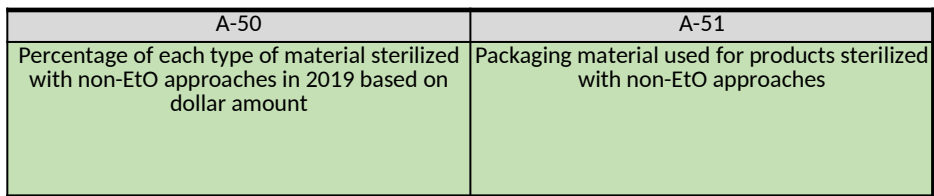

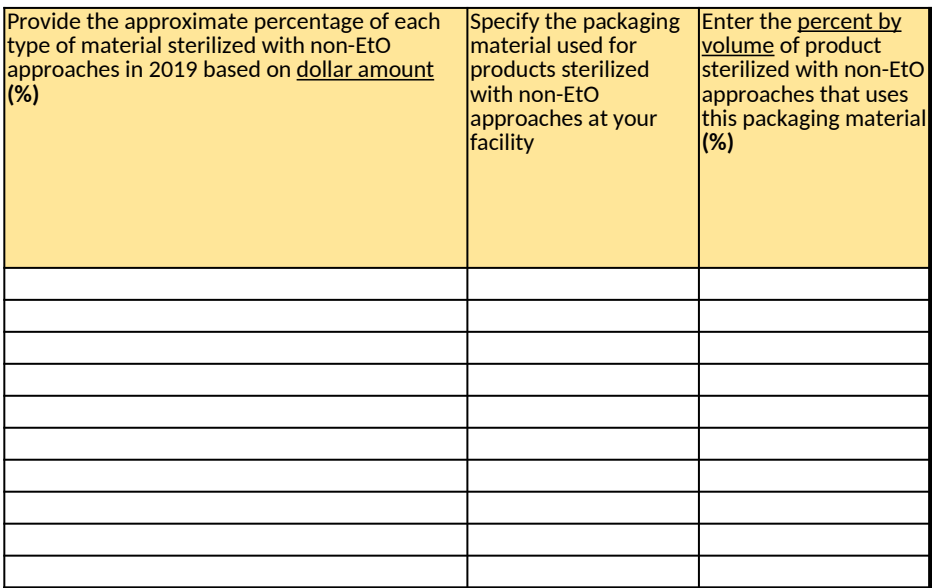

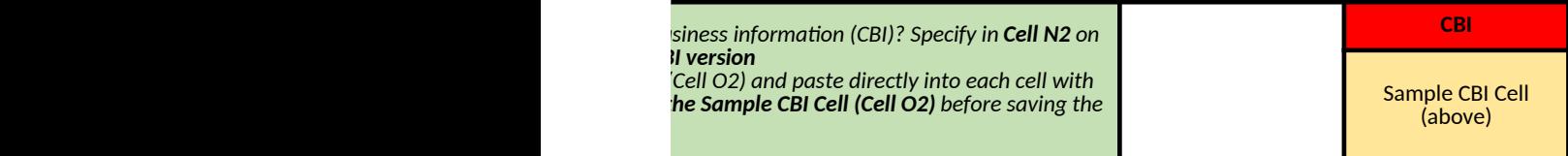

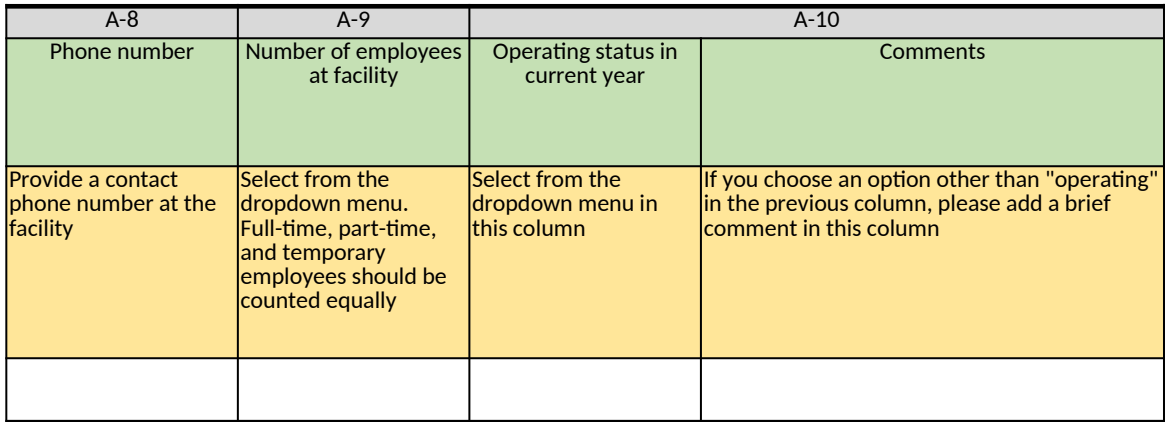

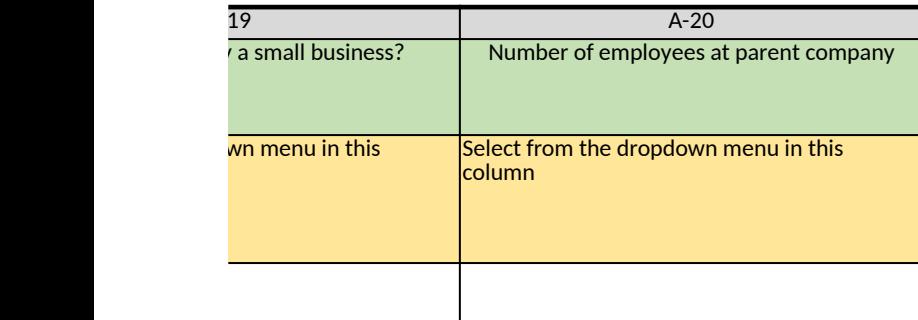

zulations. See §121.201, "What size standards has SBA identified by

A-25

malfunction (SSM) plan

<mark>itdown and</mark> approved for your

ocuments" worksheet

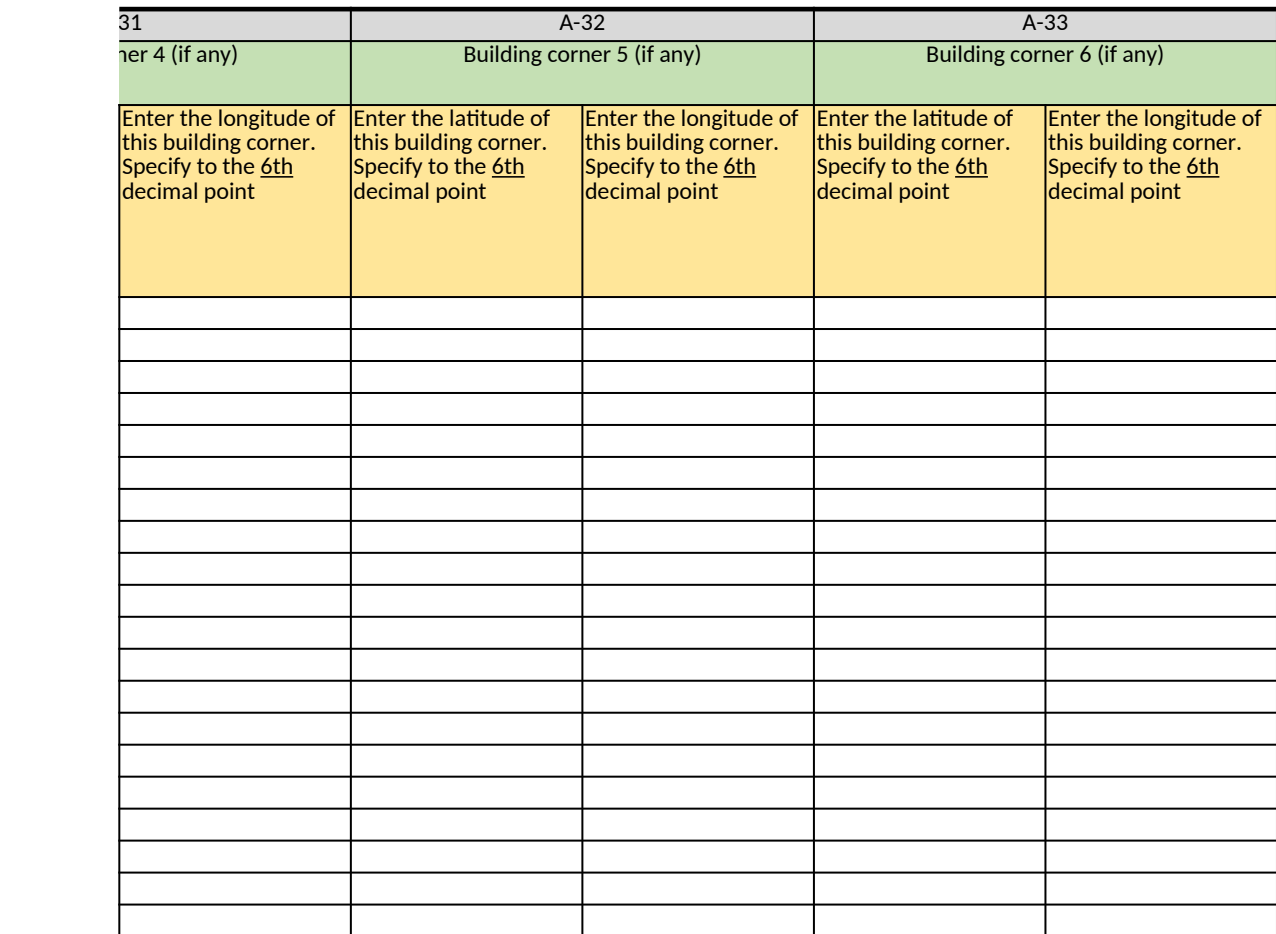

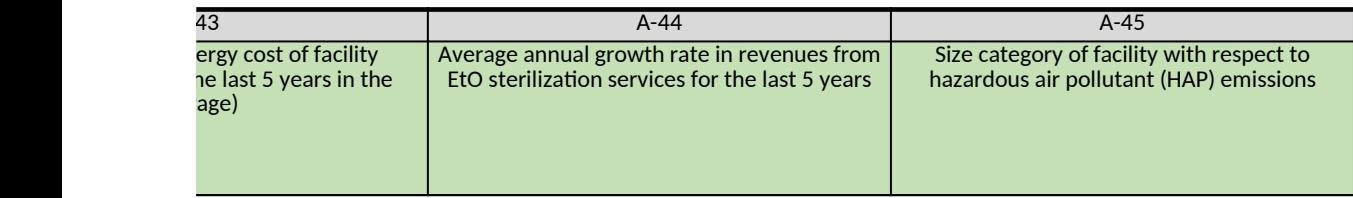

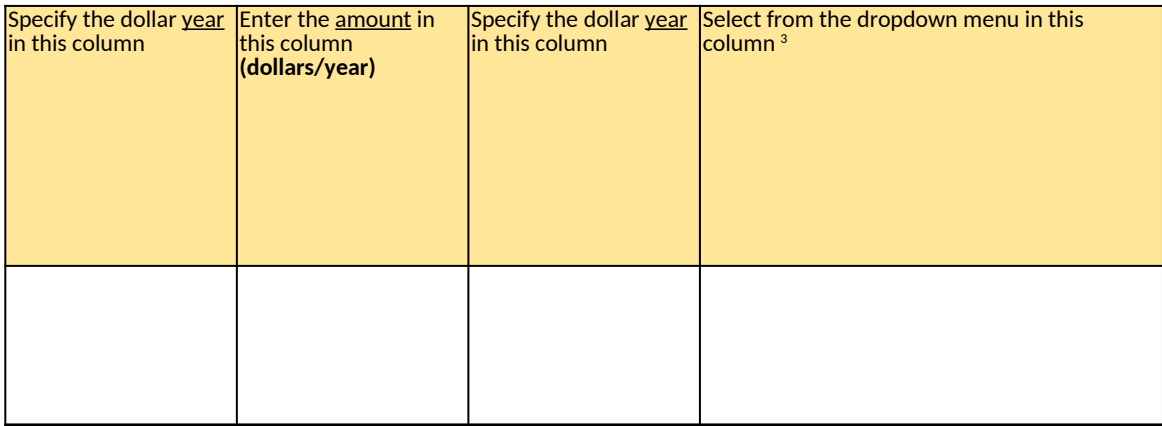

is than such amounts for major sources. Such restrictions must be enforceable as a practical matter. See 40 CFR 63.2, De

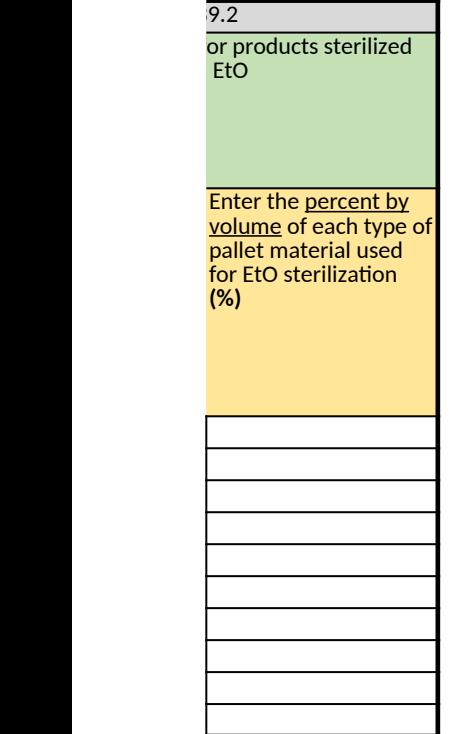

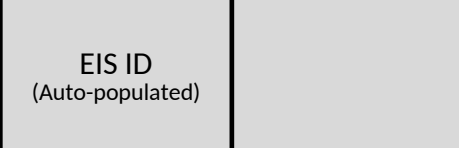

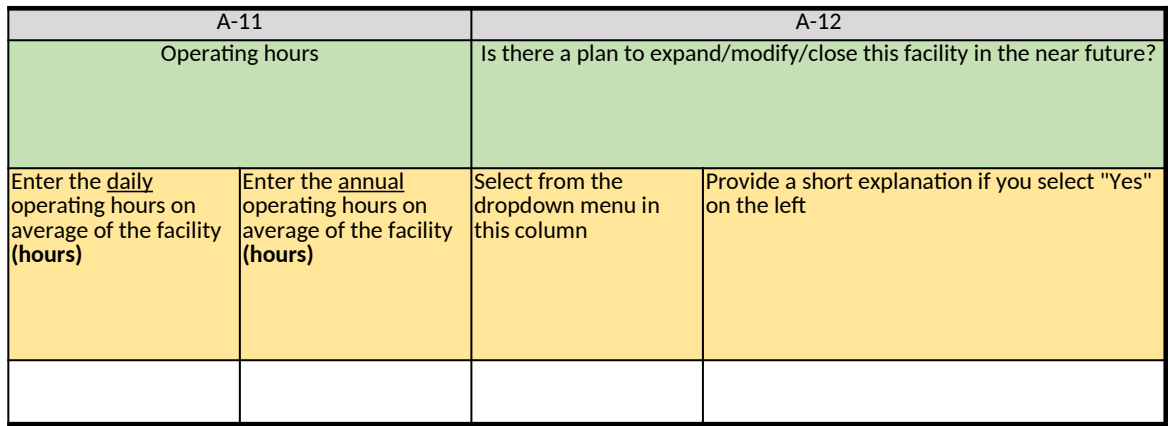

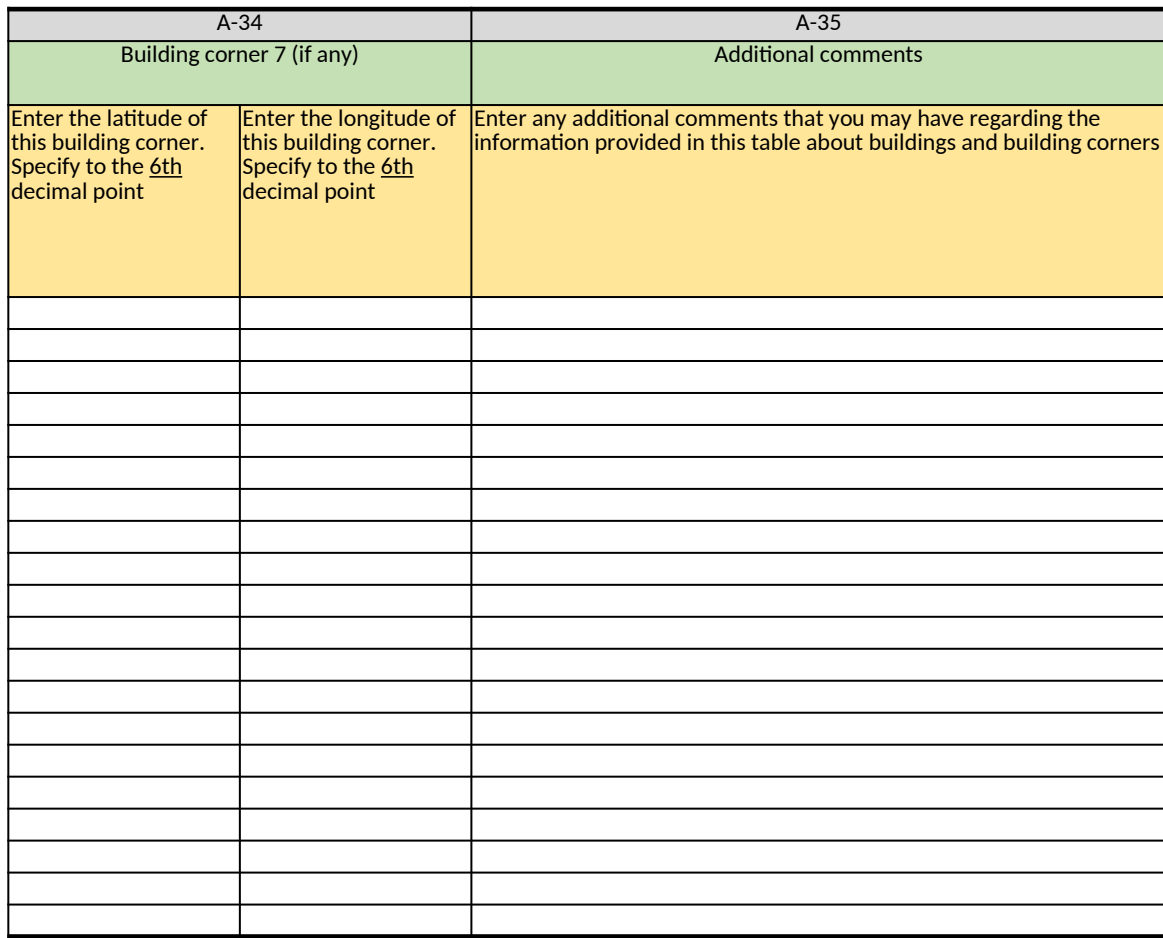

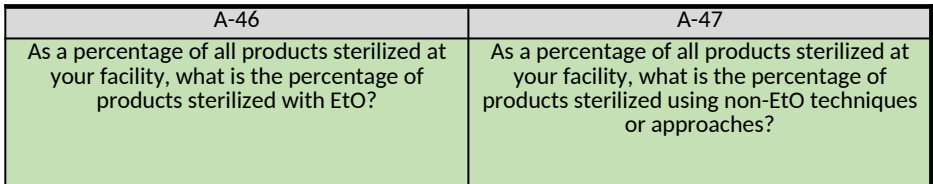

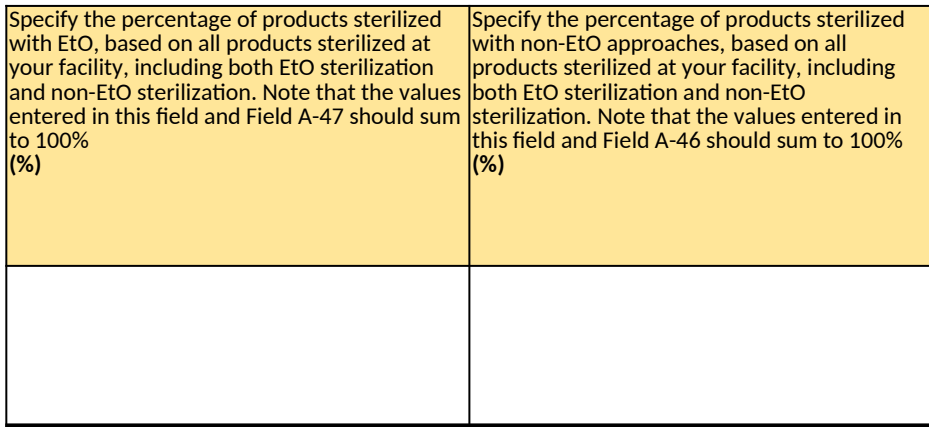

<span id="page-20-0"></span>*[Click here to go to "Introduction"](#page-0-0) [Click here to go to "Terms"](#page-2-0) Click here to go to* 

## **B. Individual Room Area (All Areas where EtO is Used or Emitted)**

*Table 1. Characteristics of Room Areas*

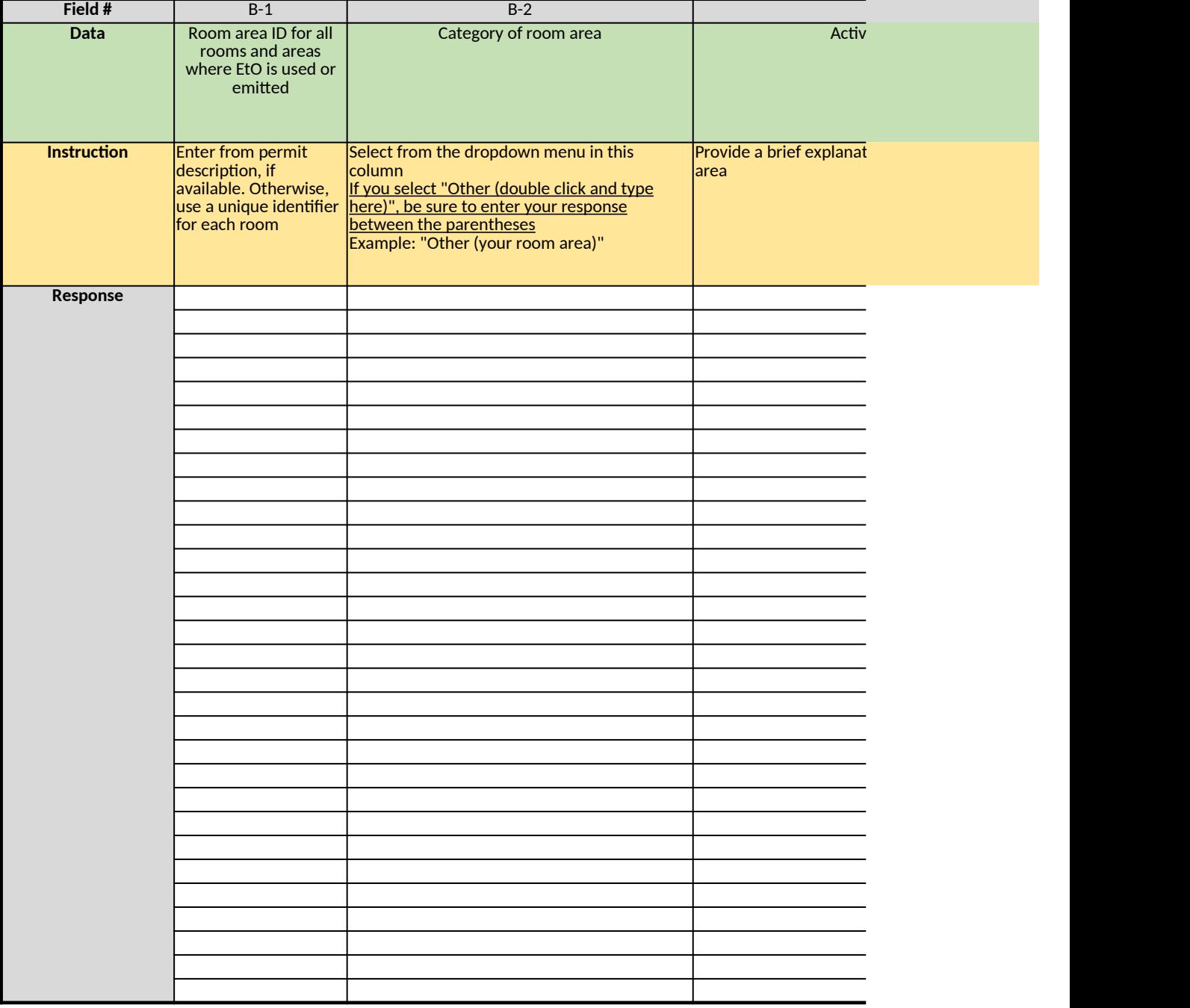

*Table 2. Natural Draft Openings (NDO)*

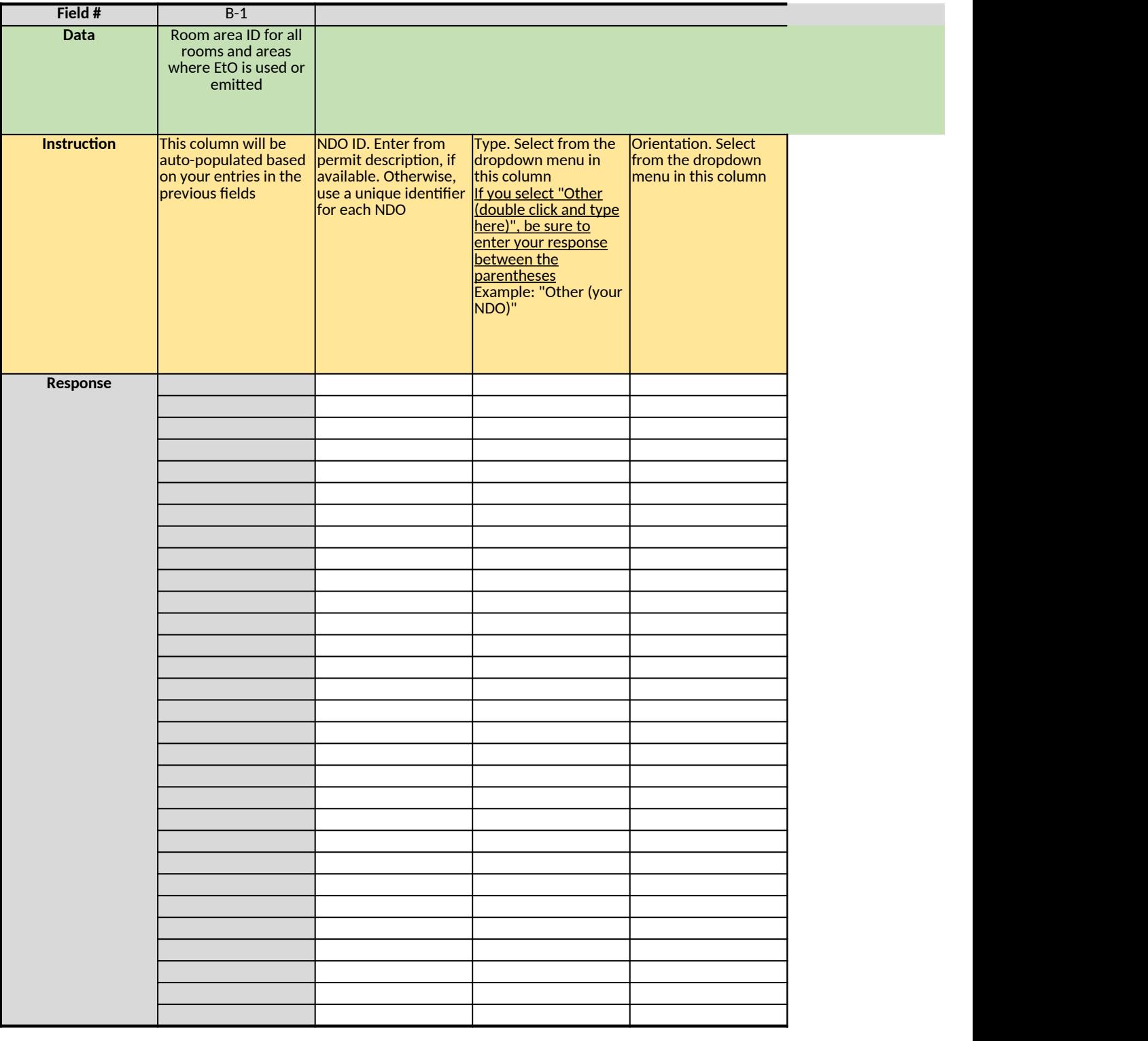

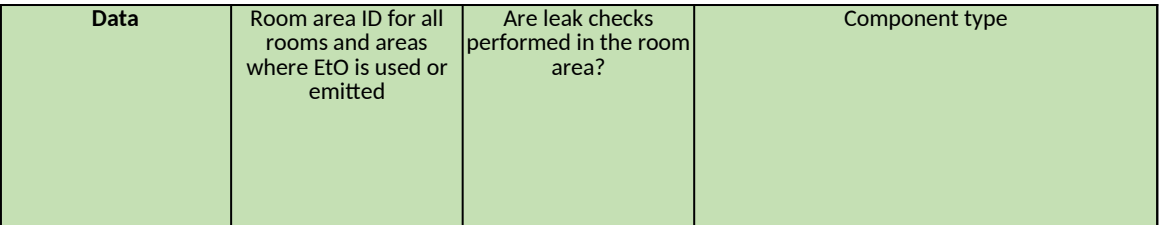

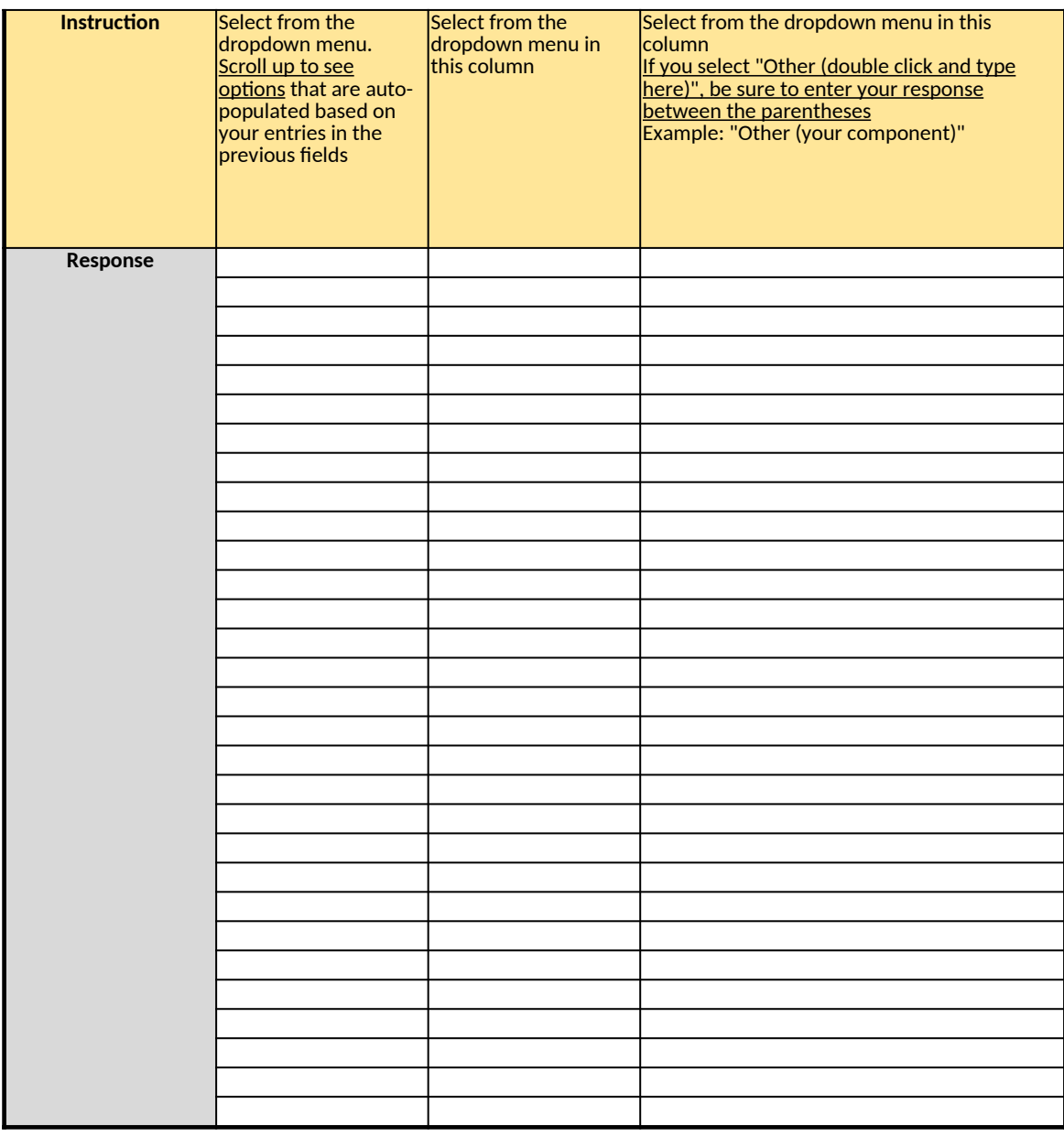

## Table 4. Room Area Controls **No Controls** No (default)

*If any of your room area is routed to more than 3 APCDs or more than 1 stack, use another row in this table, repeat the i* \*\*\* Note: If you need to enter more than 30 rows of data, please select "Yes" in Cell F120 above, leave this table belo

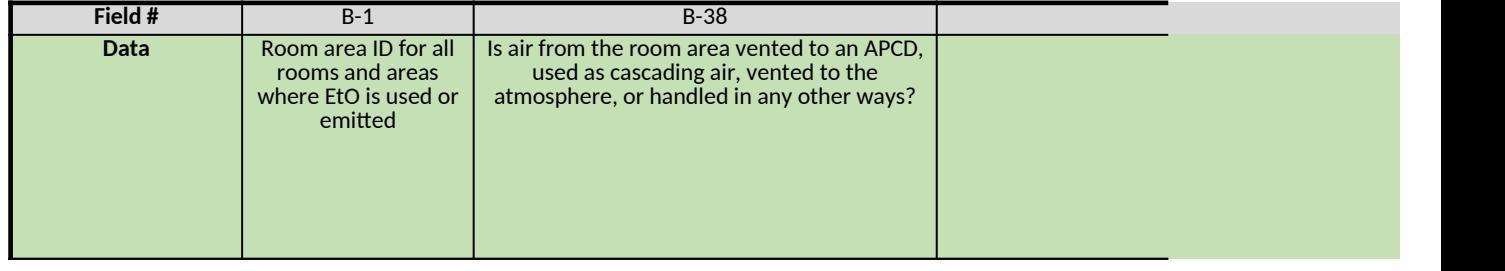

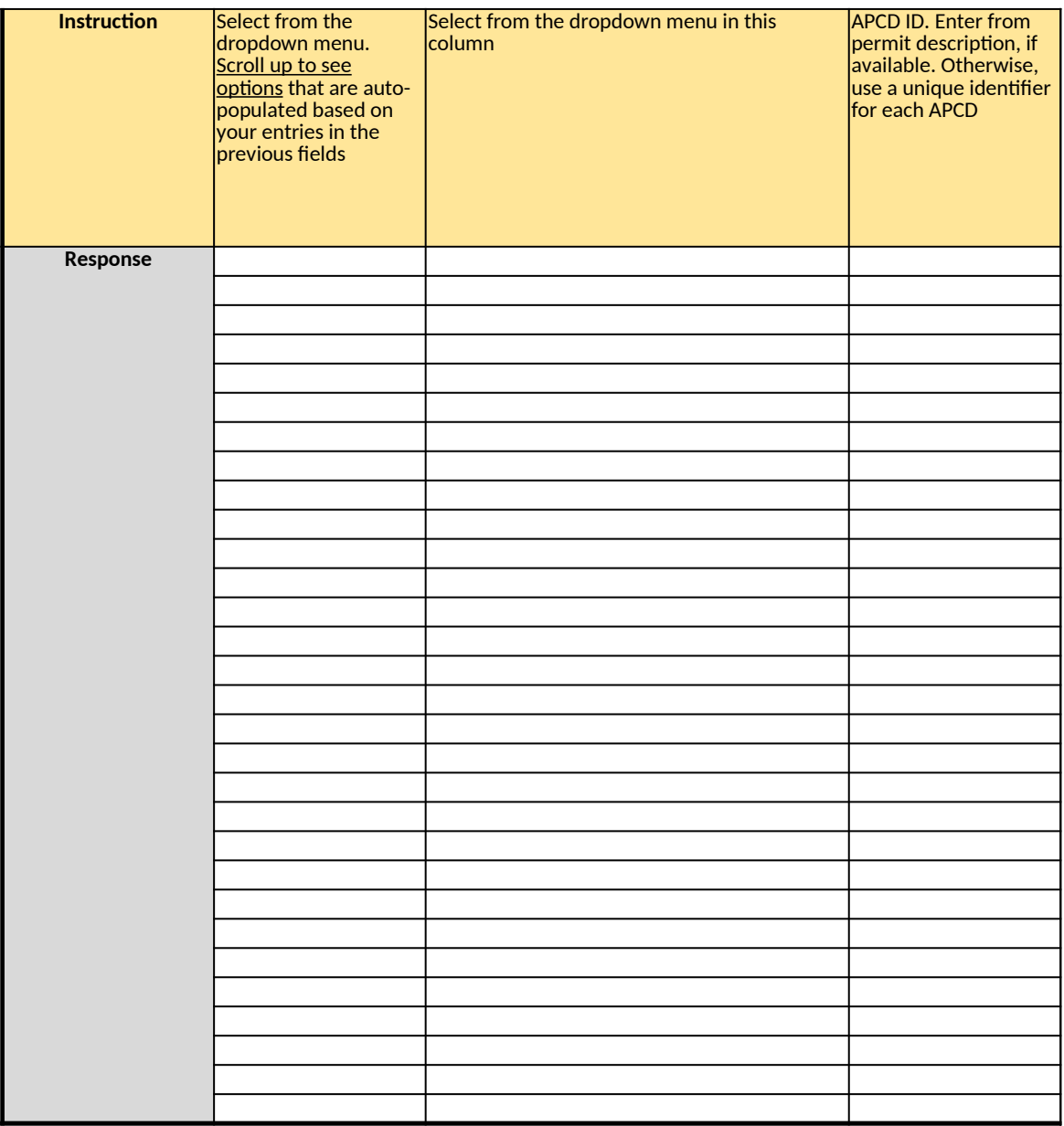

*Does any information entered on this worksheet contain confidential business information (CBI)? Specify in Cell N2 on the right → Be sure to shade in red all cells with real CBI data in the CBI version After creating the non-CBI version, select and copy the Sample CBI Cell (Cell O2) and paste directly into each cell with real CBI data. Make sure all cells that contained CBI look the same as the Sample CBI Cell (Cell O2) before saving the non-CBI version of your response [Click here to go to "Additional Info"](#page-306-0)*

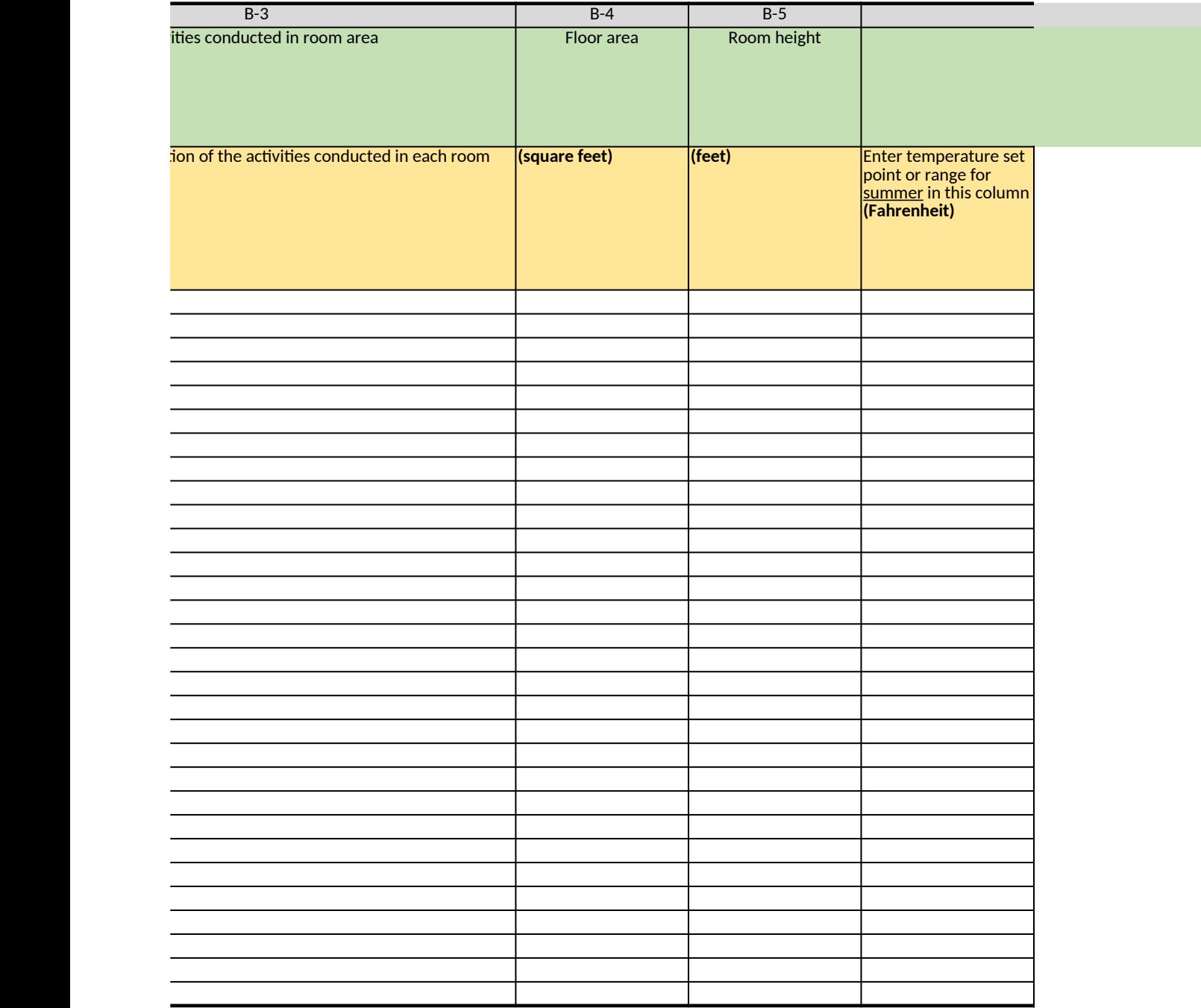

### B-12

## Natural draft opening (NDO) 1 (if any)

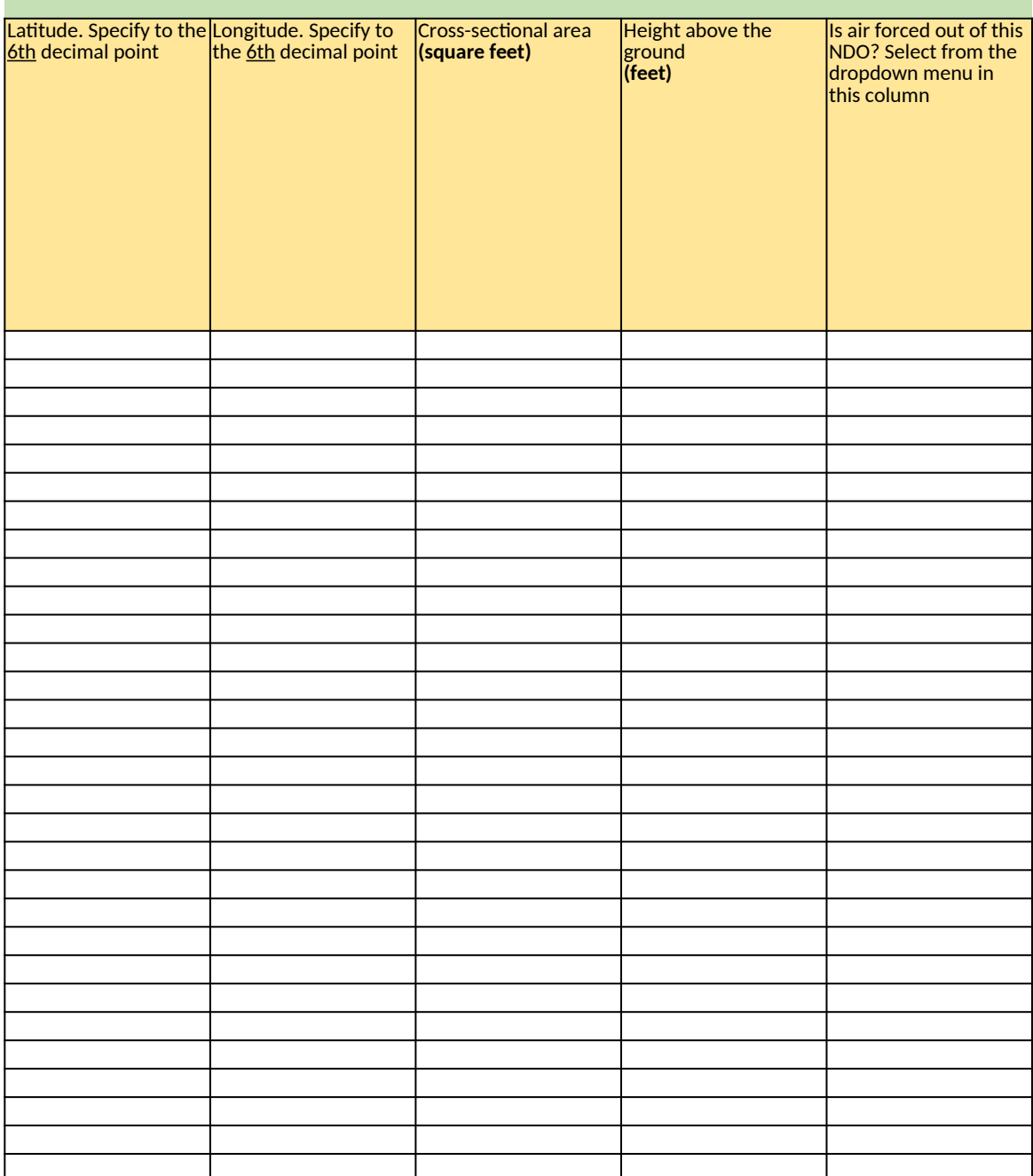

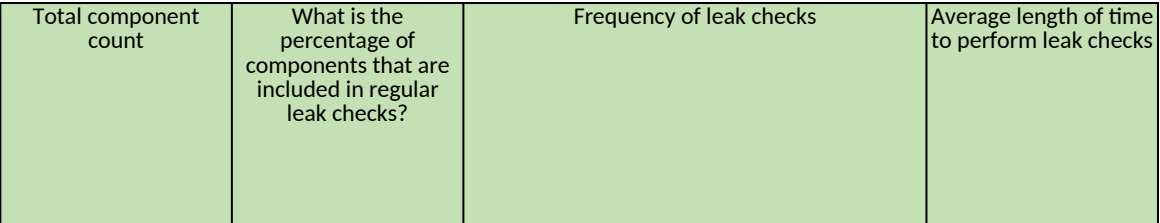

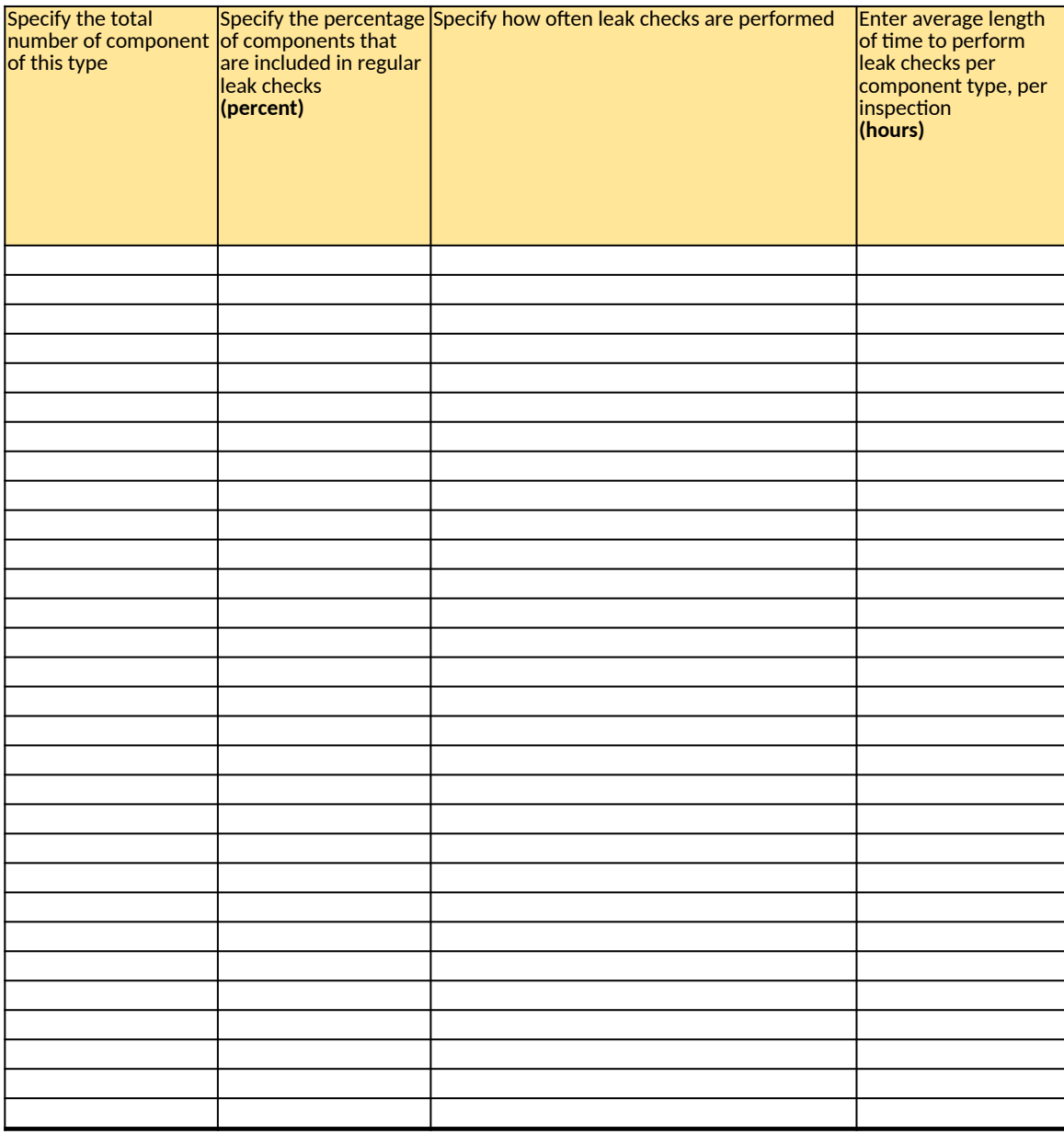

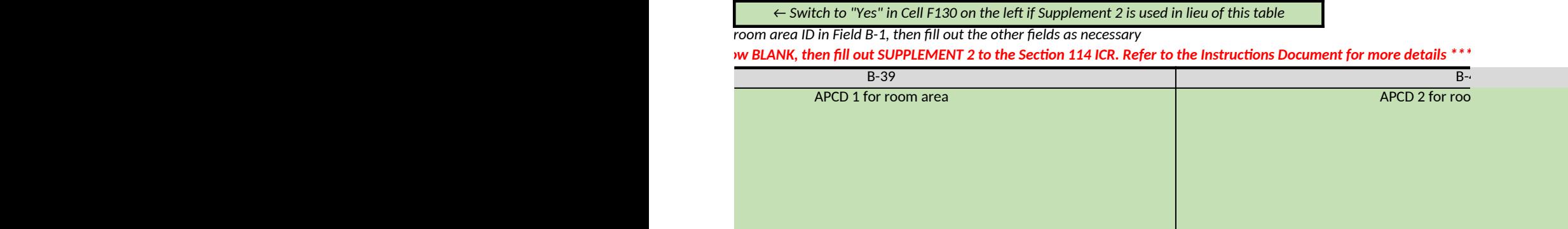

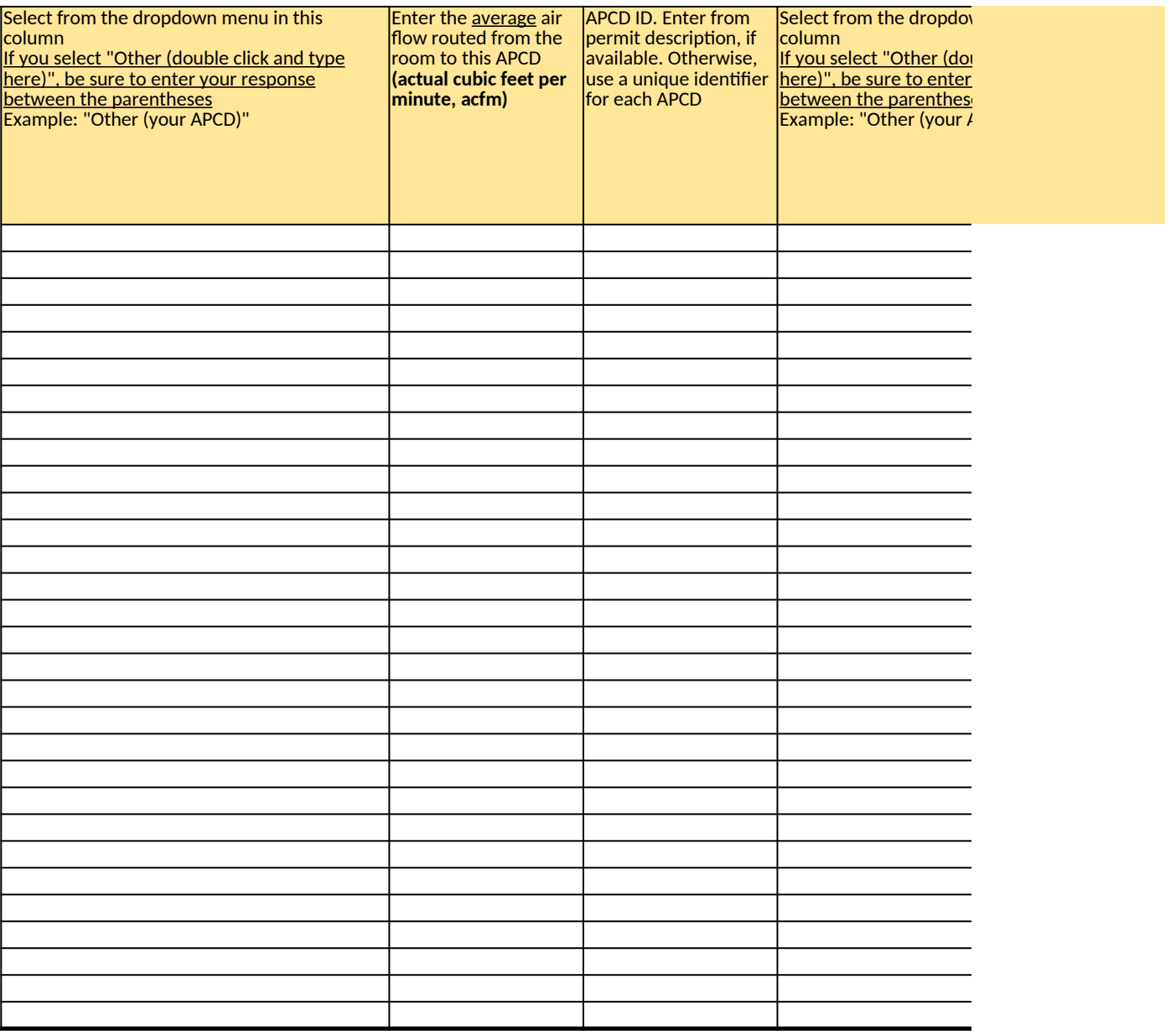

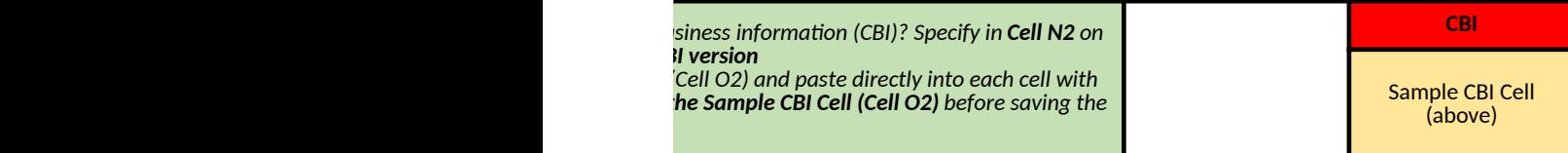

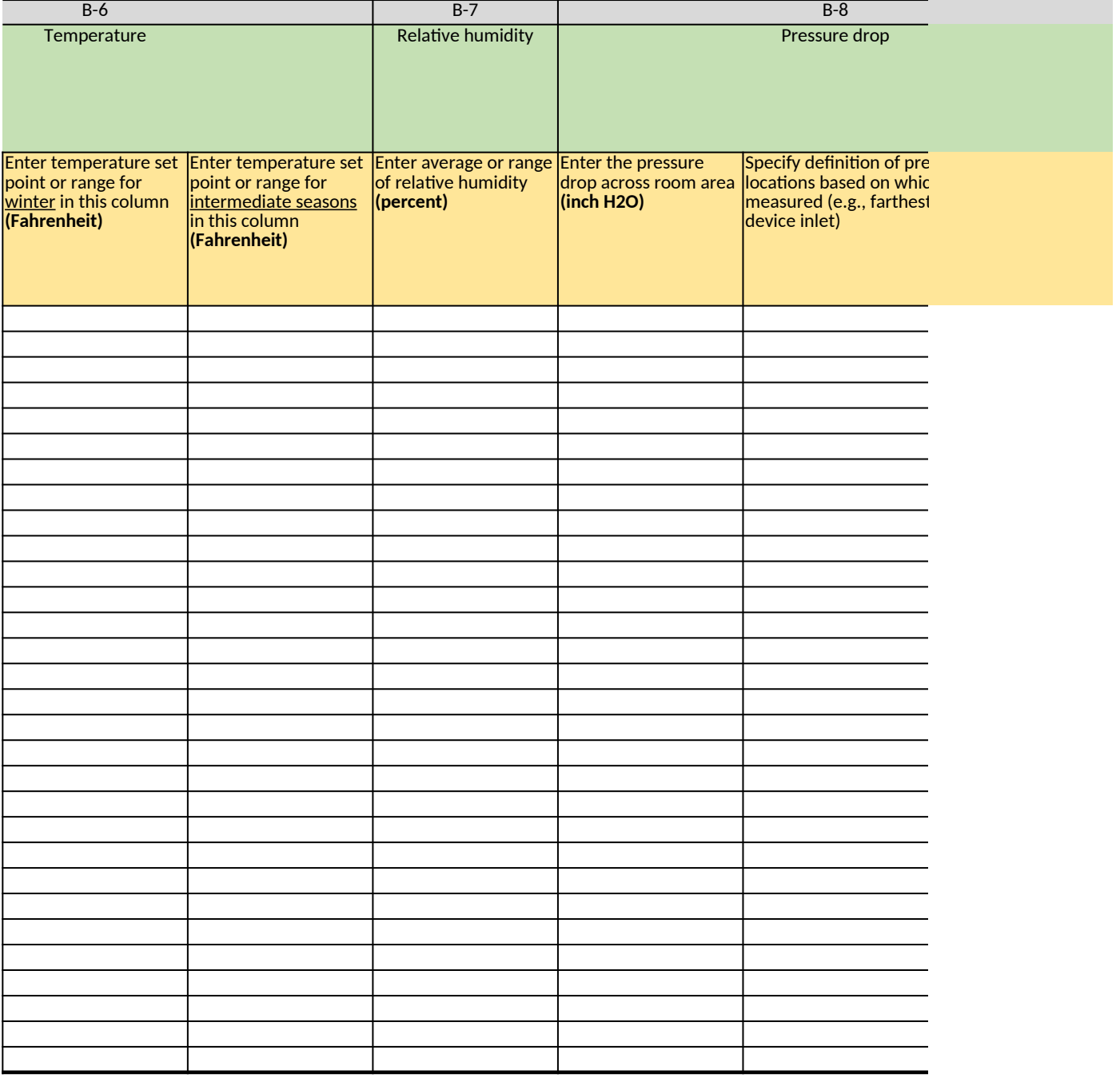

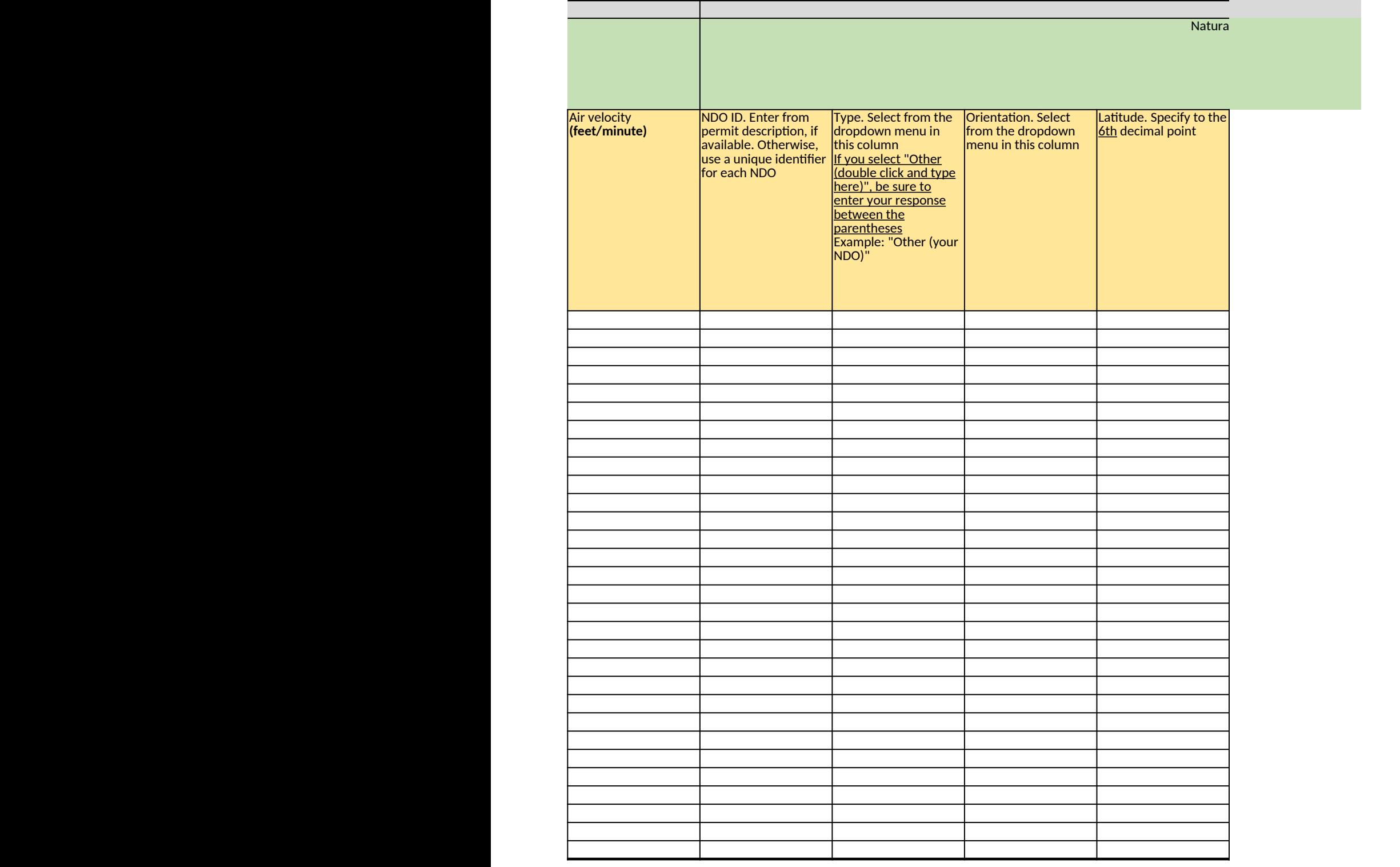

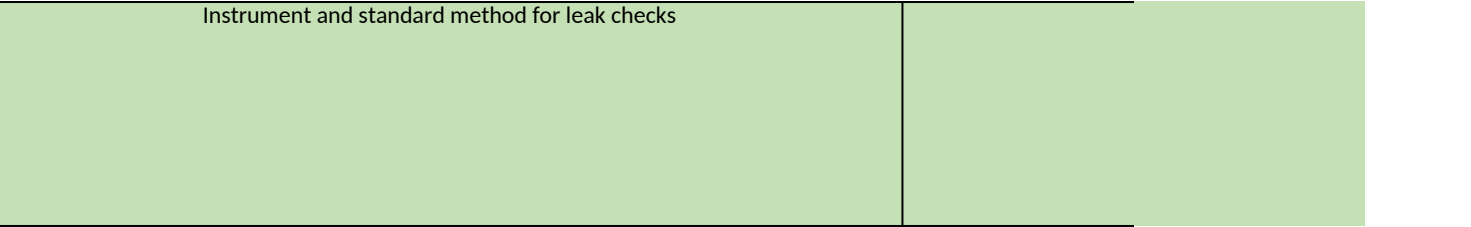

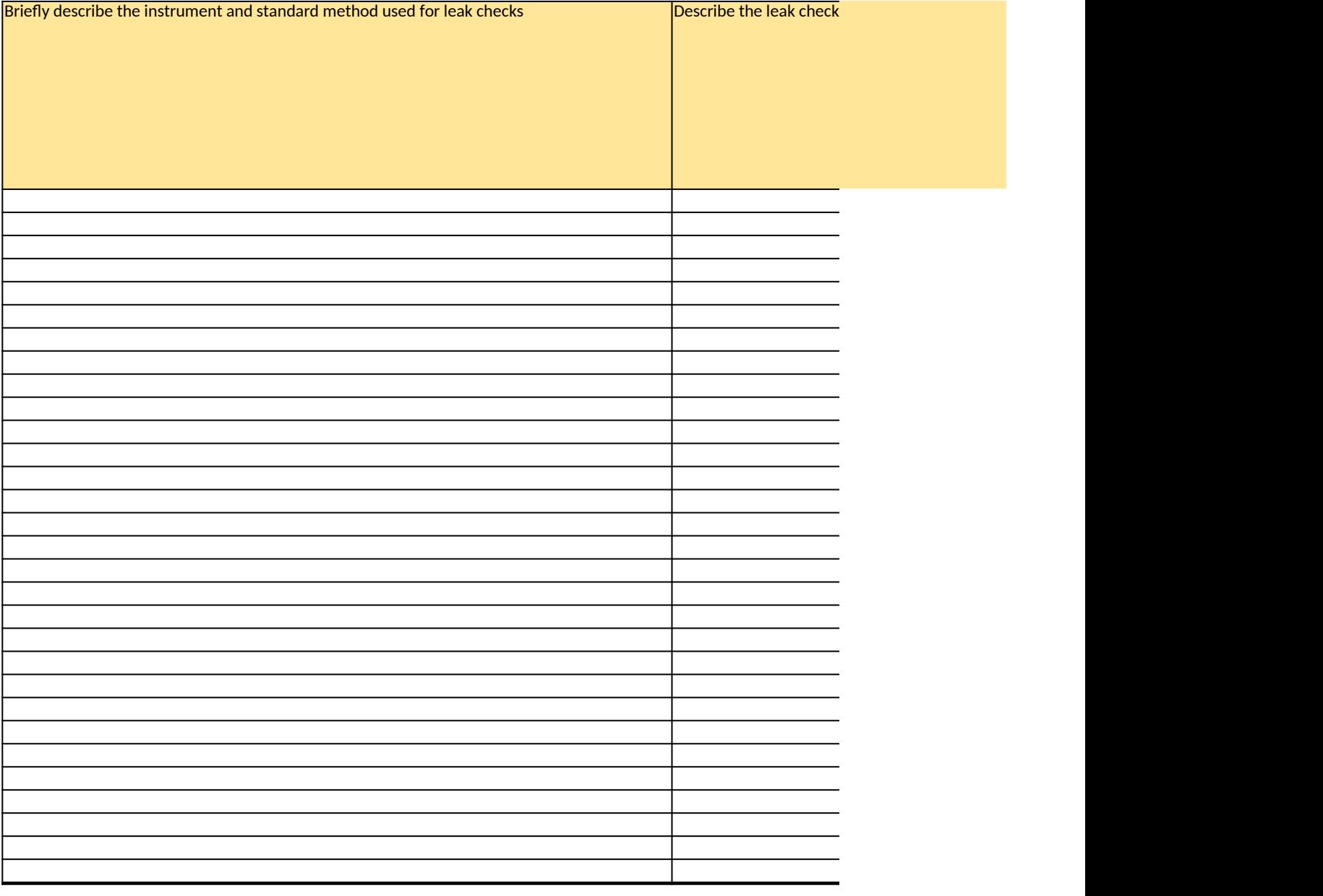

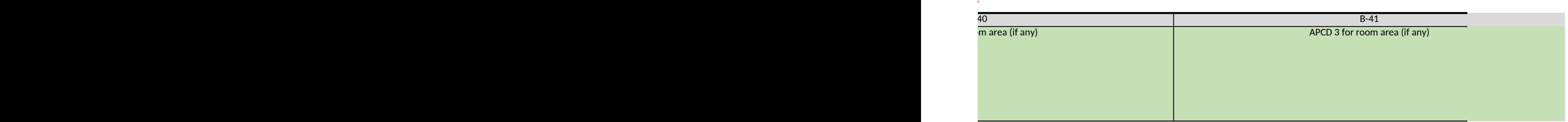

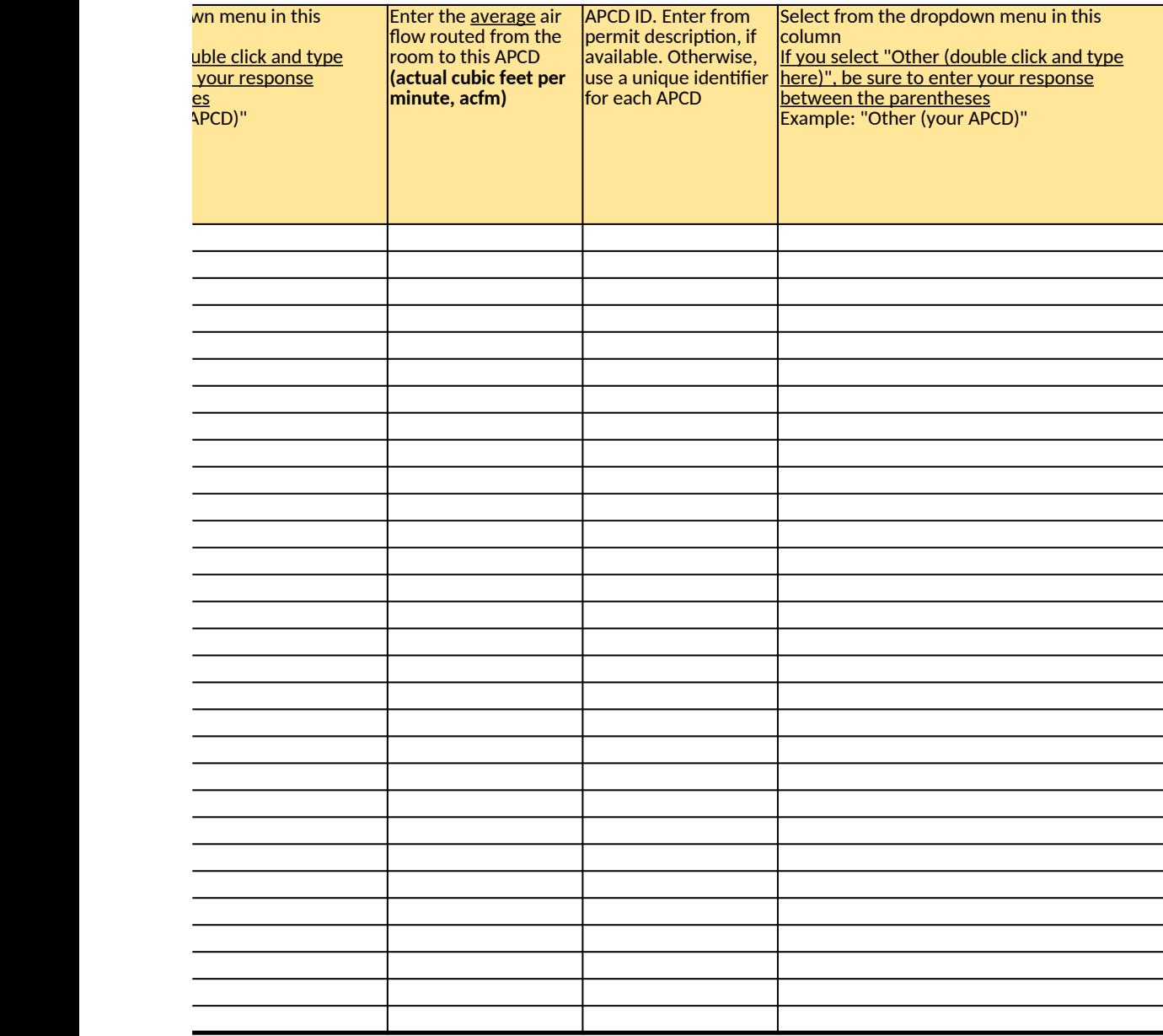

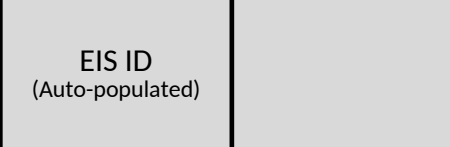

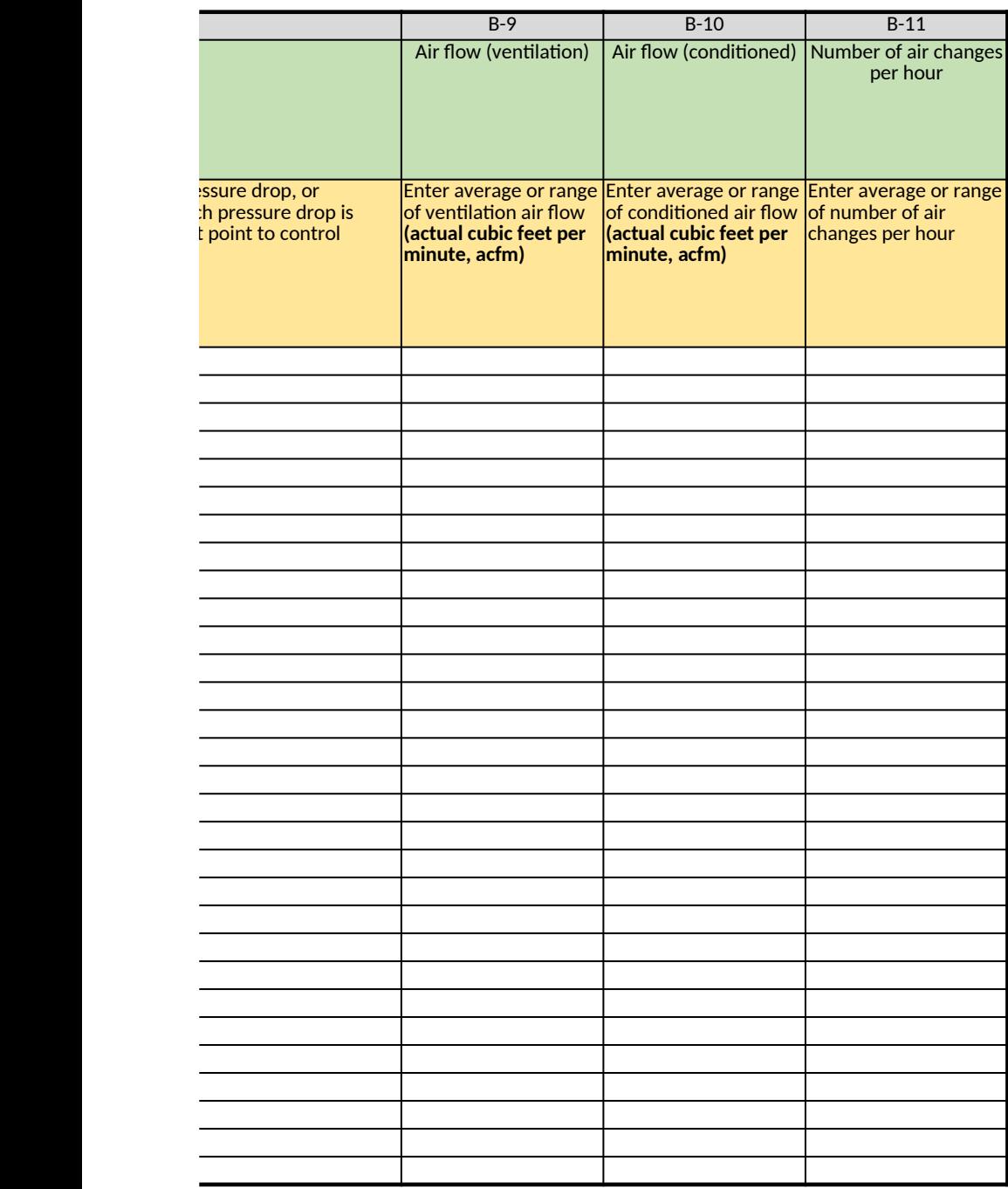

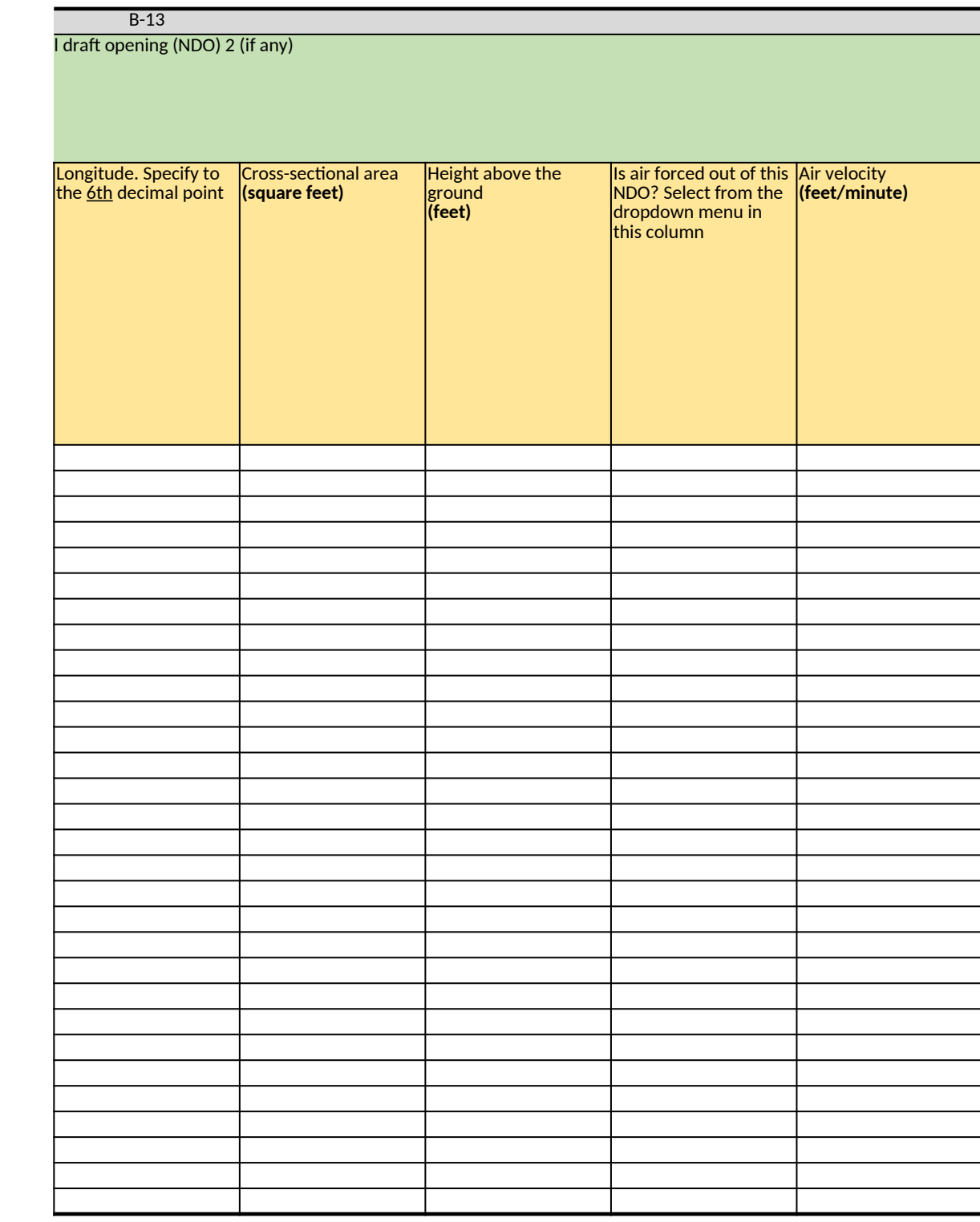

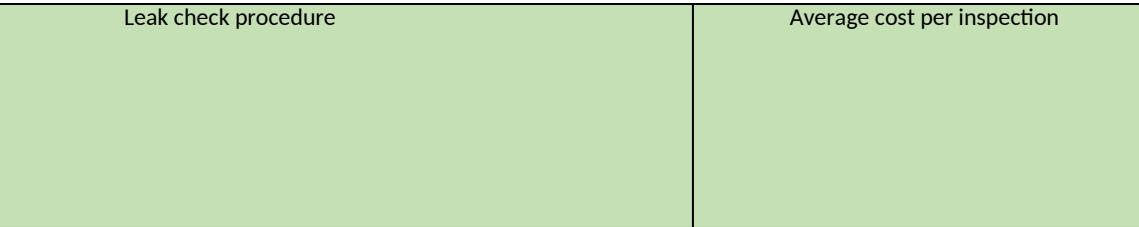

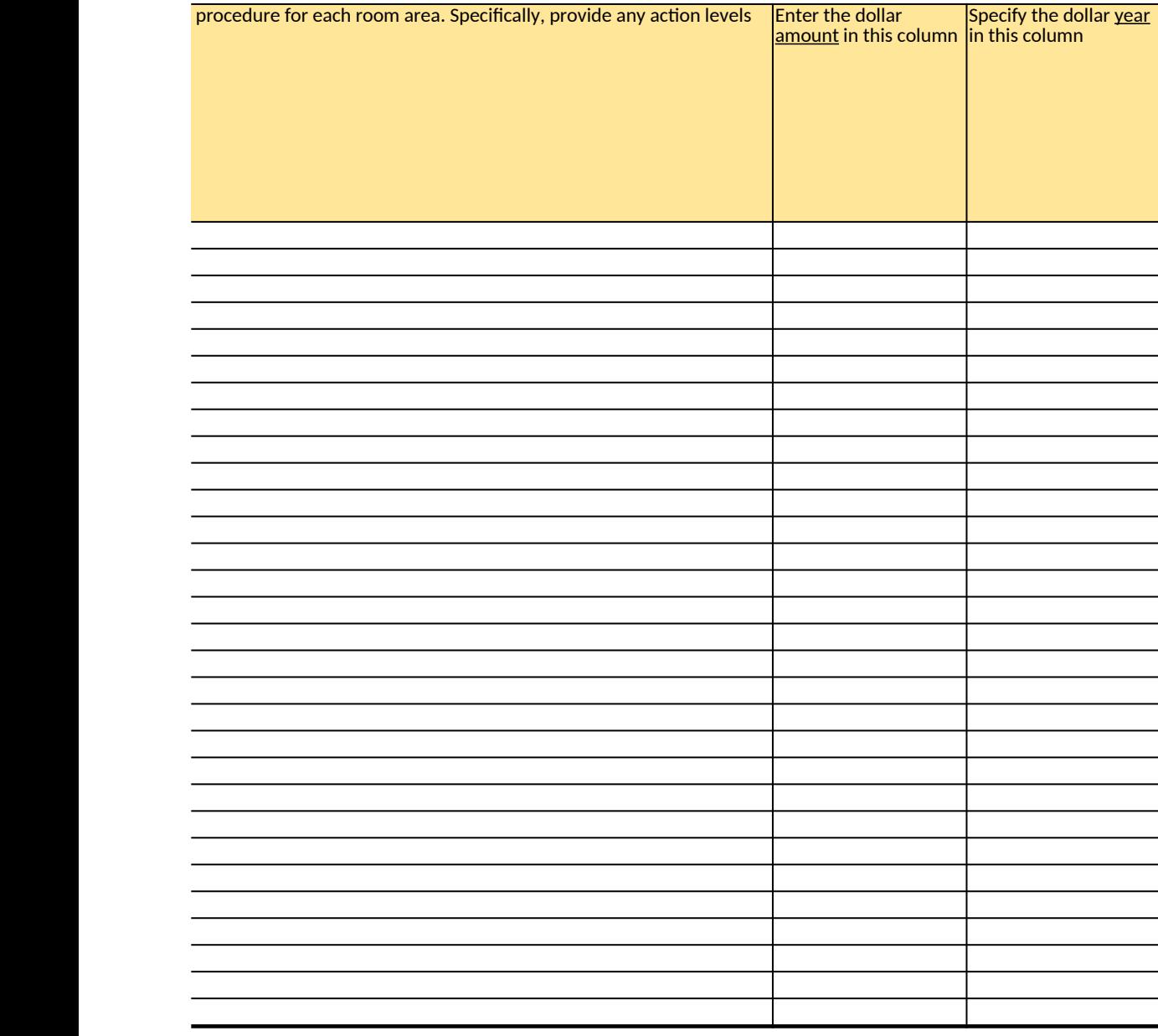

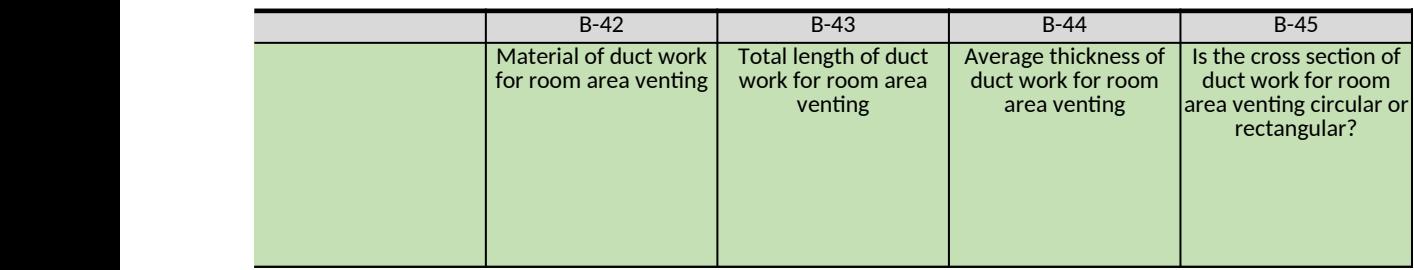

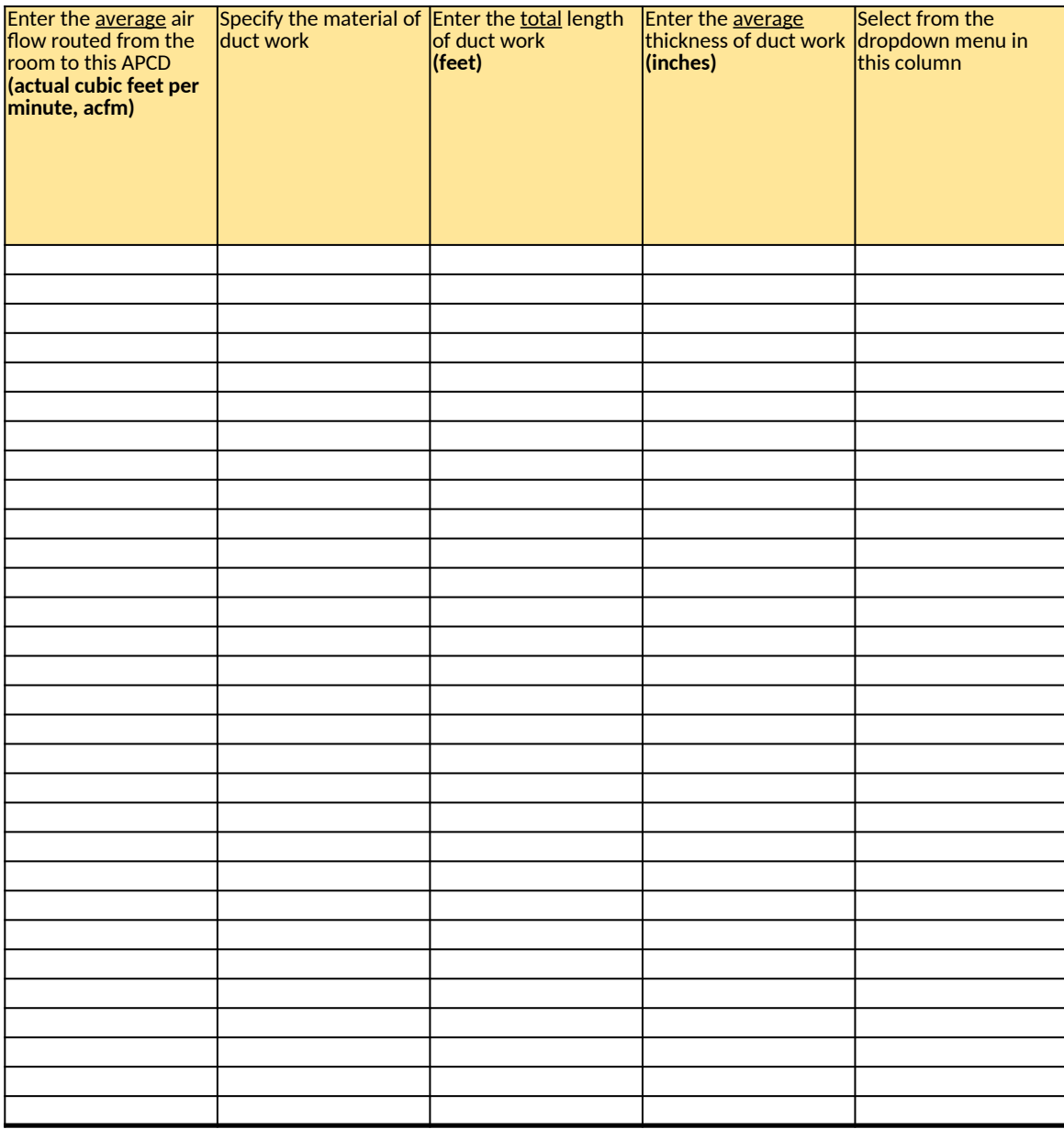
### Natural draft opening (NDO) 3

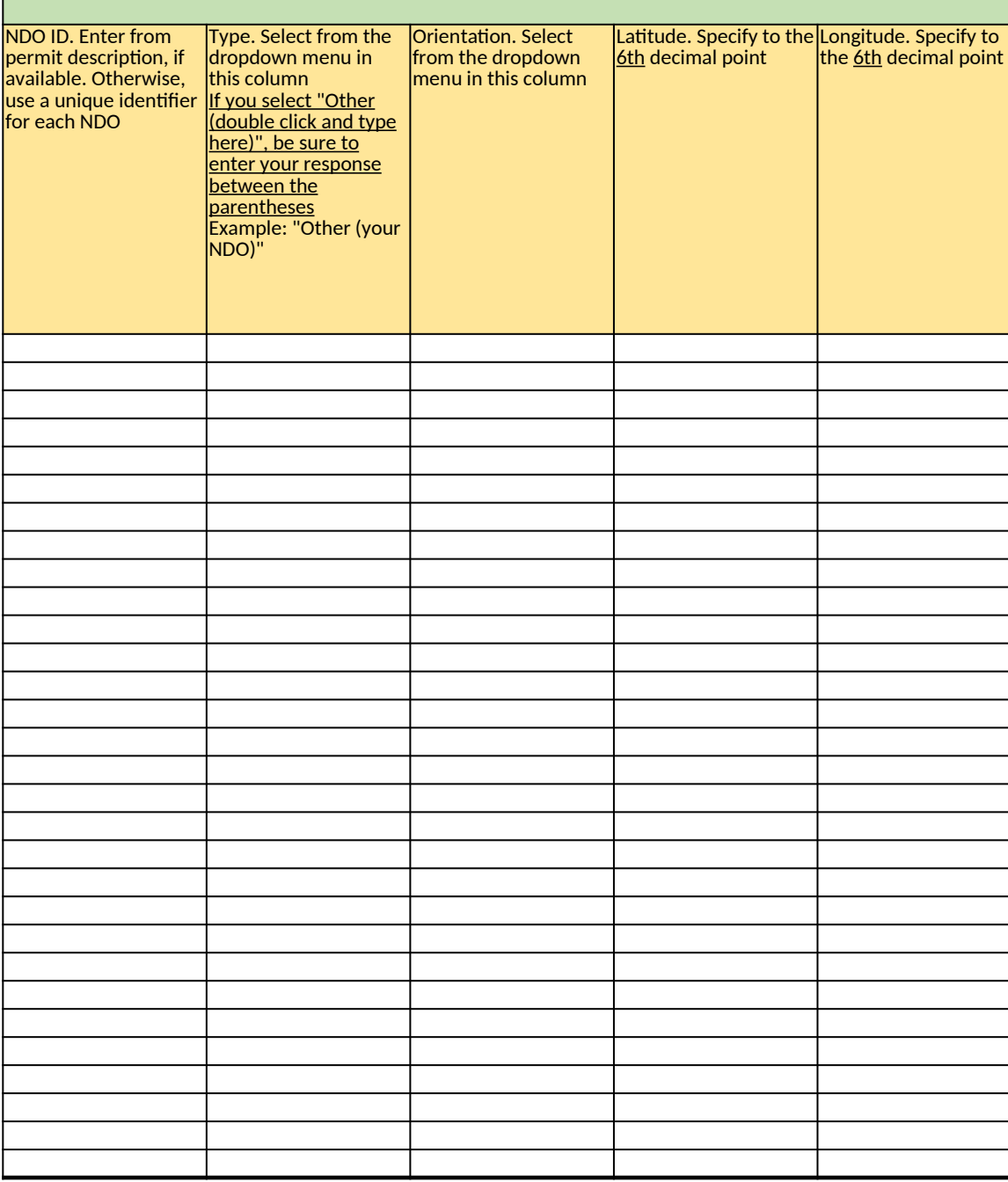

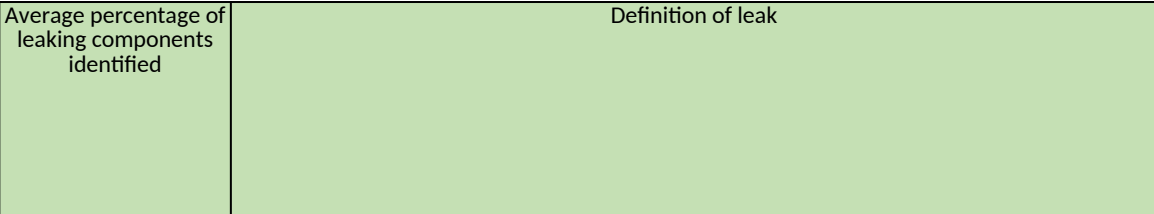

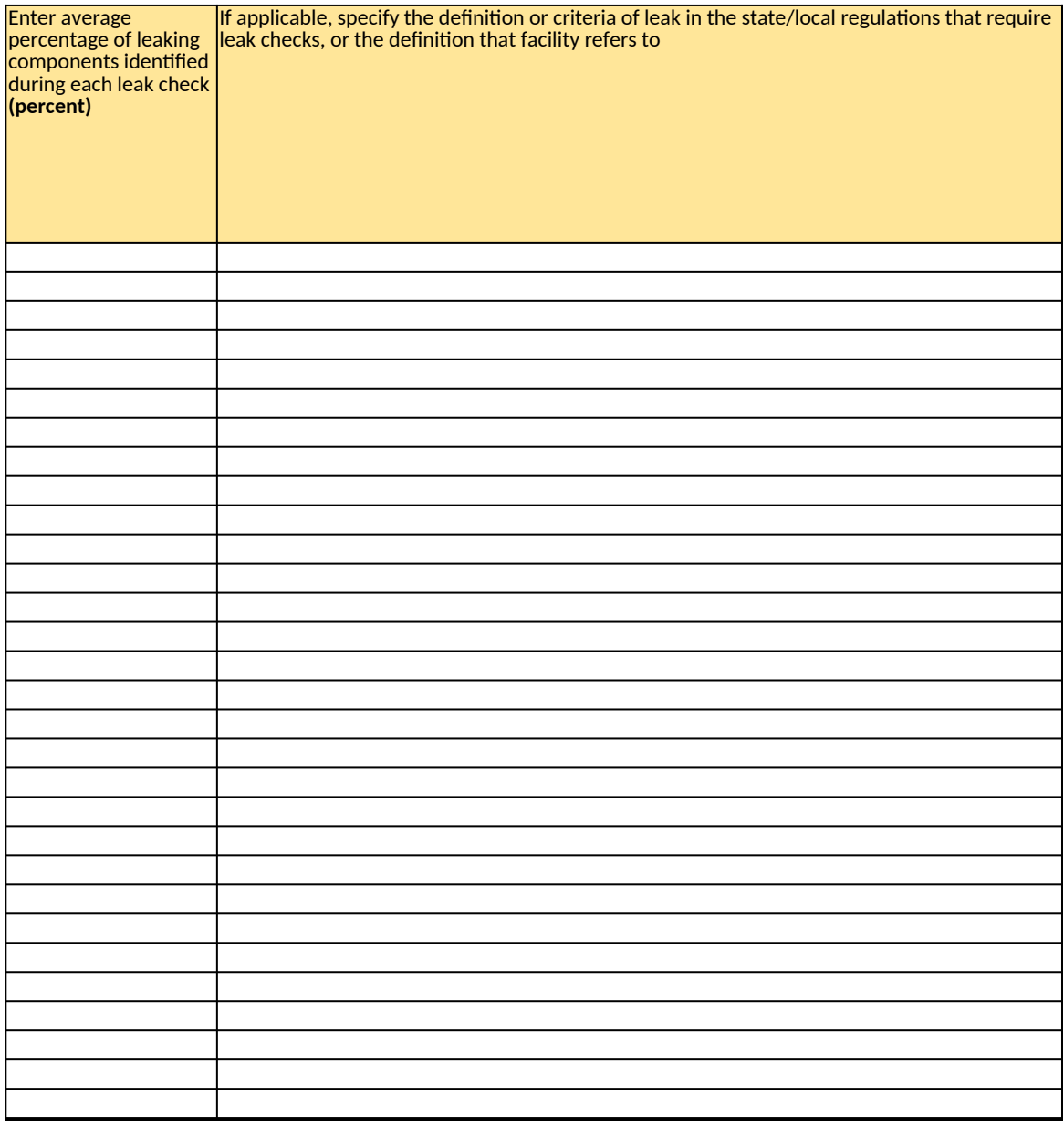

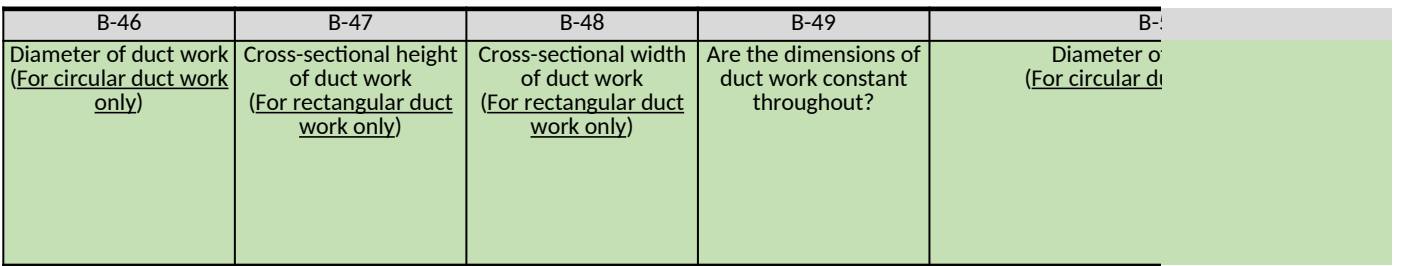

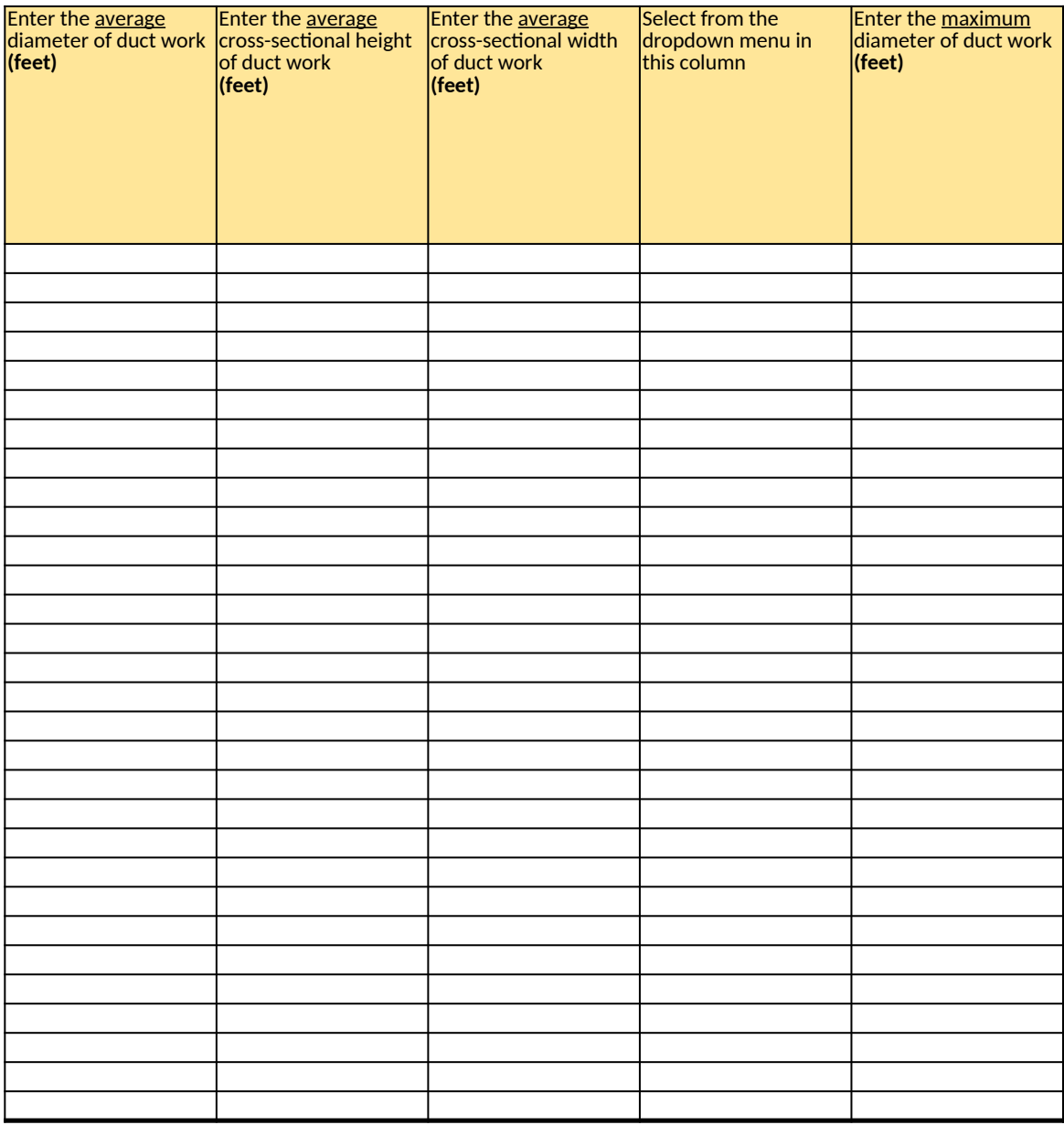

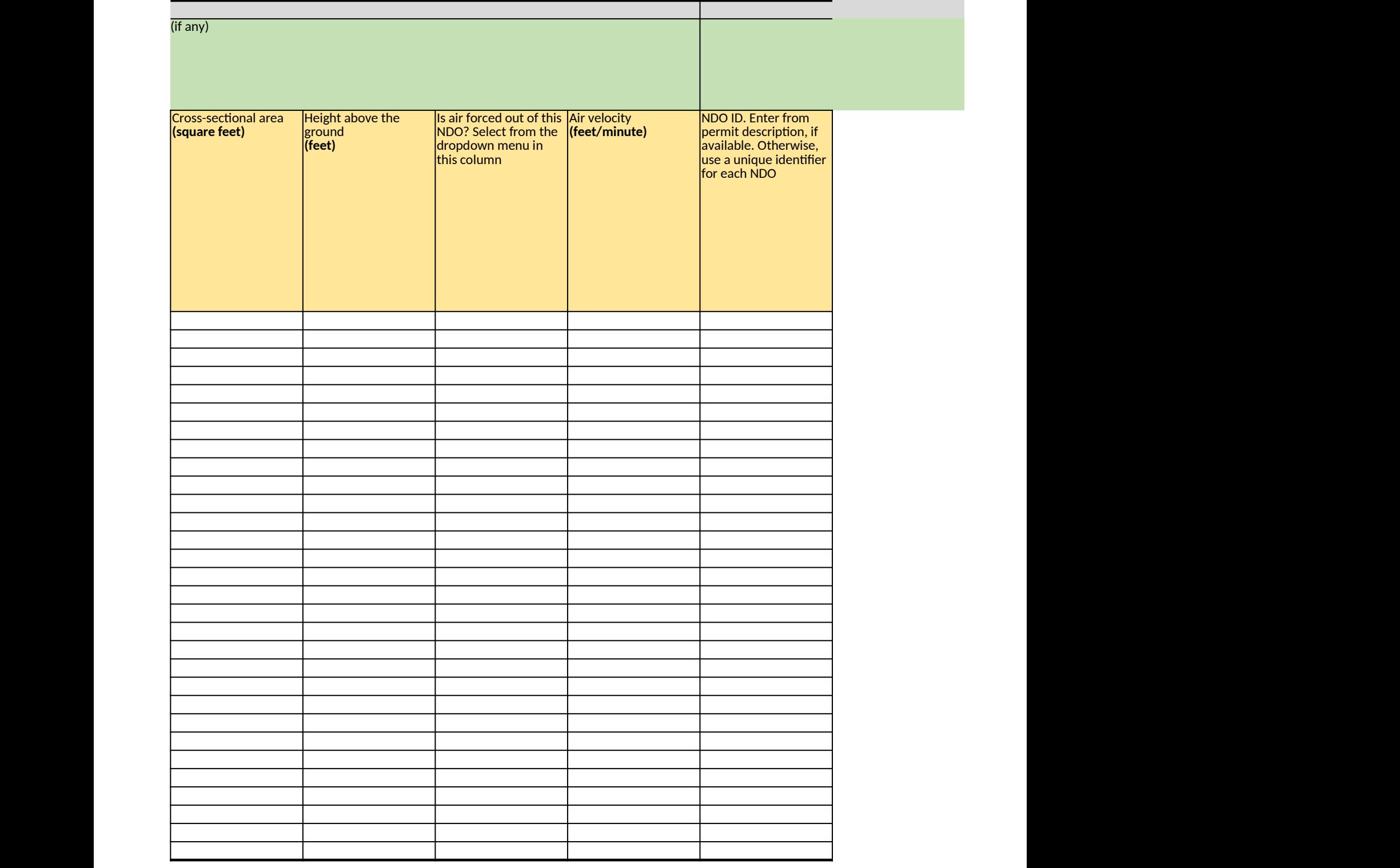

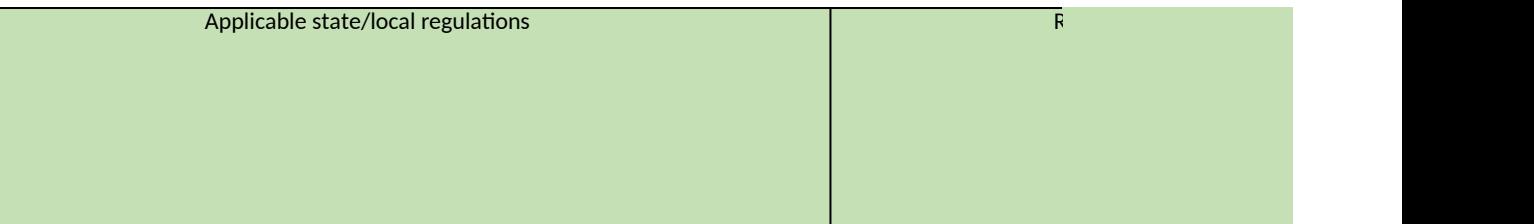

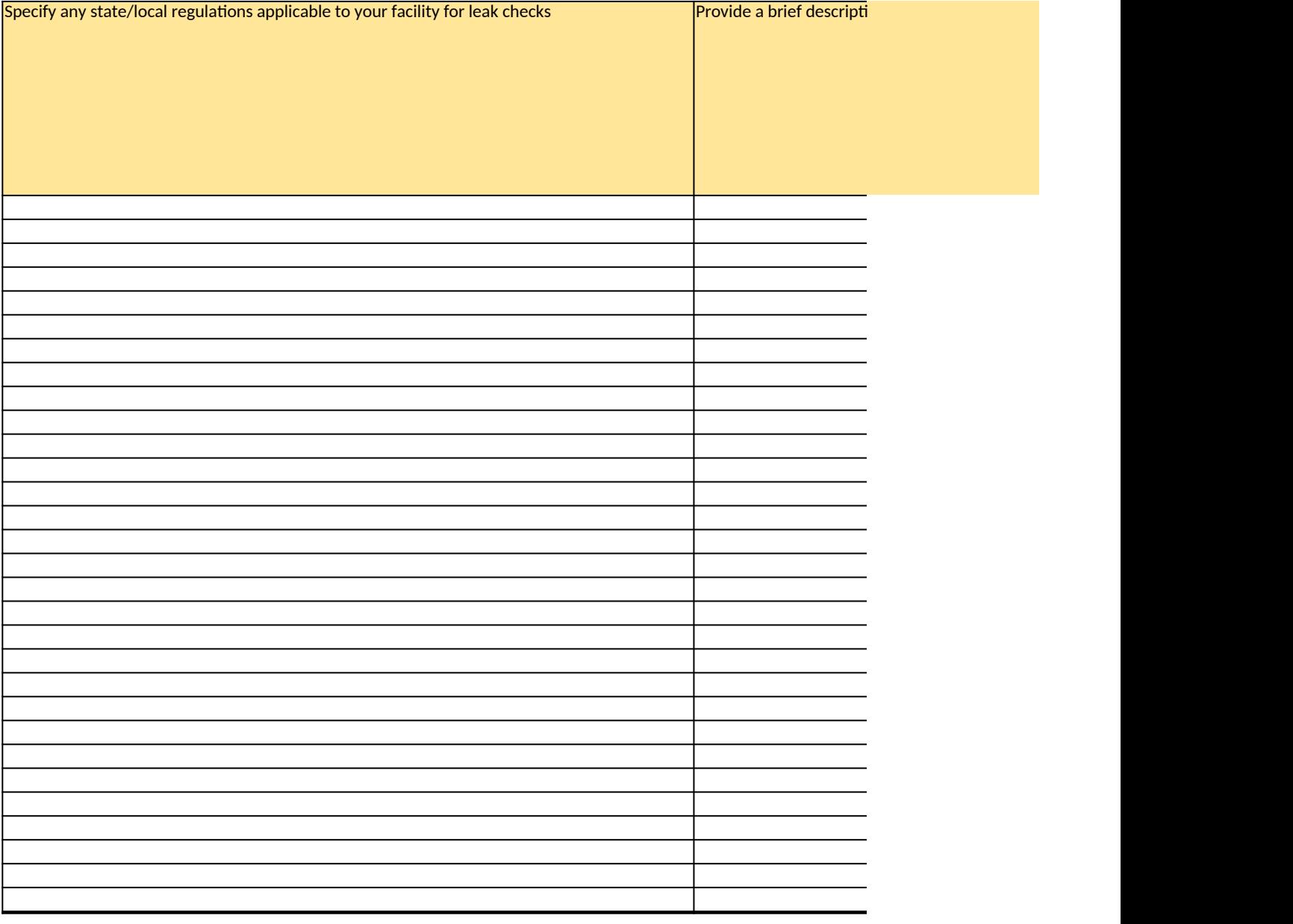

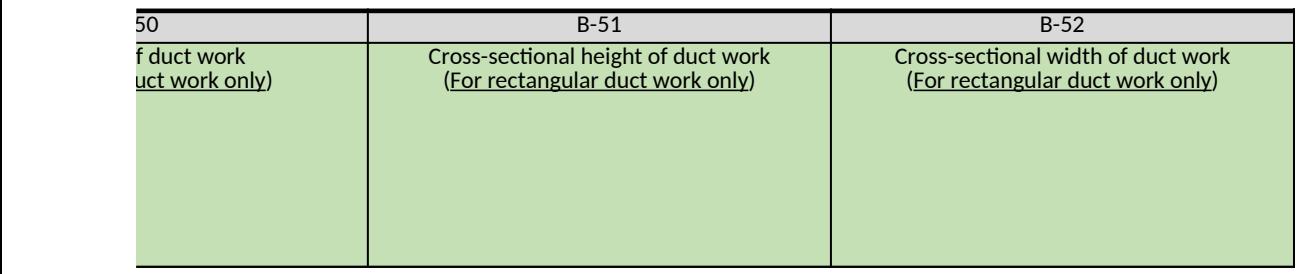

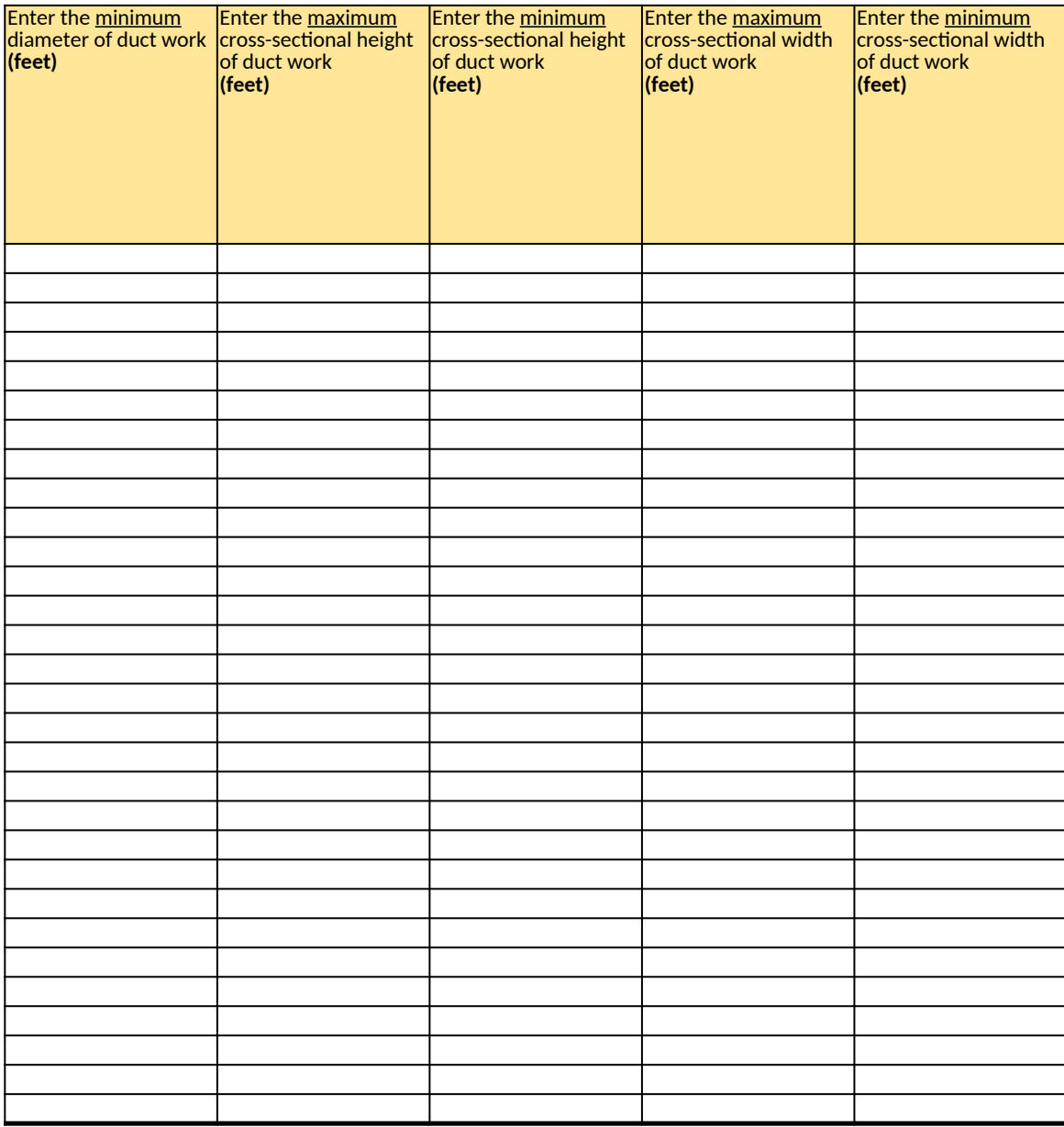

B-15 Natural draft opening (NDO) 4 (if any) Type. Select from the dropdown menu in this column If you select "Other (double click and type <u>here)", be sure to</u> enter your response between the parentheses Example: "Other (your NDO)" Orientation. Select from the dropdown menu in this column Latitude. Specify to the Longitude. Specify to **6th** decimal point the  $\underline{\mathsf{6th}}$  decimal point Cross-sectional area **(square feet)**

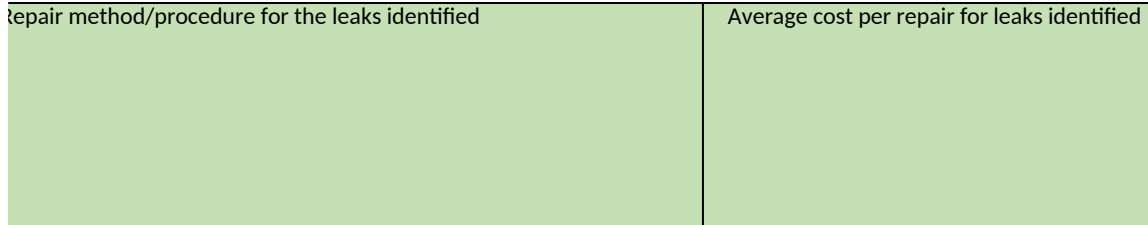

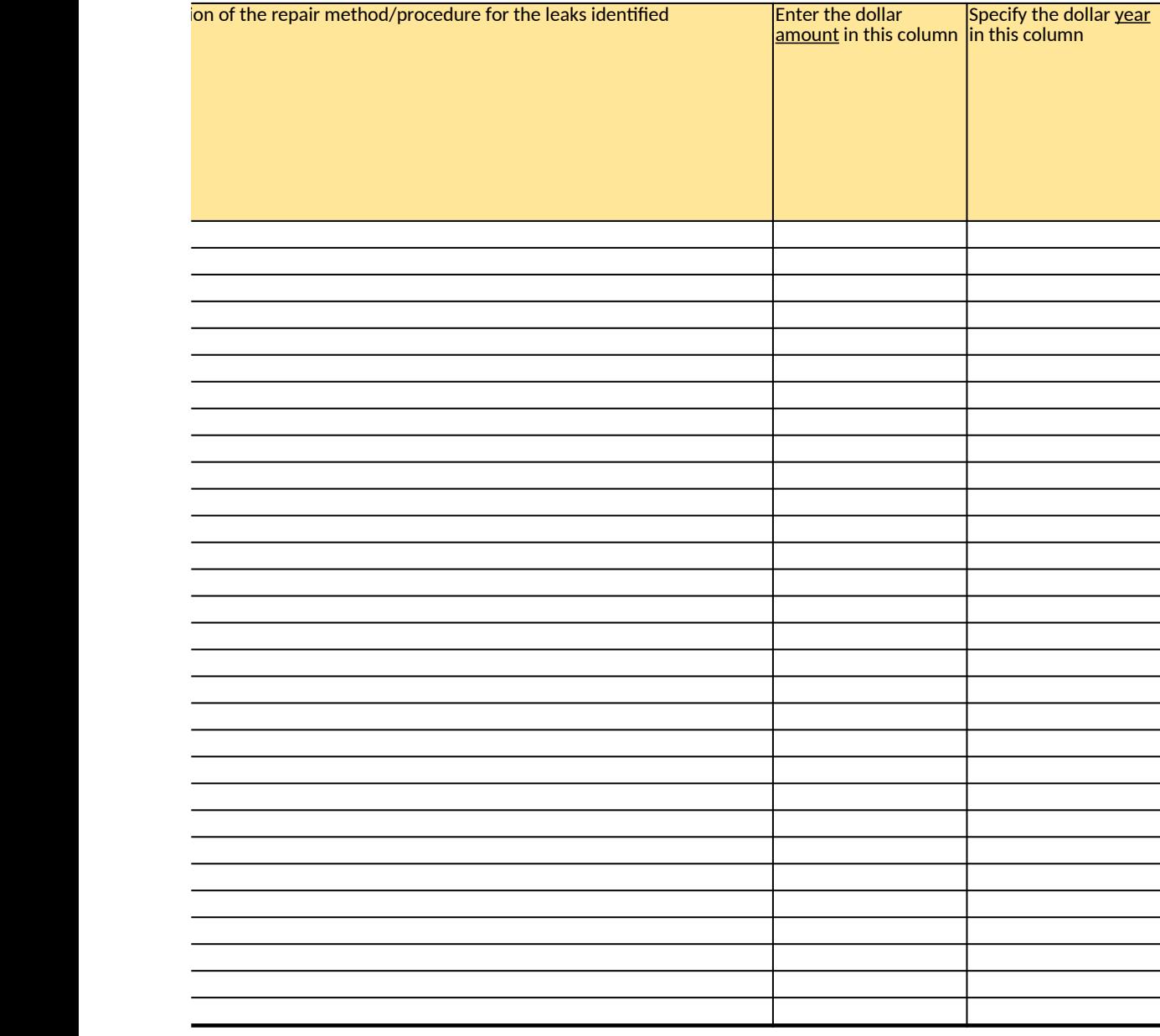

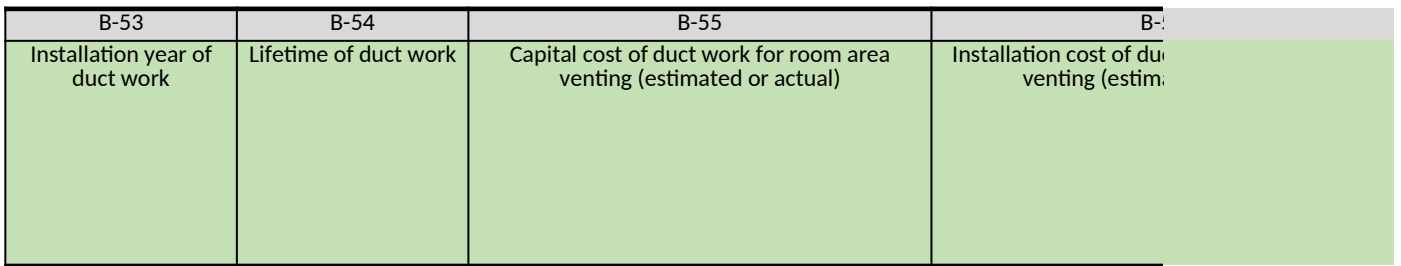

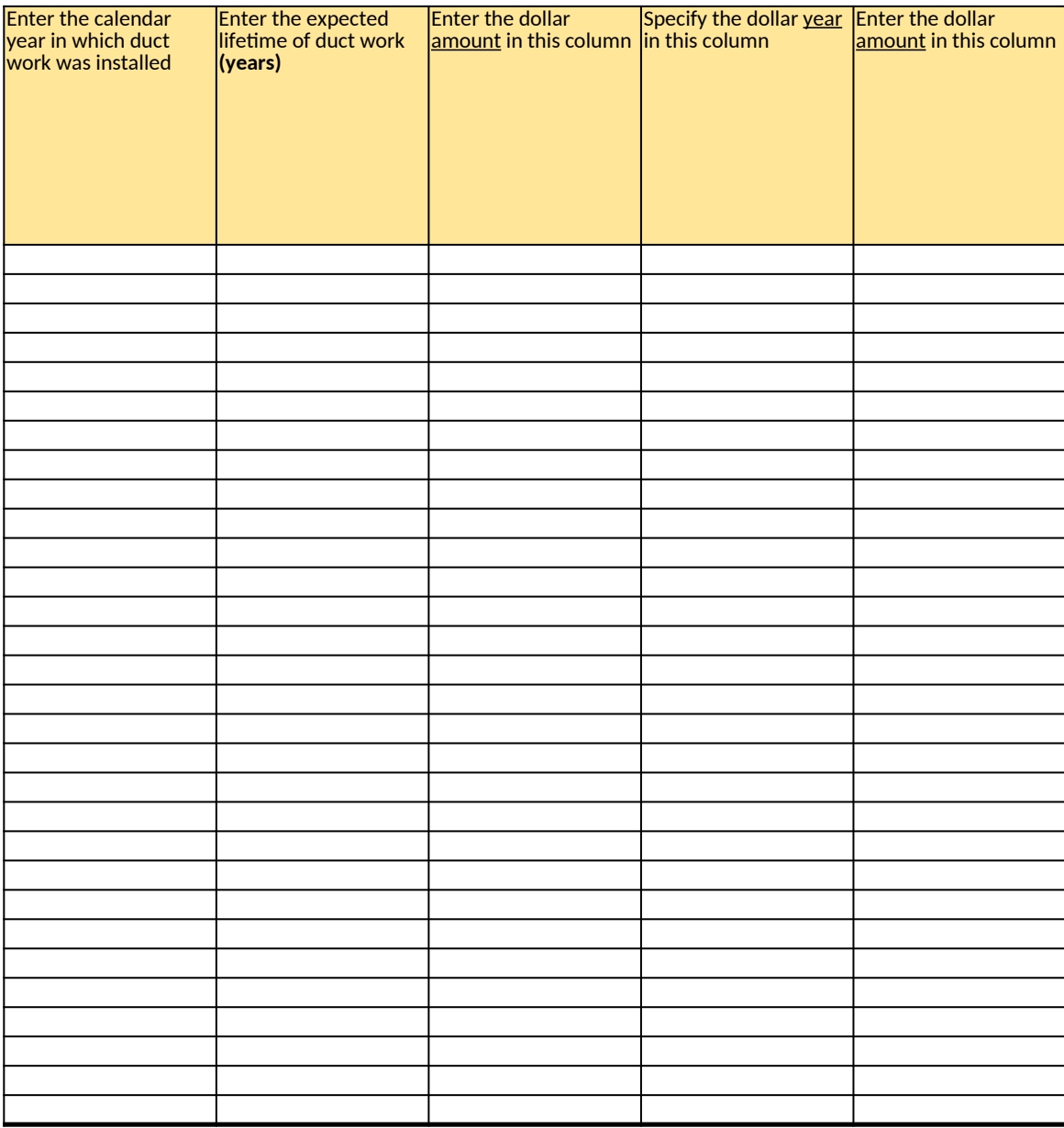

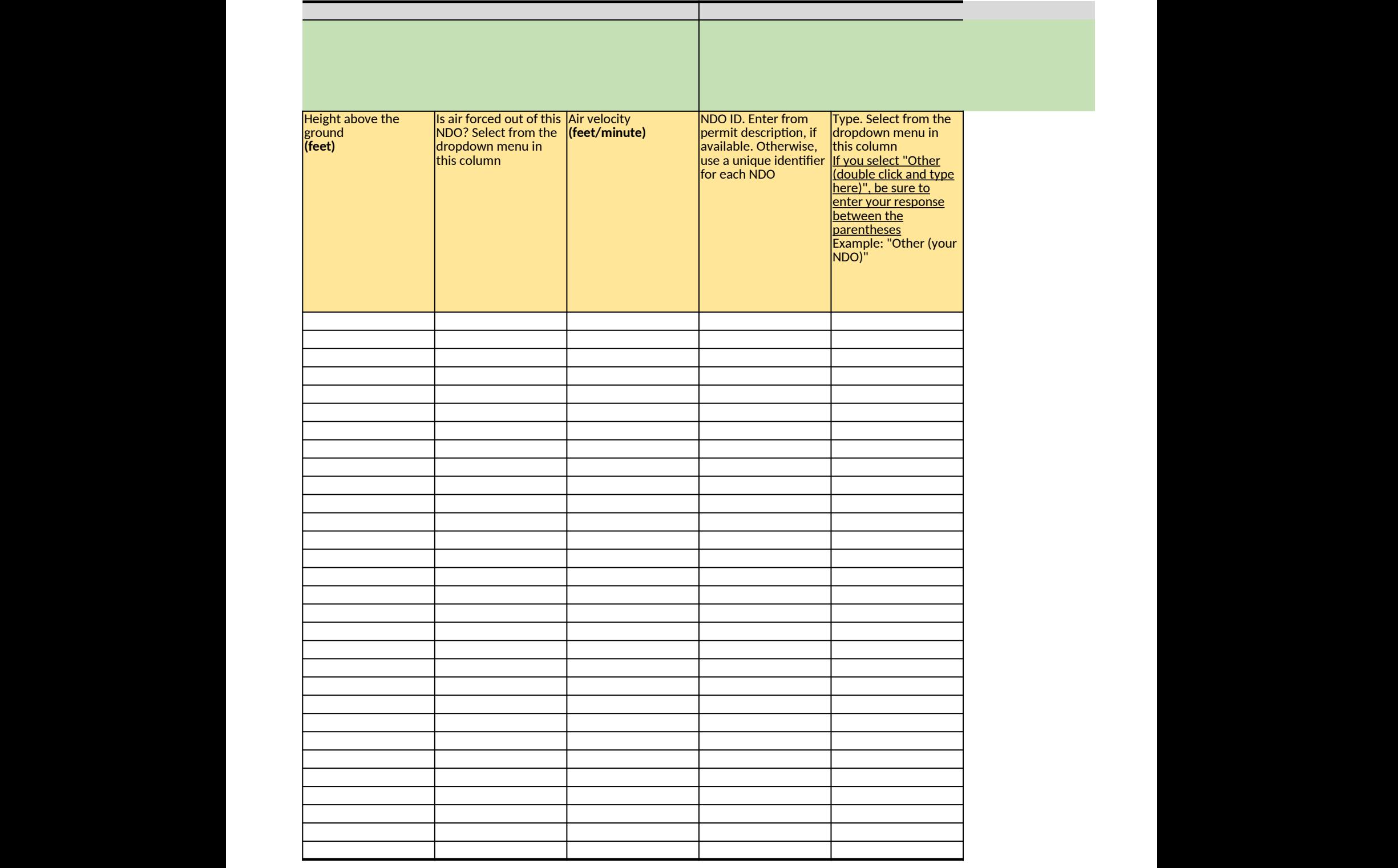

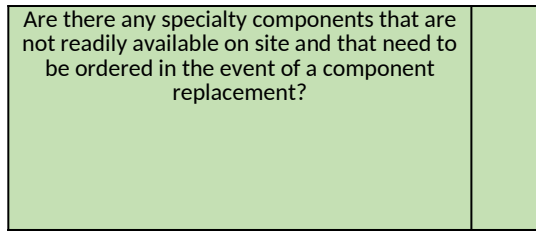

Are there any other impediments that would preven

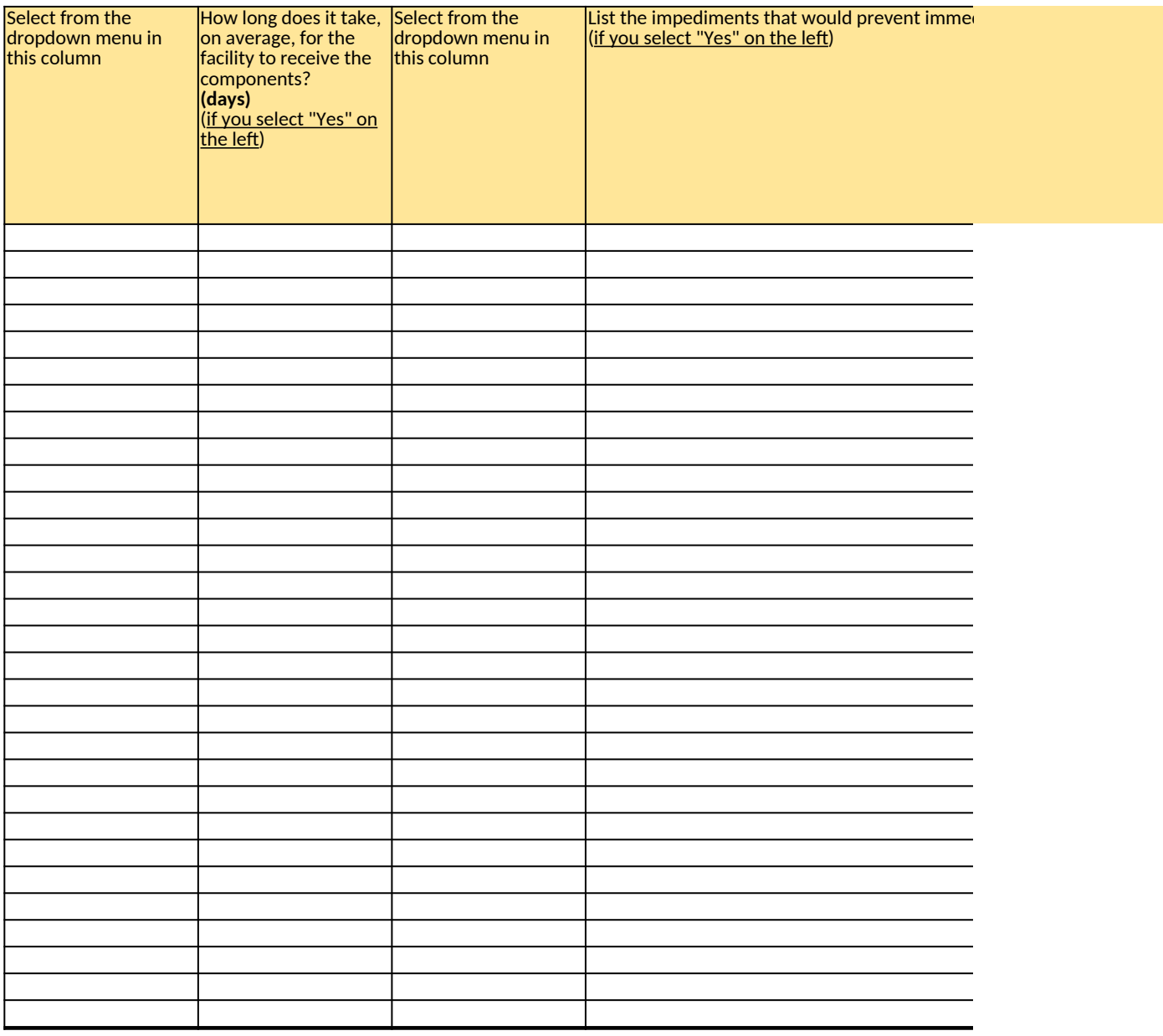

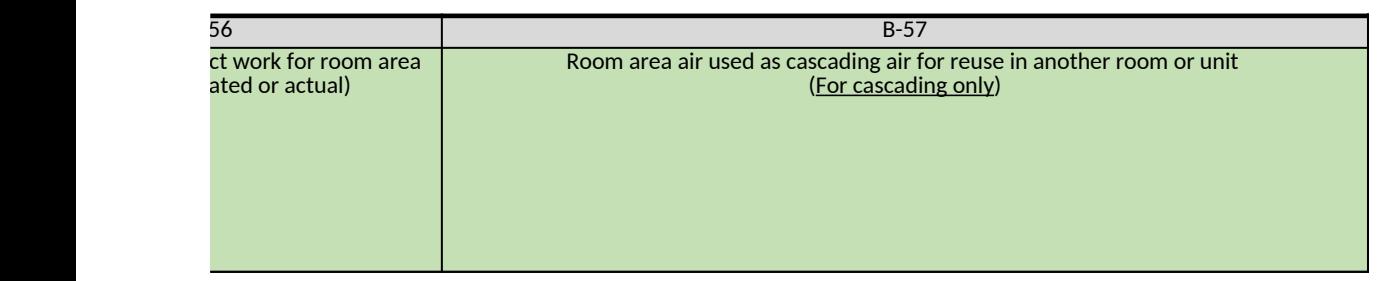

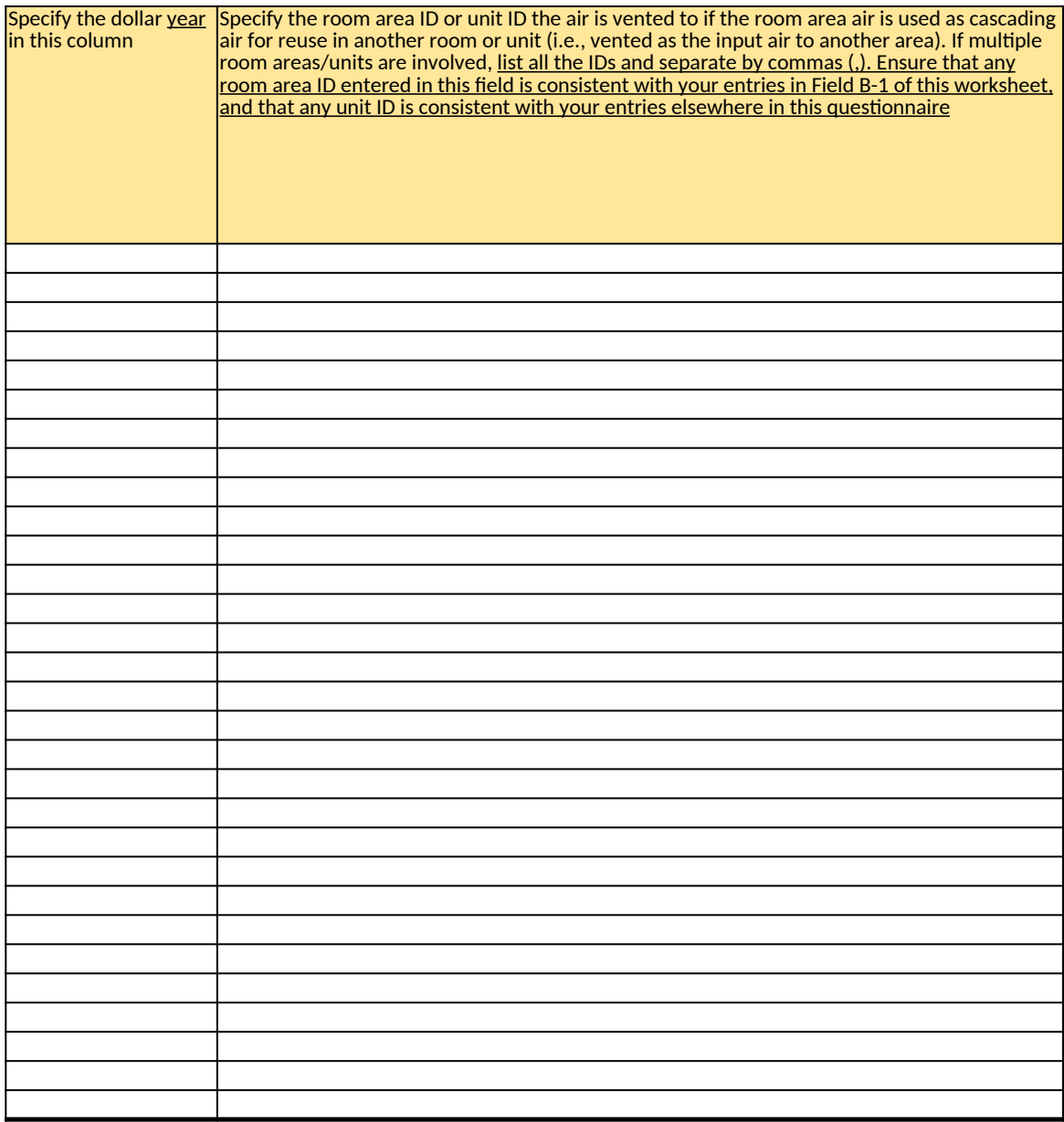

## Natural draft opening (NDO) 5 (if any)

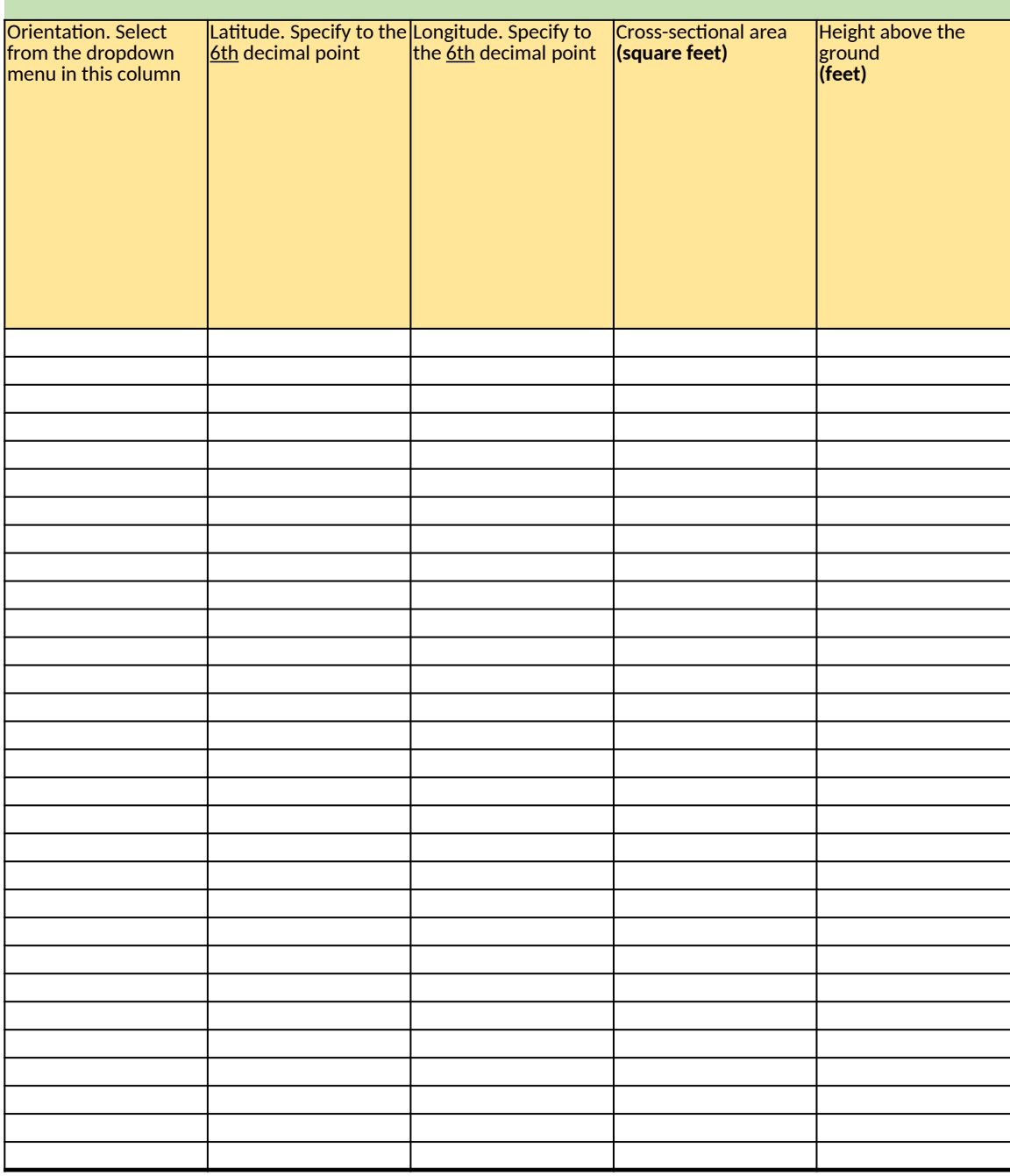

it immediate repair of leaks?

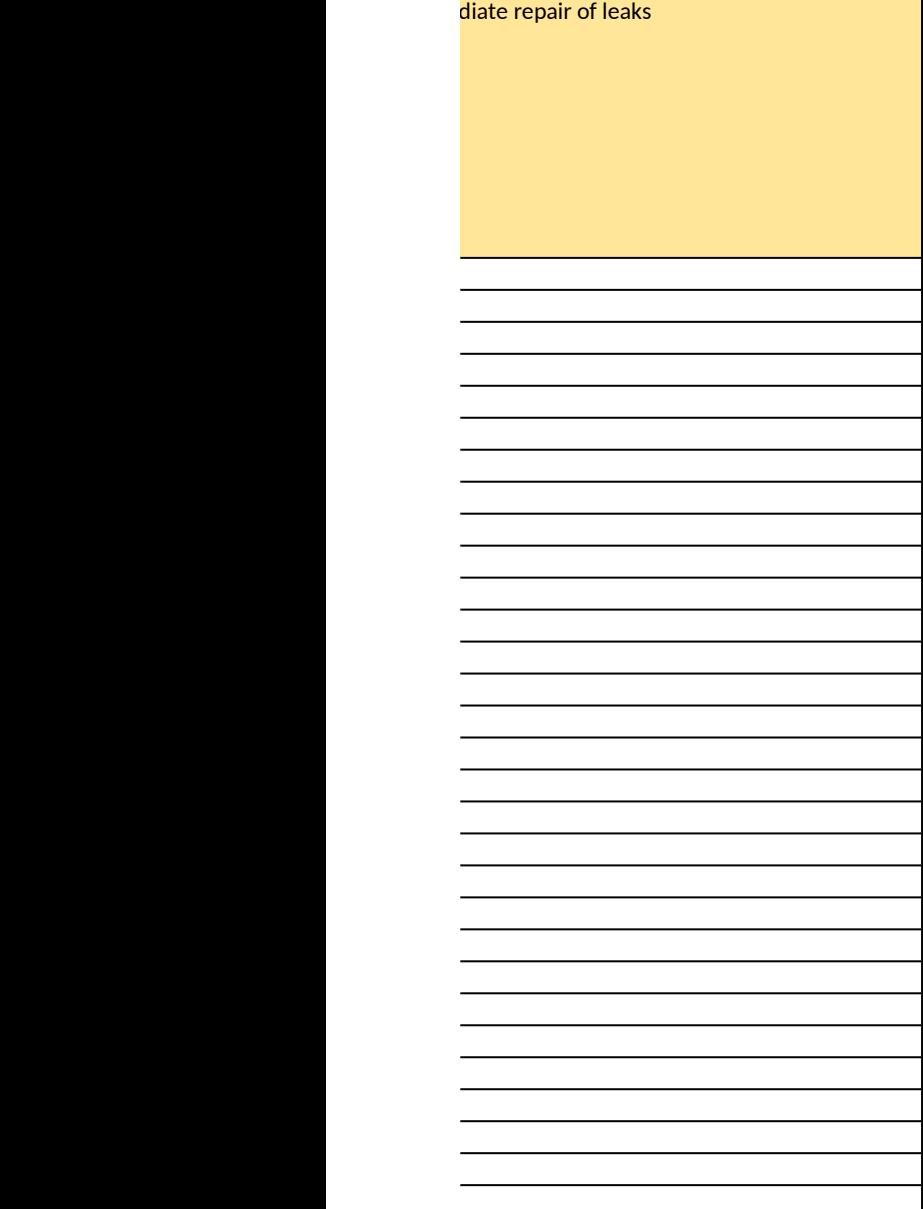

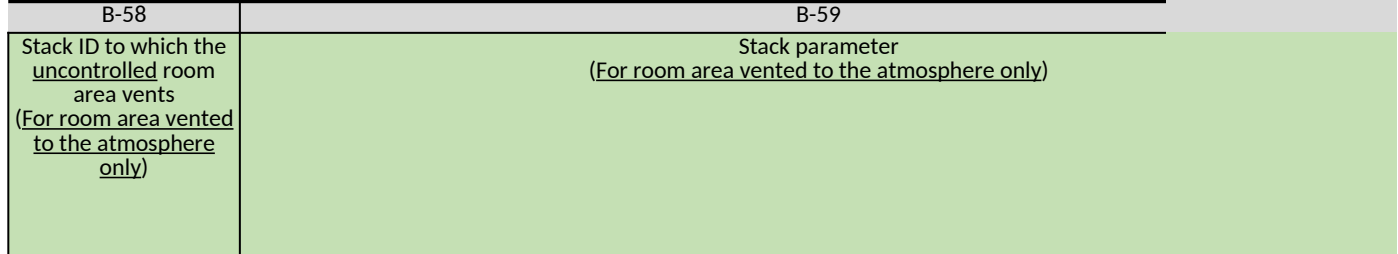

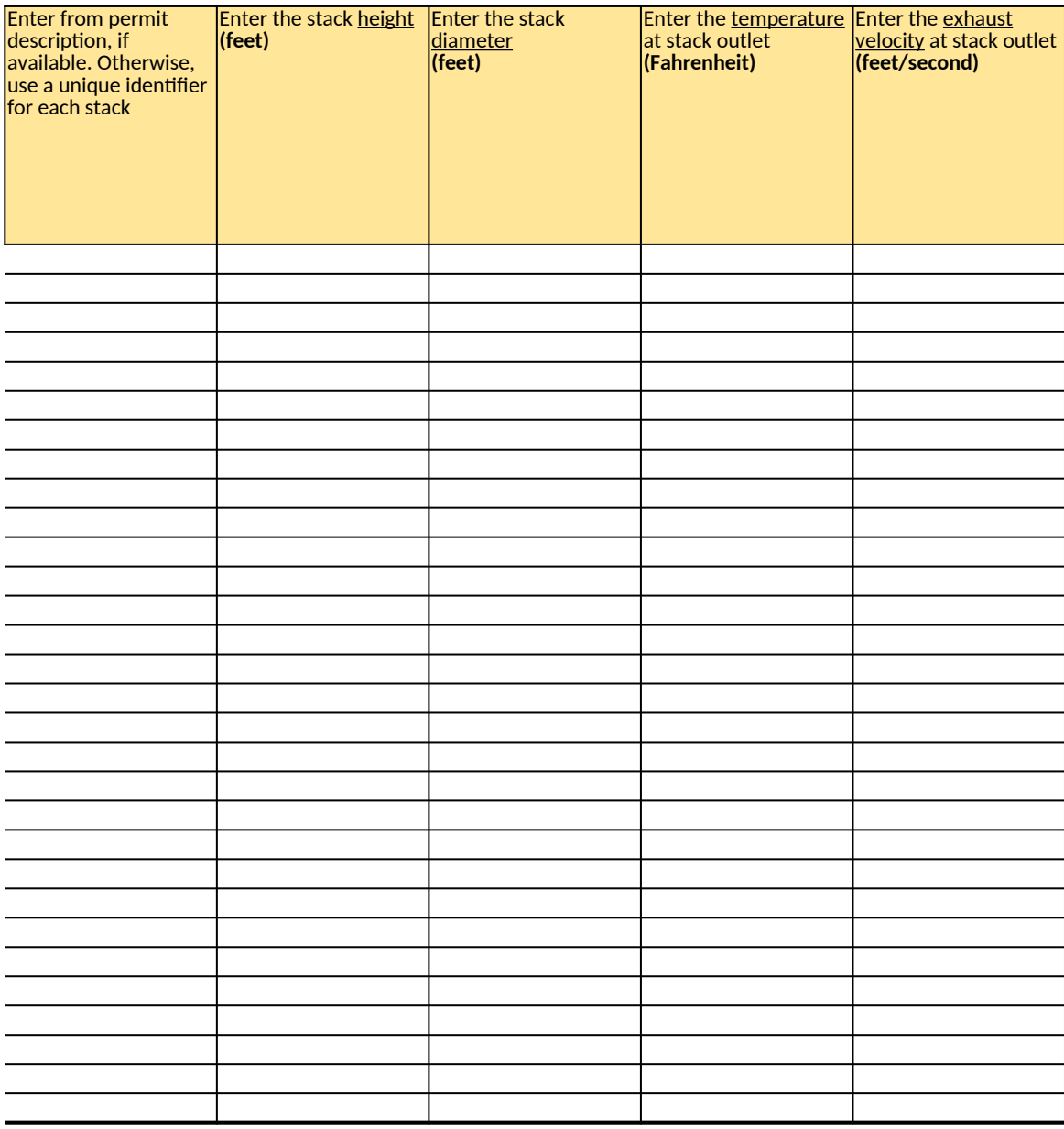

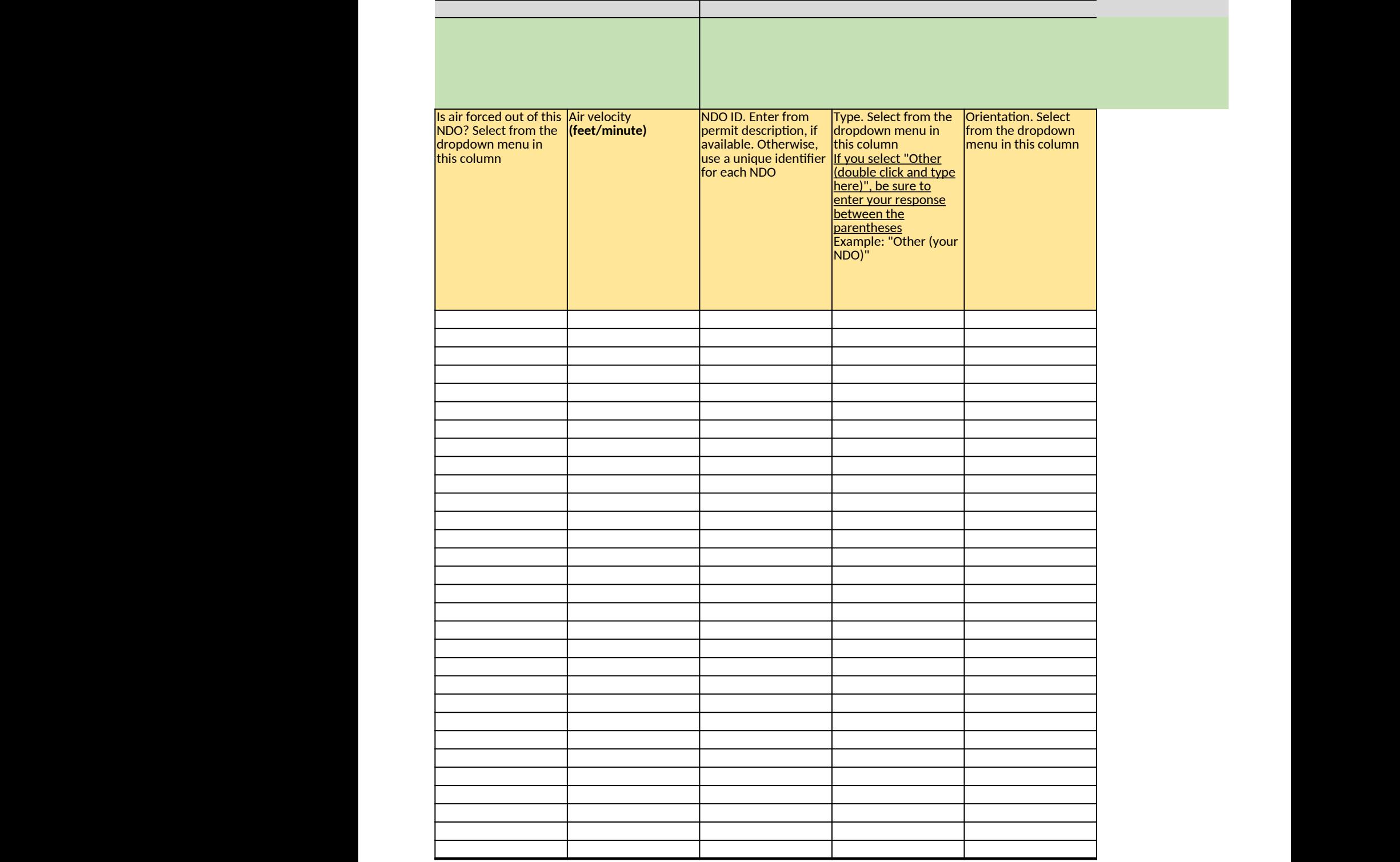

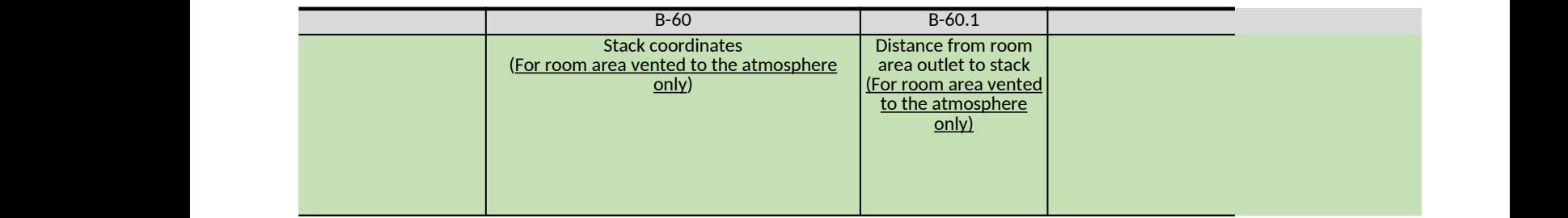

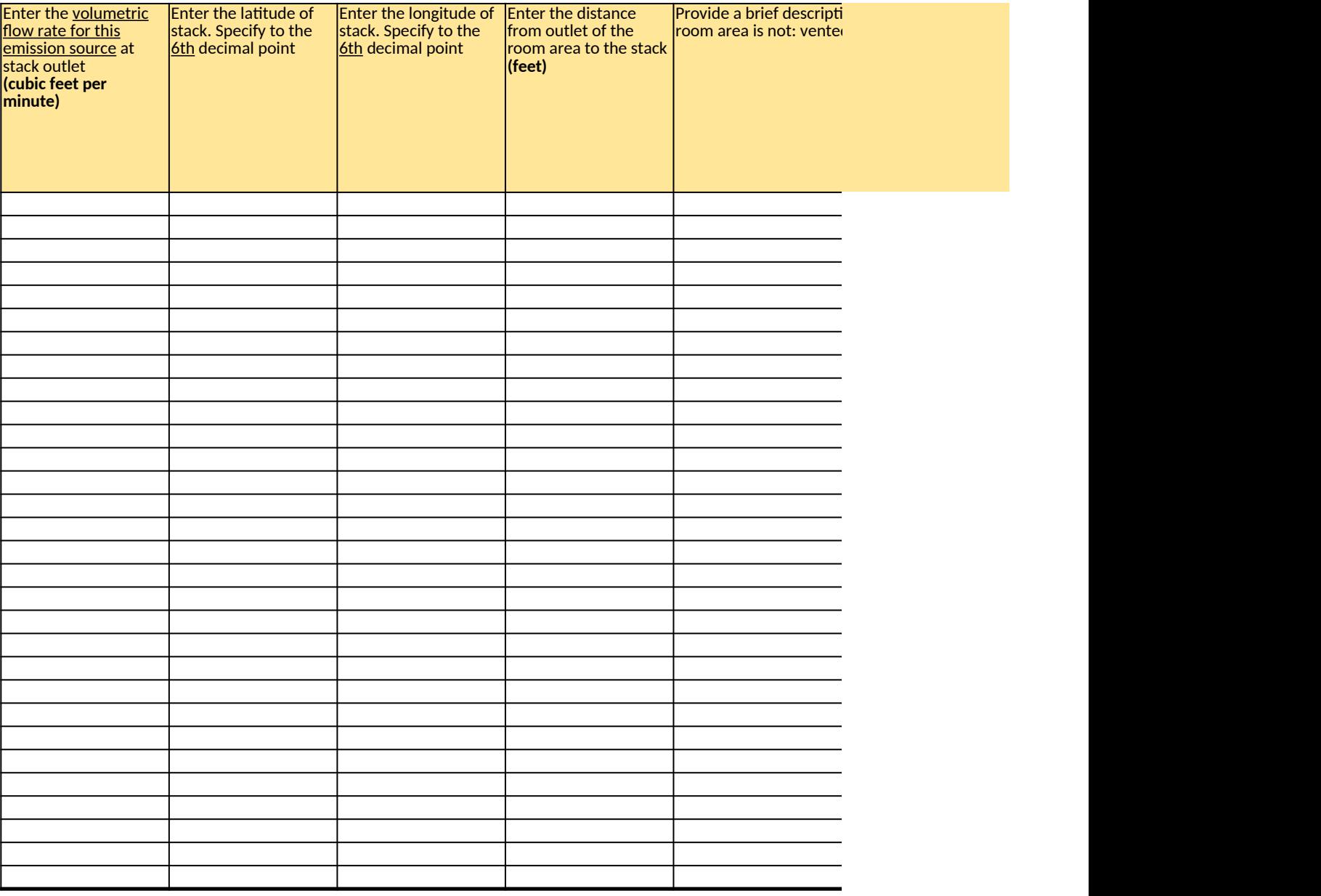

# Natural draft opening (NDO) 6 (if any)

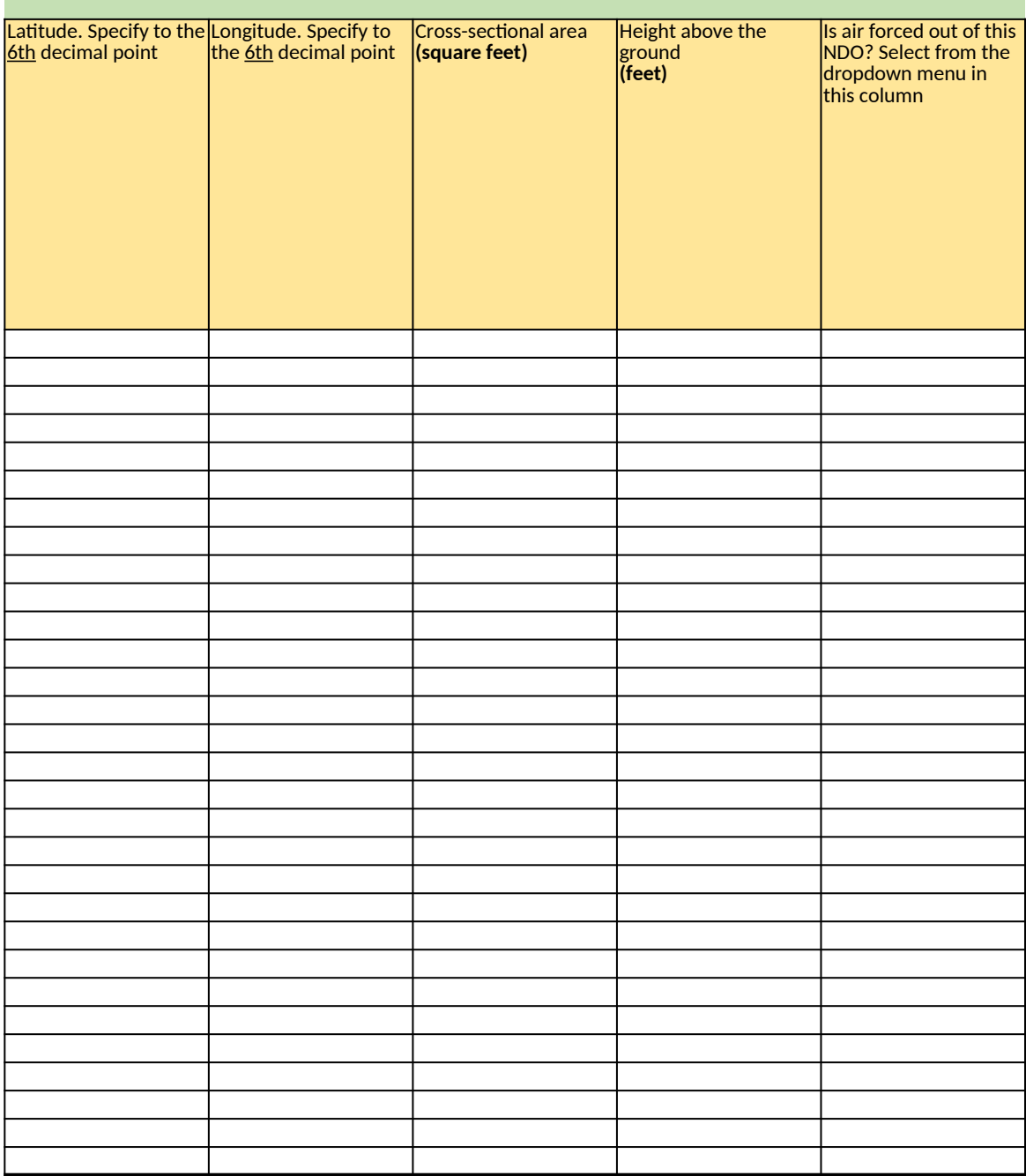

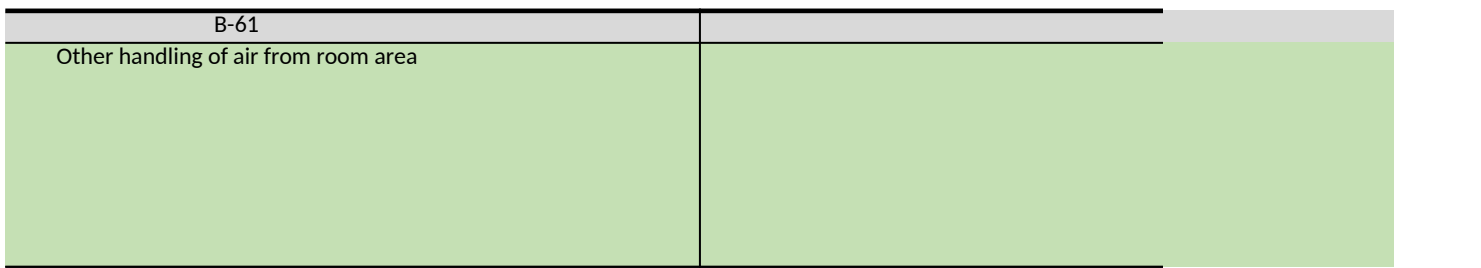

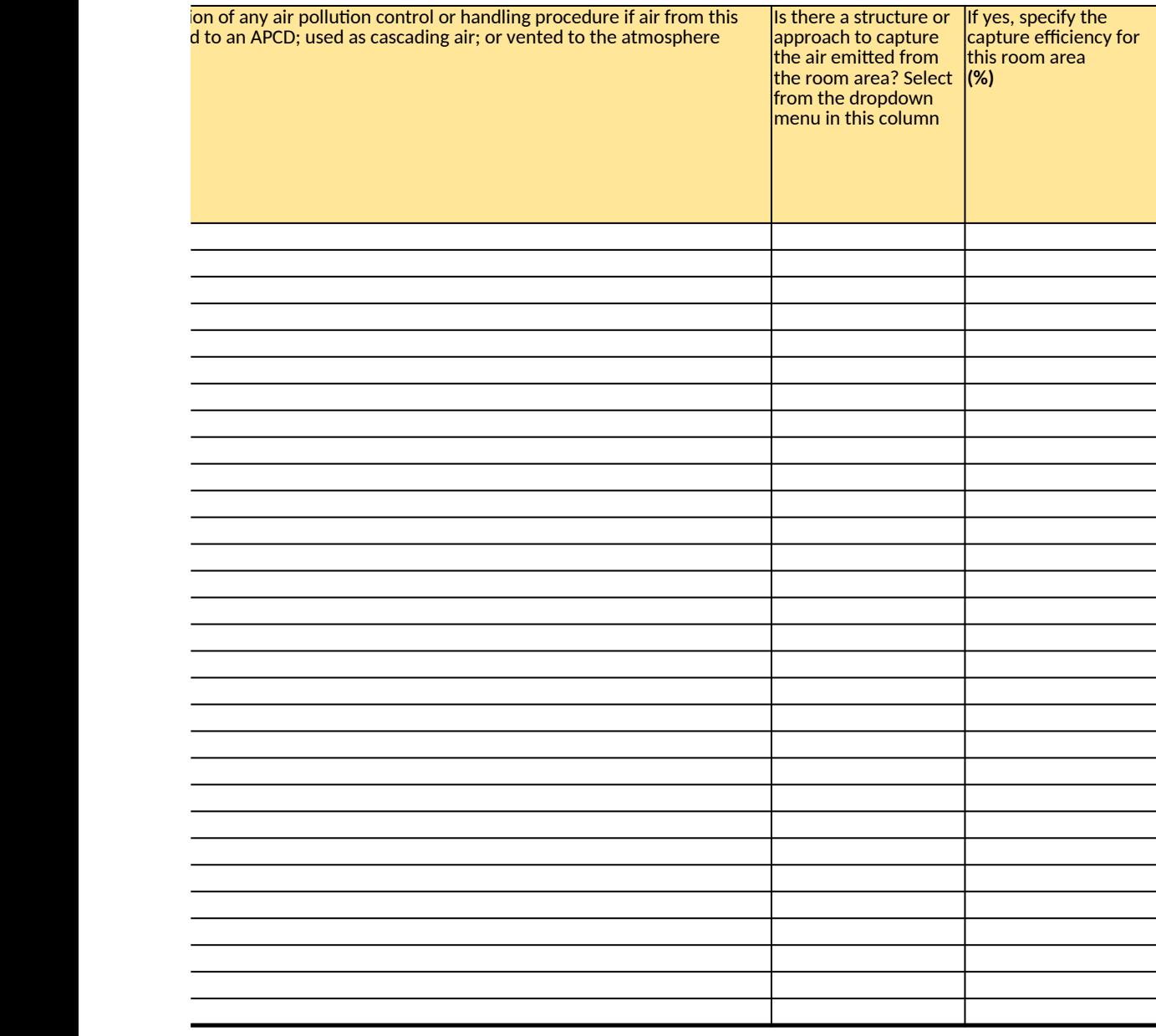

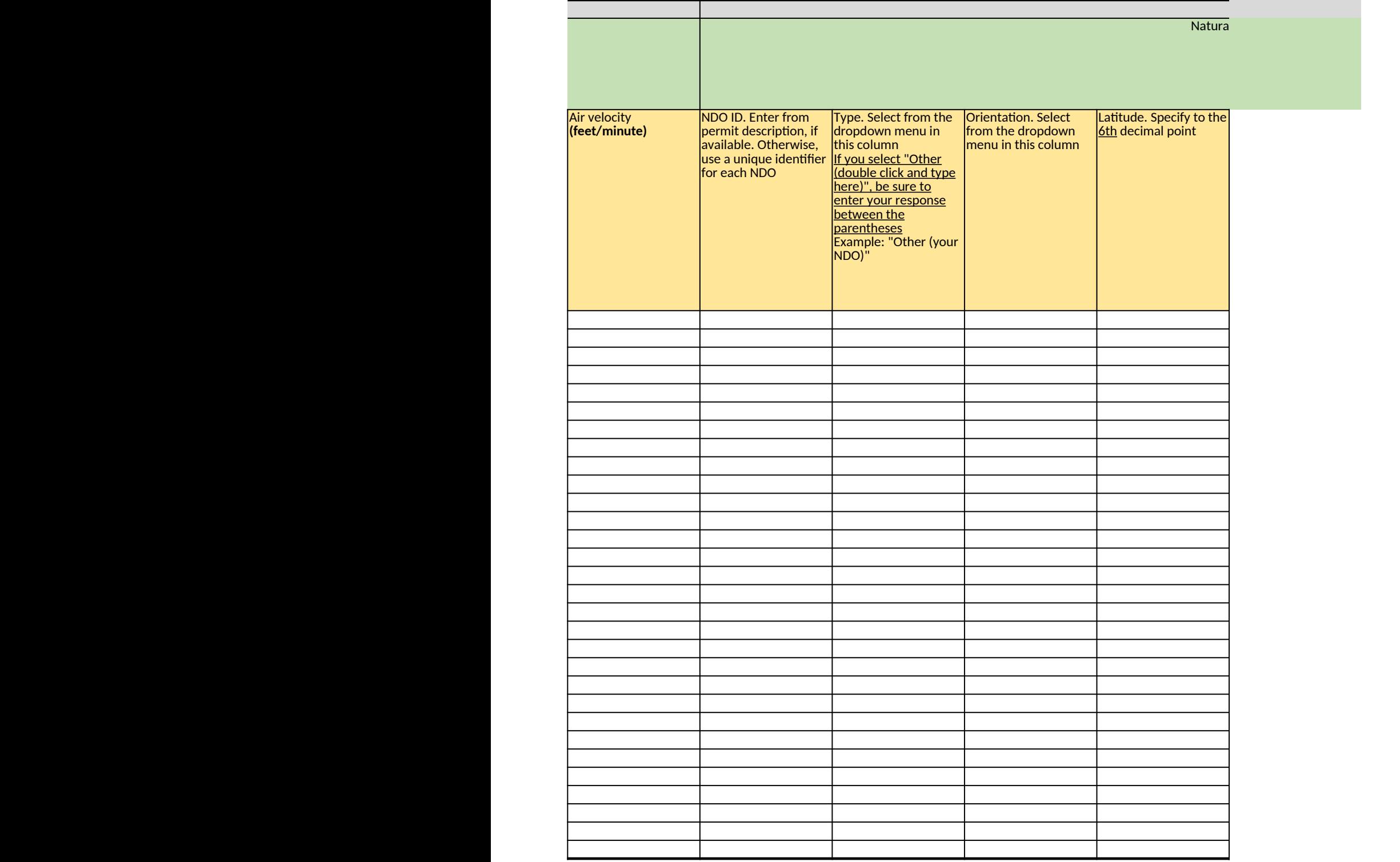

Room Air Capture

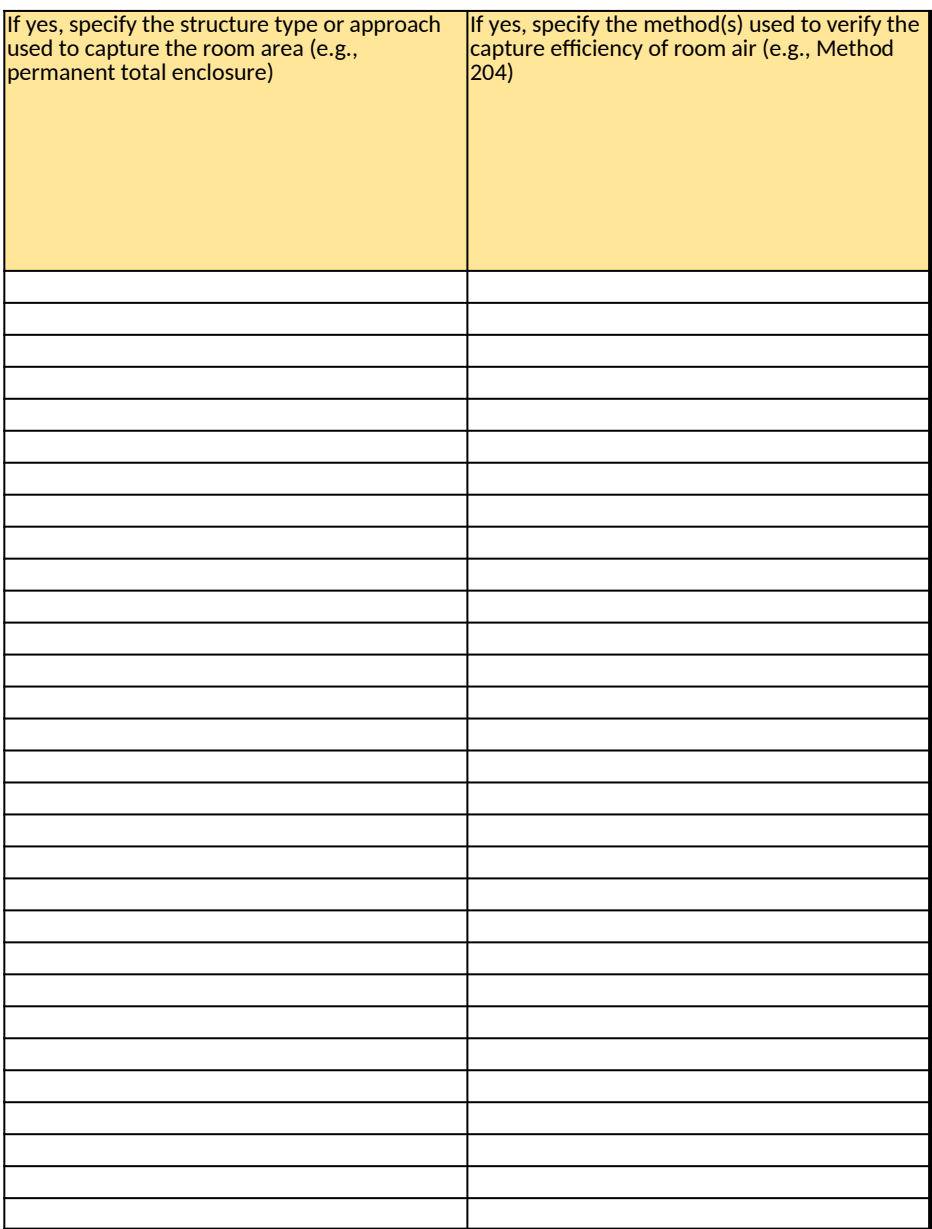

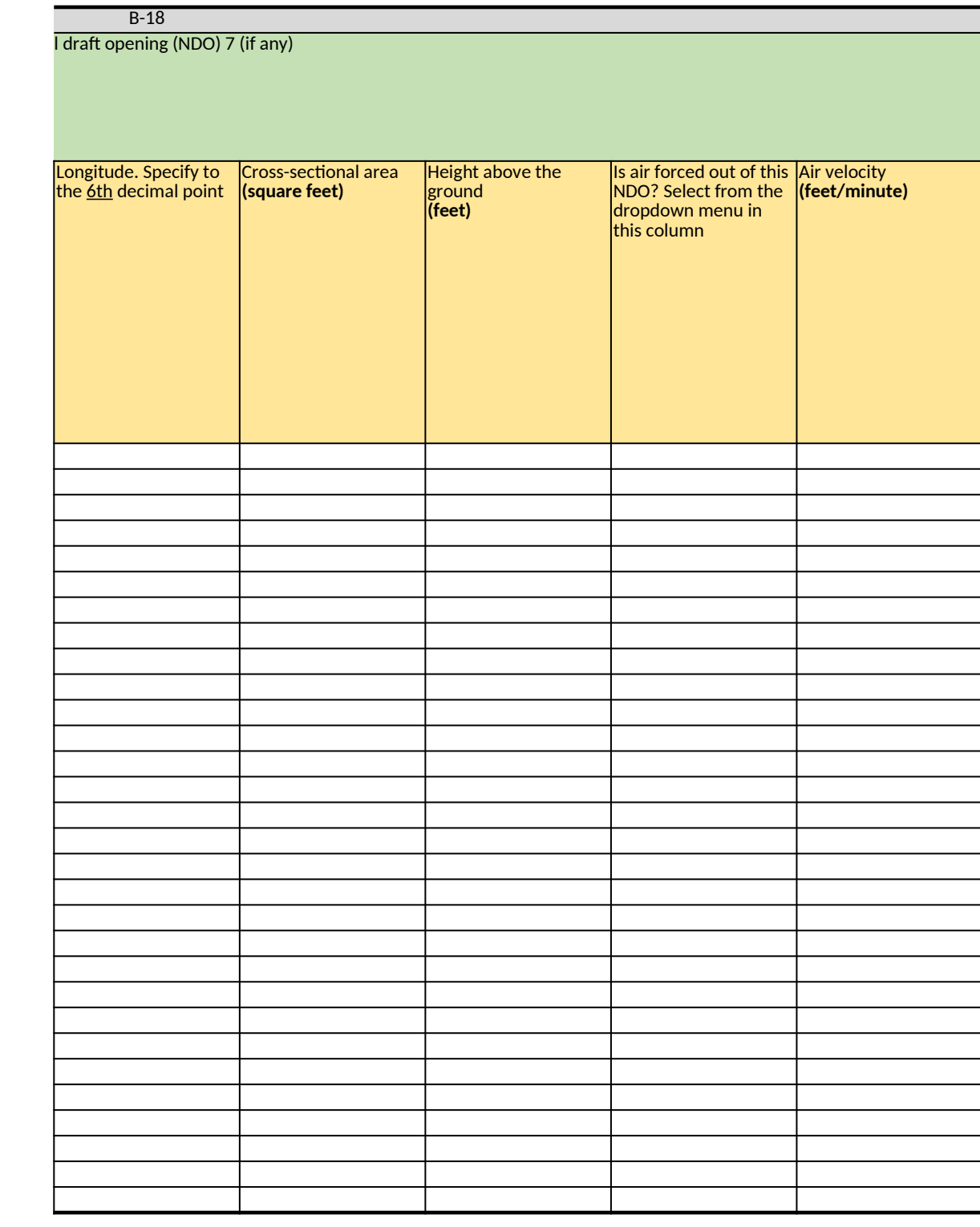

## Natural draft opening (NDO) 8

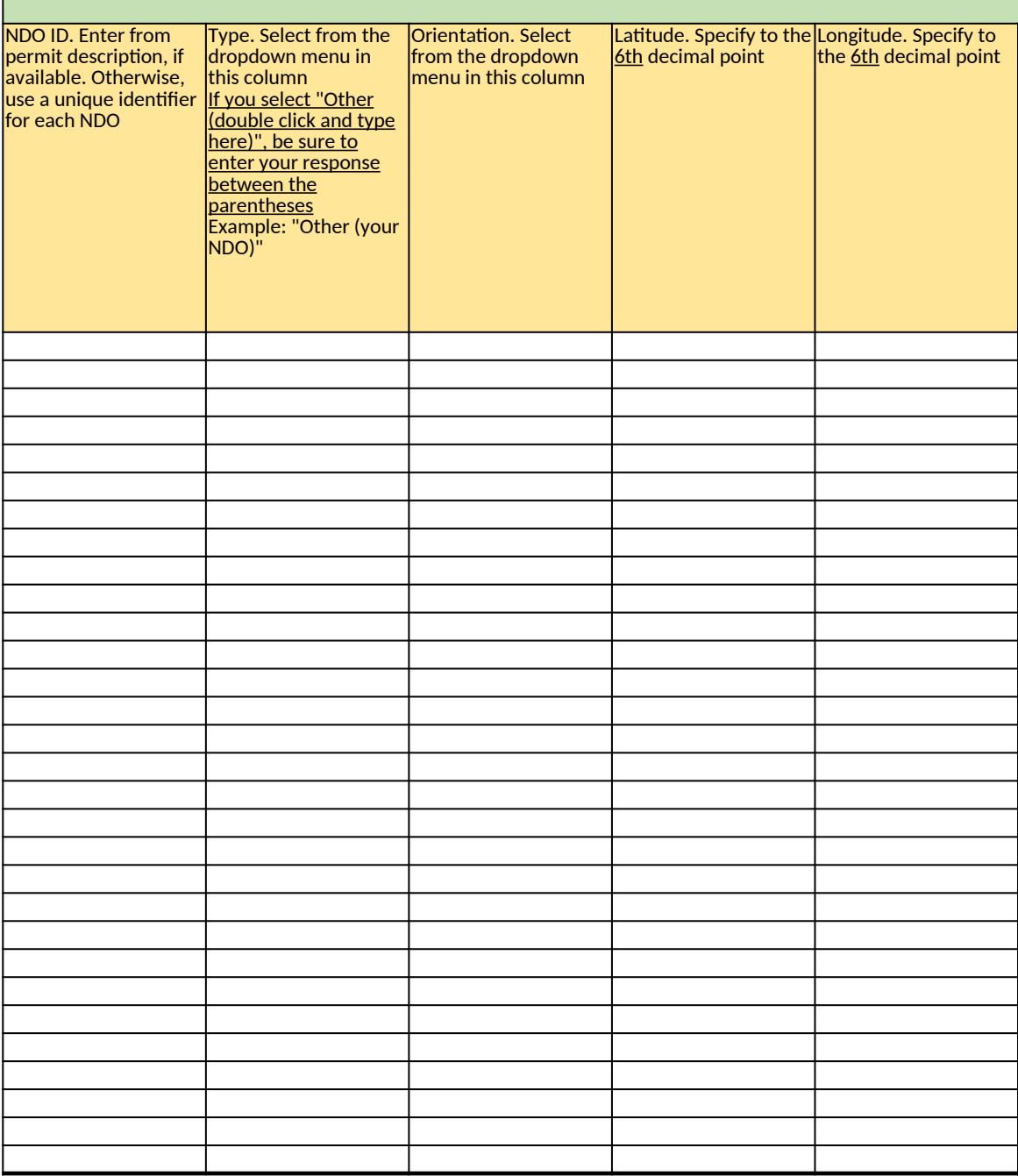

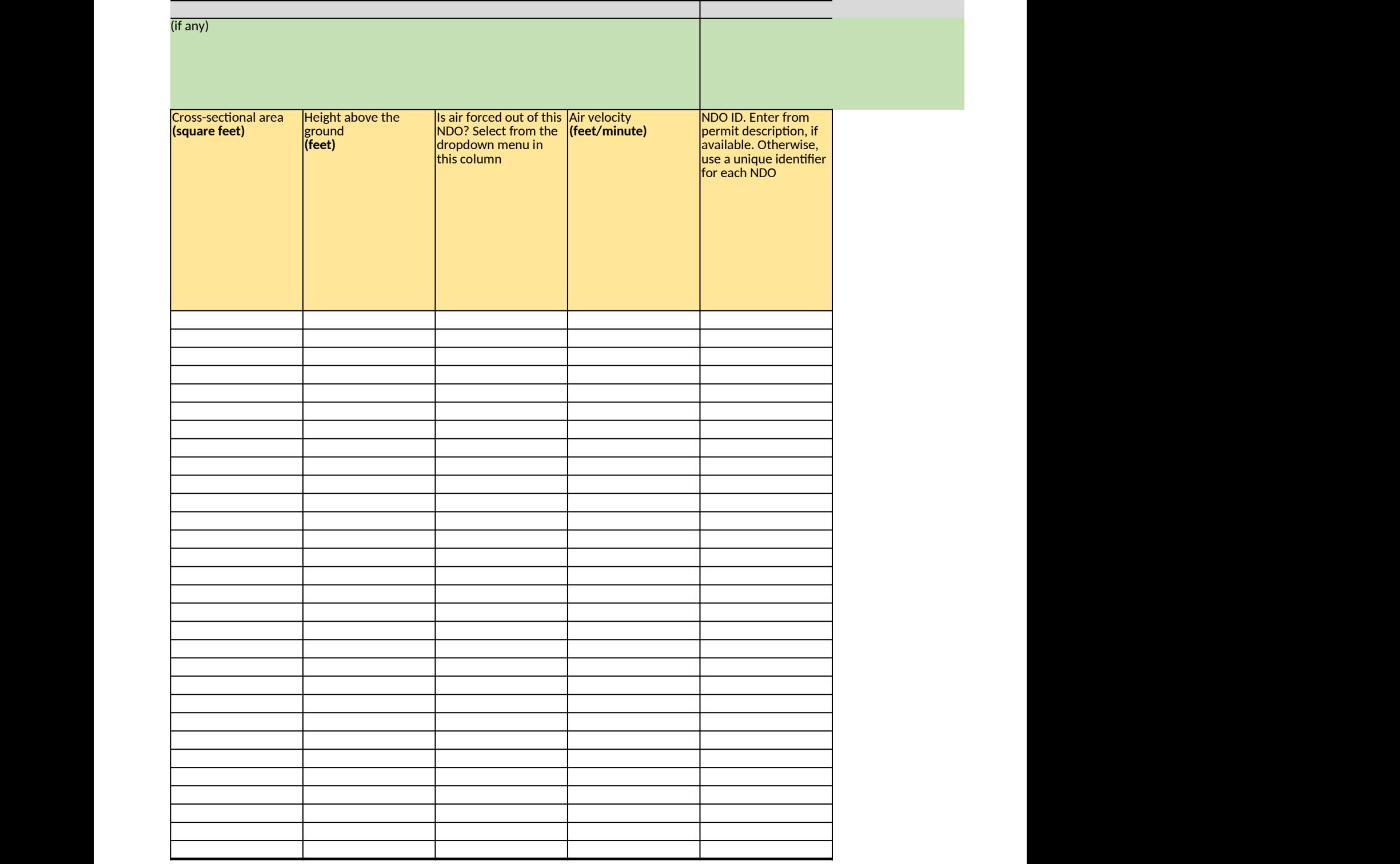

B-20 Natural draft opening (NDO) 9 (if any) Type. Select from the dropdown menu in this column If you select "Other (double click and type <u>here)", be sure to</u> enter your response between the parentheses Example: "Other (your NDO)" Orientation. Select from the dropdown menu in this column Latitude. Specify to the Longitude. Specify to **6th** decimal point the  $\underline{\mathsf{6th}}$  decimal point Cross-sectional area **(square feet)**

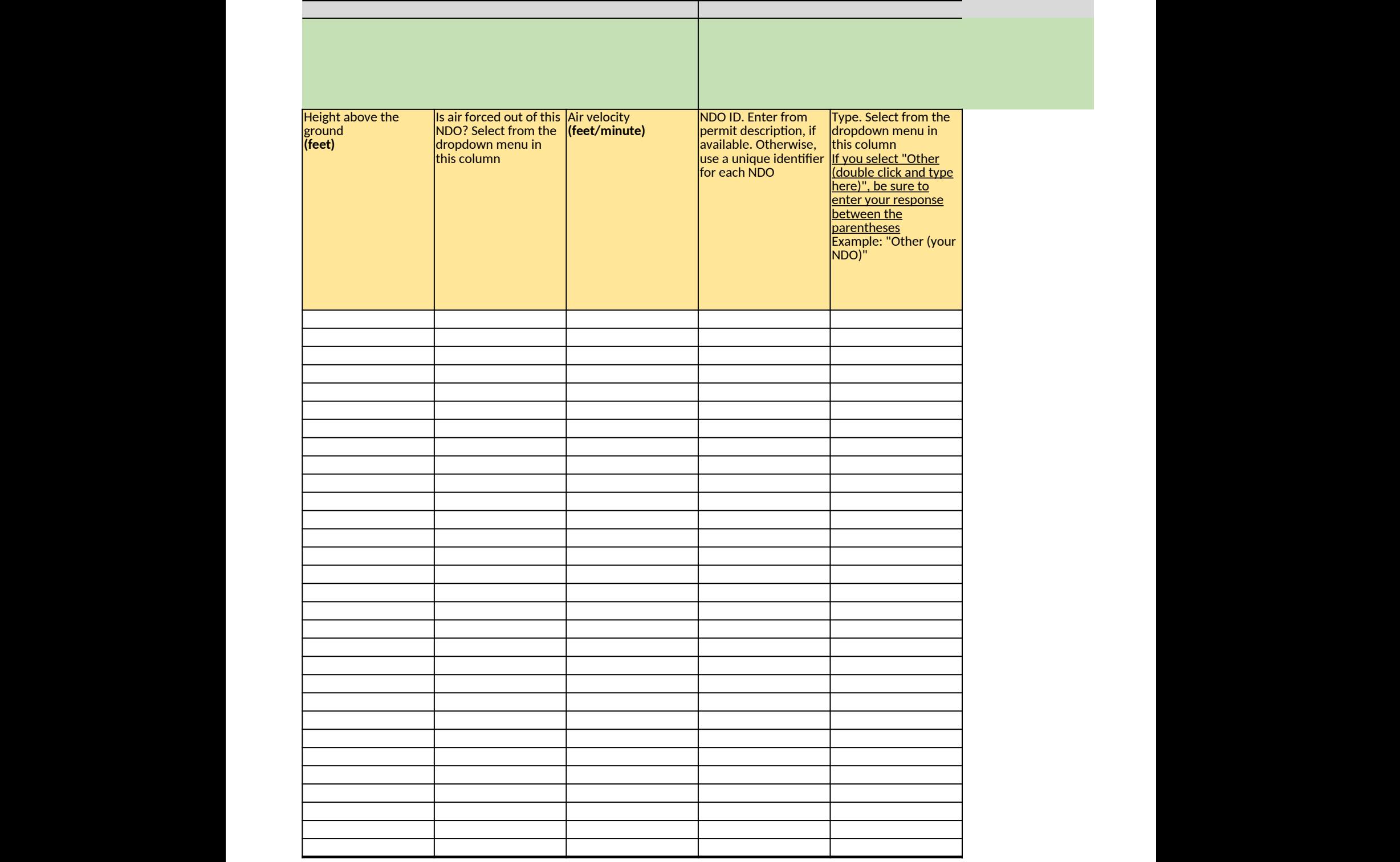

# Natural draft opening (NDO) 10 (if any)

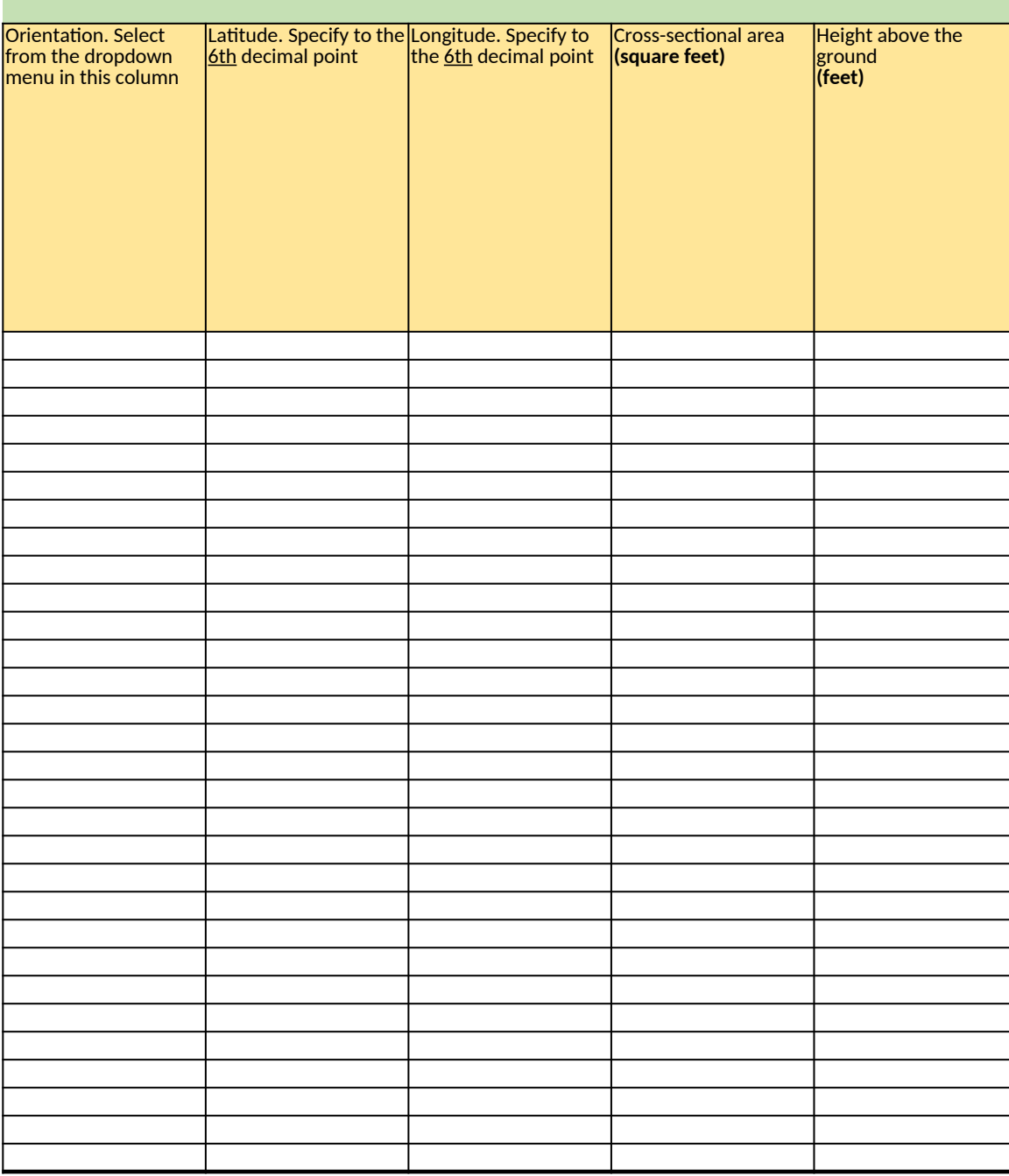

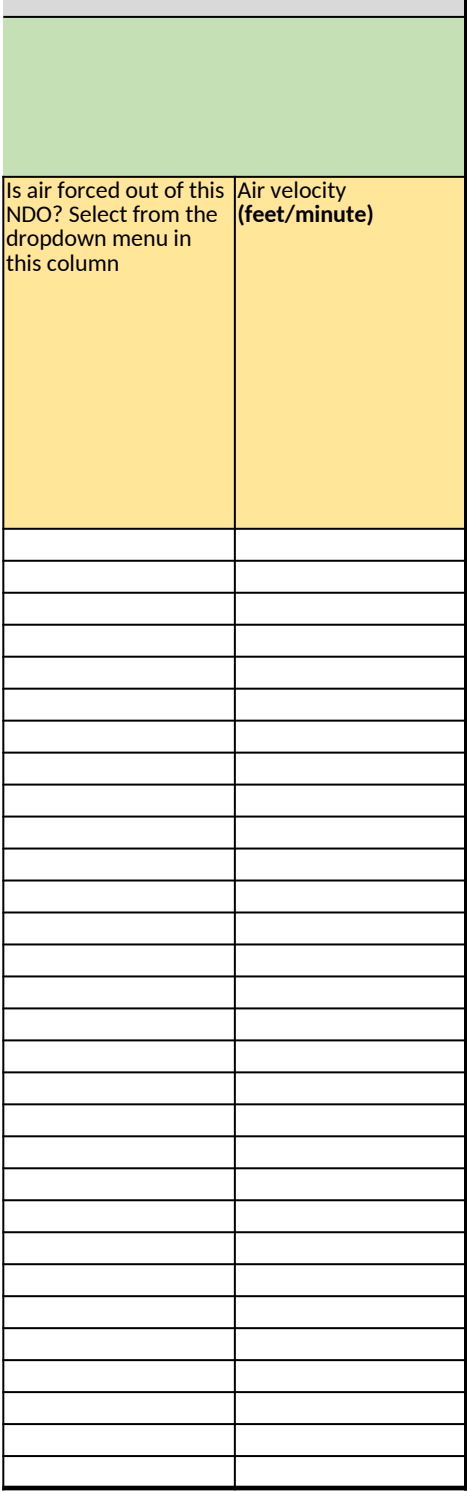

# **Ethylene Oxide (EtO) Commercial Sterilization CAA Section 114 Information Collection Request (ICR)**

*[Click here to go to "Introduction"](#page-0-0) [Click here to go to "Terms"](#page-2-0) Click here to go to* 

# **C. EtO Drum and Container Storage**

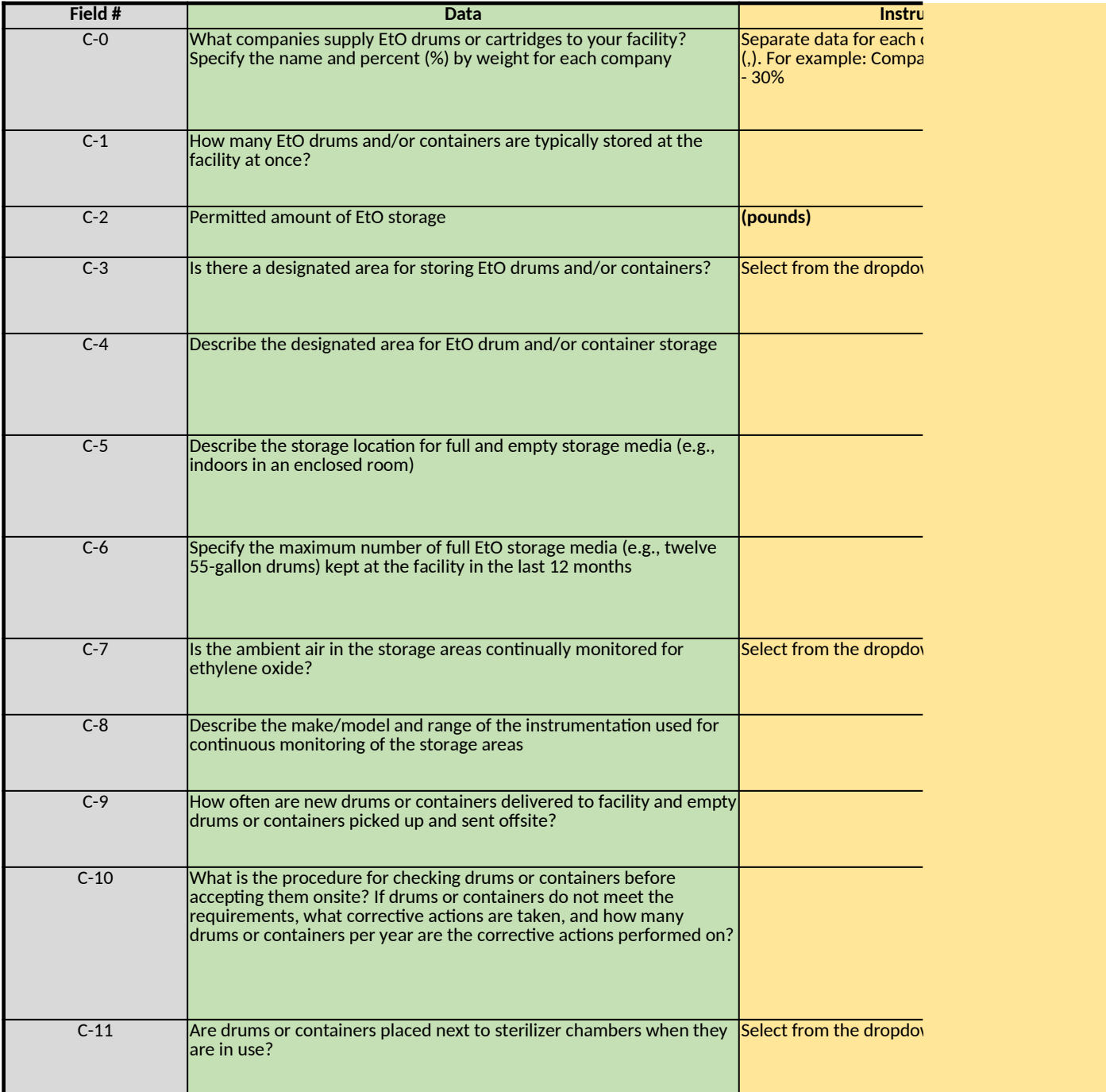

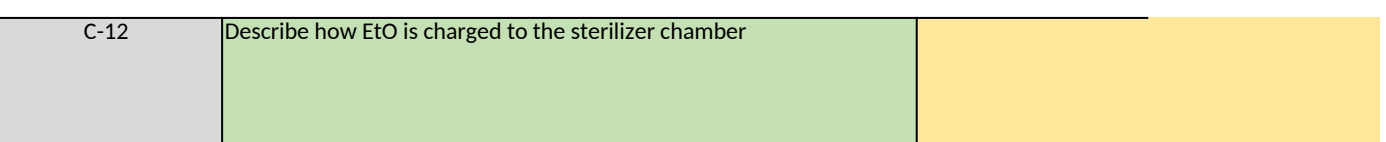

# **D. Ethylene Glycol (EG) Tanks**

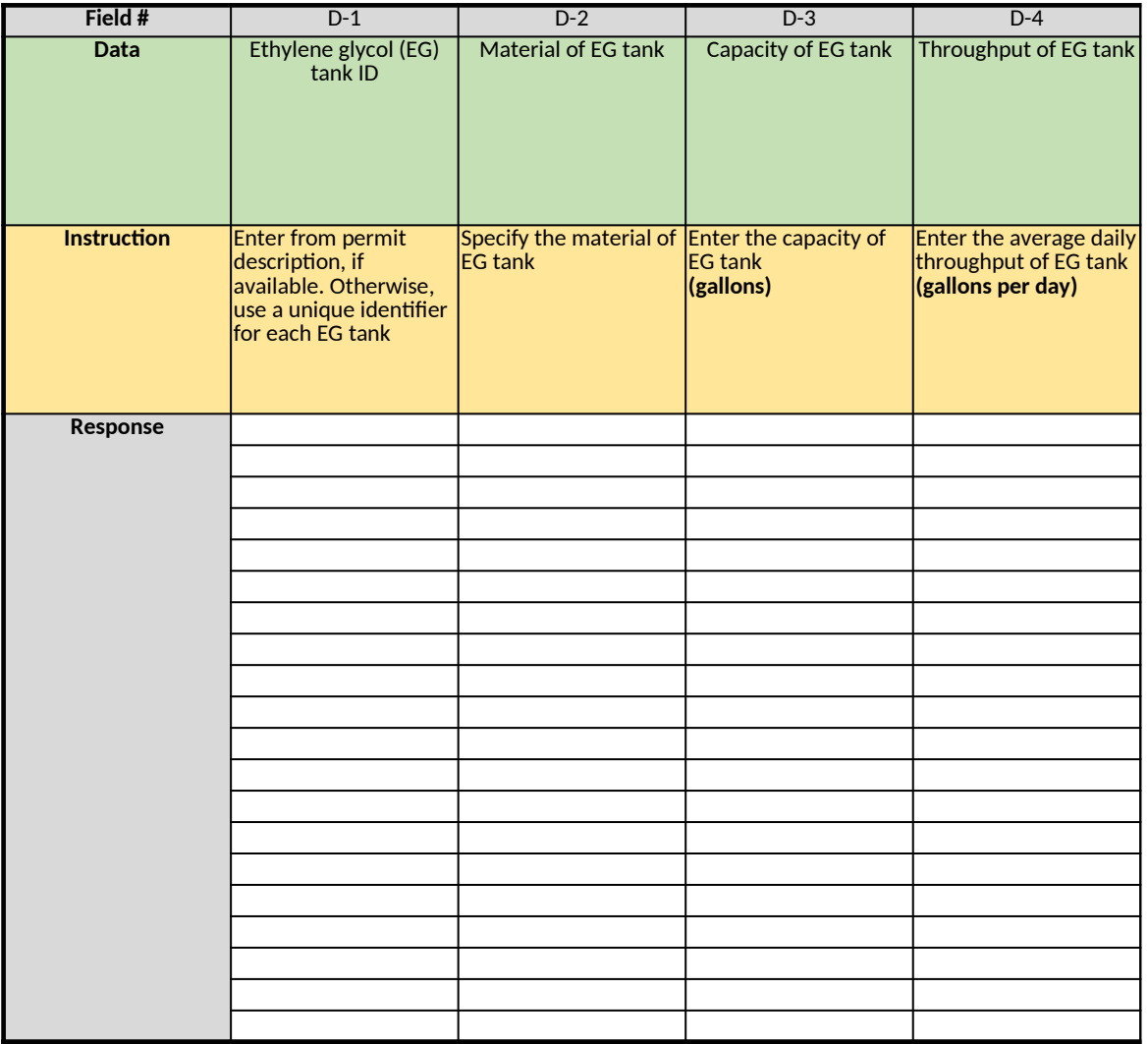

*Does any information entered on this worksheet contain confidential business information (CBI)? Specify in Cell N2 on the right → Be sure to shade in red all cells with real CBI data in the CBI version After creating the non-CBI version, select and copy the Sample CBI Cell (Cell O2) and paste directly into each cell with real CBI data. Make sure all cells that contained CBI look the same as the Sample CBI Cell (Cell O2) before saving the non-CBI version of your response [Click here to go to "Additional Info"](#page-306-0)*

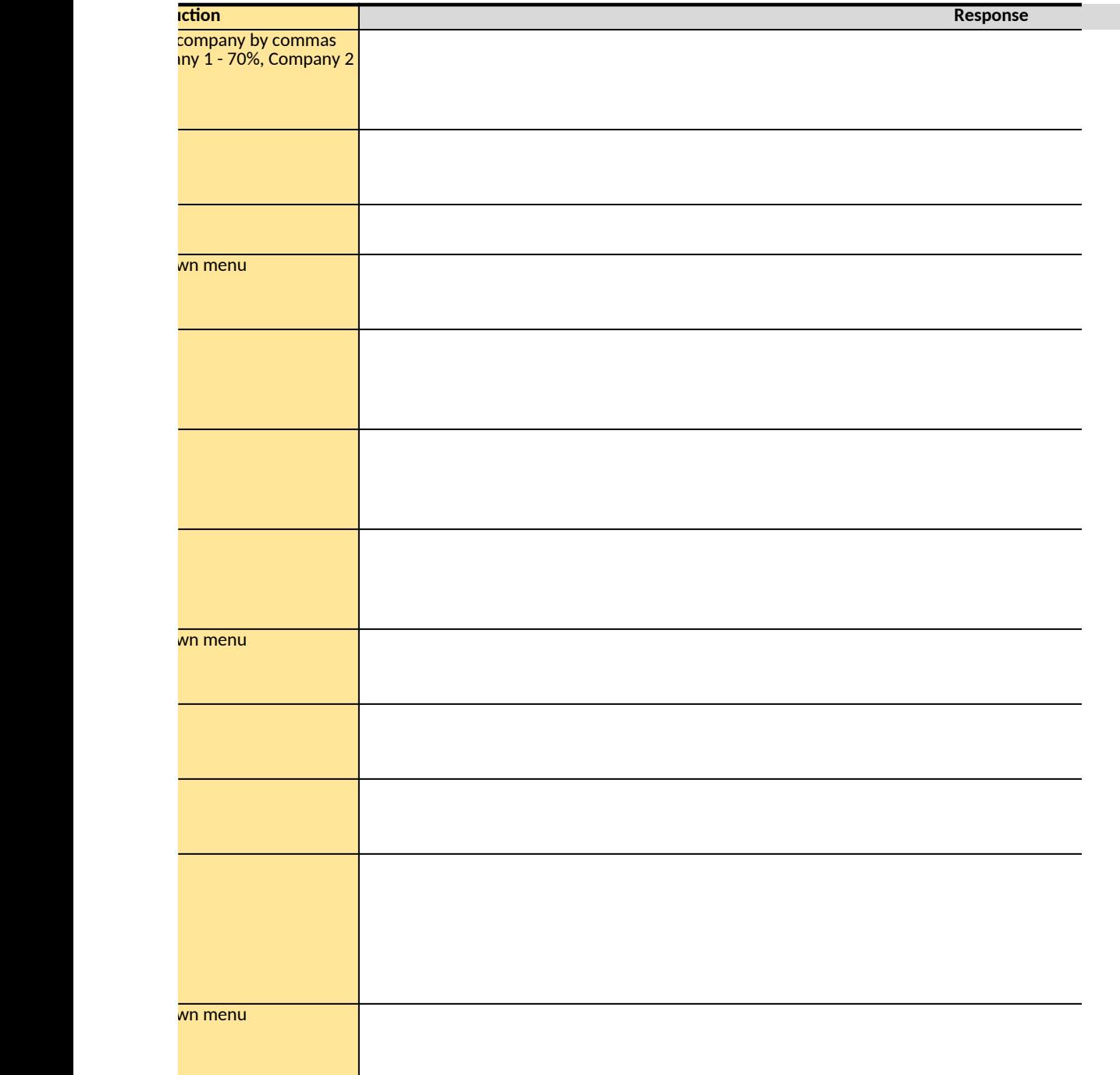

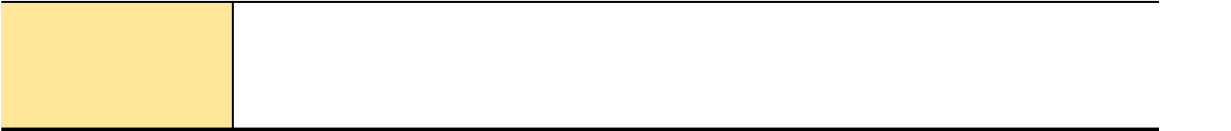

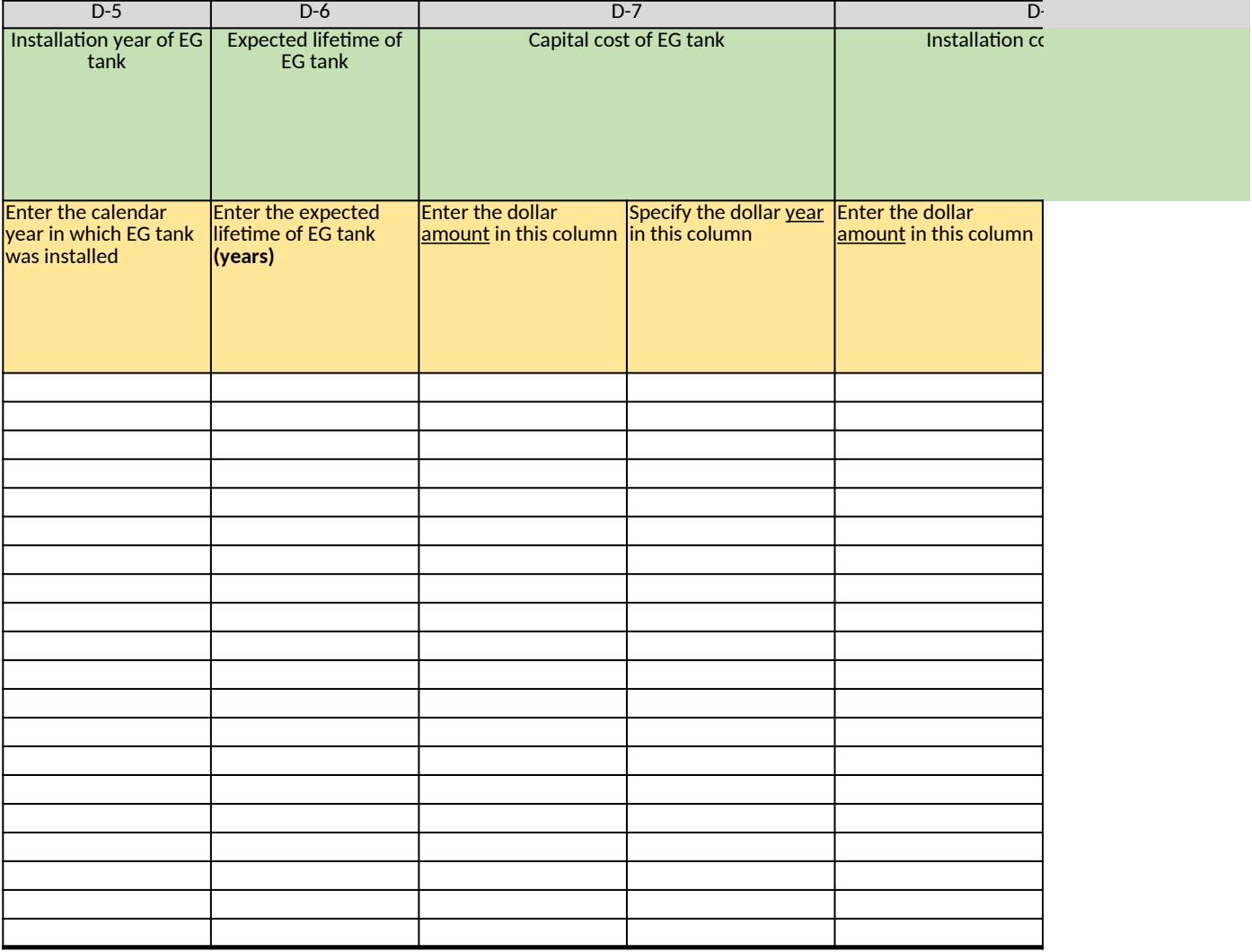

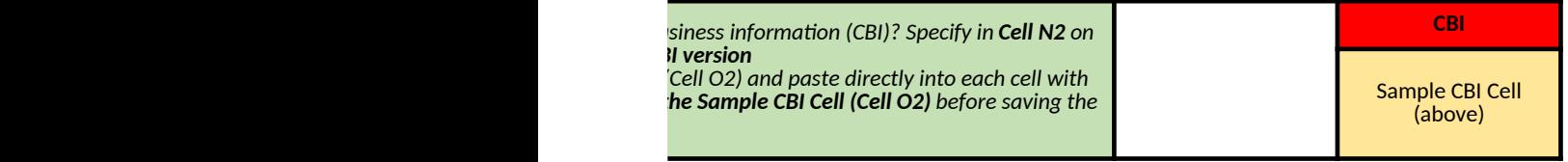

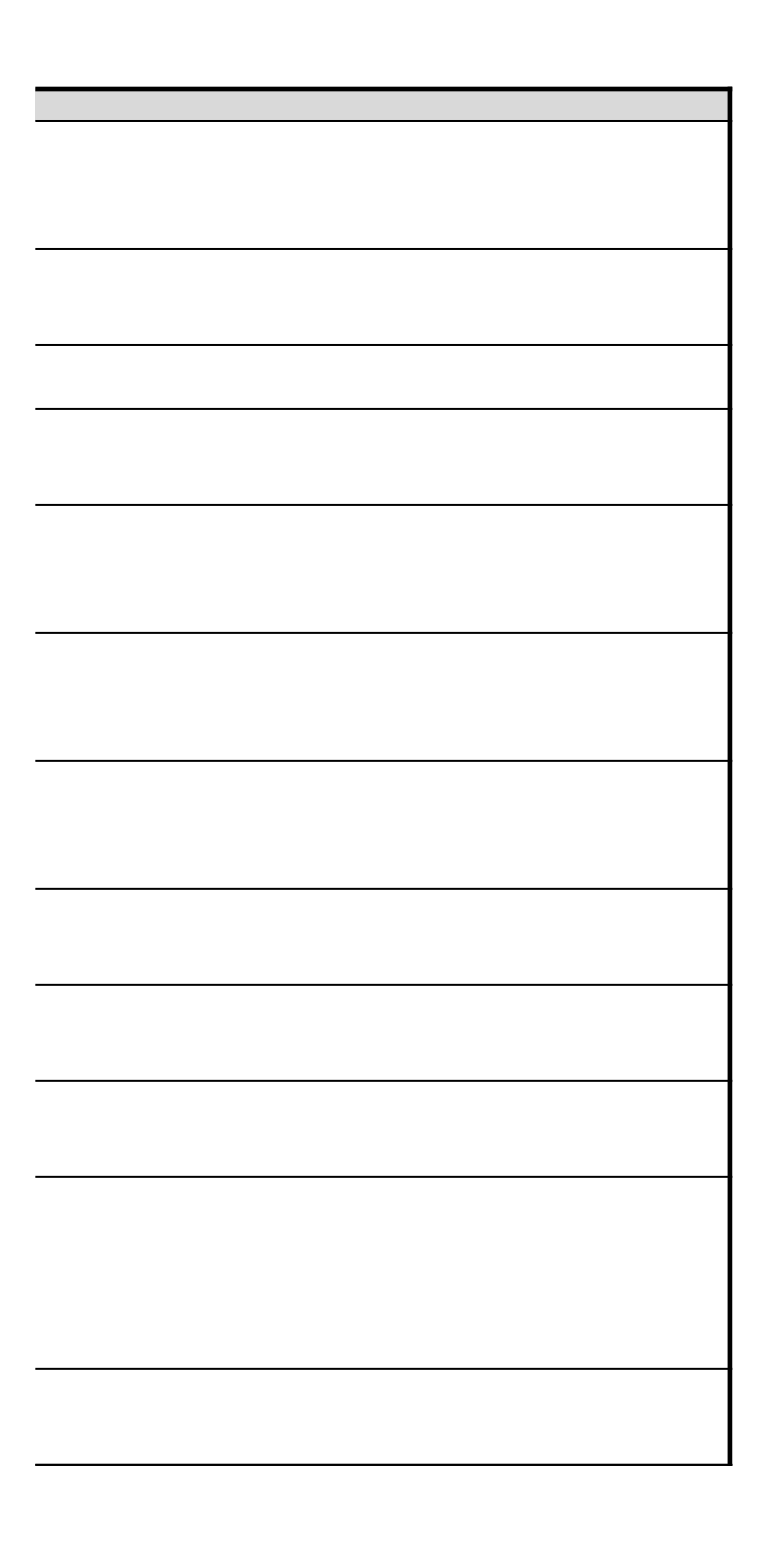
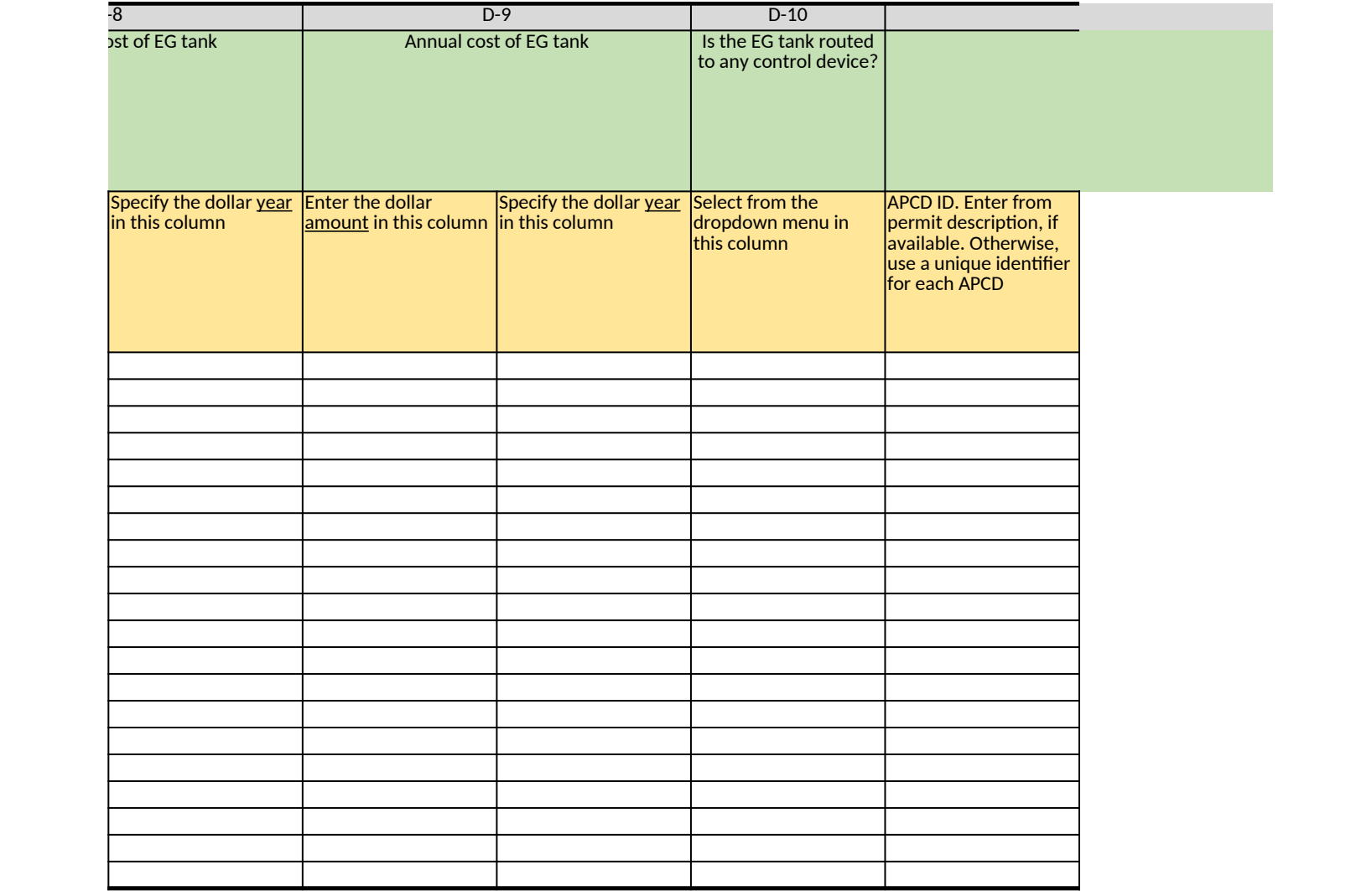

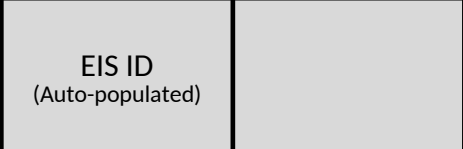

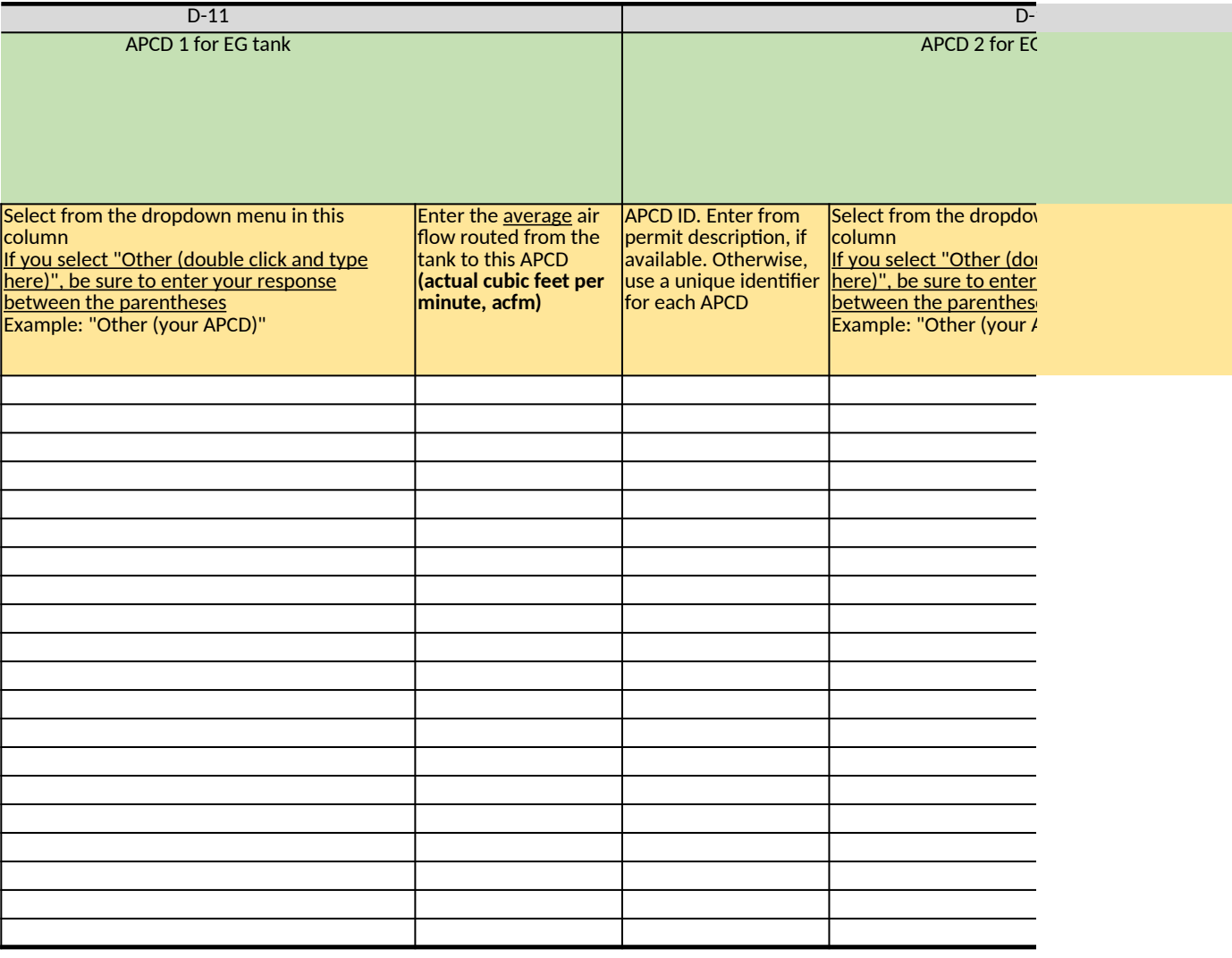

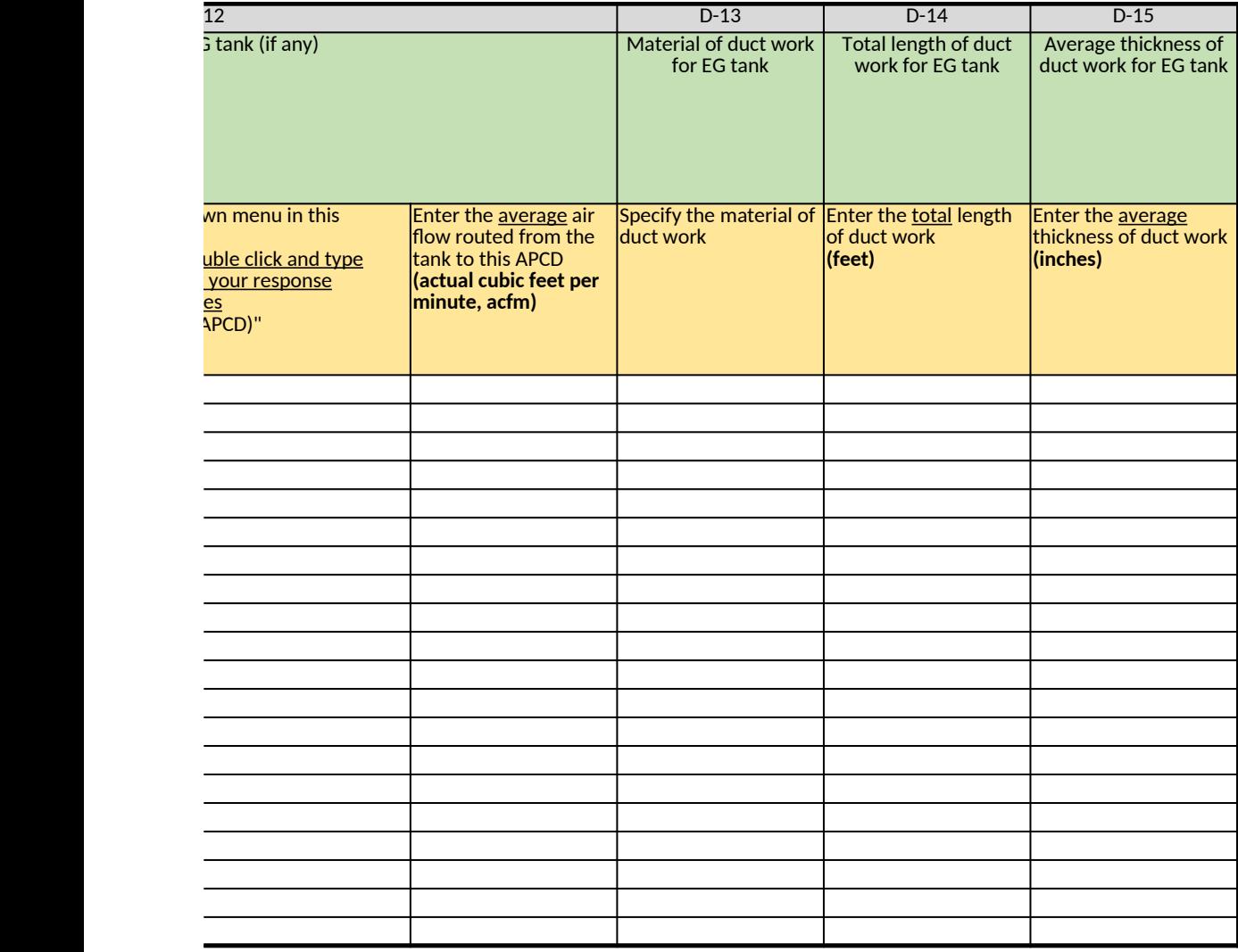

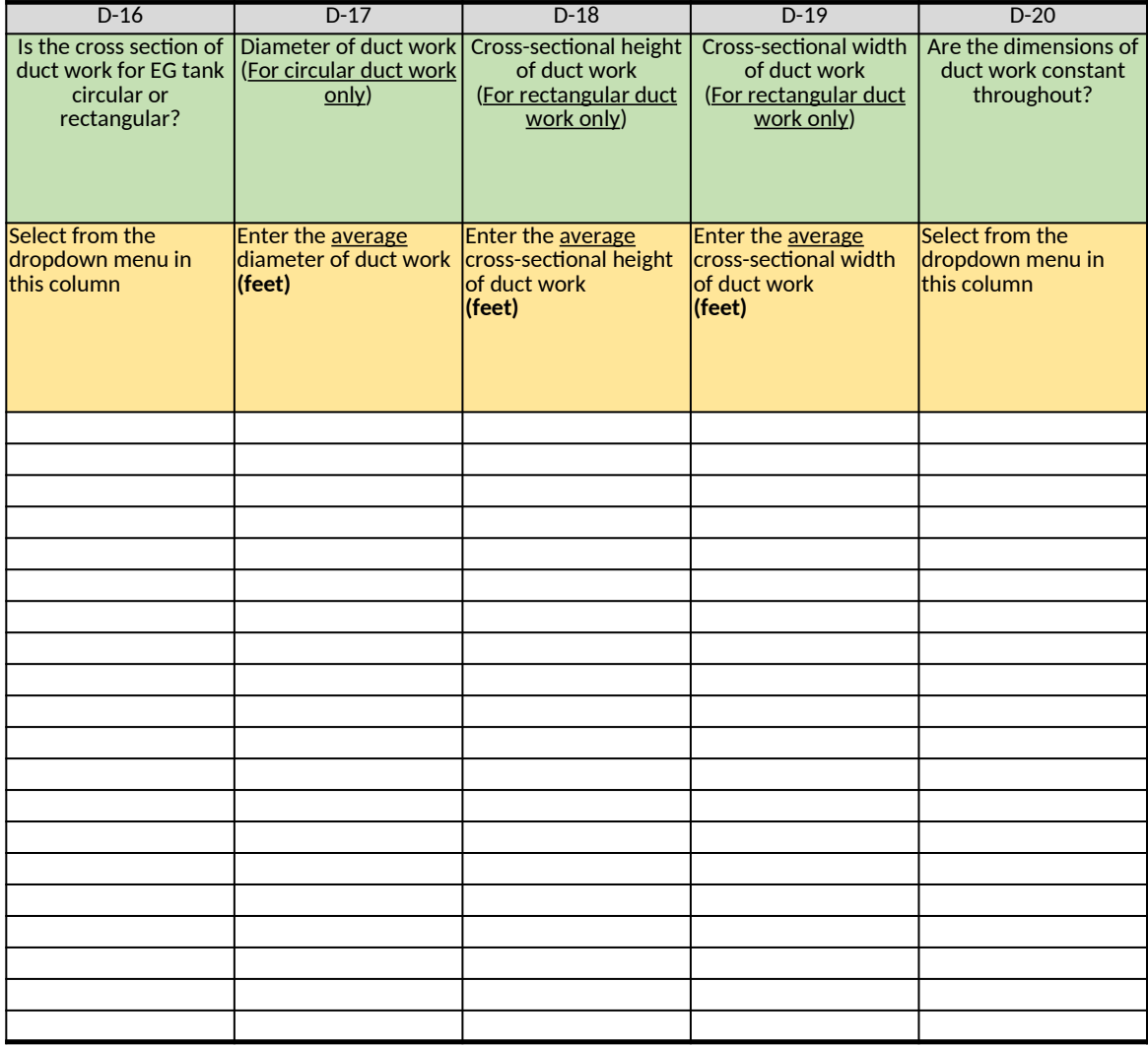

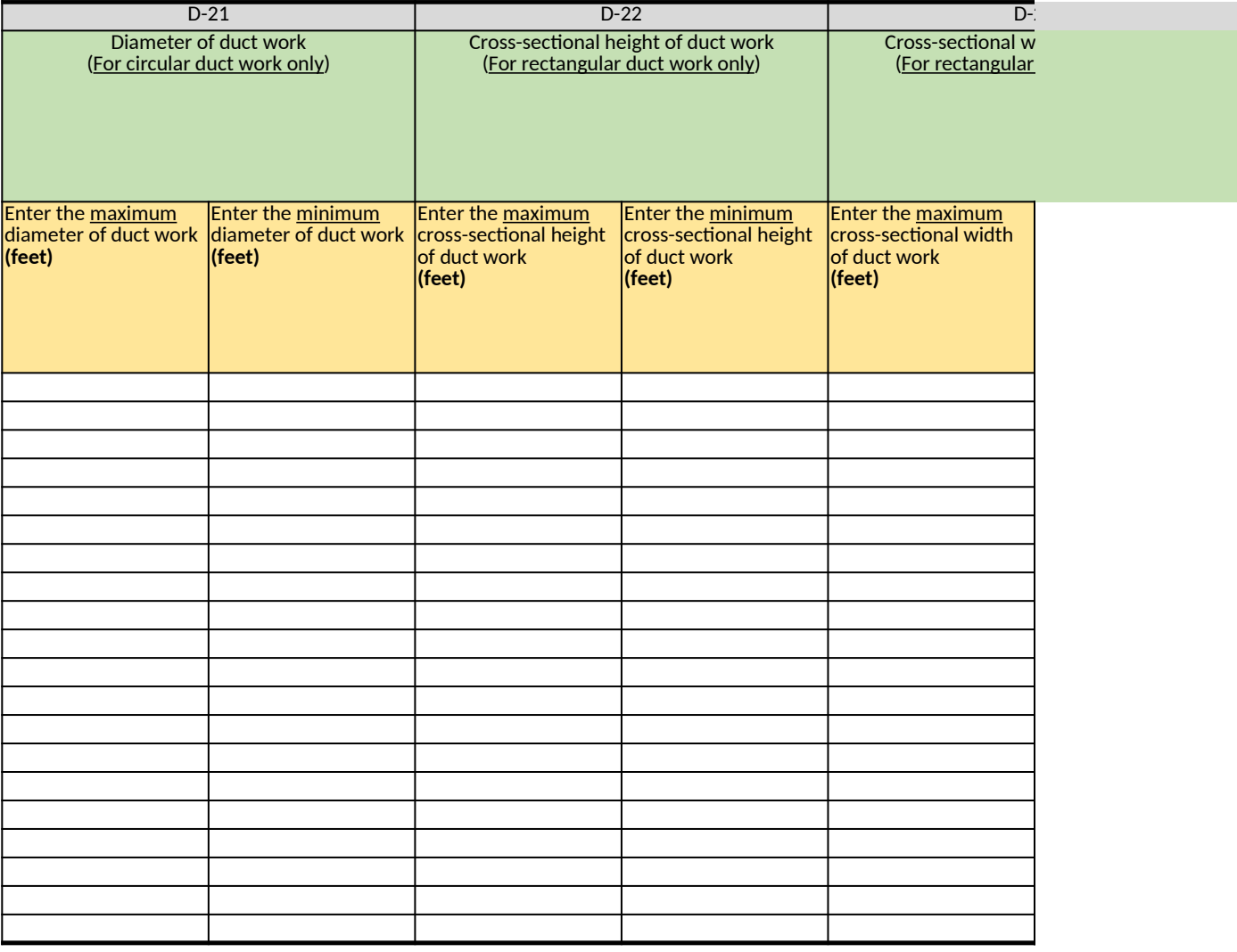

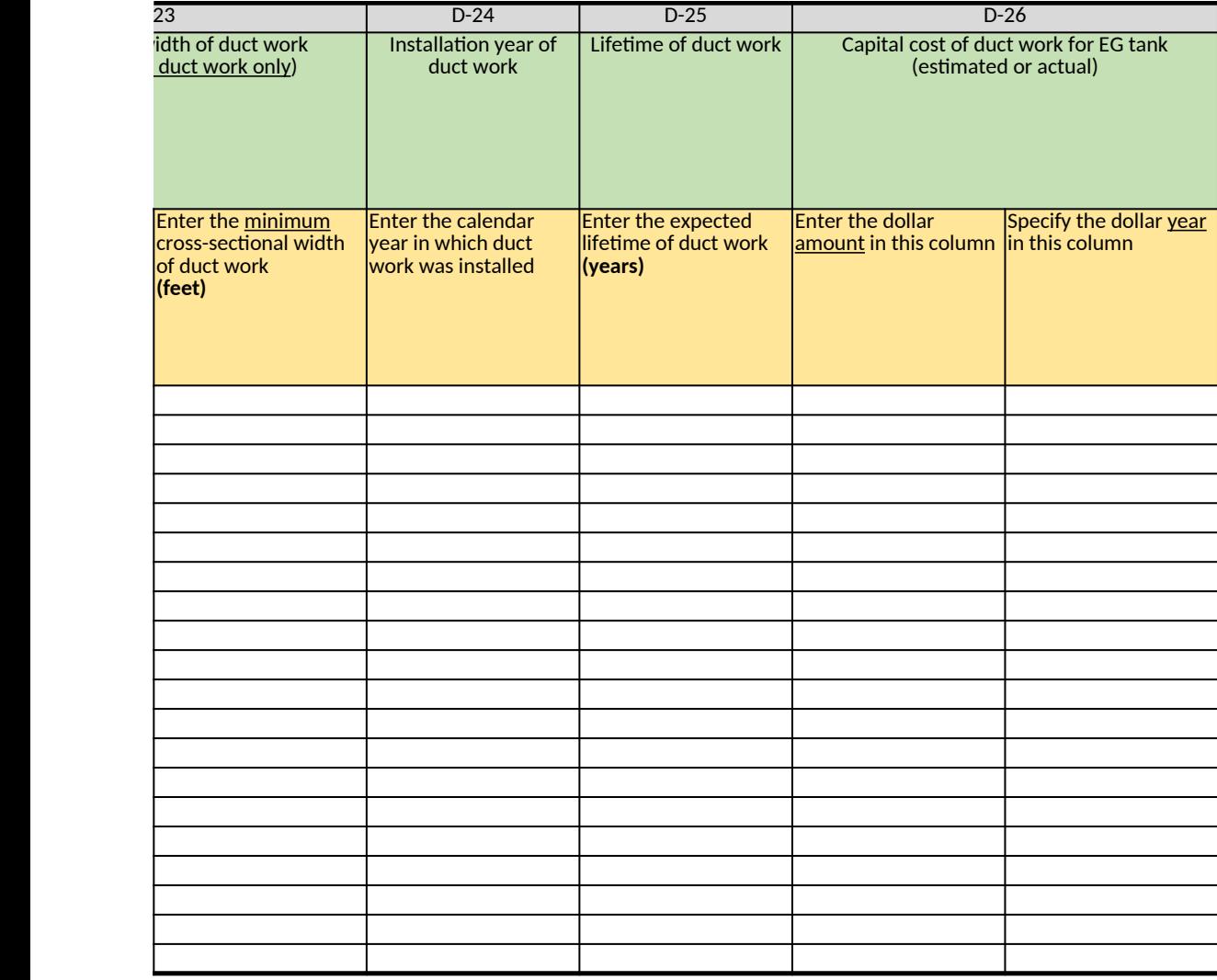

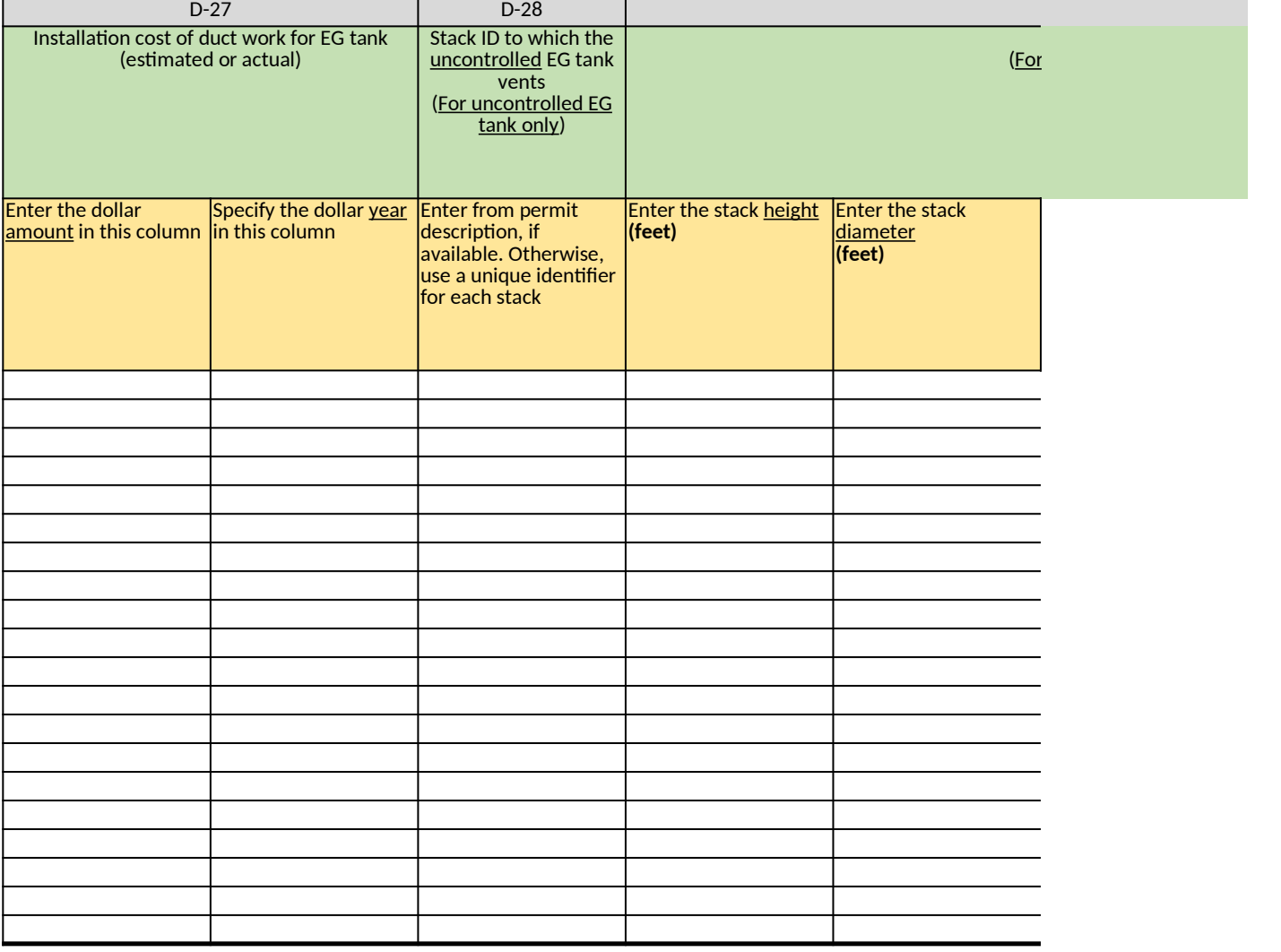

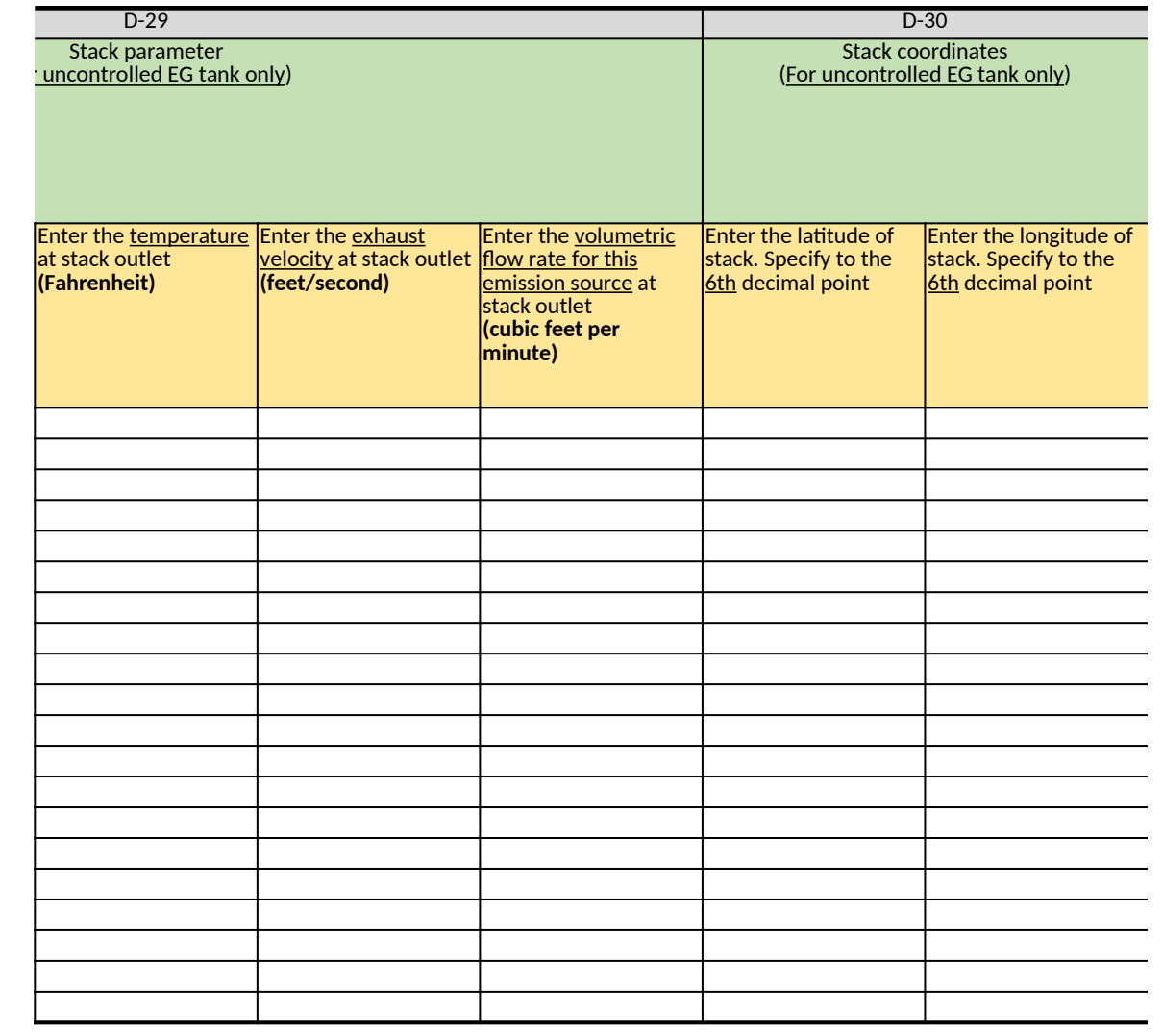

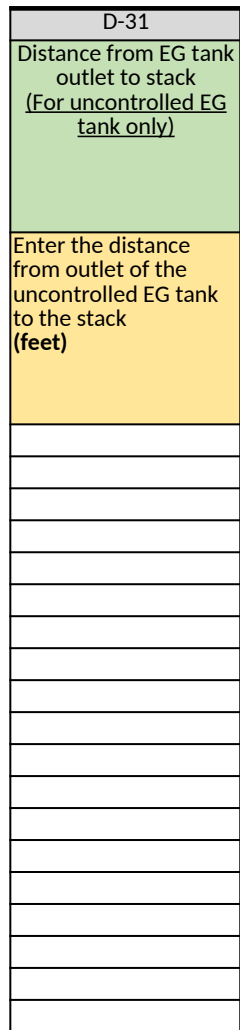

# **Ethylene Oxide (EtO) Commercial Sterilization CAA Section 114 Information Collection Request (ICR)**

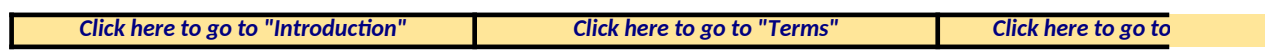

#### **E. Sterilization Chambers**

*Table 1. Summary for Sterilizer Chambers*

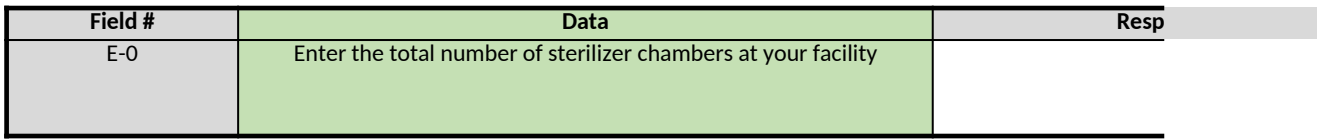

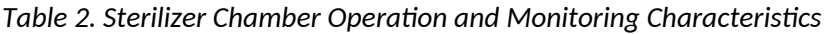

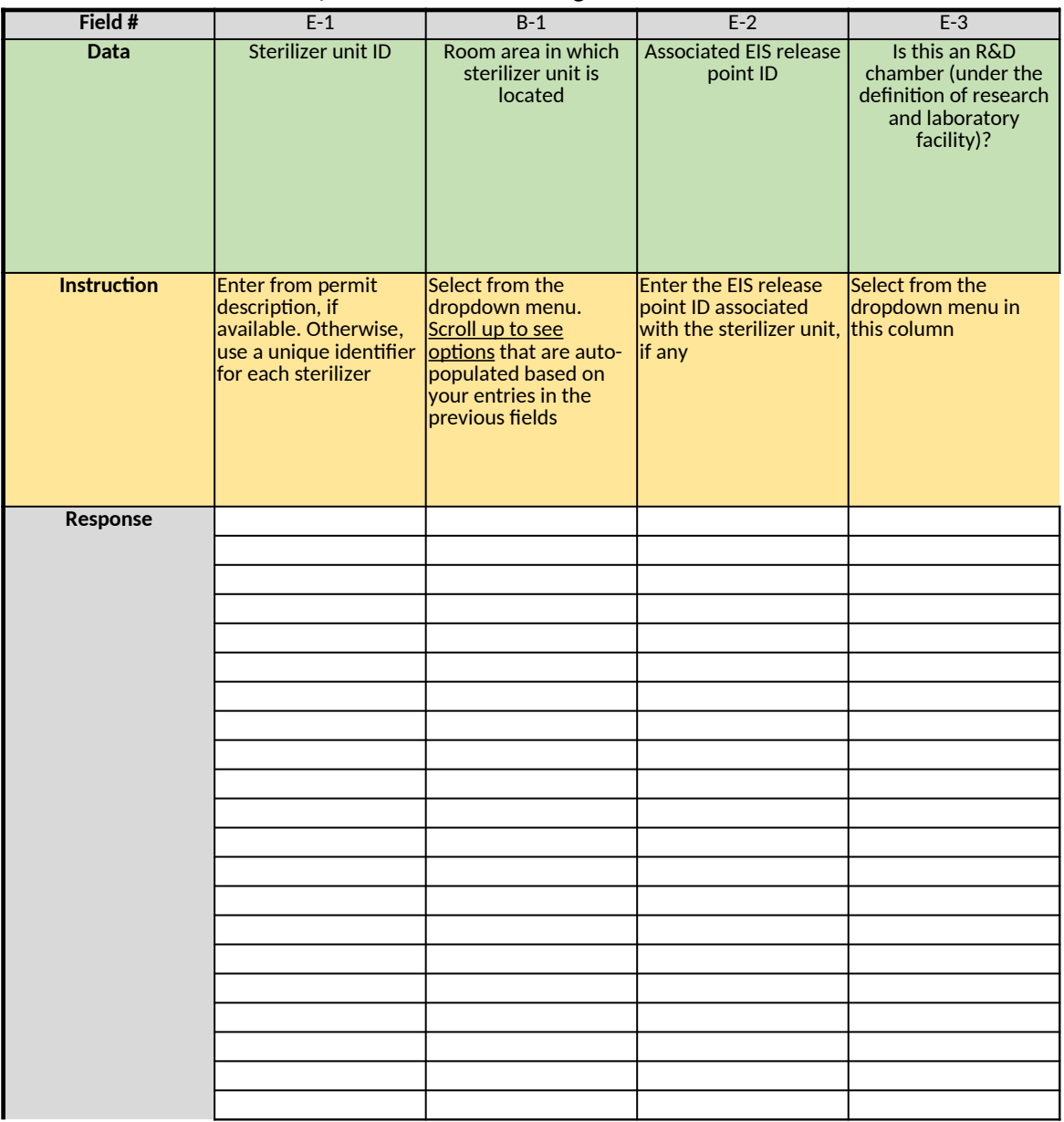

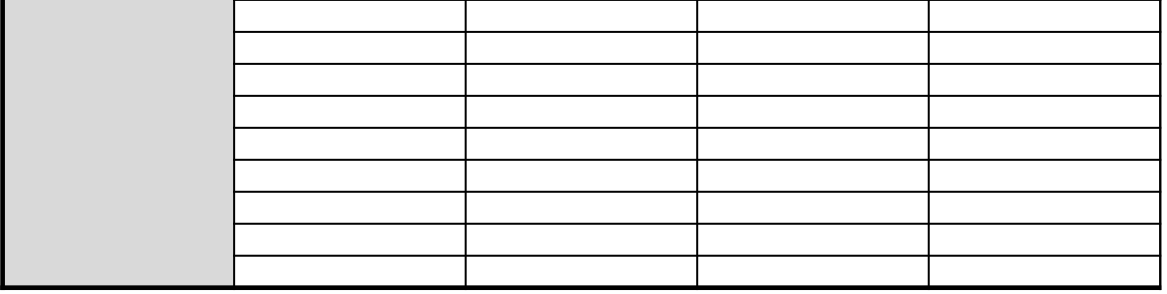

## *Table 3. Control Characteristics for Sterilizer Chambers*

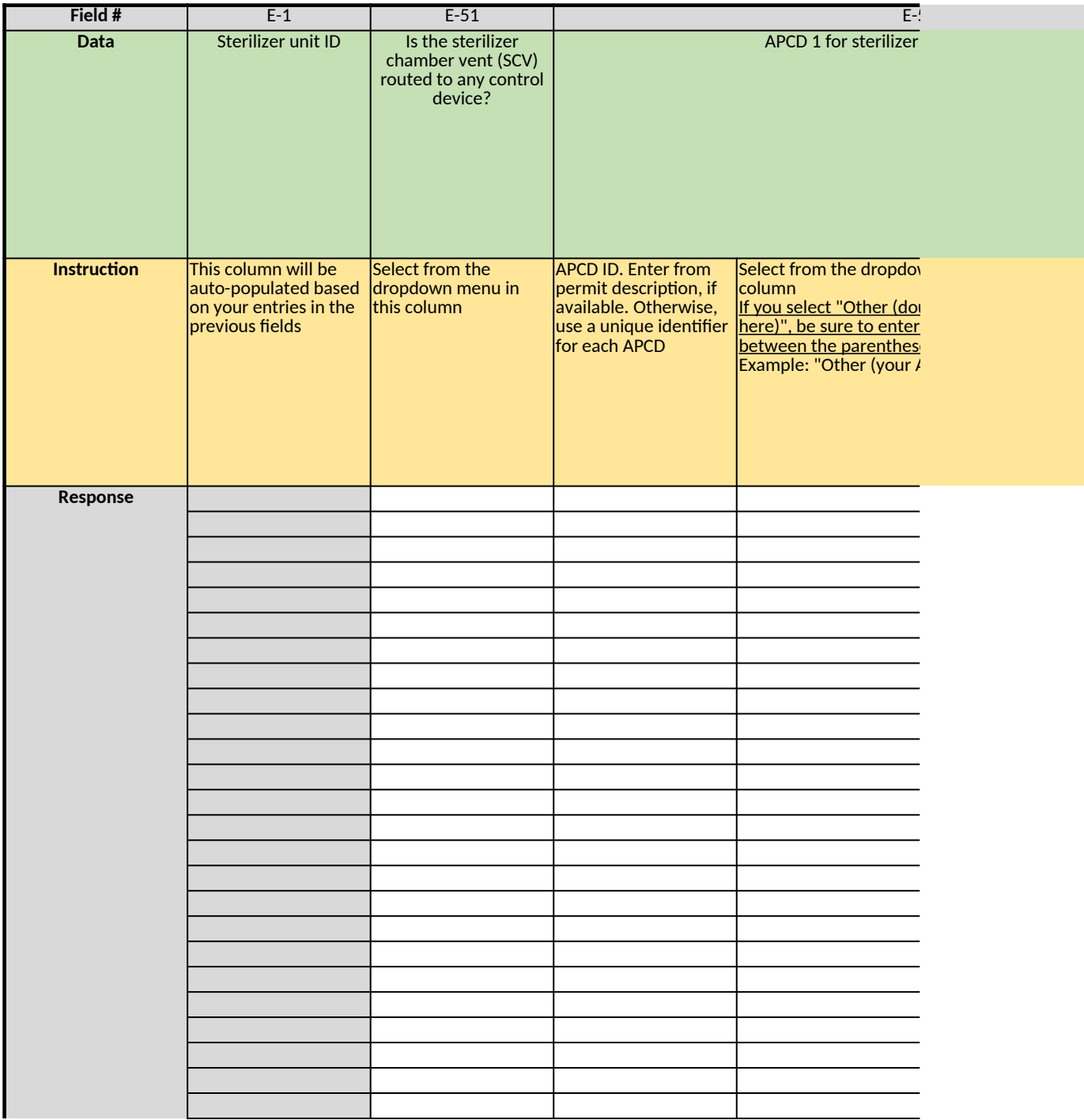

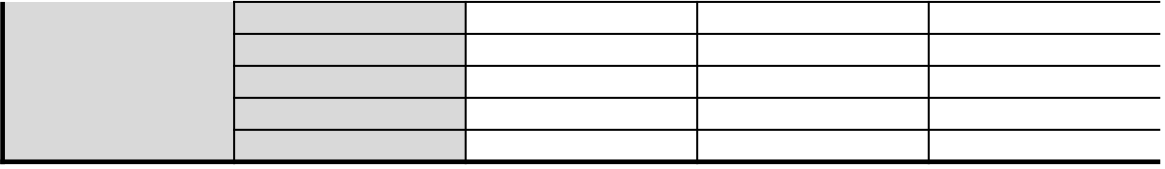

## *Table 4. Control Characteristics for Sterilizer Chambers (continued)*

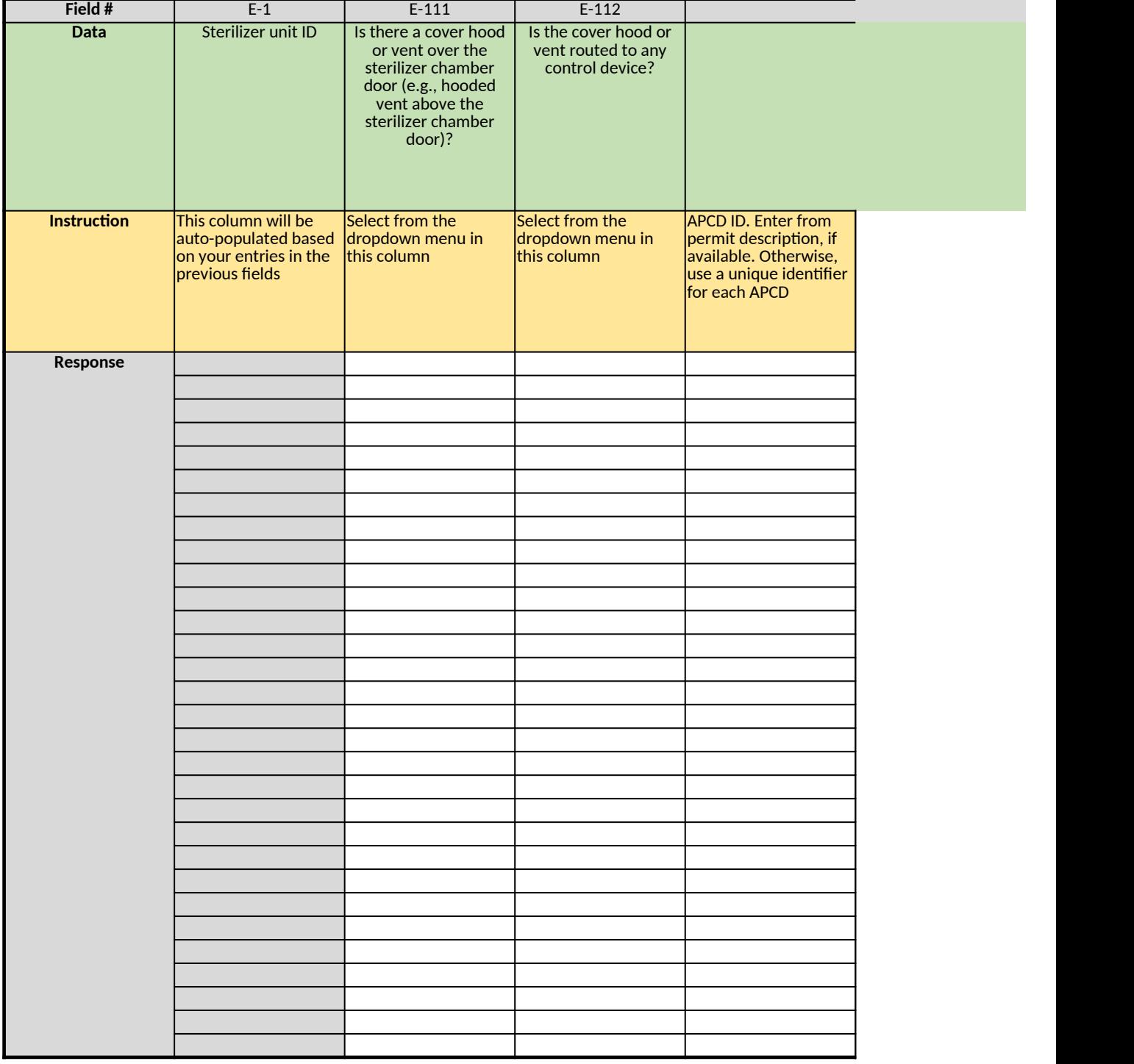

*Table 5. Vacuum Pumps*

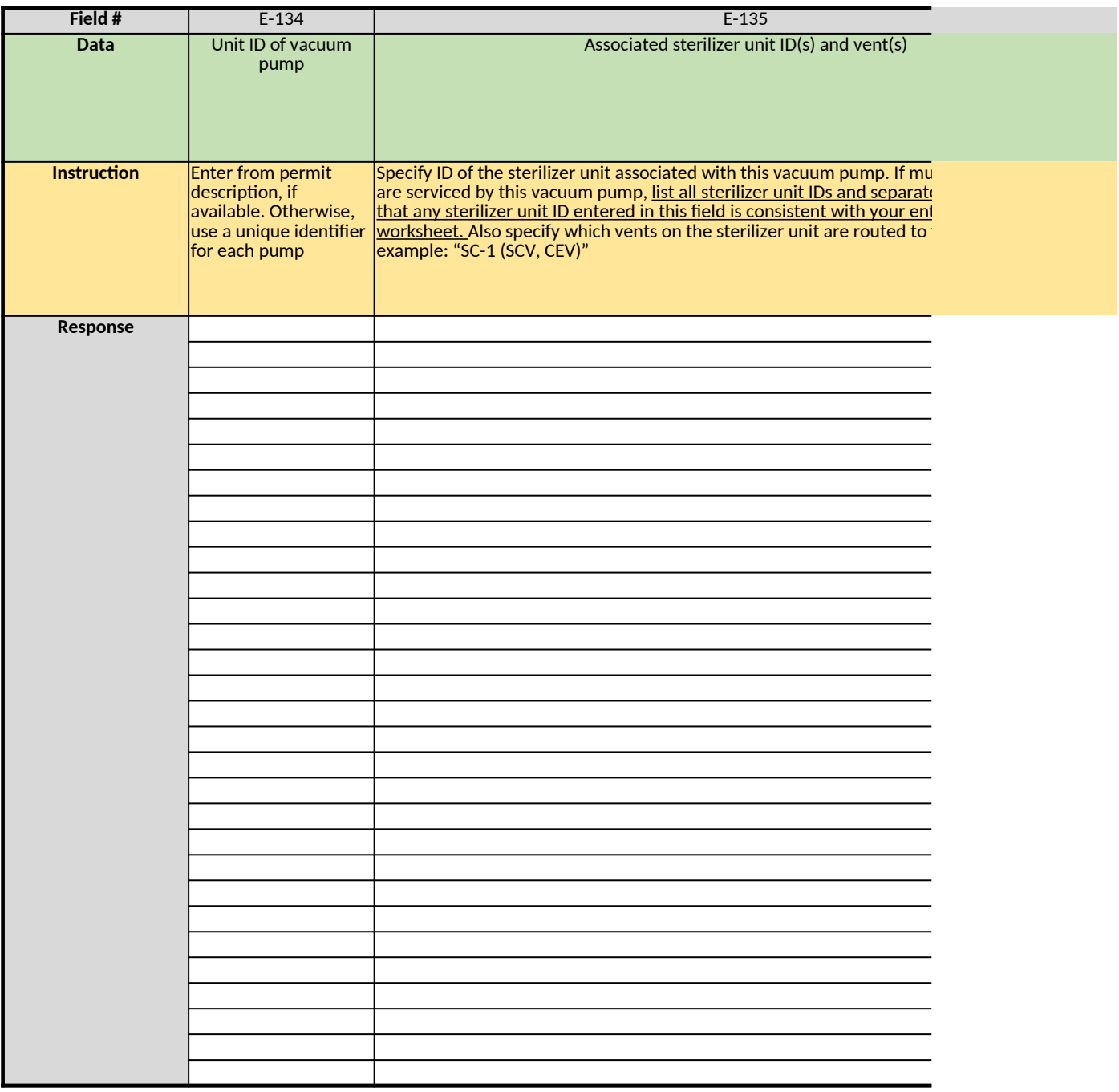

*Does any information entered on this worksheet contain confidential business information (CBI)? Specify in Cell N2 on the right → Be sure to shade in red all cells with real CBI data in the CBI version After creating the non-CBI version, select and copy the Sample CBI Cell (Cell O2) and paste directly into each cell with real CBI data. Make sure all cells that contained CBI look the same as the Sample CBI Cell (Cell O2) before saving the non-CBI version of your response [Click here to go to "Additional Info"](#page-306-0)*

#### **onse**

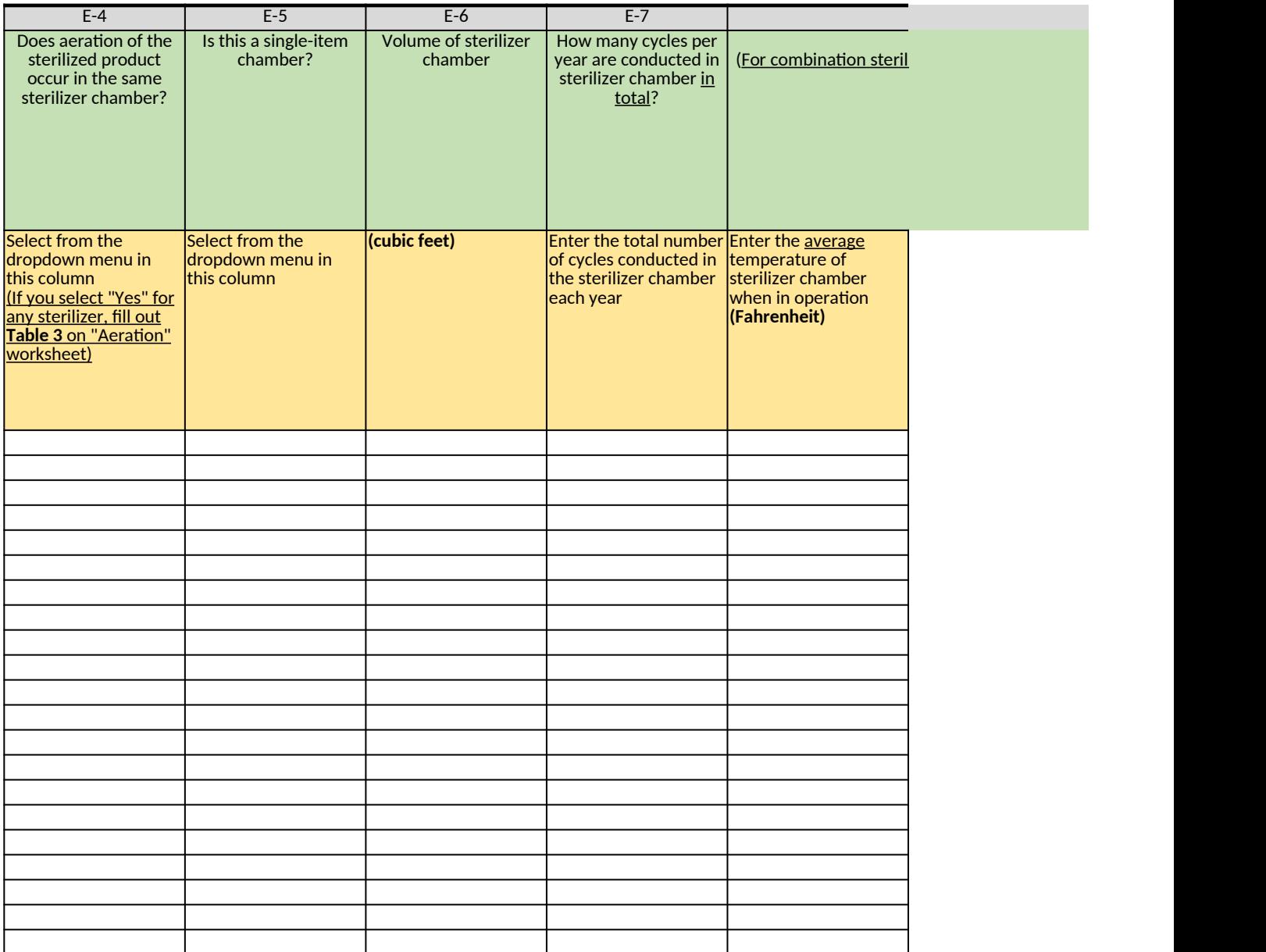

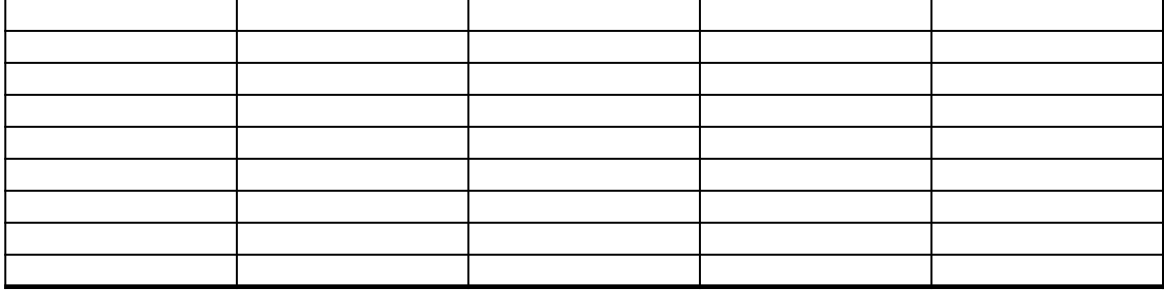

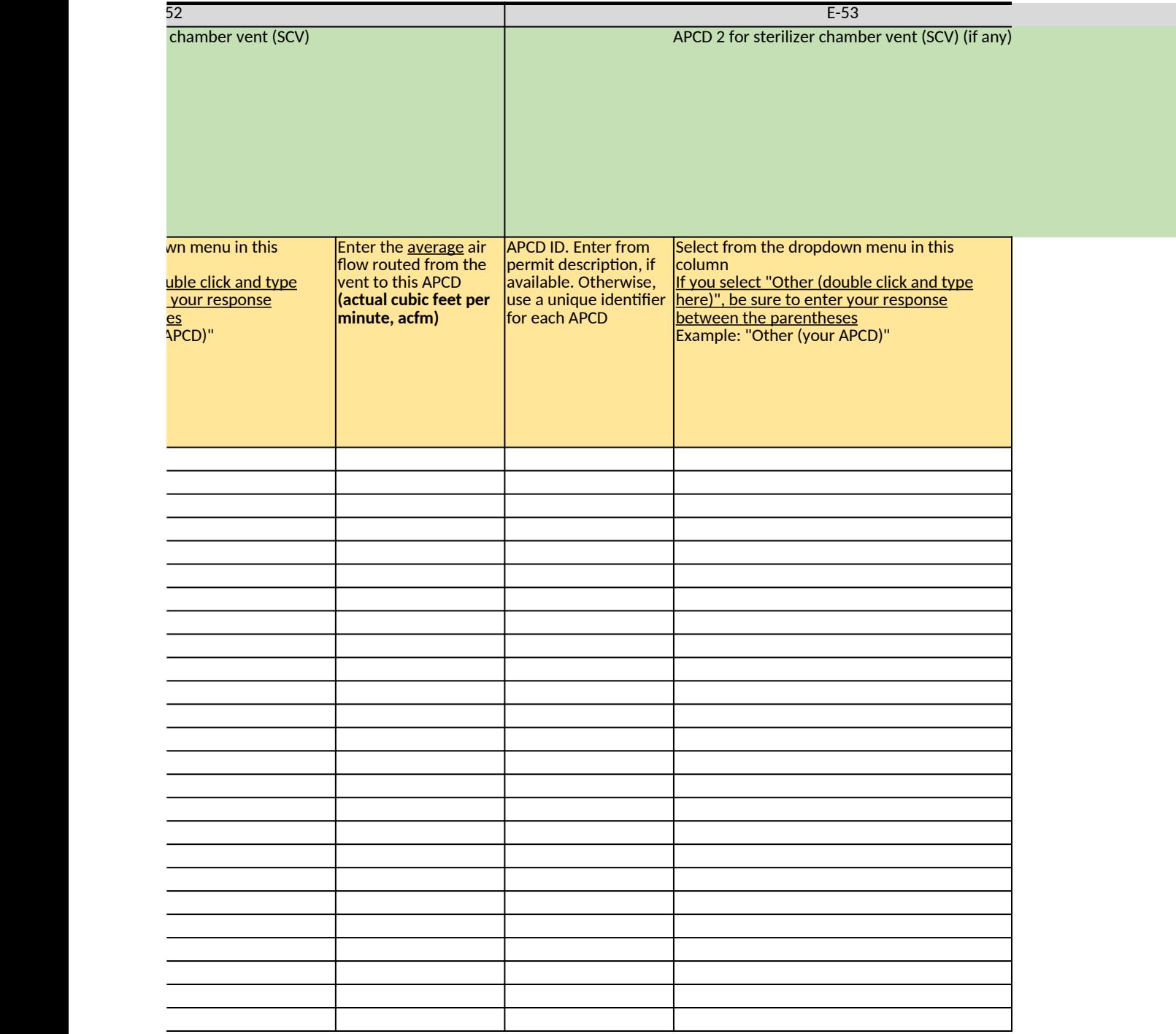

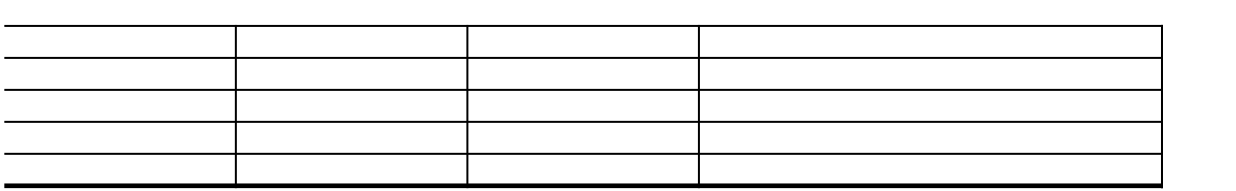

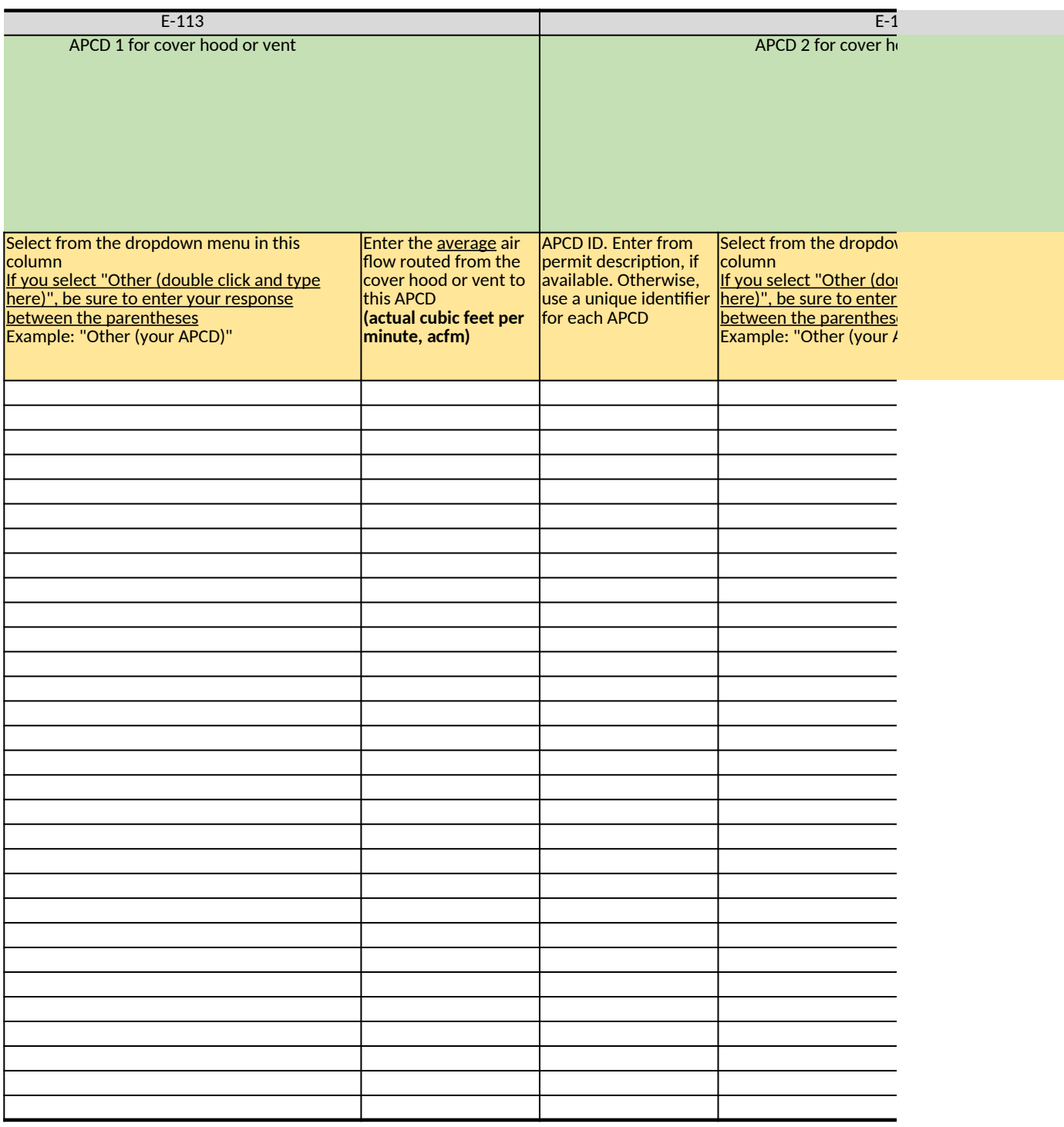

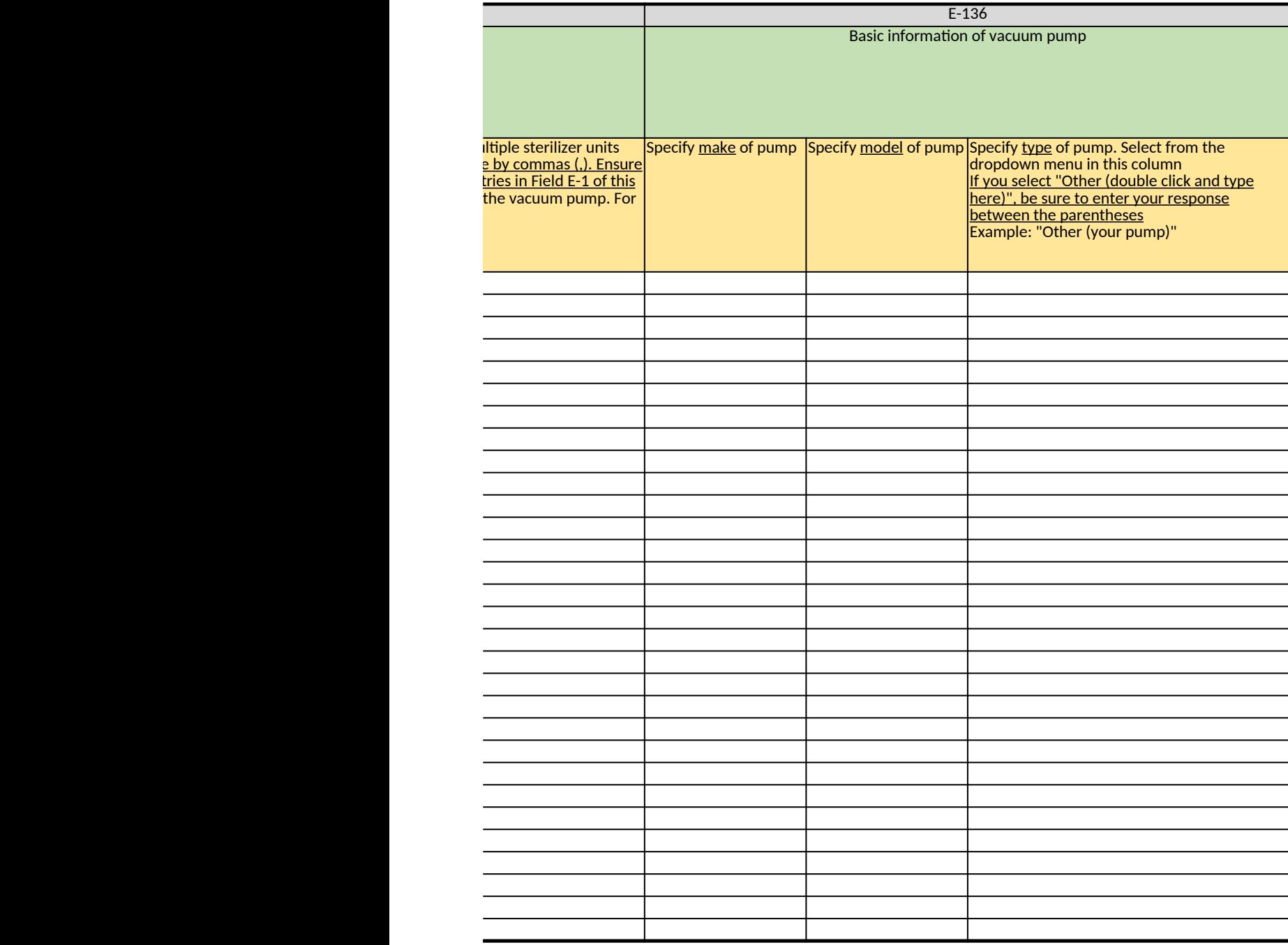

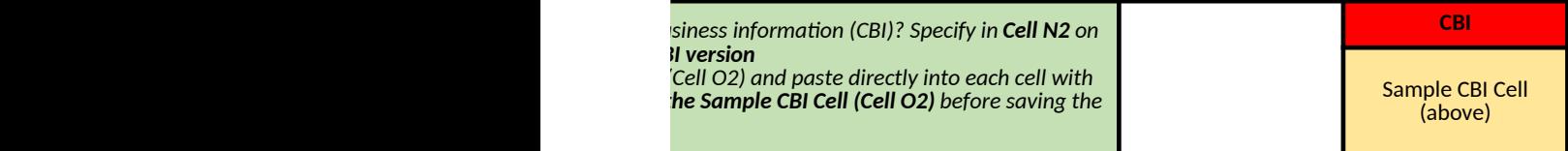

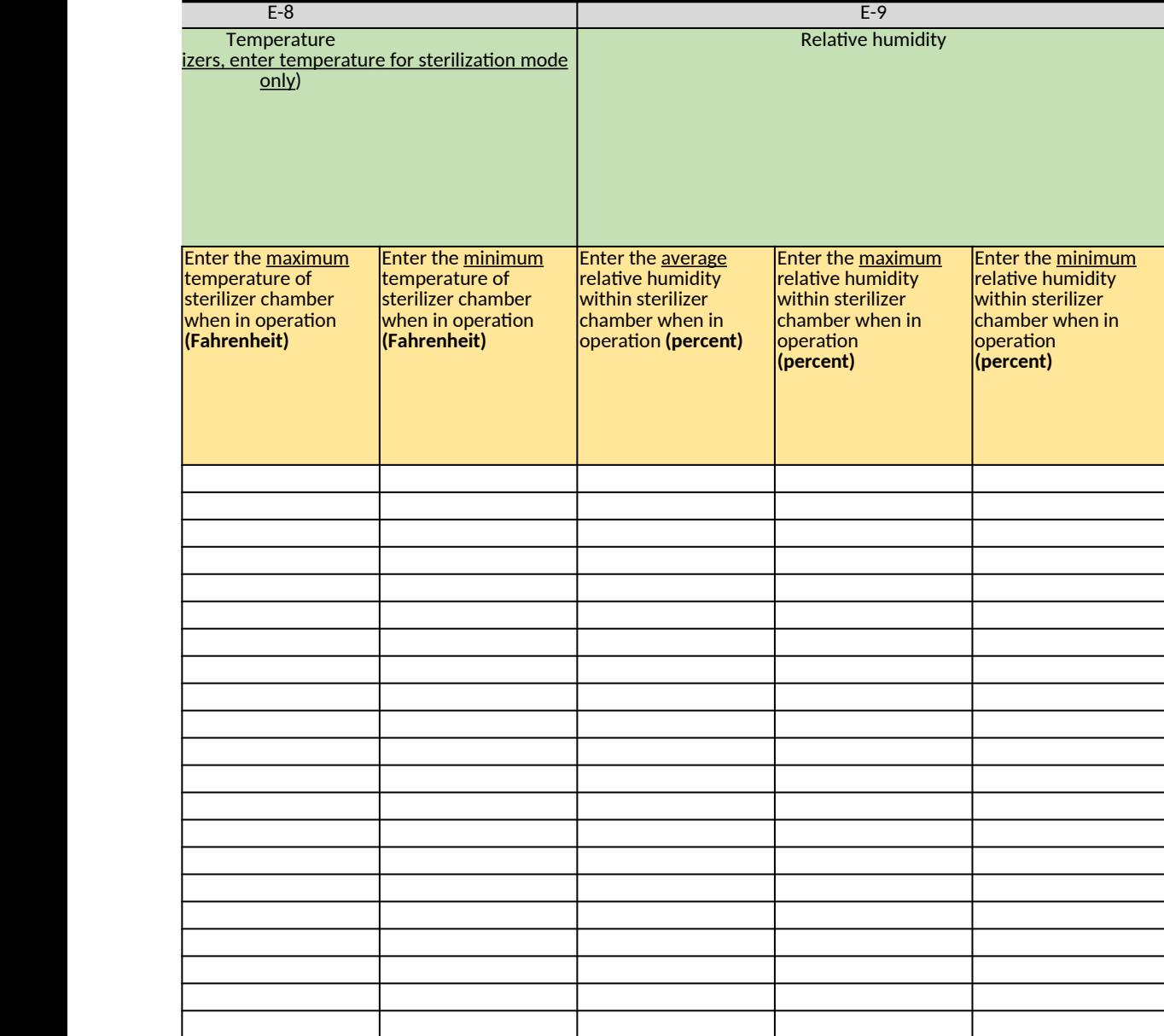

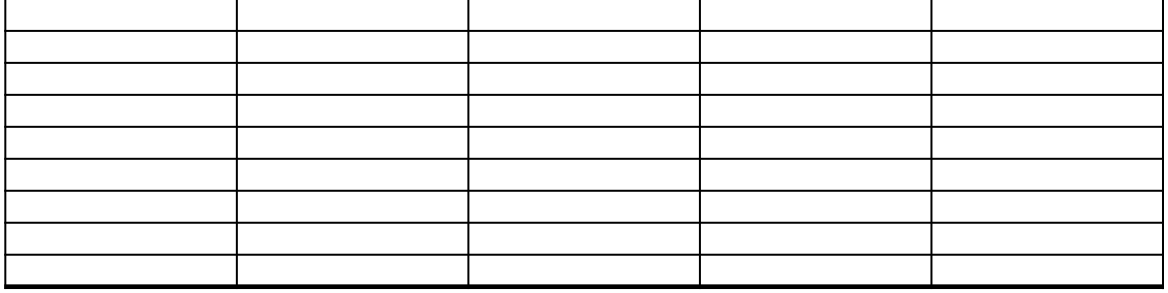

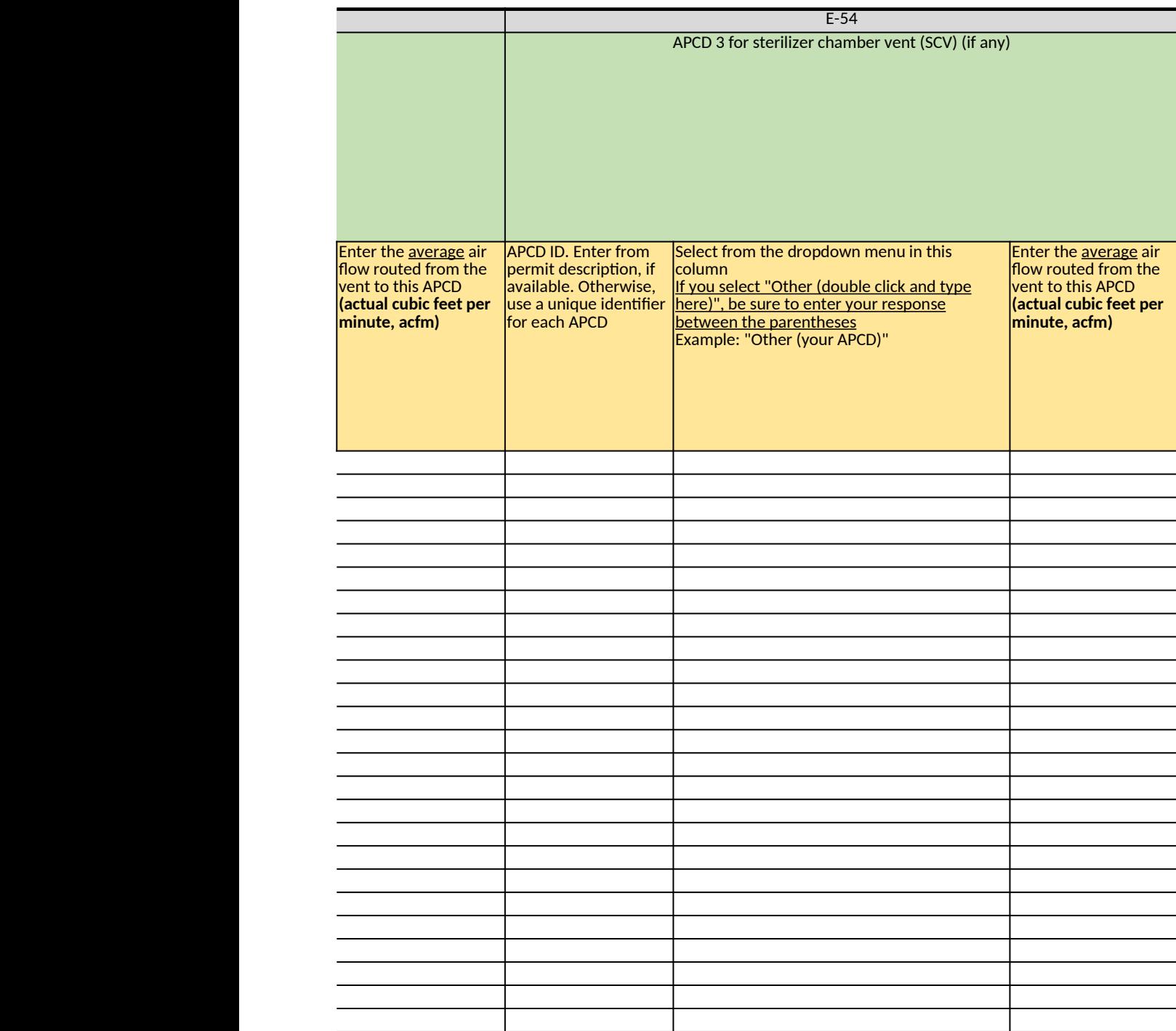

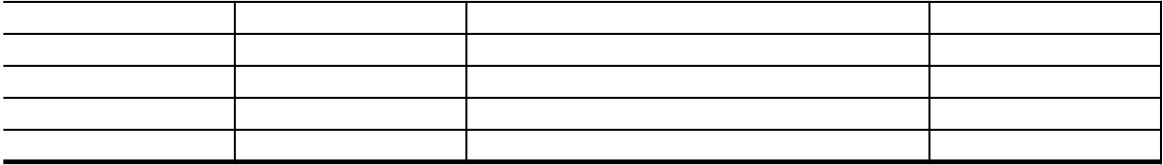

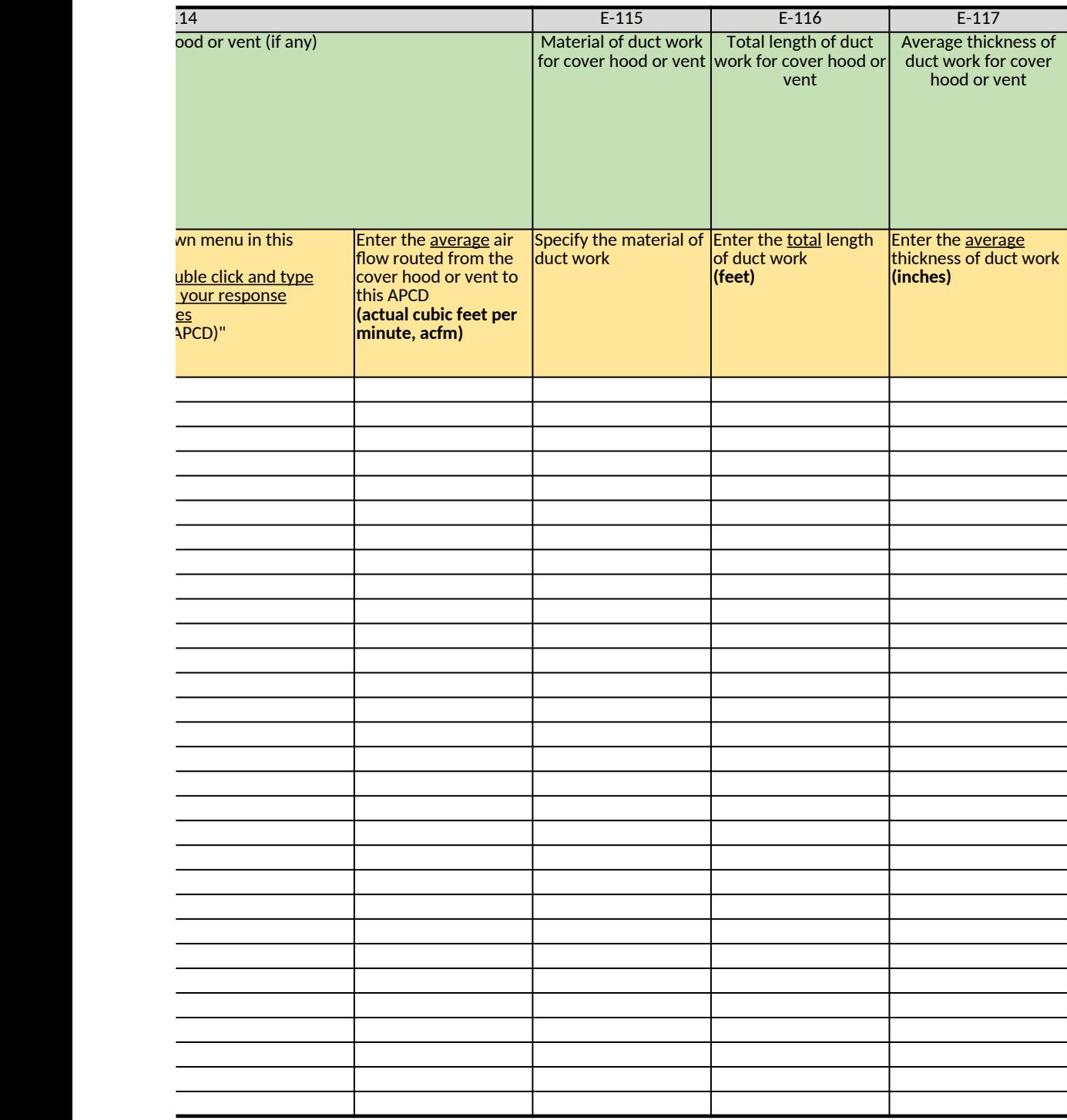

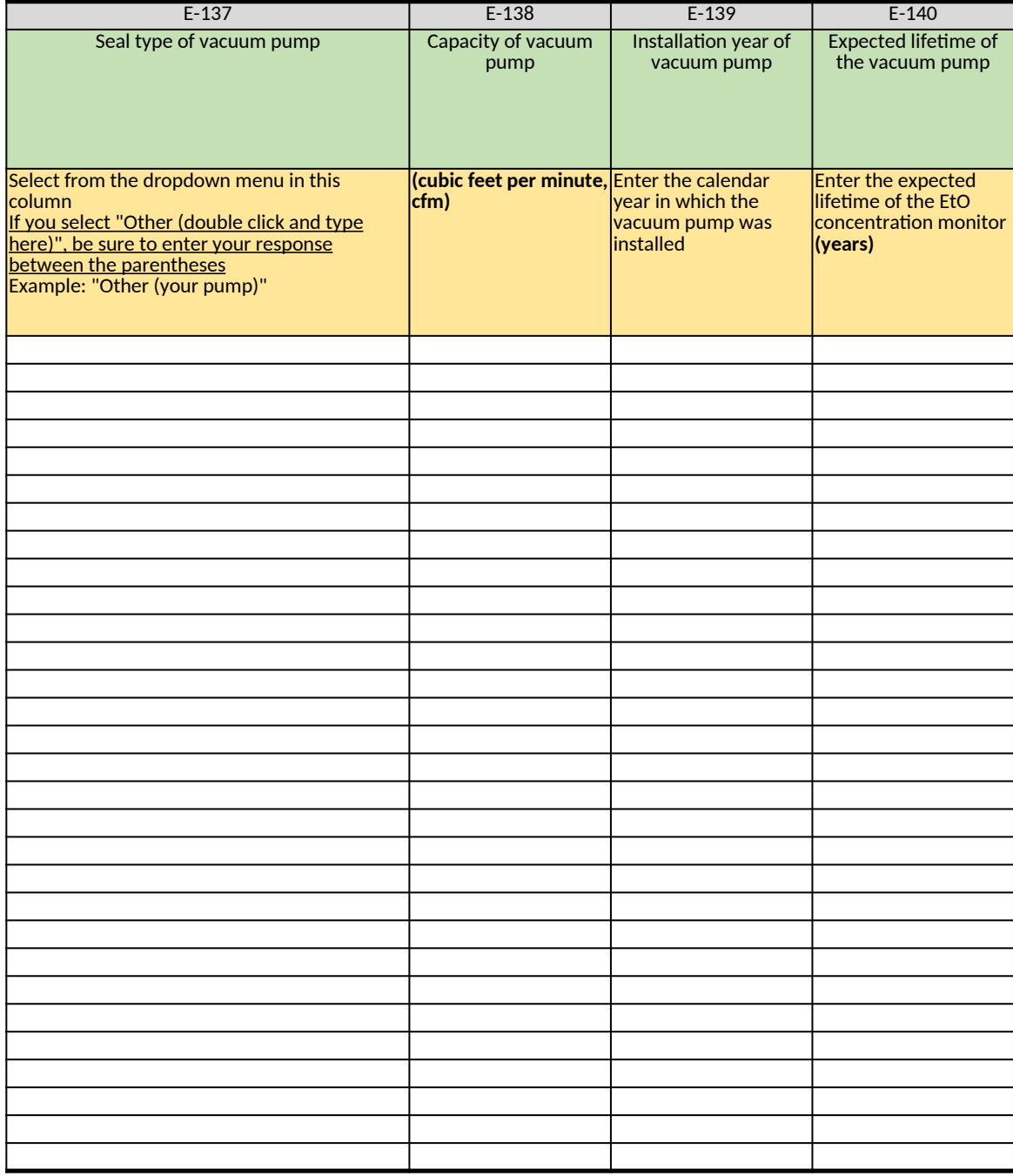

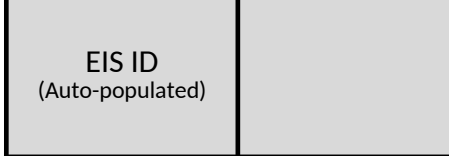

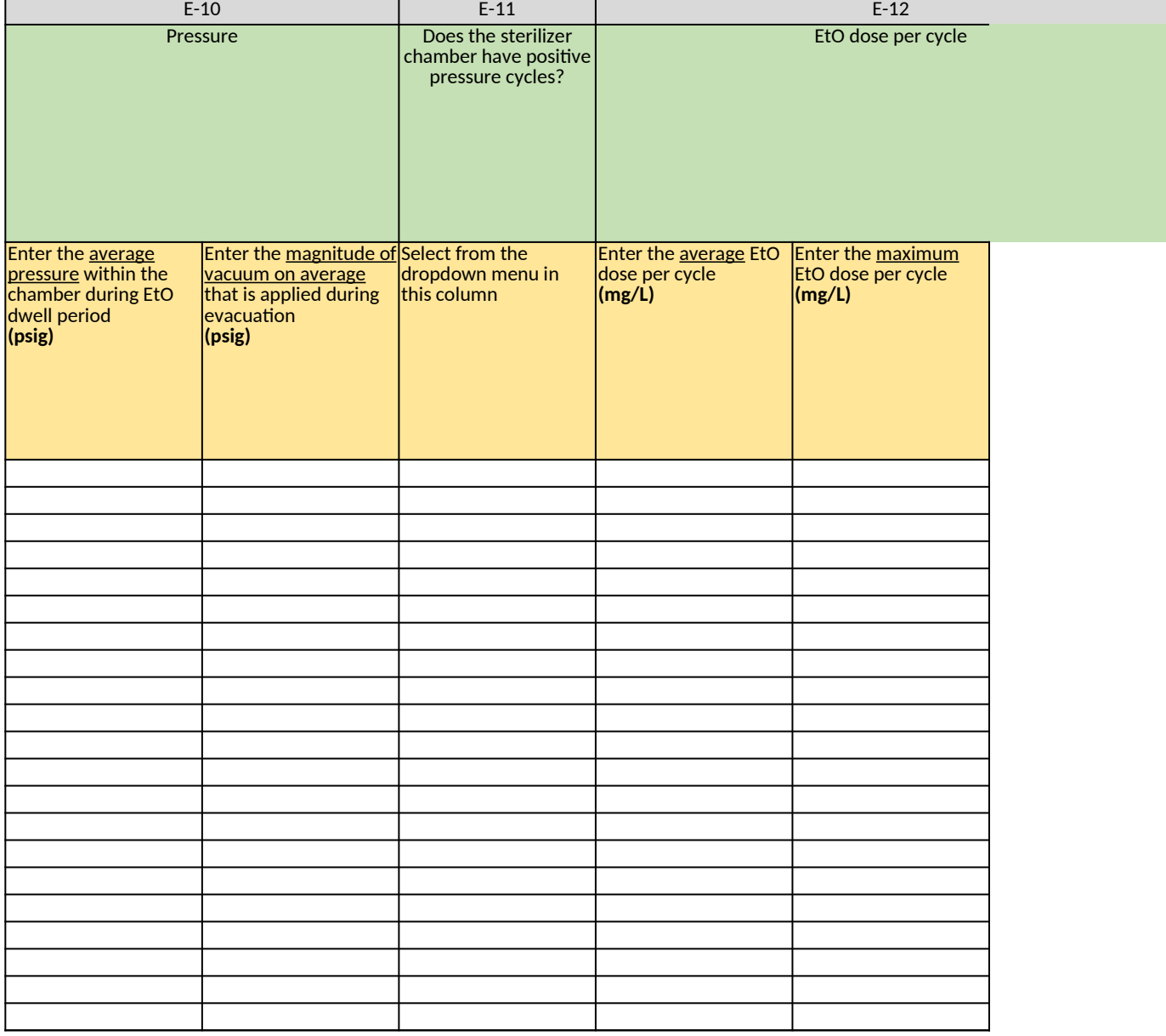

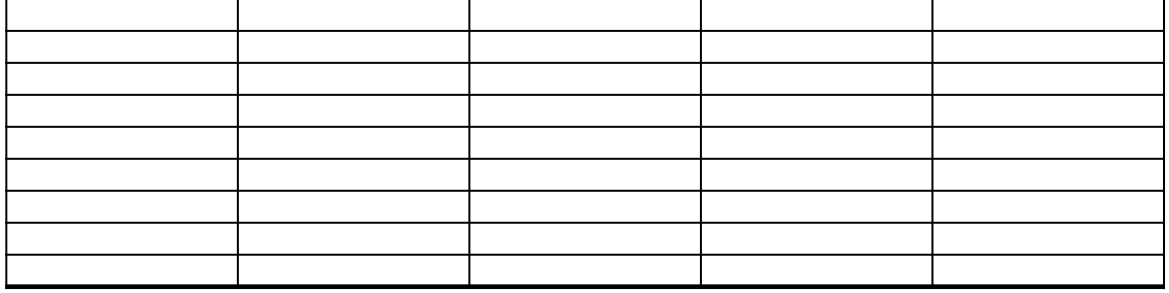

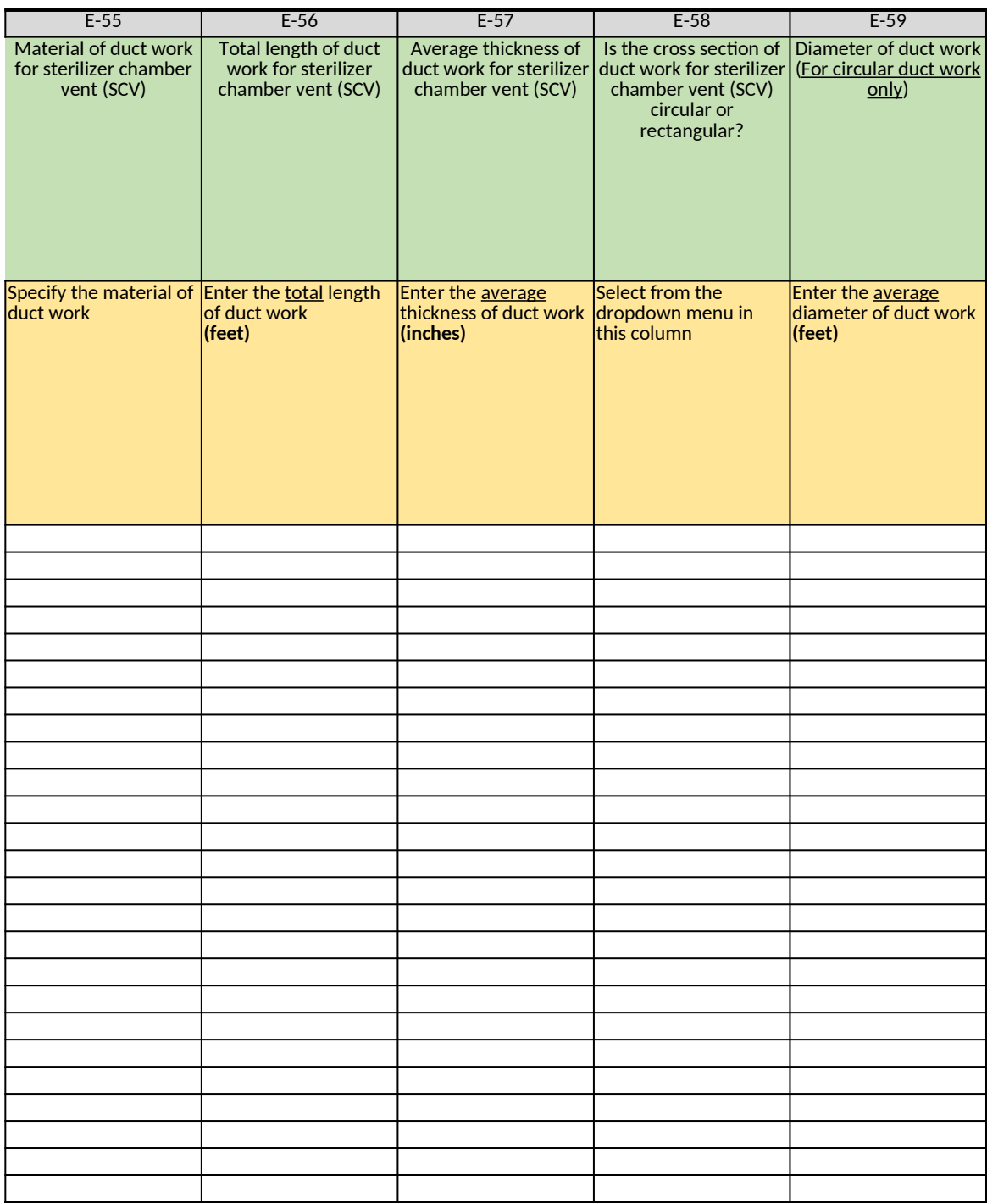

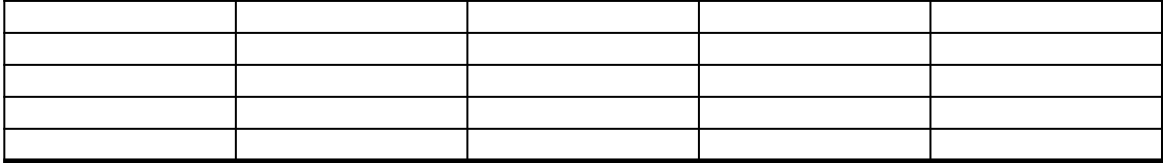

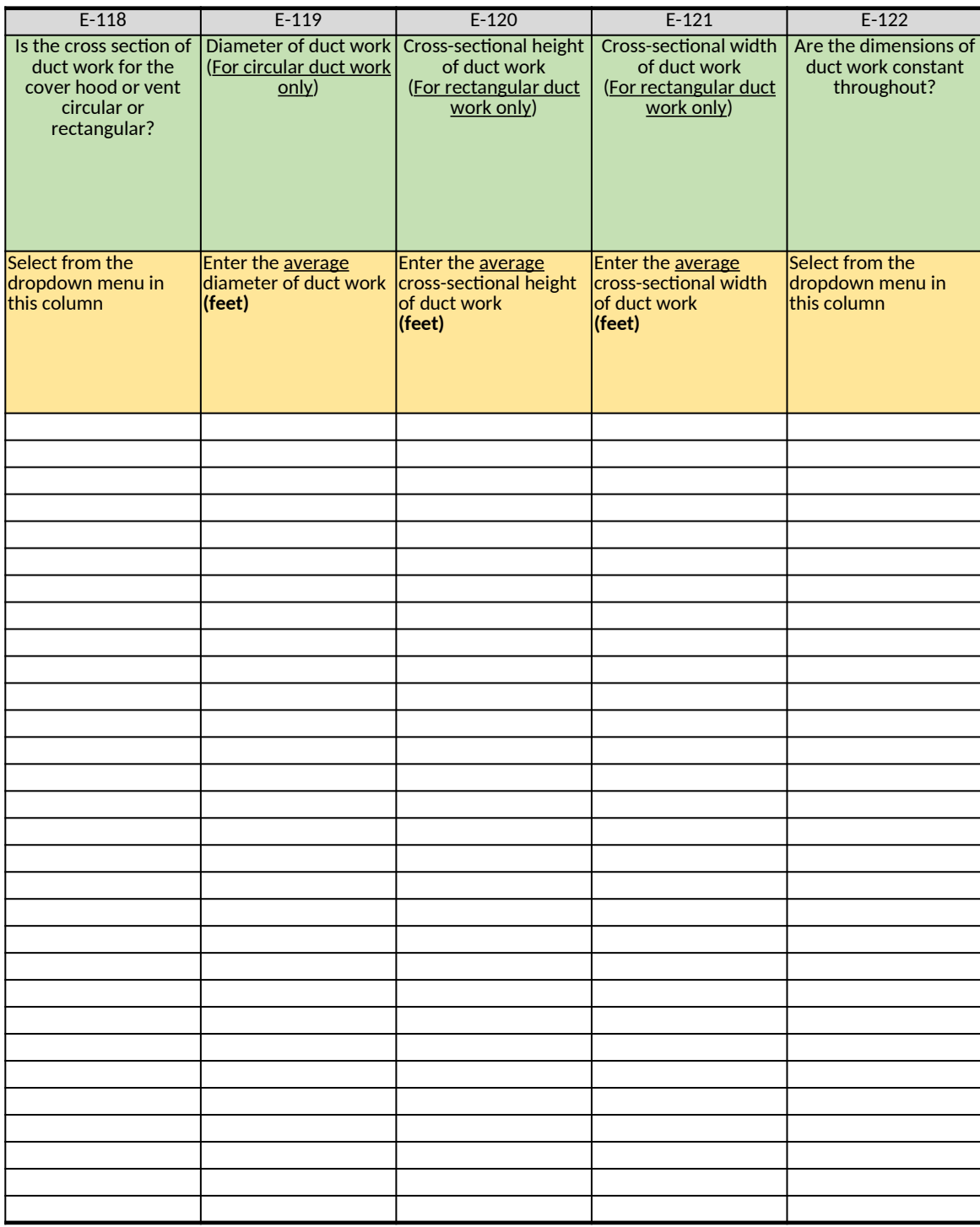

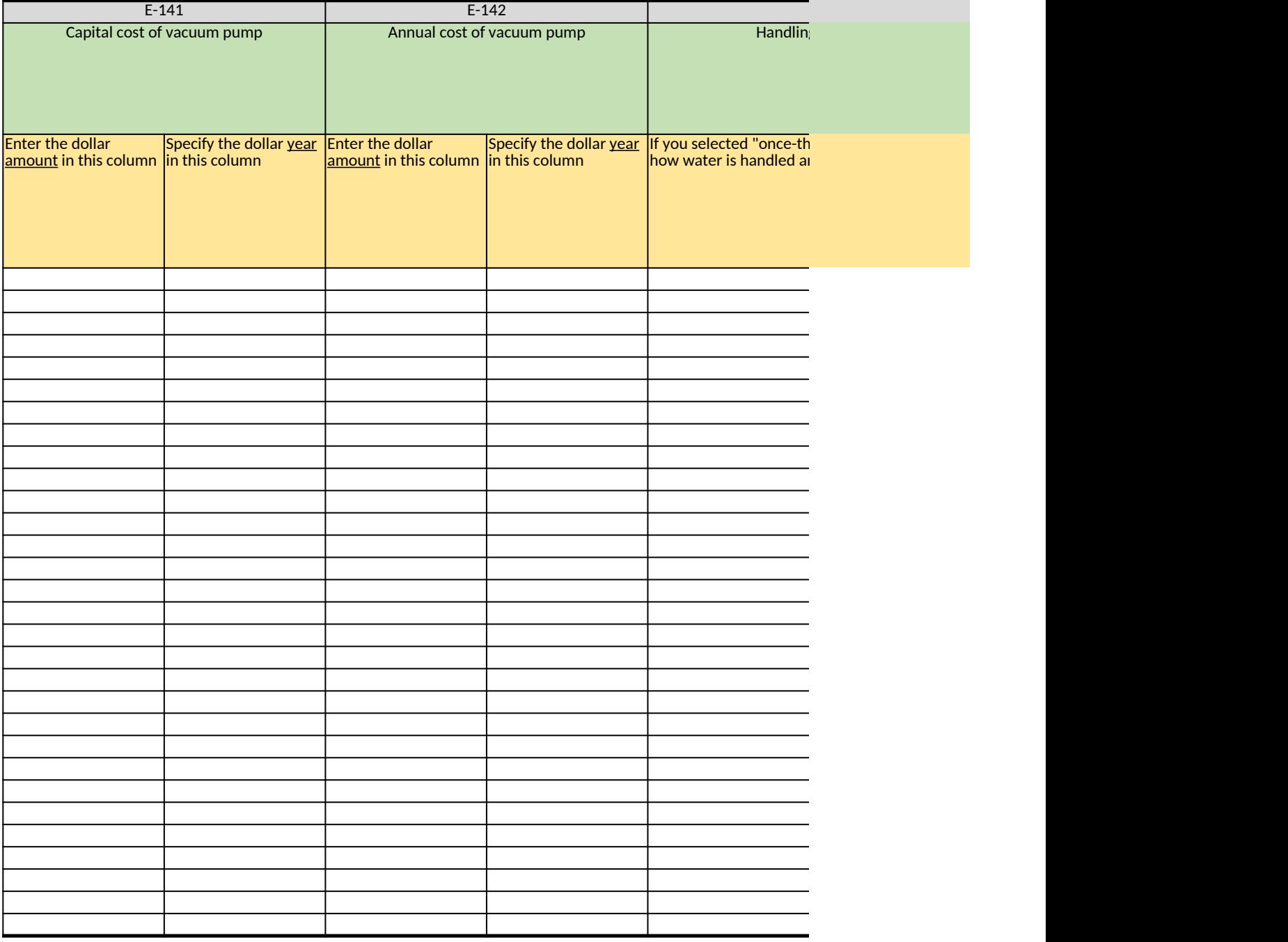

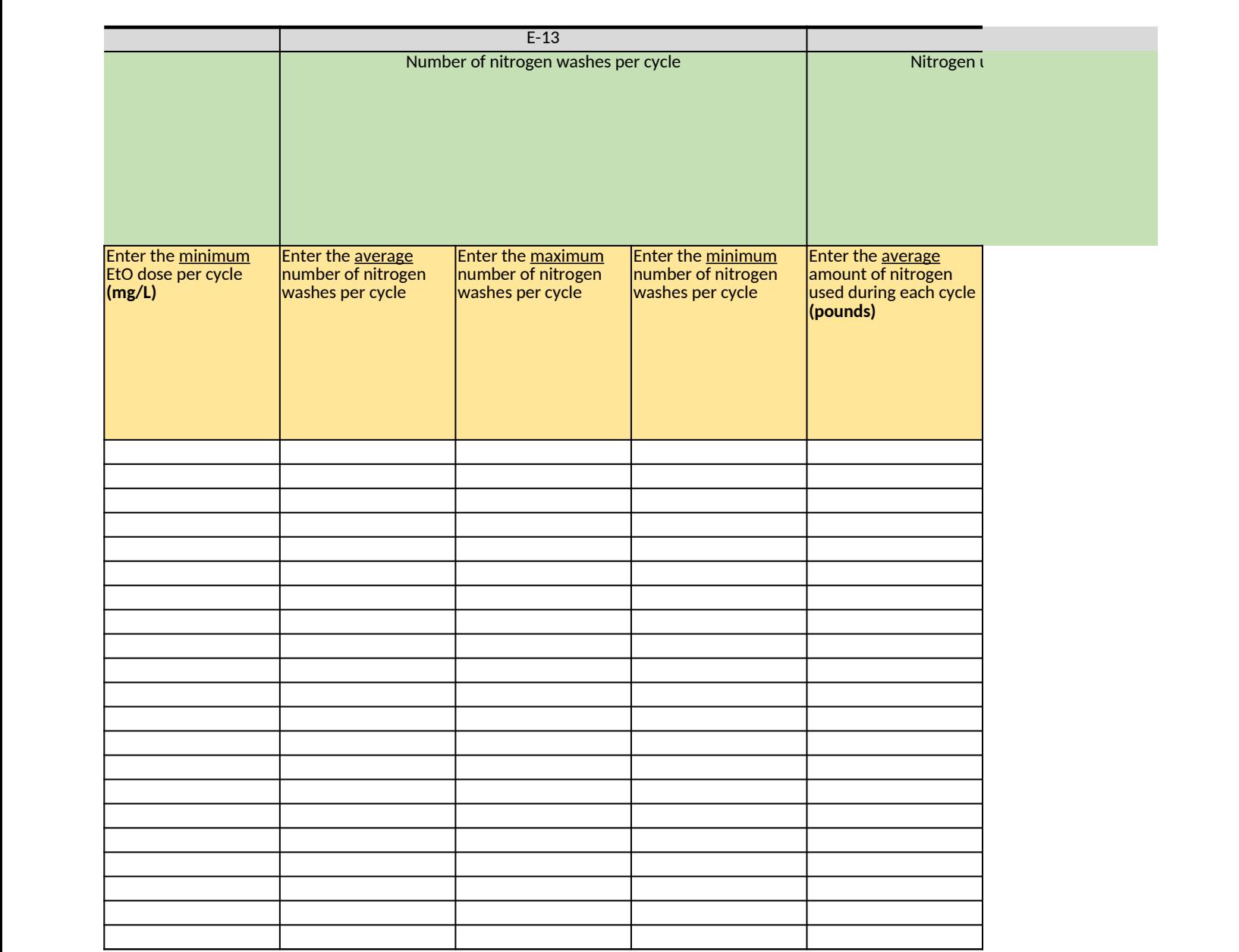

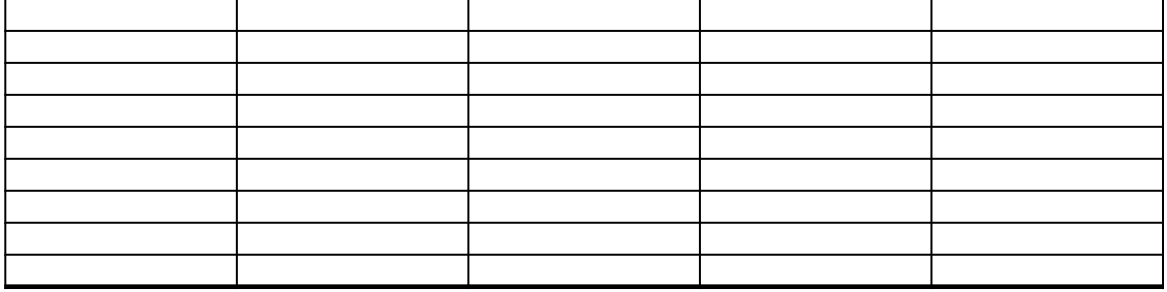

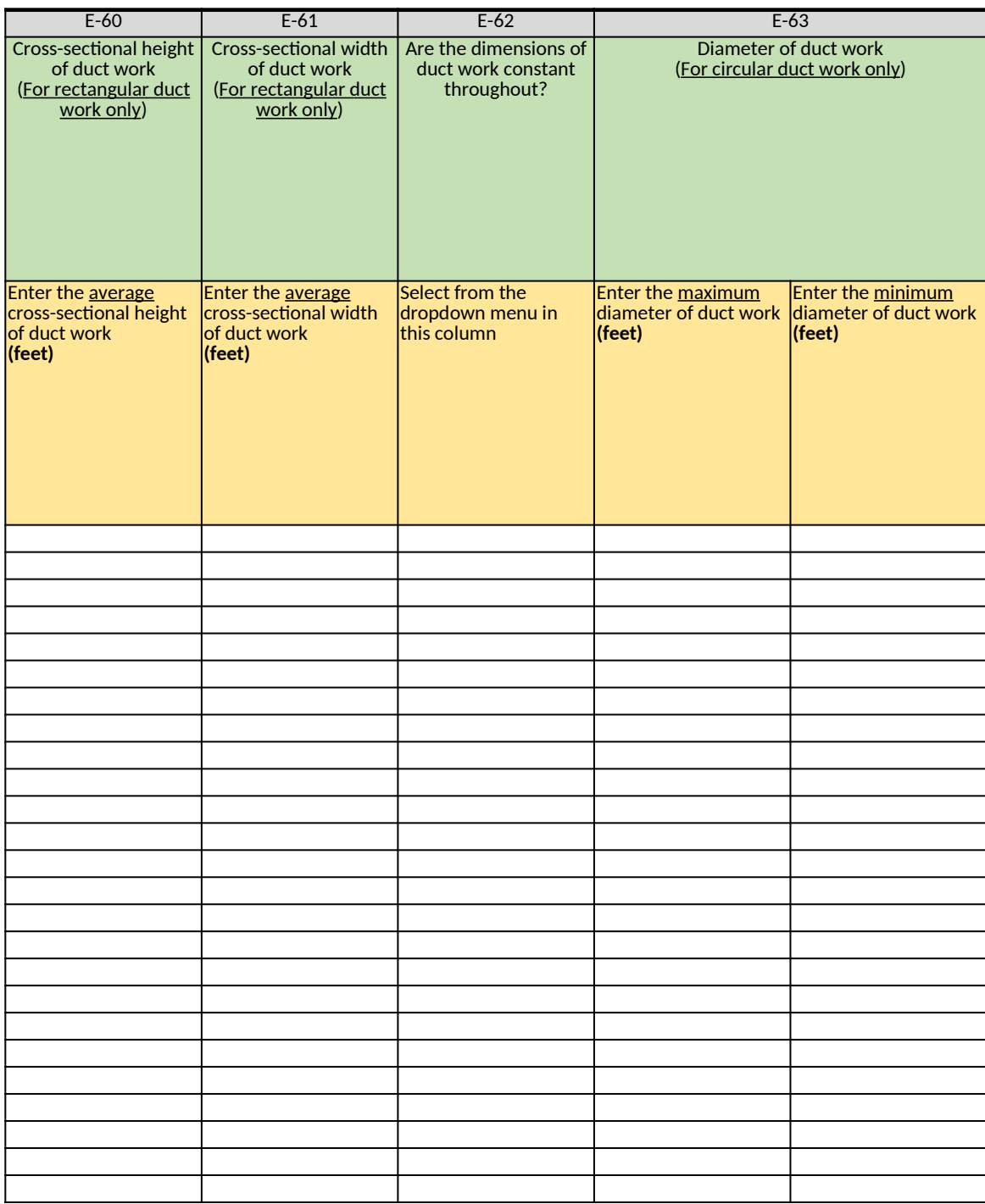

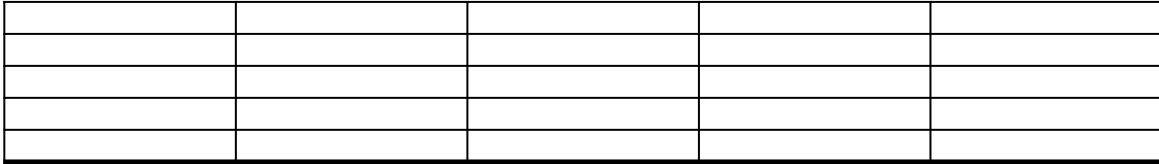

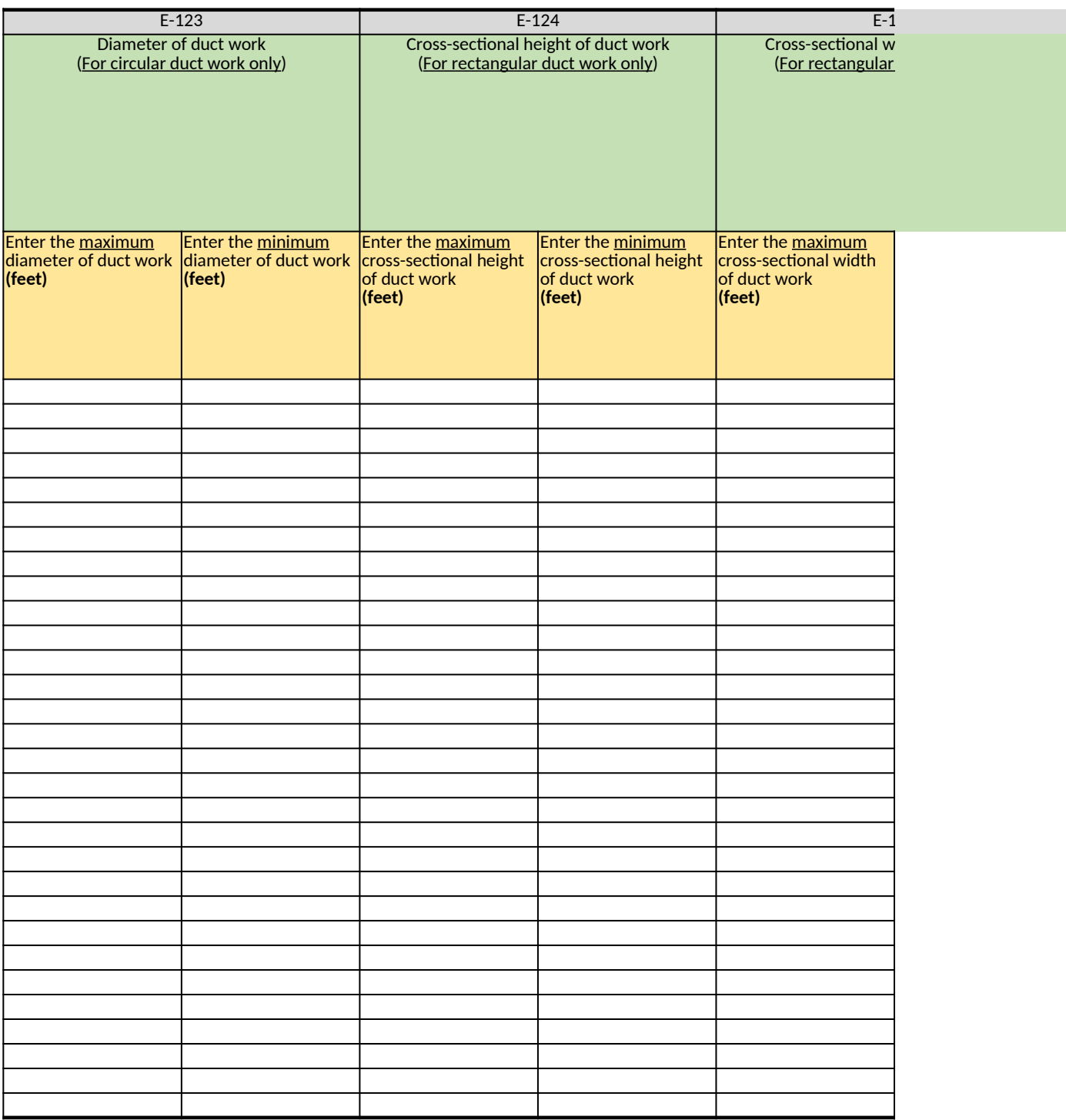

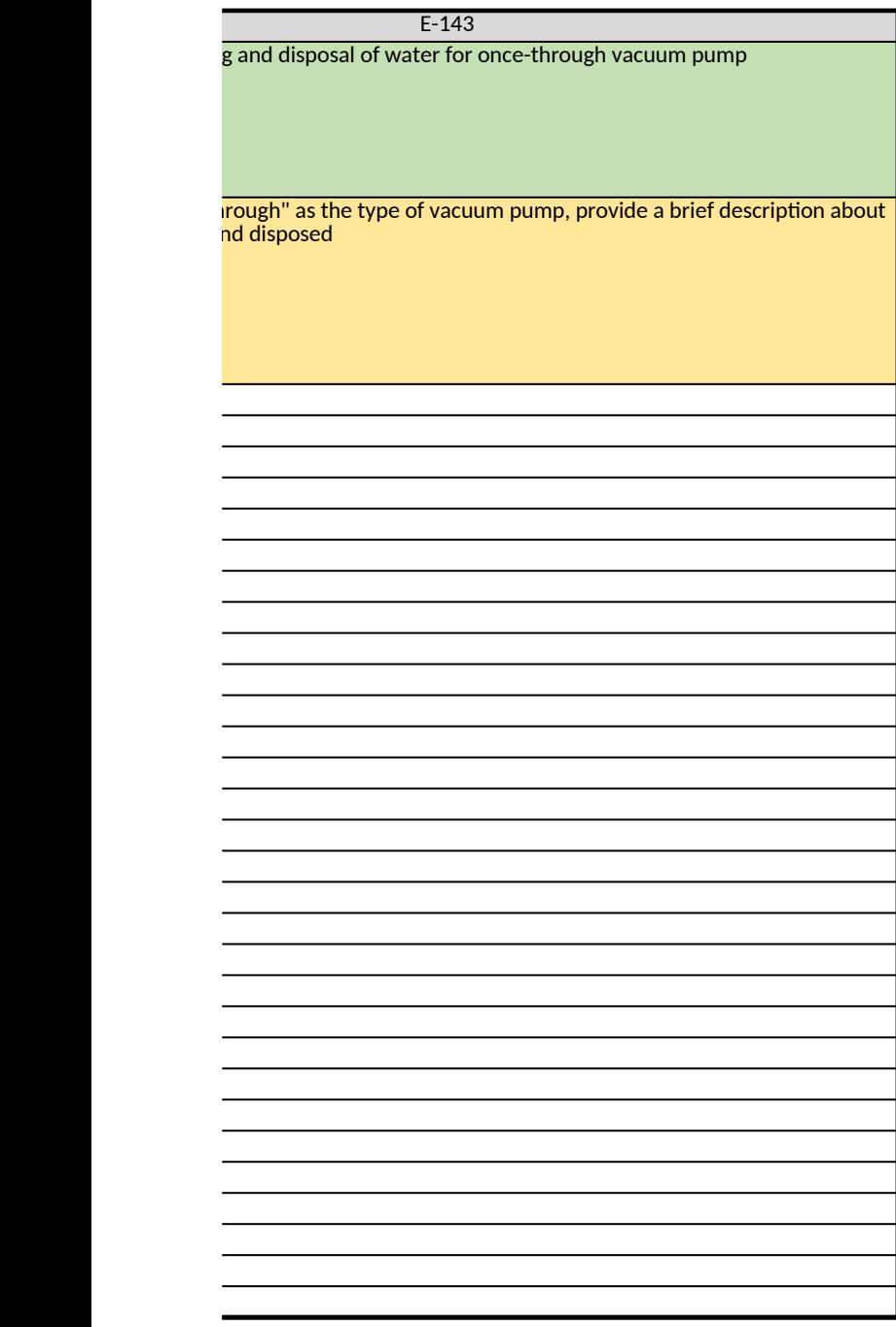

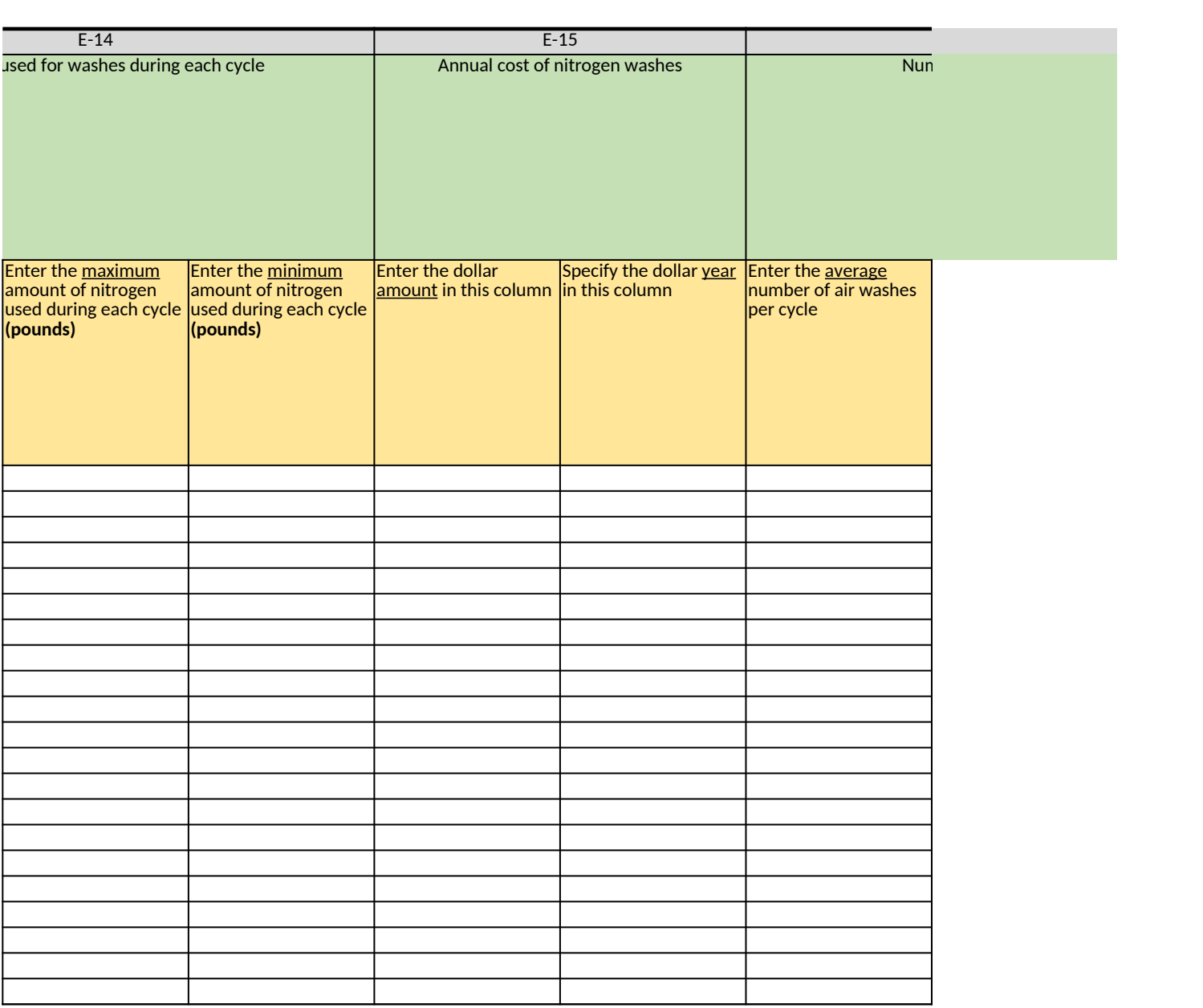

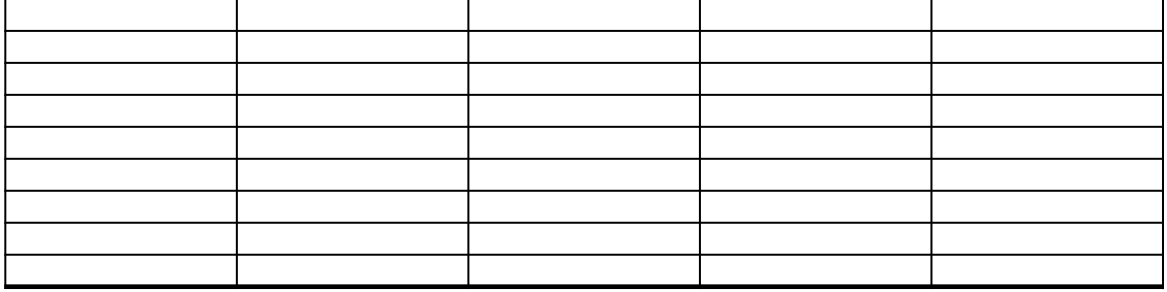

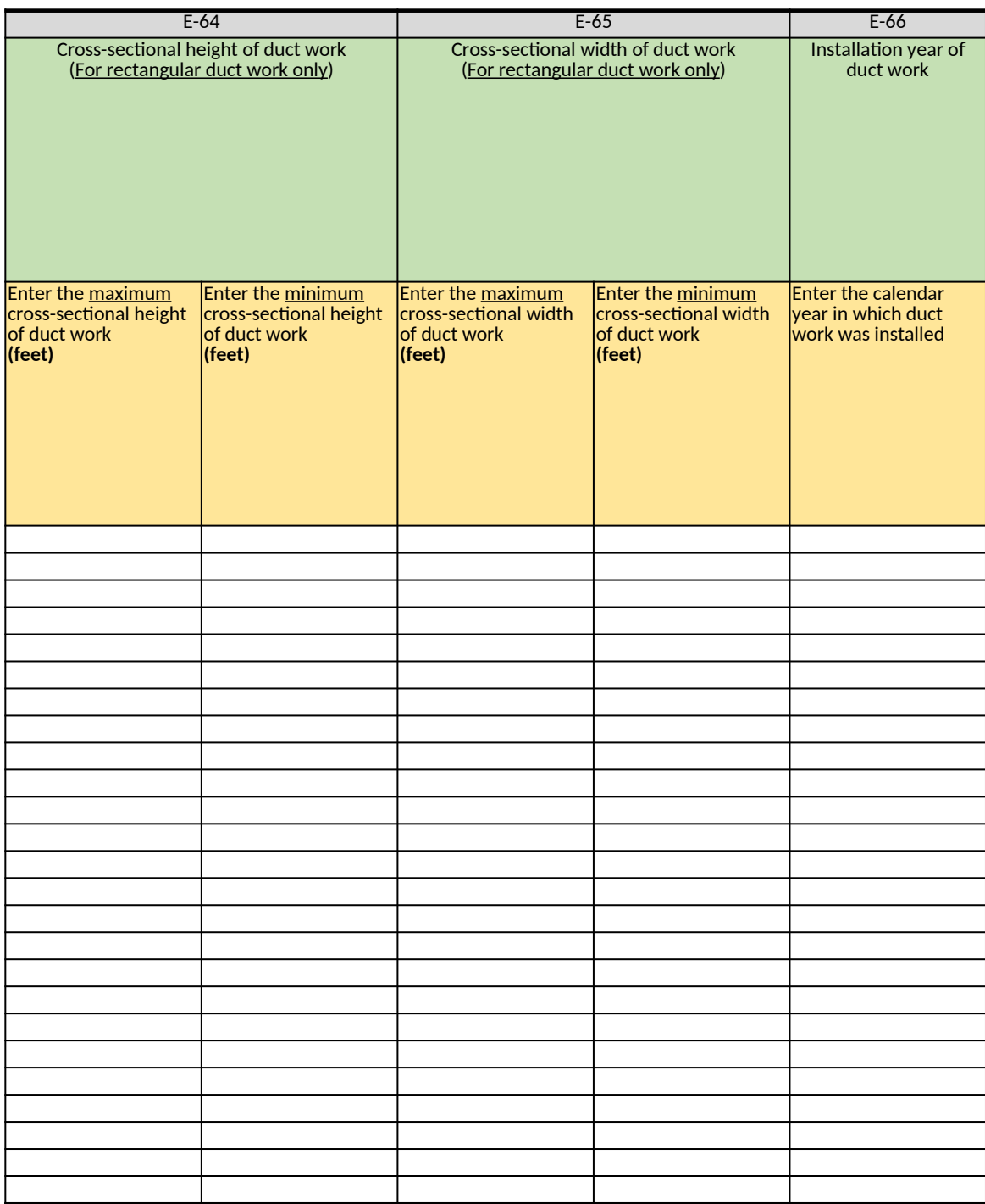

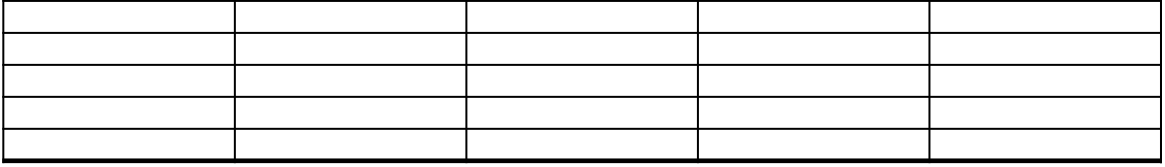

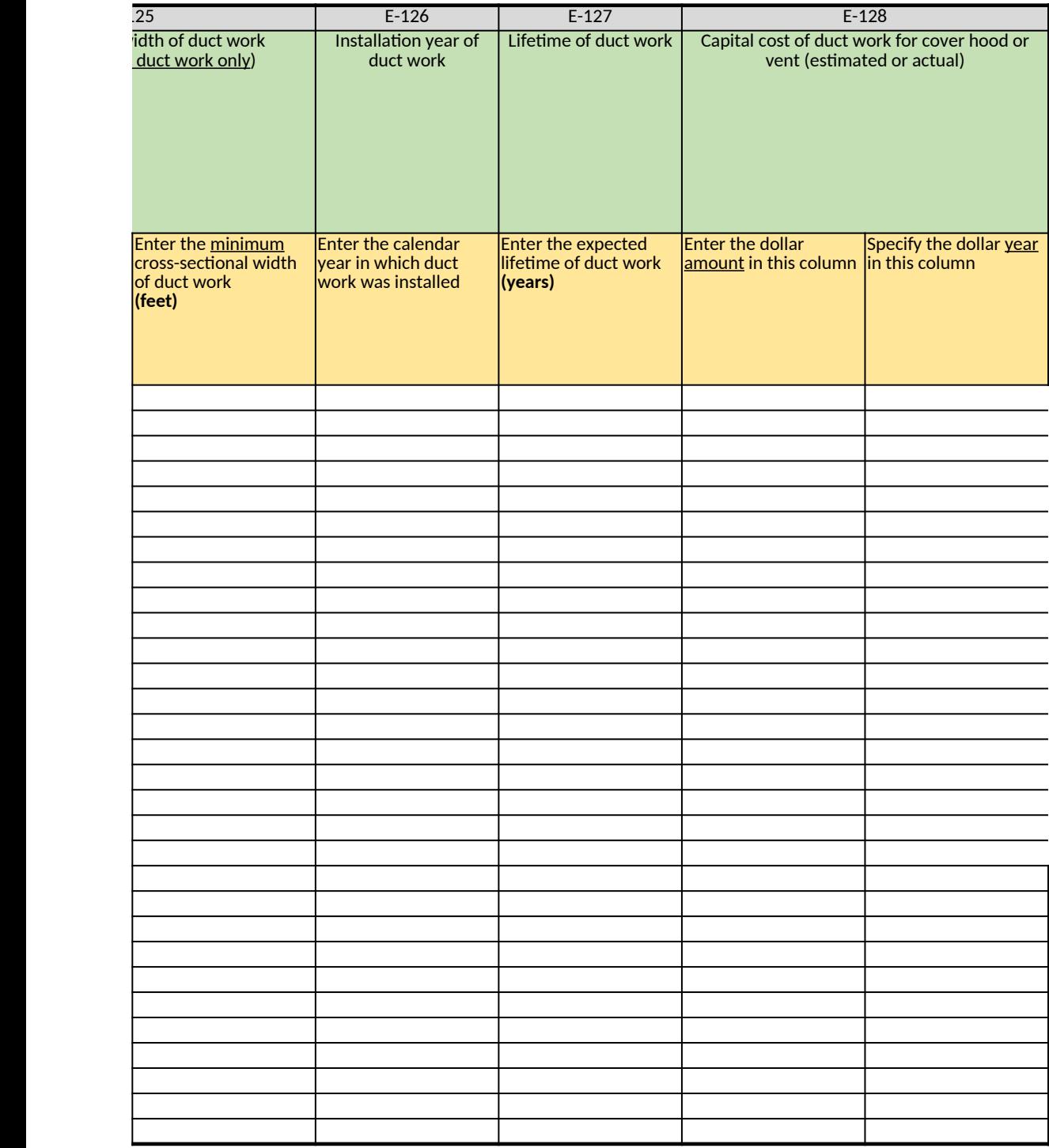

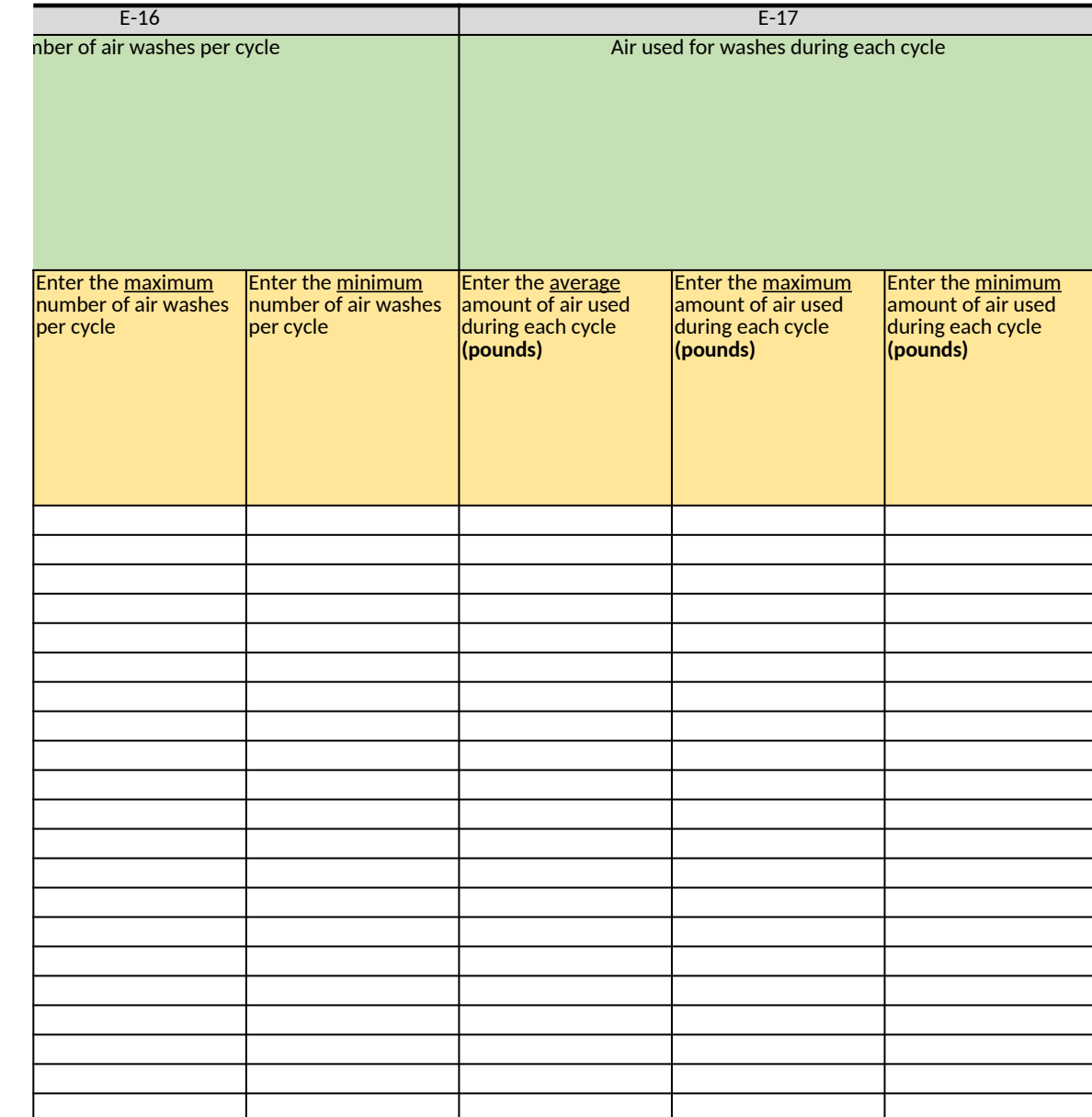

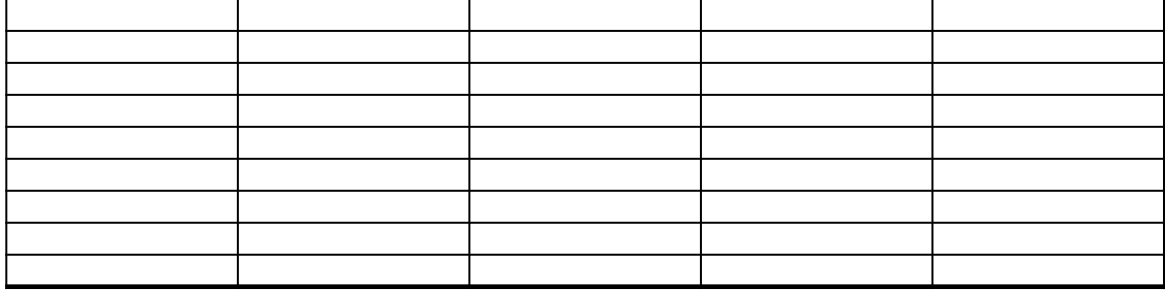

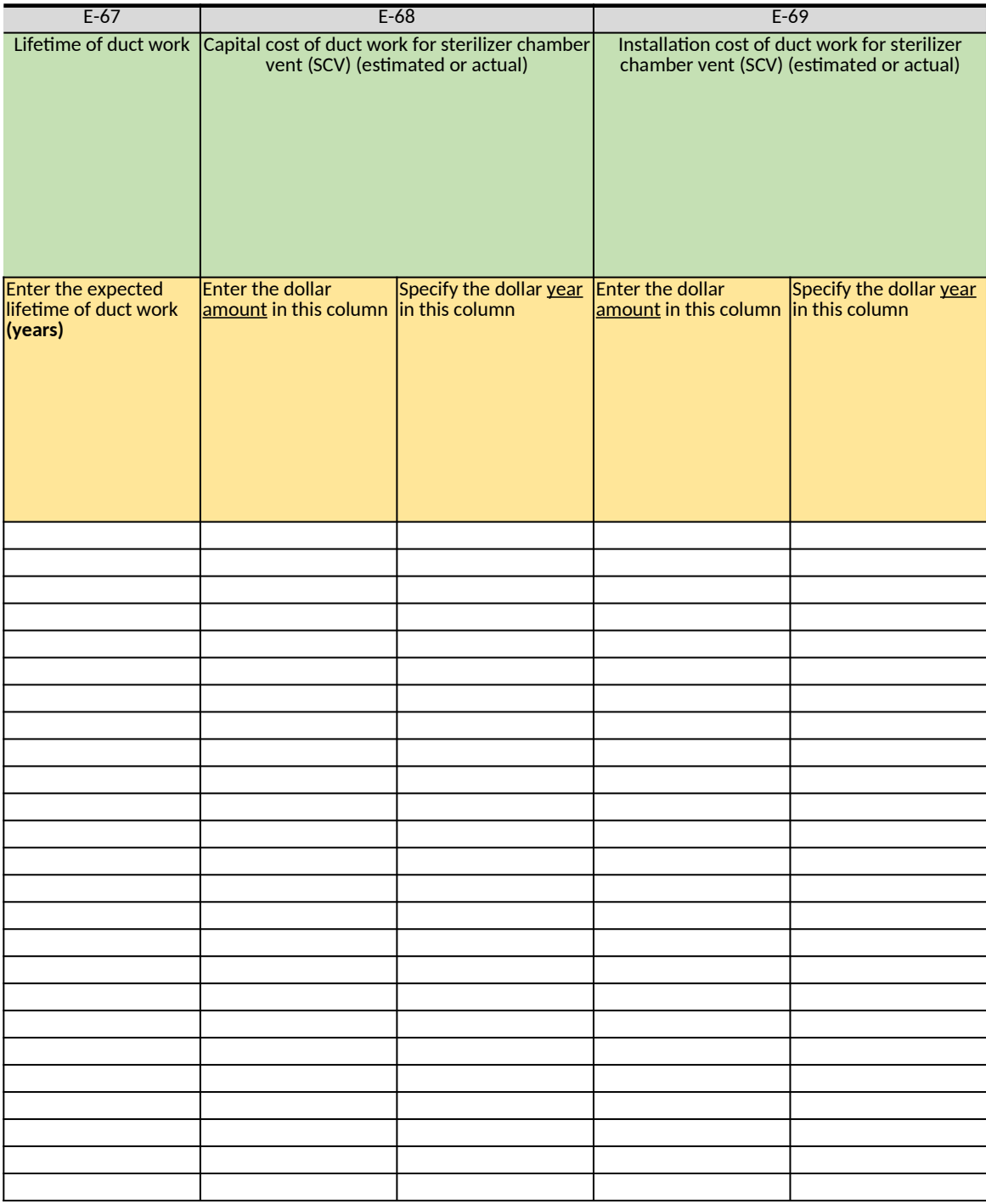

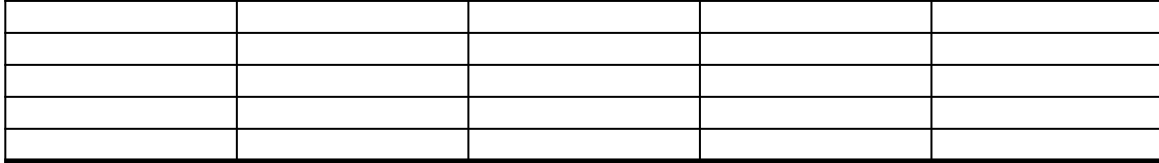

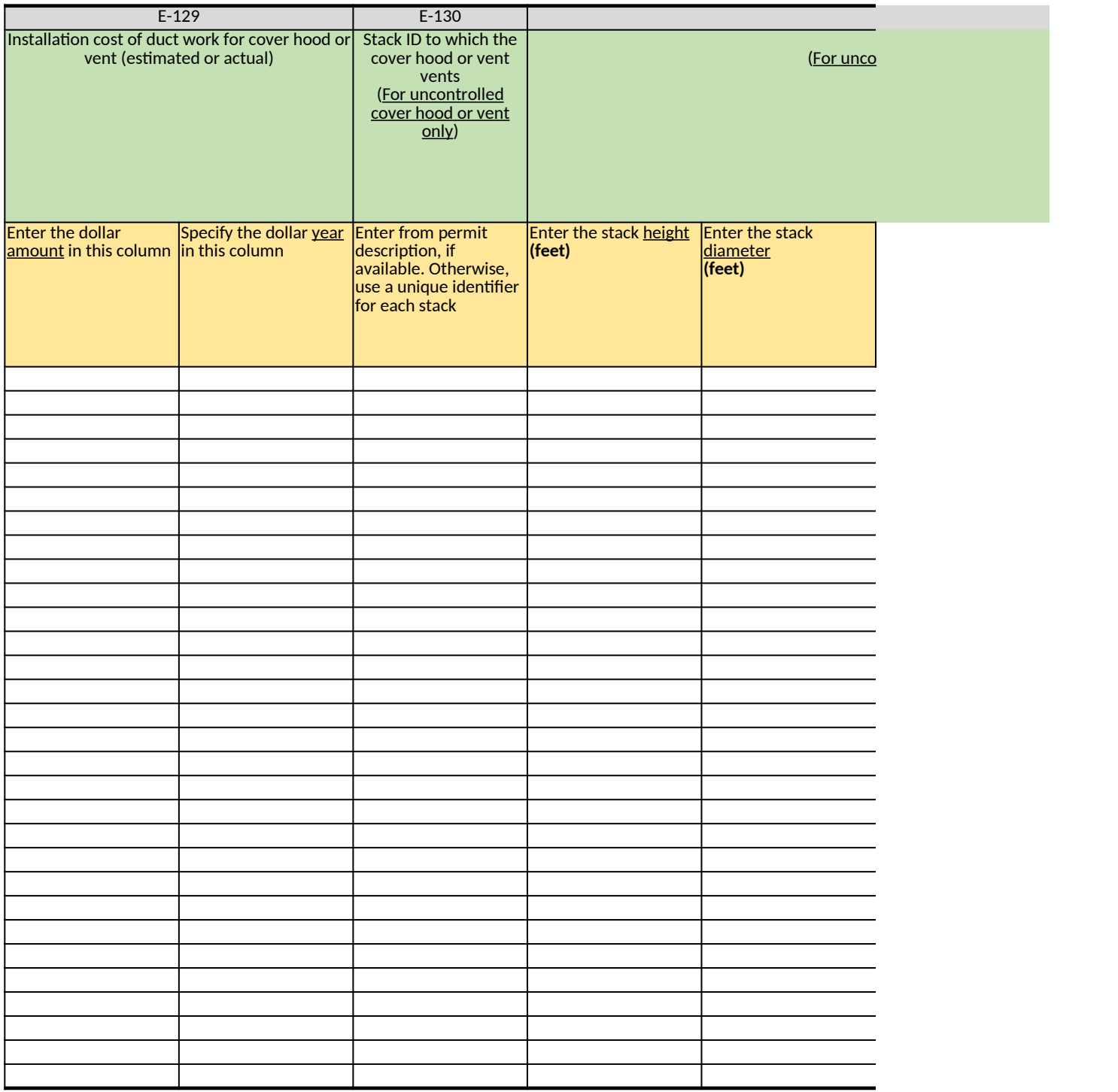
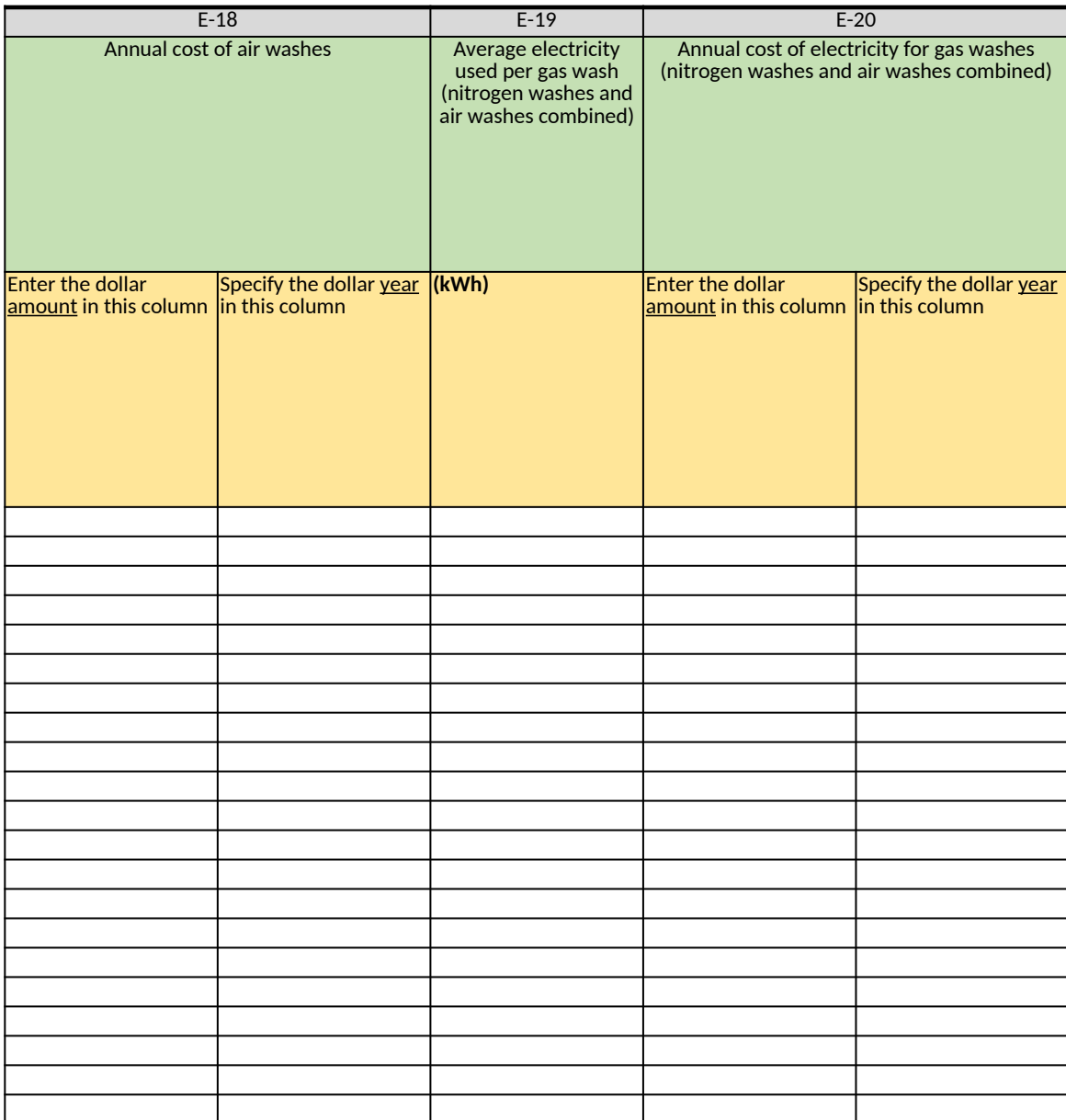

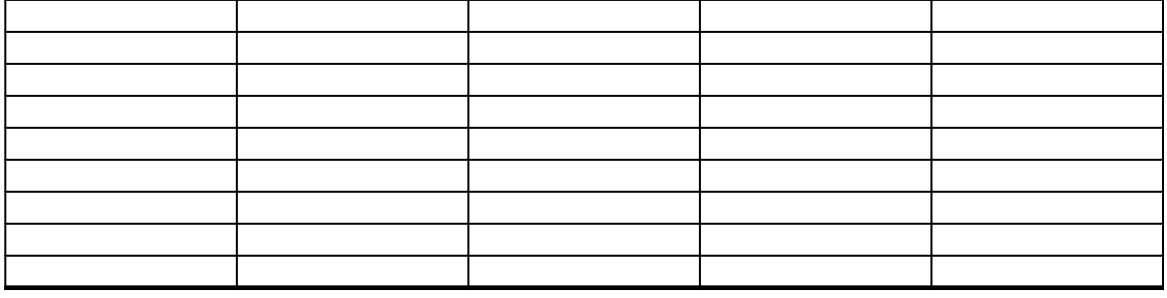

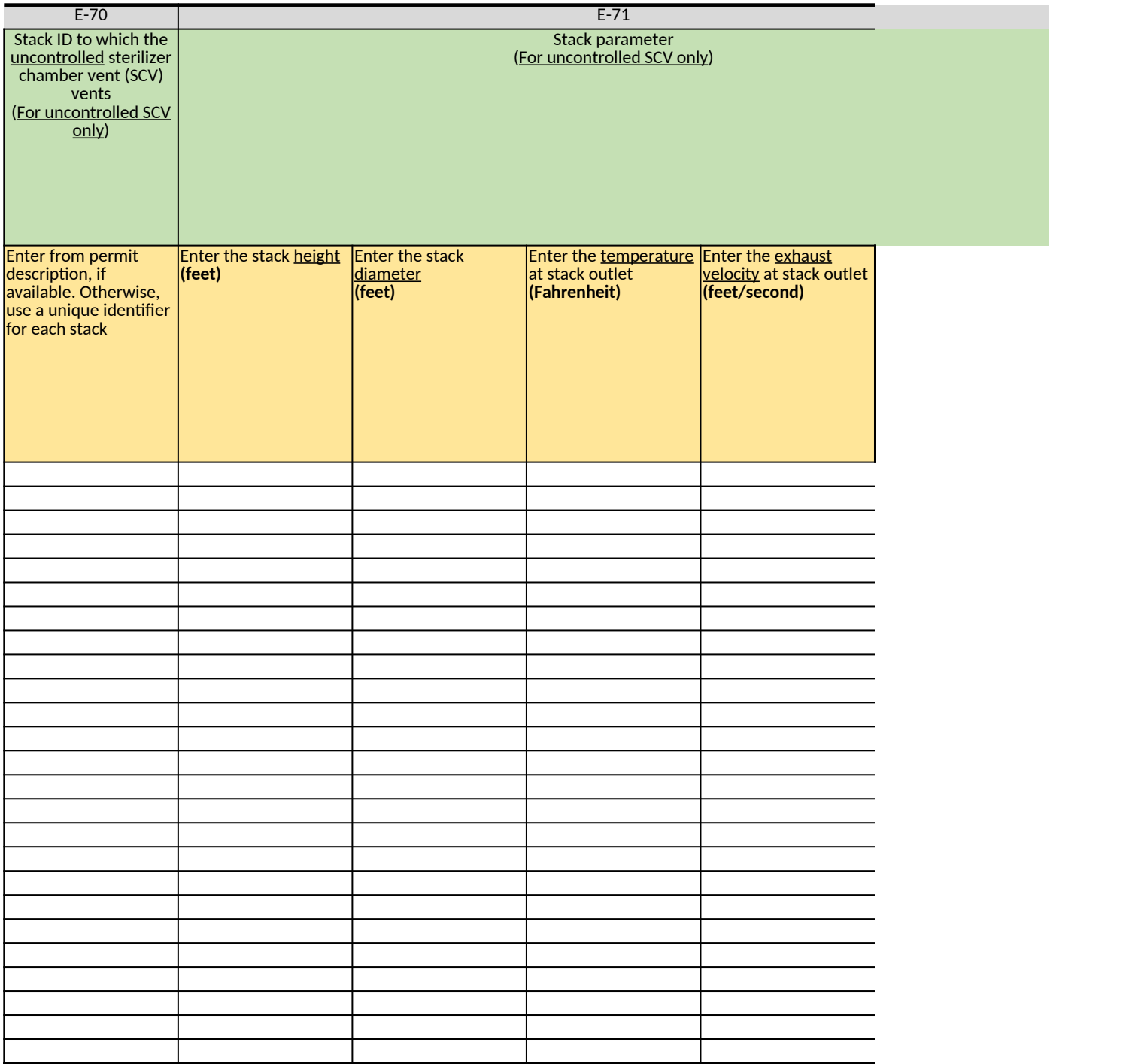

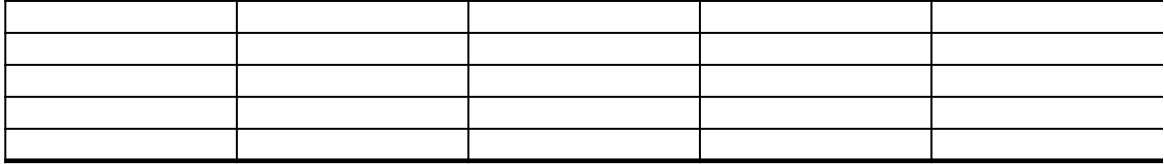

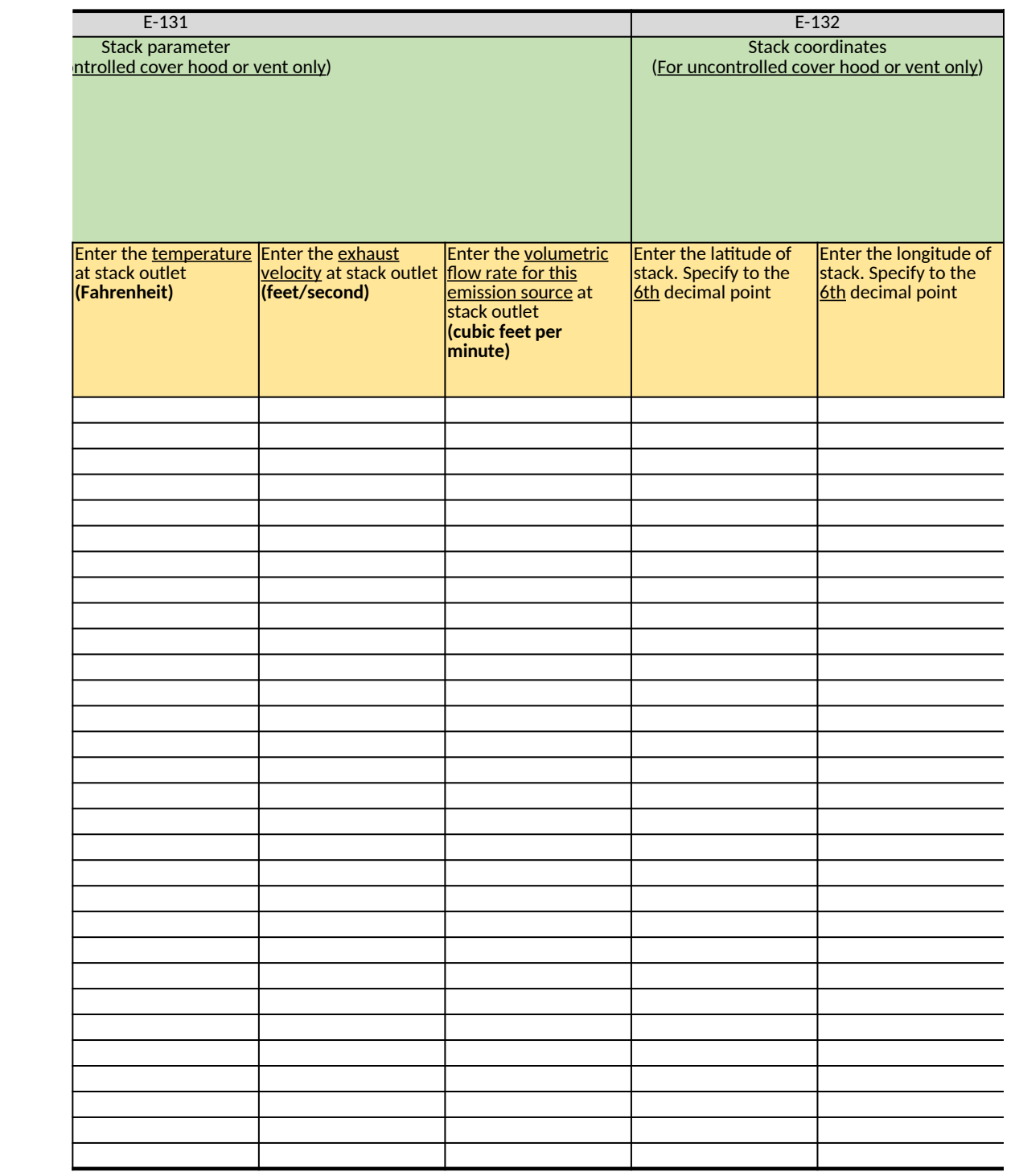

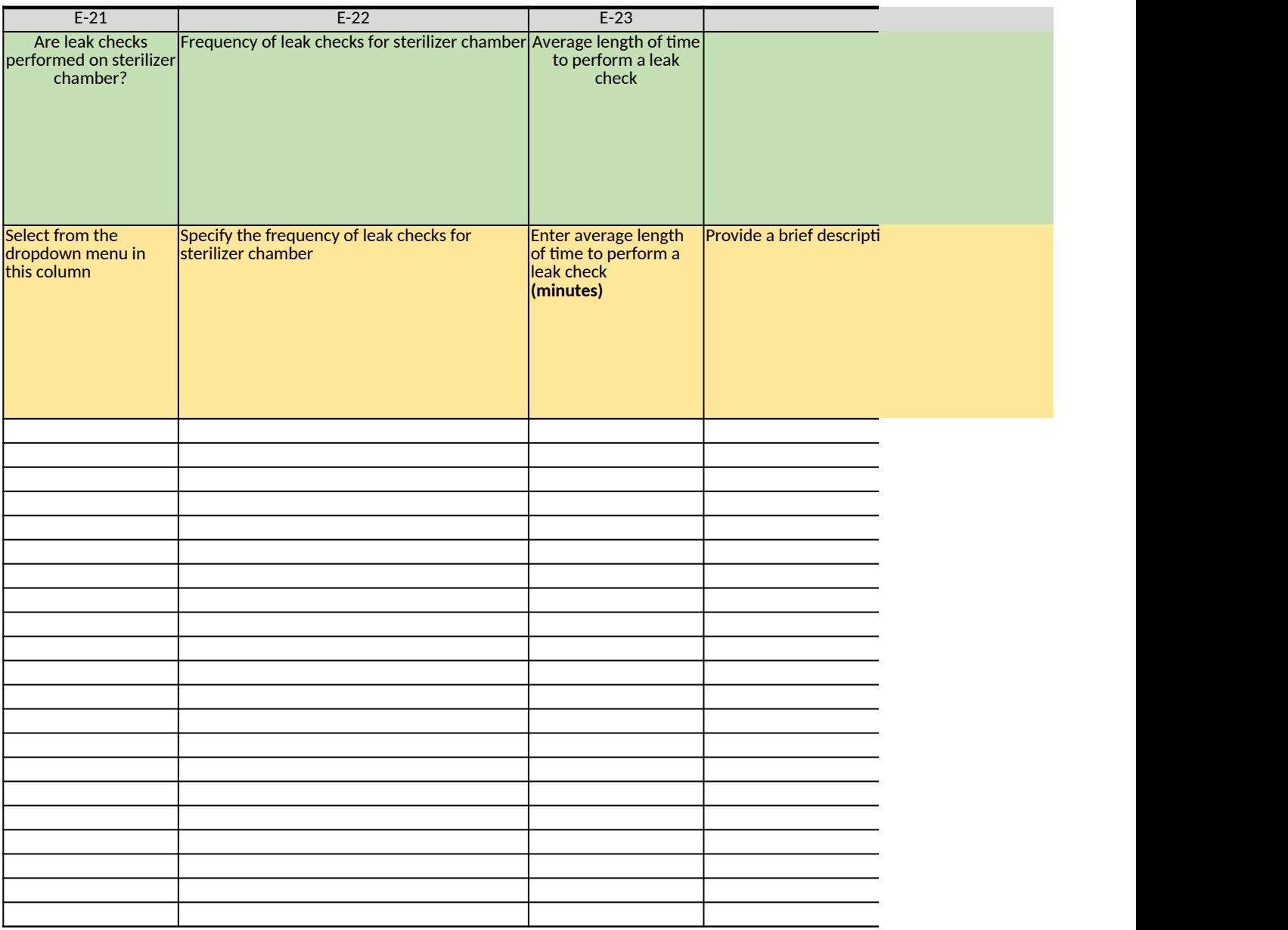

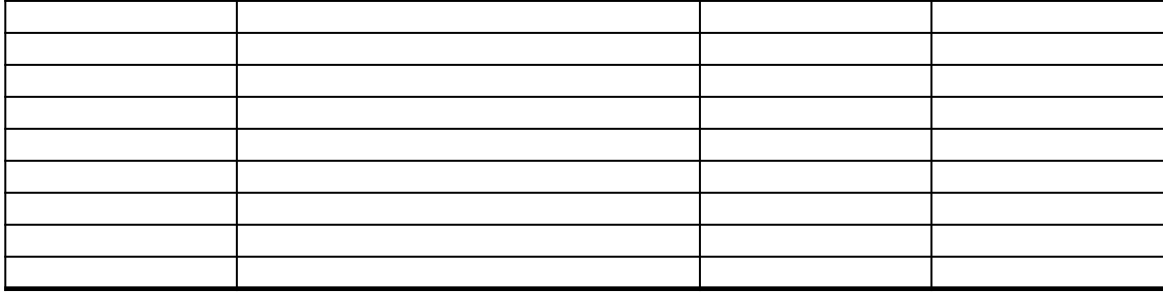

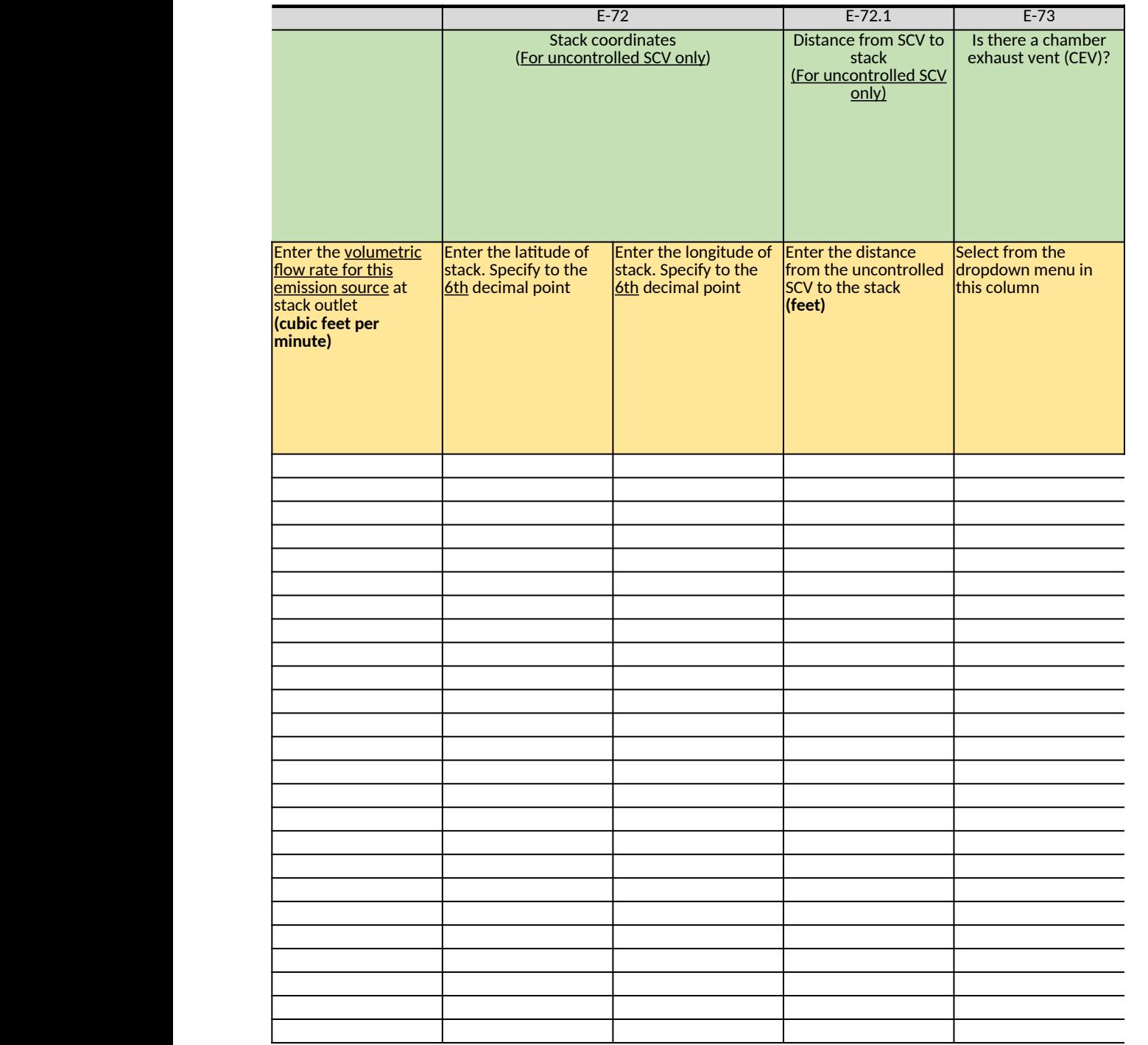

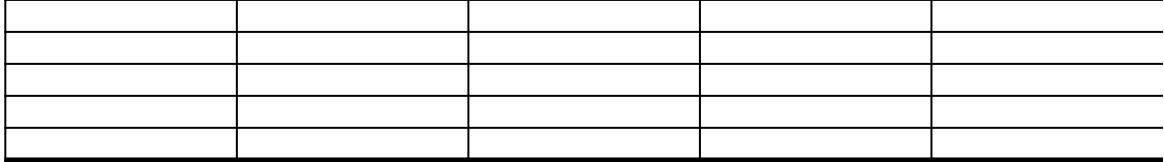

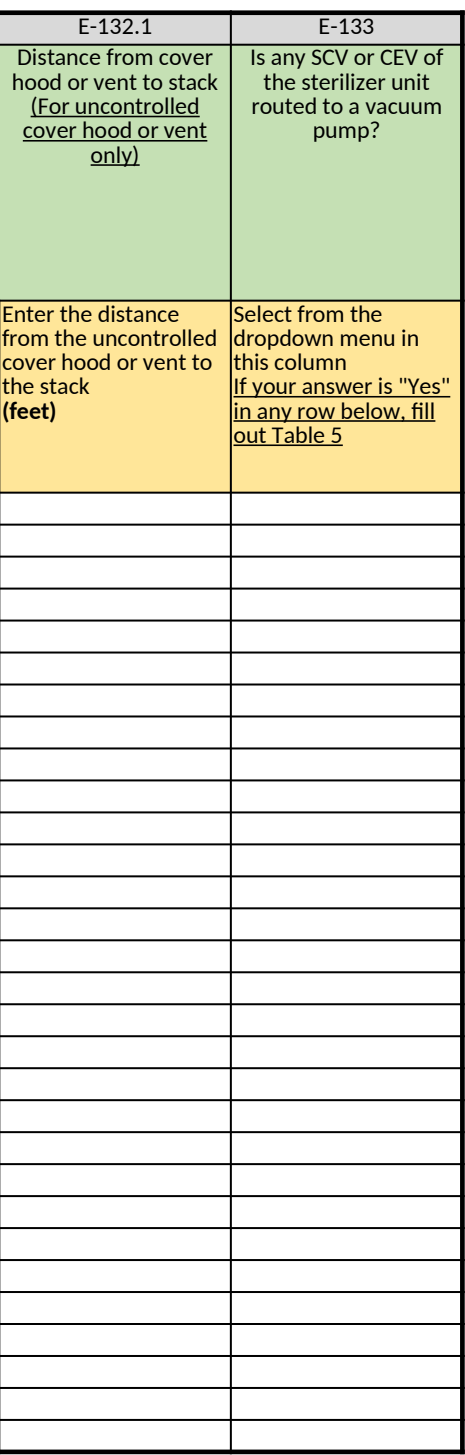

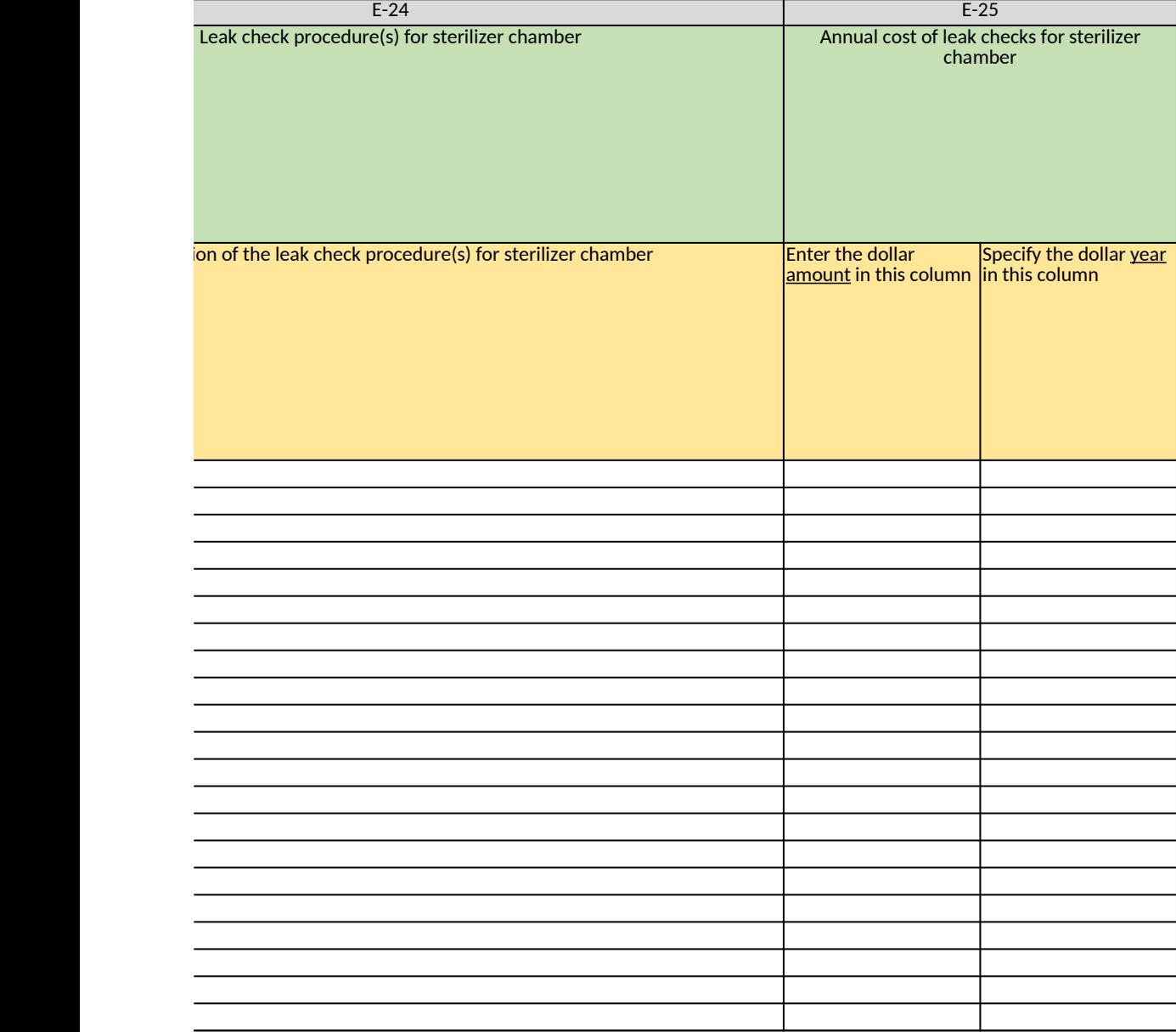

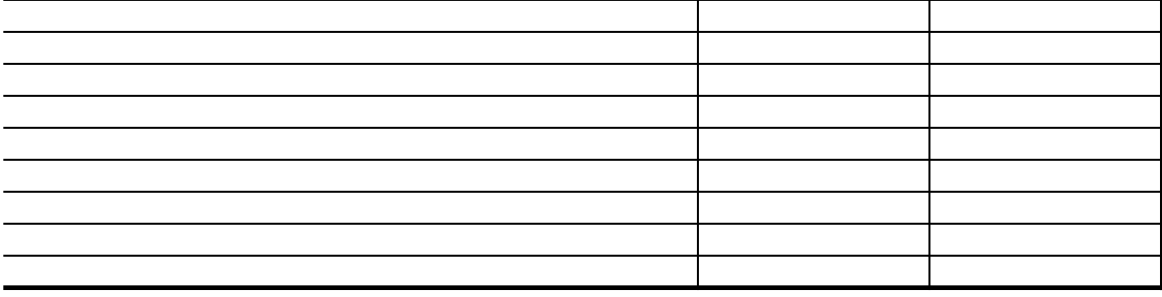

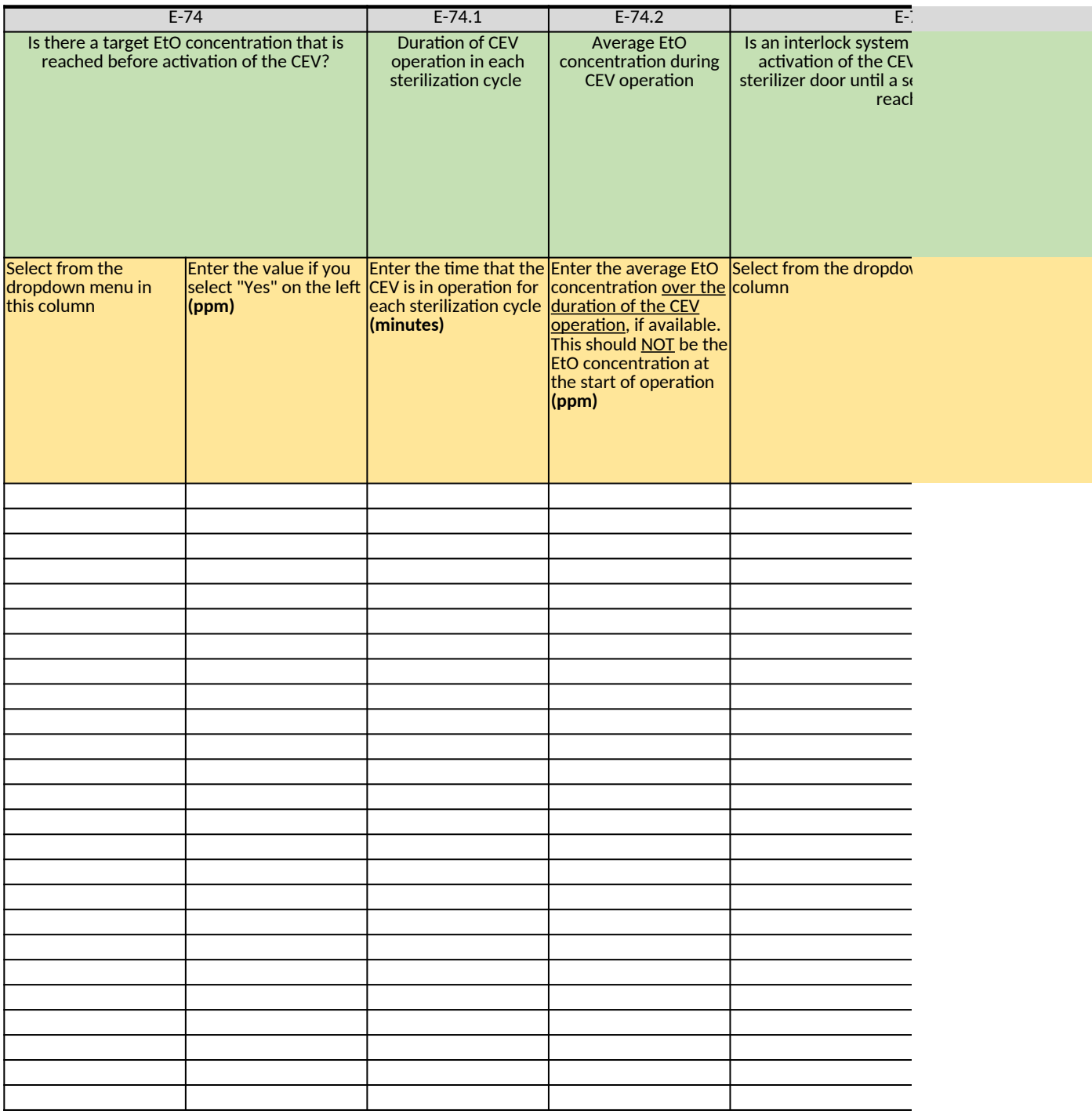

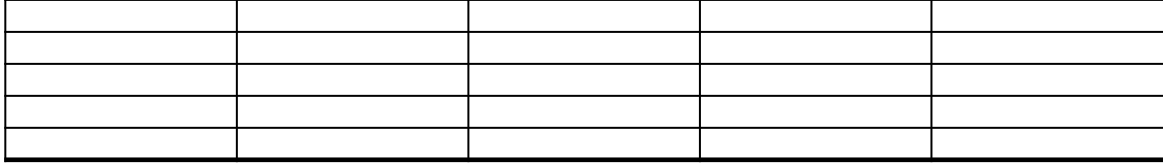

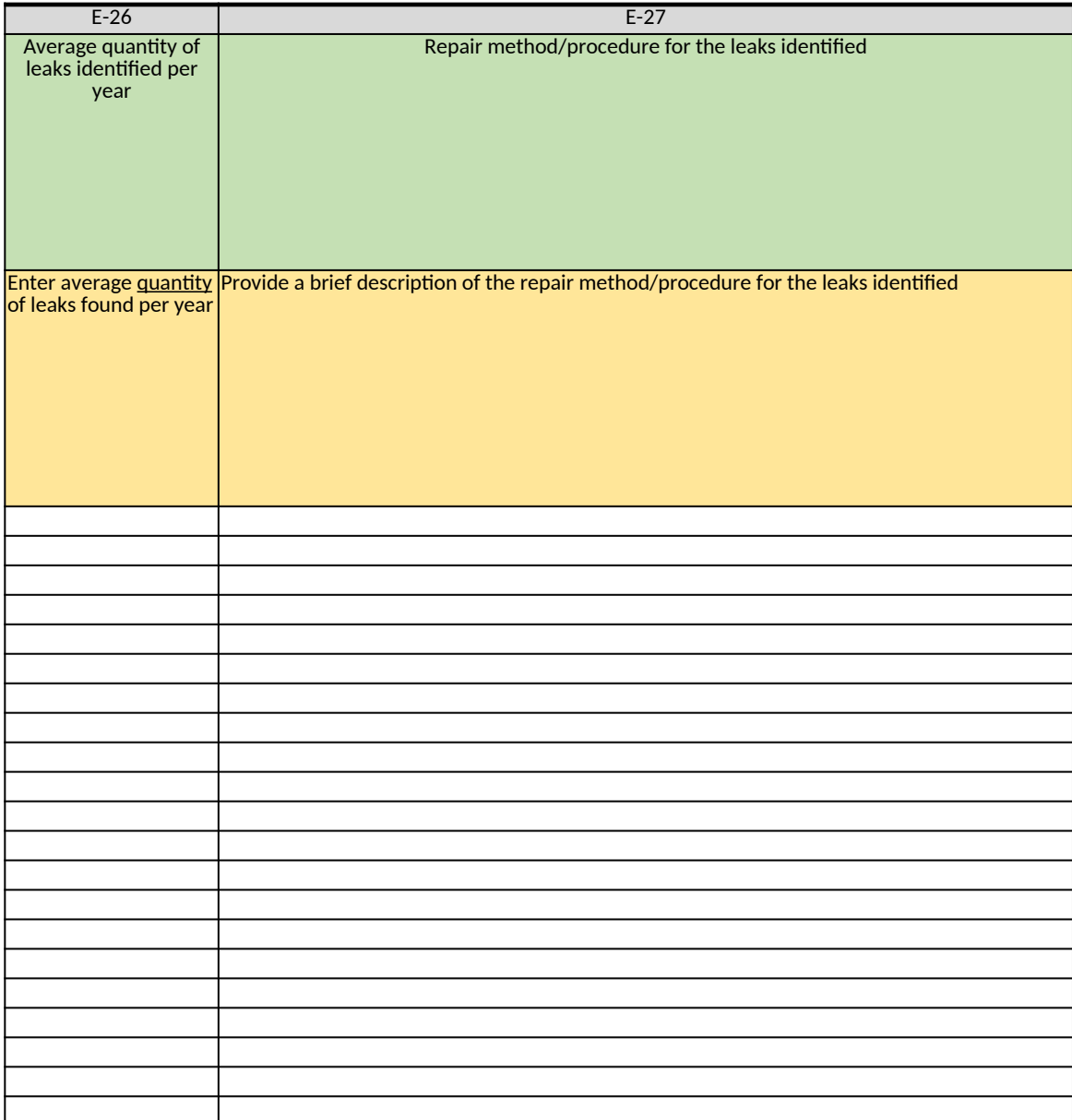

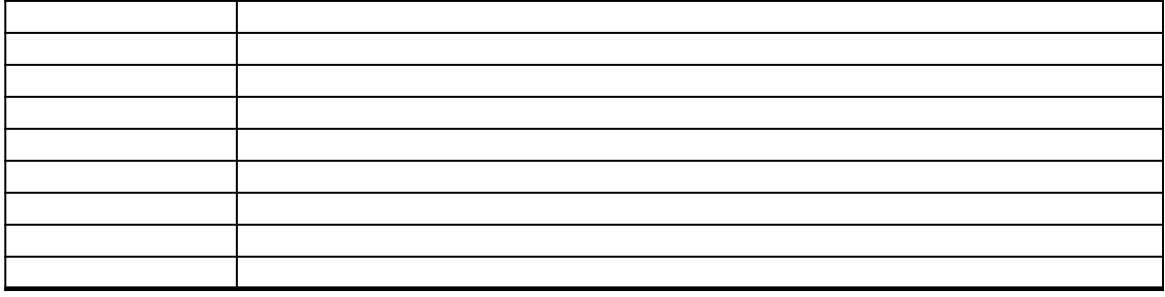

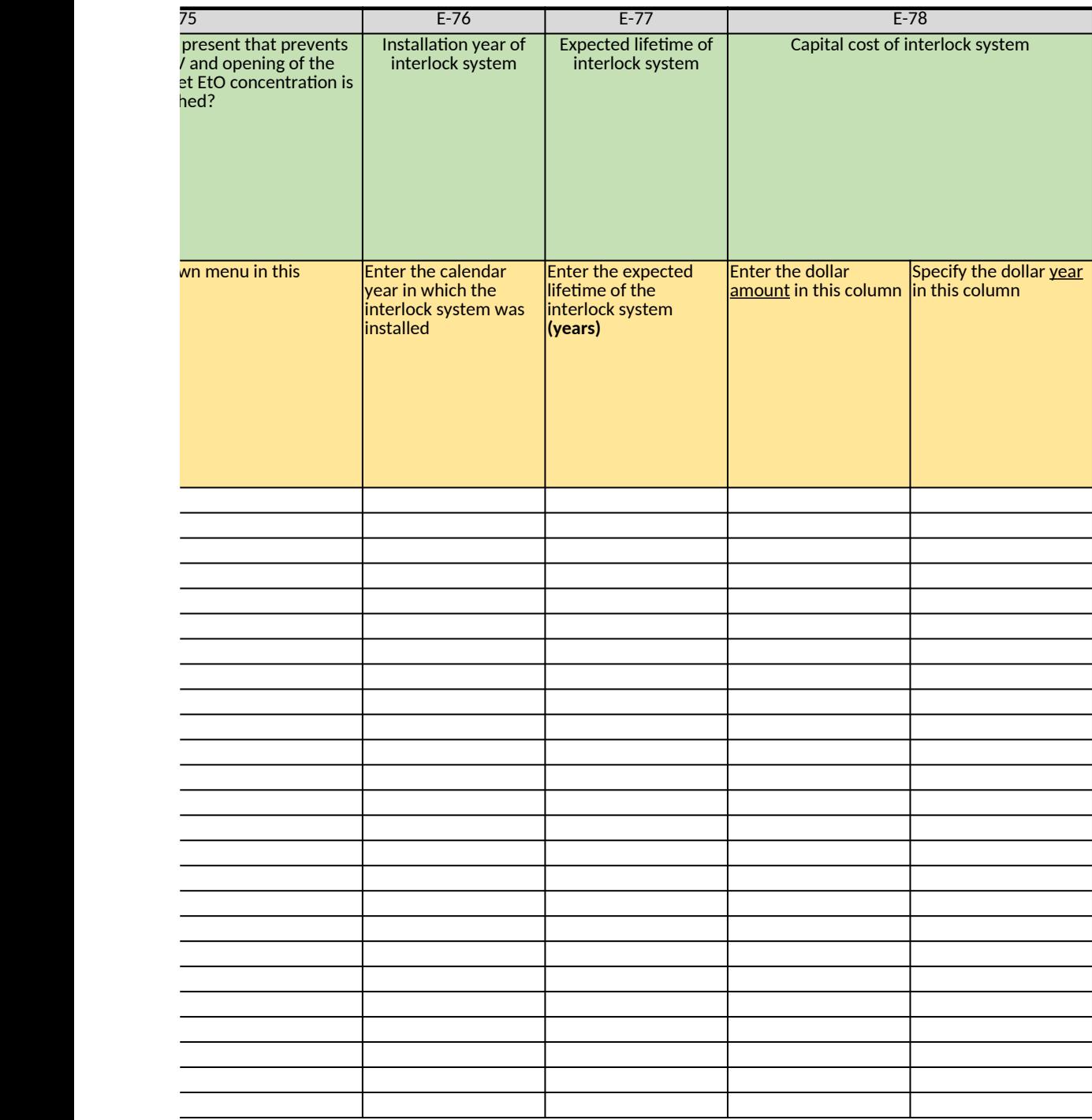

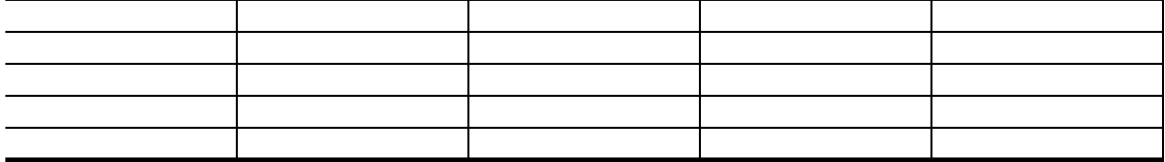

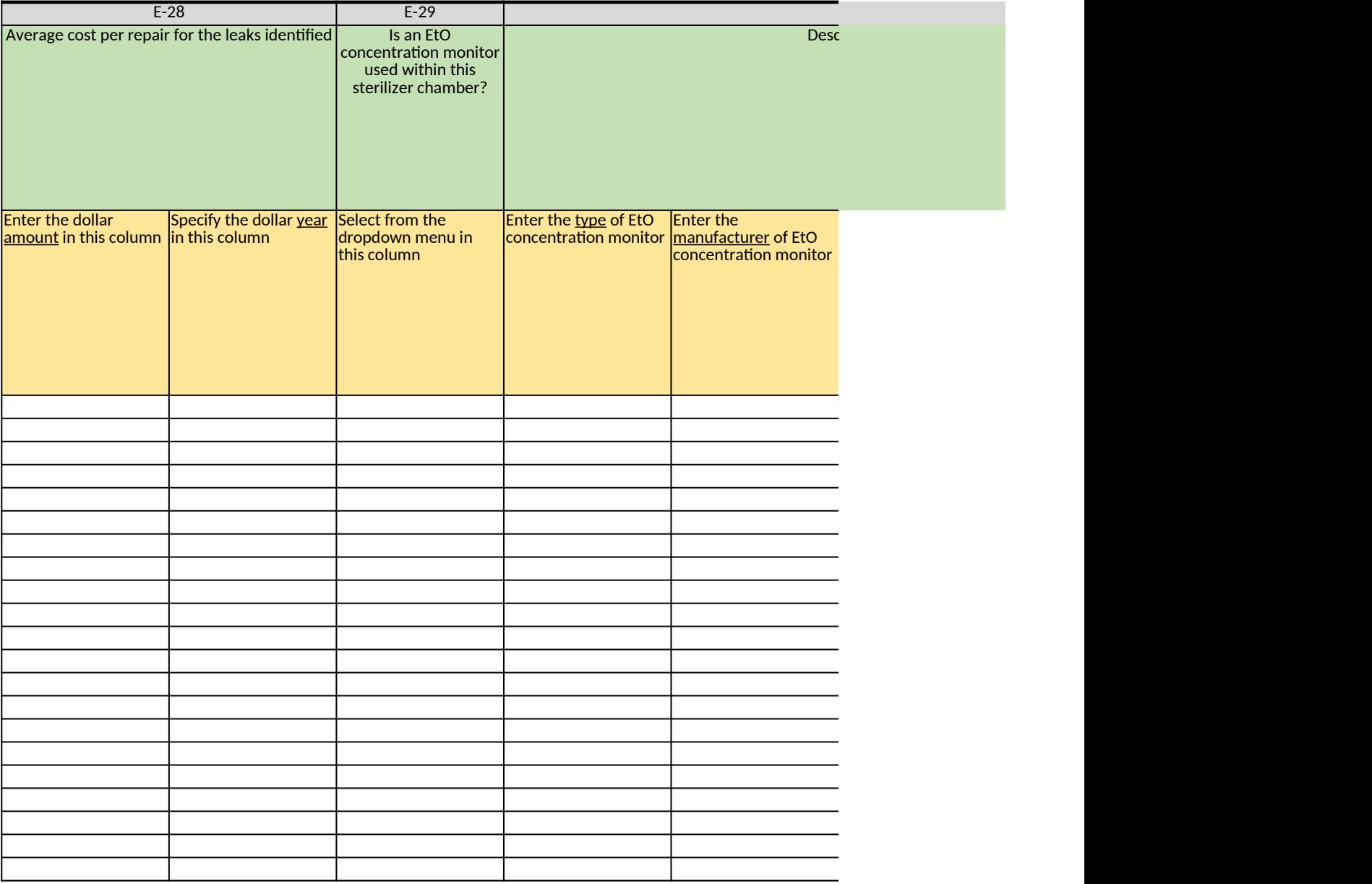

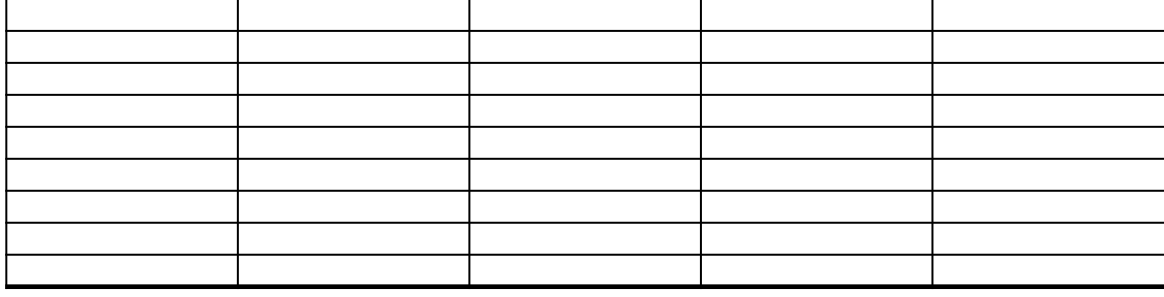

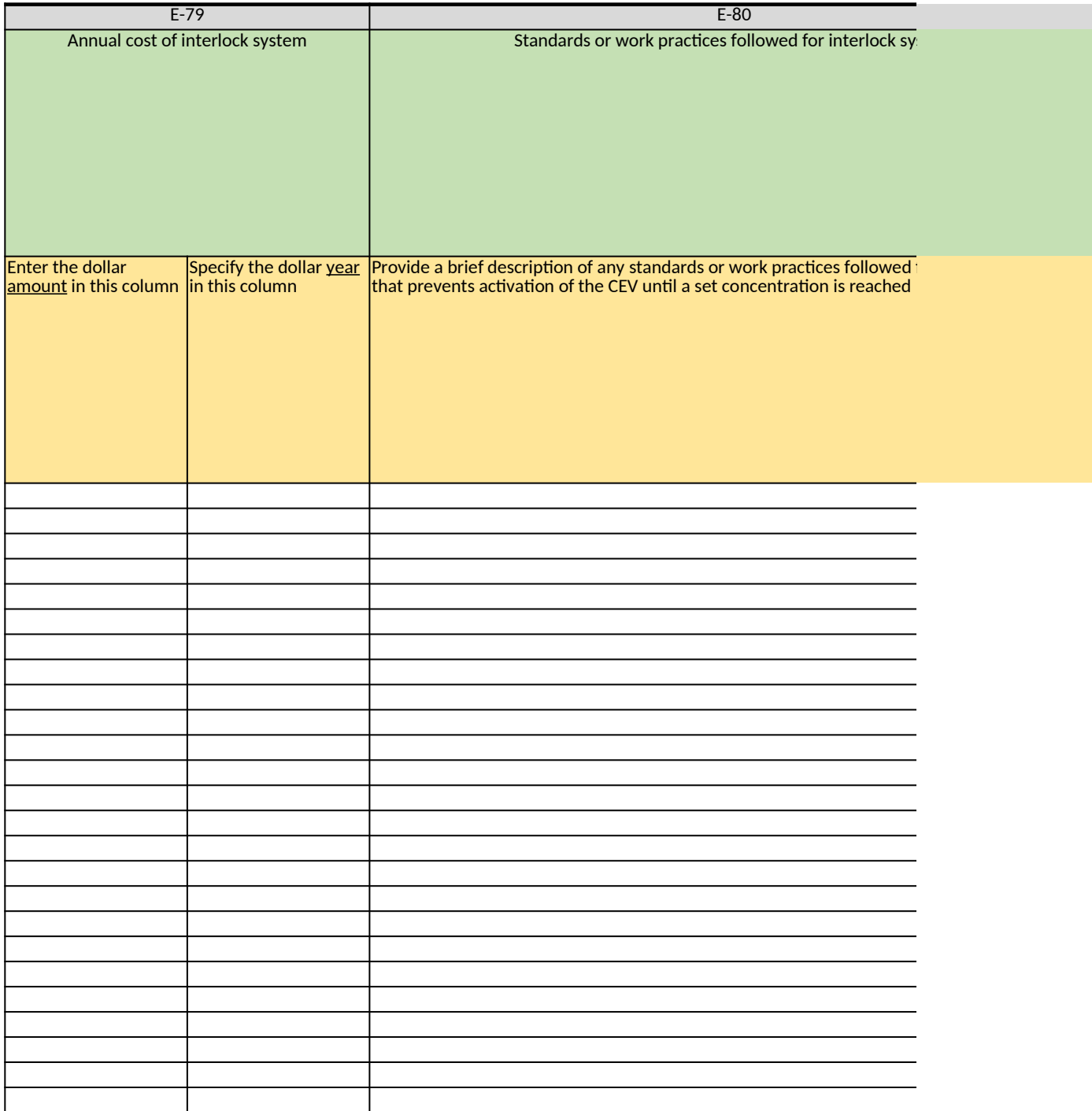

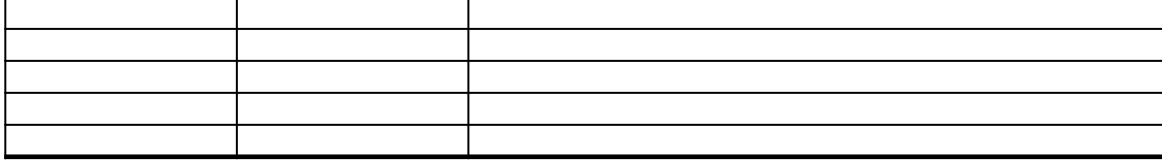

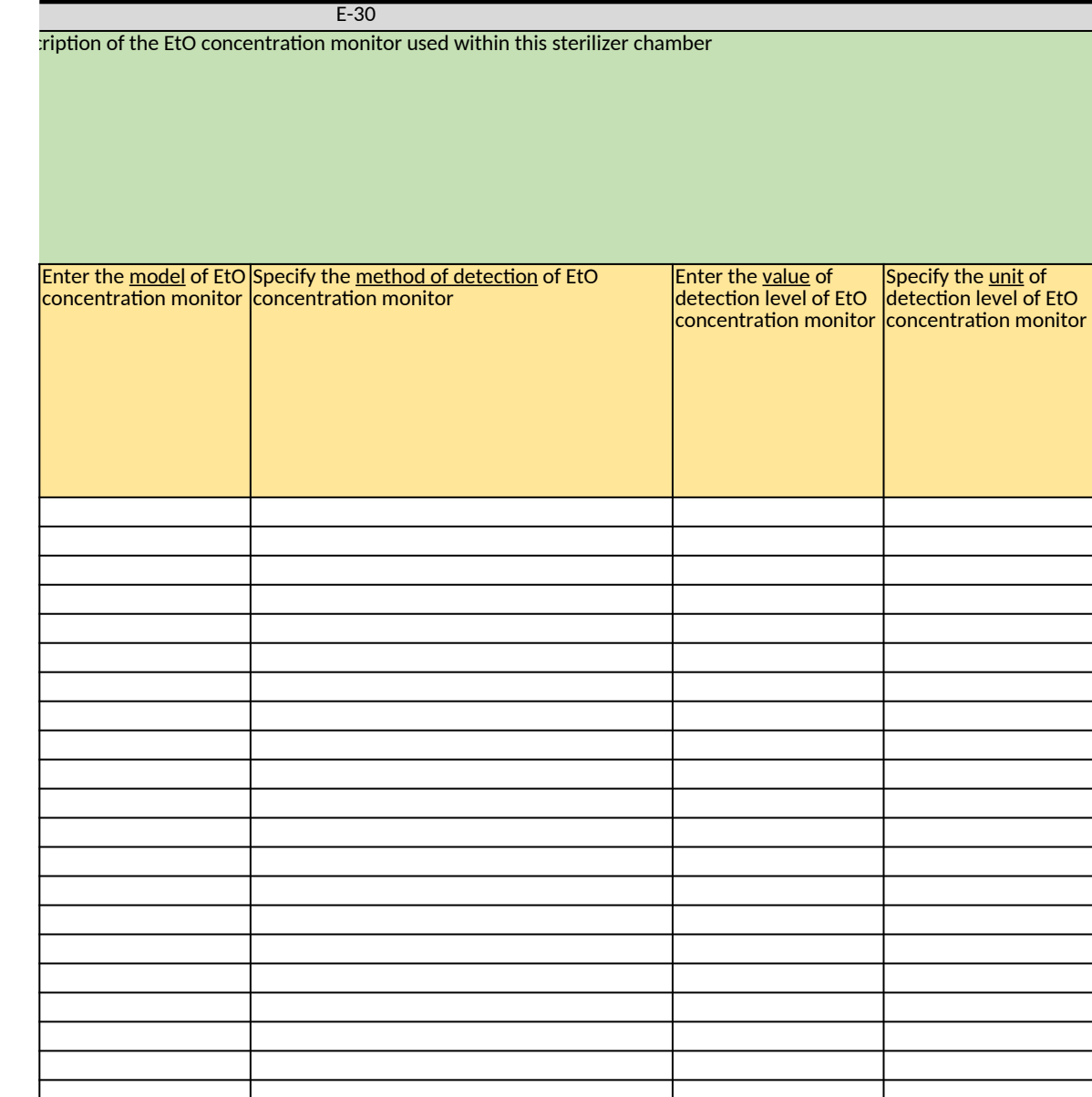

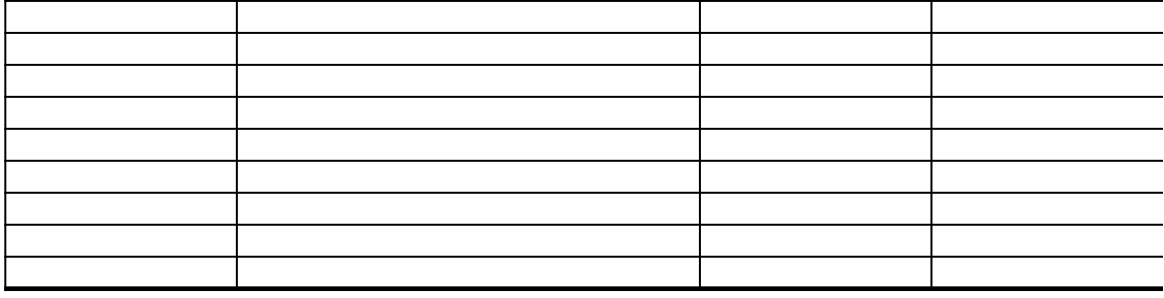

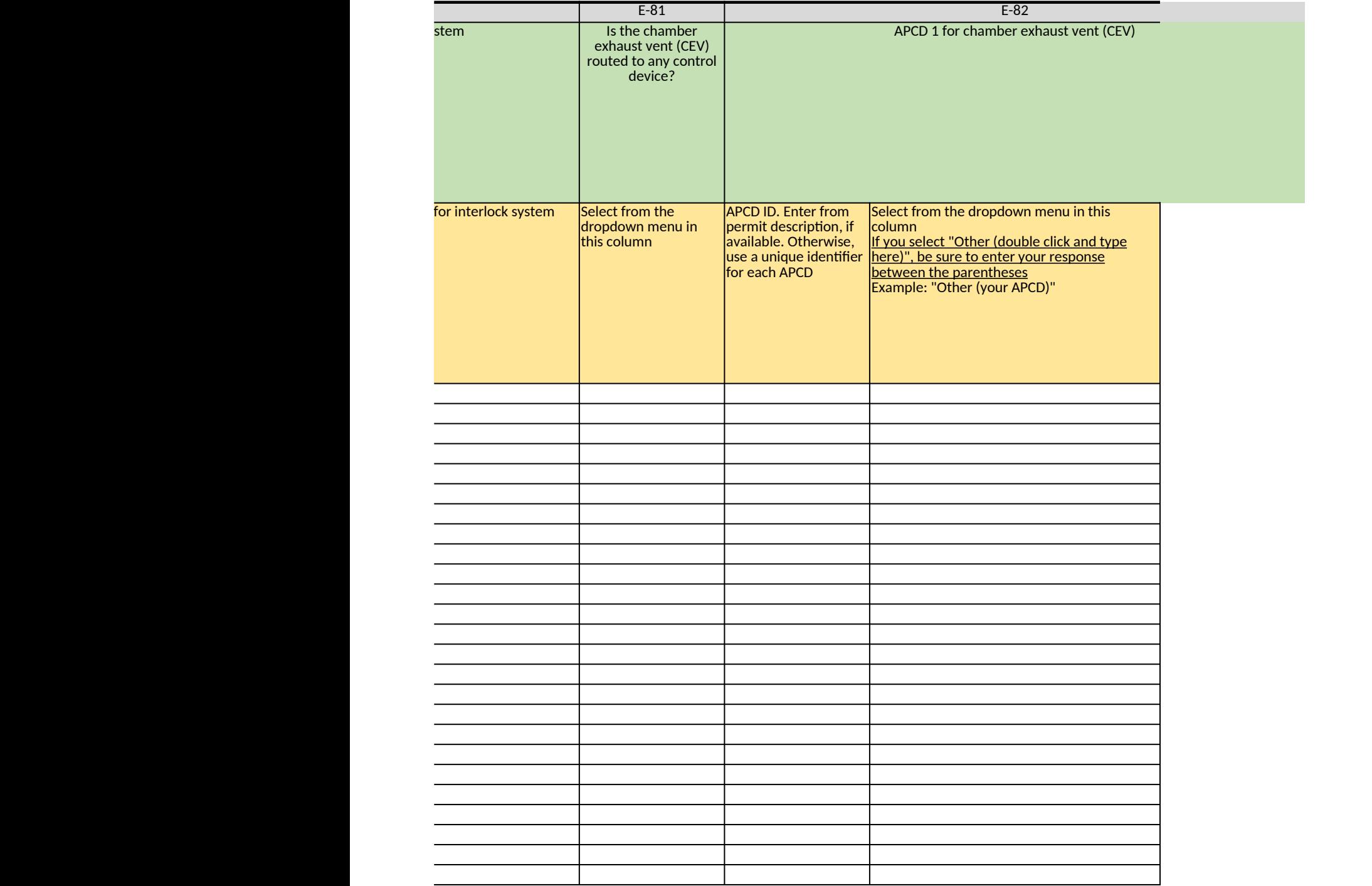

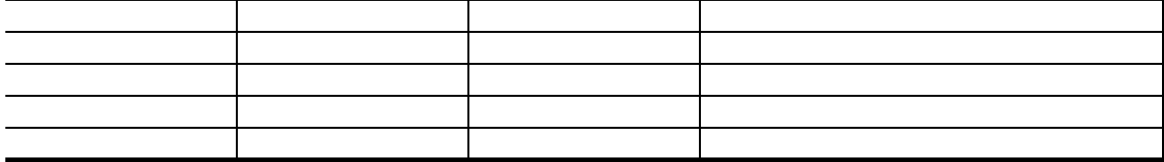

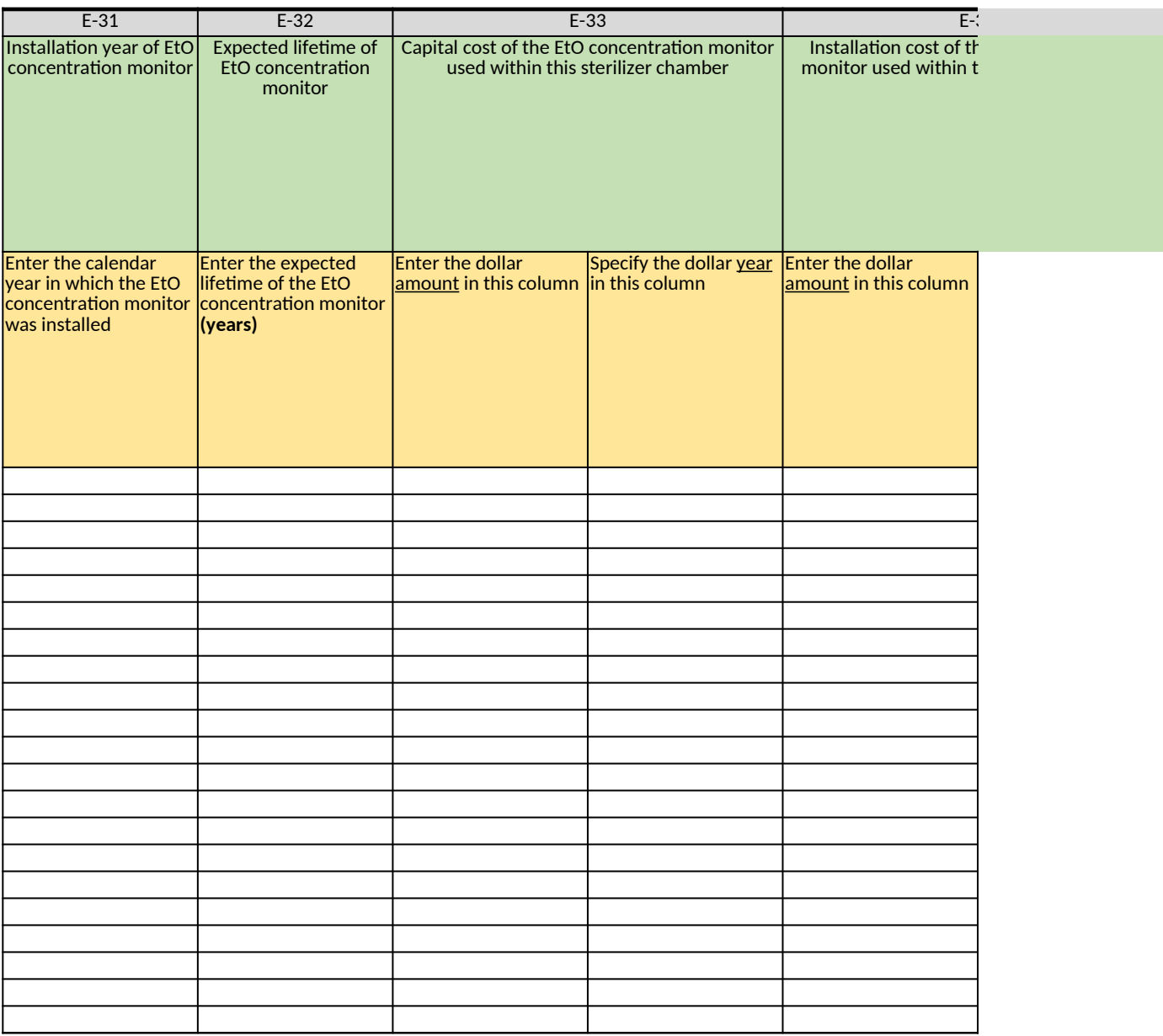

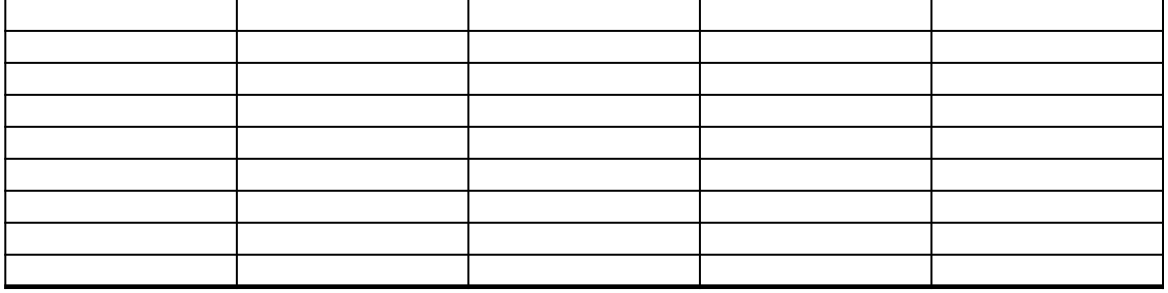

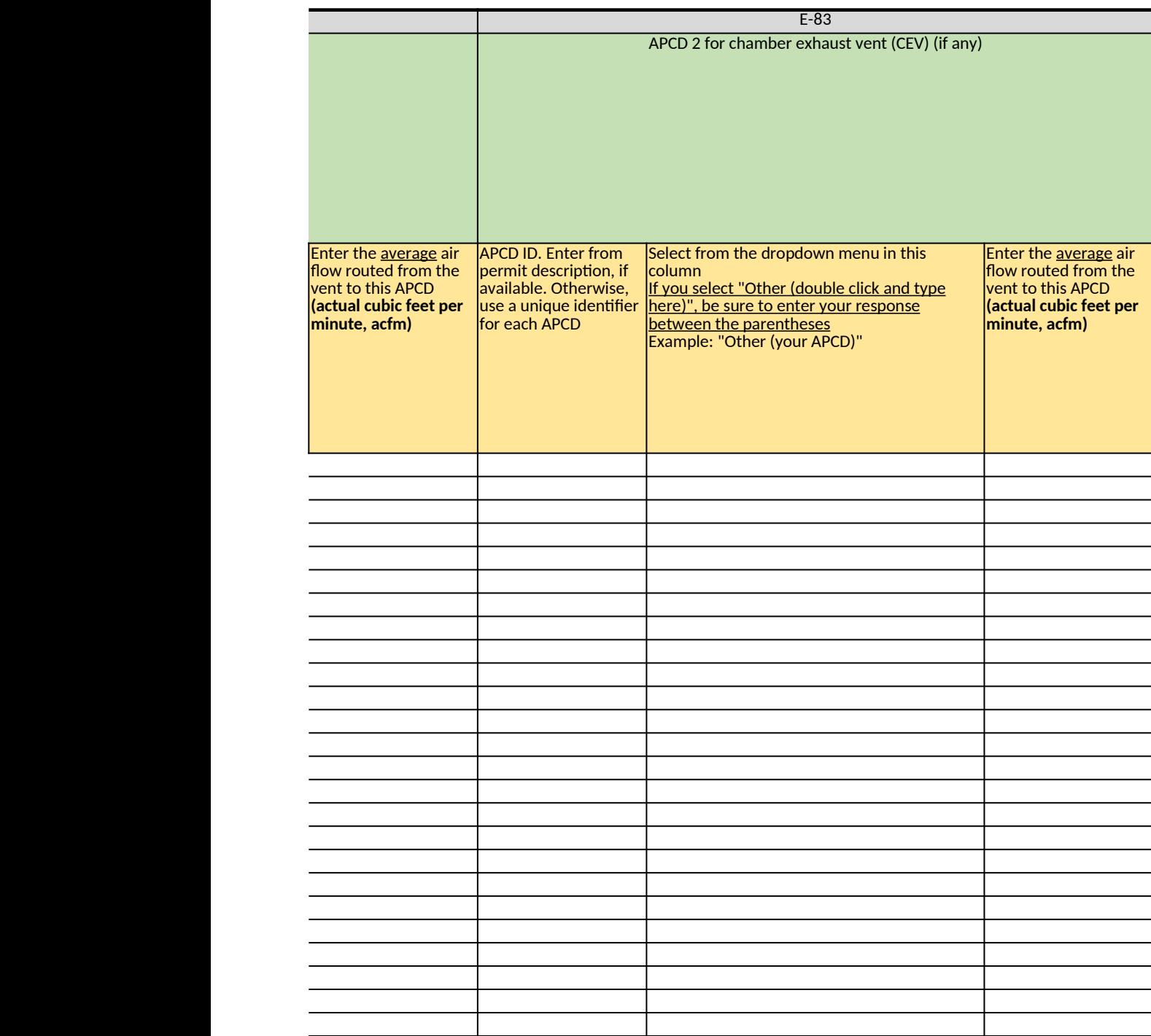

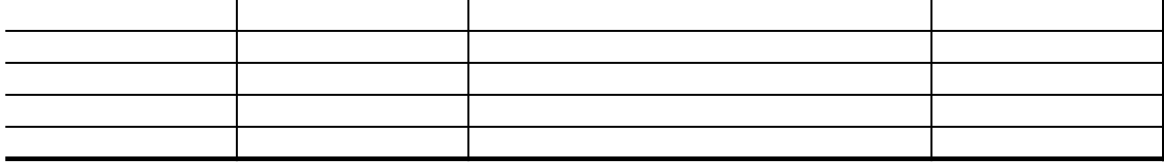

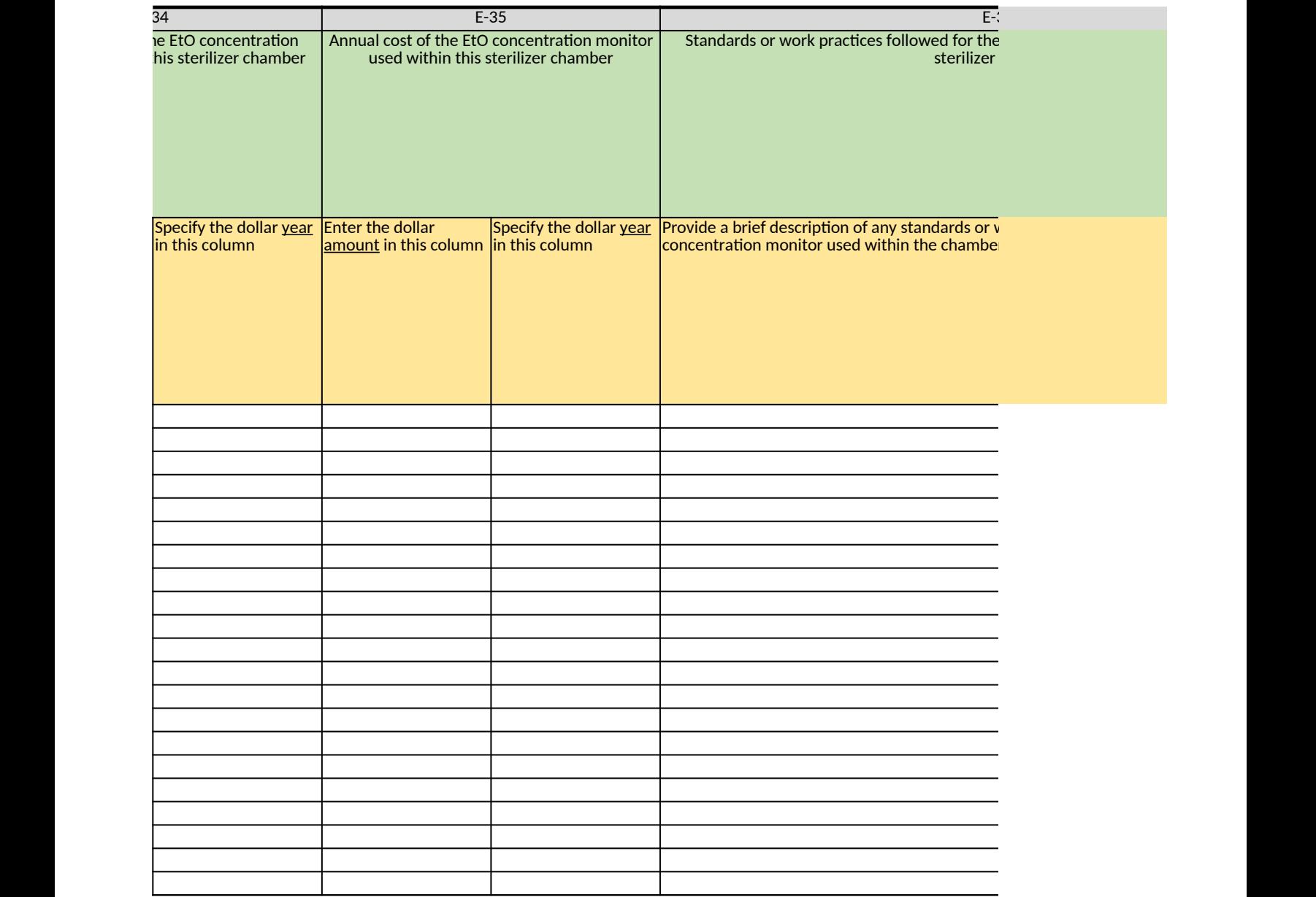

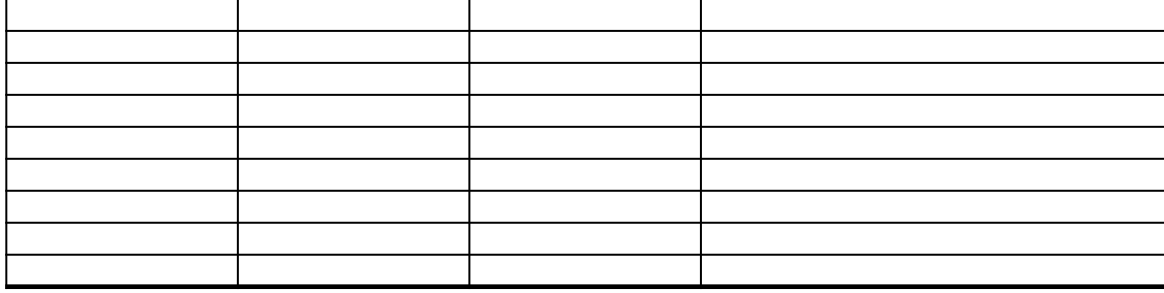

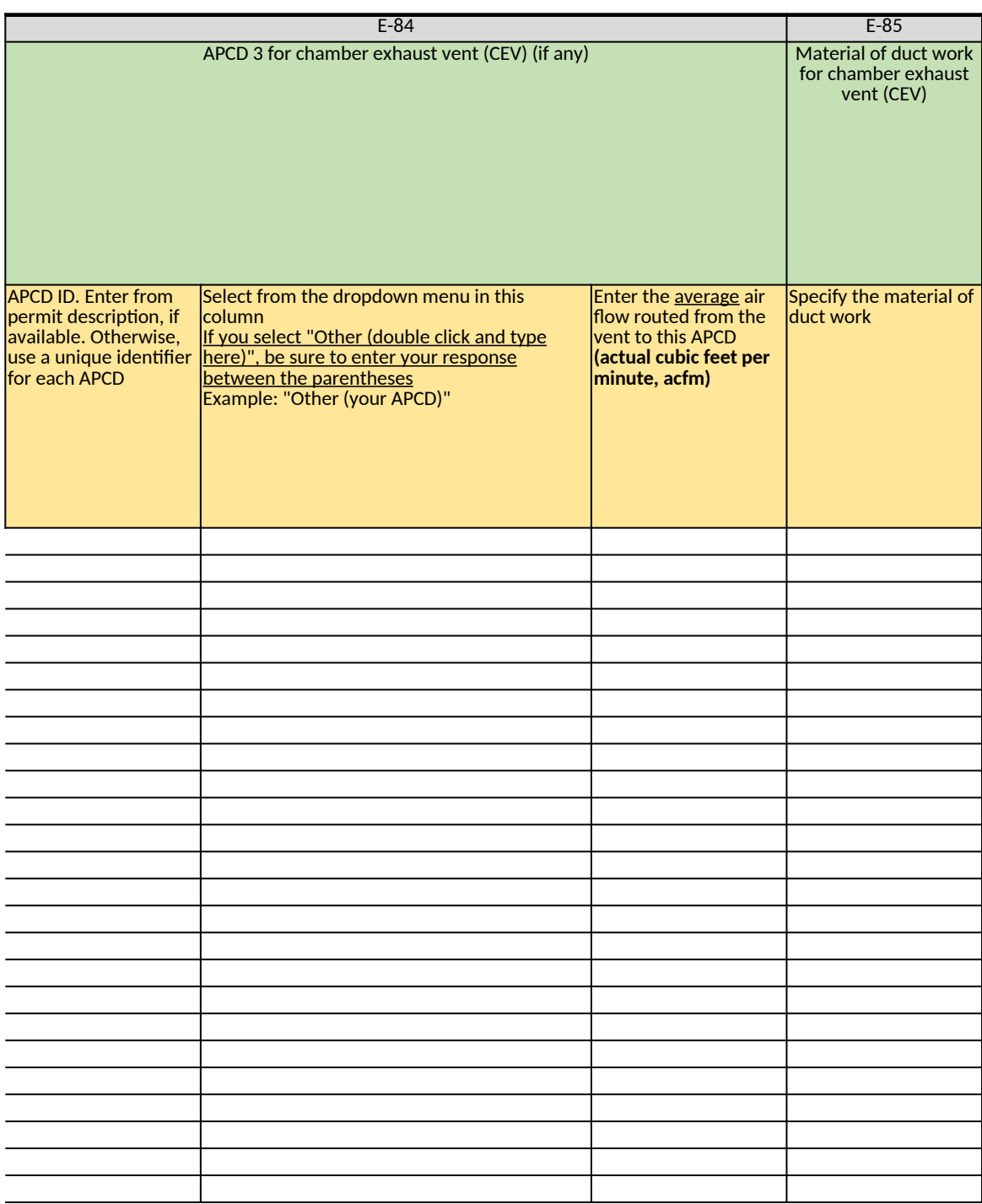

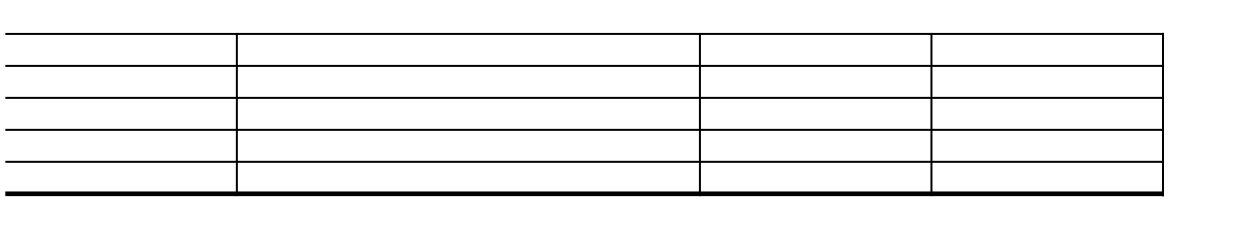

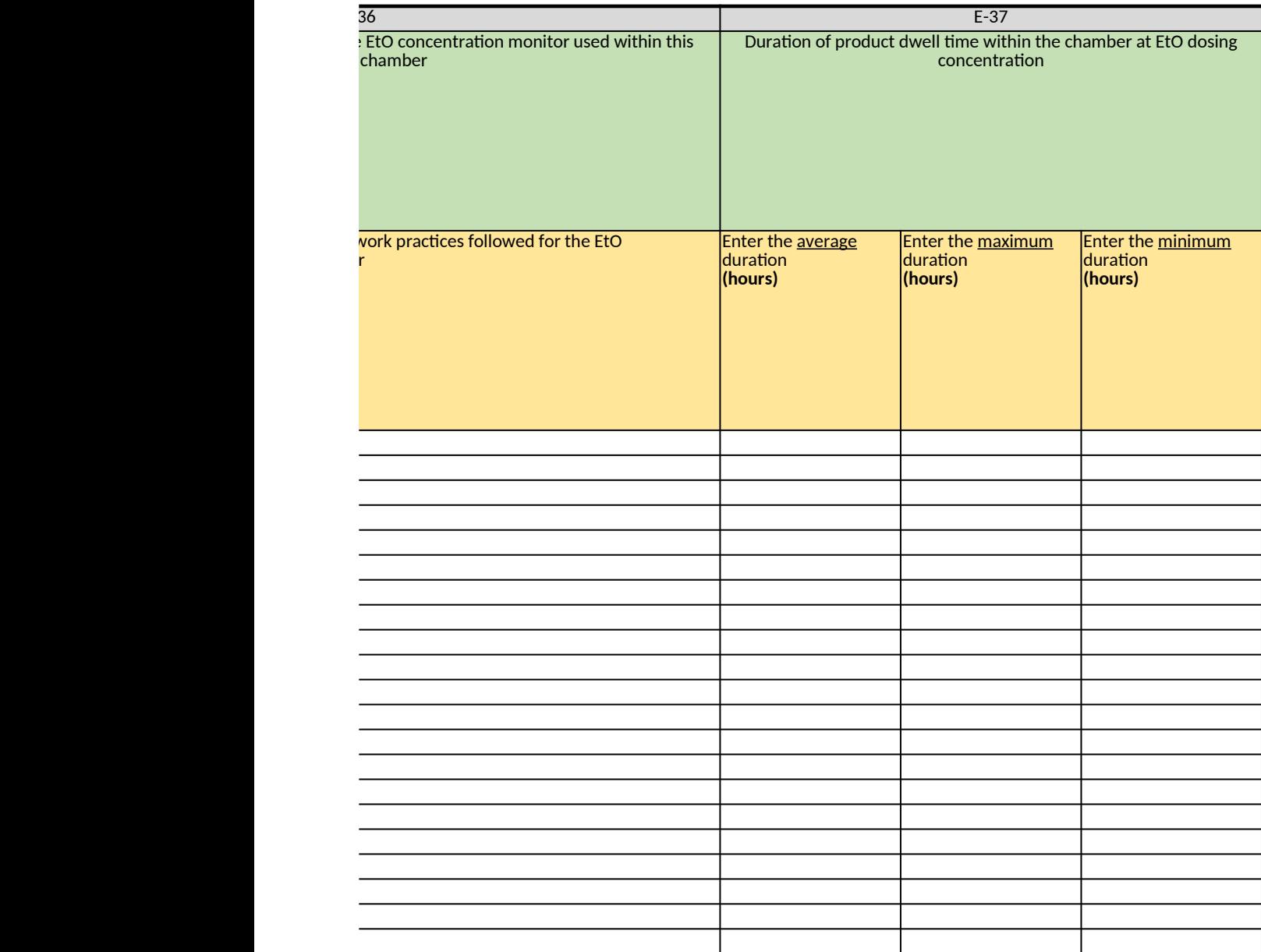

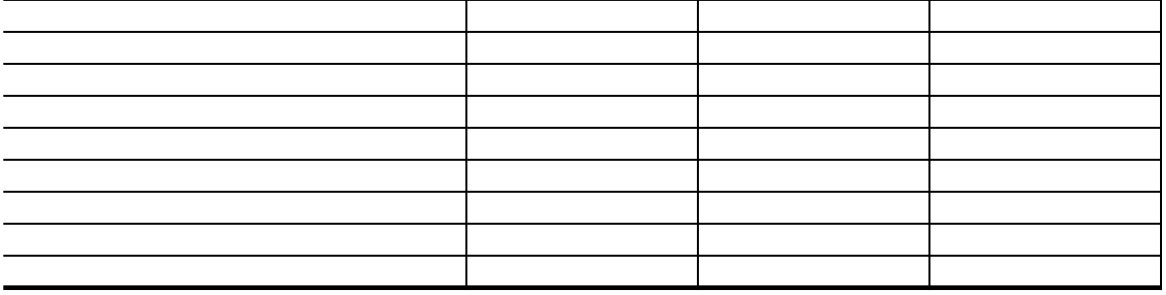

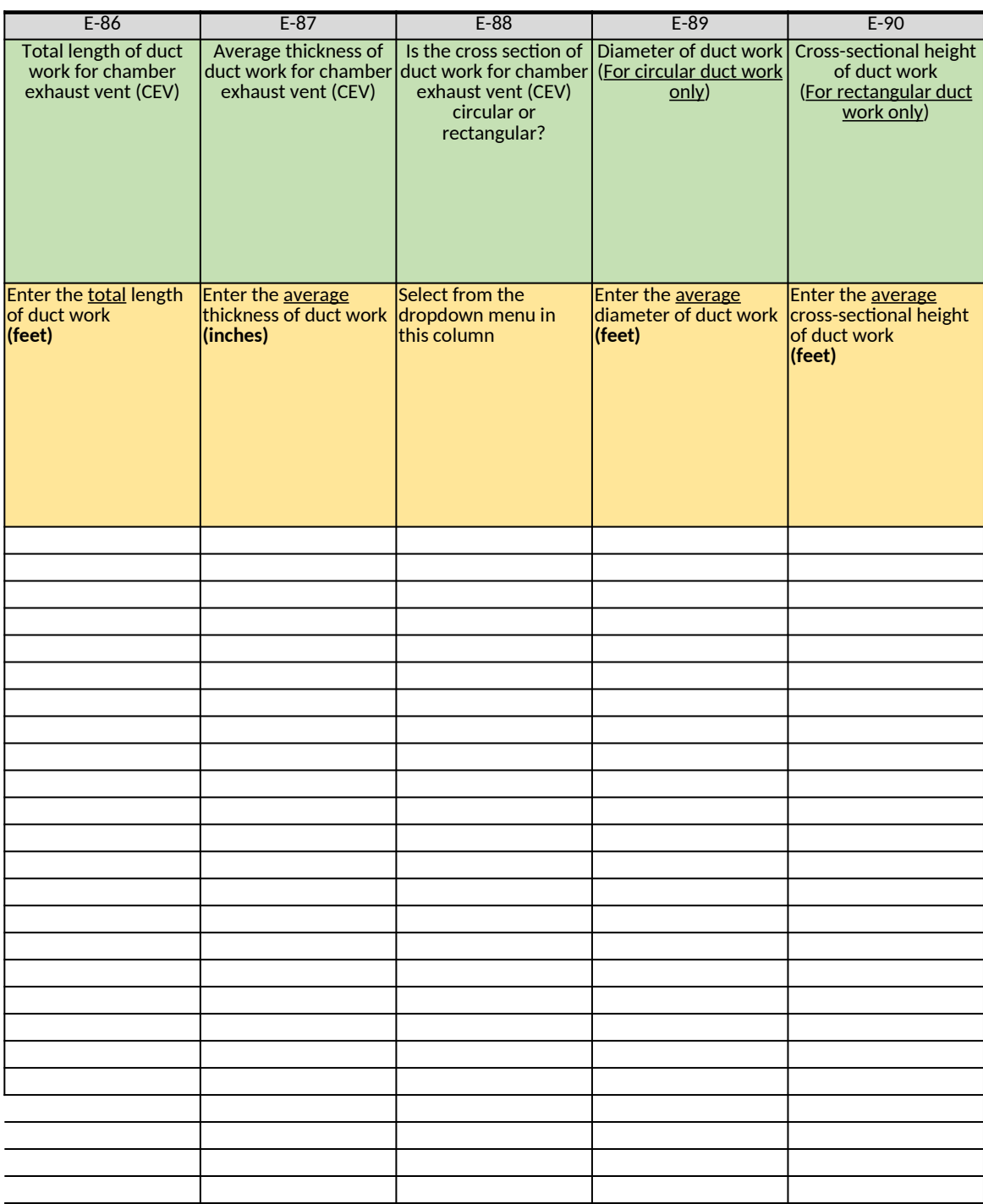

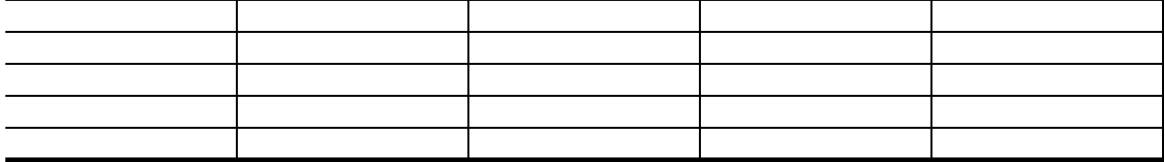

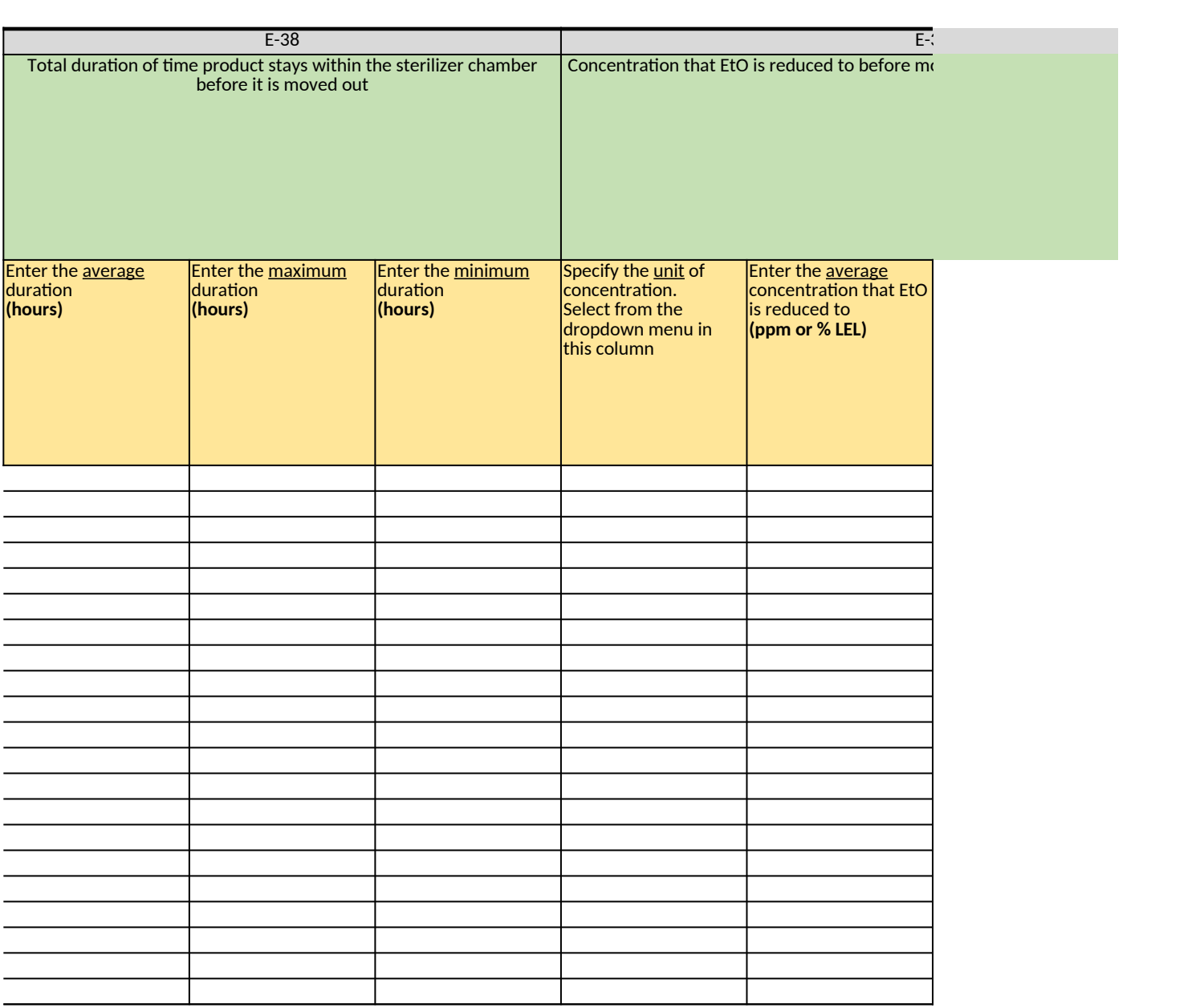

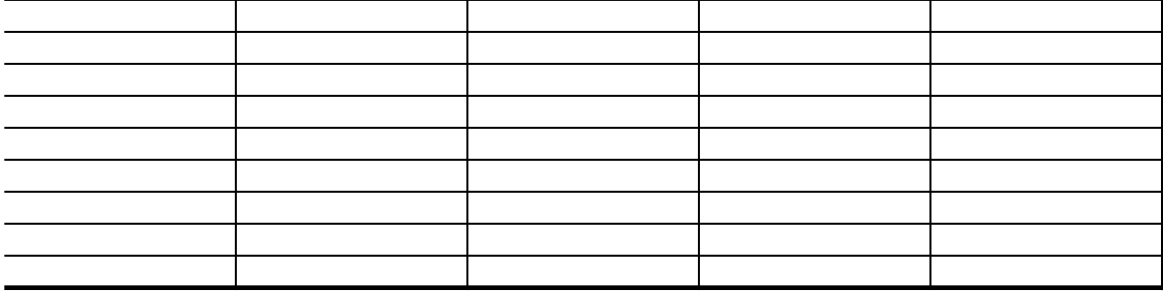

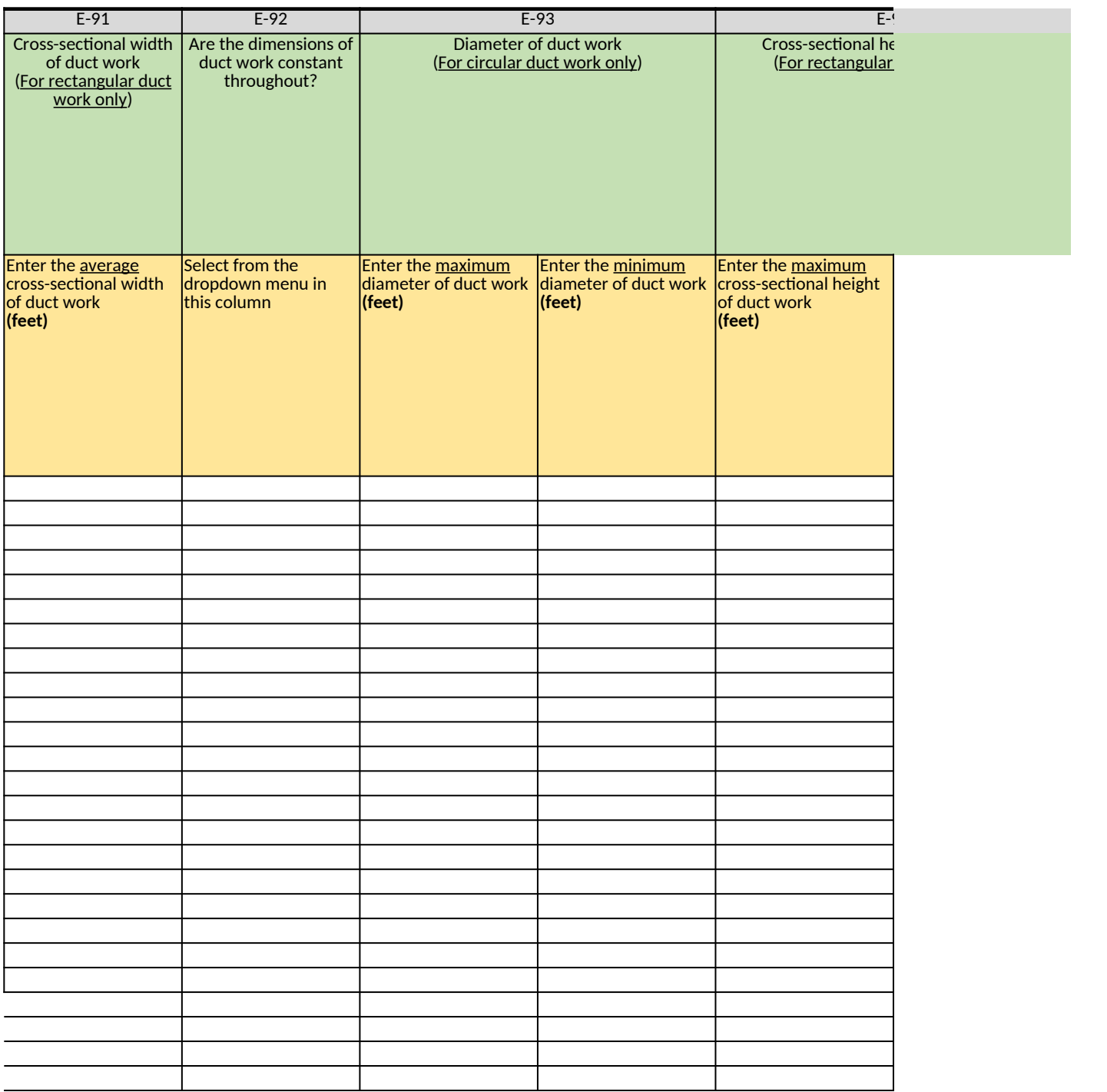

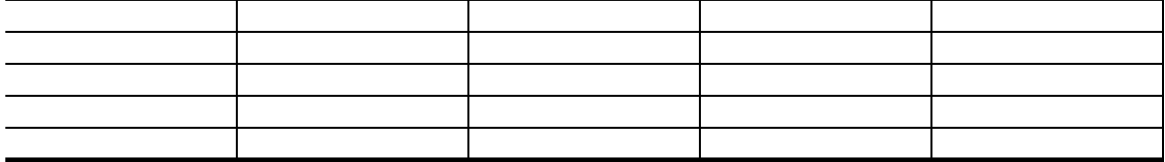

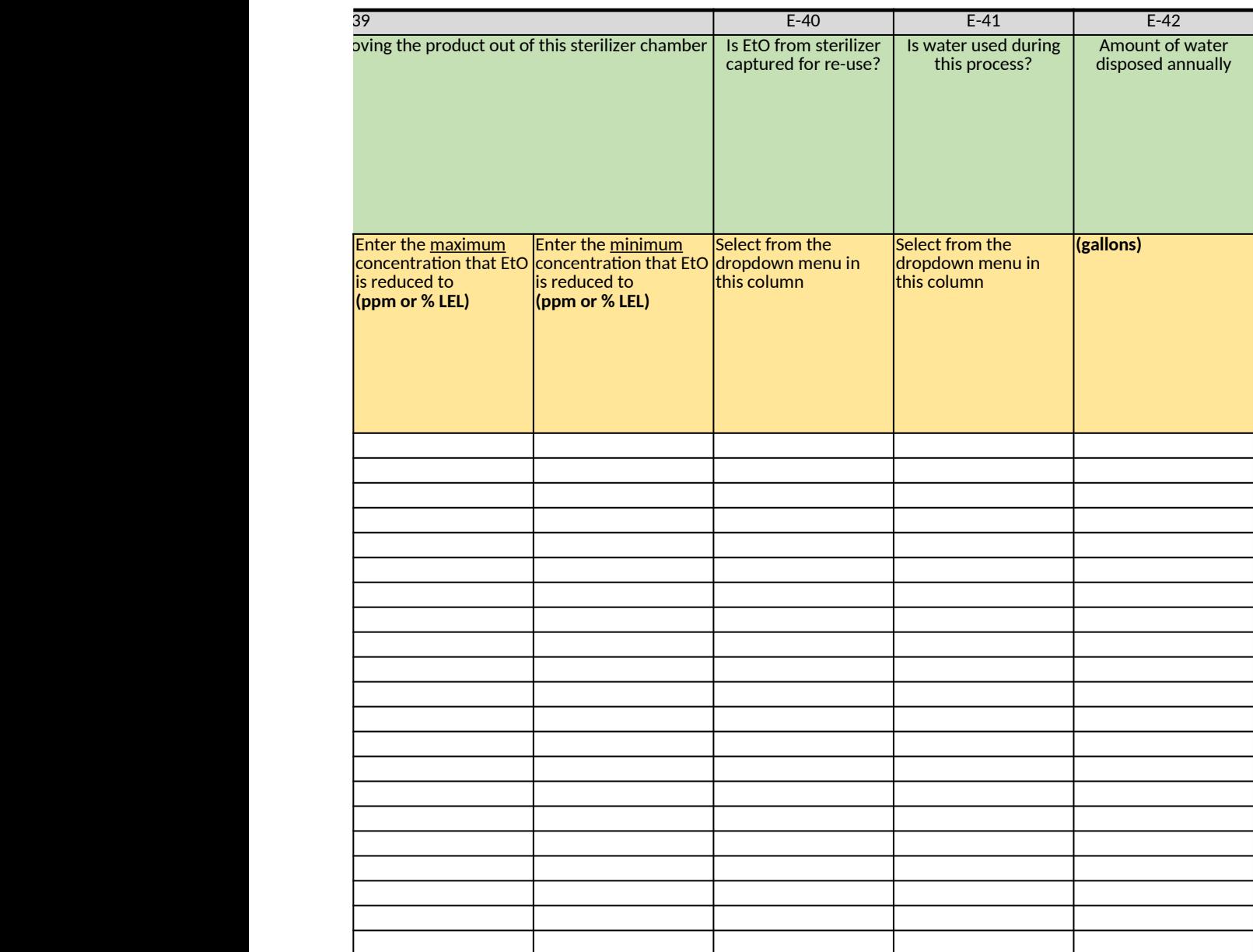

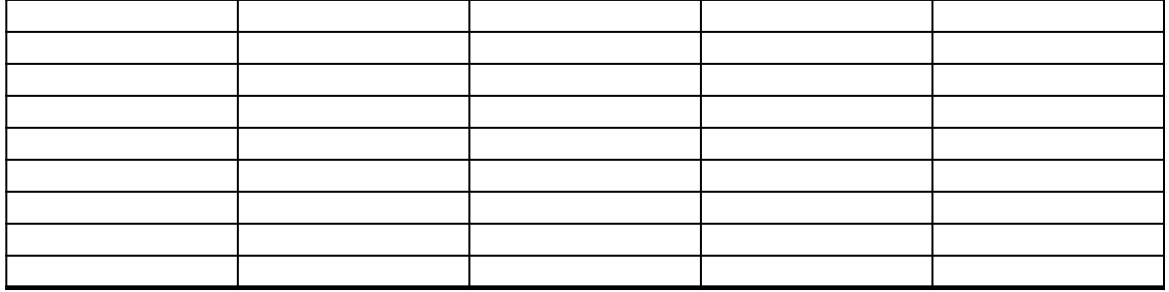

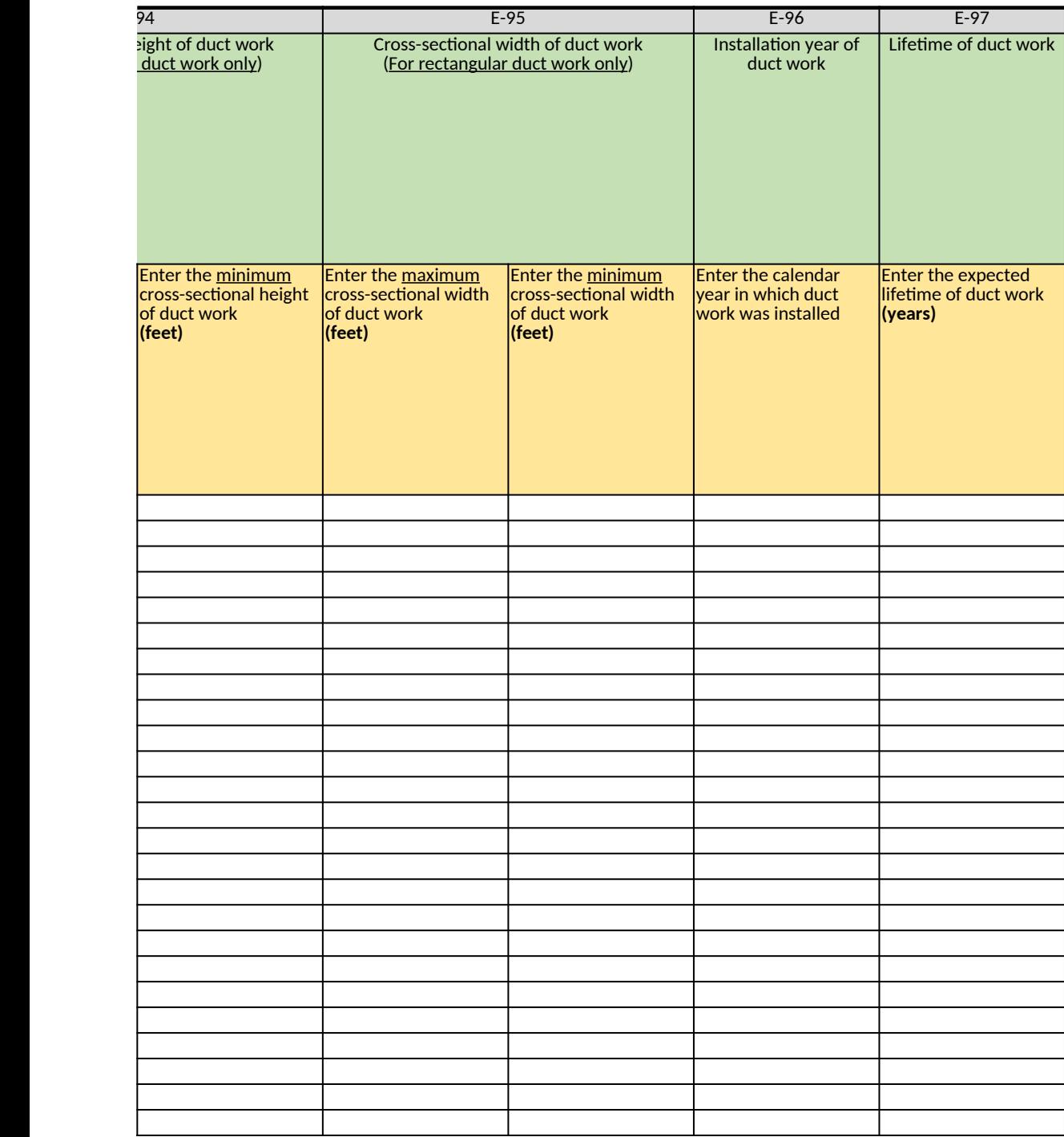

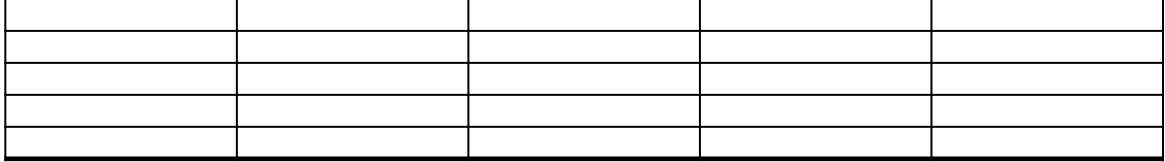

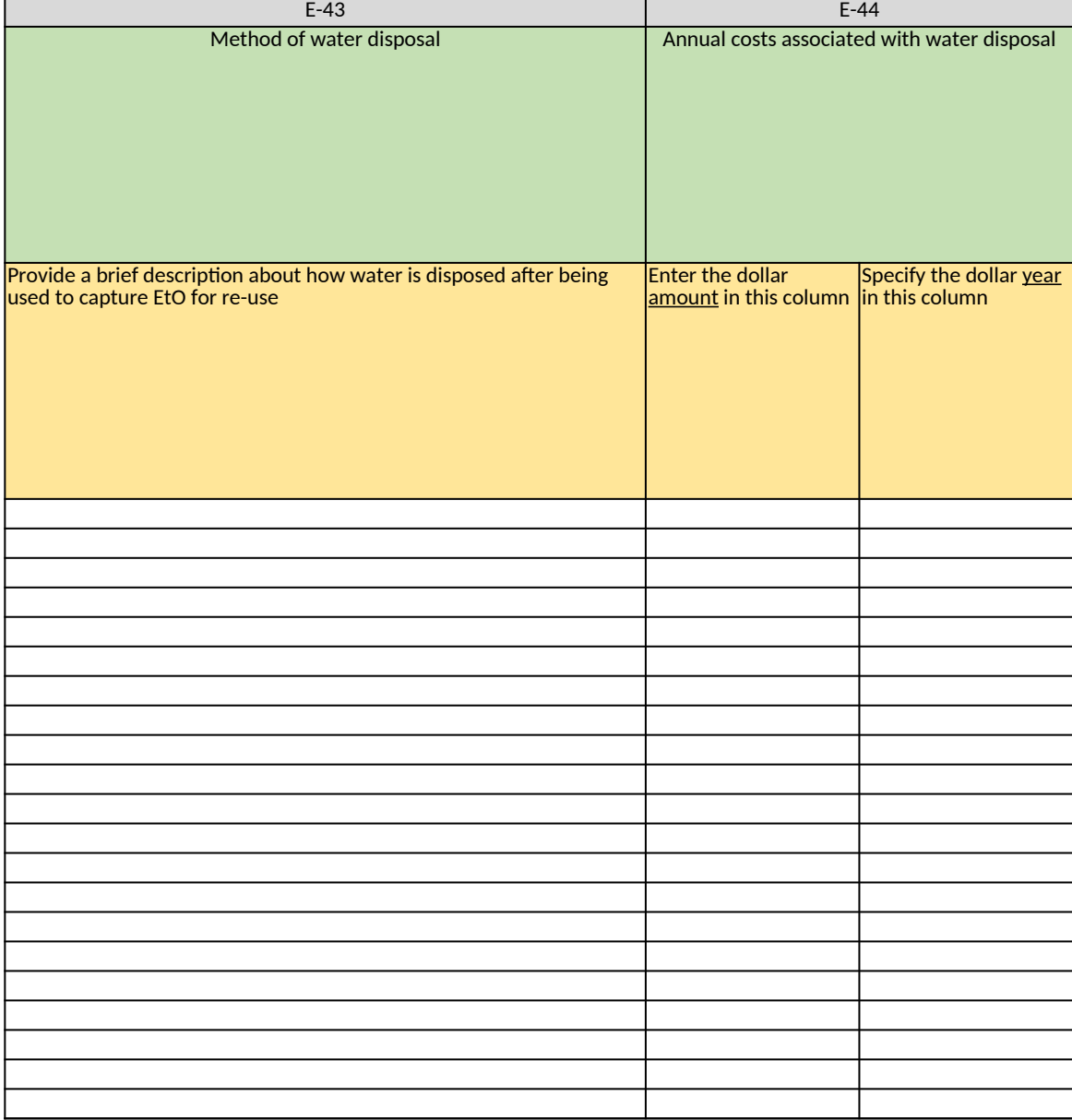

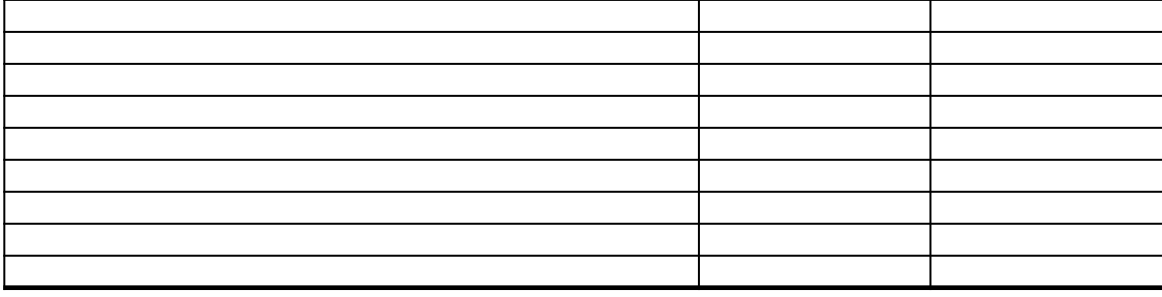

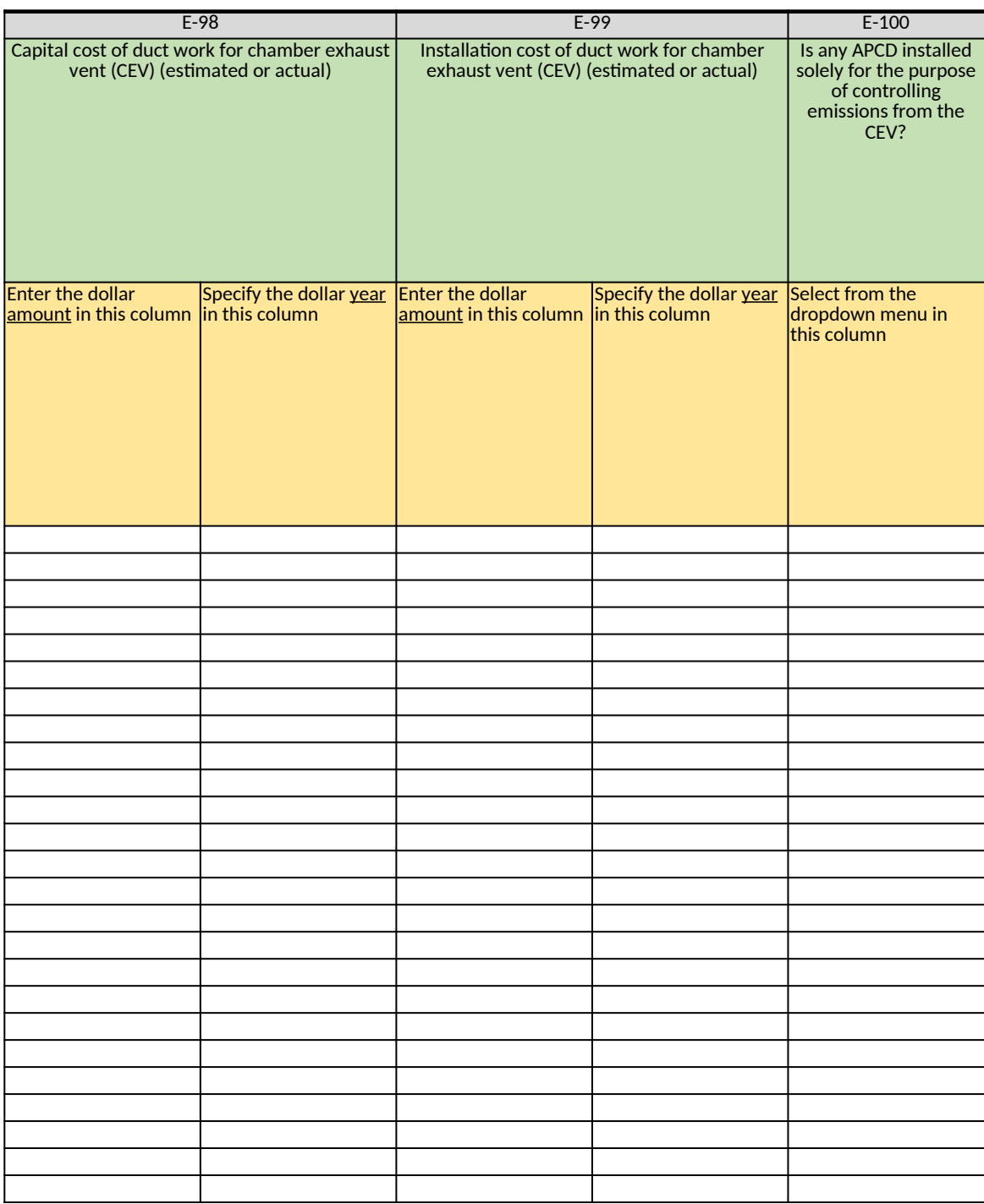

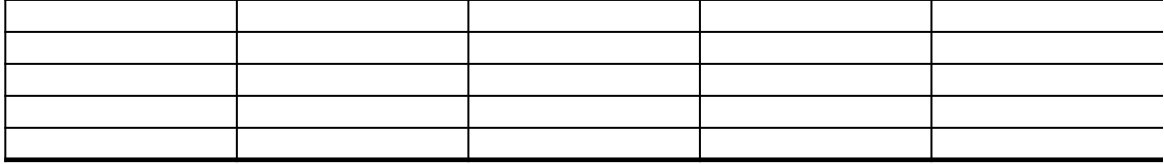
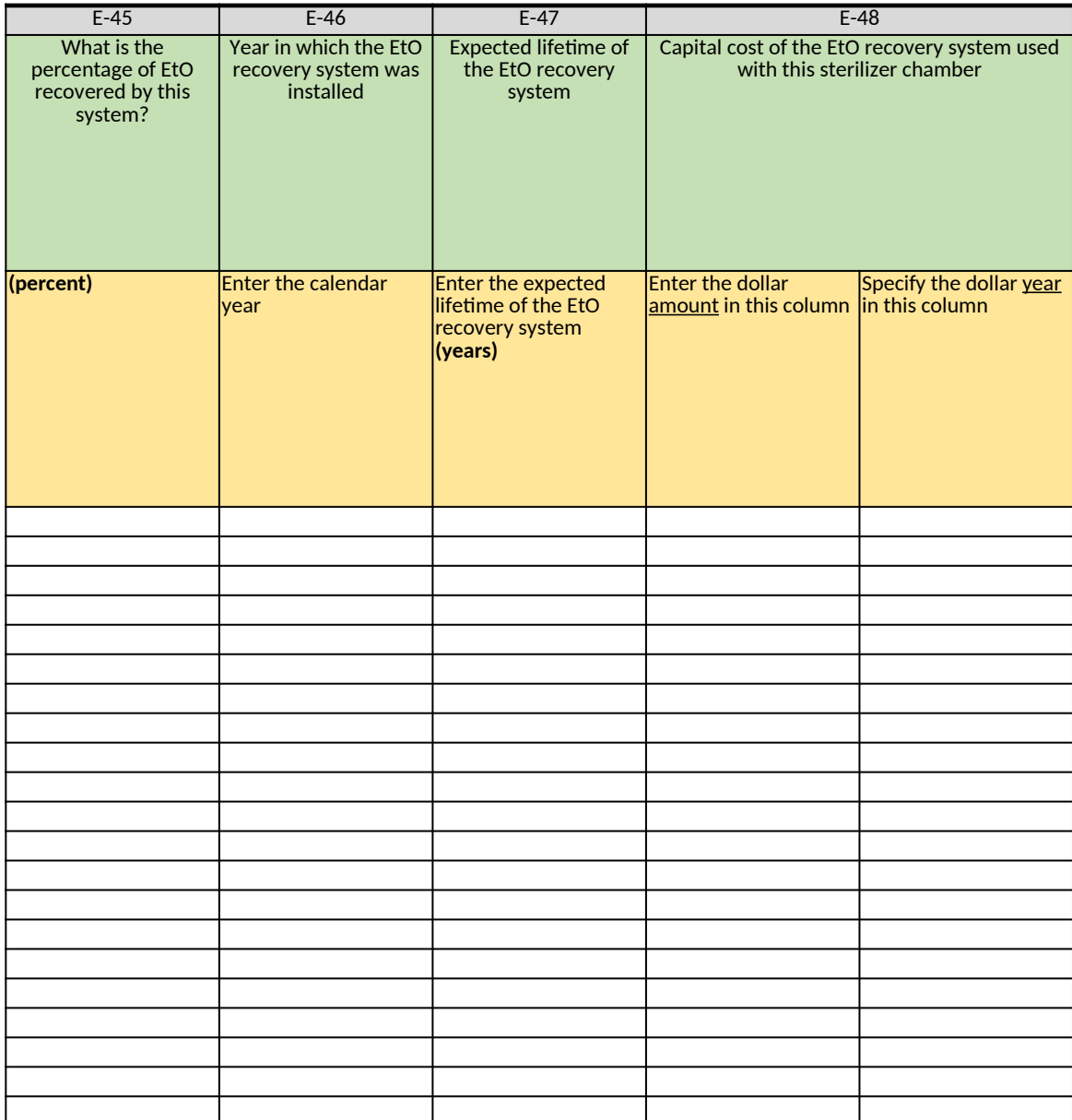

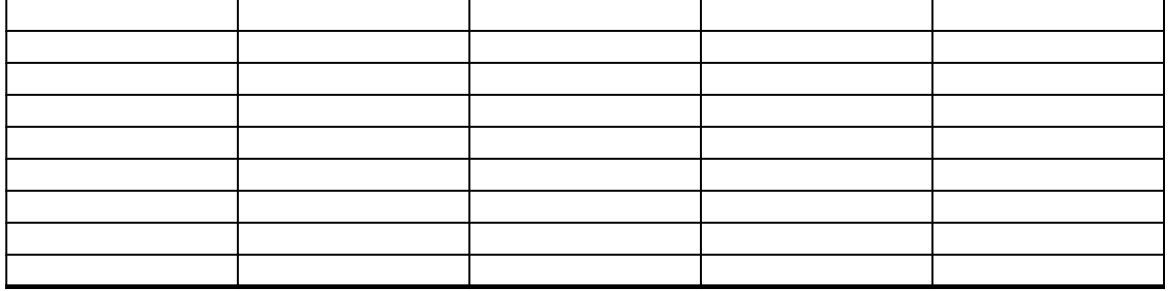

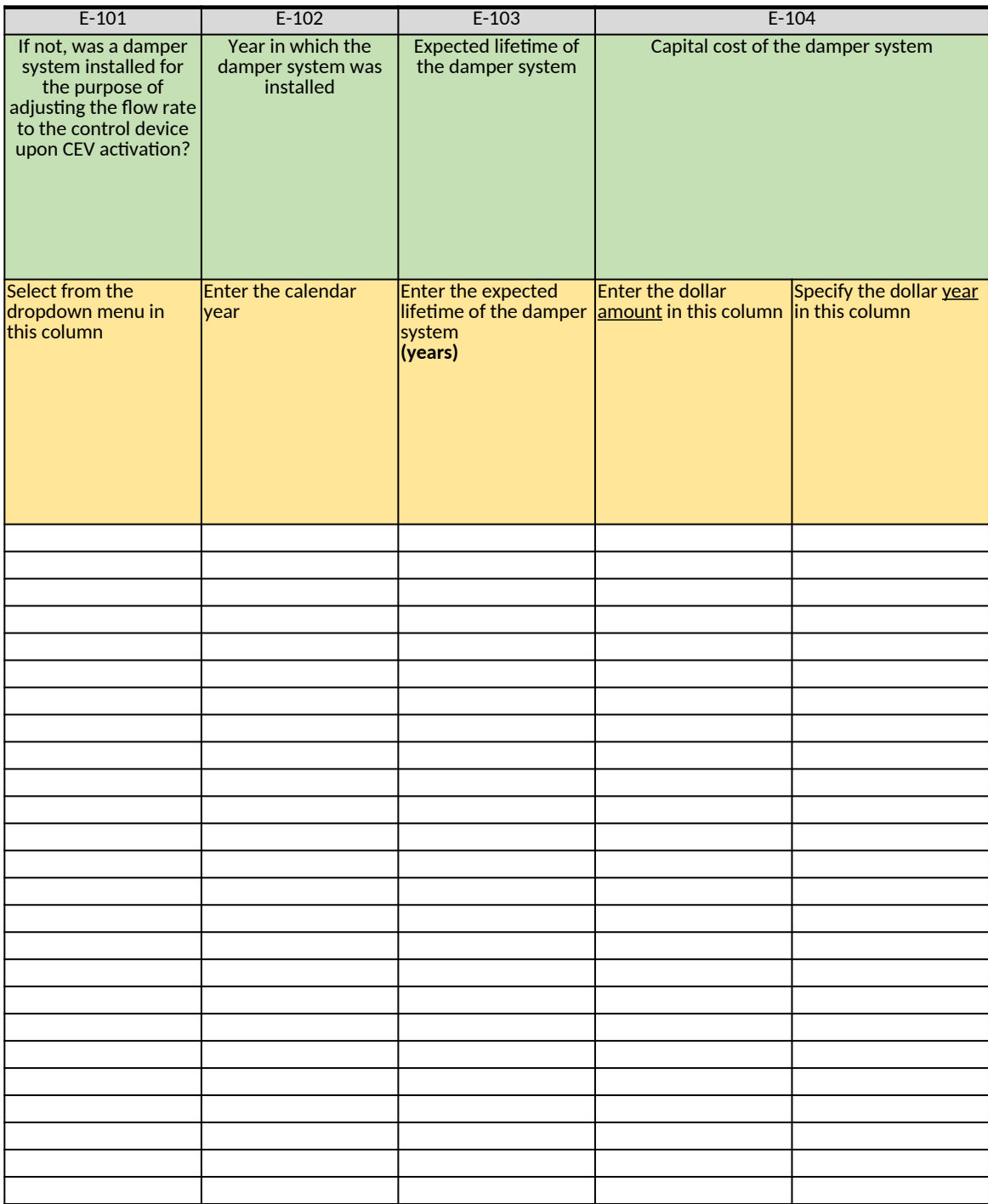

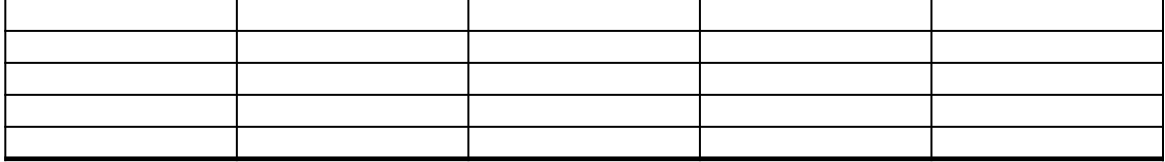

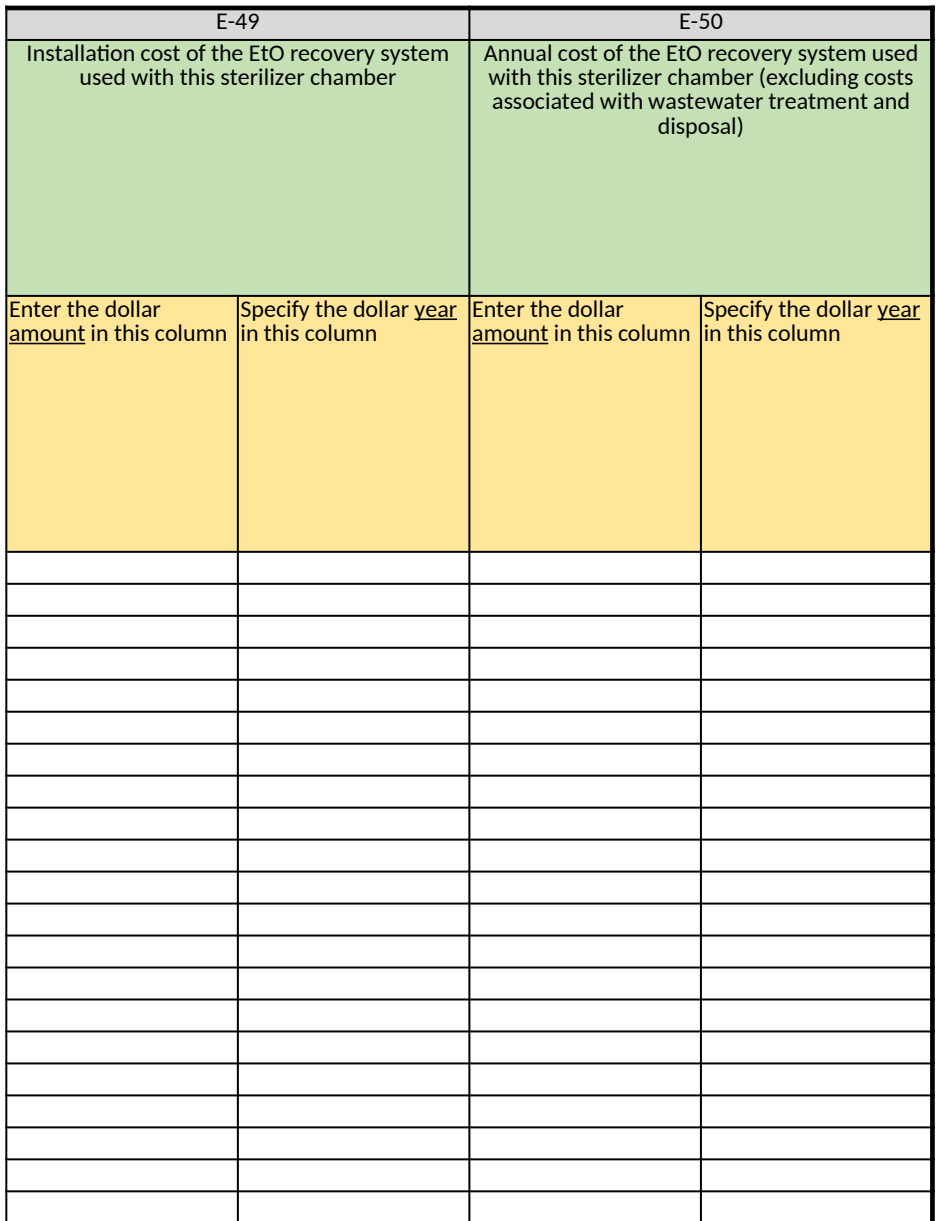

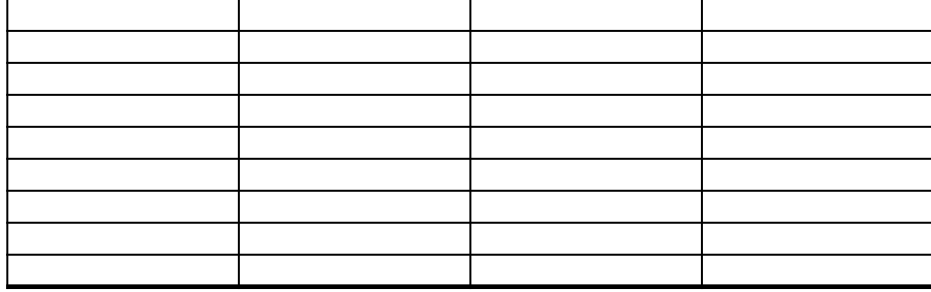

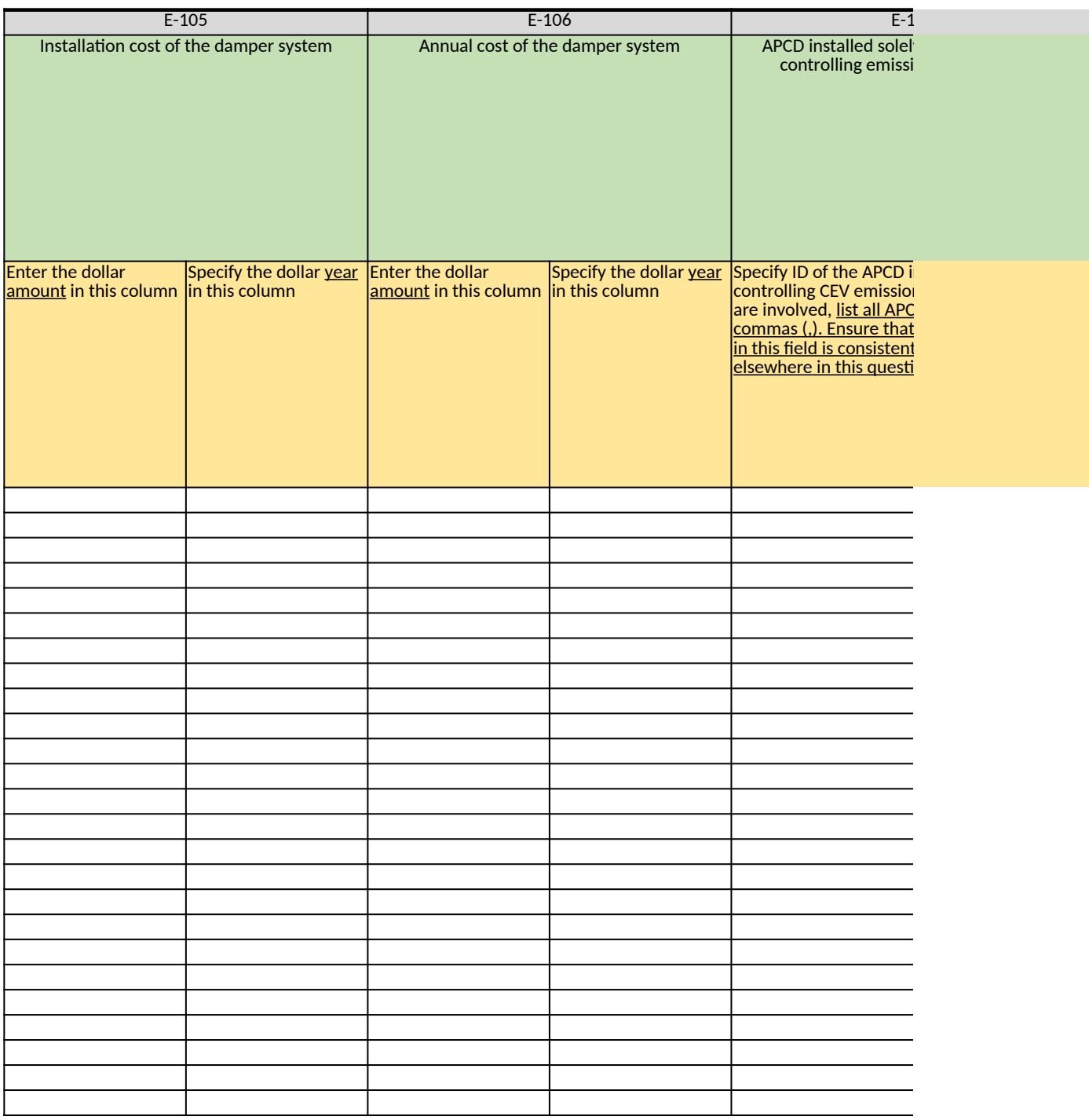

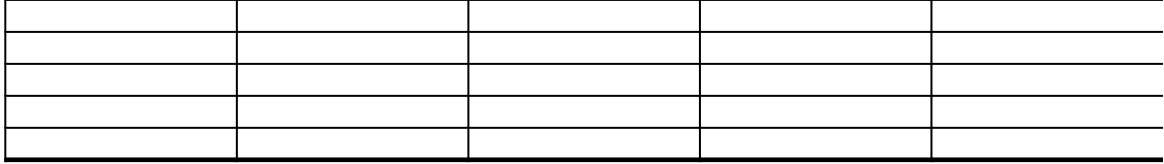

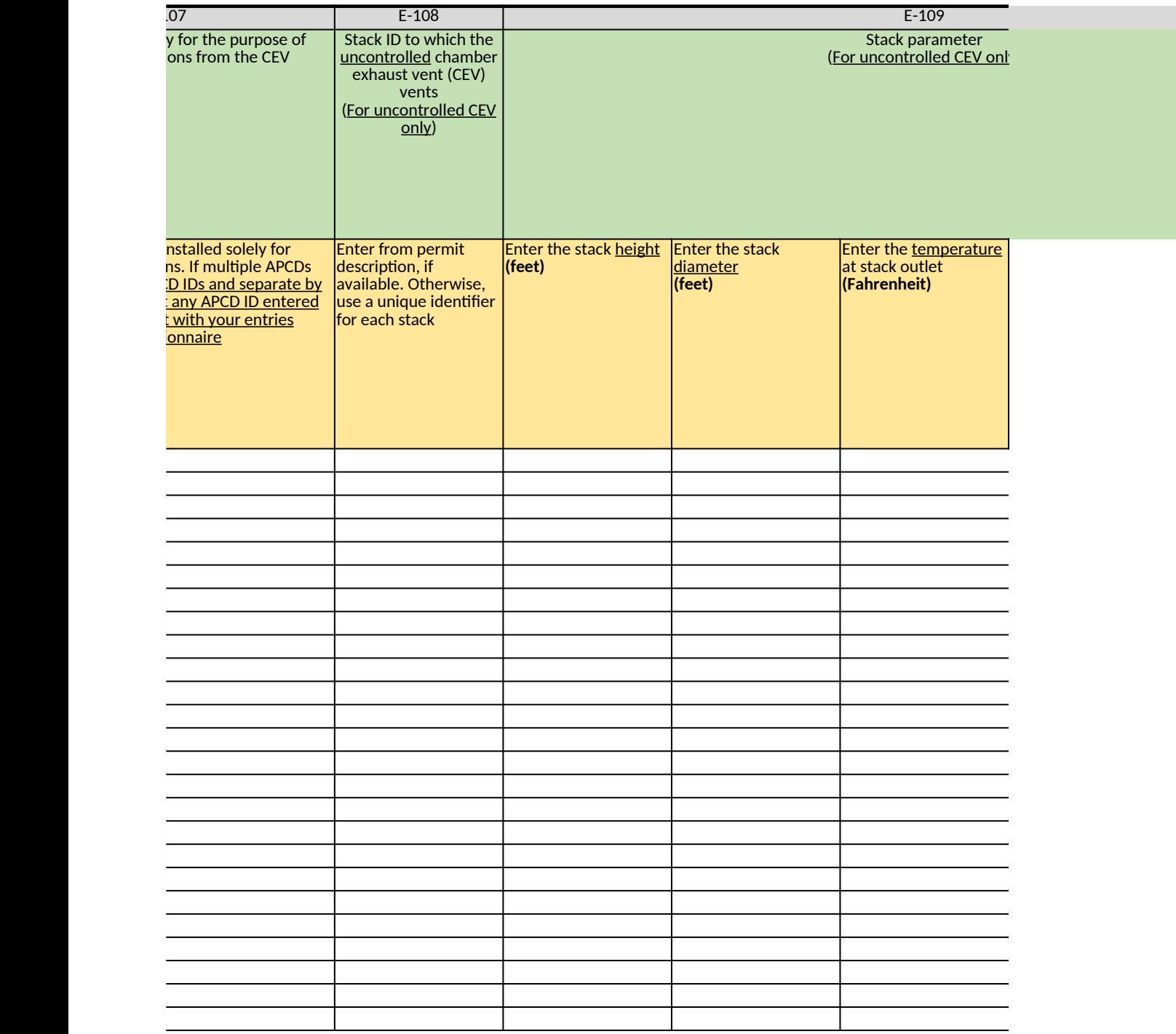

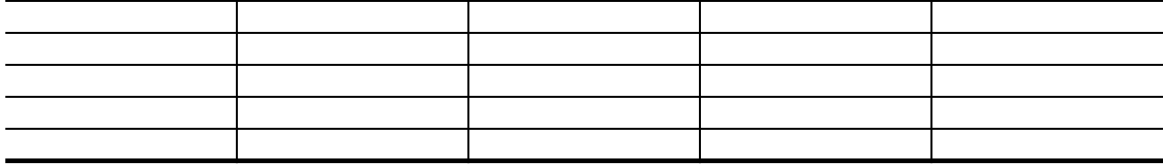

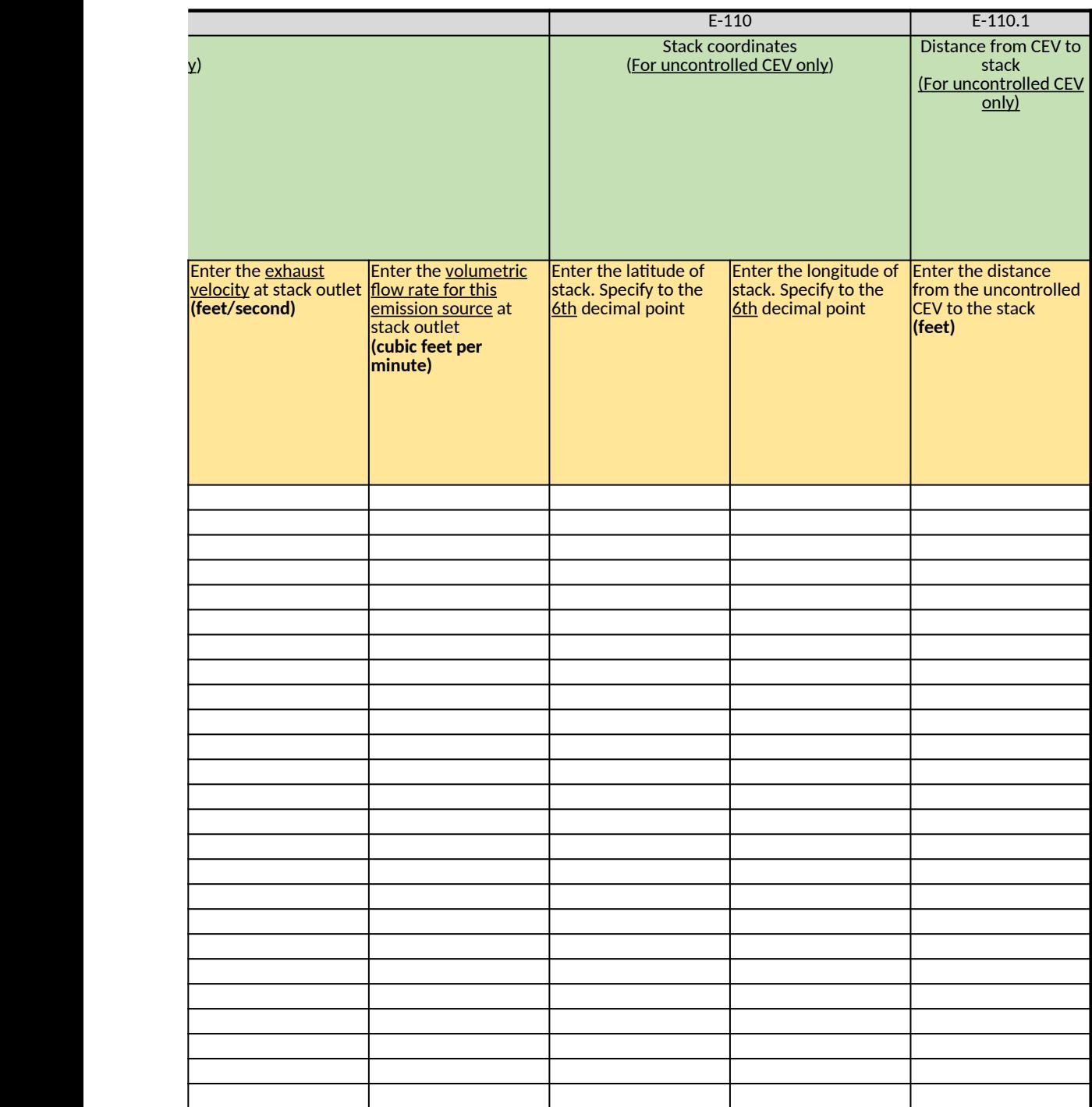

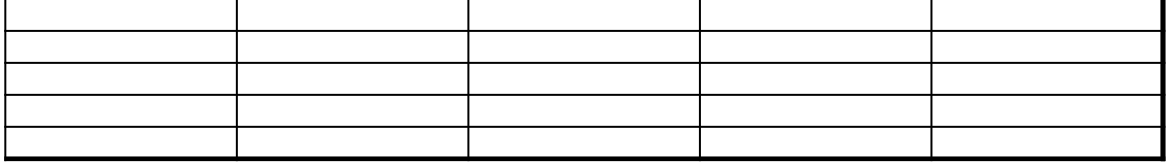

# **Ethylene Oxide (EtO) Commercial Sterilization CAA Section 114 Information Collection Request (ICR)**

*[Click here to go to "Introduction"](#page-0-0)* **[Click here to go to "Terms"](#page-2-0) Click here to go to** 

# **F. Aeration**

*Table 1. Aeration that Occurs in Separate Unit (Aeration Room & Aeration Cell/Chamber)*

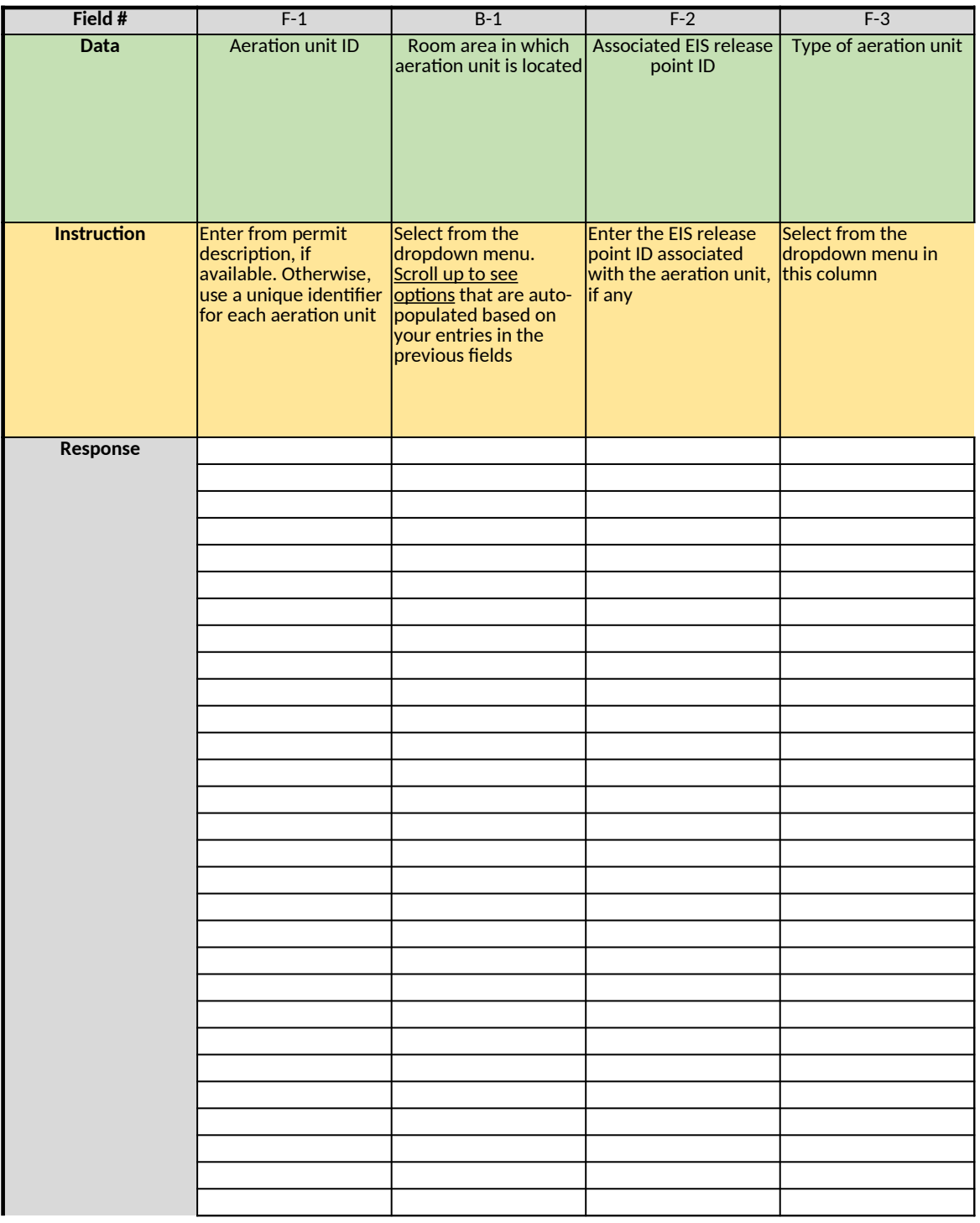

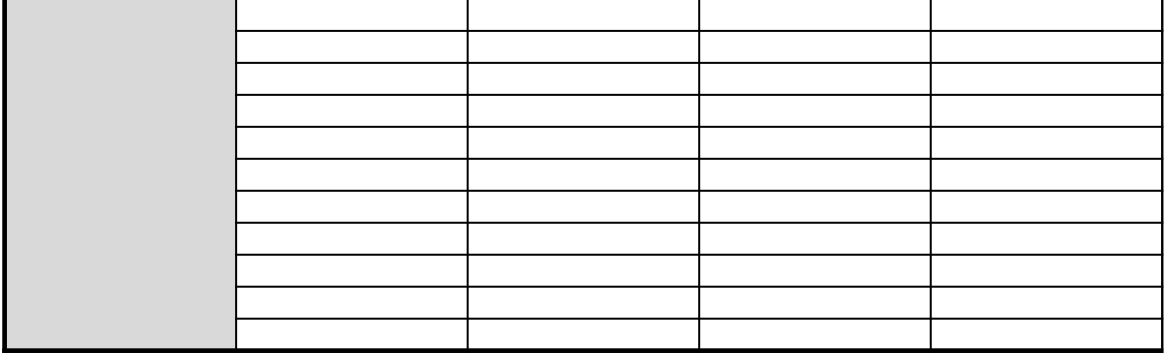

### *Table 2. Aeration that Occurs within Sterilizer Chamber*

*If no data is auto-populated in Field E-1 of this table, skip to Table 3*

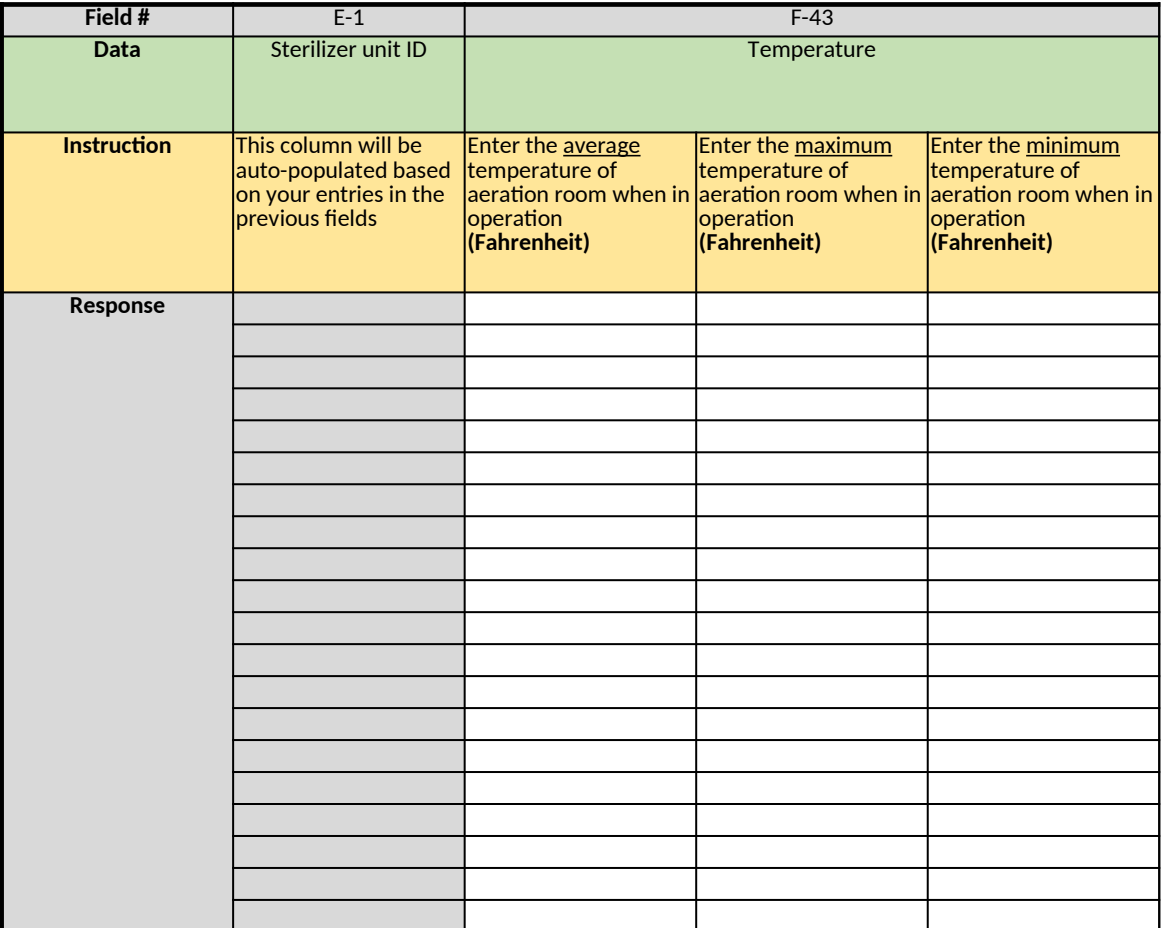

## *Table 3. Movement of Sterilized Products through the Facility*

Describe how sterilized product is moved from one area of the facility to another. For each product move through the fa *any areas where there is a hood to collect the EO*

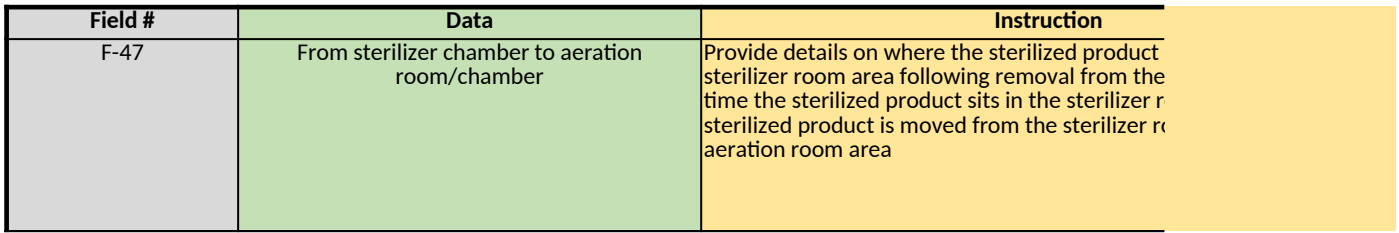

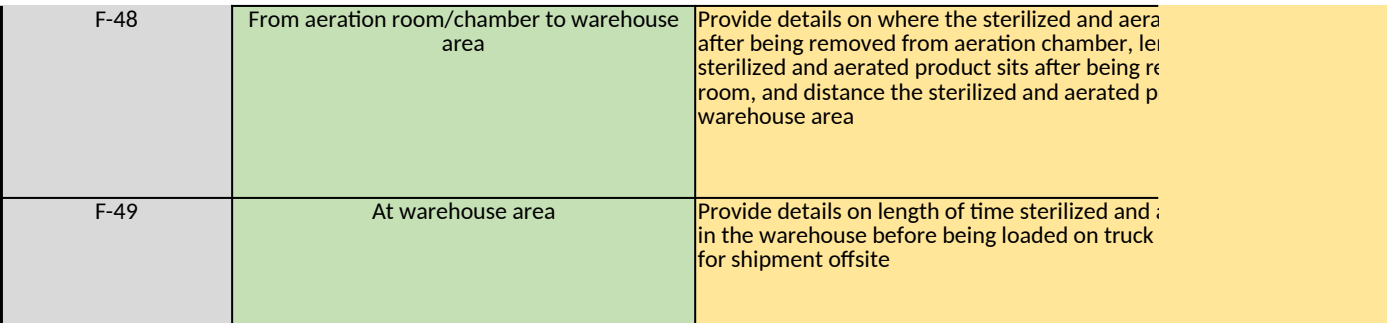

*Does any information entered on this worksheet contain confidential business information (CBI)? Specify in Cell N2 on the right → Be sure to shade in red all cells with real CBI data in the CBI version After creating the non-CBI version, select and copy the Sample CBI Cell (Cell O2) and paste directly into each cell with real CBI data. Make sure all cells that contained CBI look the same as the Sample CBI Cell (Cell O2) before saving the non-CBI version of your response [Click here to go to "Additional Info"](#page-306-0)*

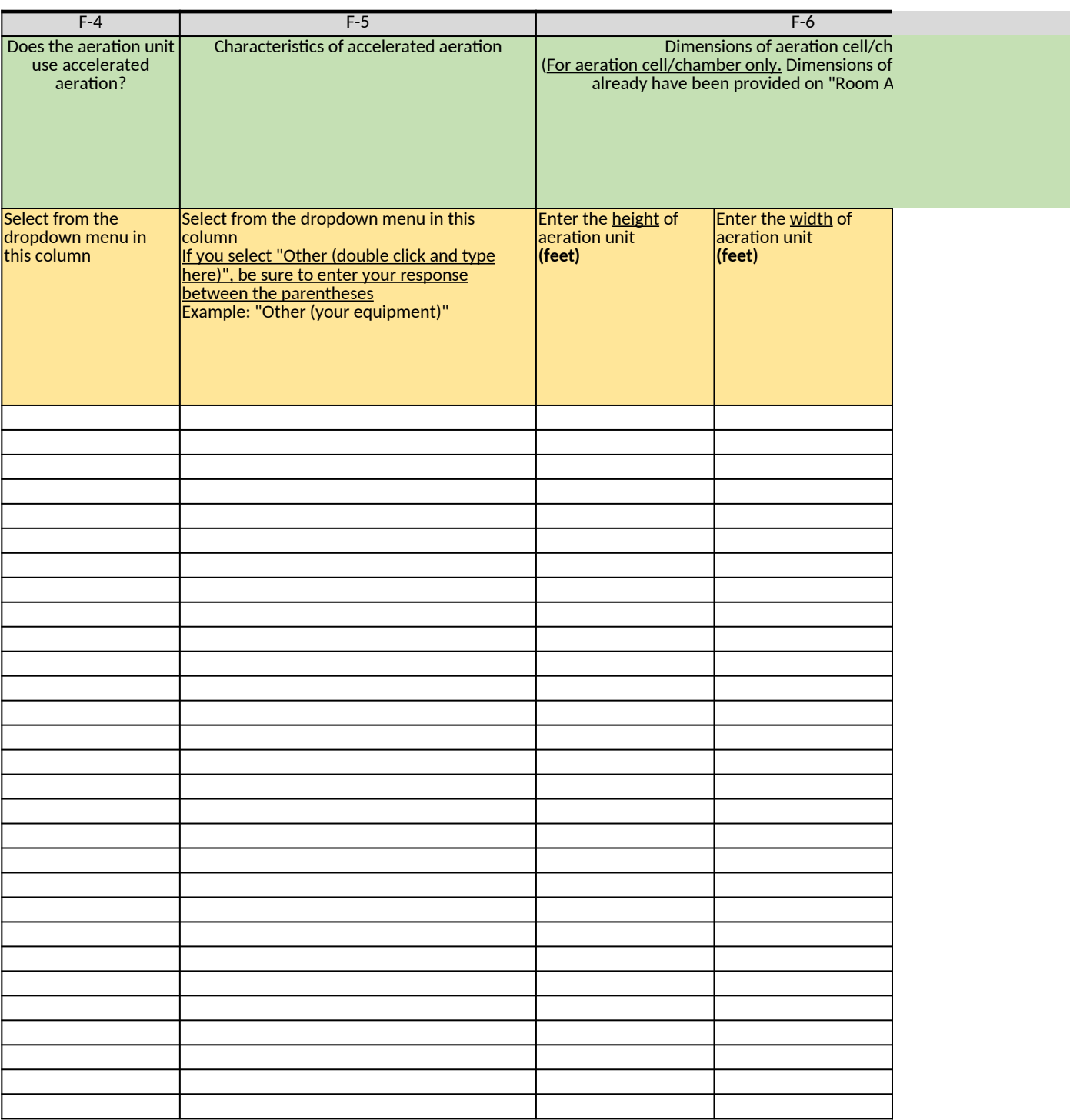

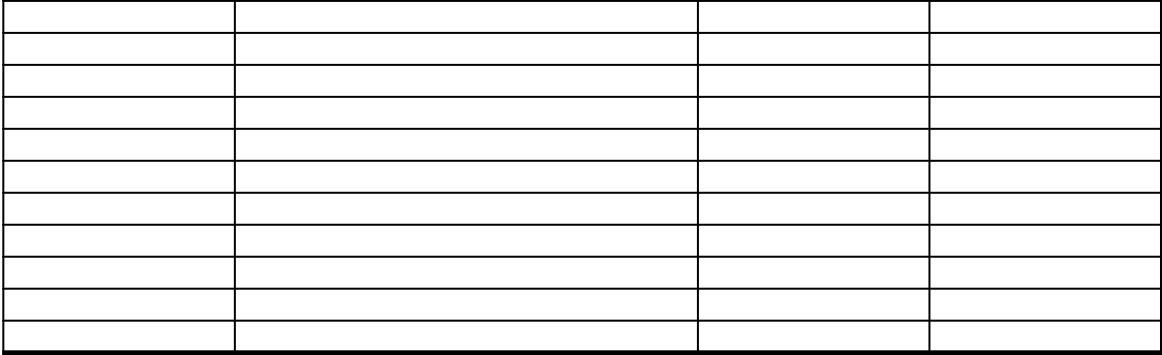

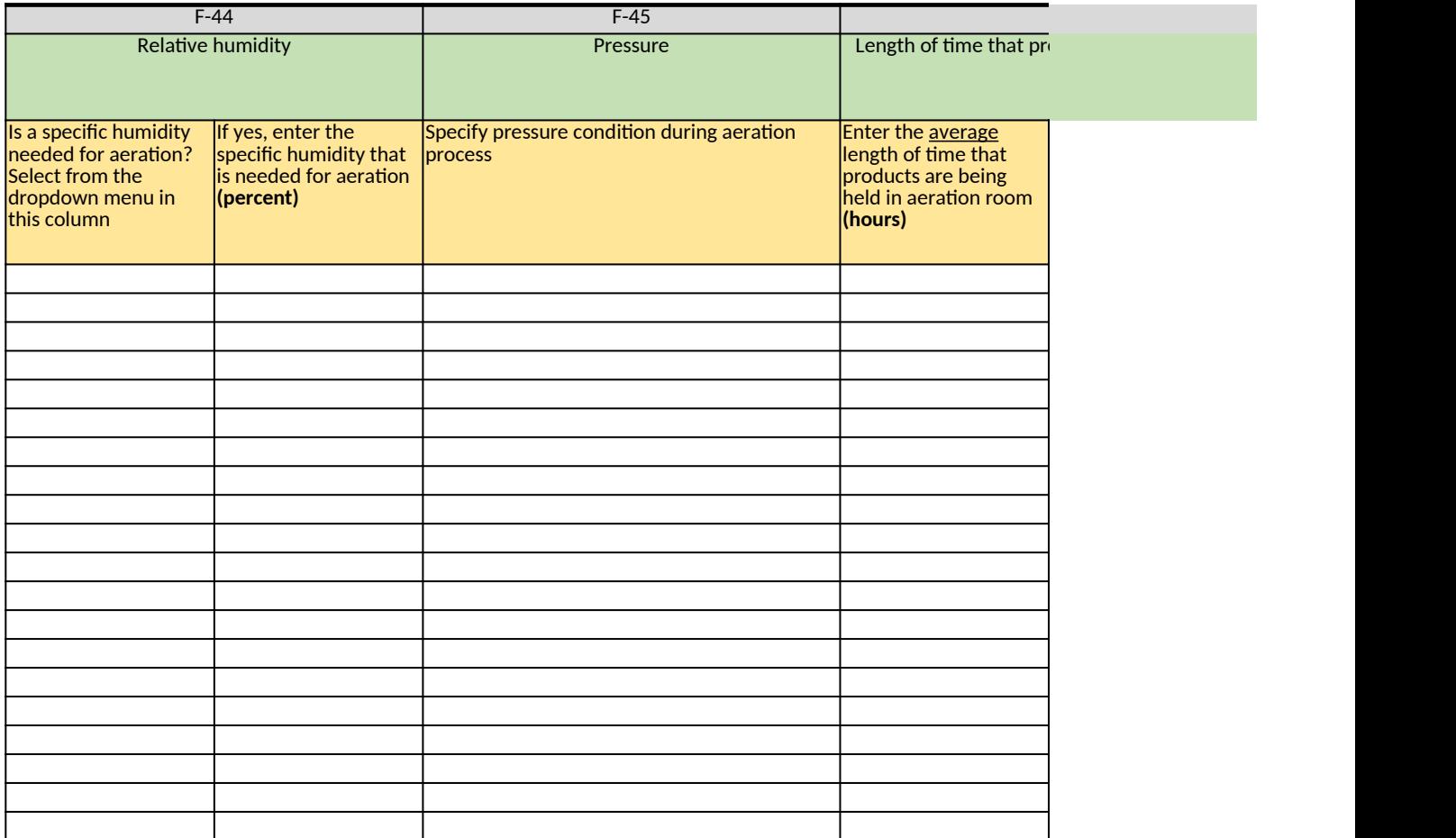

cility provide, provide details on the following variables: (1) length of time that product sits, (2) where the product is plac

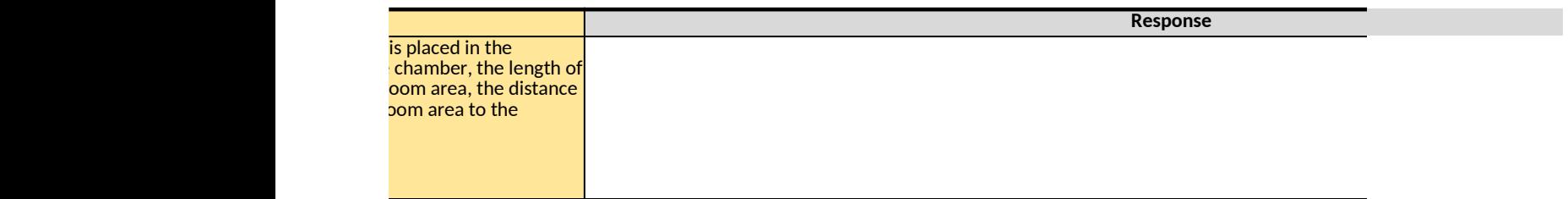

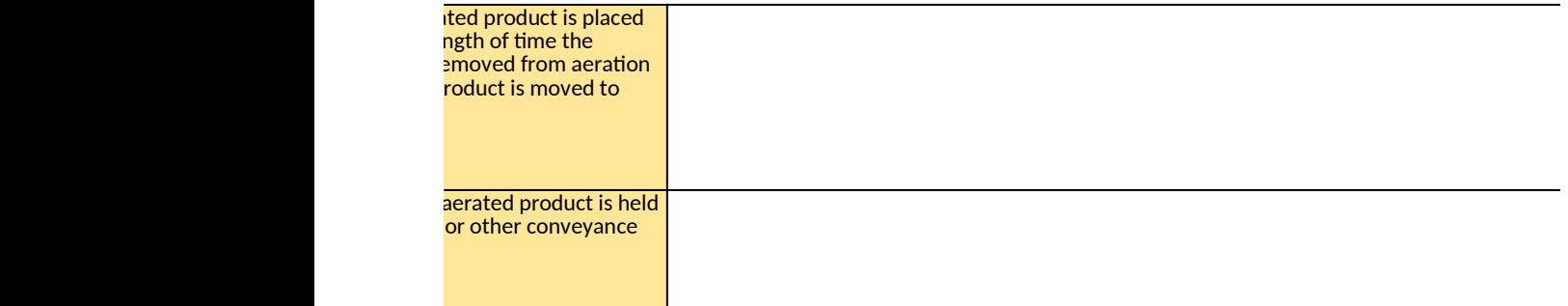

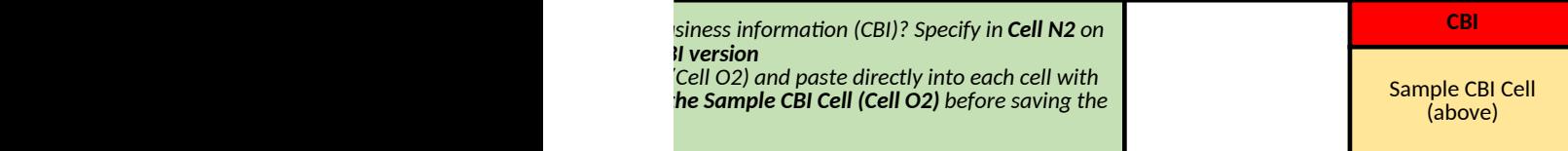

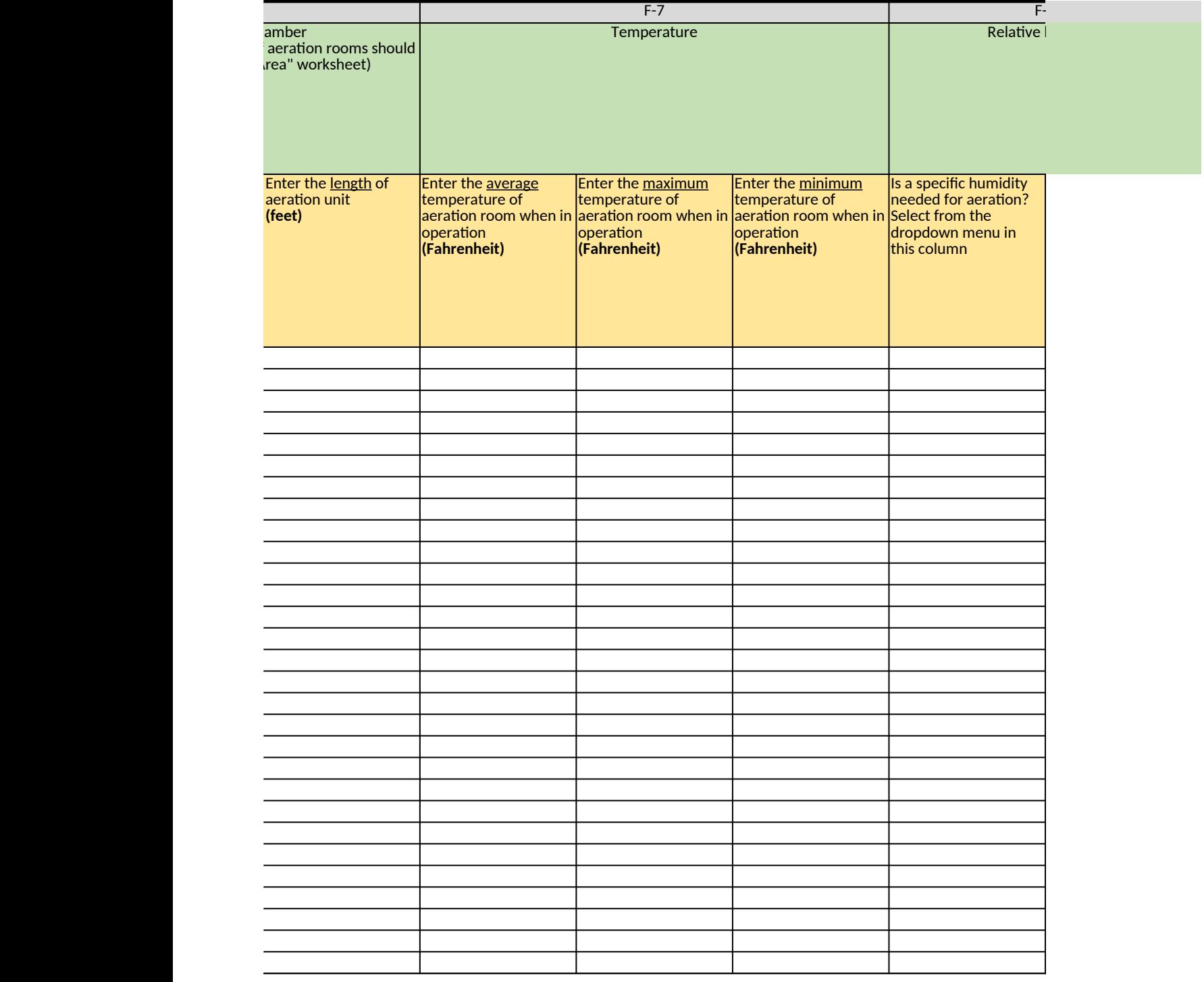

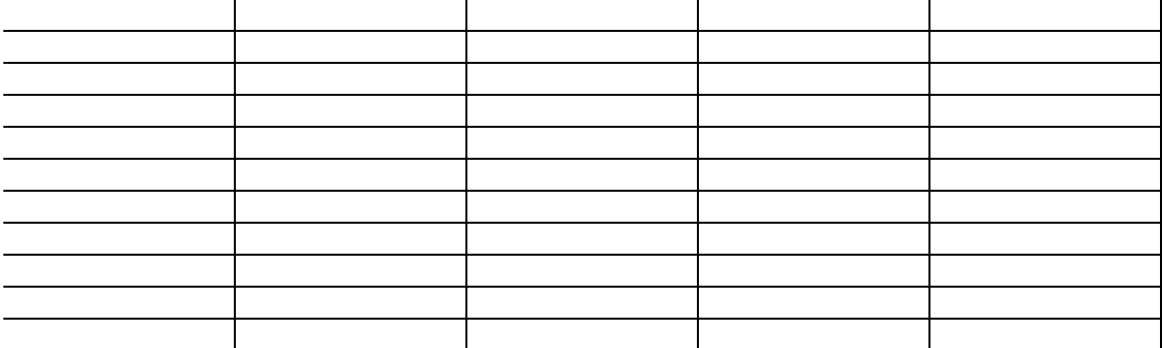

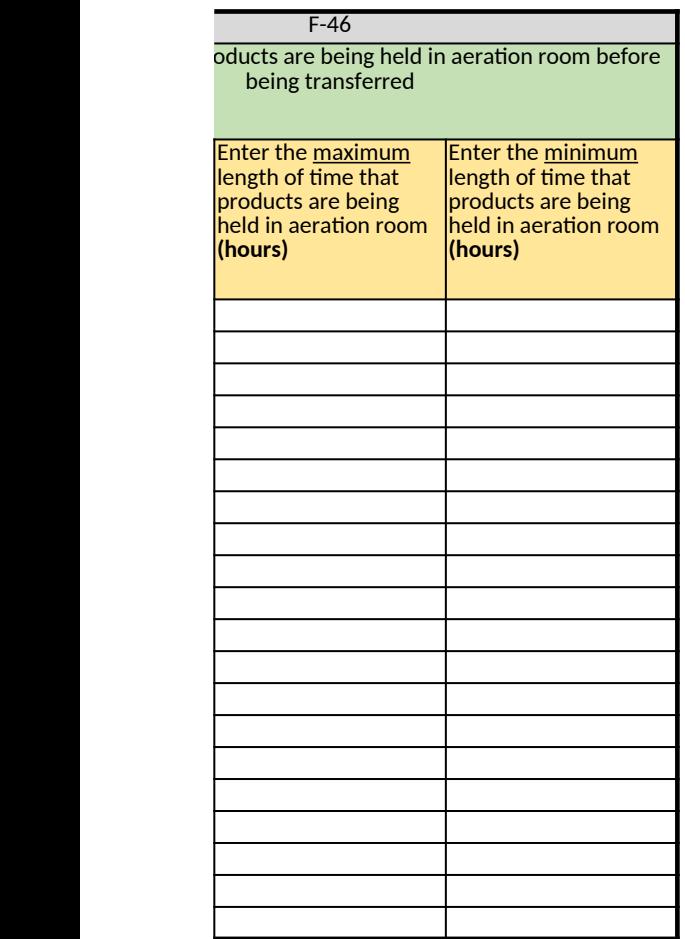

ced, (3) distance product is moved, and (4) note

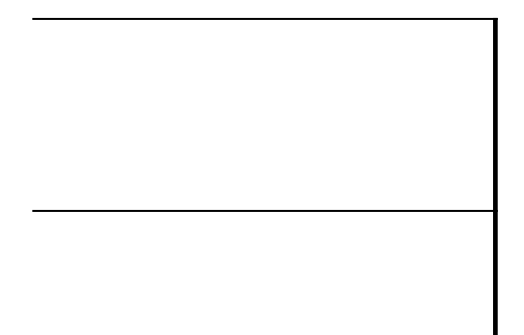

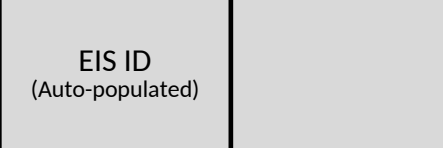

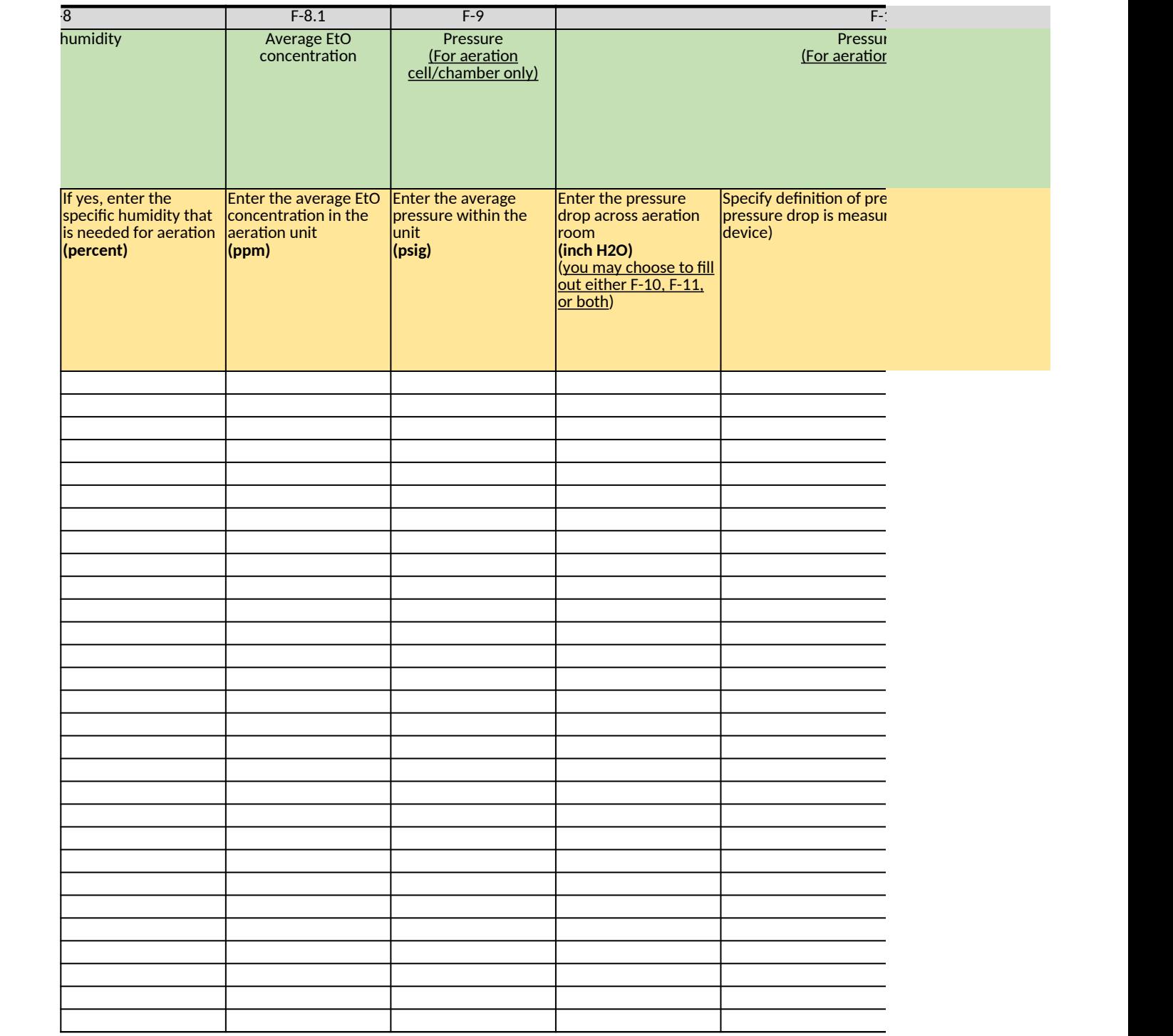

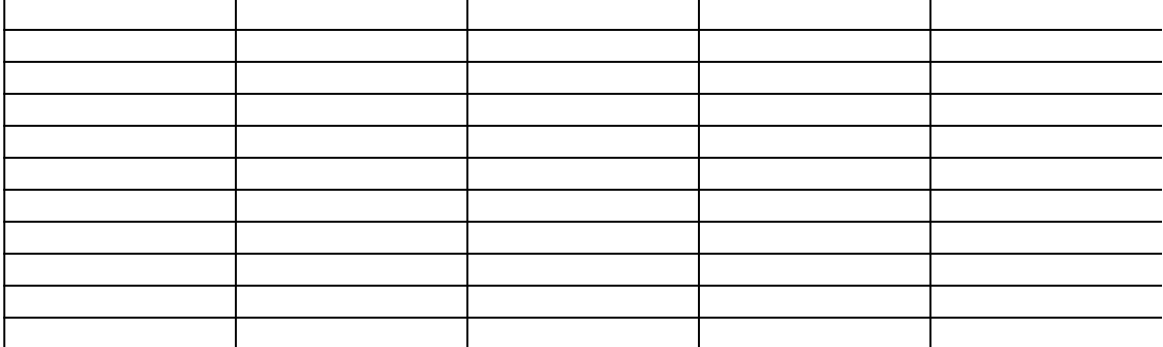

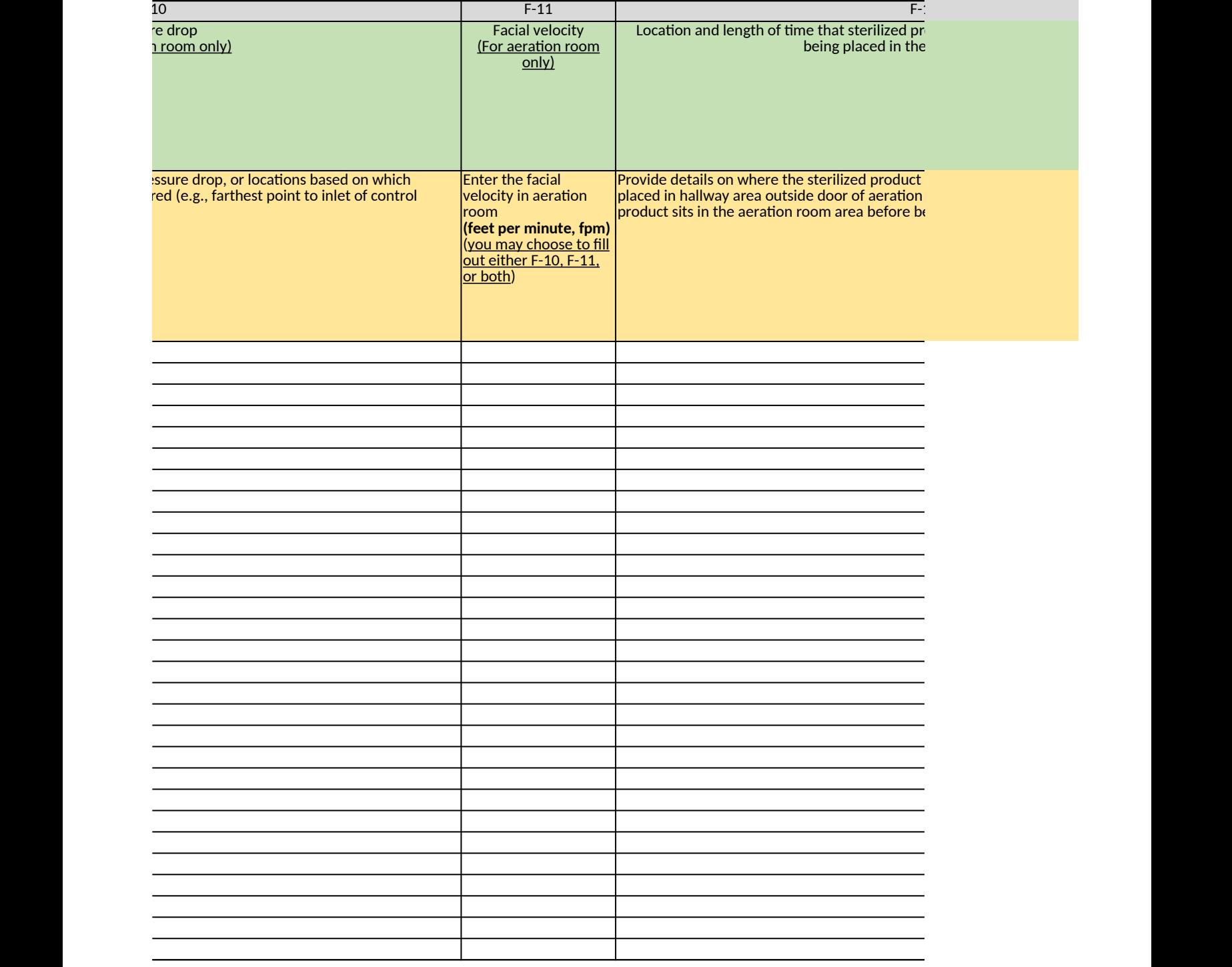

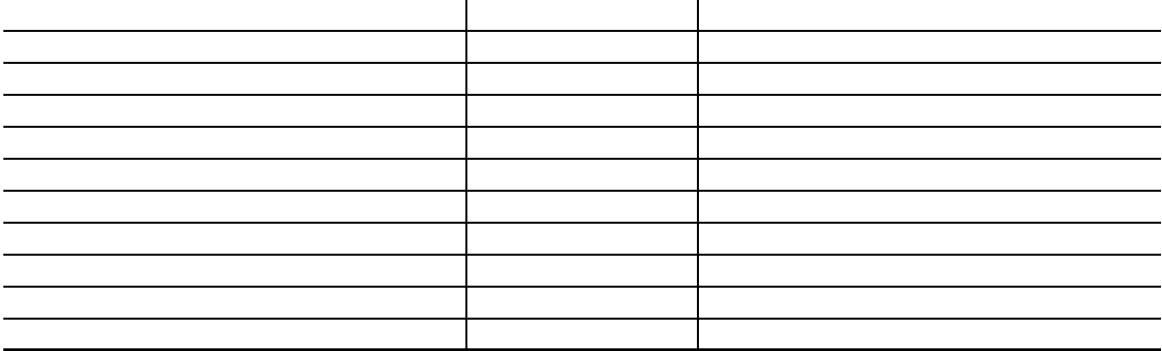

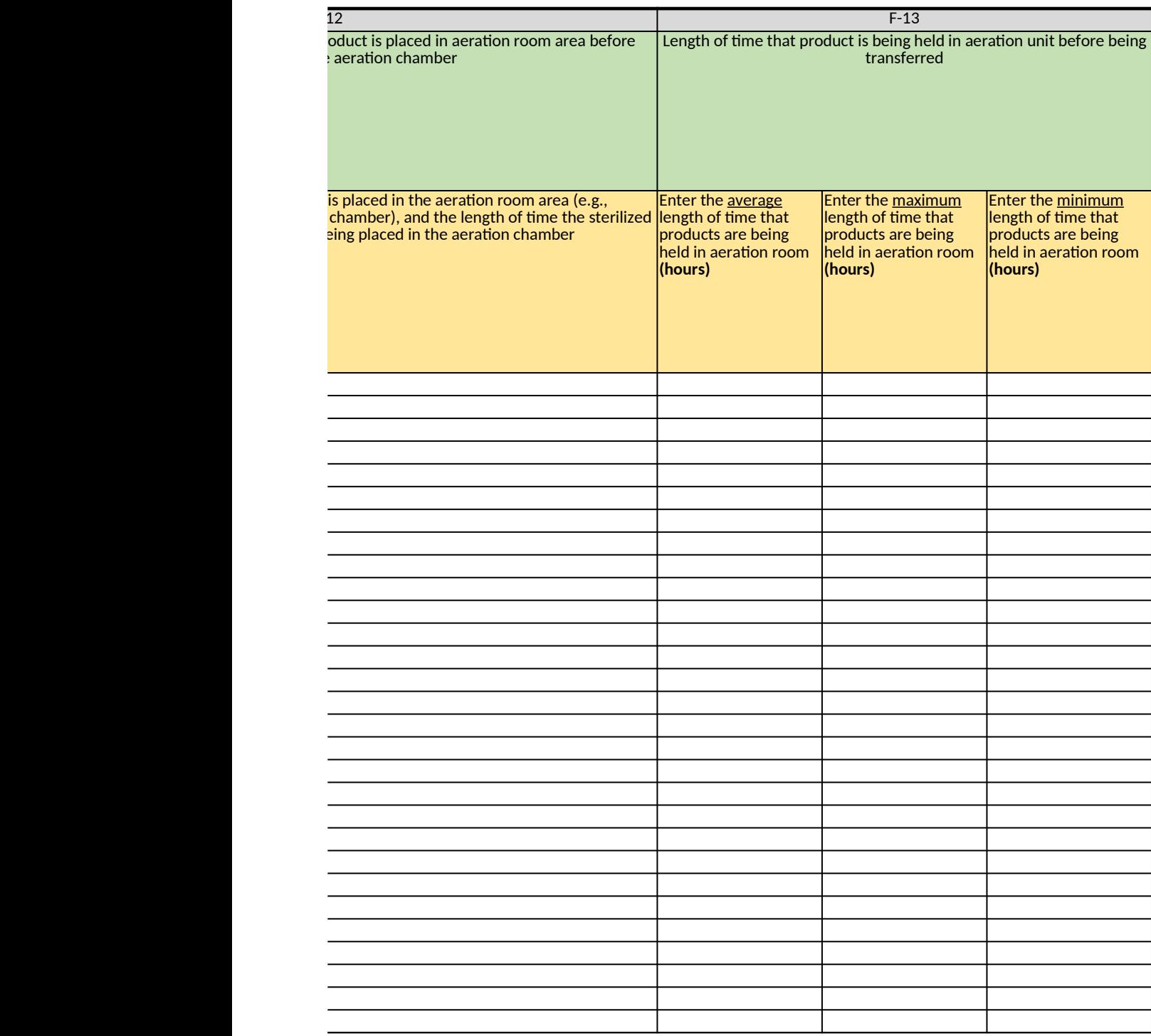

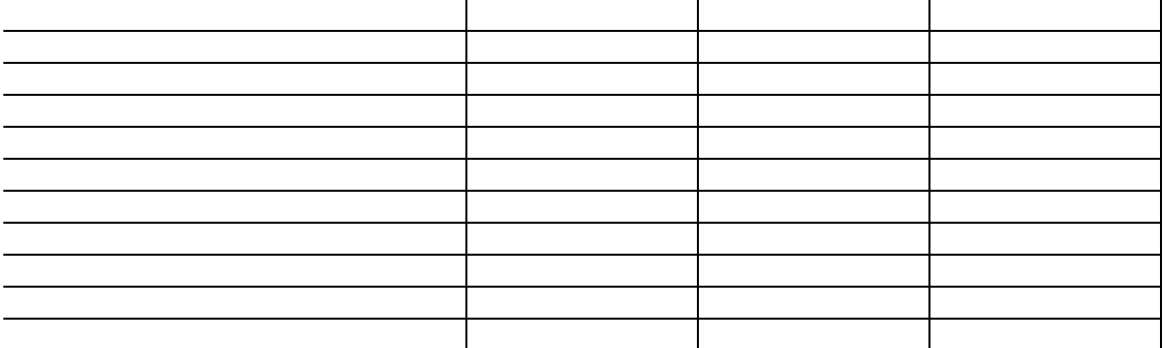

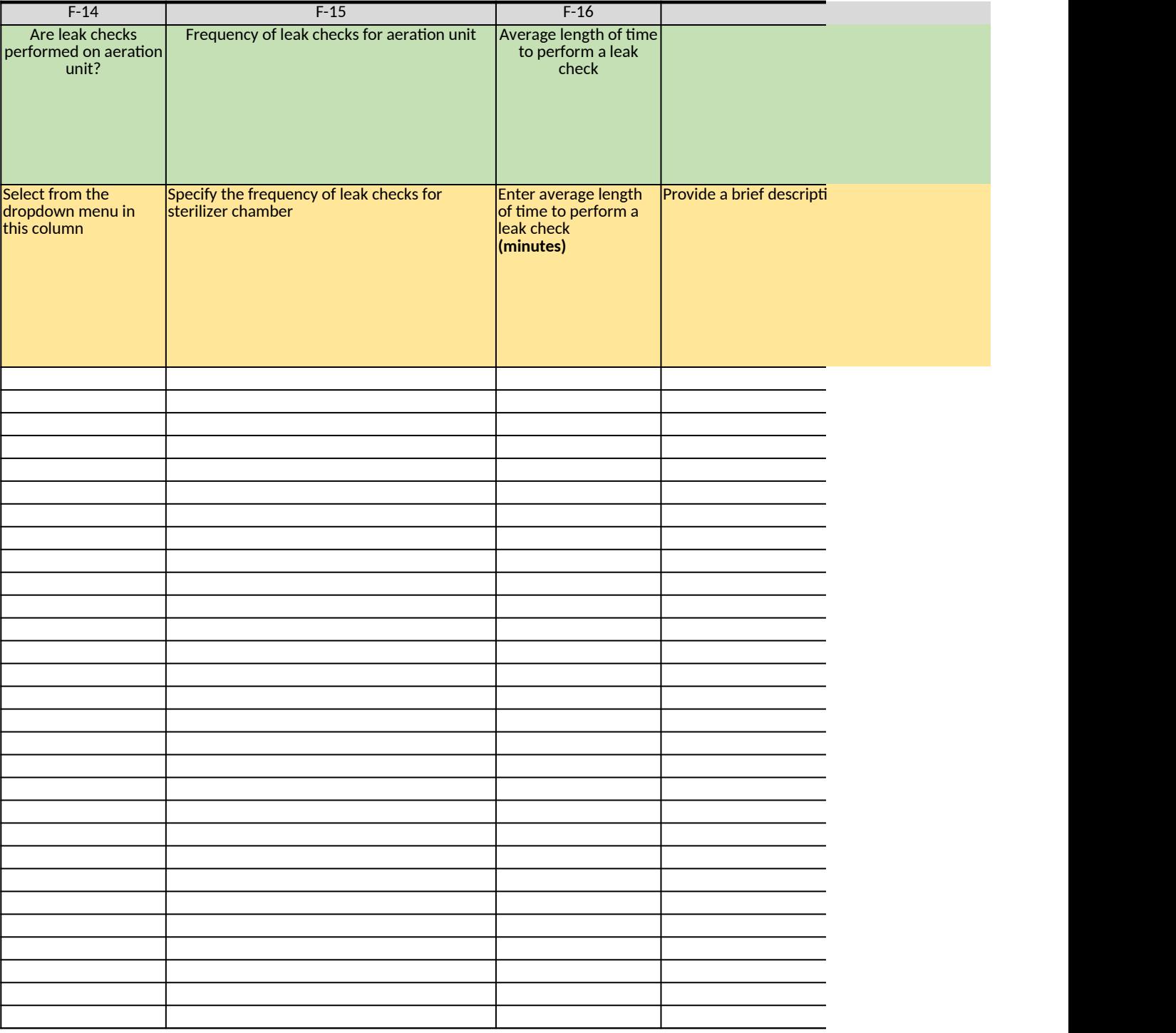

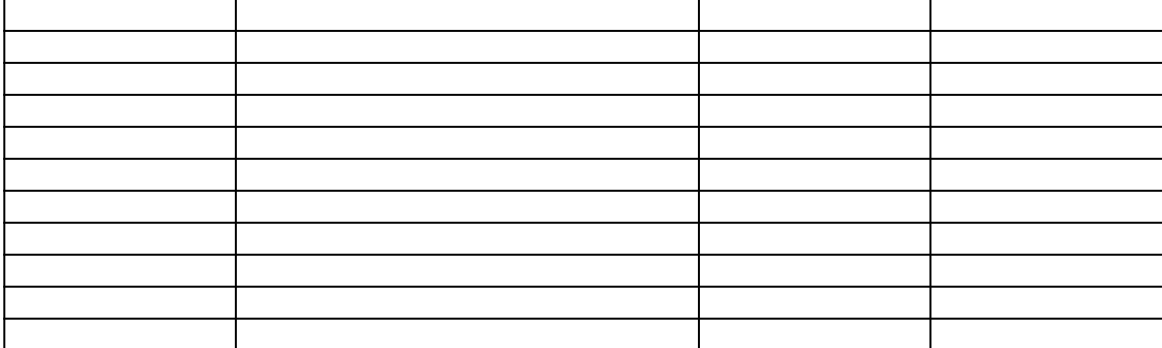

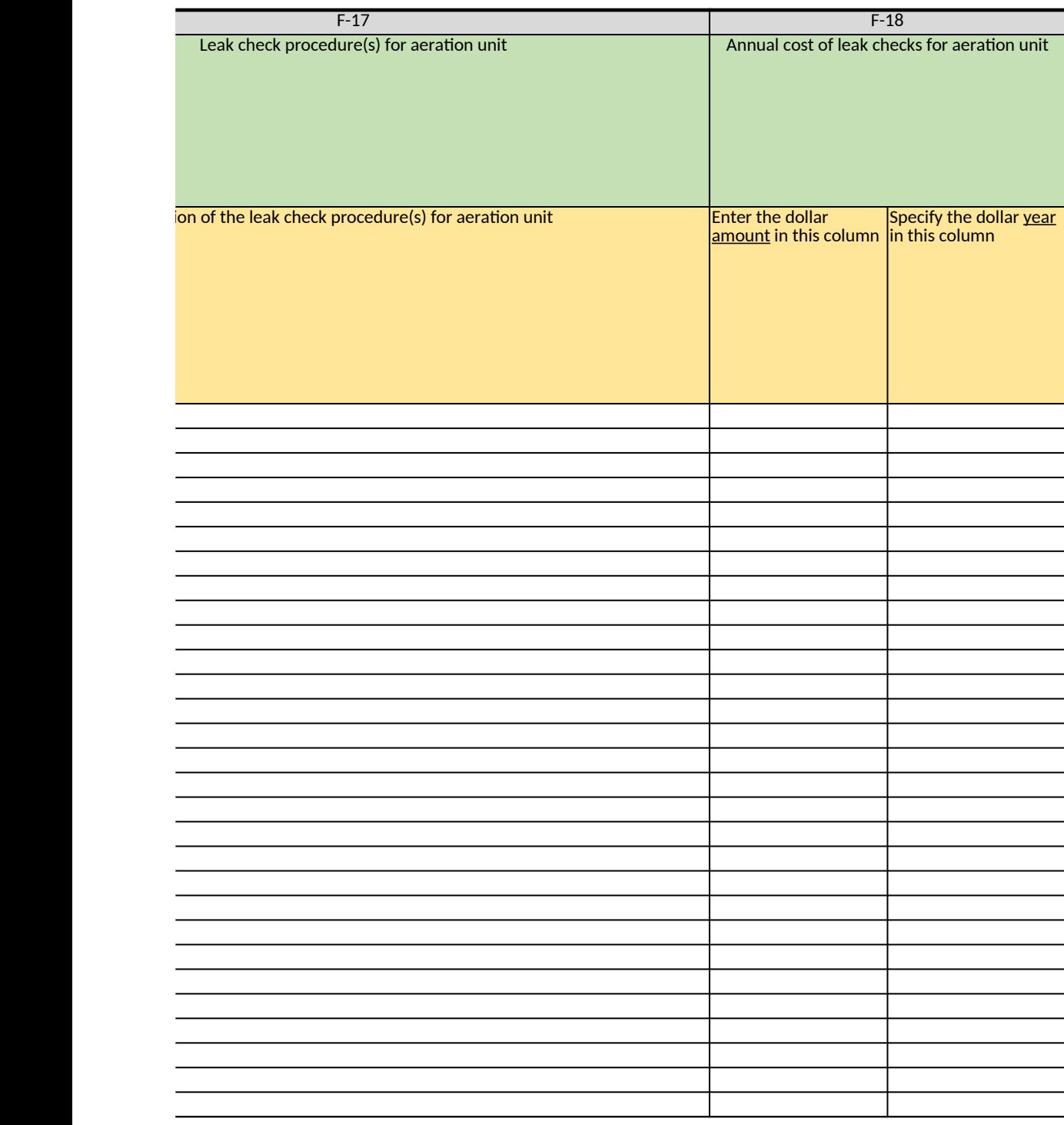

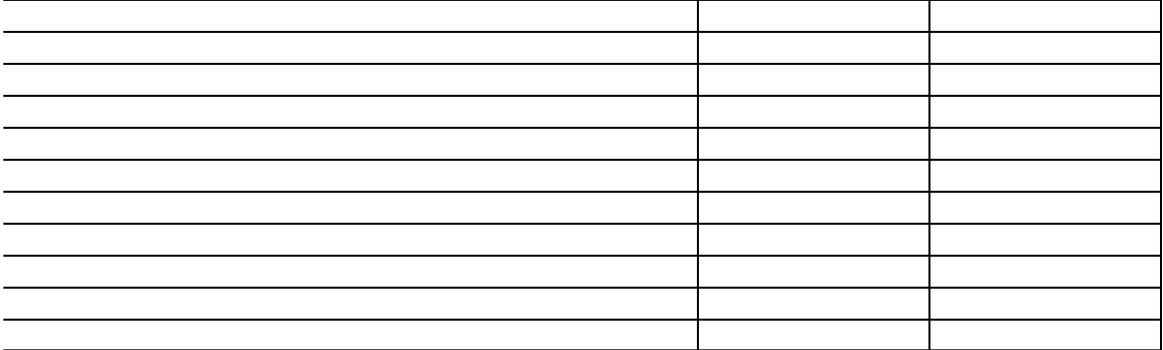

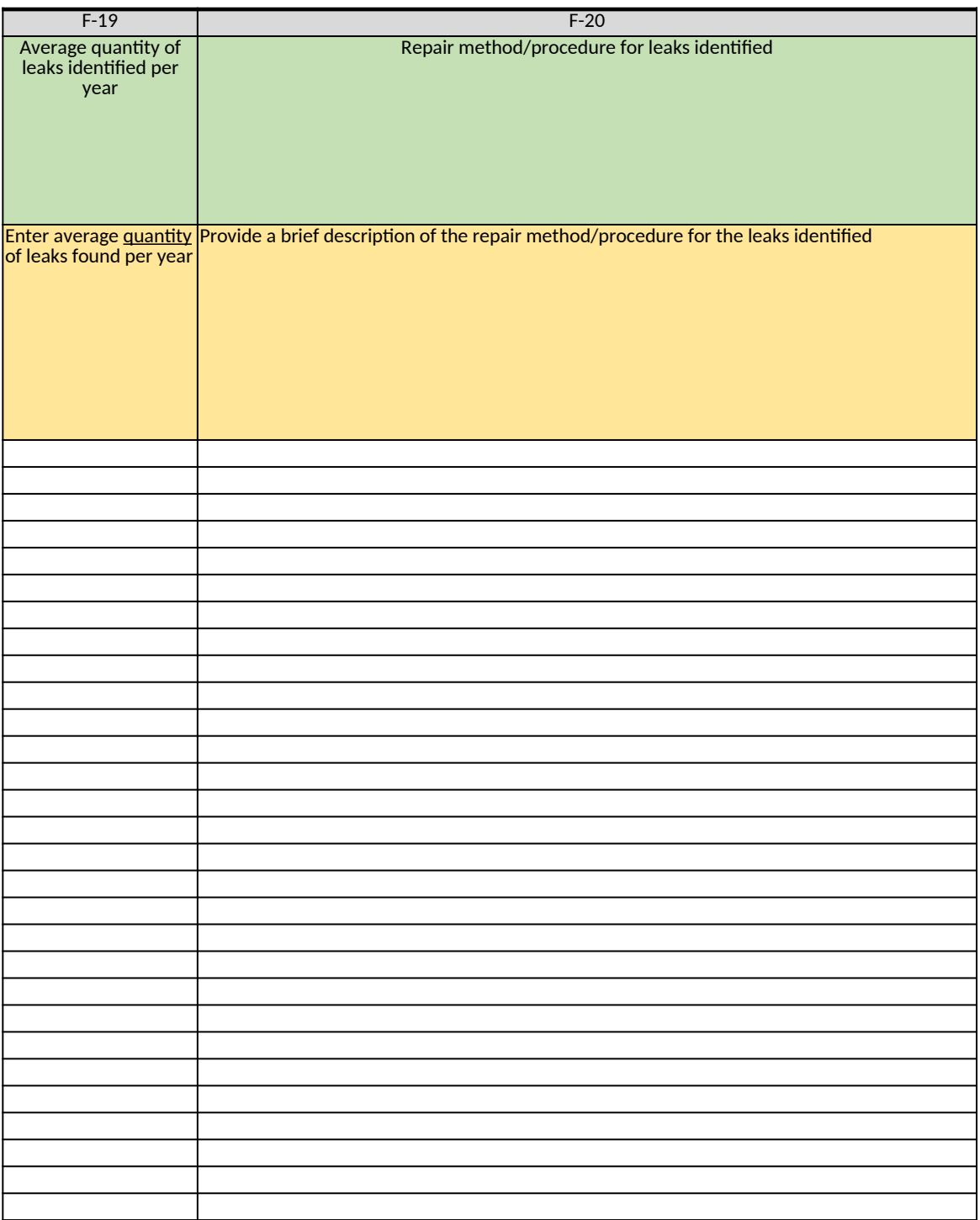

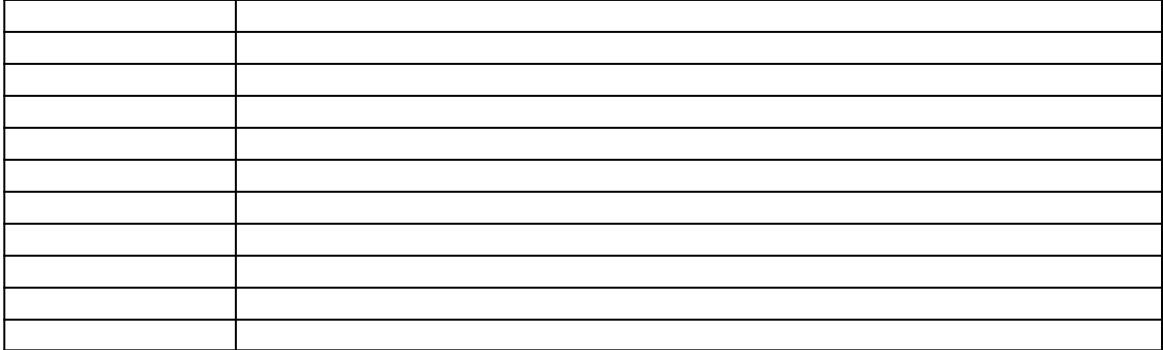

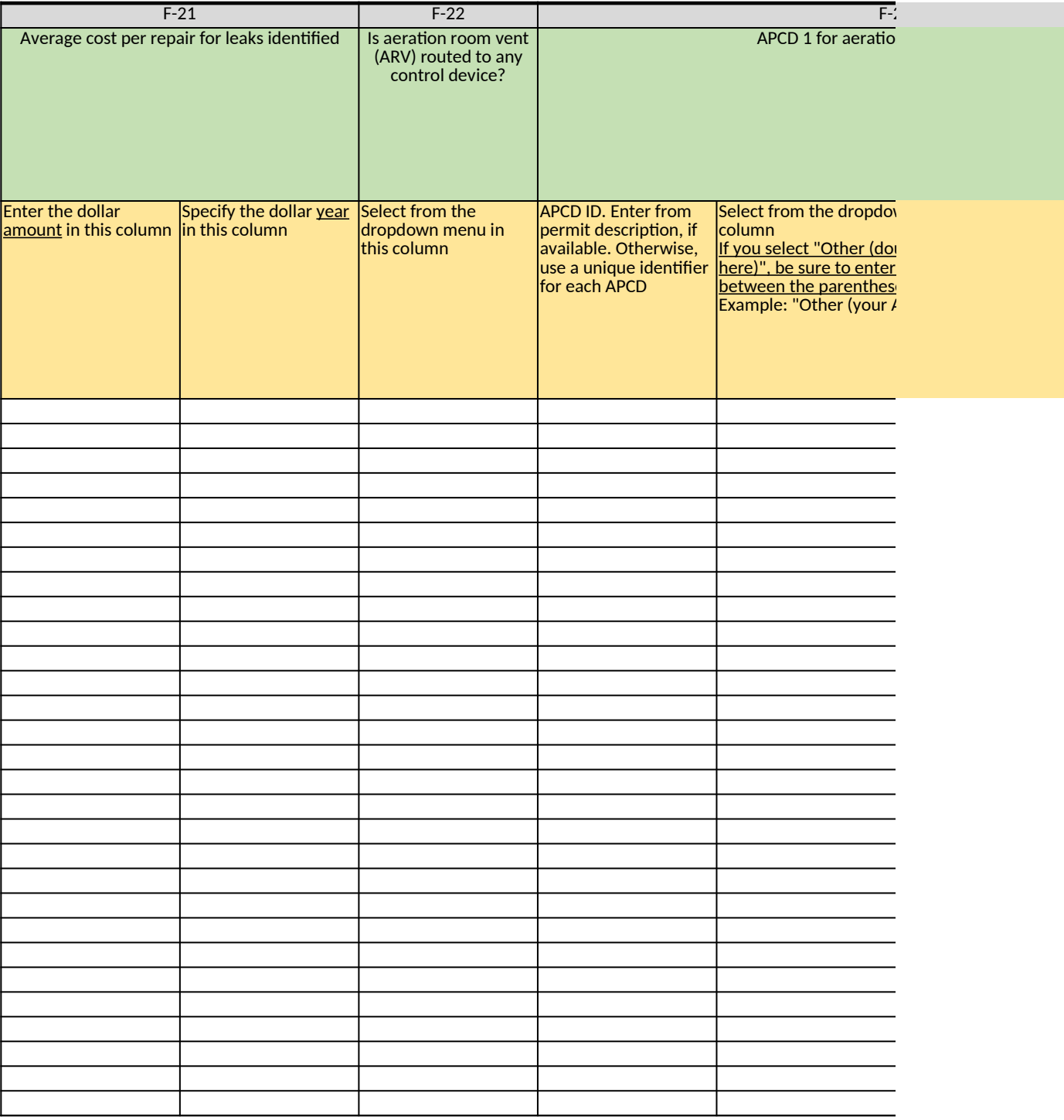

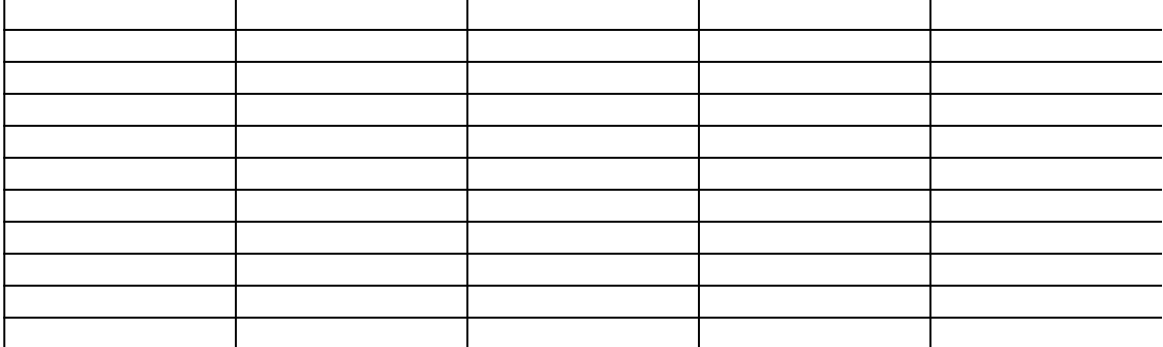

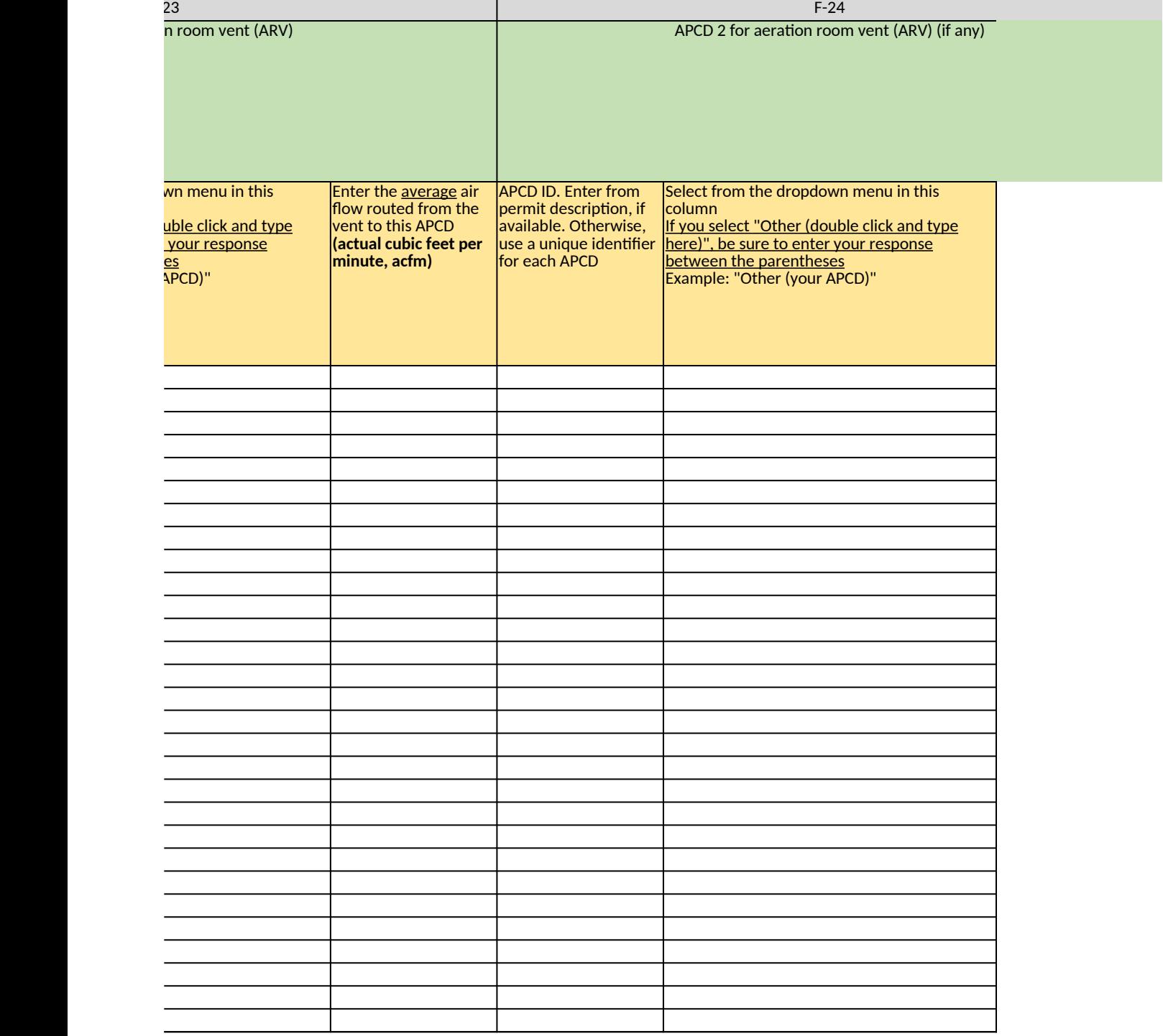

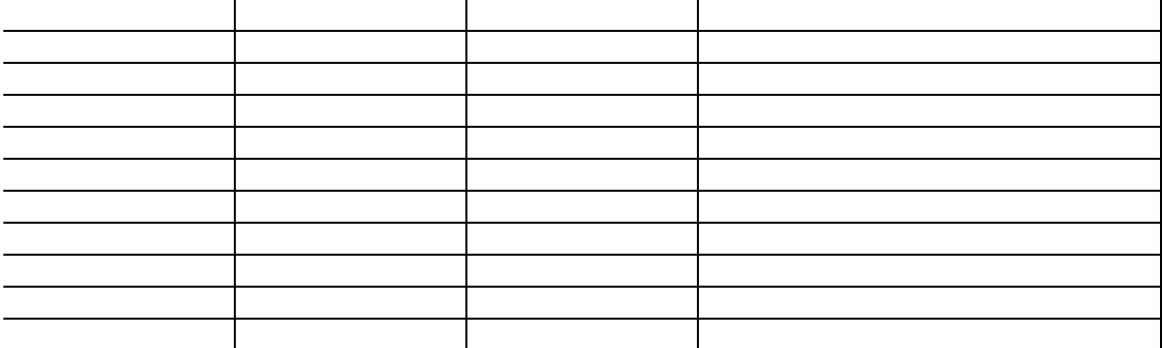

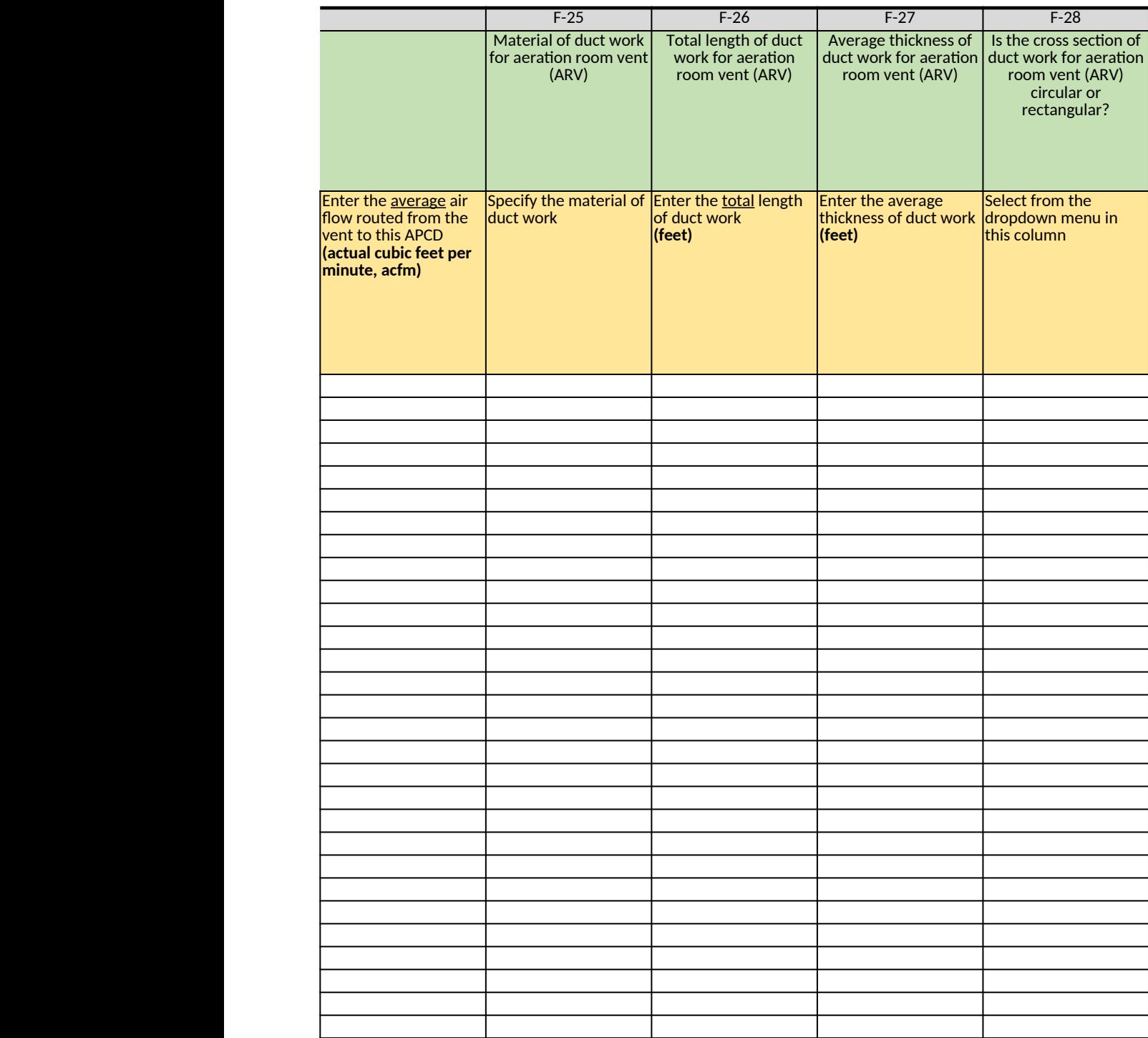
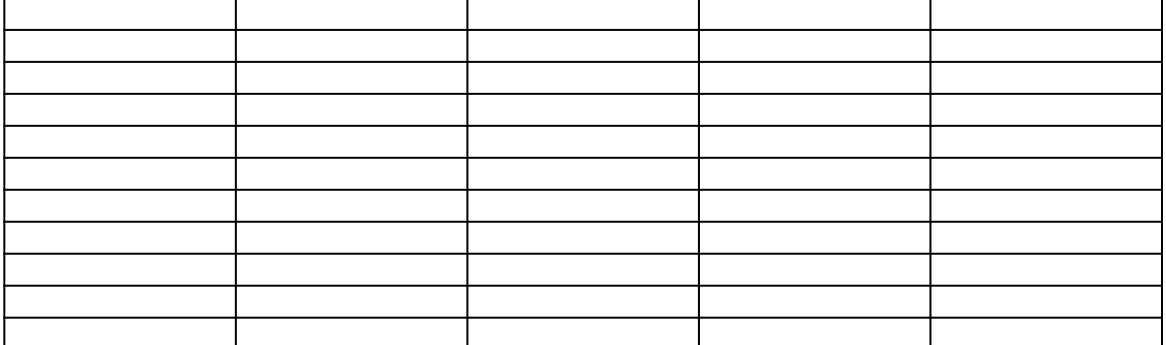

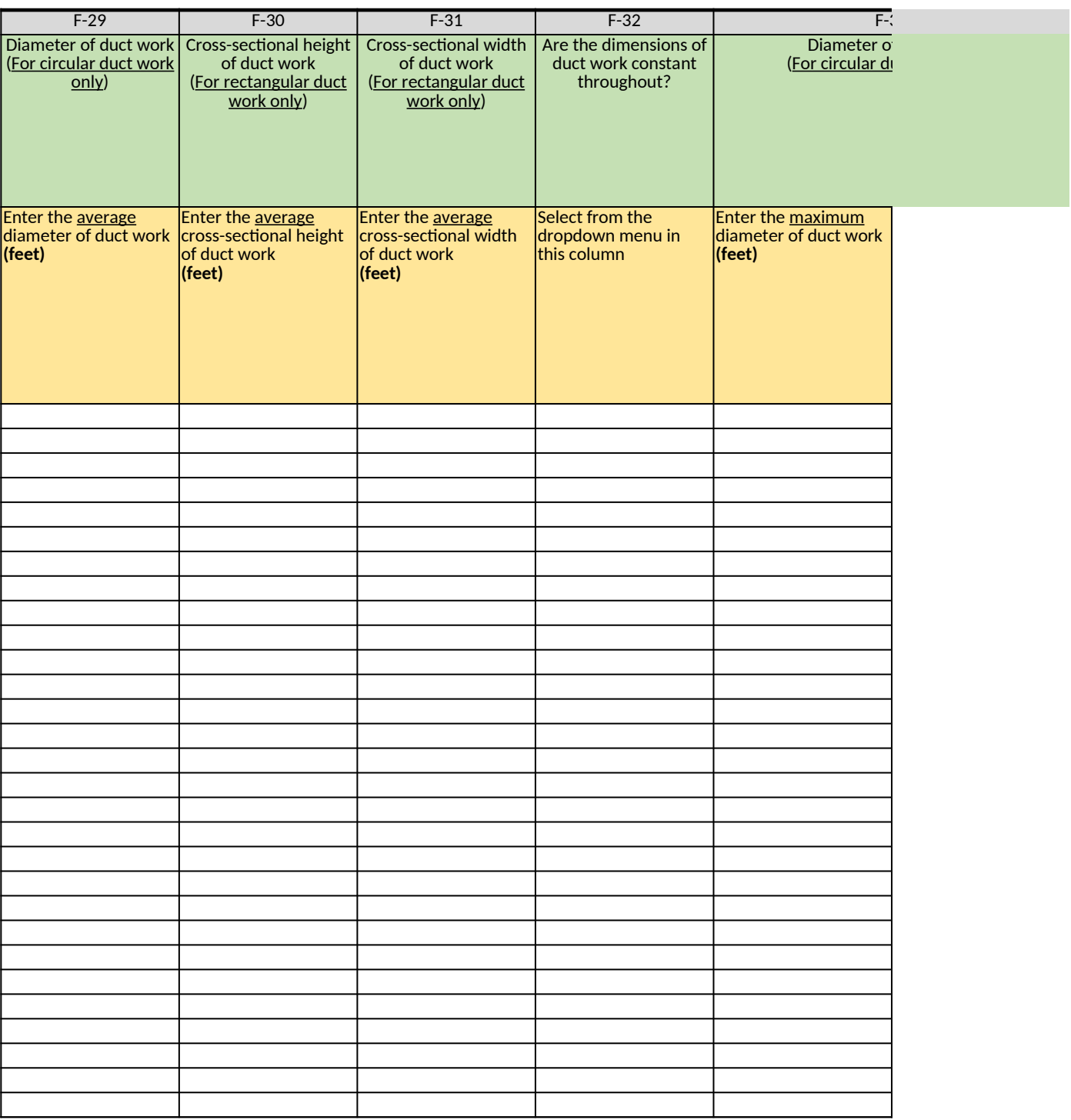

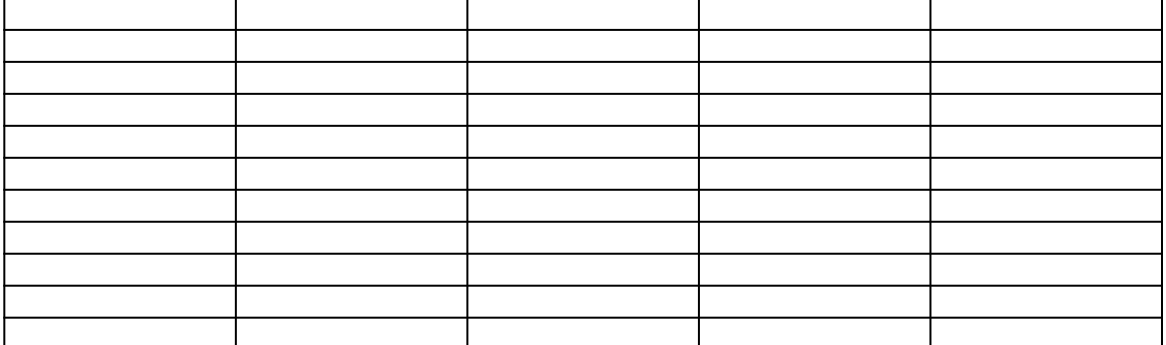

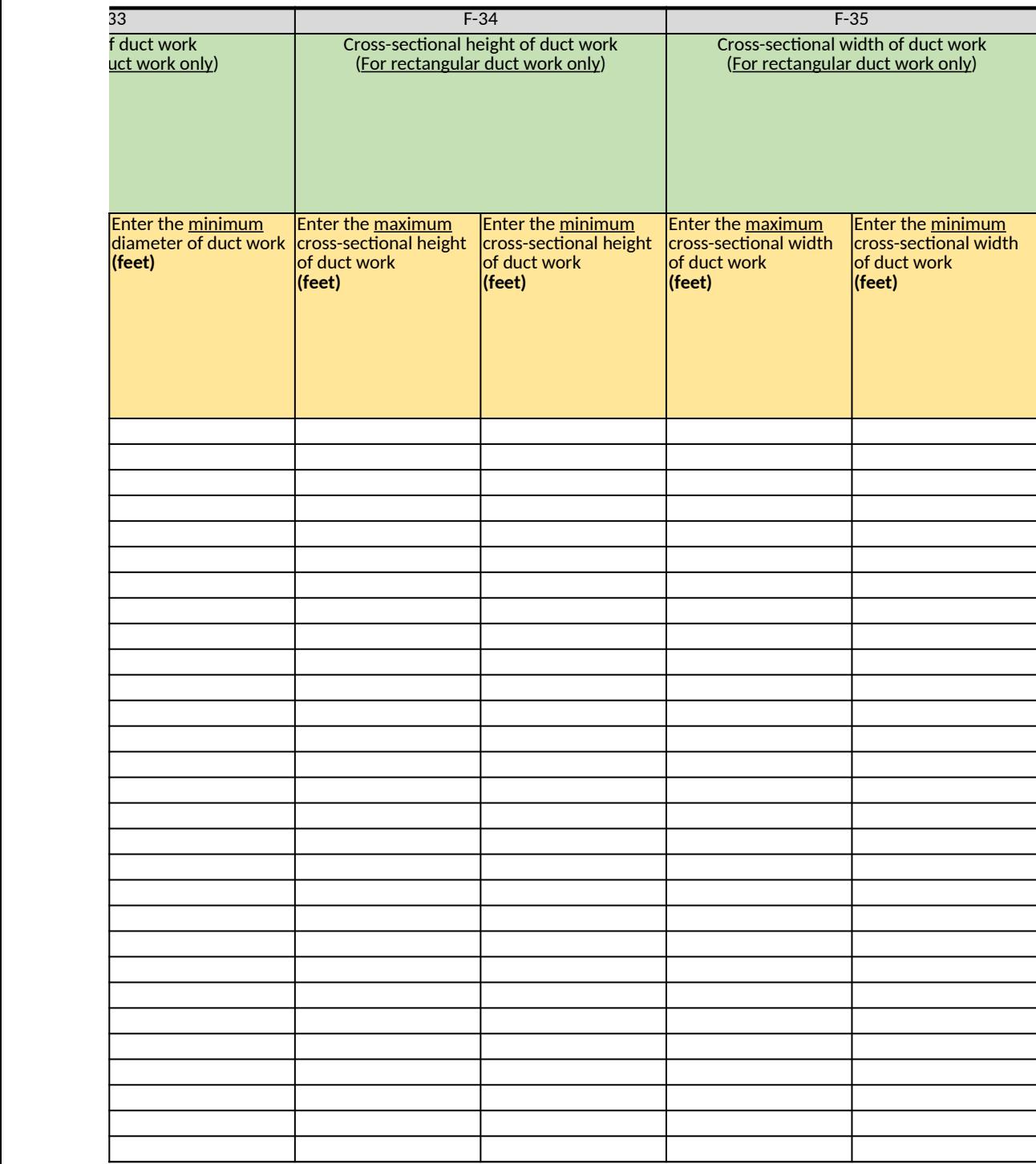

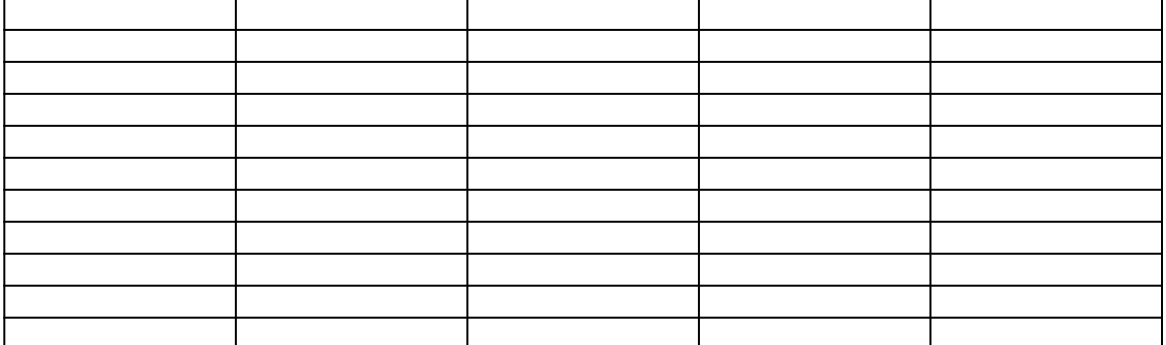

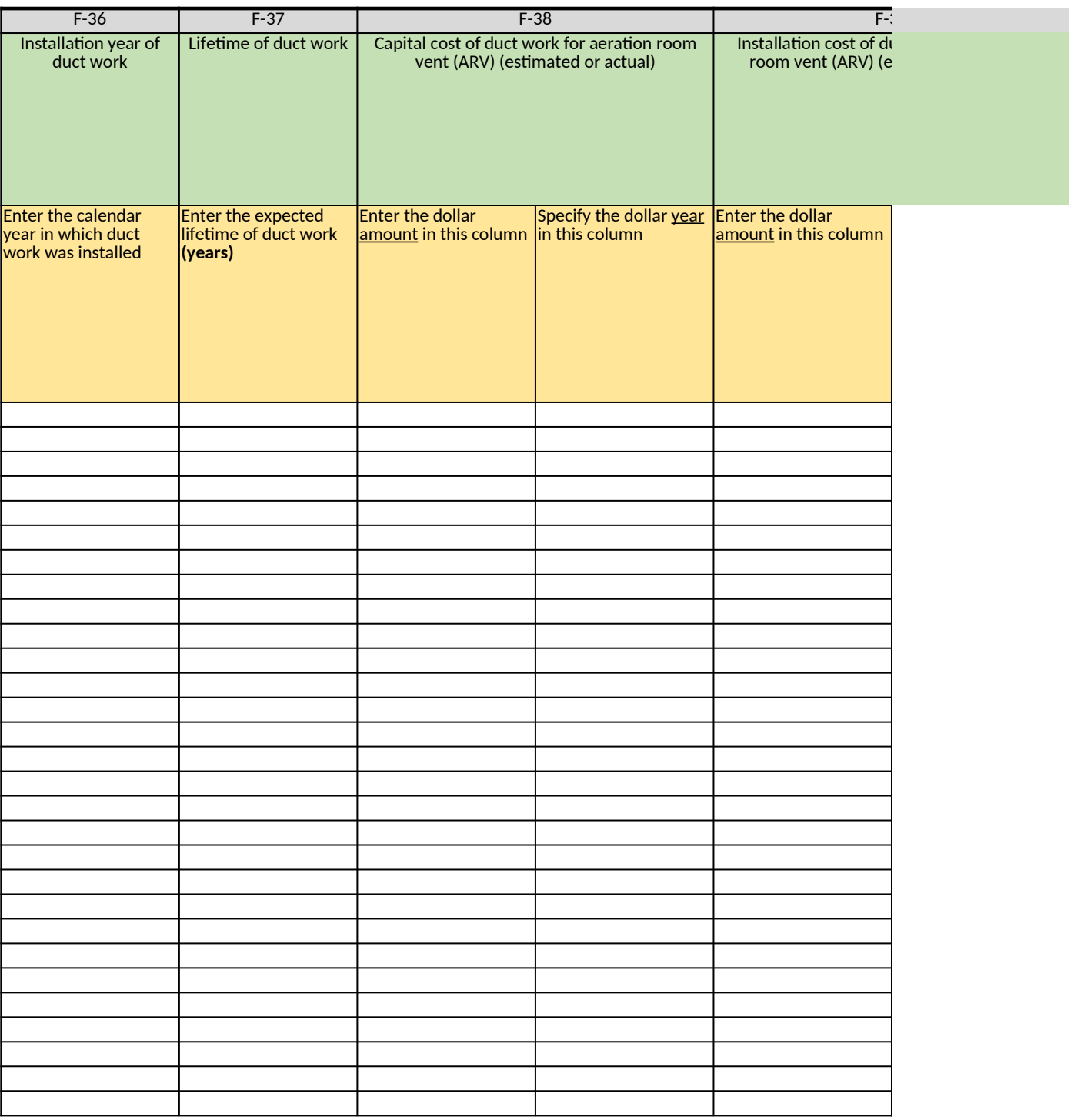

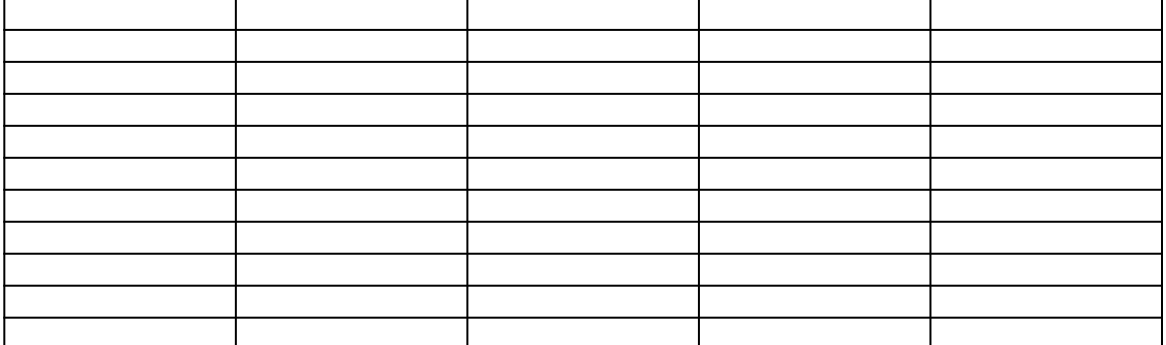

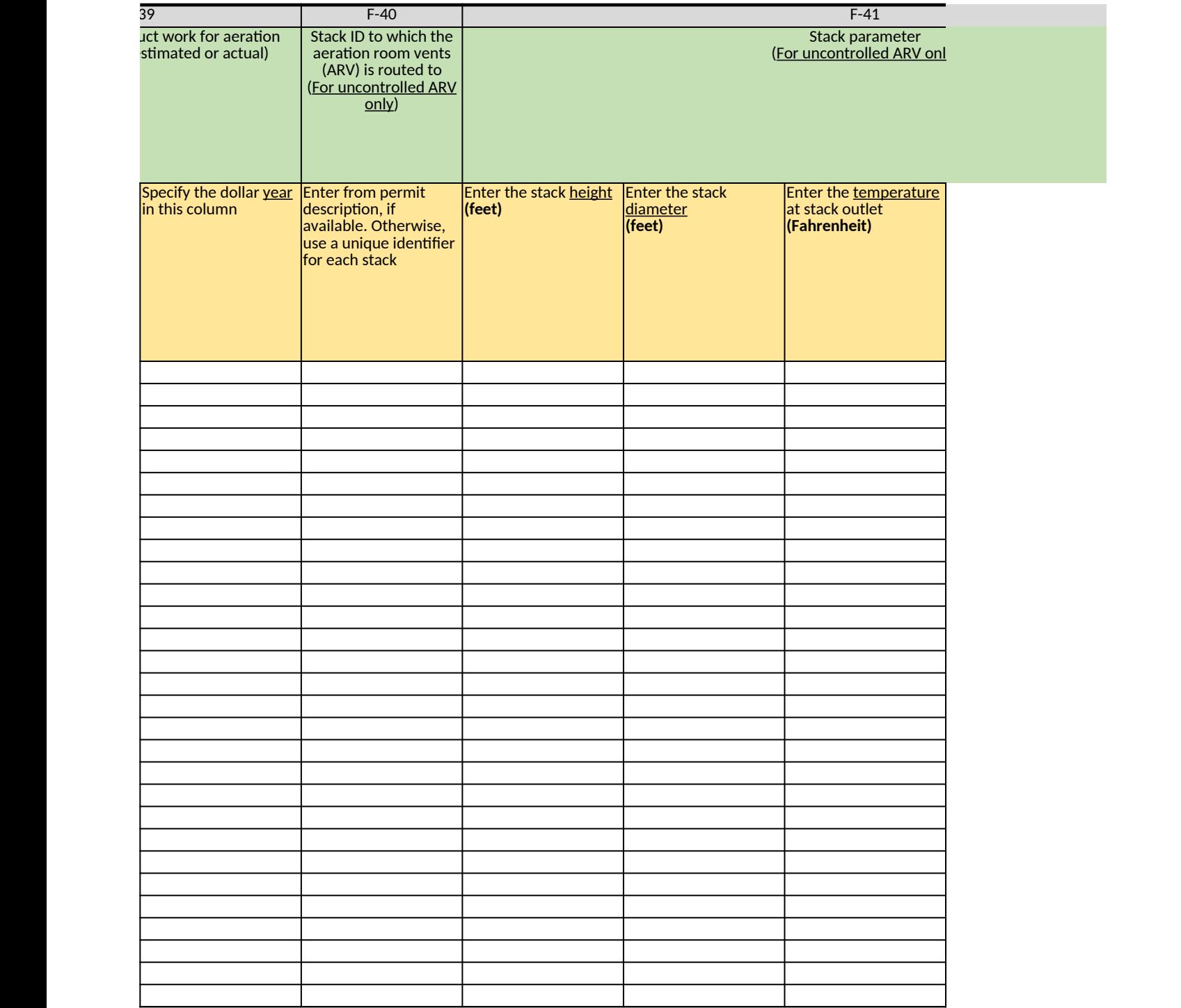

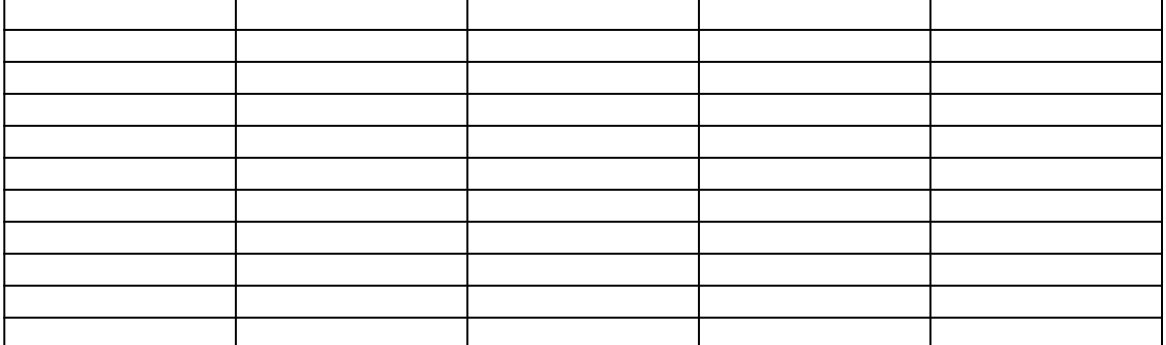

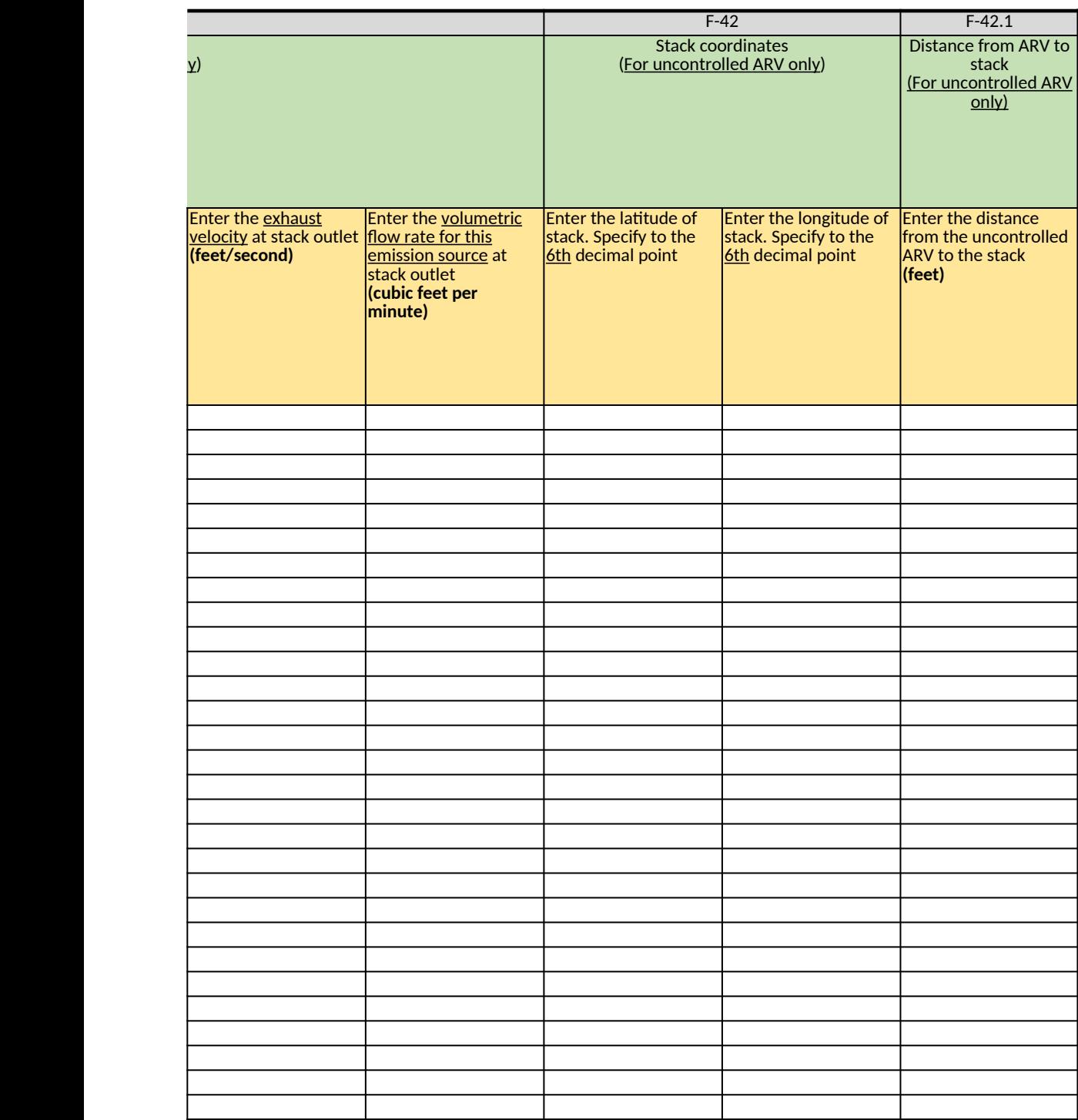

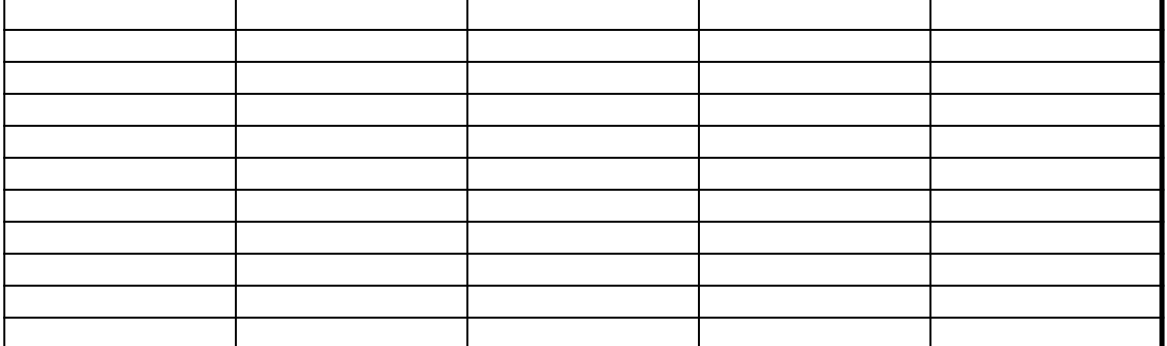

# **Ethylene Oxide (EtO) Commercial Sterilization CAA Section 114 Information Collection Request (ICR)**

*[Click here to go to "Introduction"](#page-0-0)* **[Click here to go to "Terms"](#page-2-0) Click here to go to** 

# **G. Summary of Air Pollution Control Devices**

#### *Table 1. APCD Characteristics*

*If an APCD exhausts to more than one stack, provide the information requested in Fields G-5 through G-7 for each additi* 

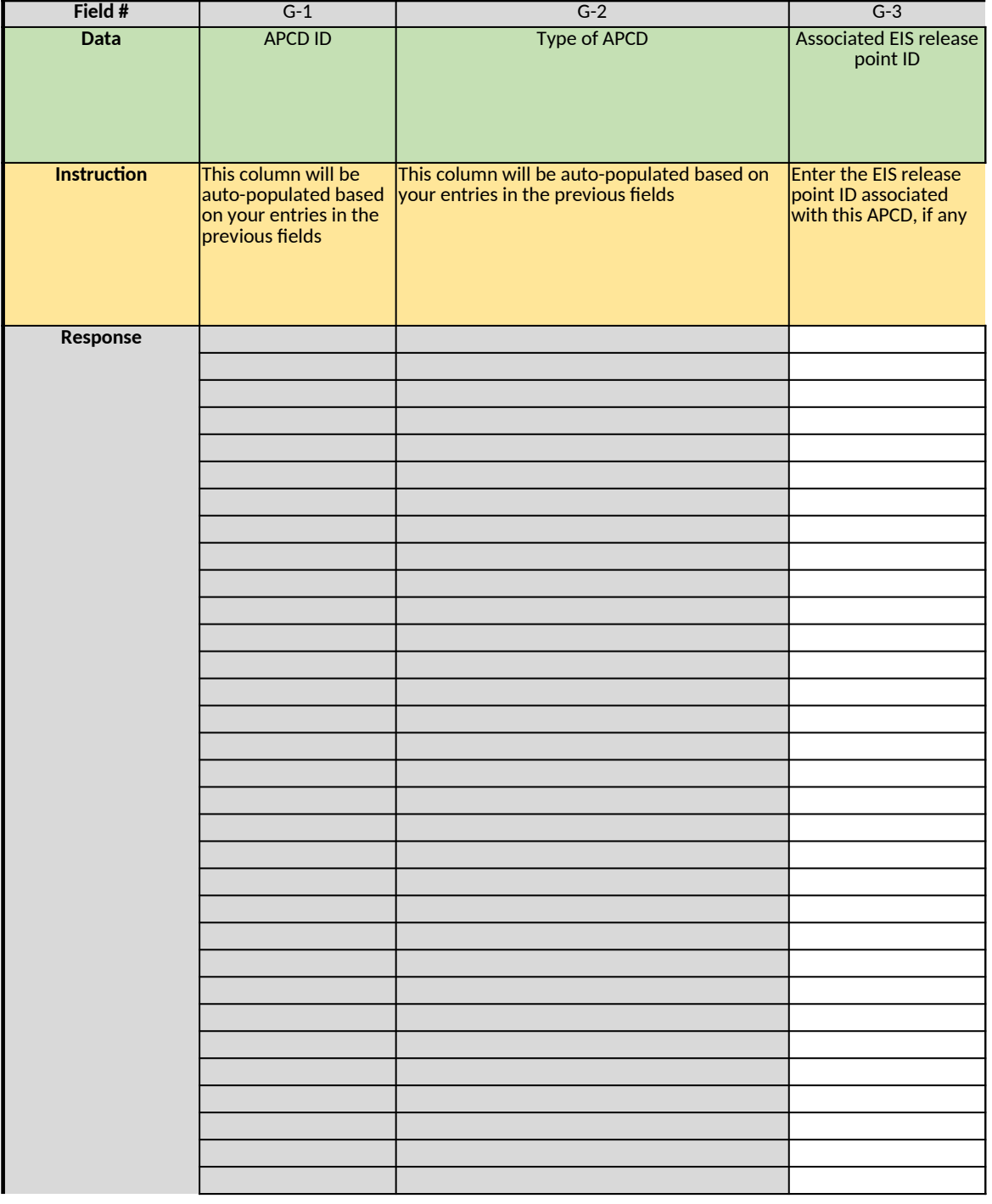

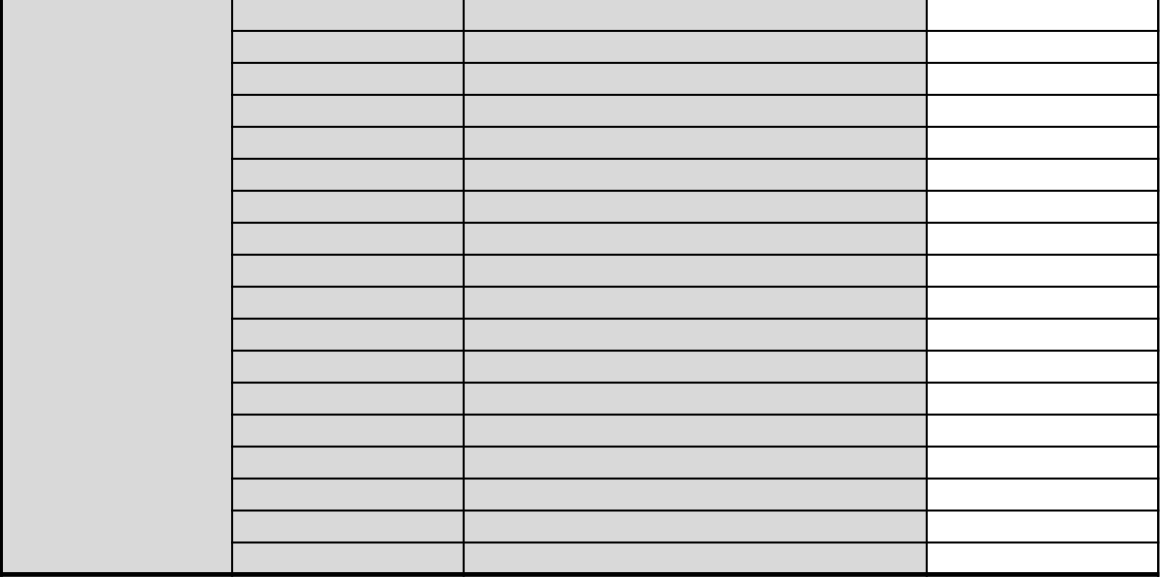

## *Table 2. Emissions and CEMS*

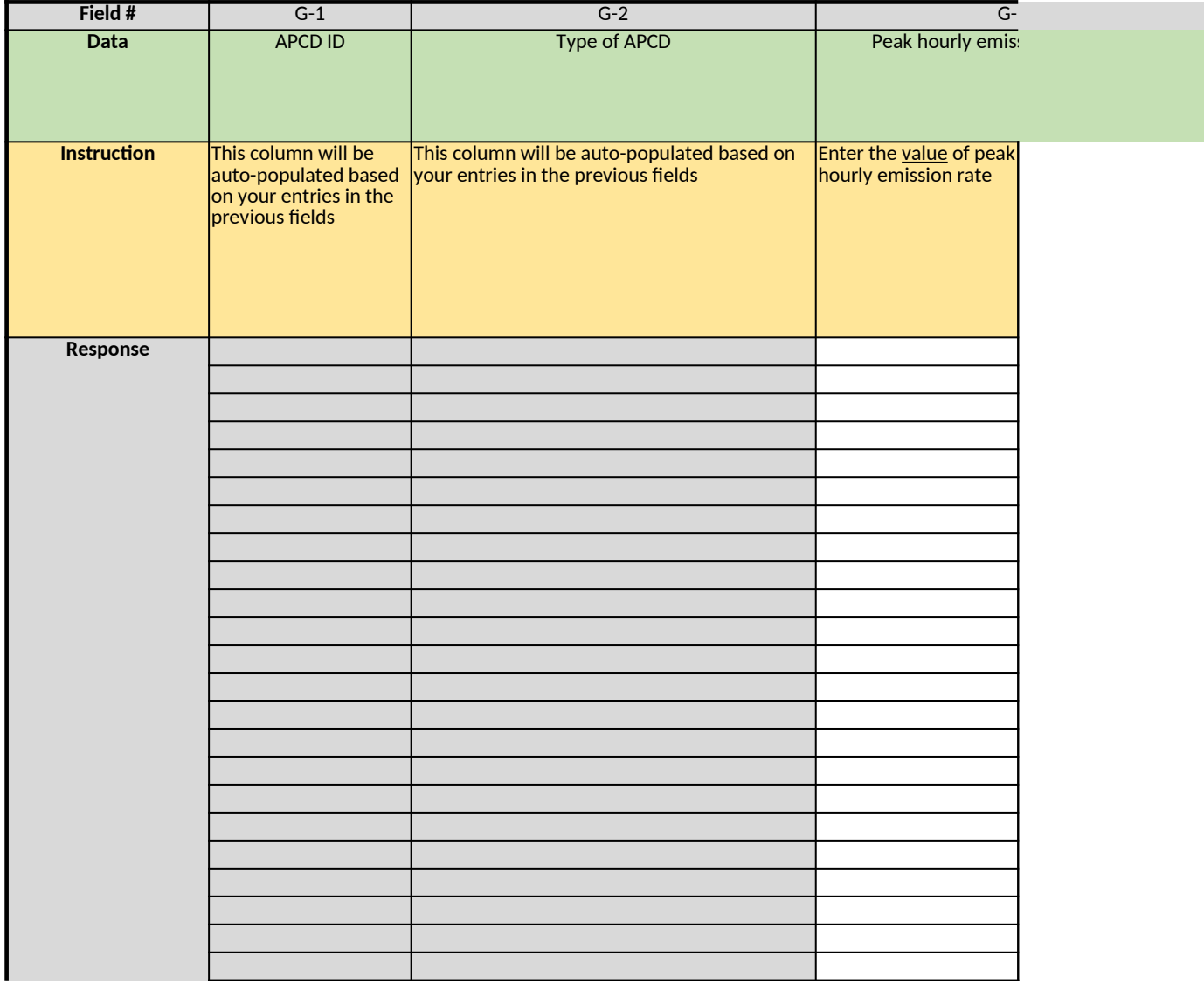

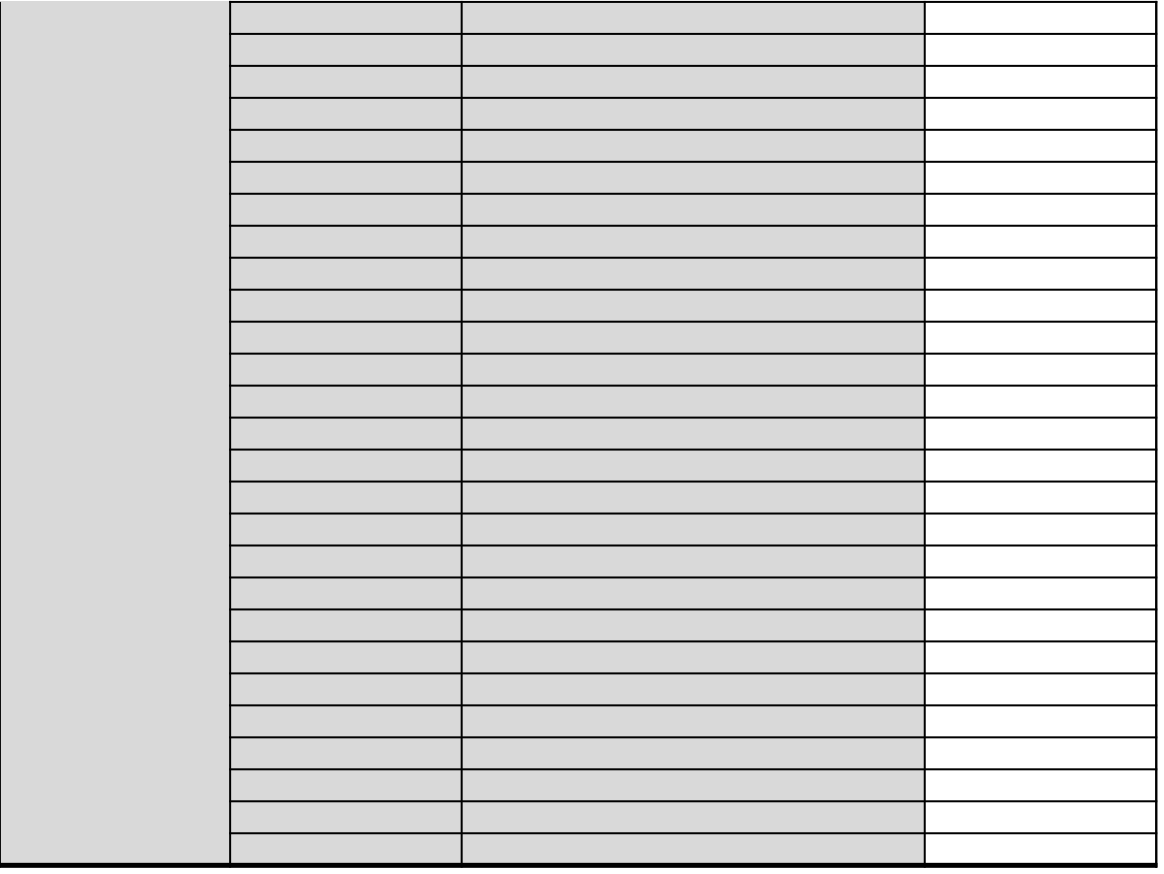

*Does any information entered on this worksheet contain confidential business information (CBI)? Specify in Cell N2 on the right → Be sure to shade in red all cells with real CBI data in the CBI version After creating the non-CBI version, select and copy the Sample CBI Cell (Cell O2) and paste directly into each cell with real CBI data. Make sure all cells that contained CBI look the same as the Sample CBI Cell (Cell O2) before saving the non-CBI version of your response [Click here to go to "Additional Info"](#page-306-0)*

### *If an APCD exhausts to more than one stack, provide the information requested in Fields G-5 through G-7 for each additional stack on "Additional Info" worksheet (Section M)*

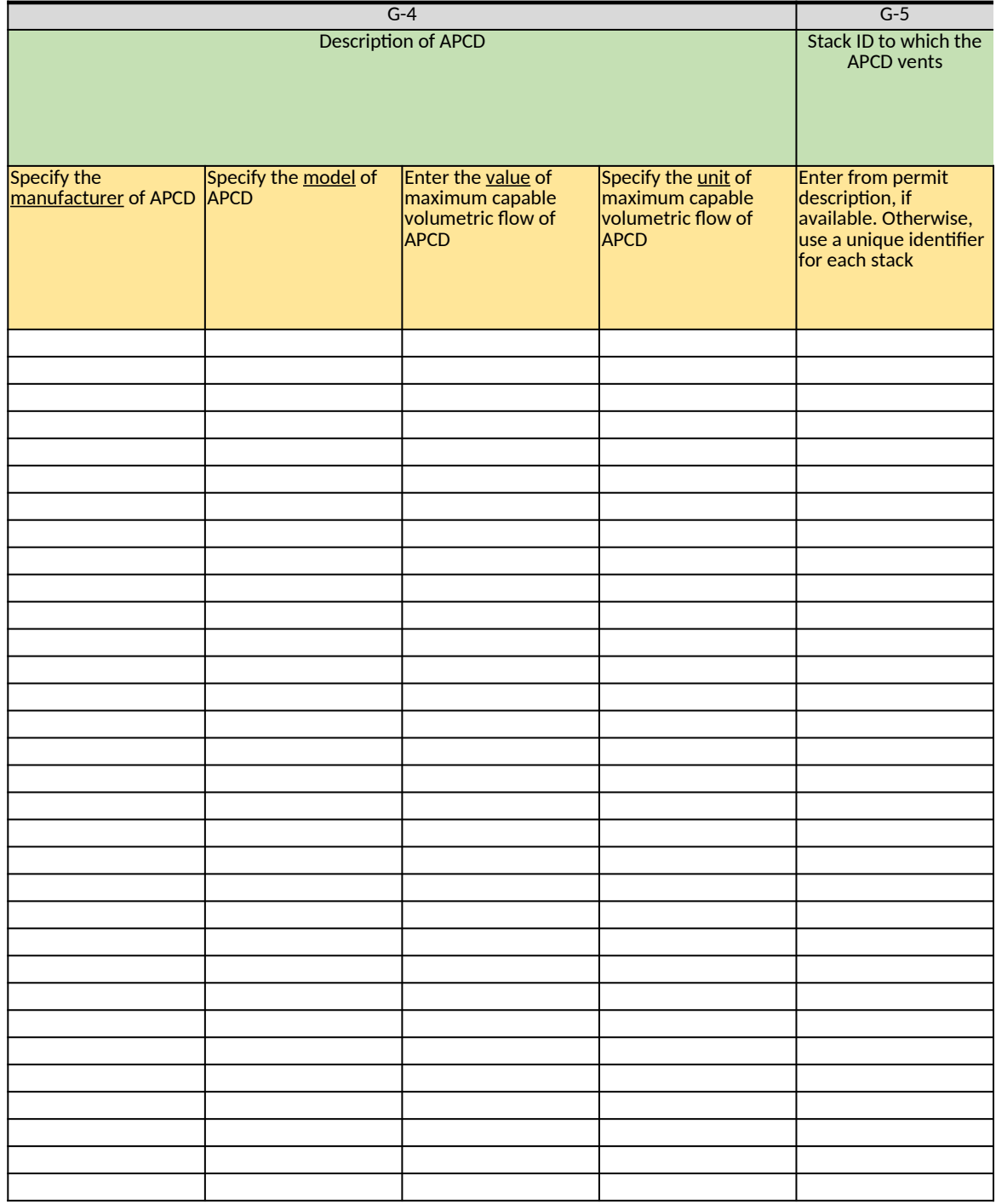

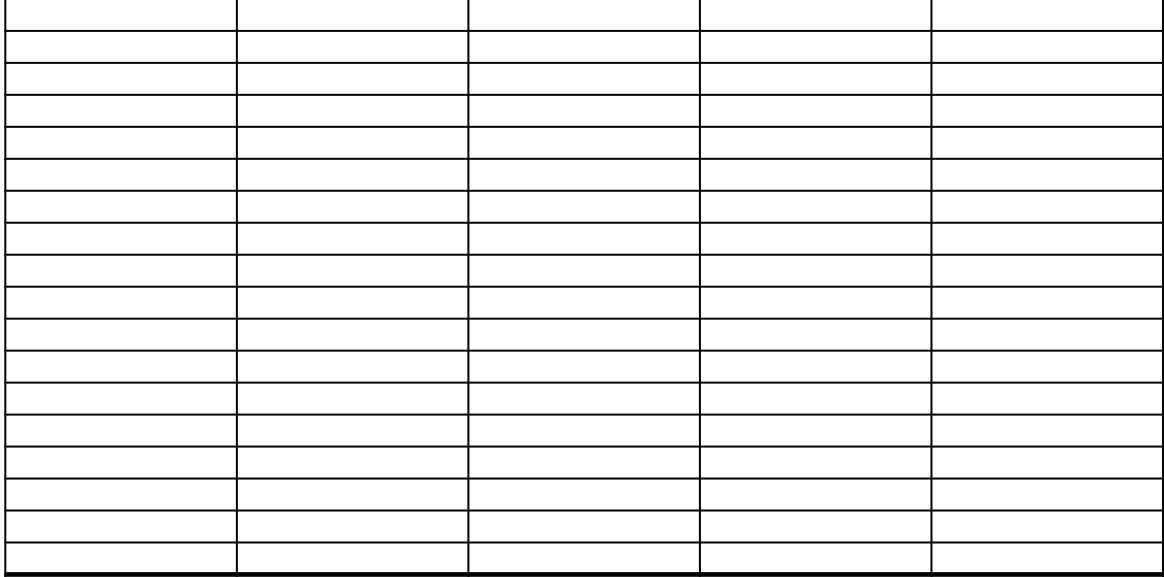

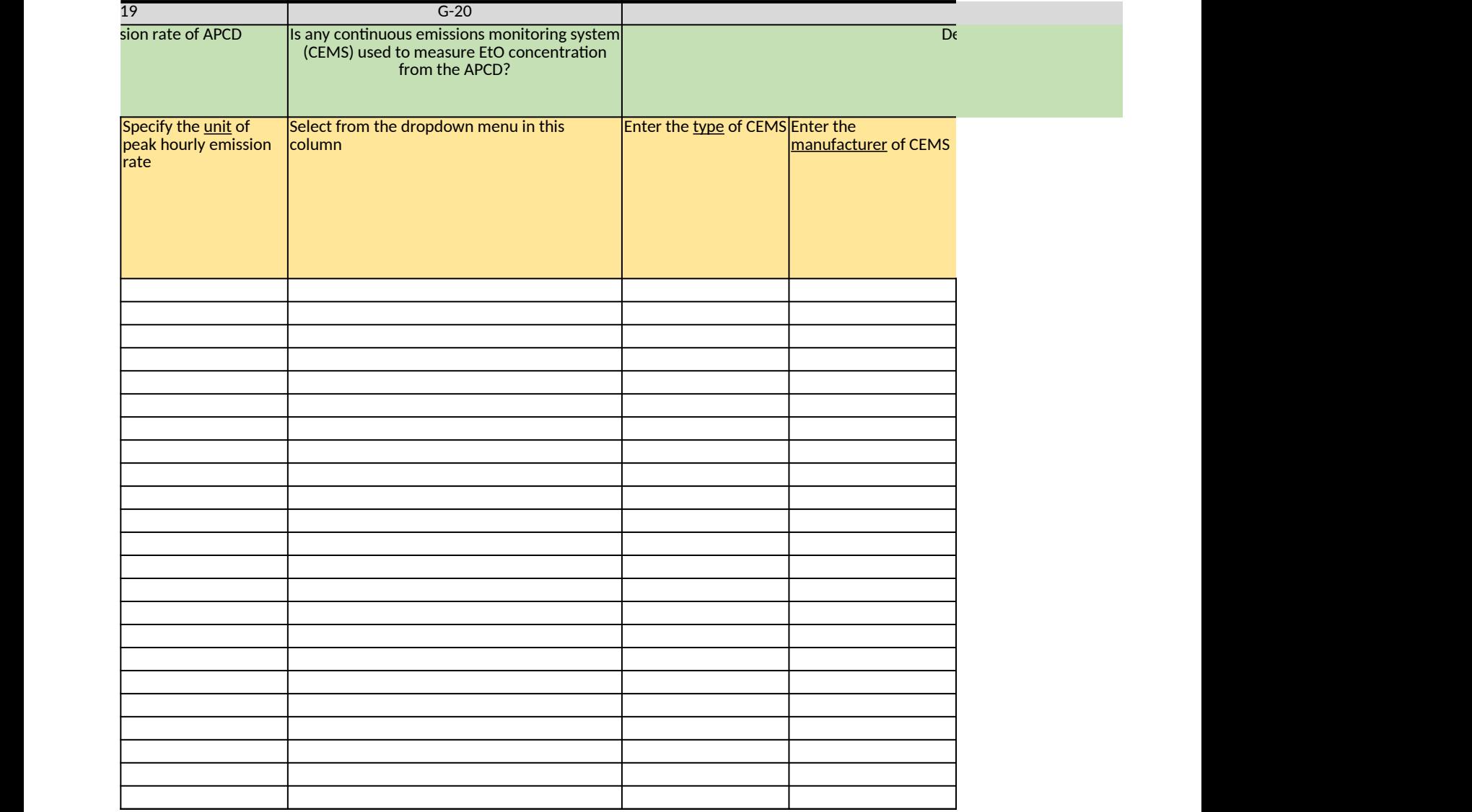

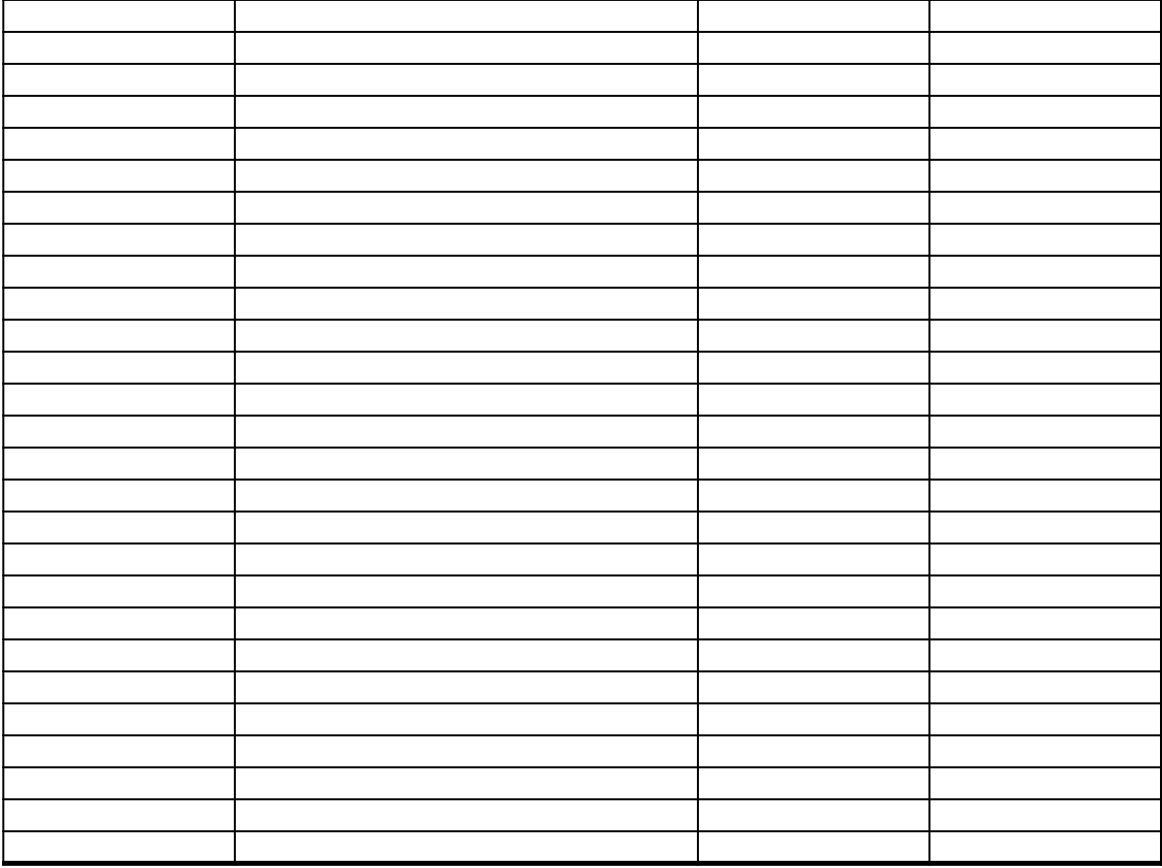

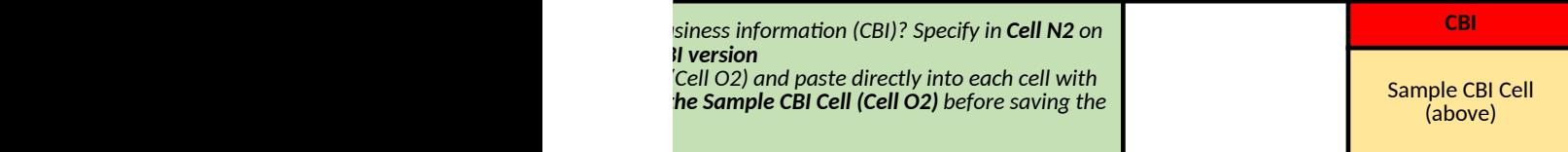

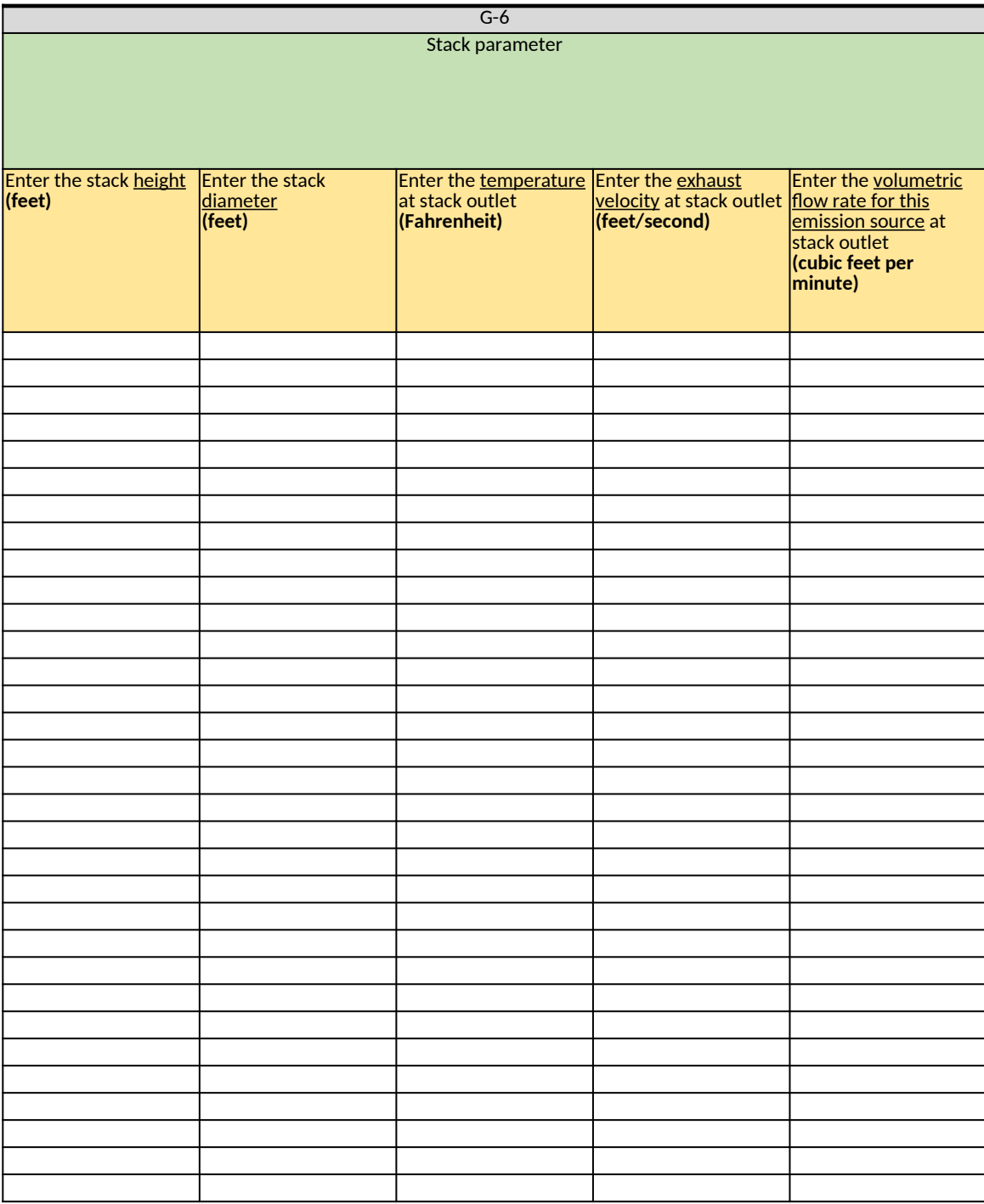

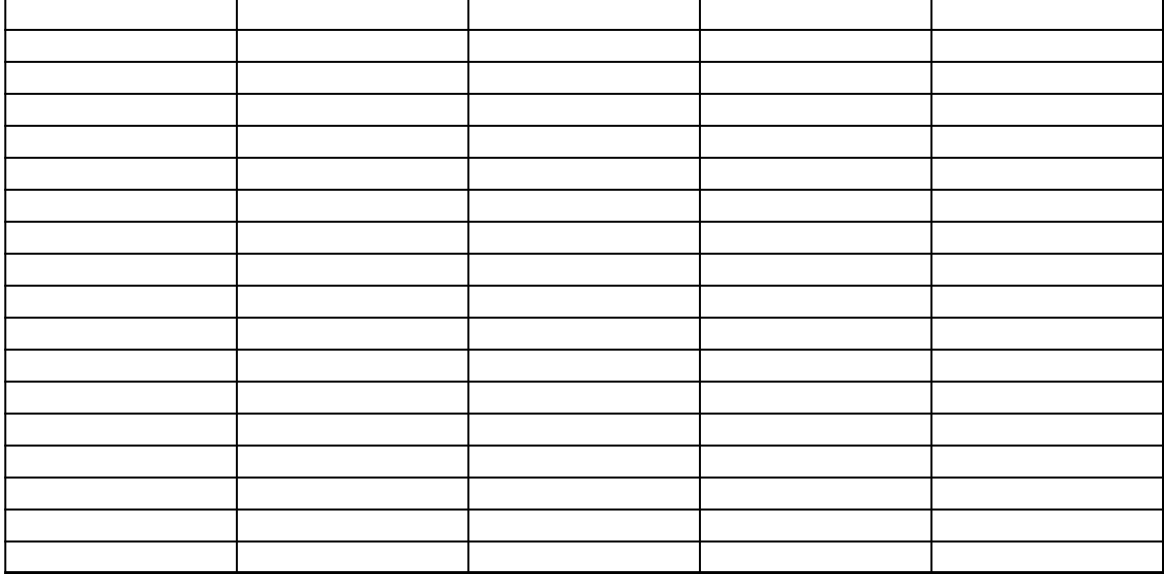

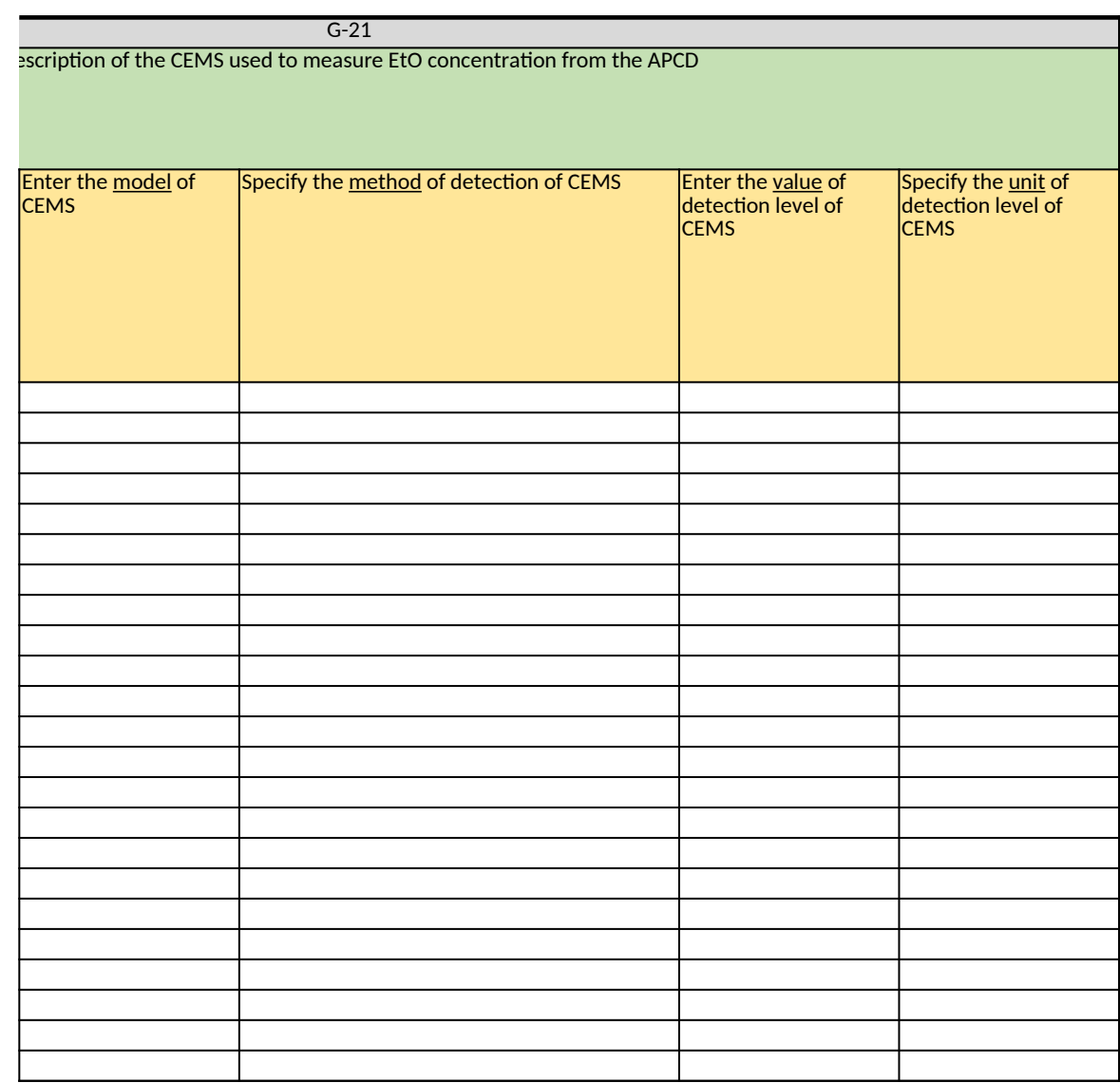

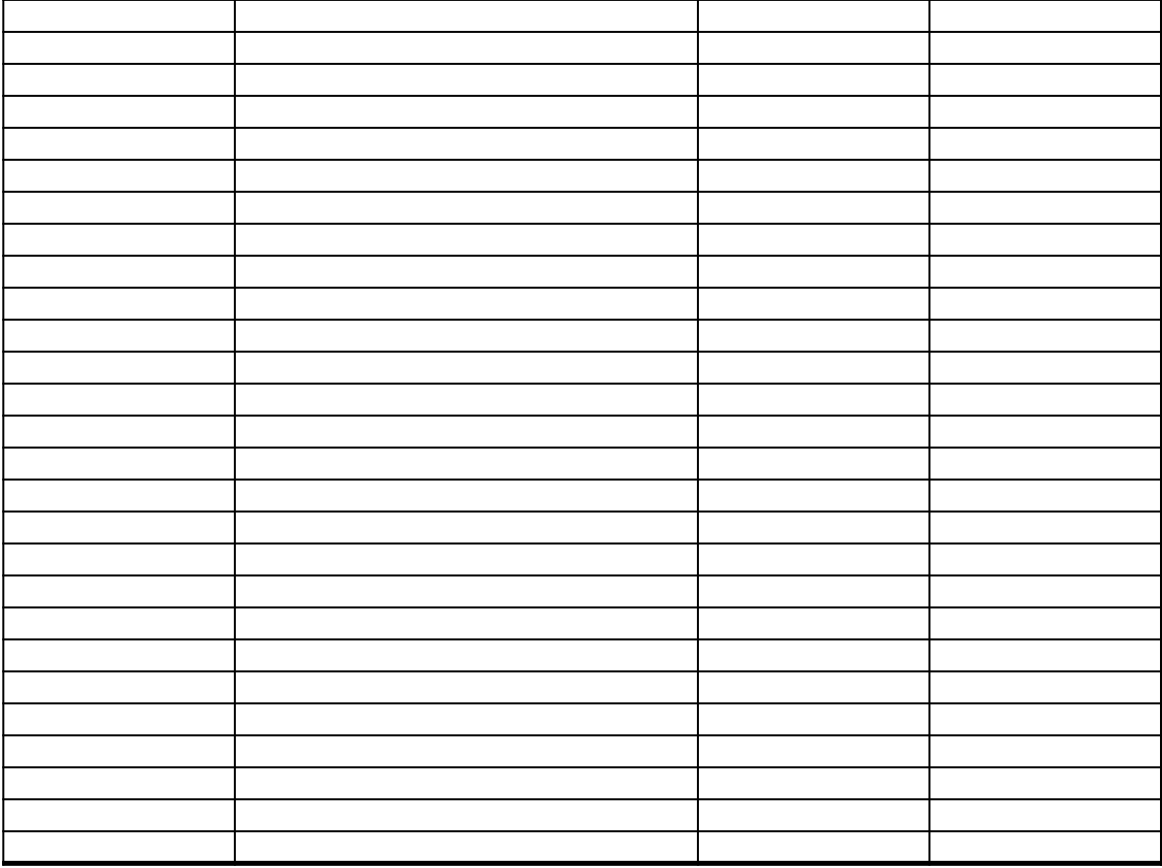

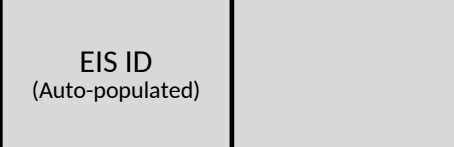

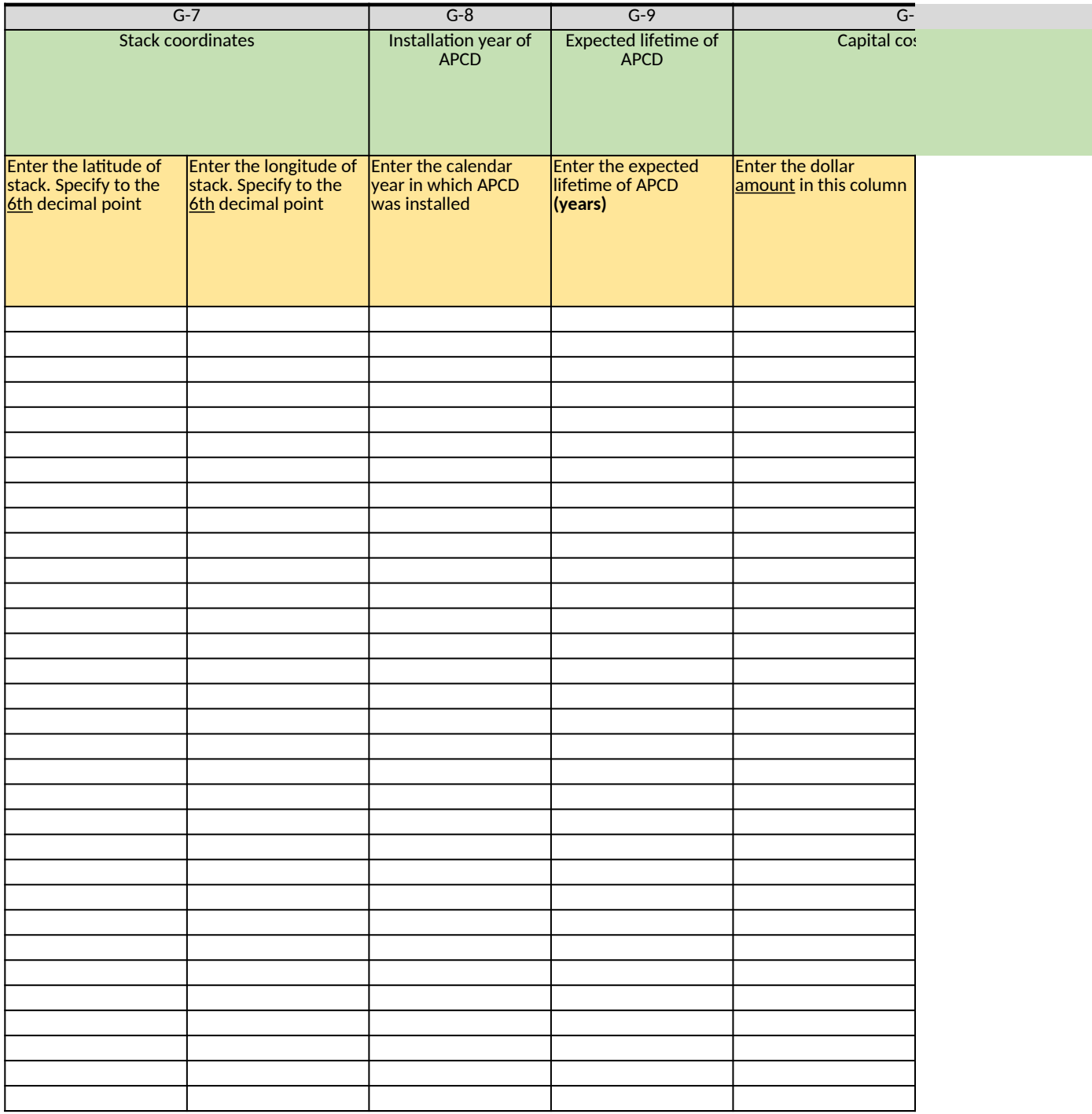

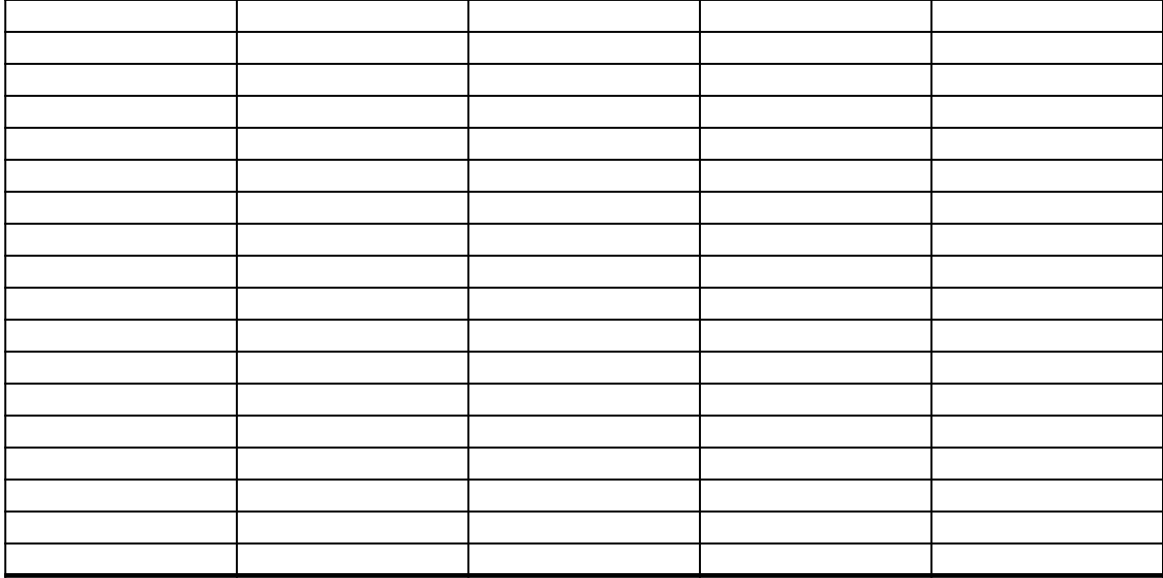

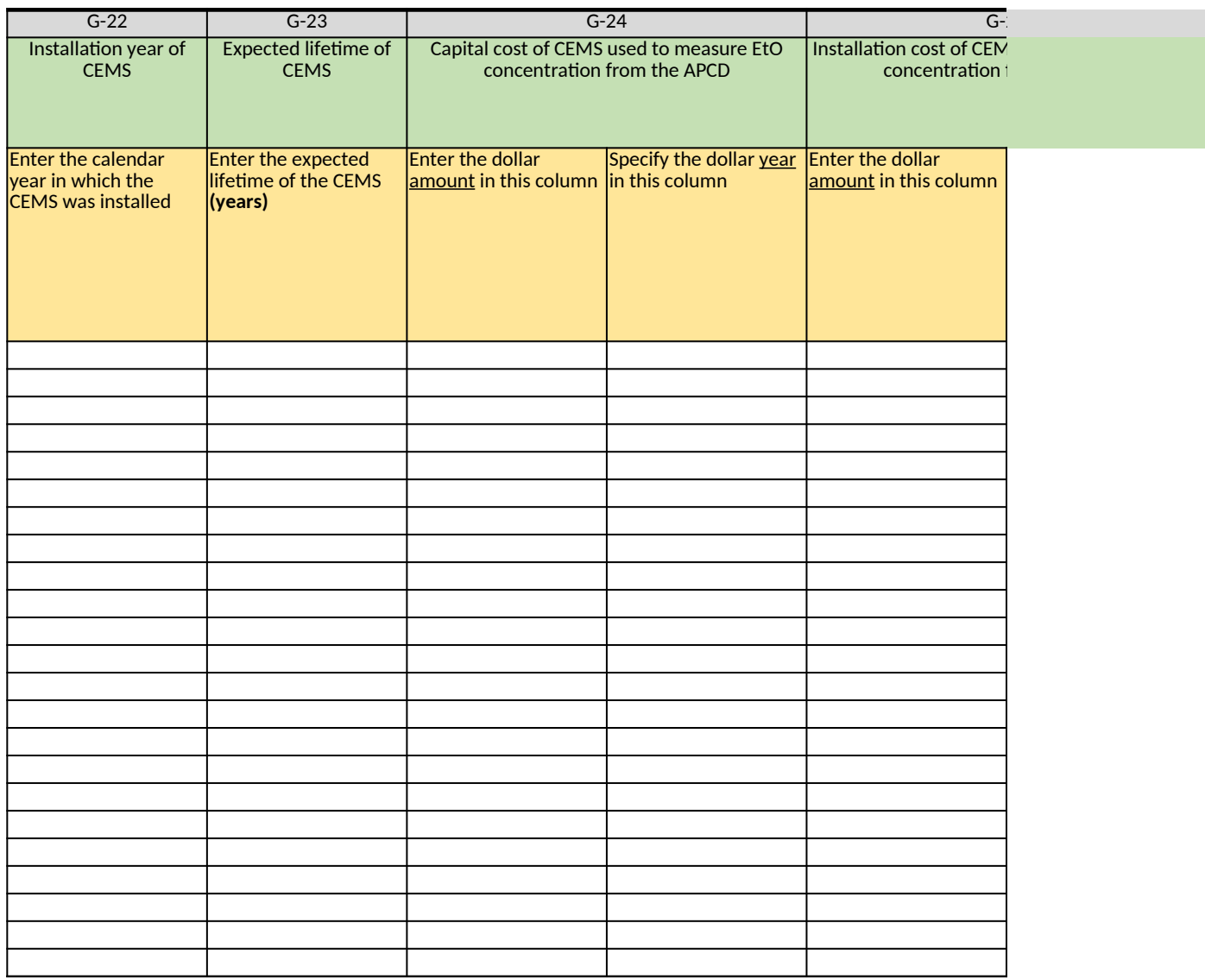

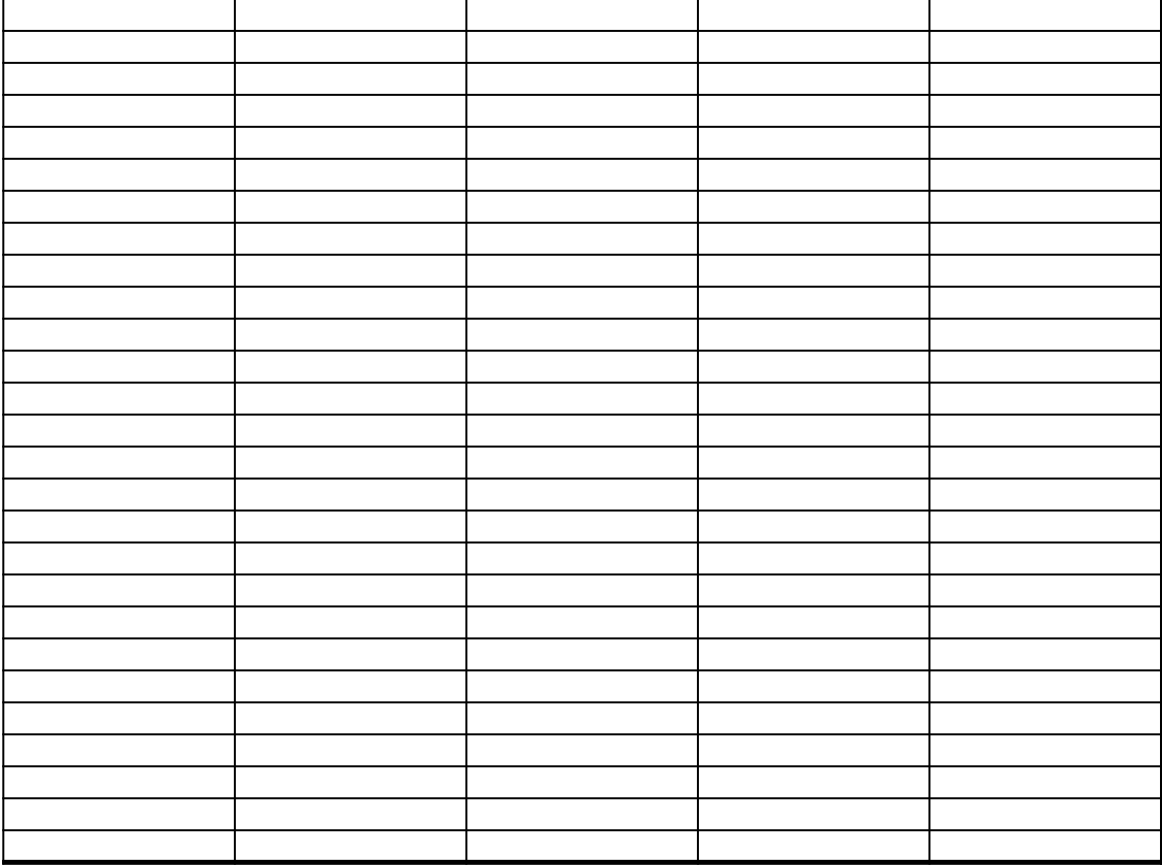

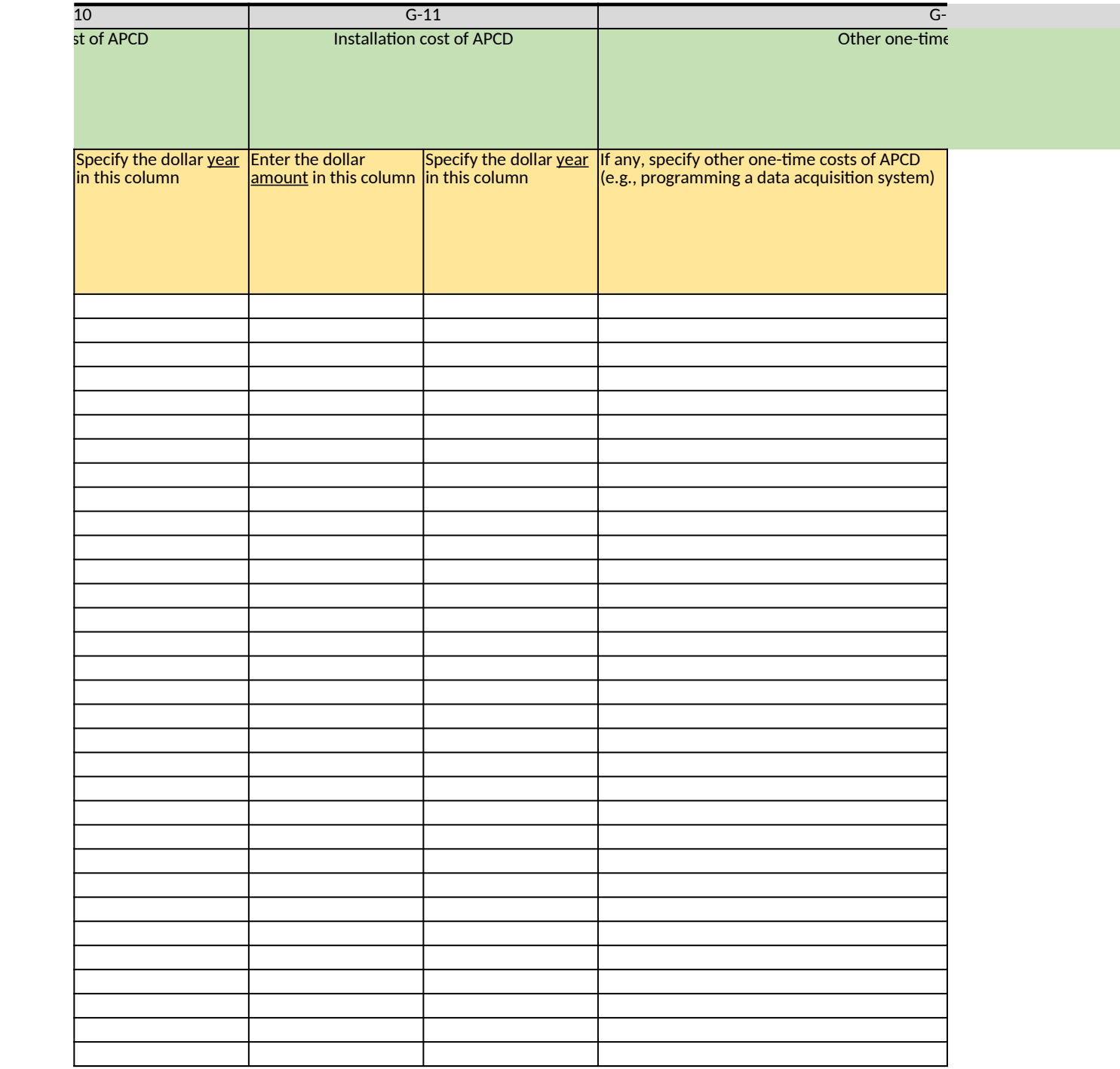

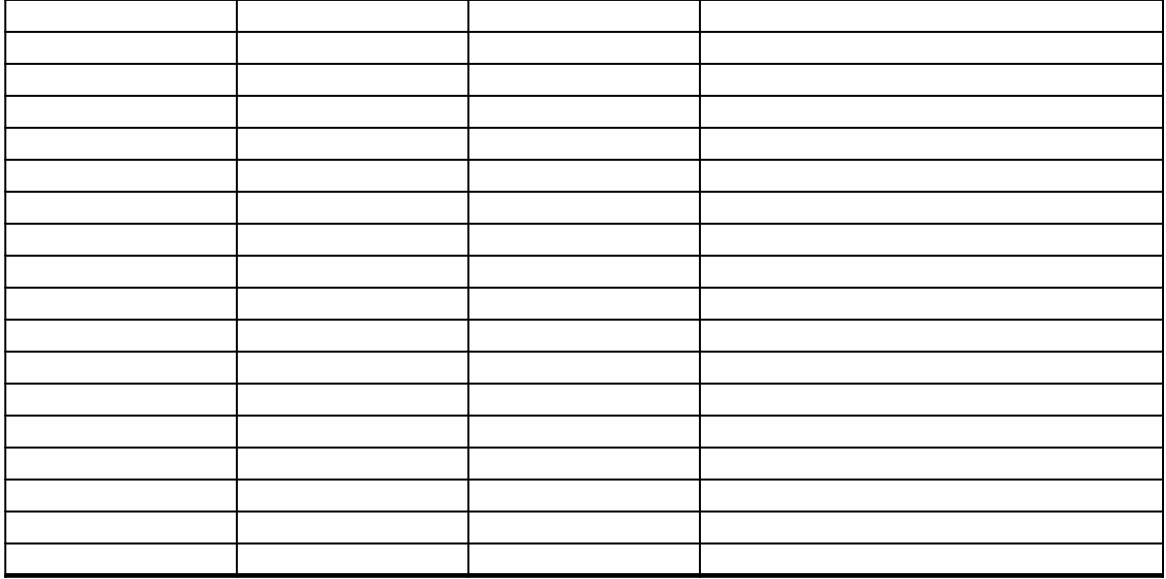

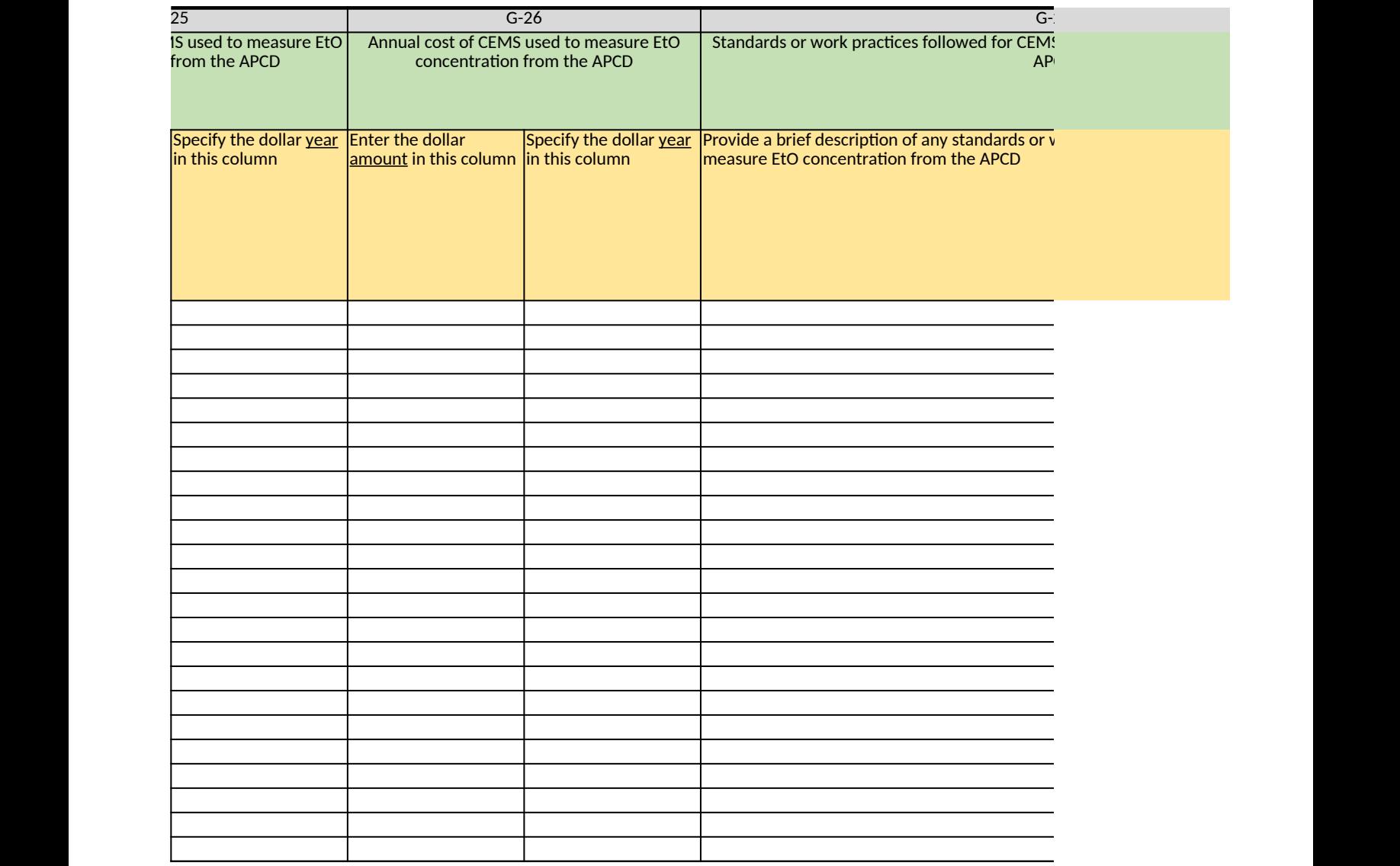

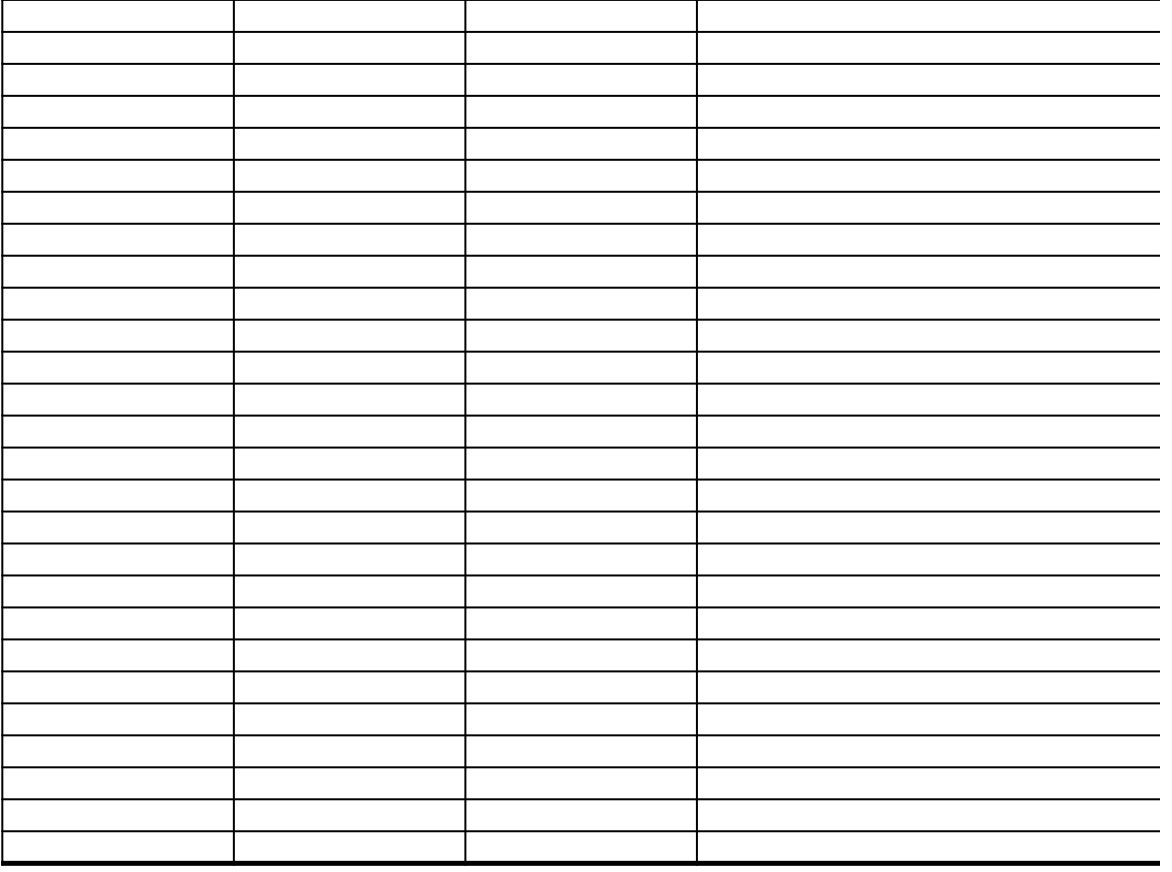

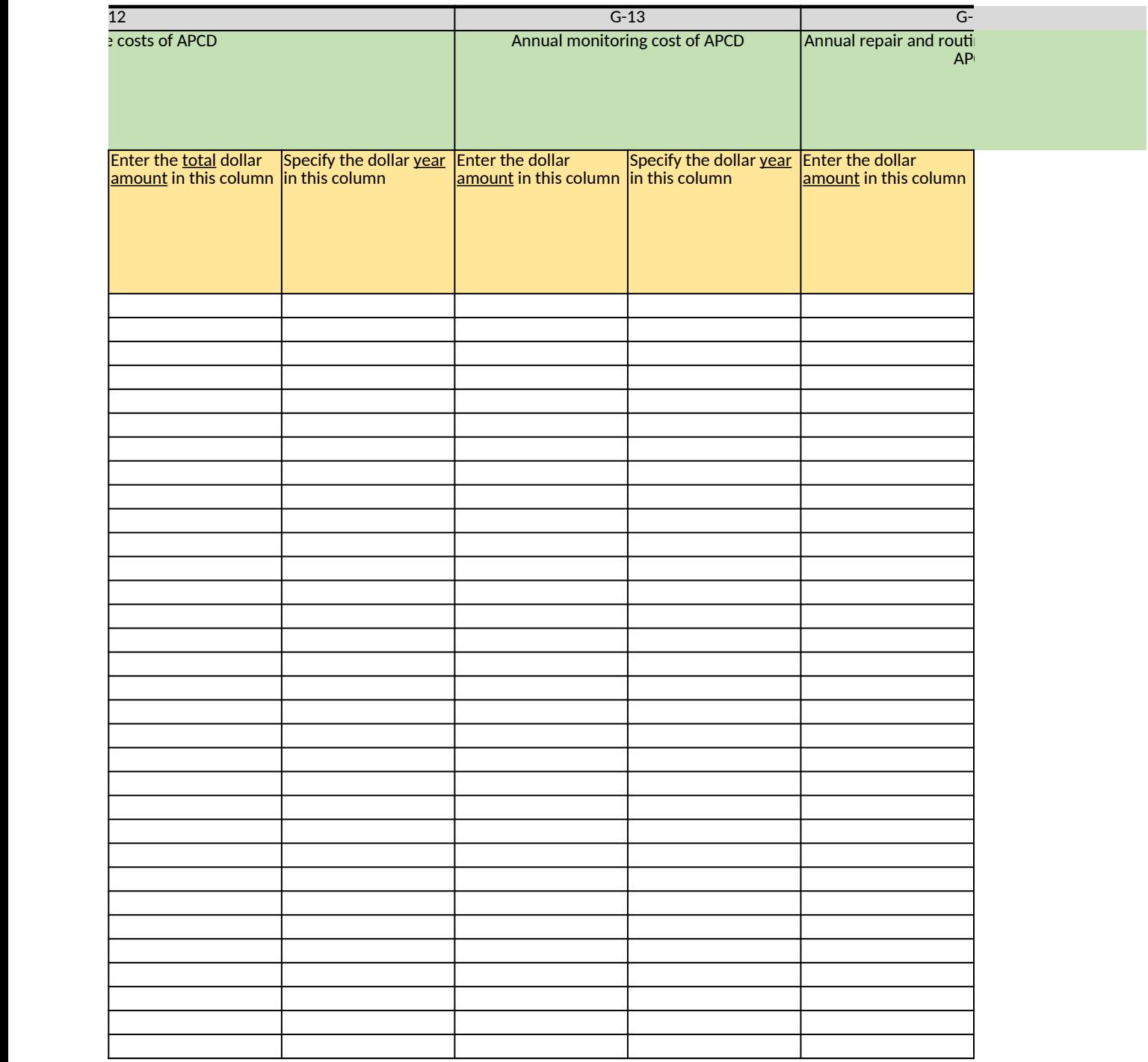

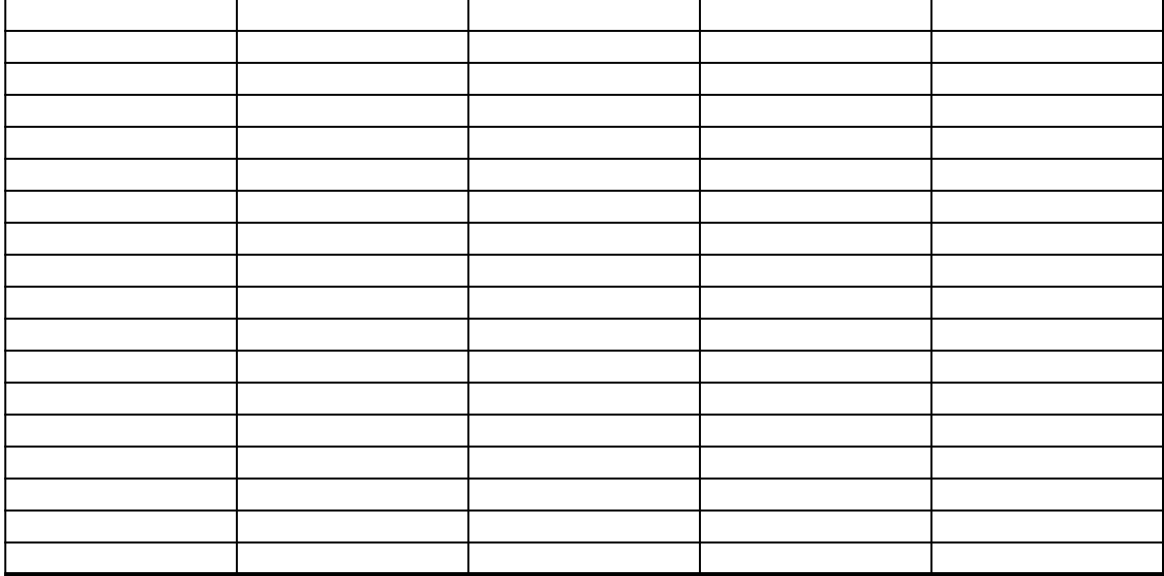

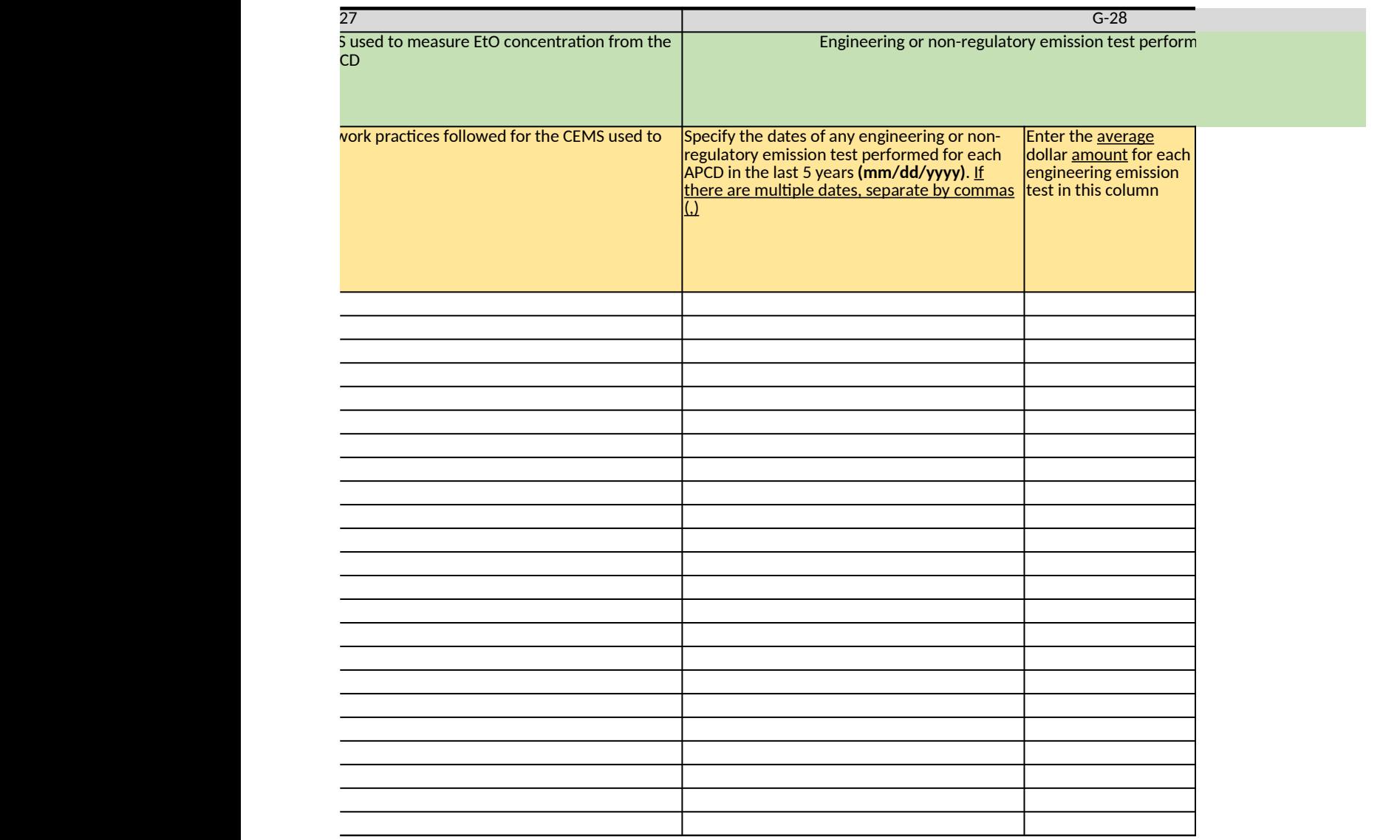

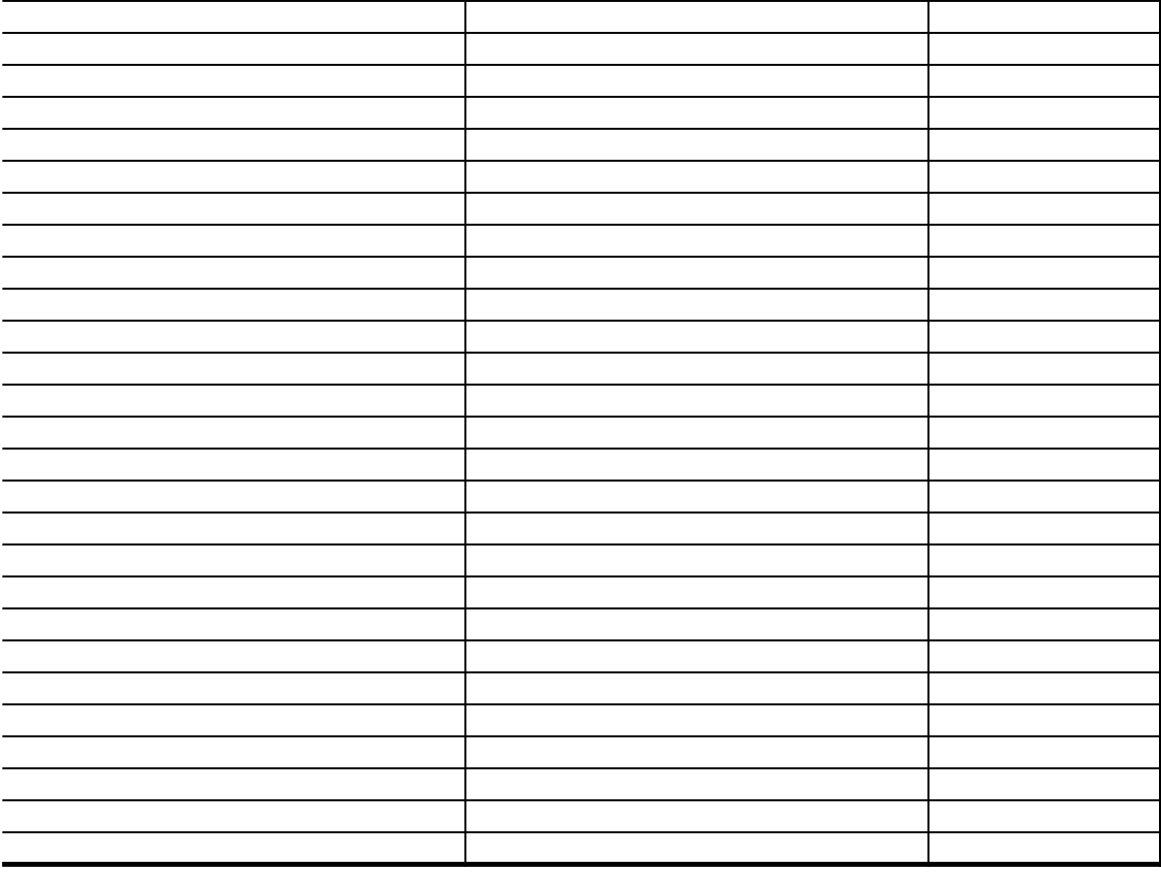

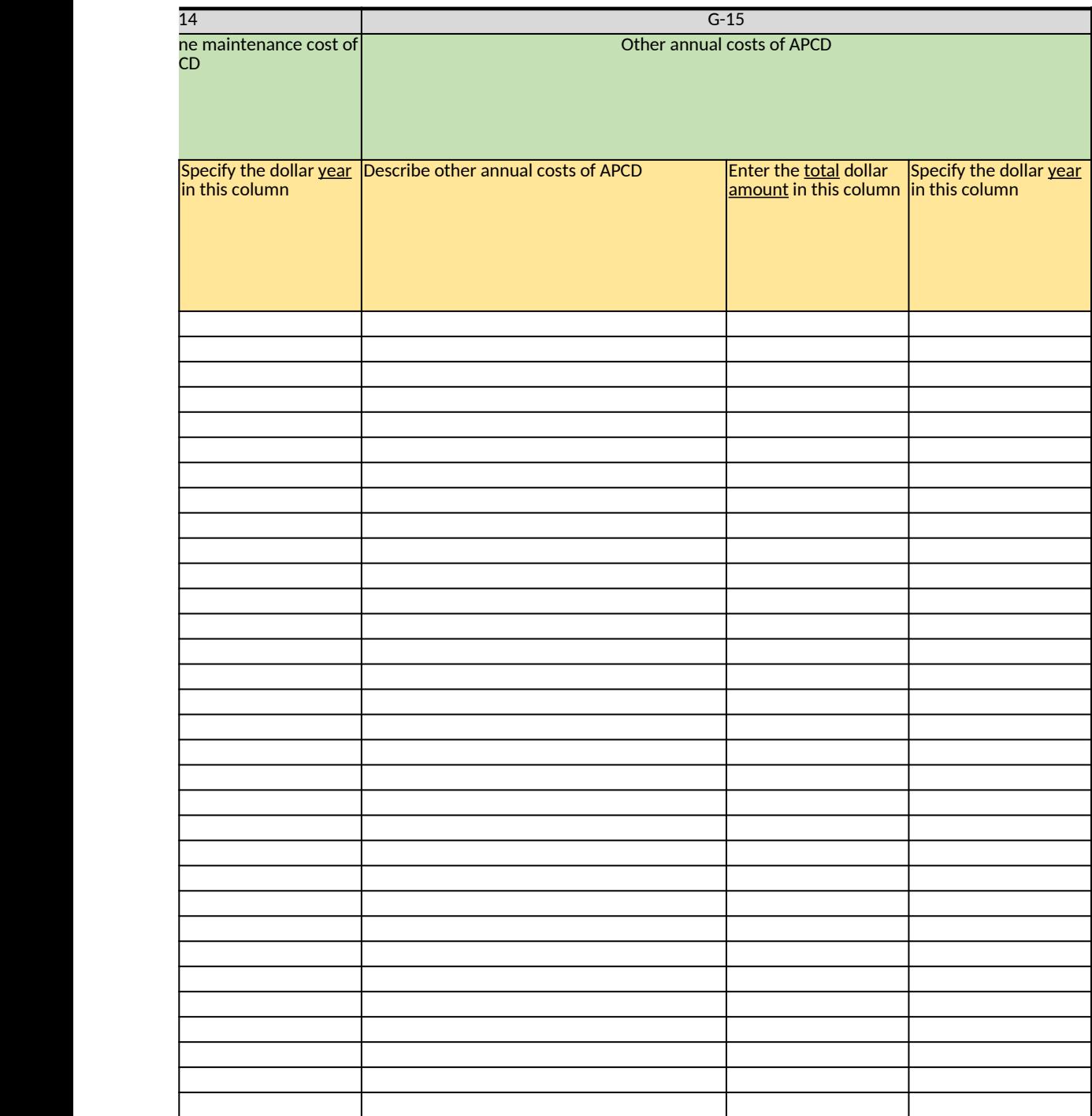

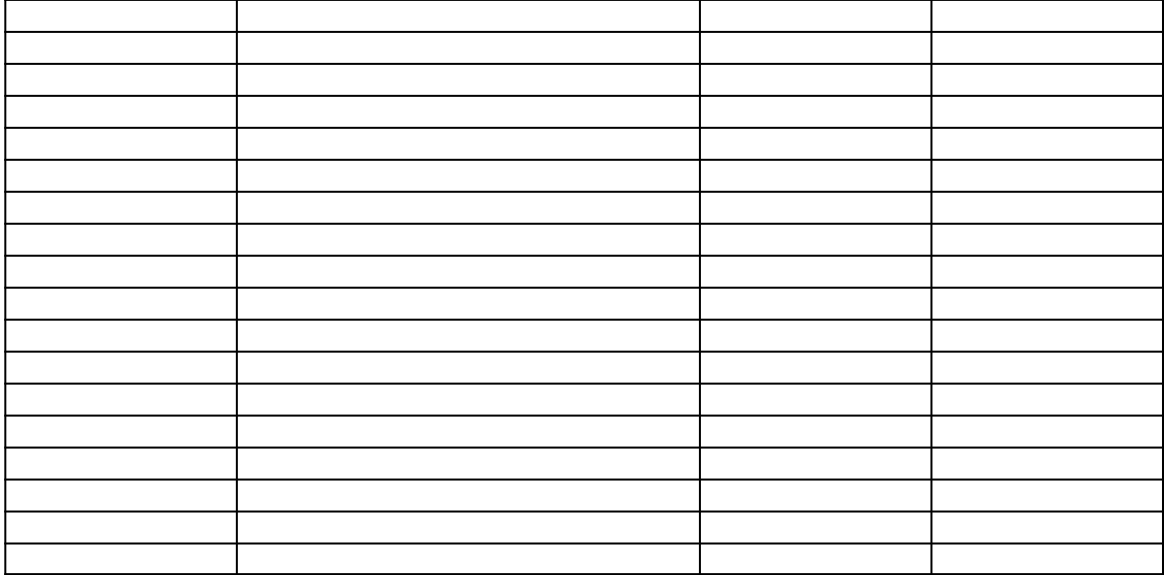

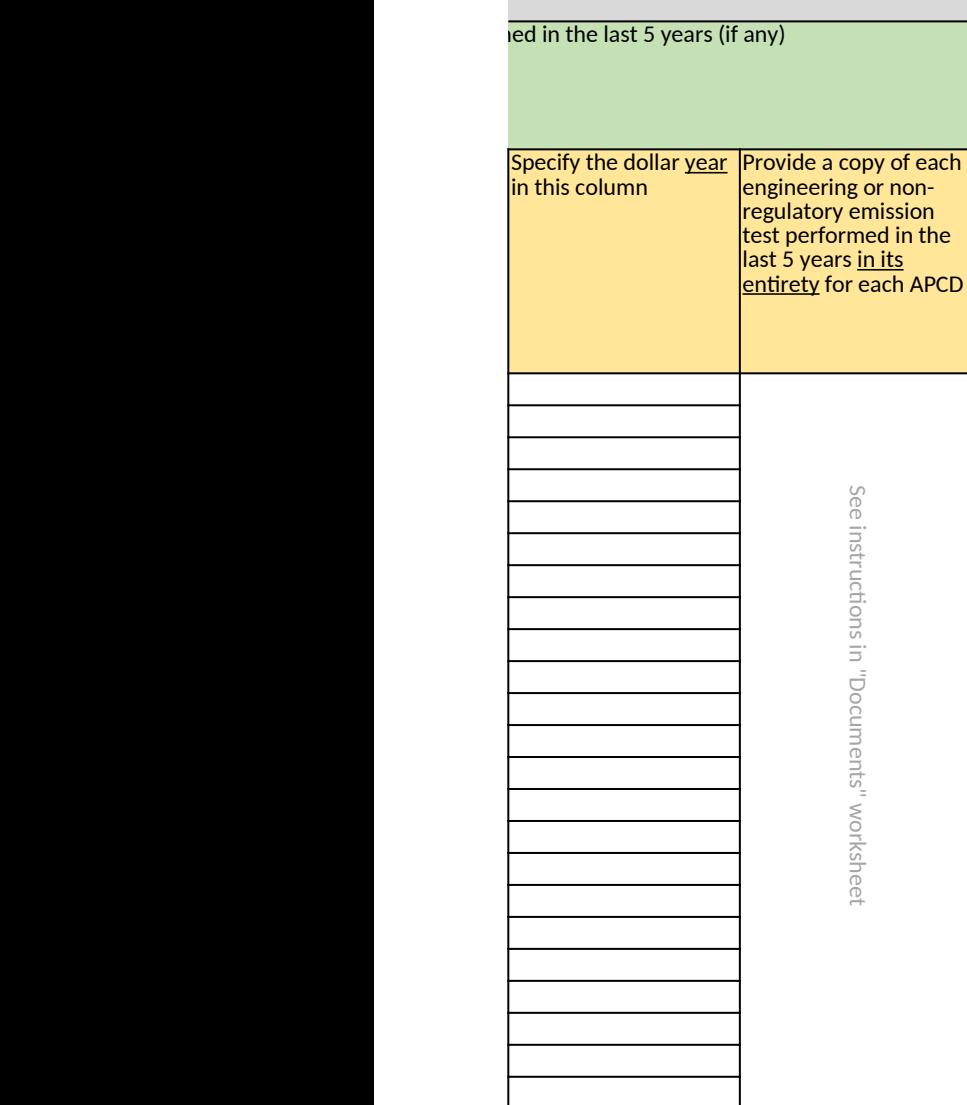

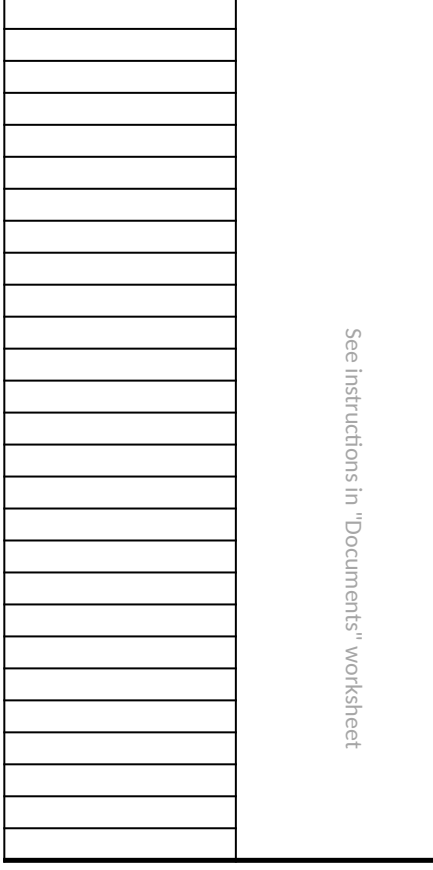

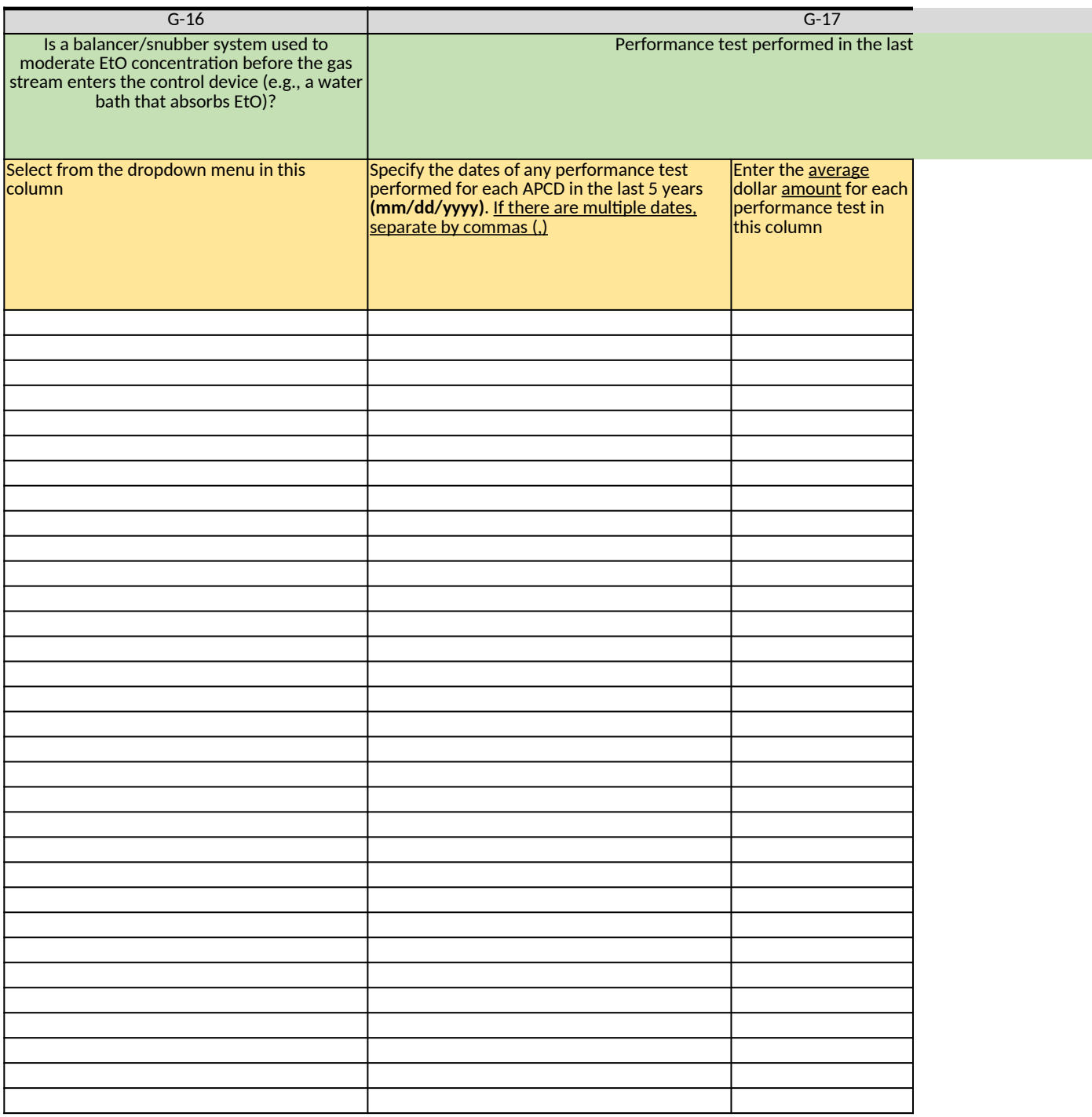

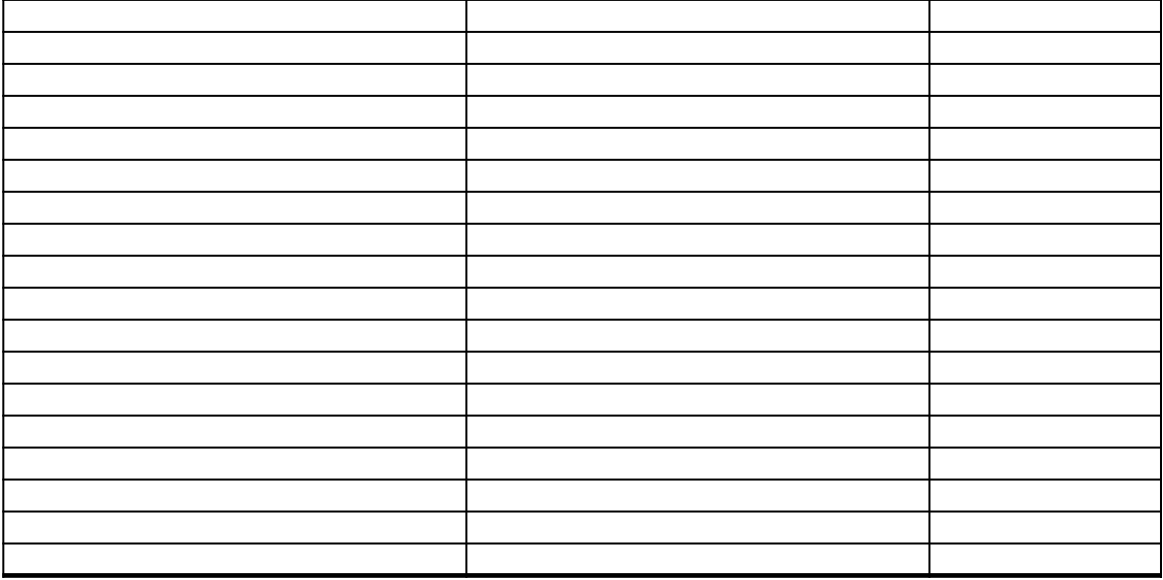

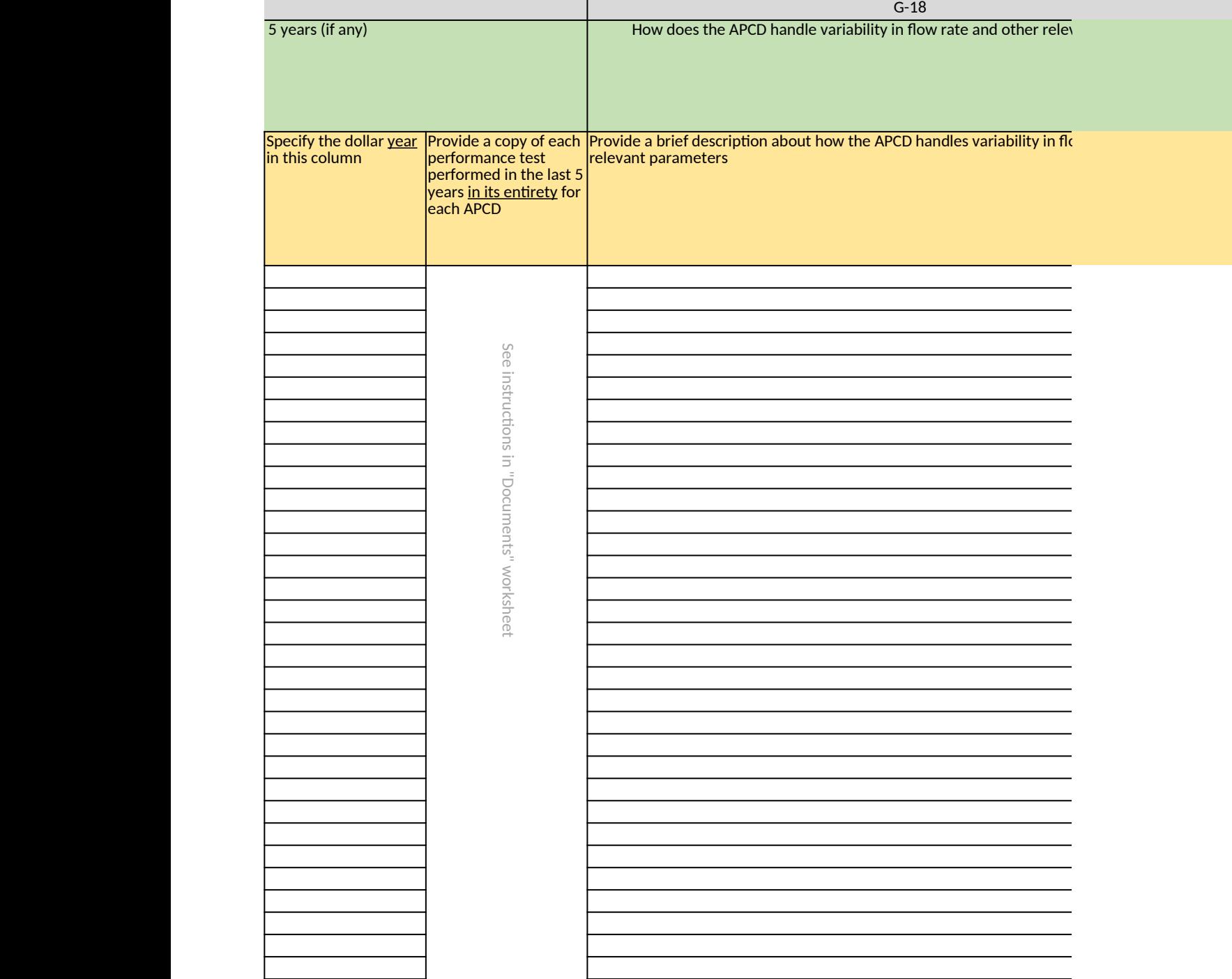

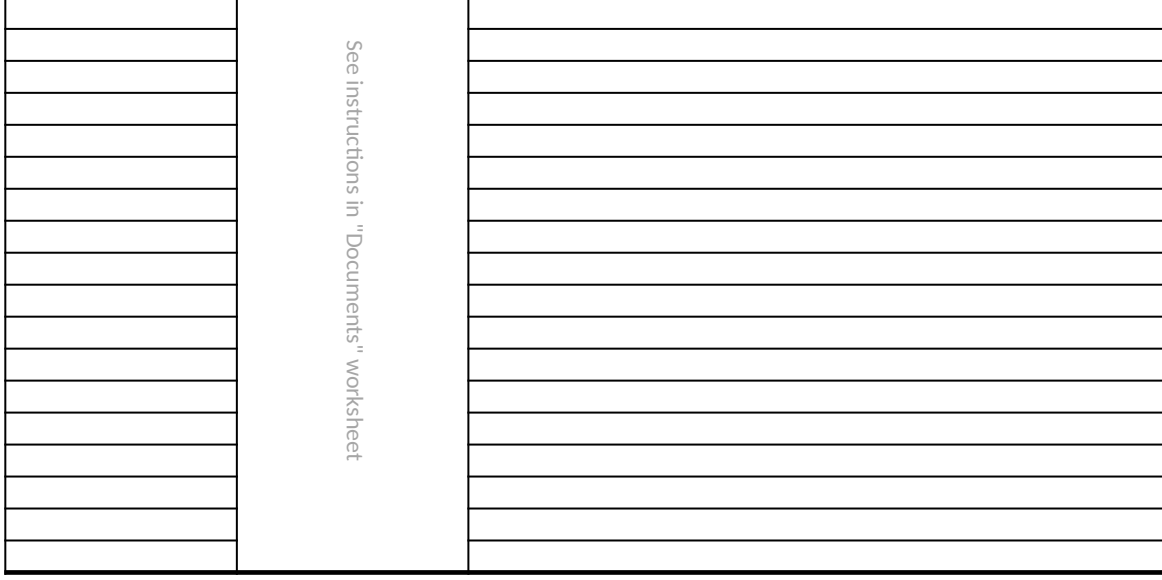
vant parameters? **Provide and other** about he 

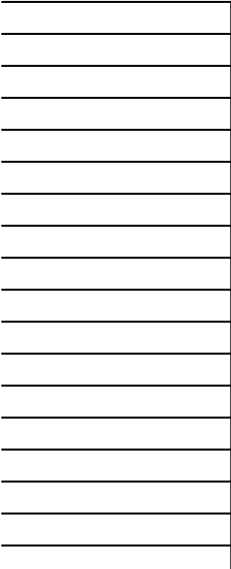

# **Ethylene Oxide (EtO) Commercial Sterilization CAA Section 114 Information Collection Request (ICR)**

*[Click here to go to "Introduction"](#page-0-0)* **[Click here to go to "Terms"](#page-2-0) Click here to go to** 

### **H. Details of Air Pollution Control Devices**

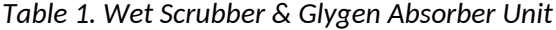

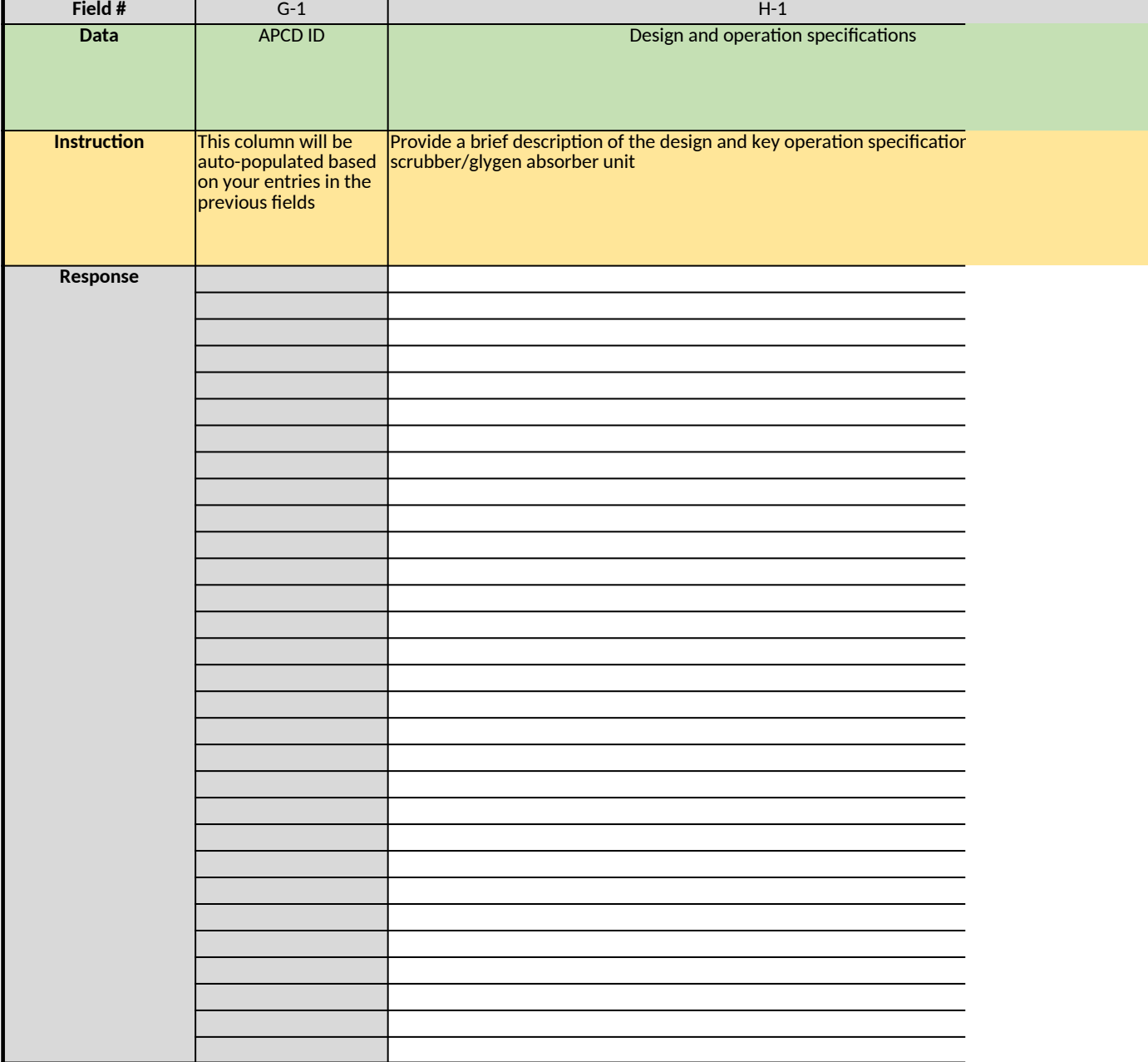

#### *Table 2. Dry-bed Scrubber*

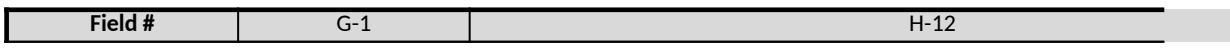

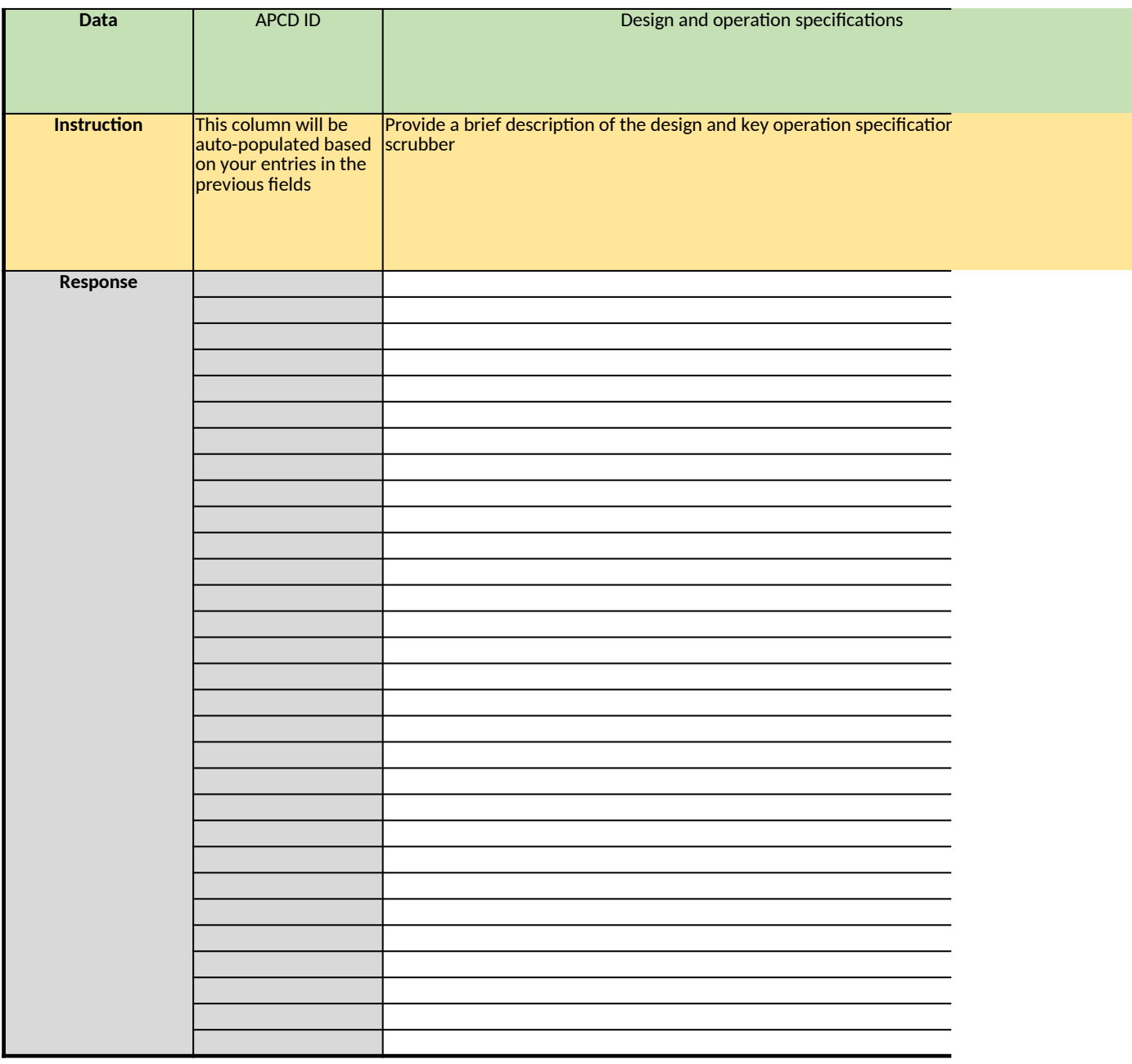

## *Table 3. Catalytic Oxidizer & Combination Water Balancer/Catalytic Oxidizer*

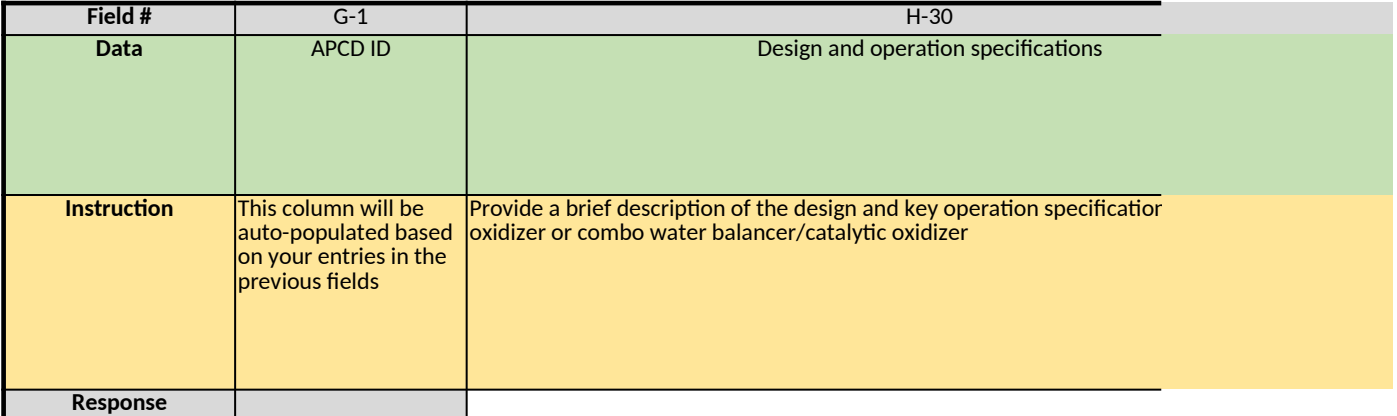

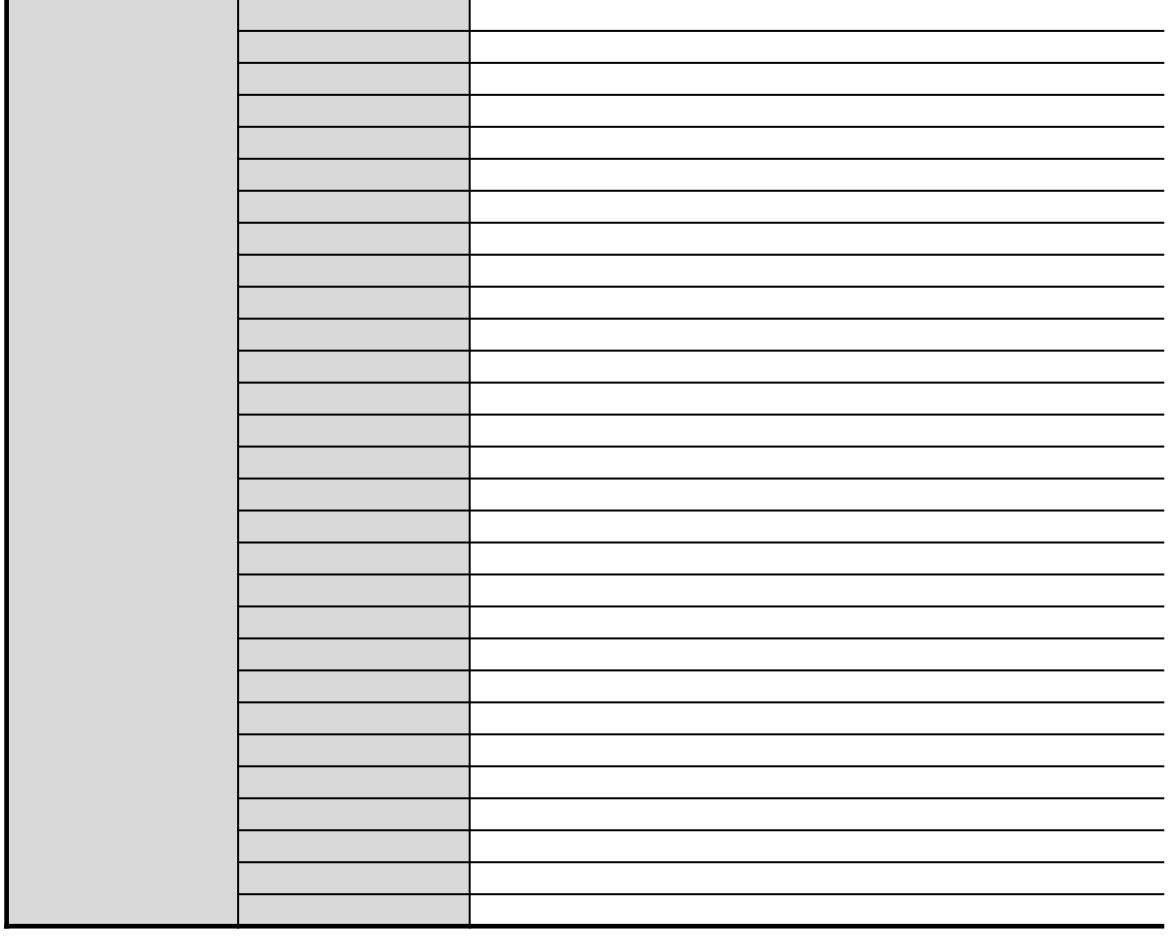

## *Table 4. Thermal Oxidizer*

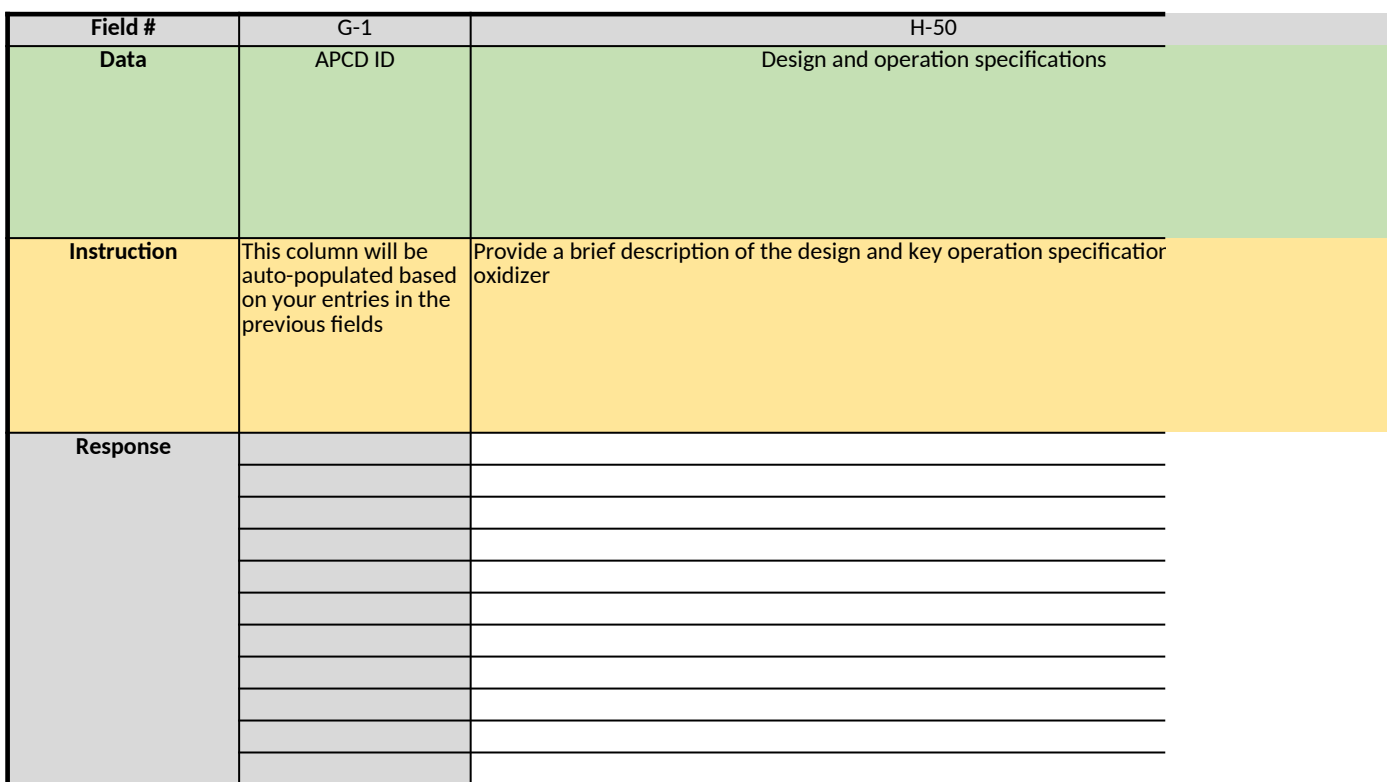

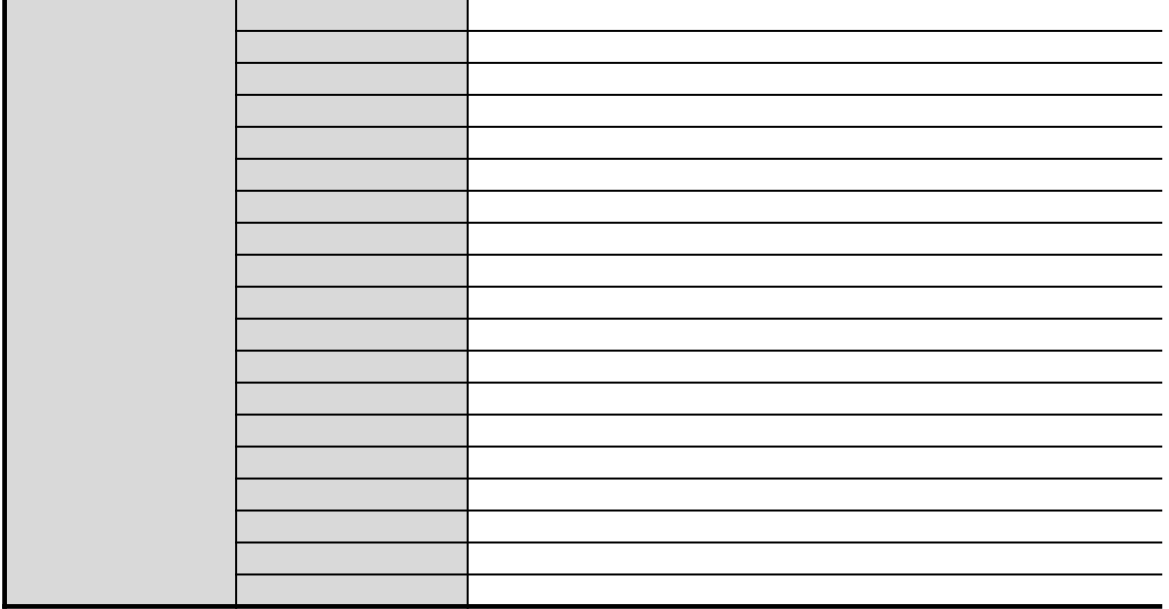

## *Table 5. Other APCDs*

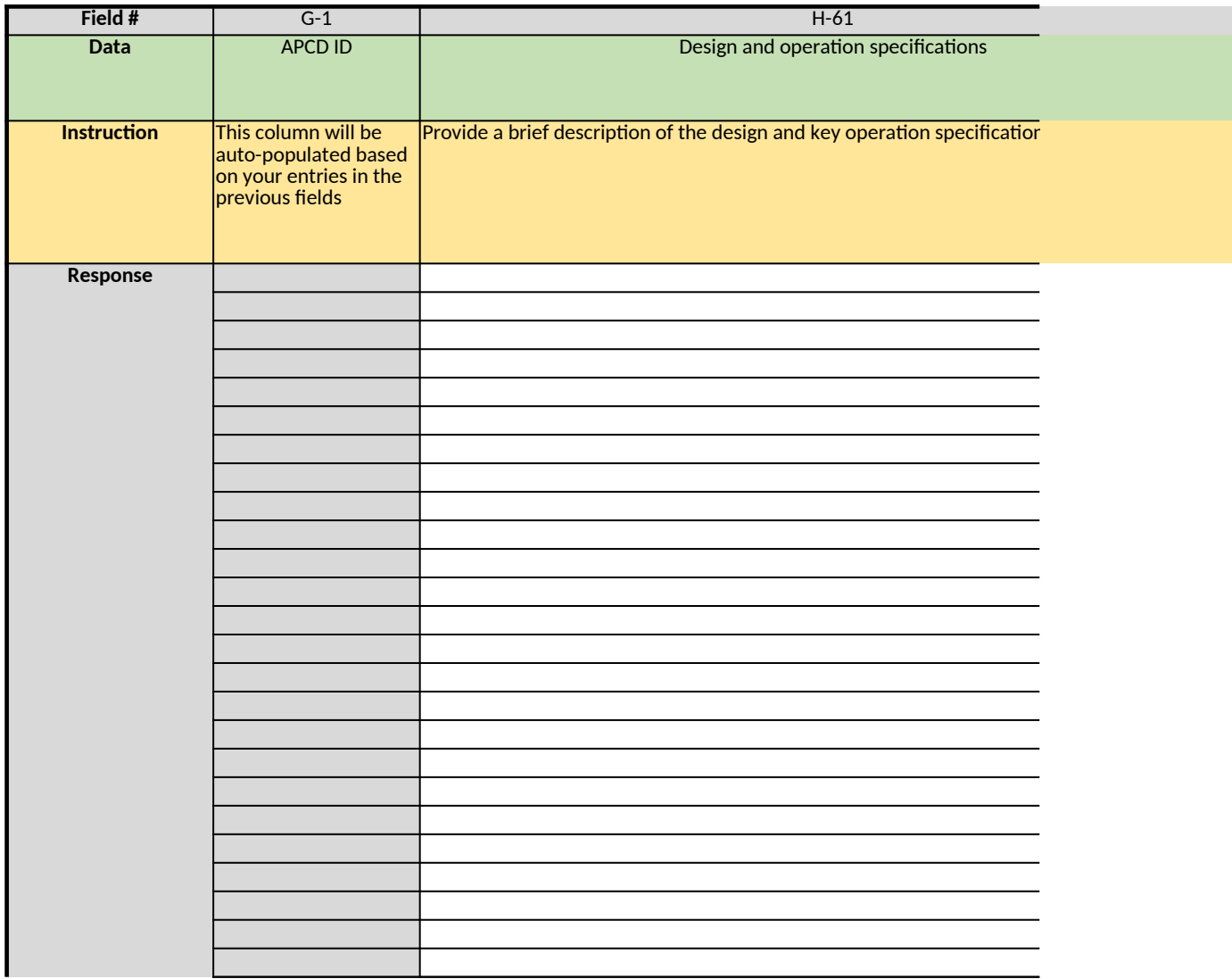

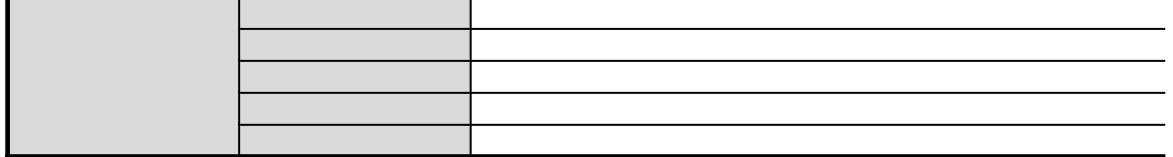

÷

*Does any information entered on this worksheet contain confidential business information (CBI)? Specify in Cell N2 on the right → Be sure to shade in red all cells with real CBI data in the CBI version After creating the non-CBI version, select and copy the Sample CBI Cell (Cell O2) and paste directly into each cell with real CBI data. Make sure all cells that contained CBI look the same as the Sample CBI Cell (Cell O2) before saving the non-CBI version of your response [Click here to go to "Additional Info"](#page-306-0)*

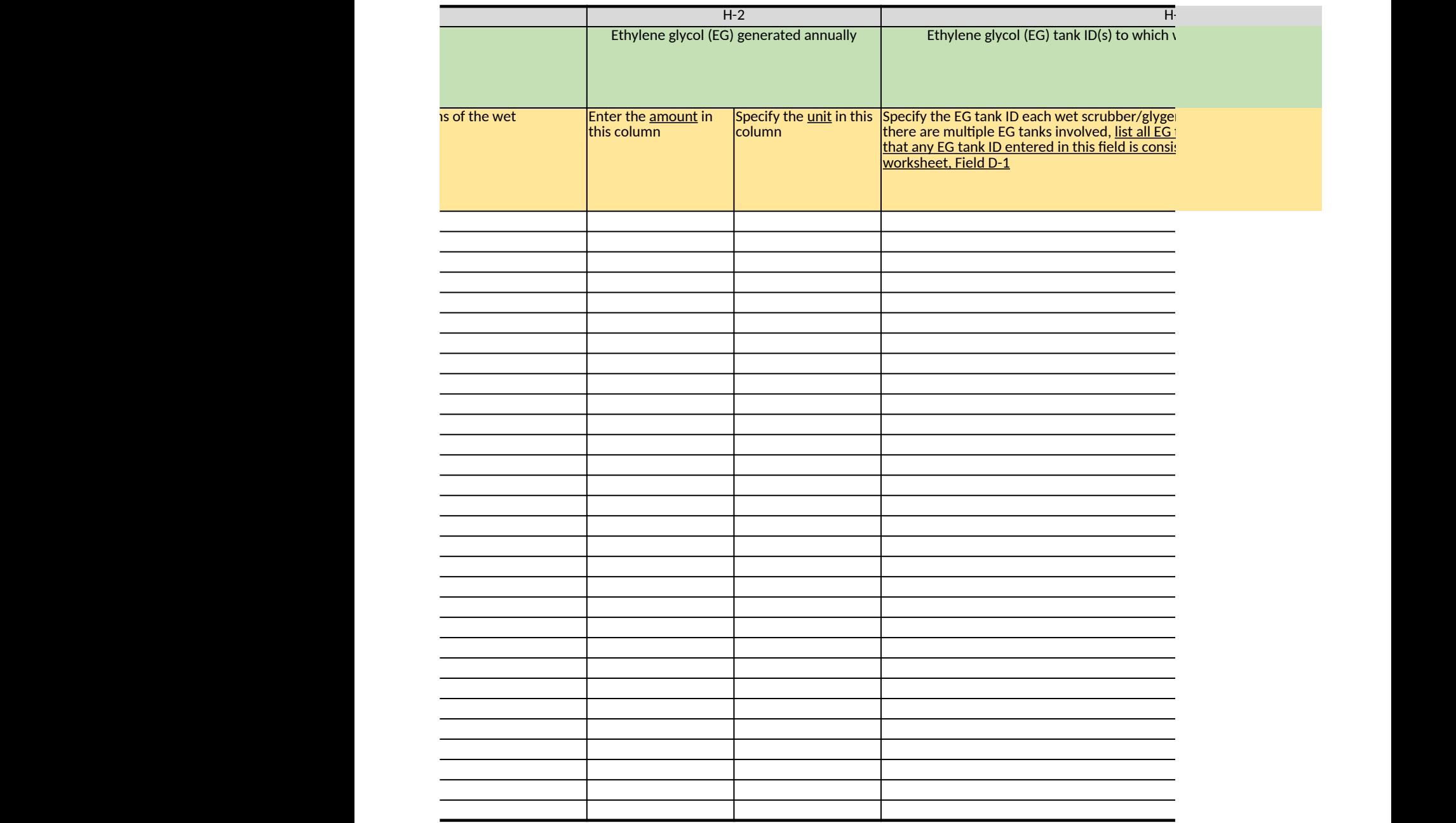

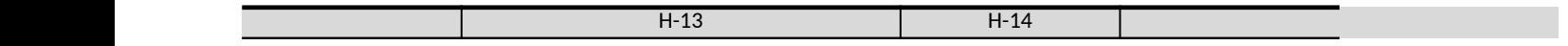

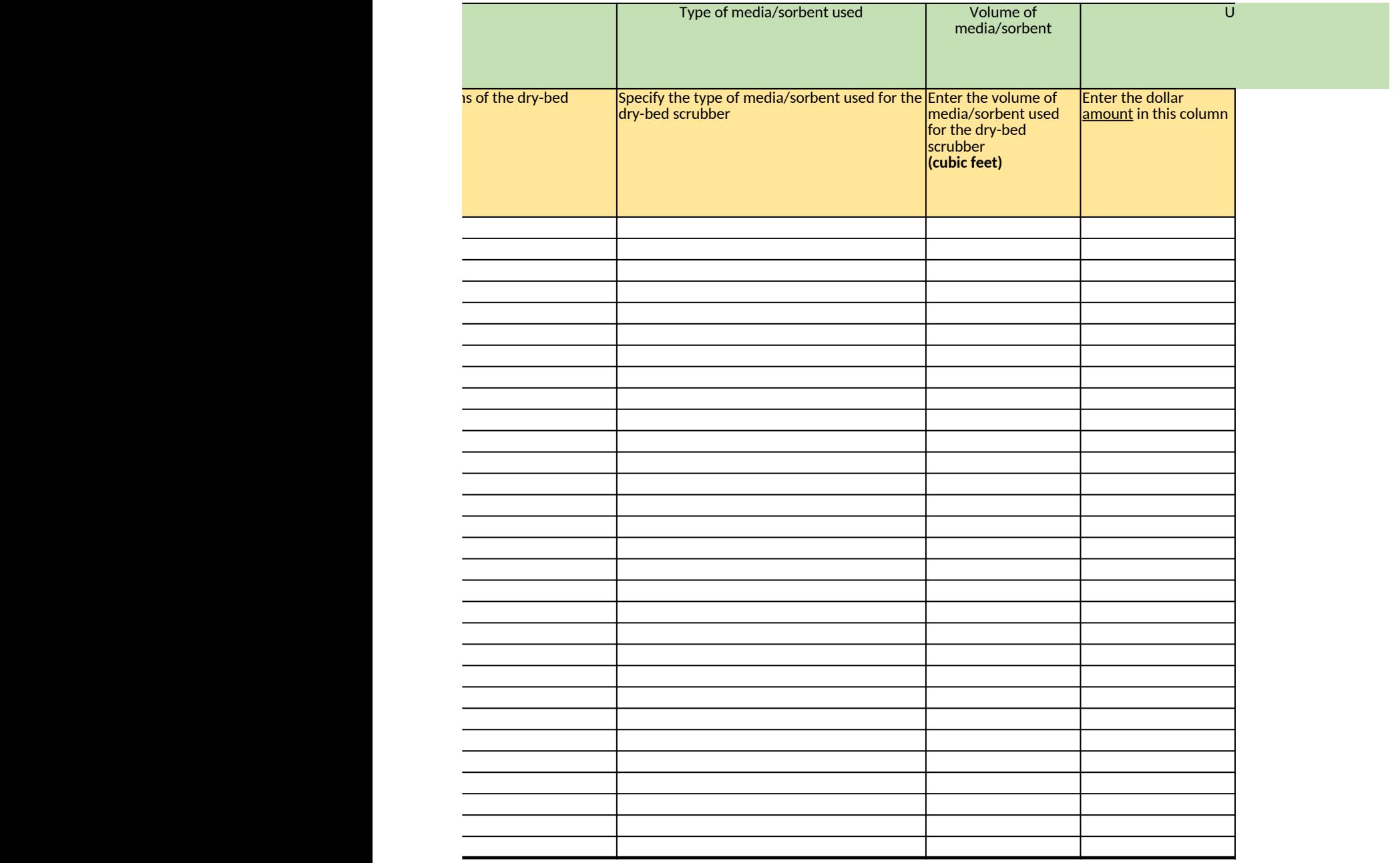

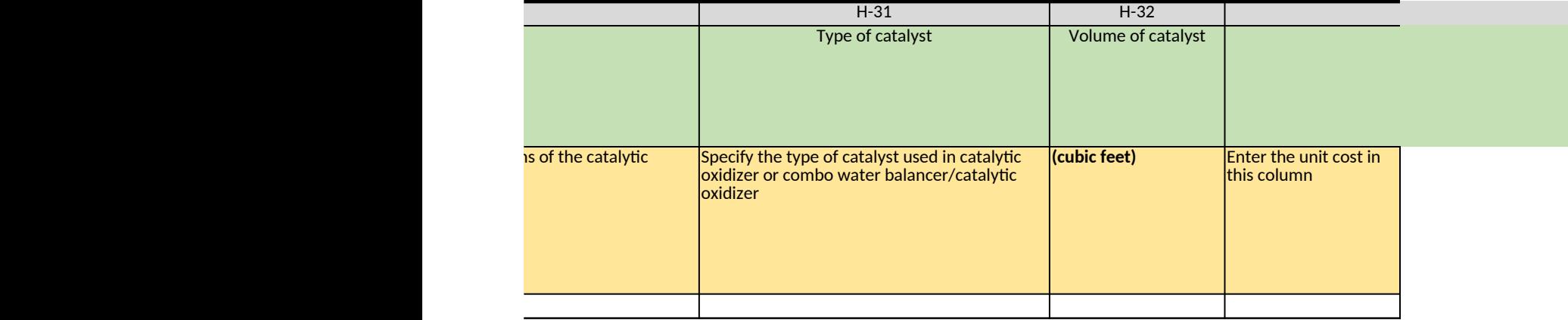

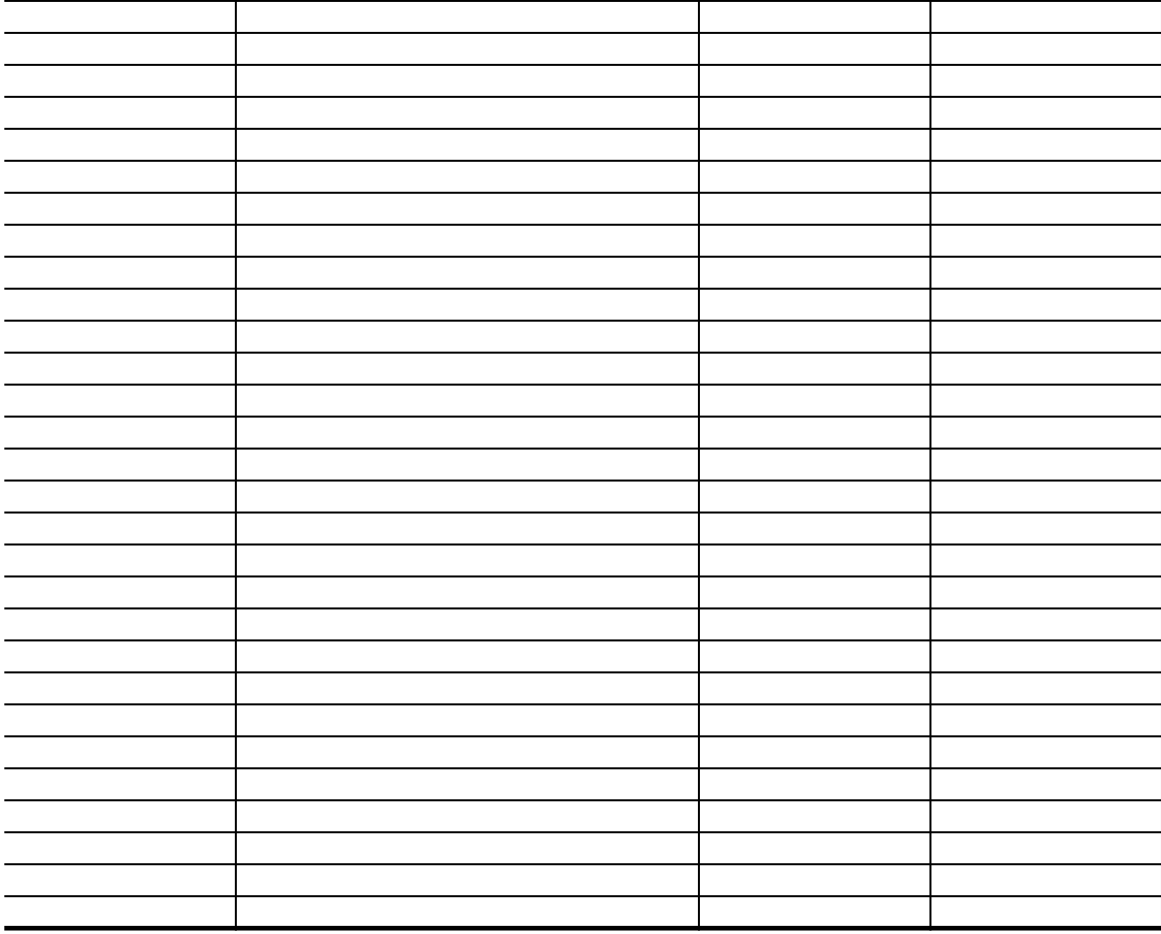

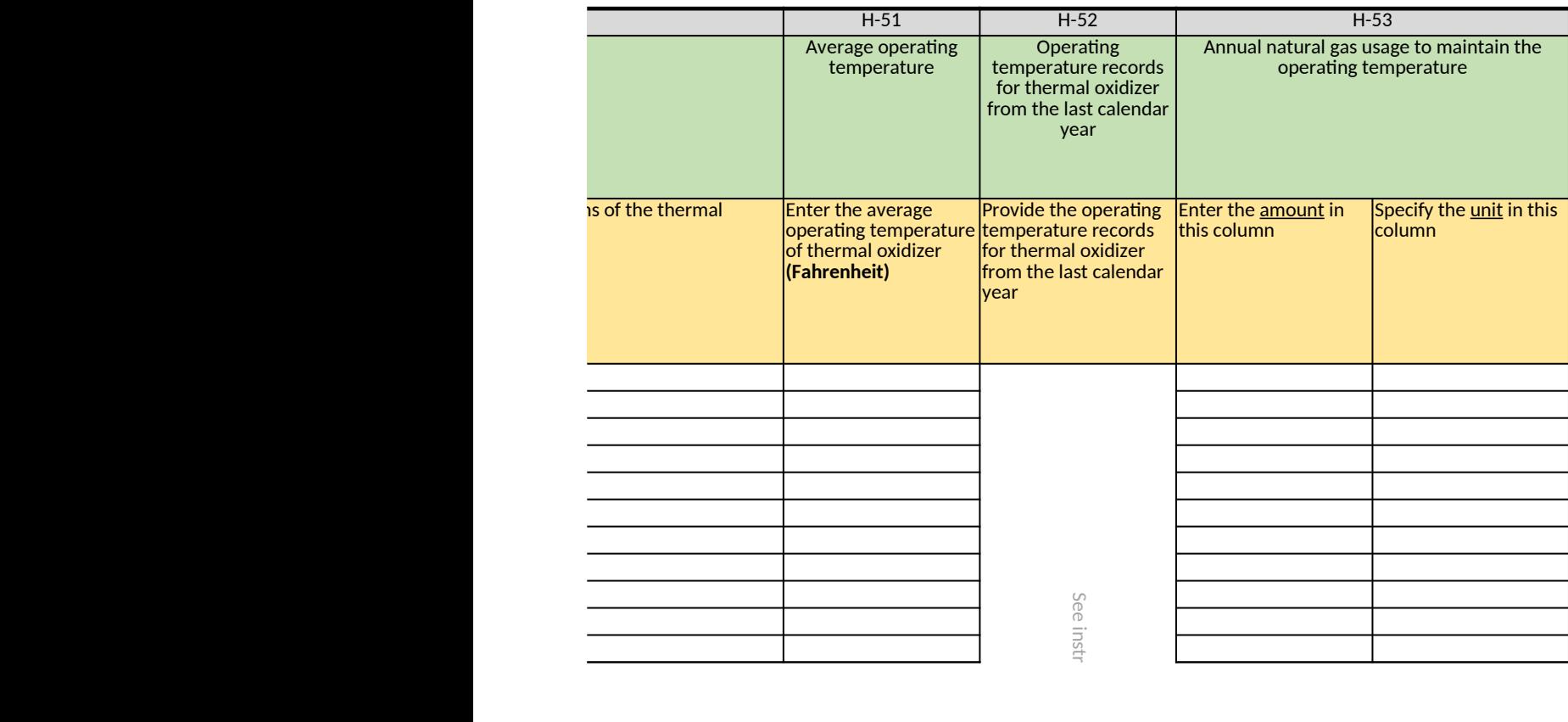

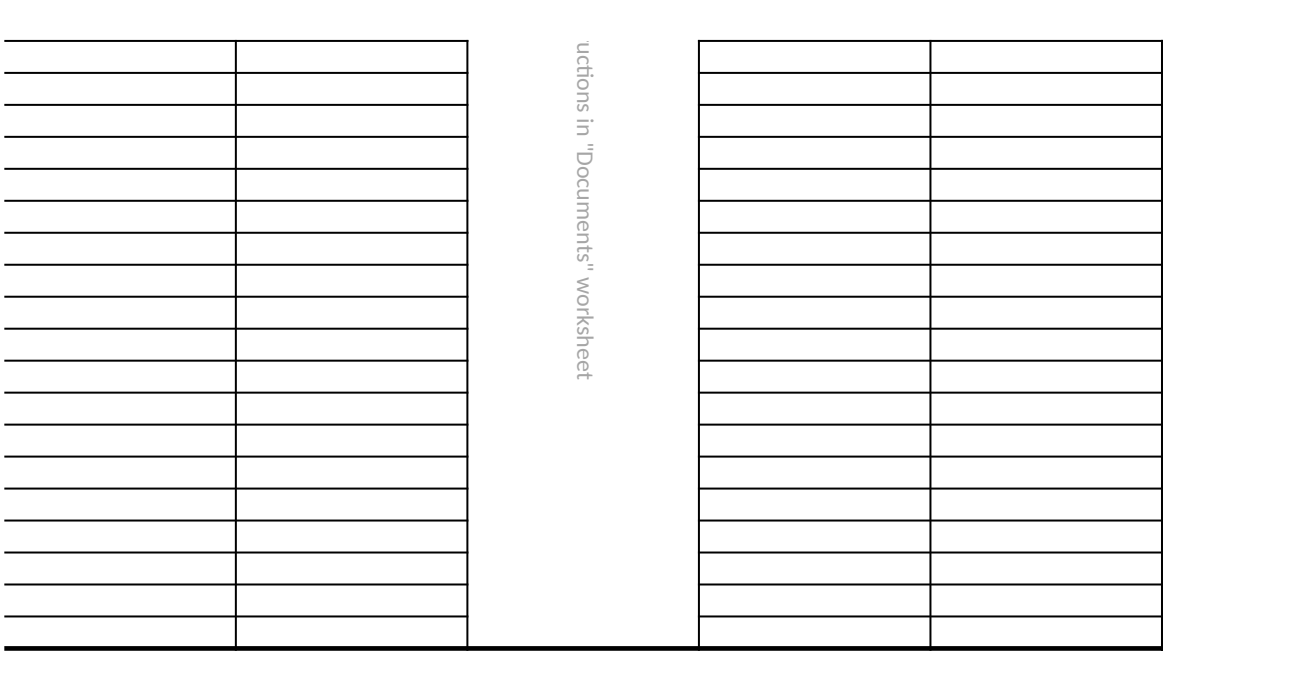

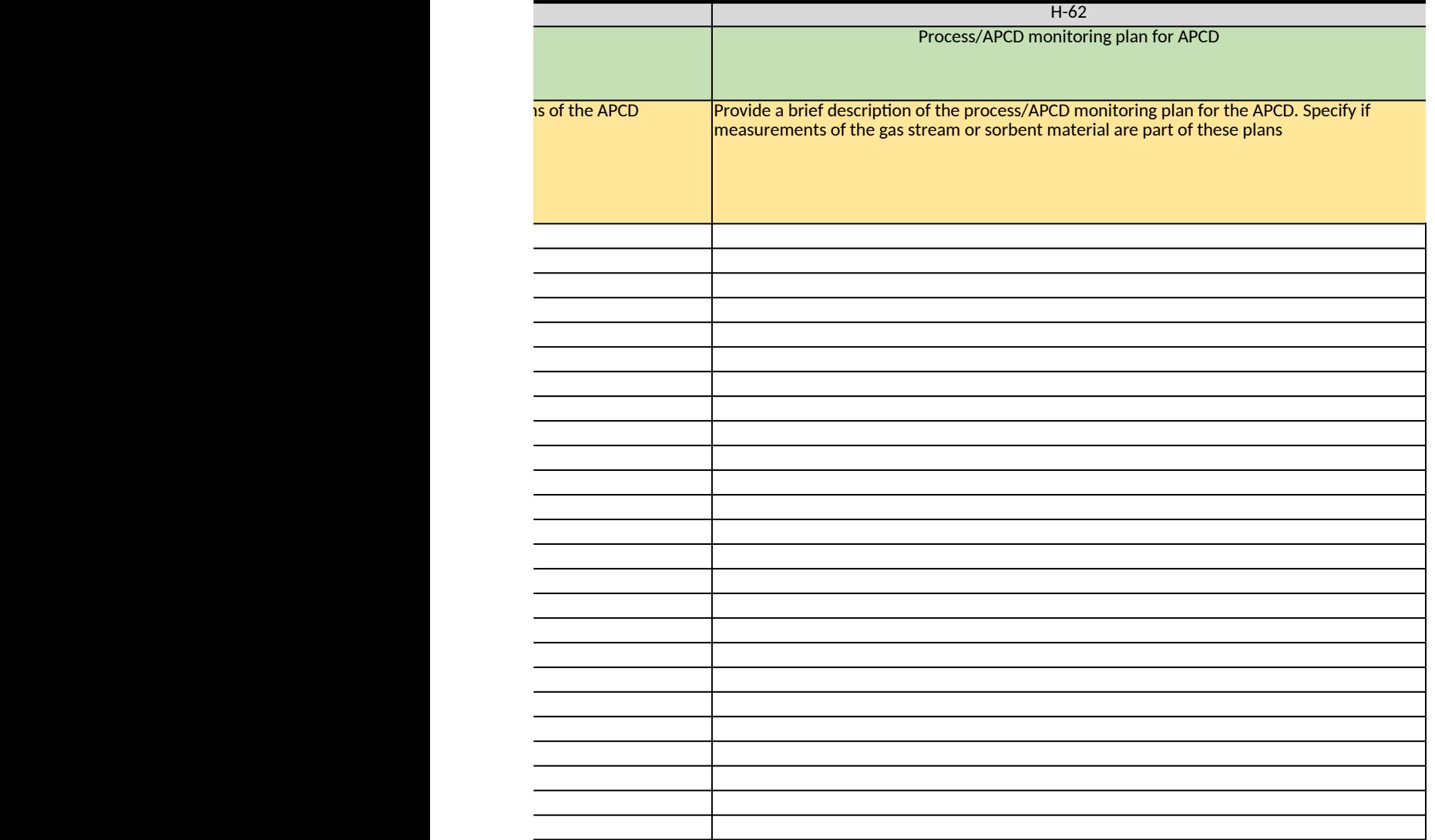

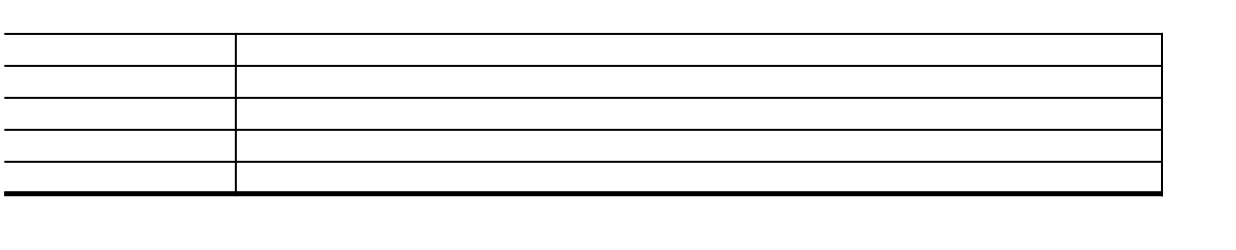

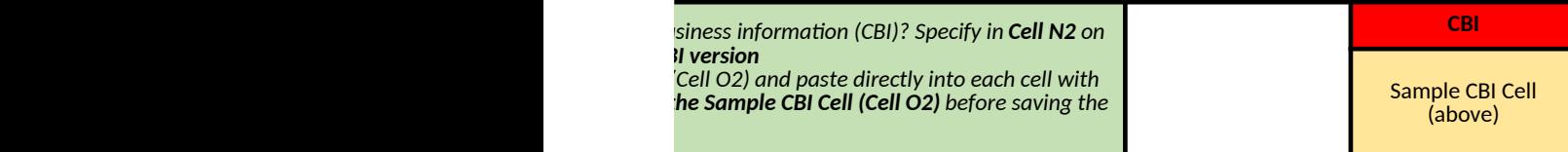

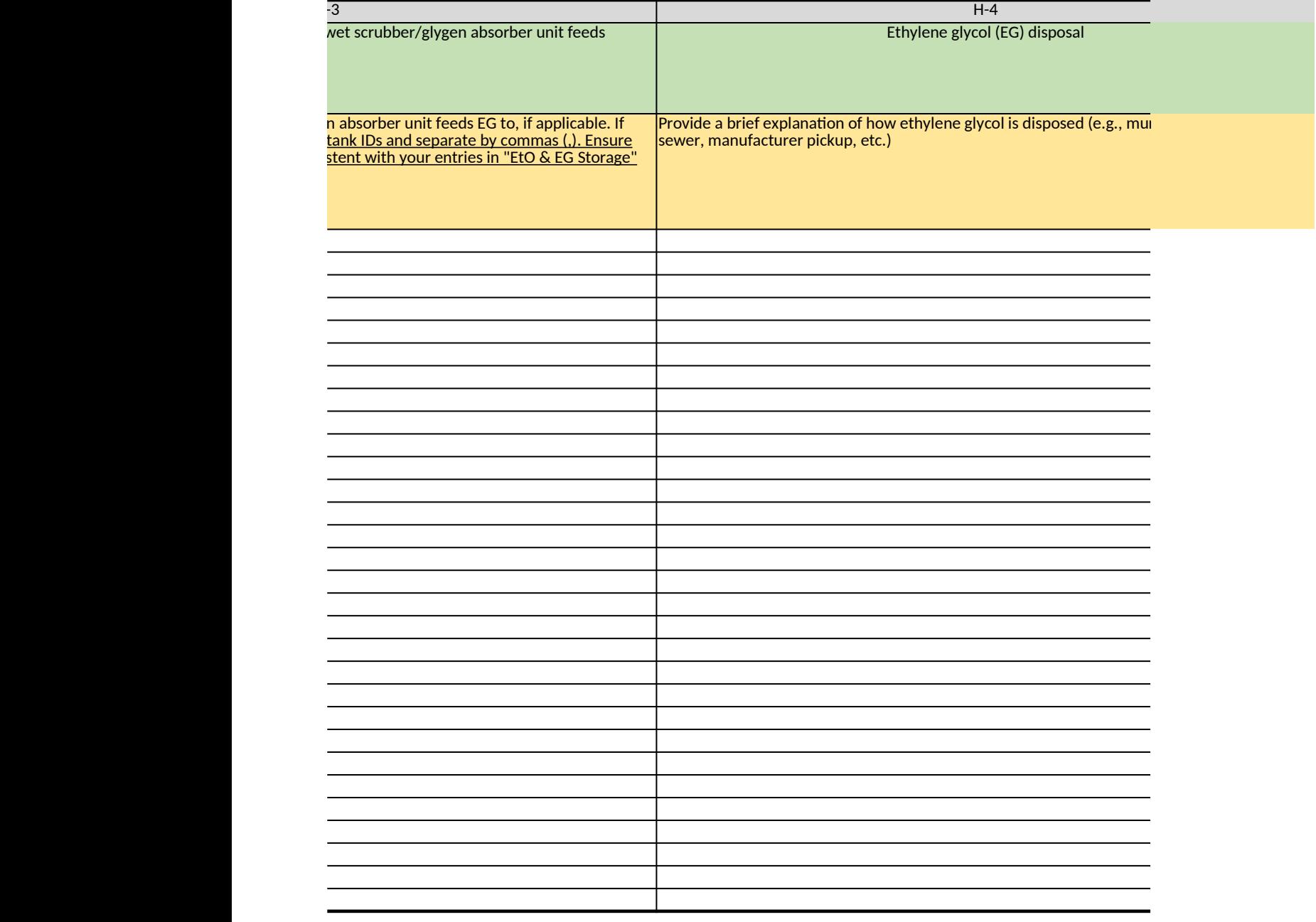

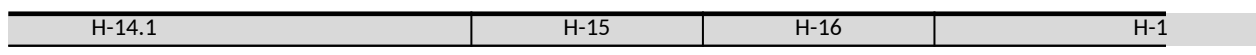

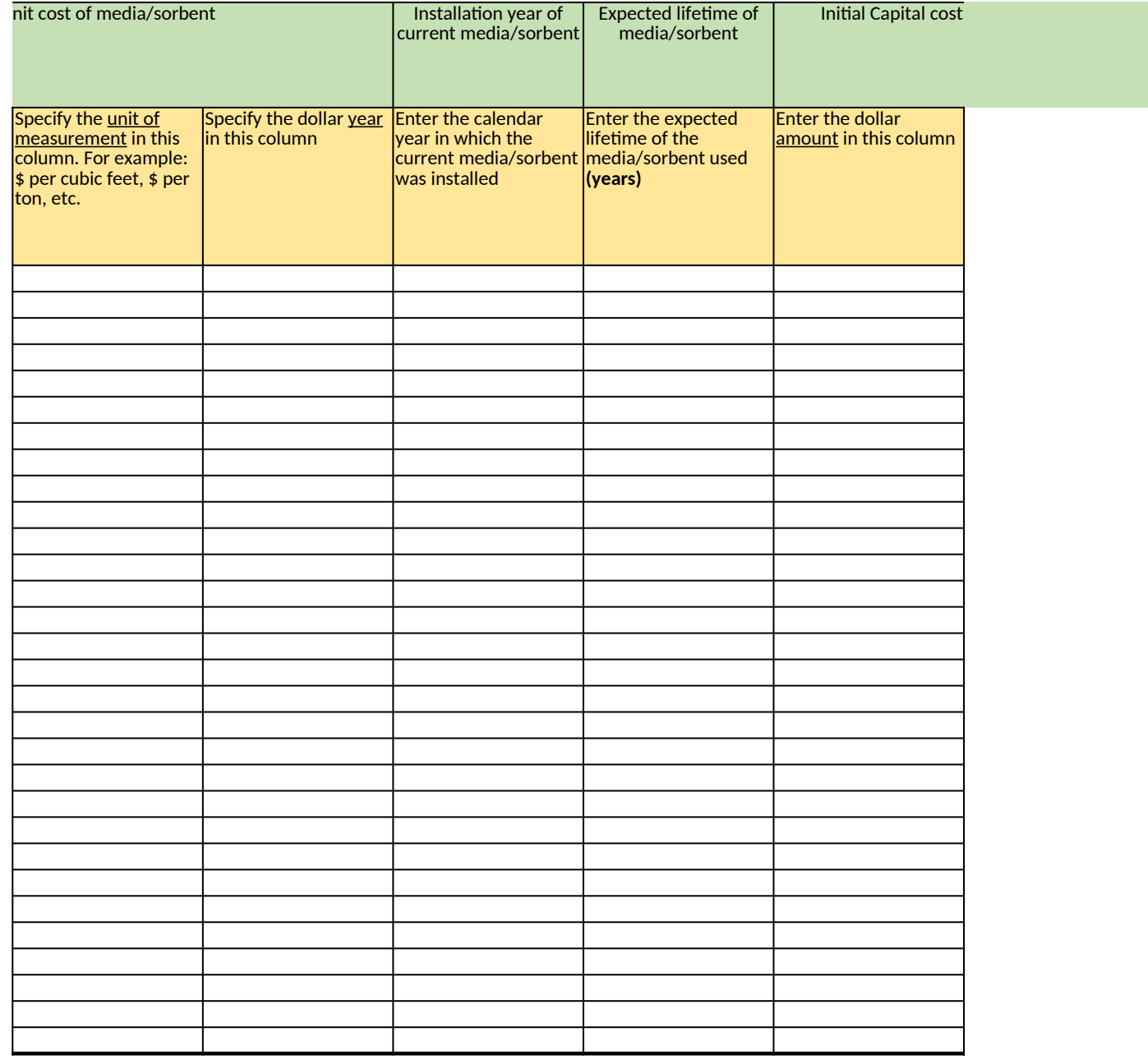

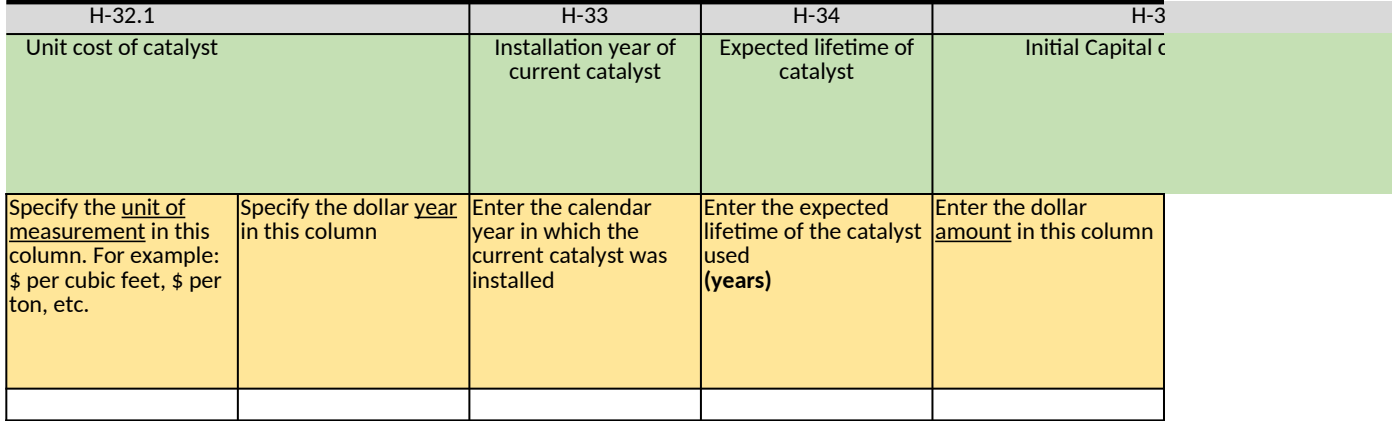

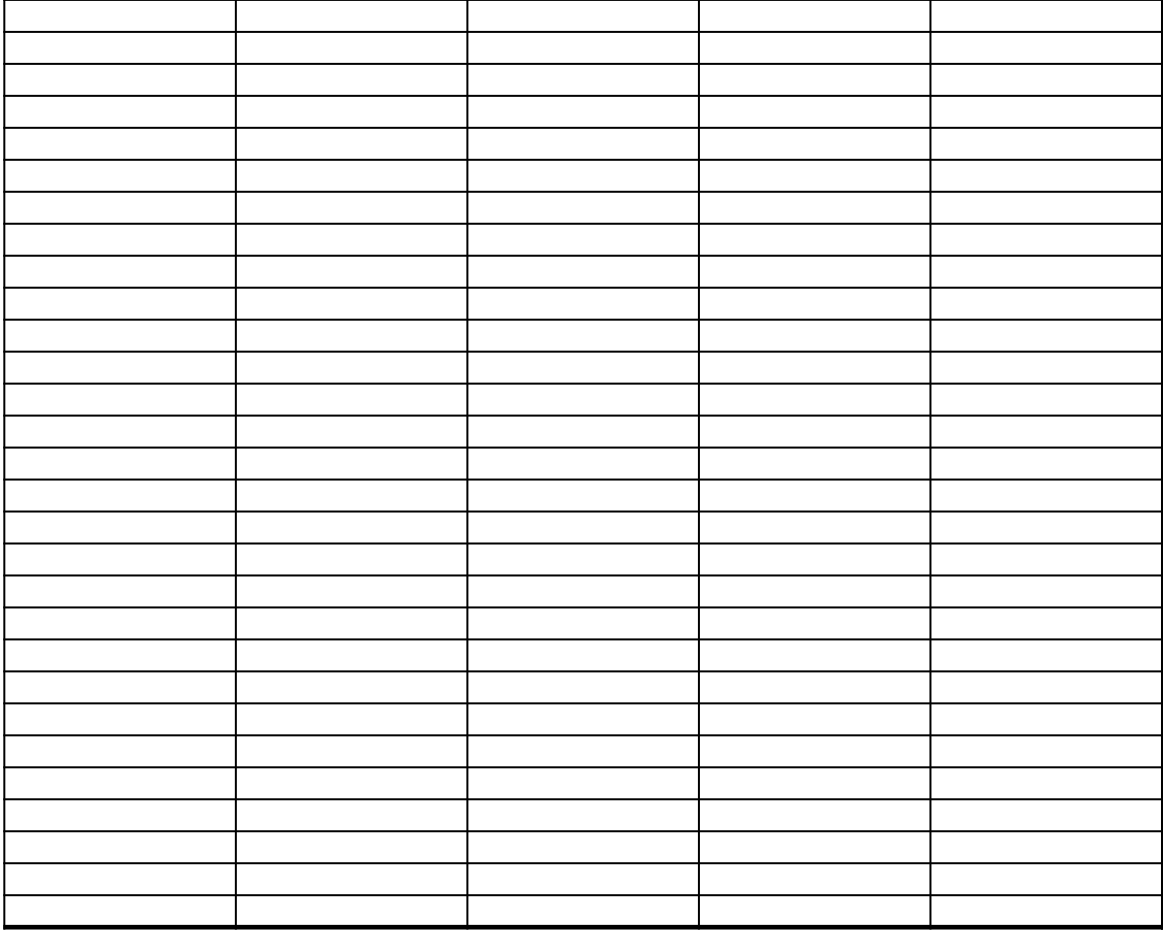

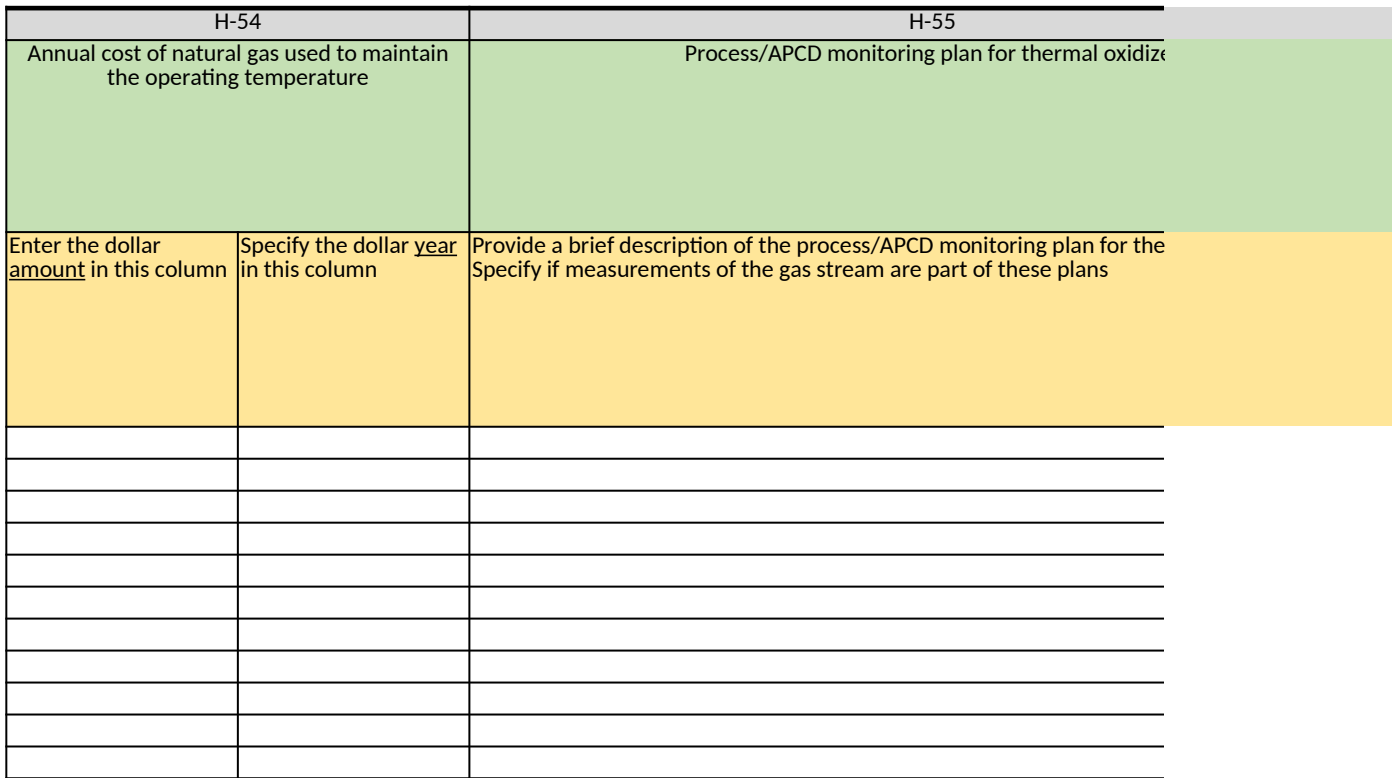

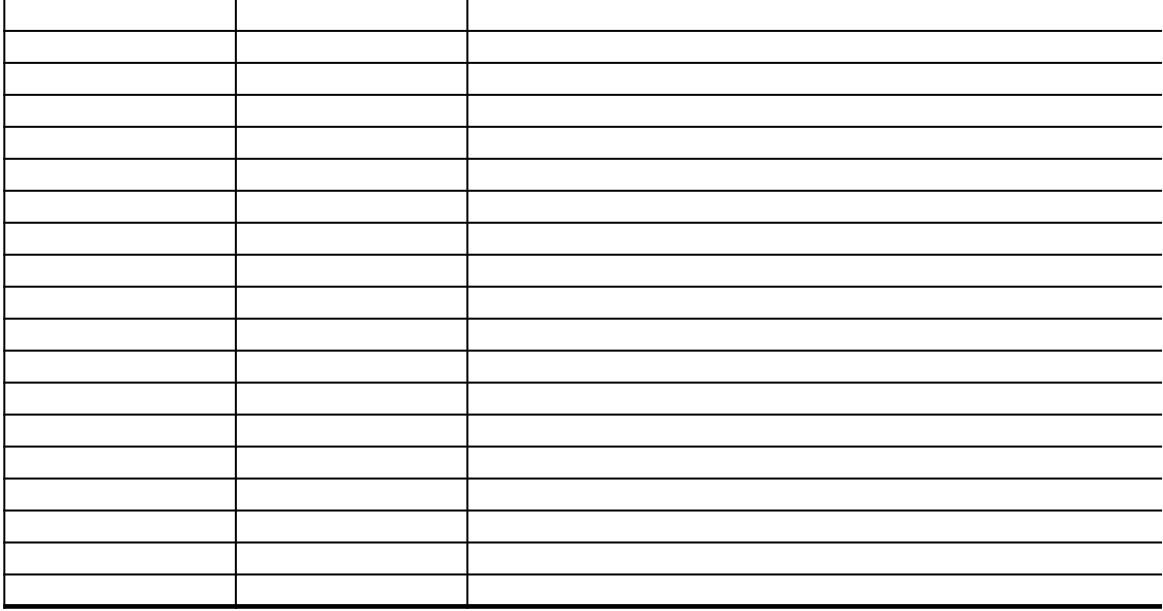

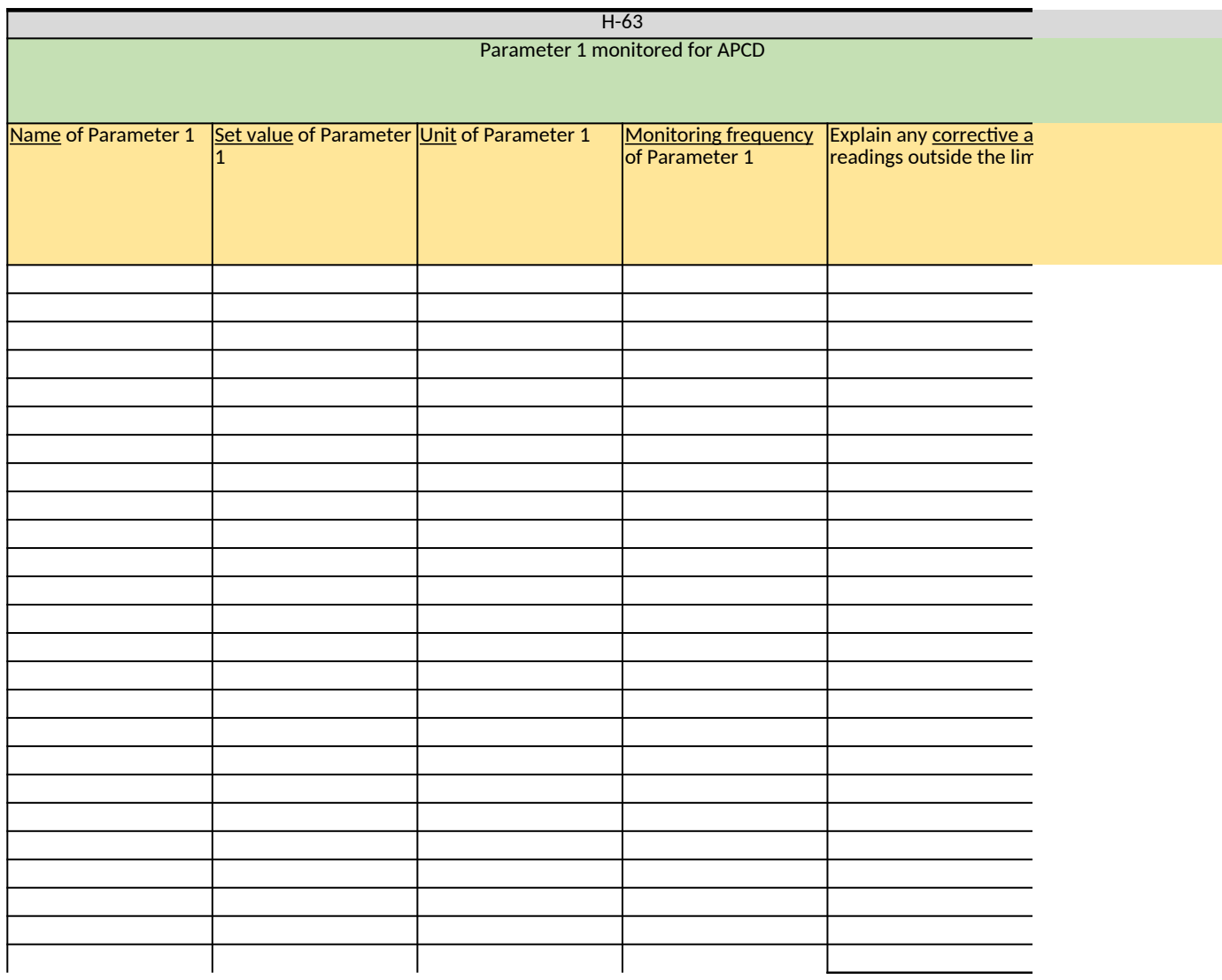

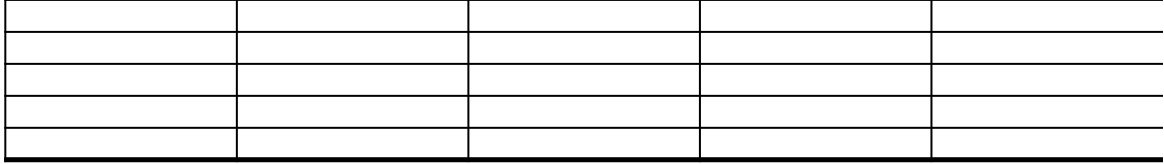

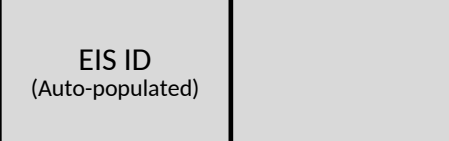

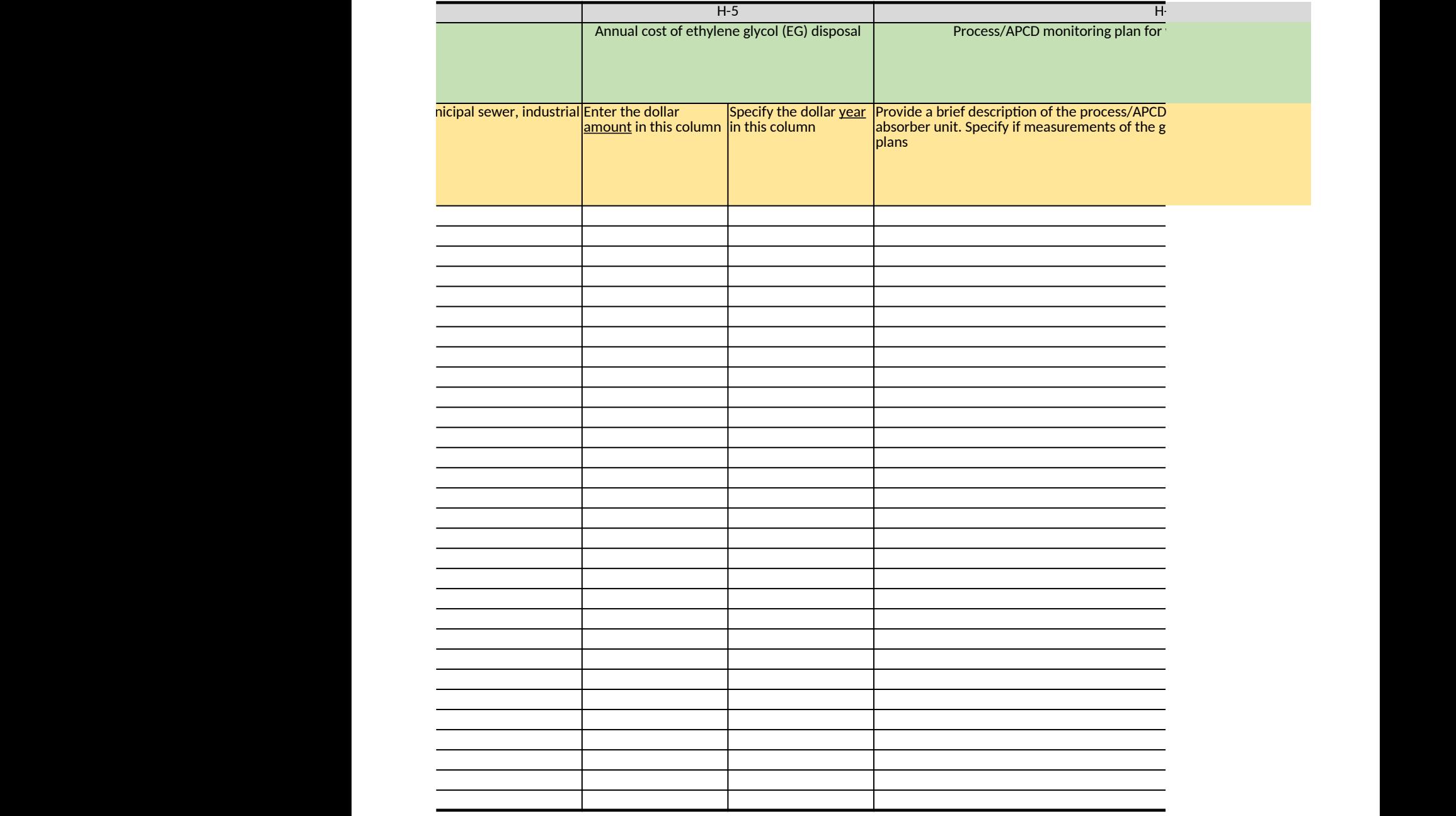

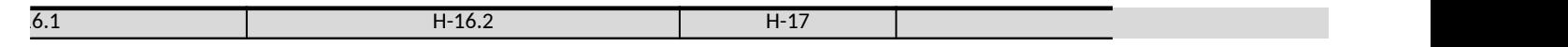

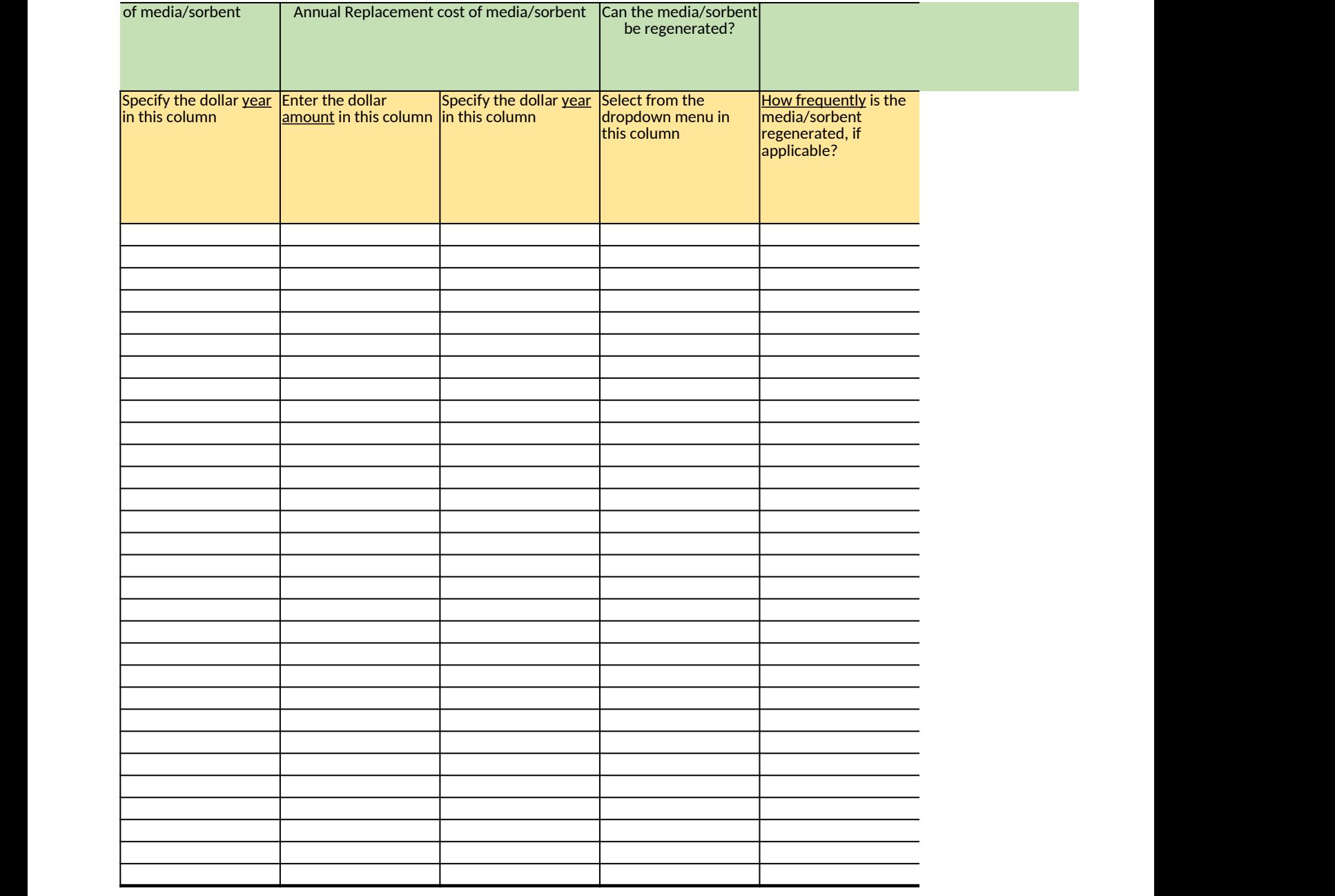

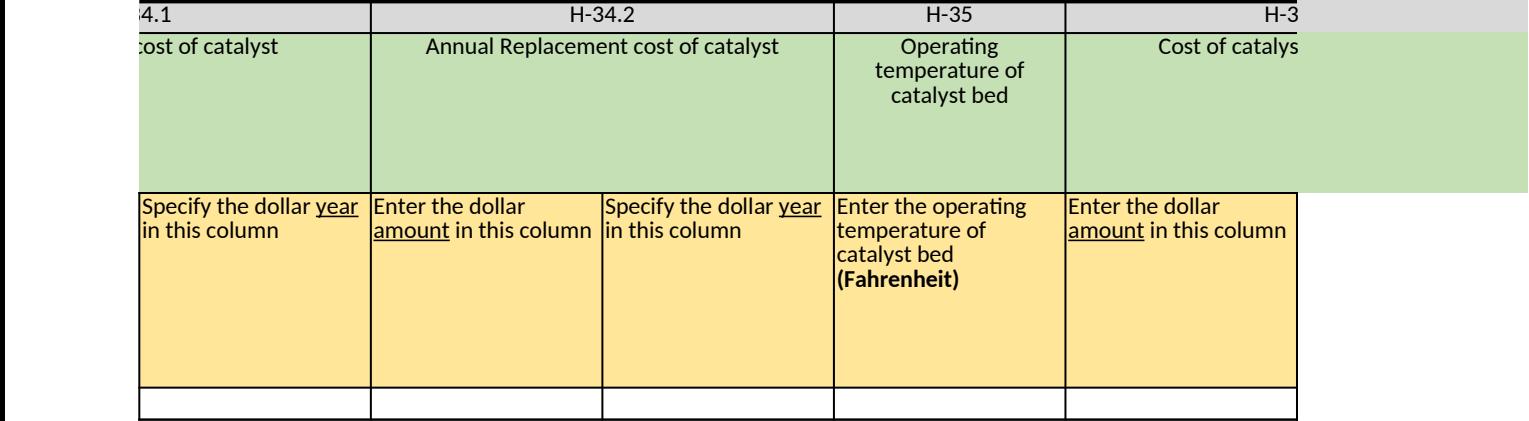

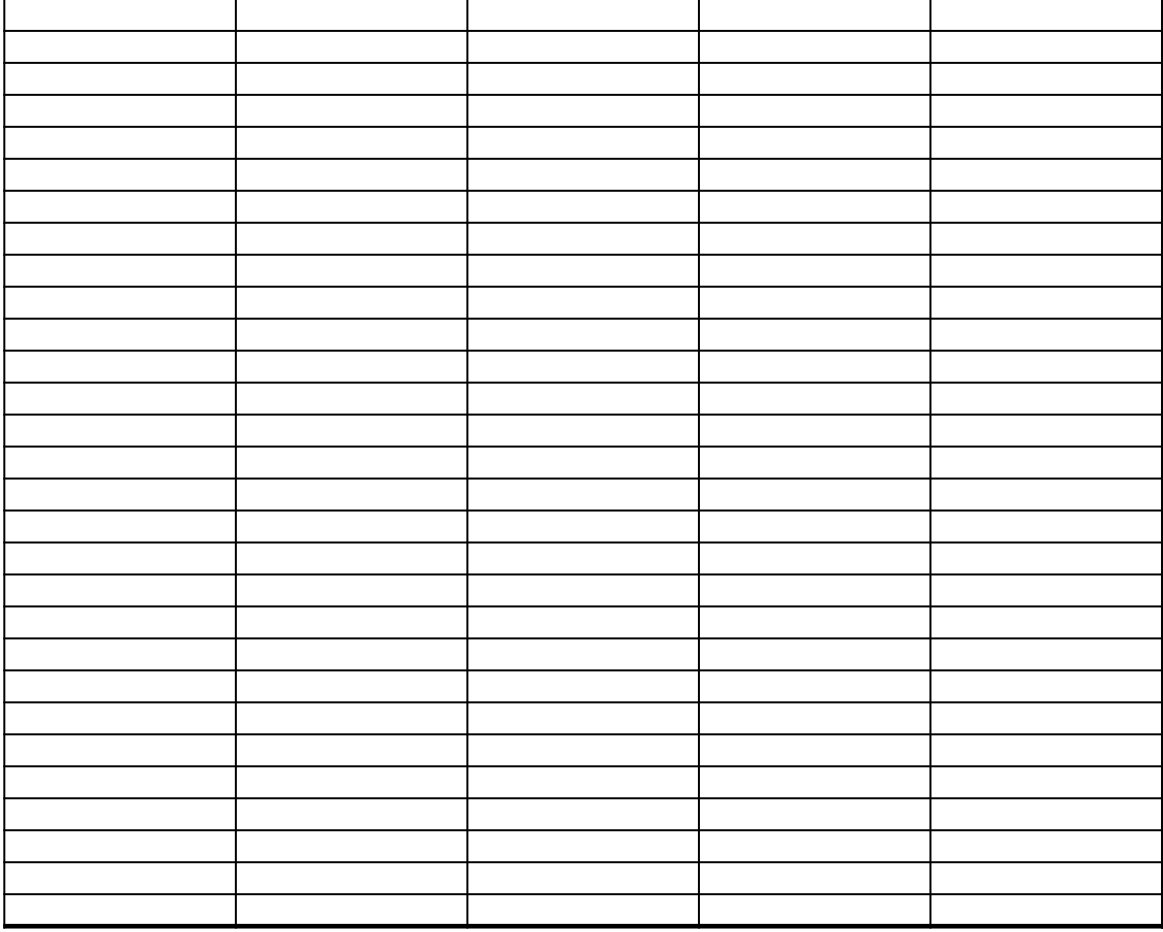

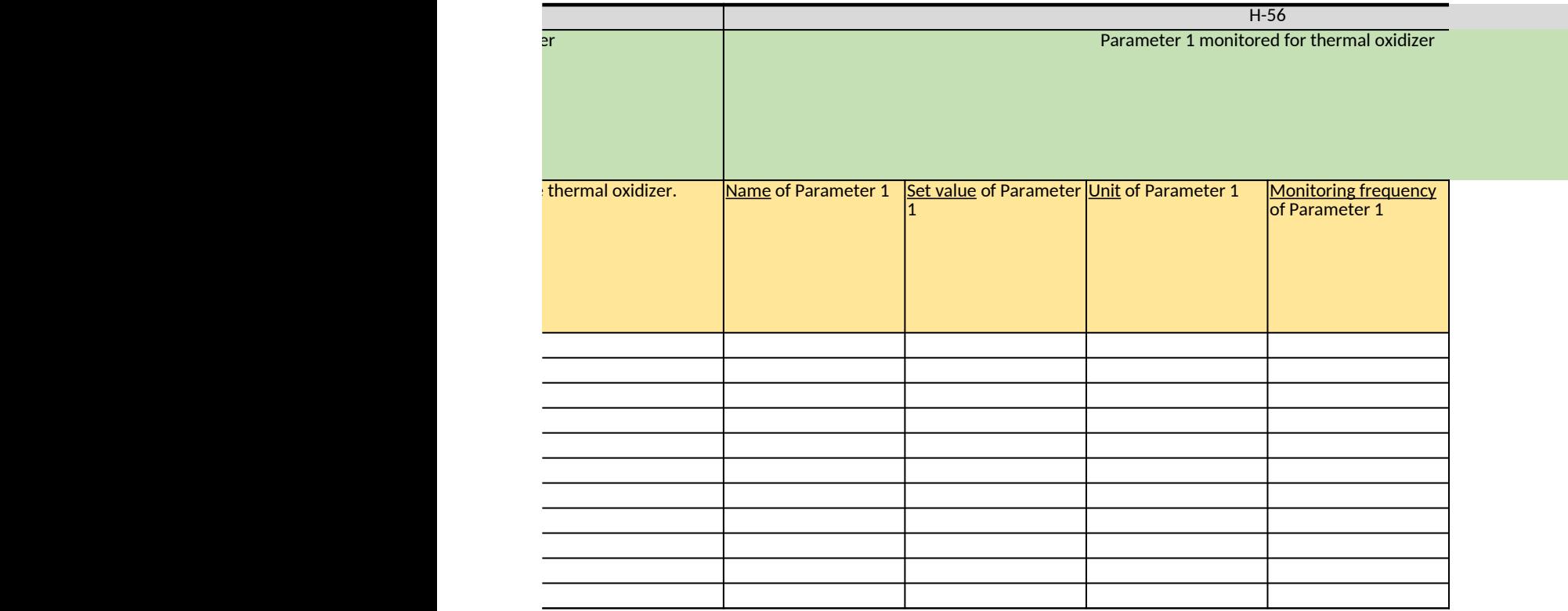

ı

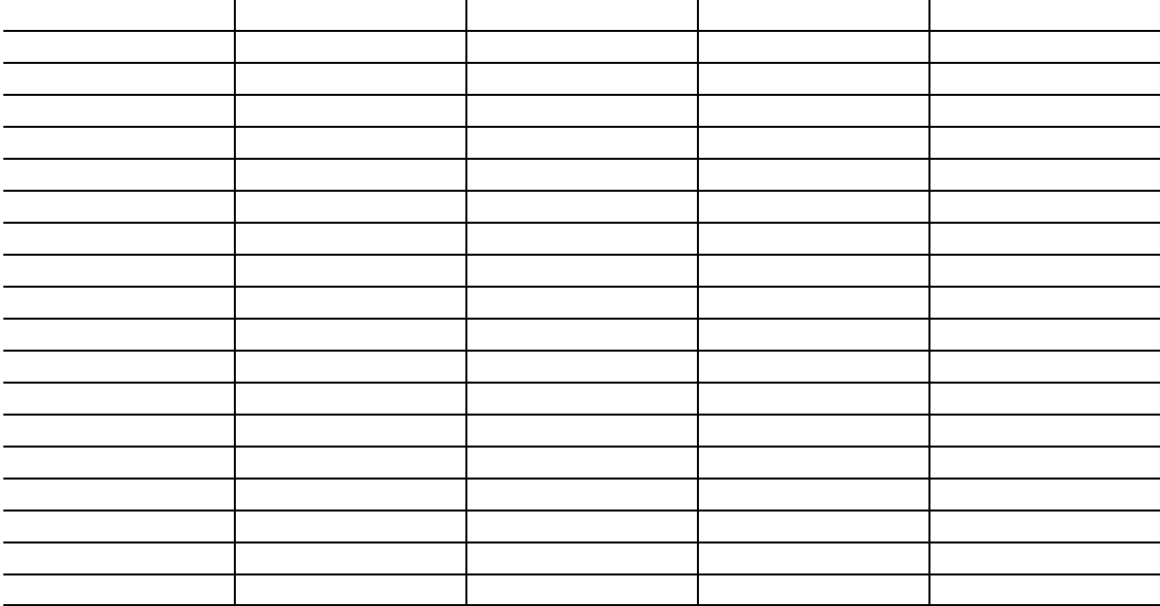

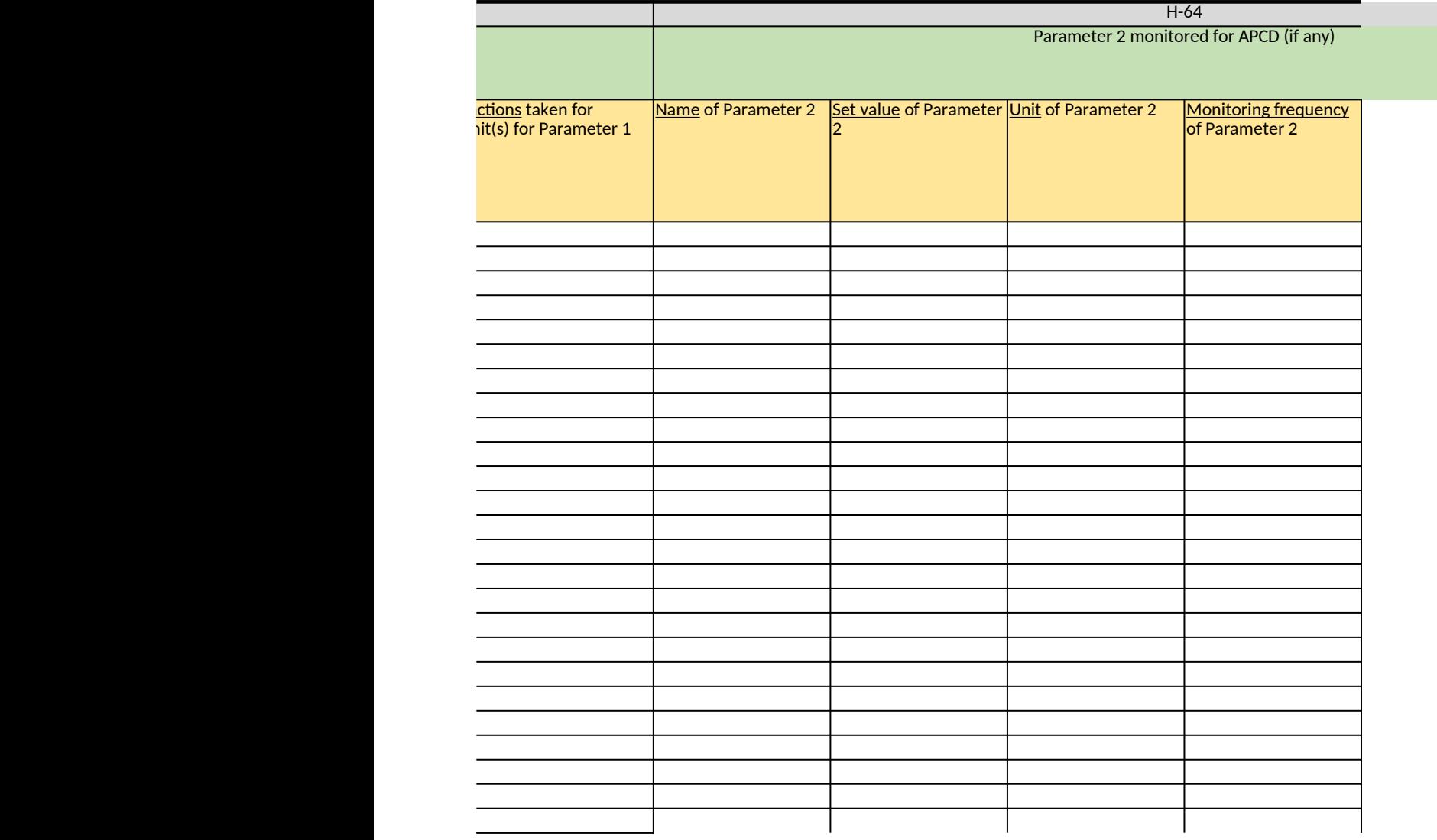

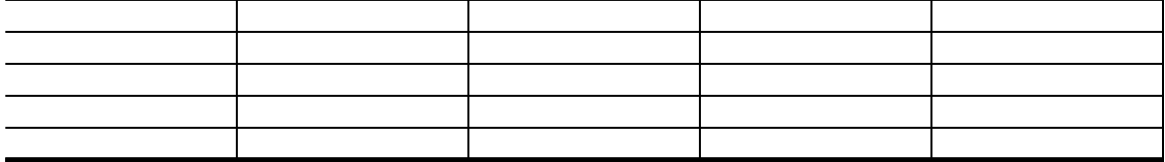

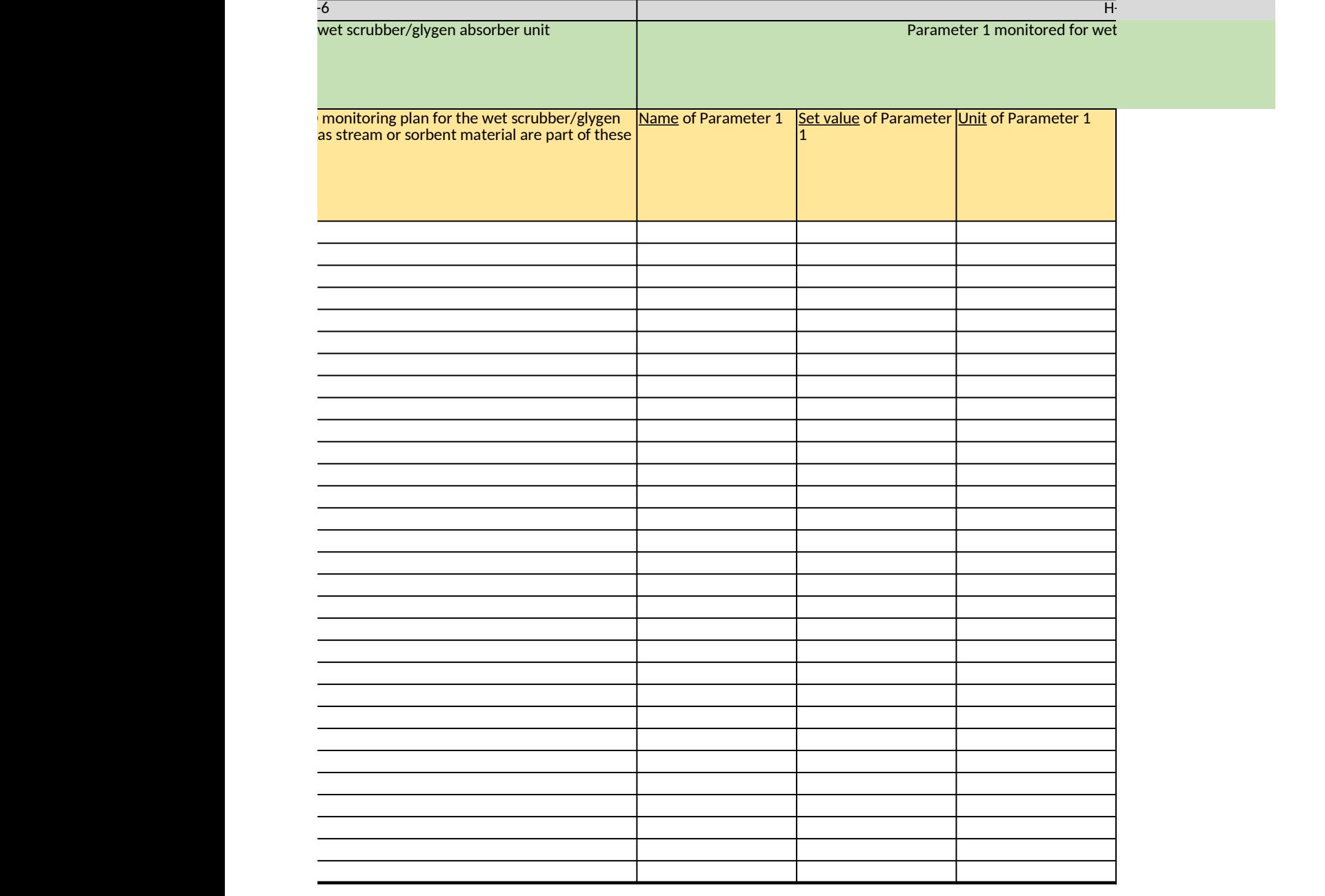

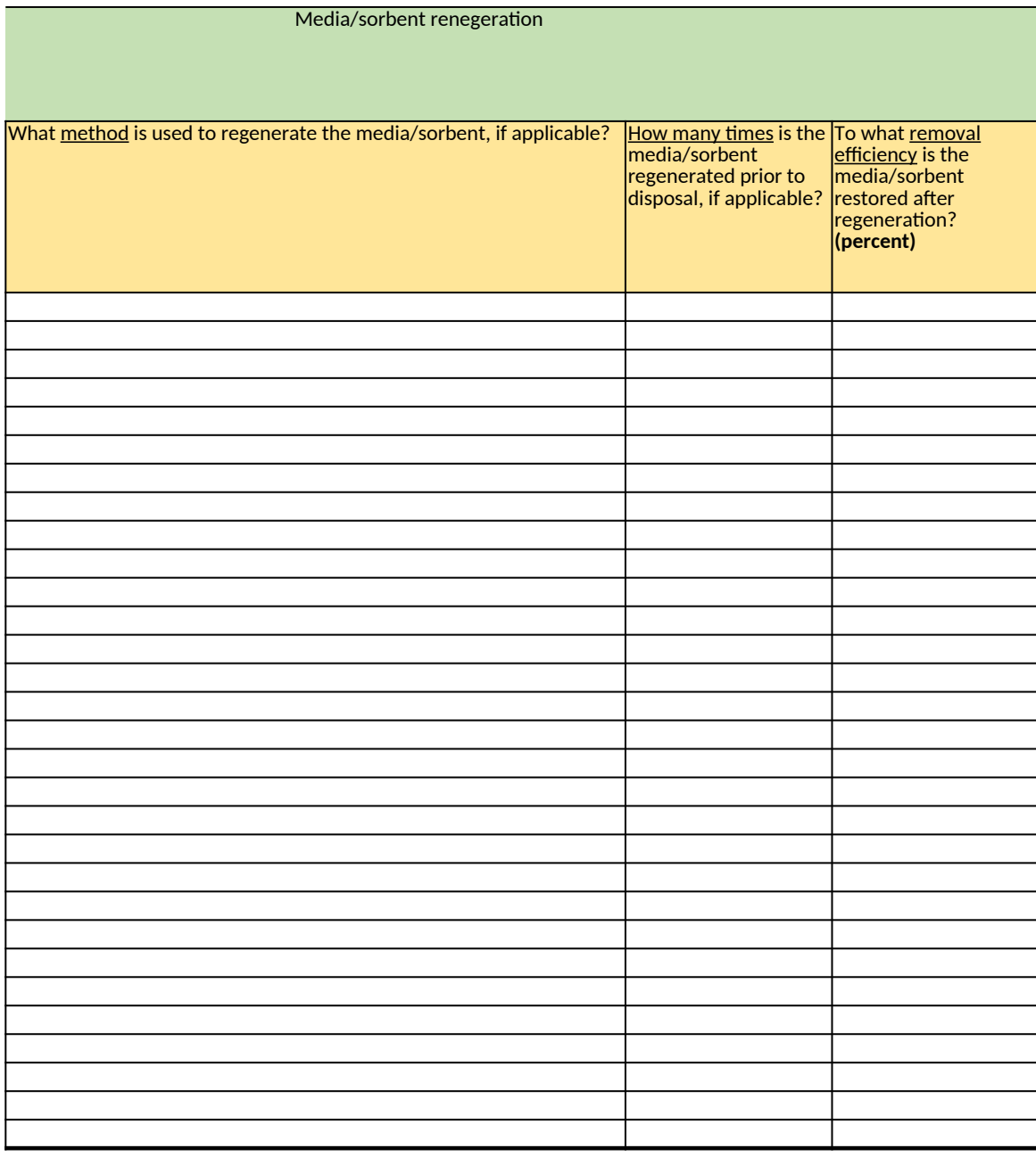

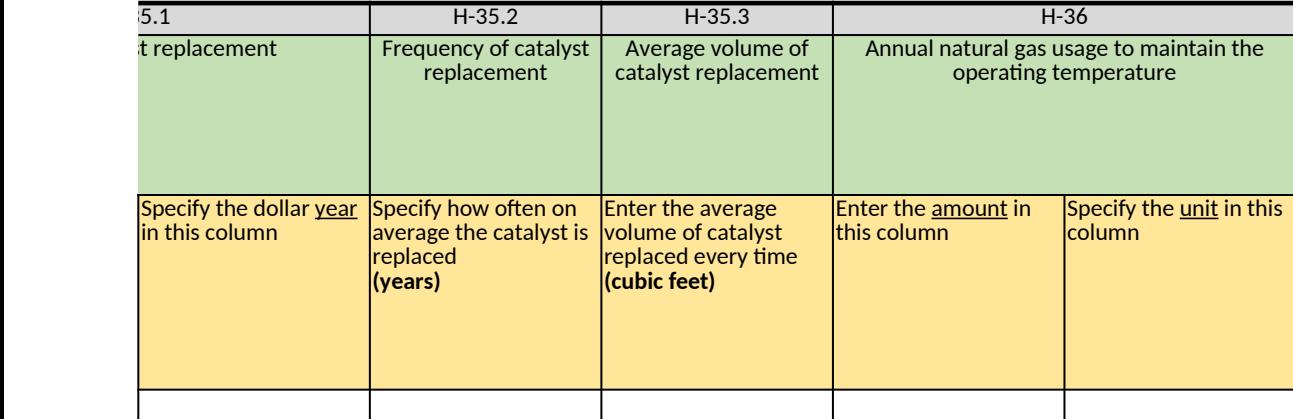

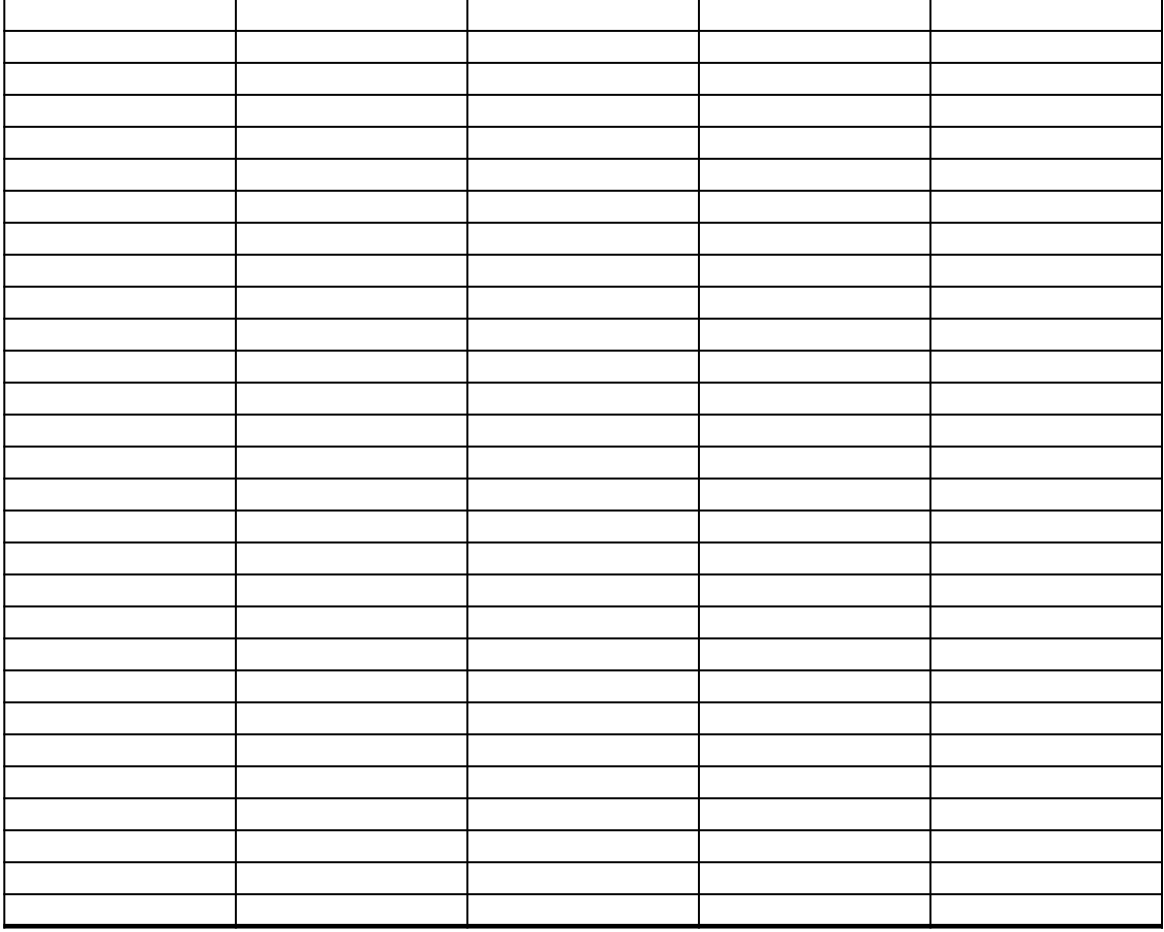

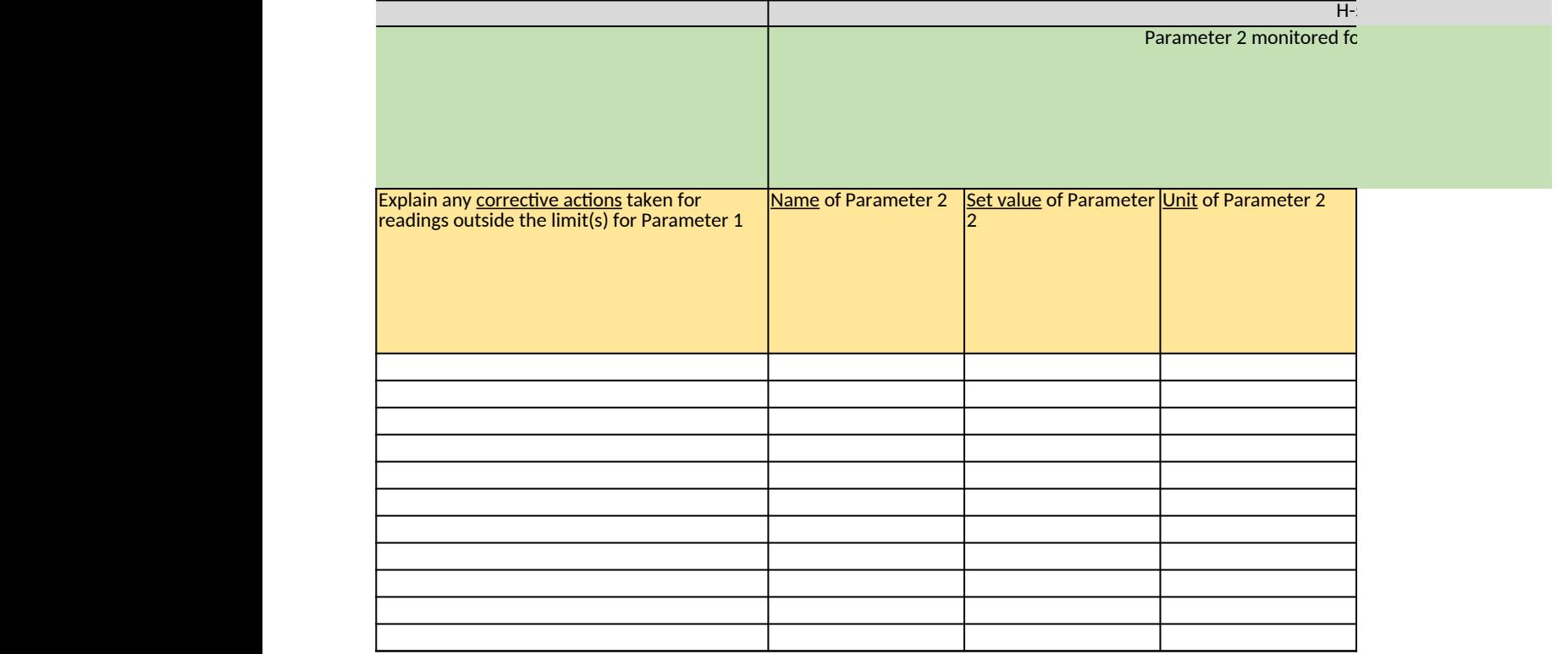

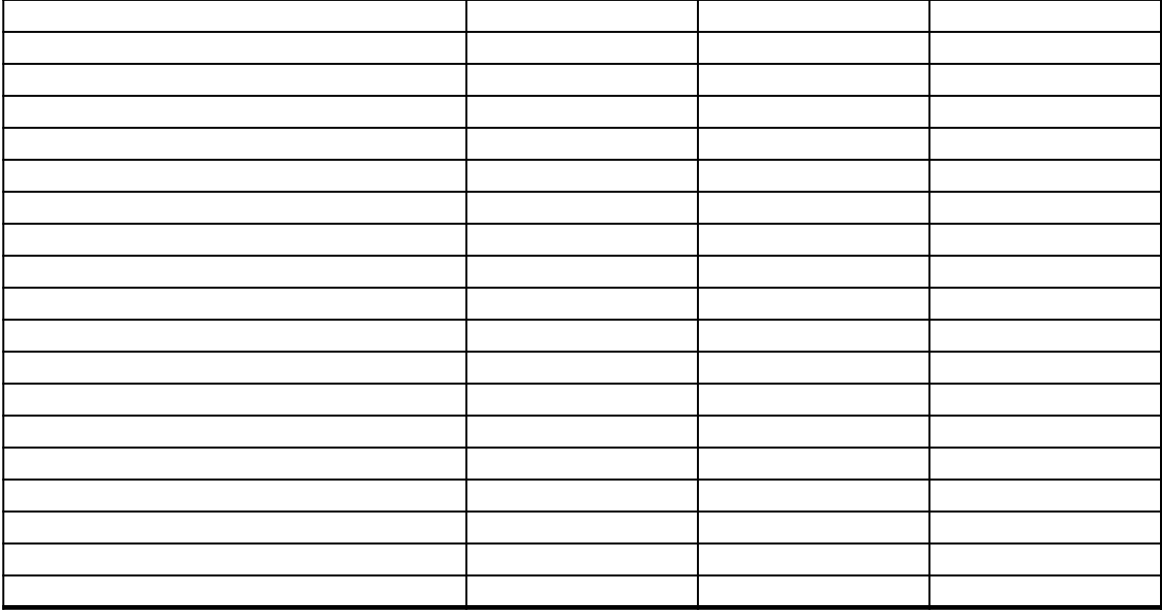

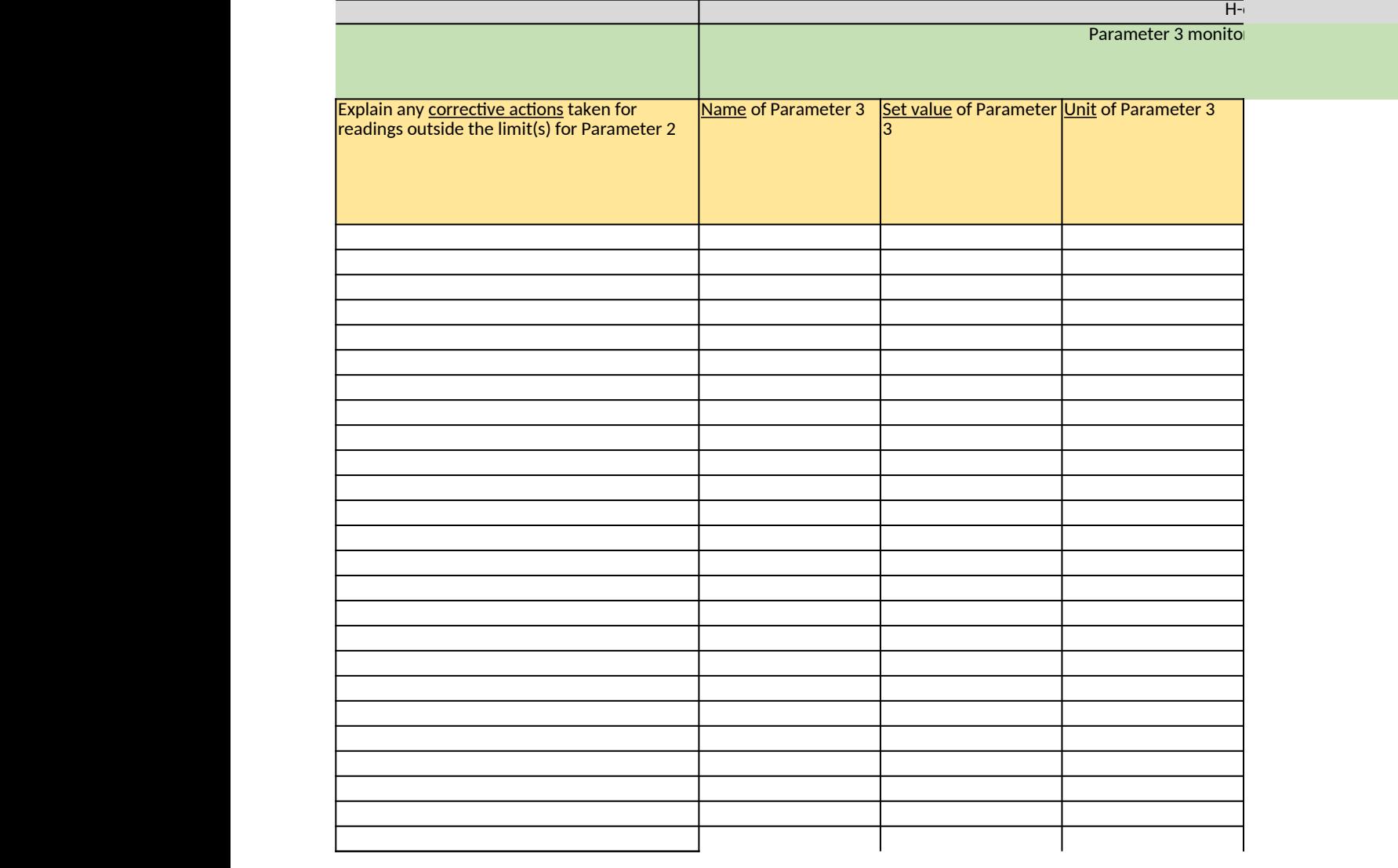

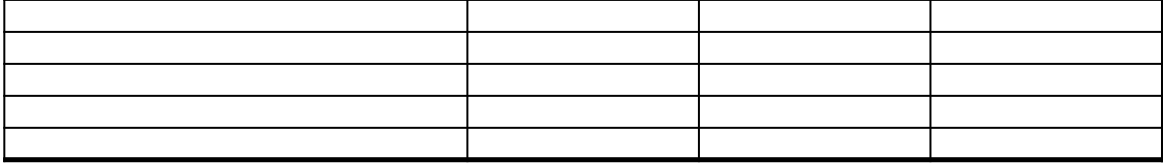

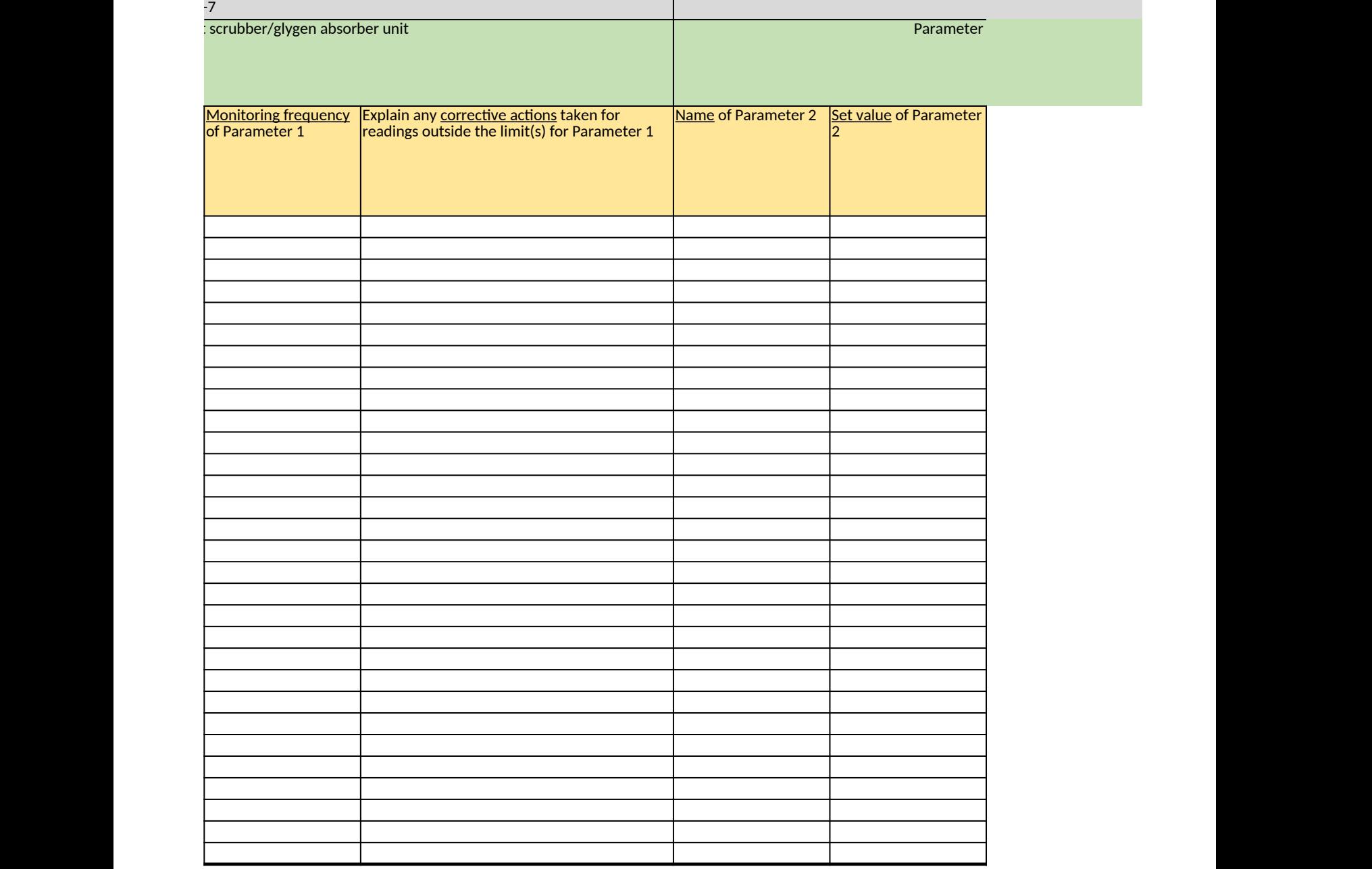

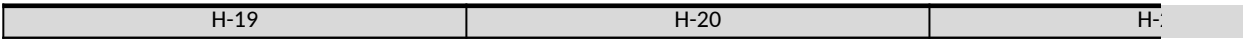

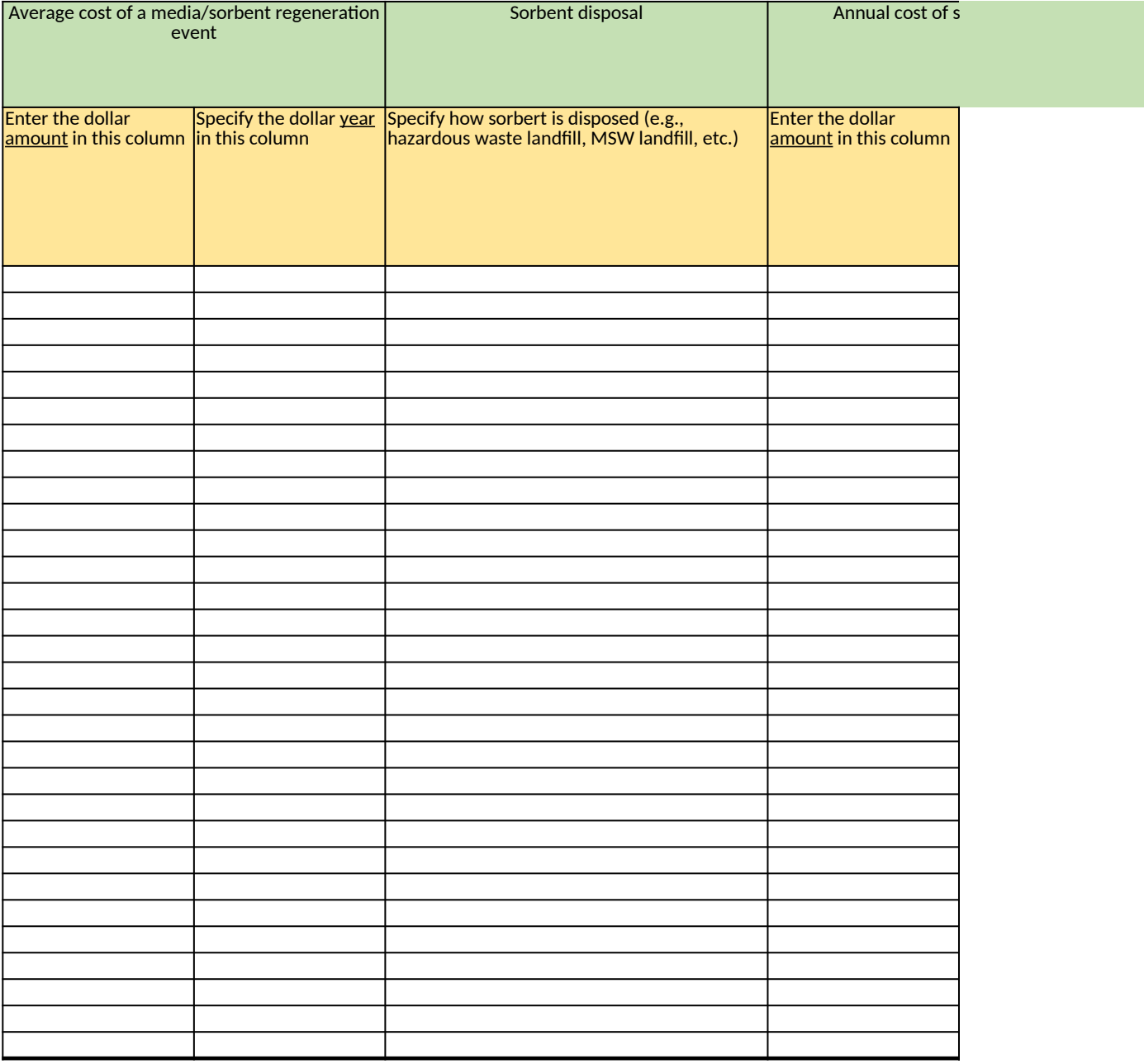

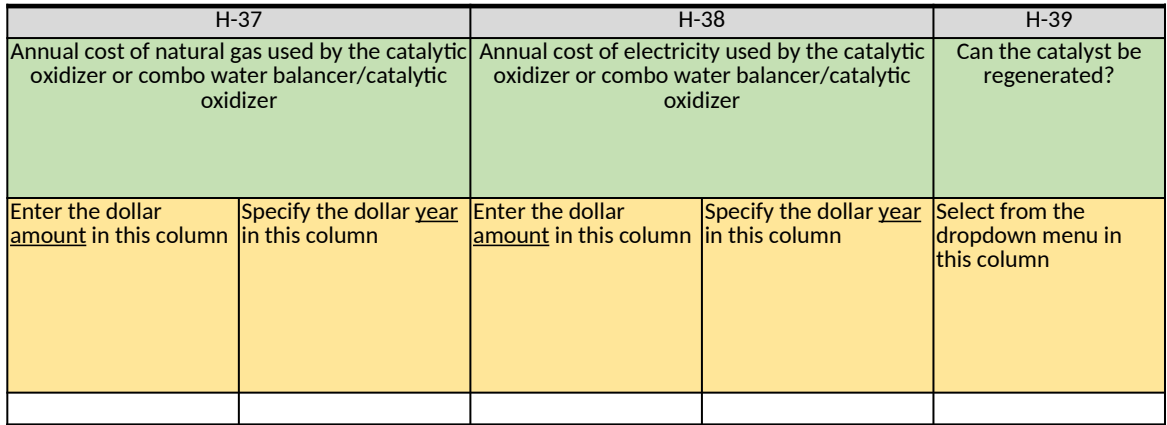

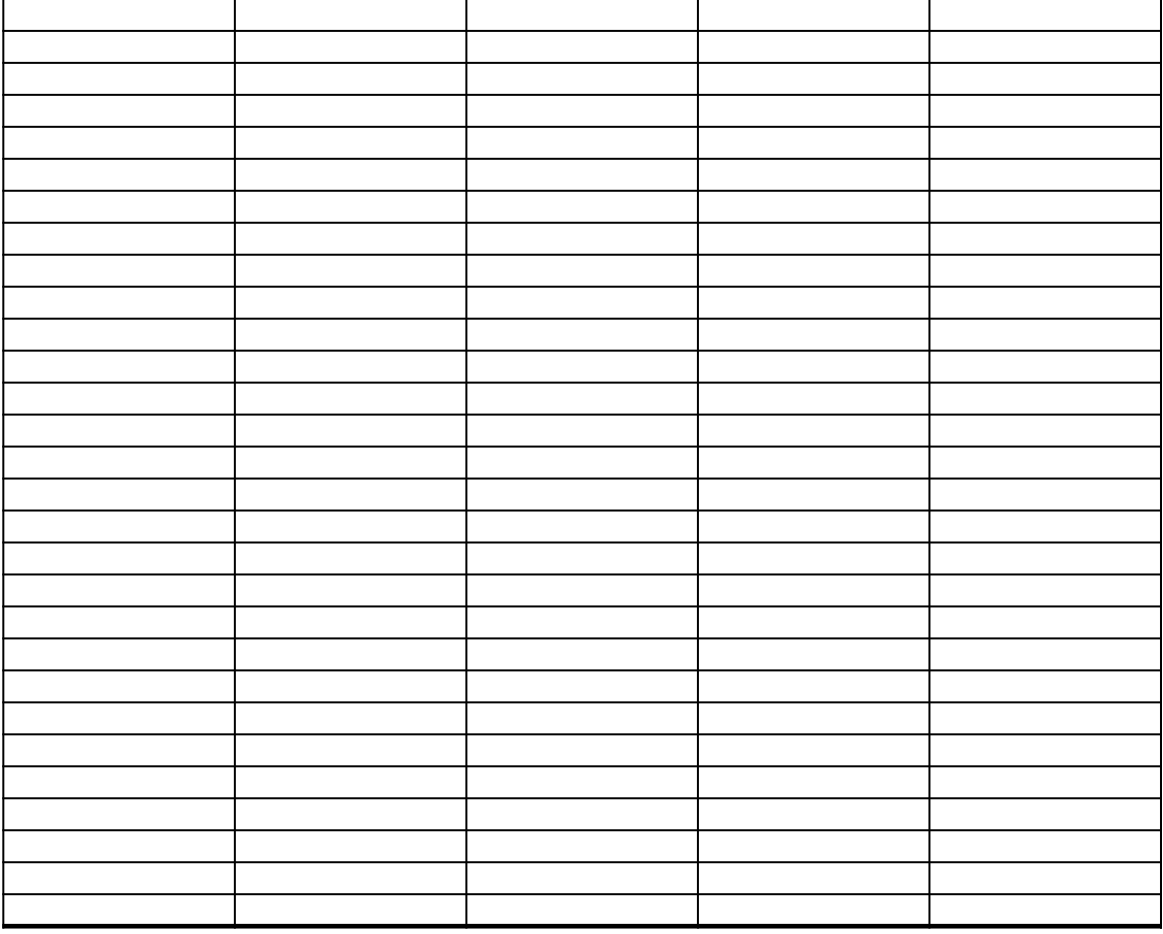

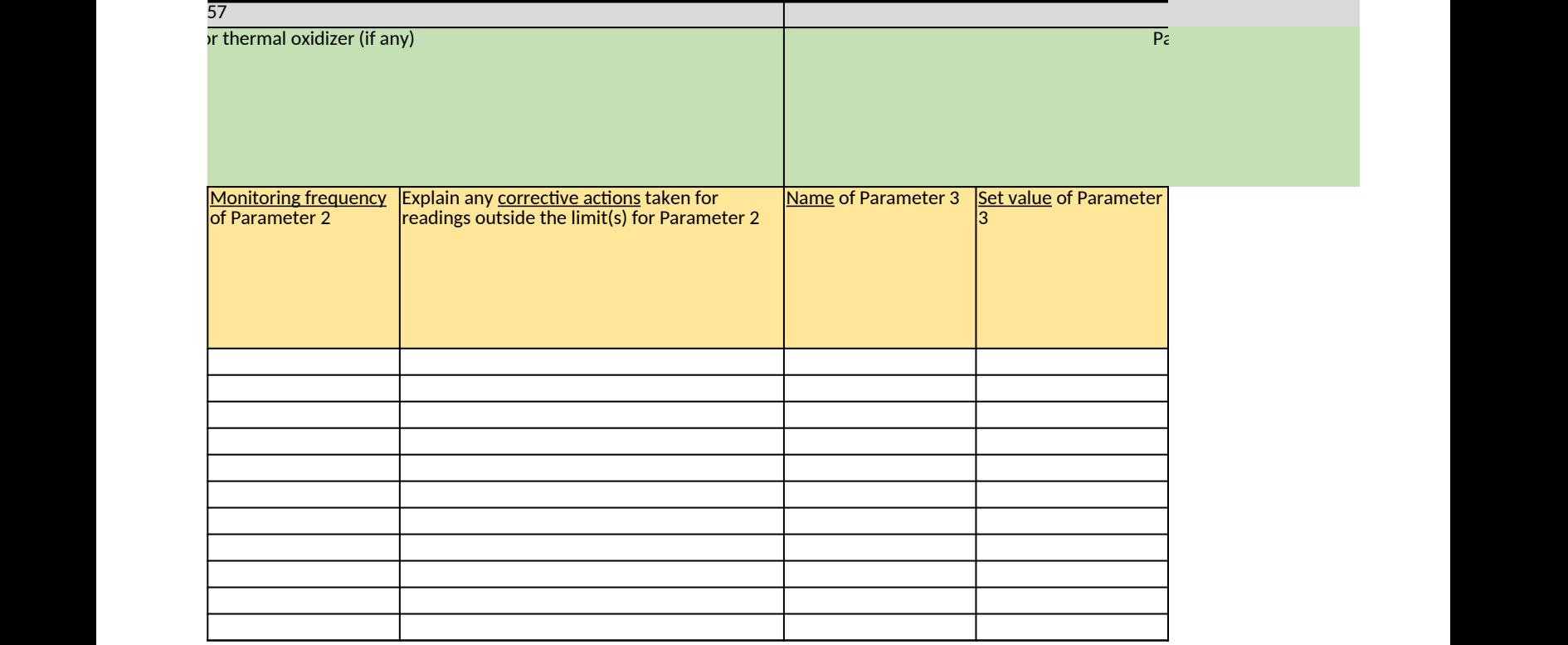

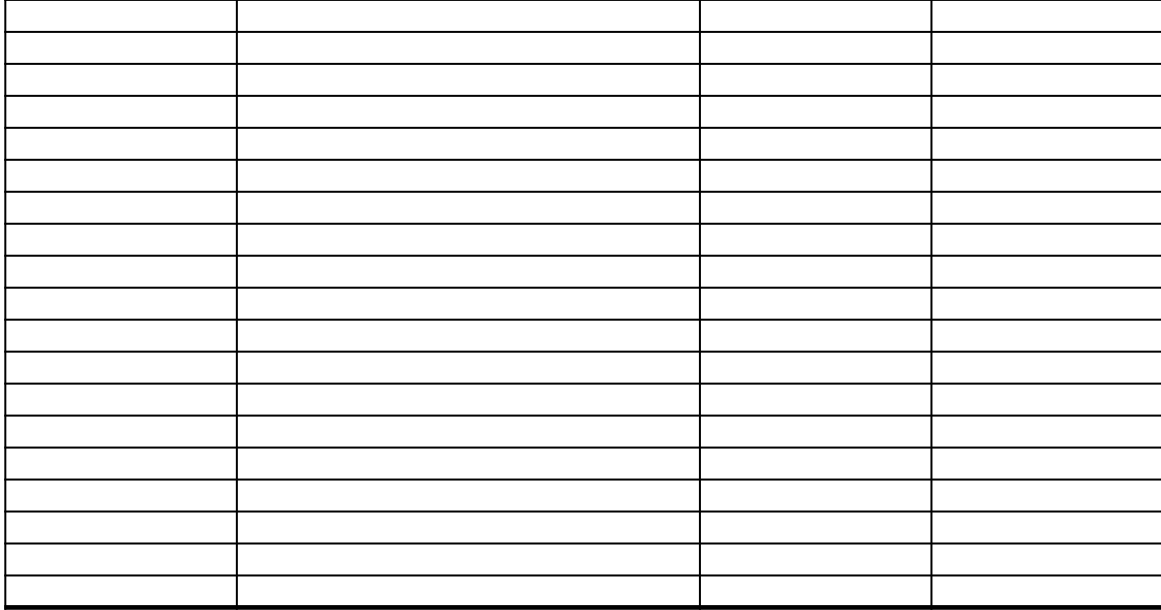

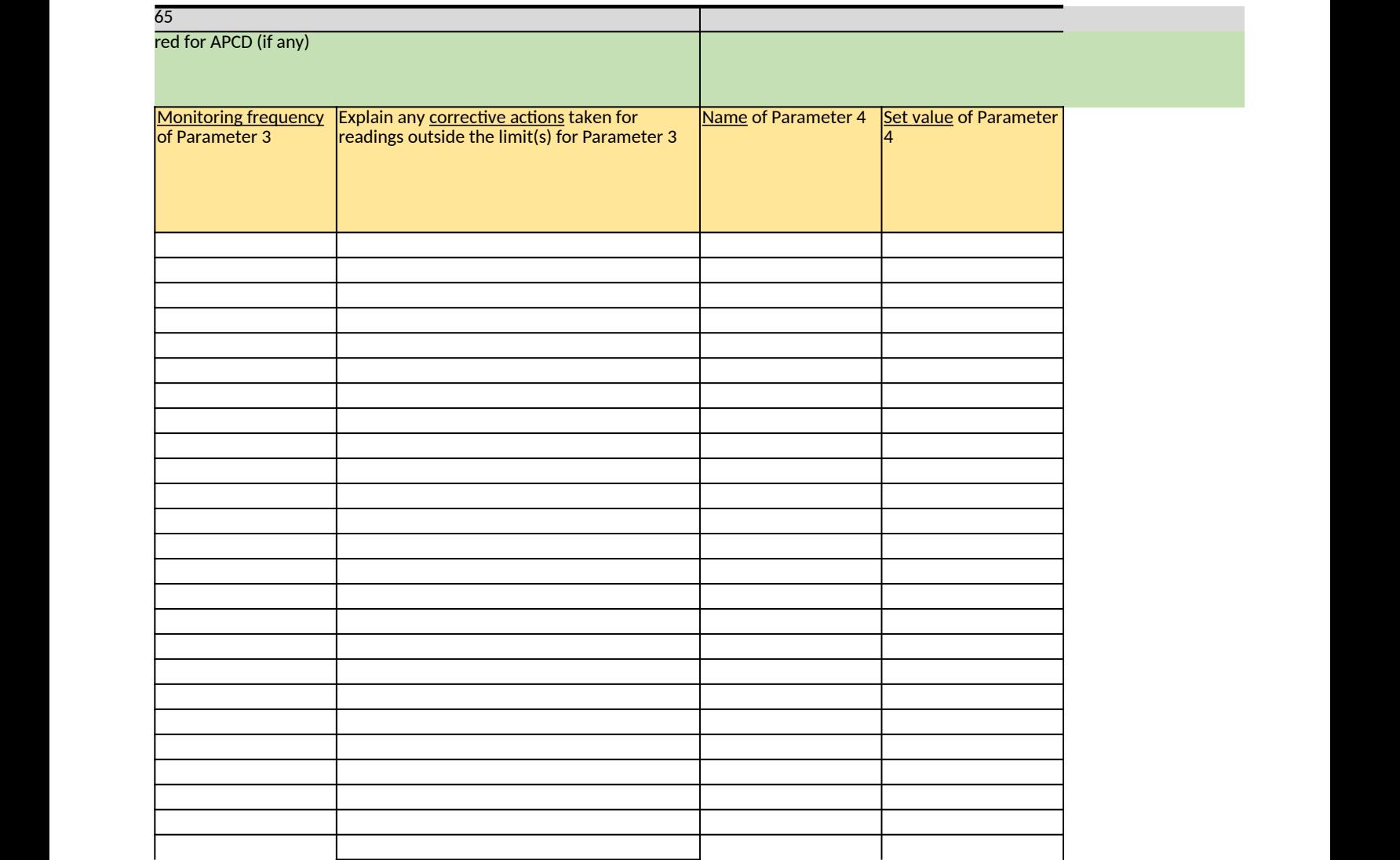

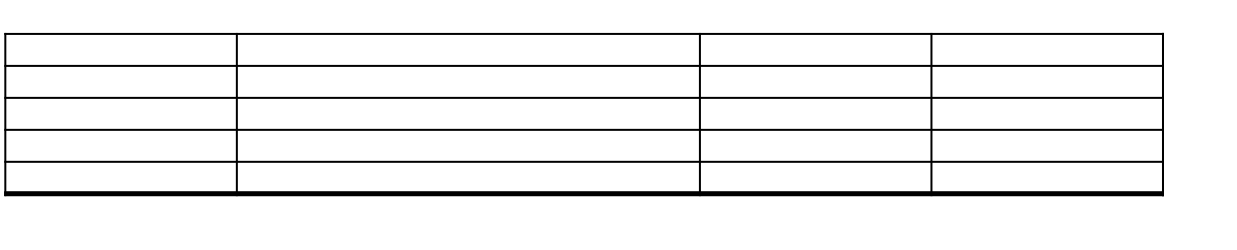

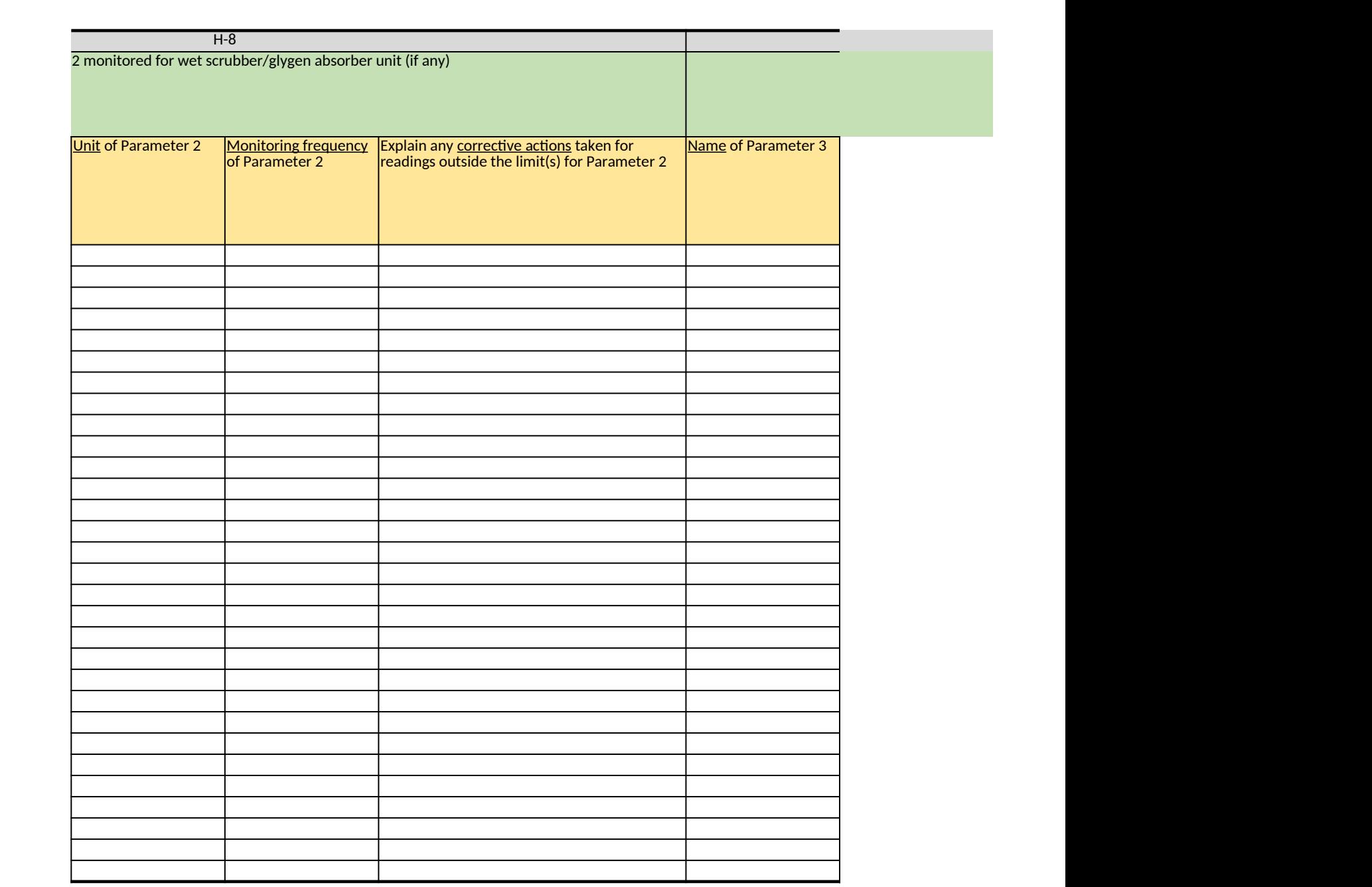

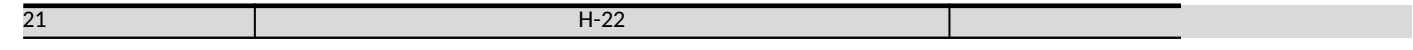

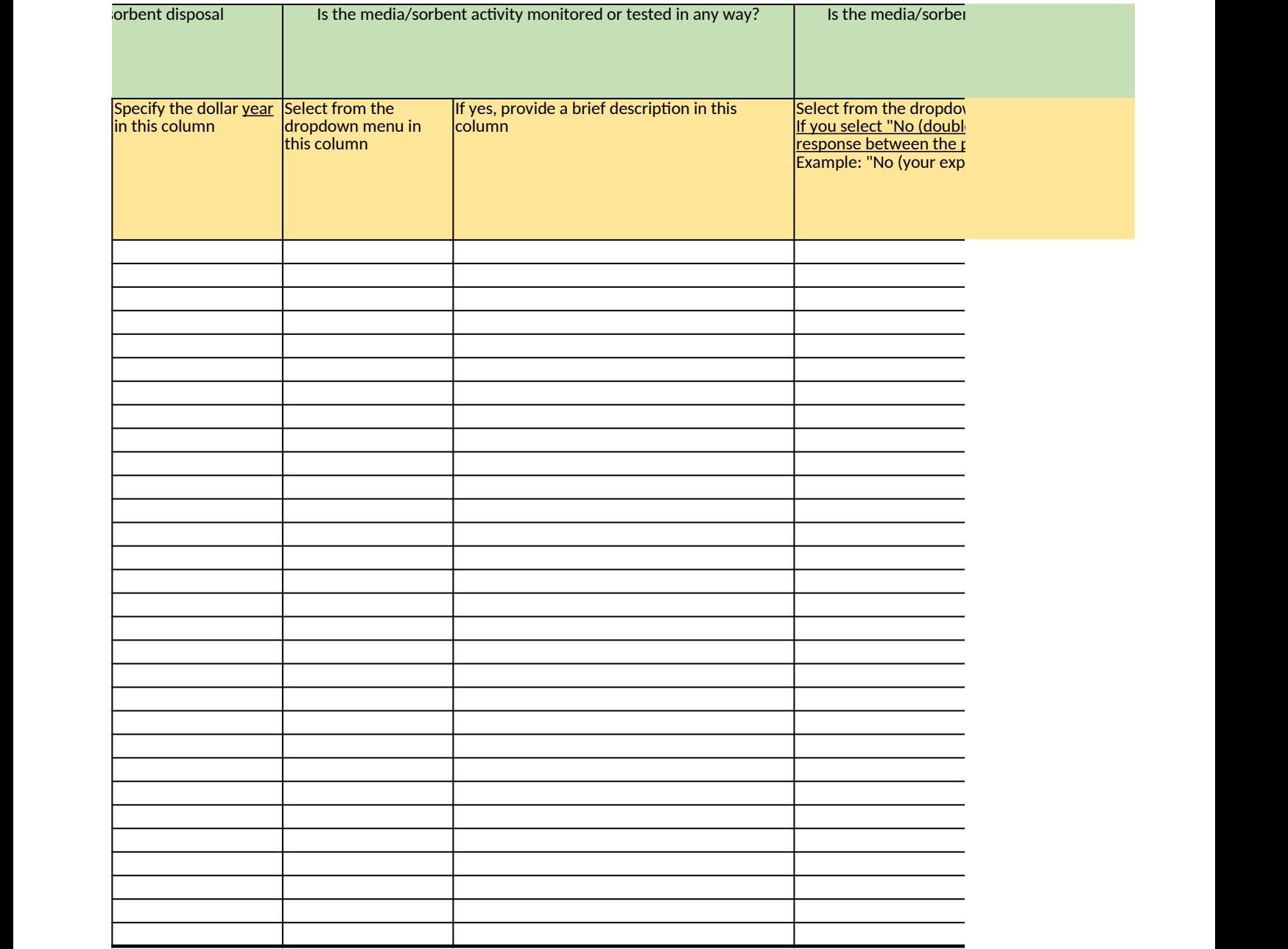

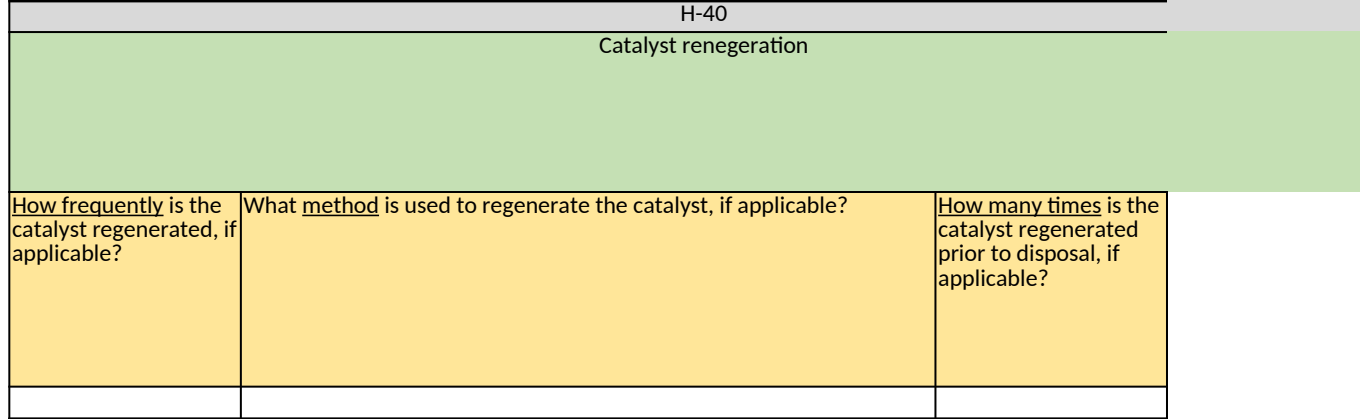

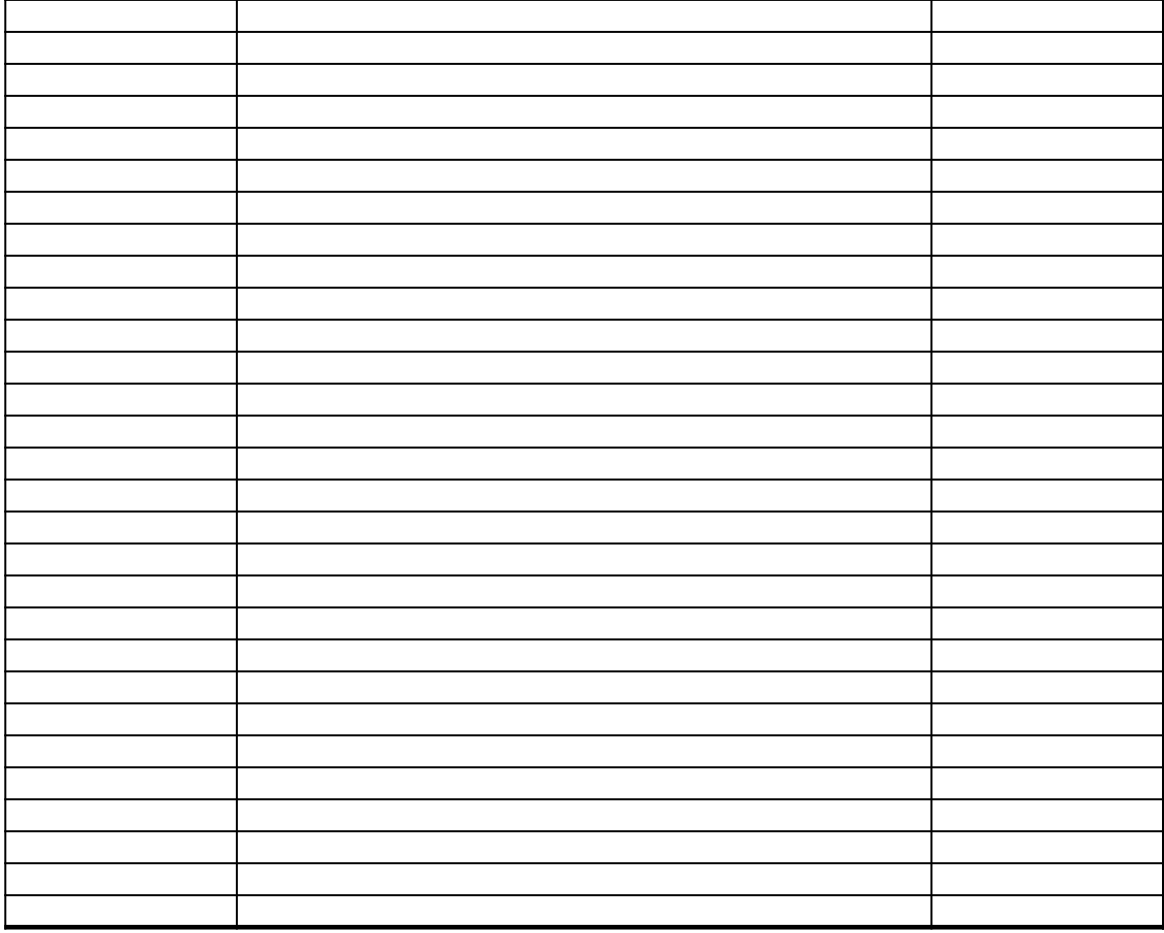

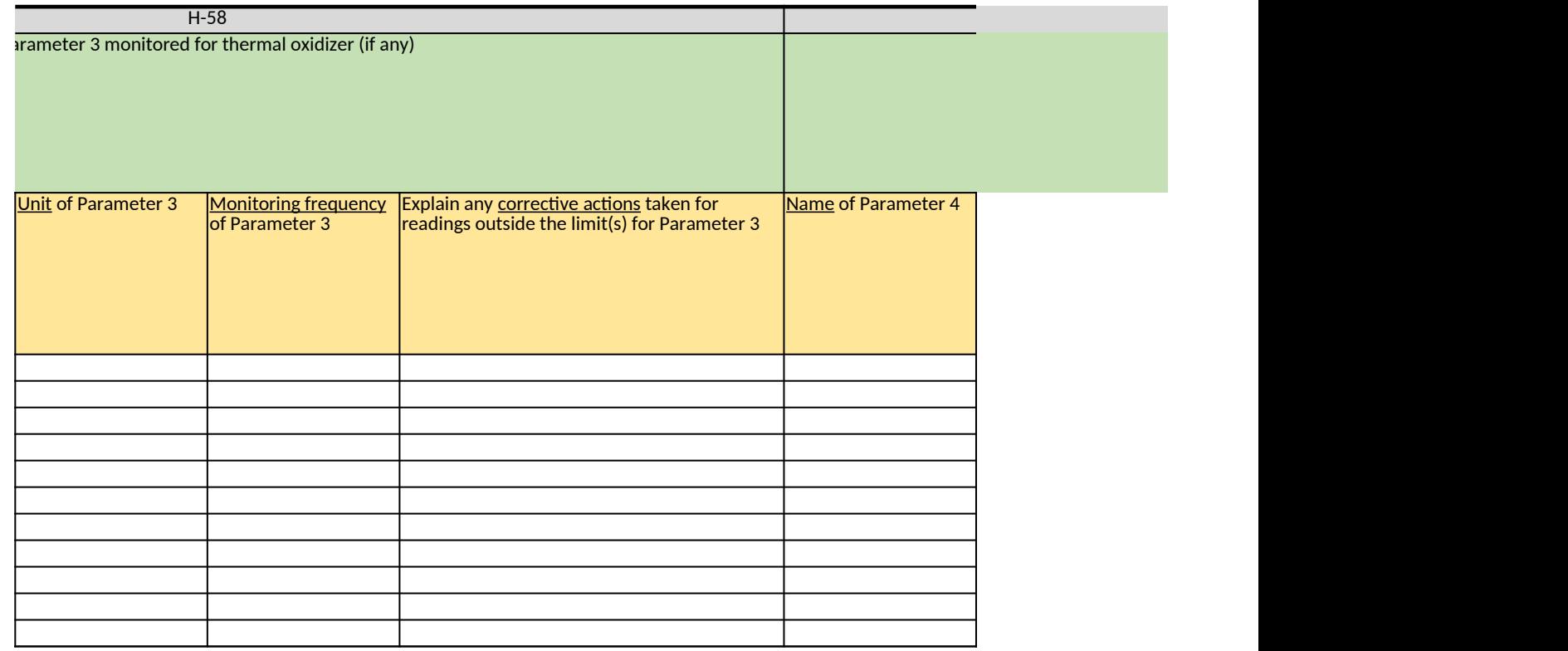

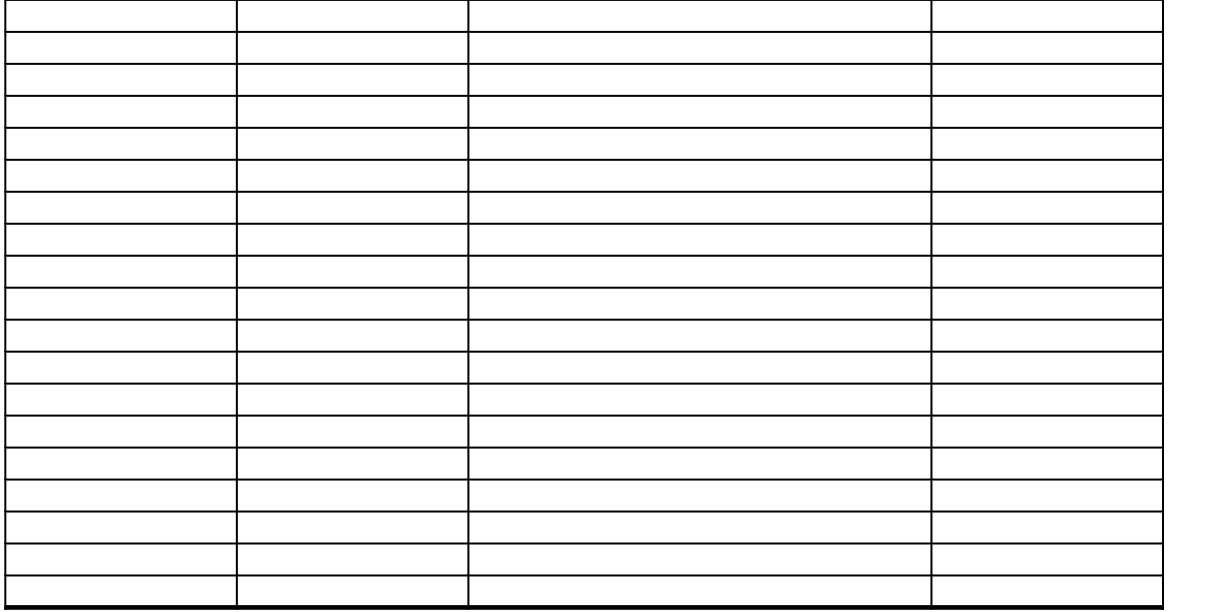

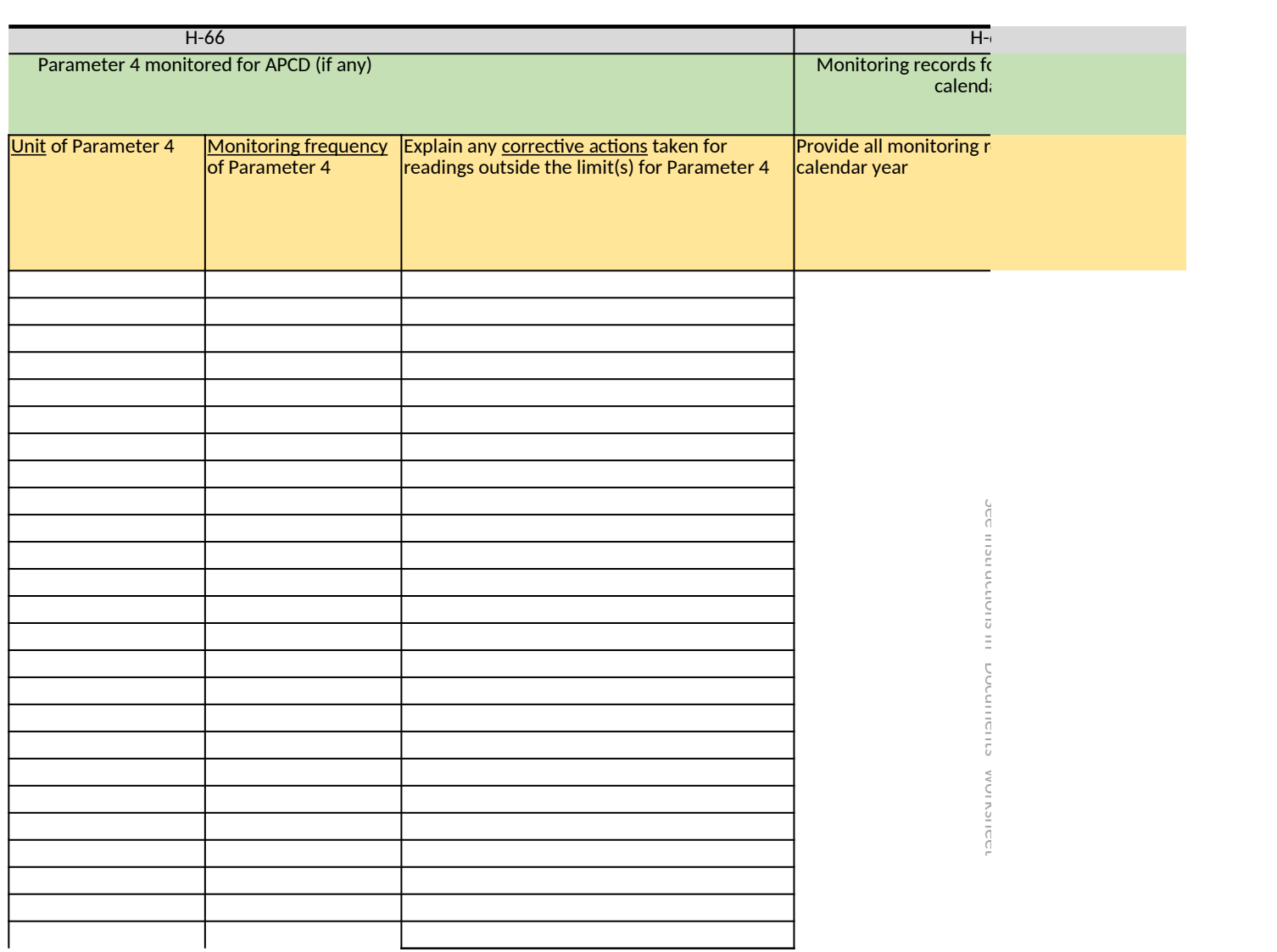
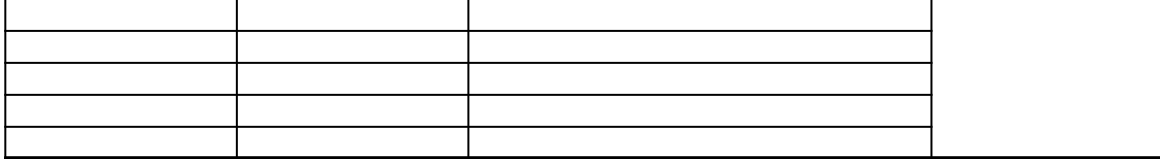

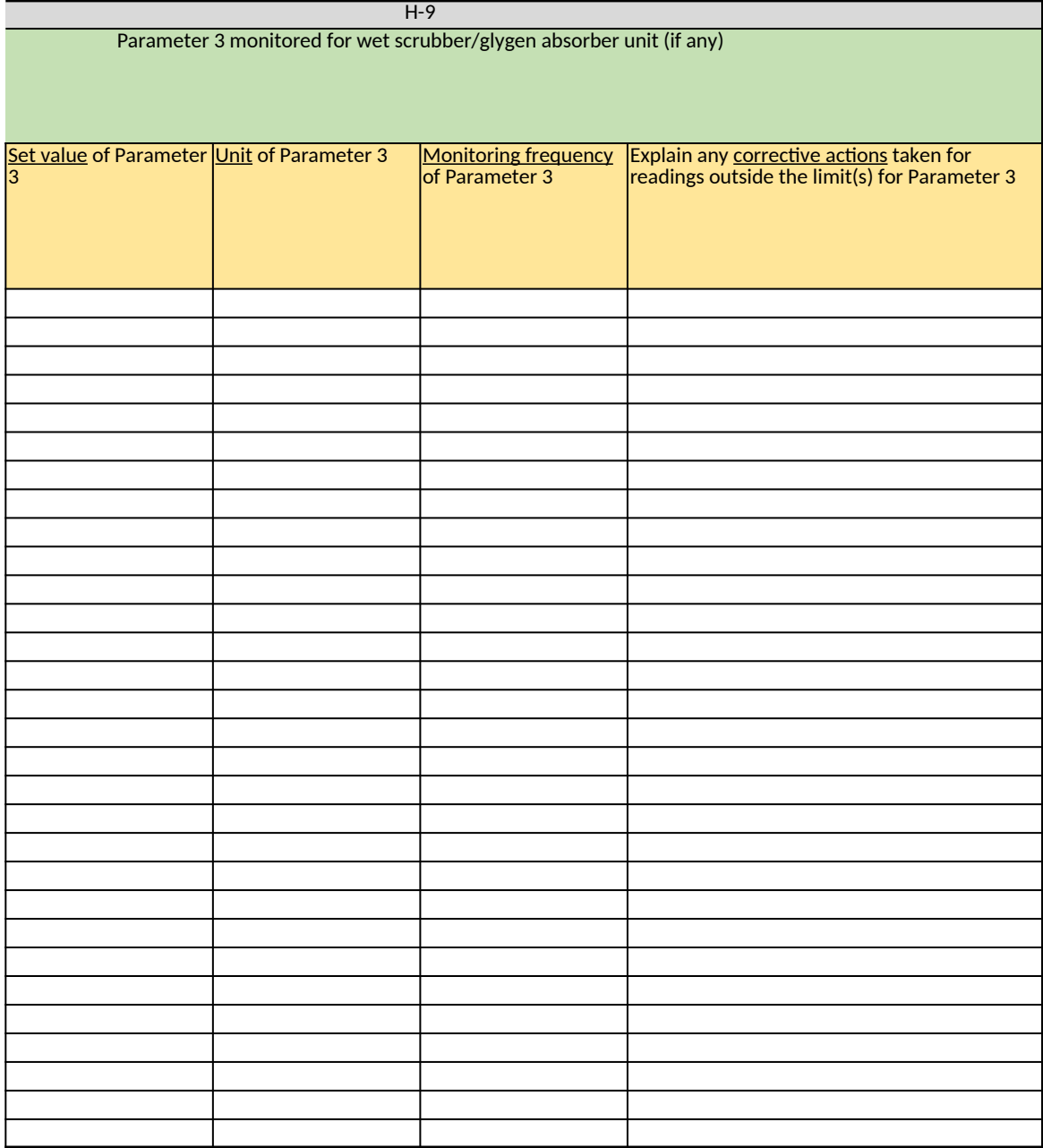

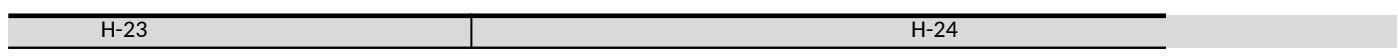

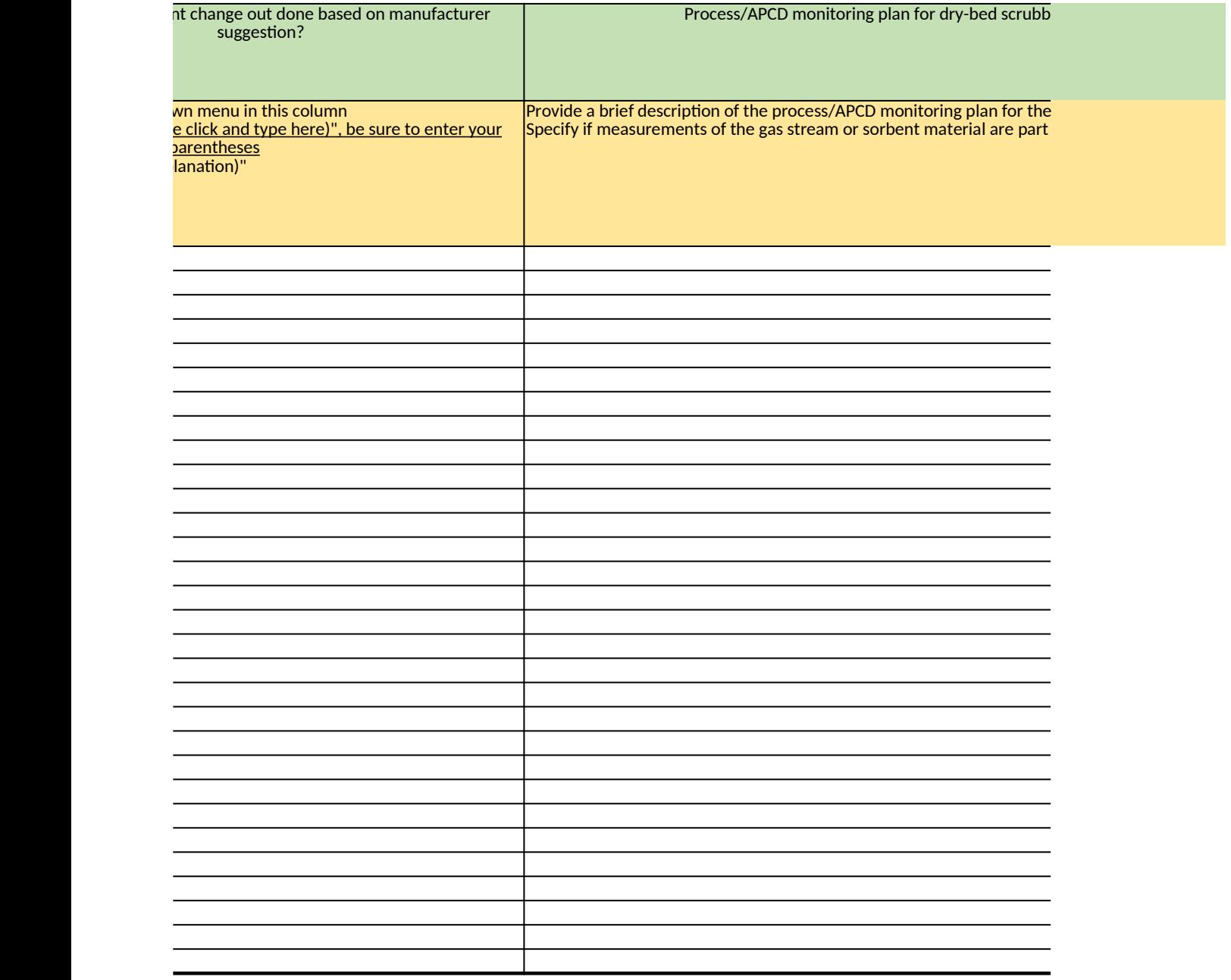

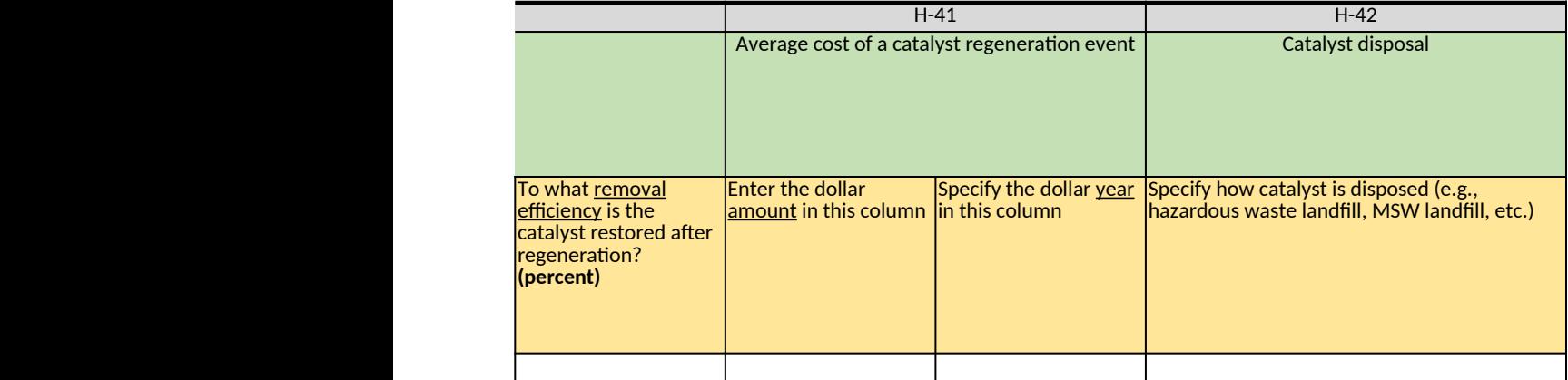

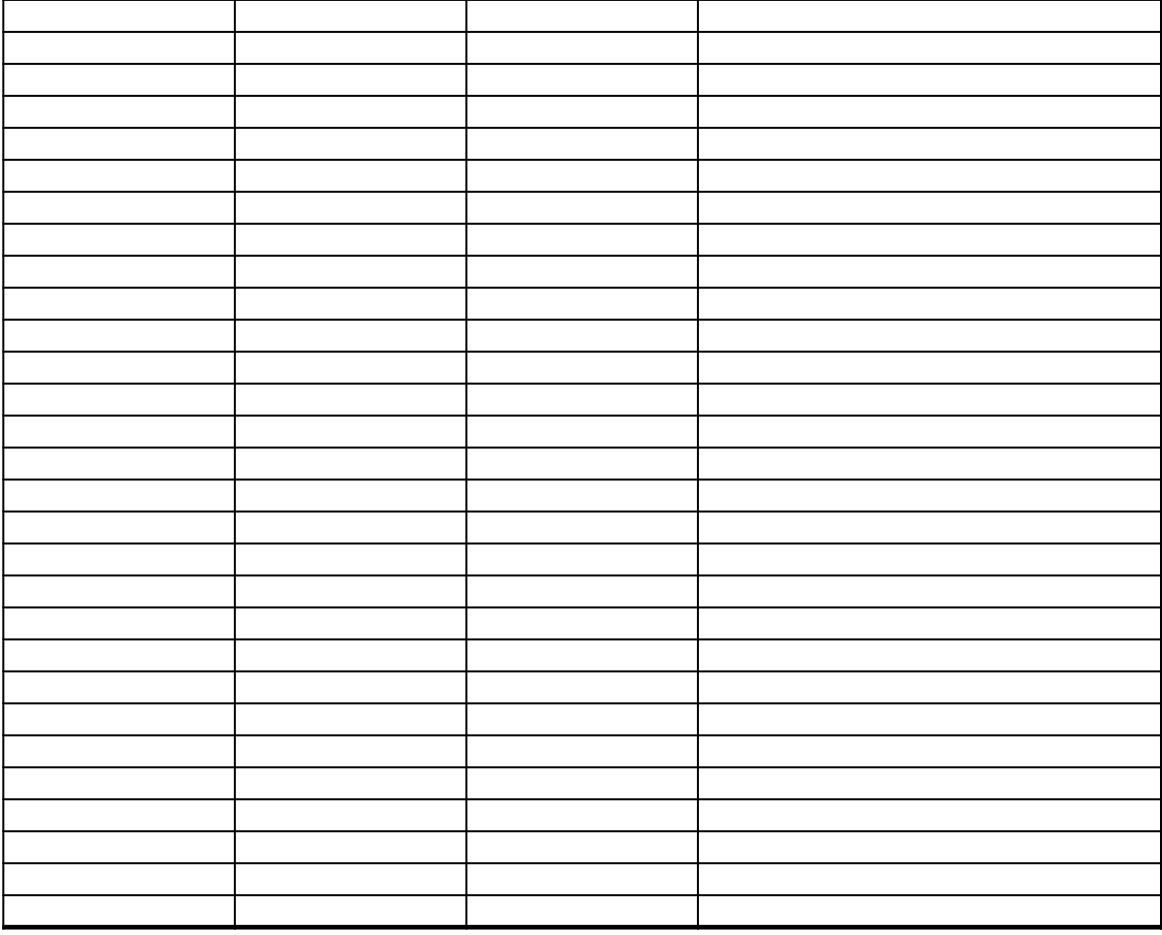

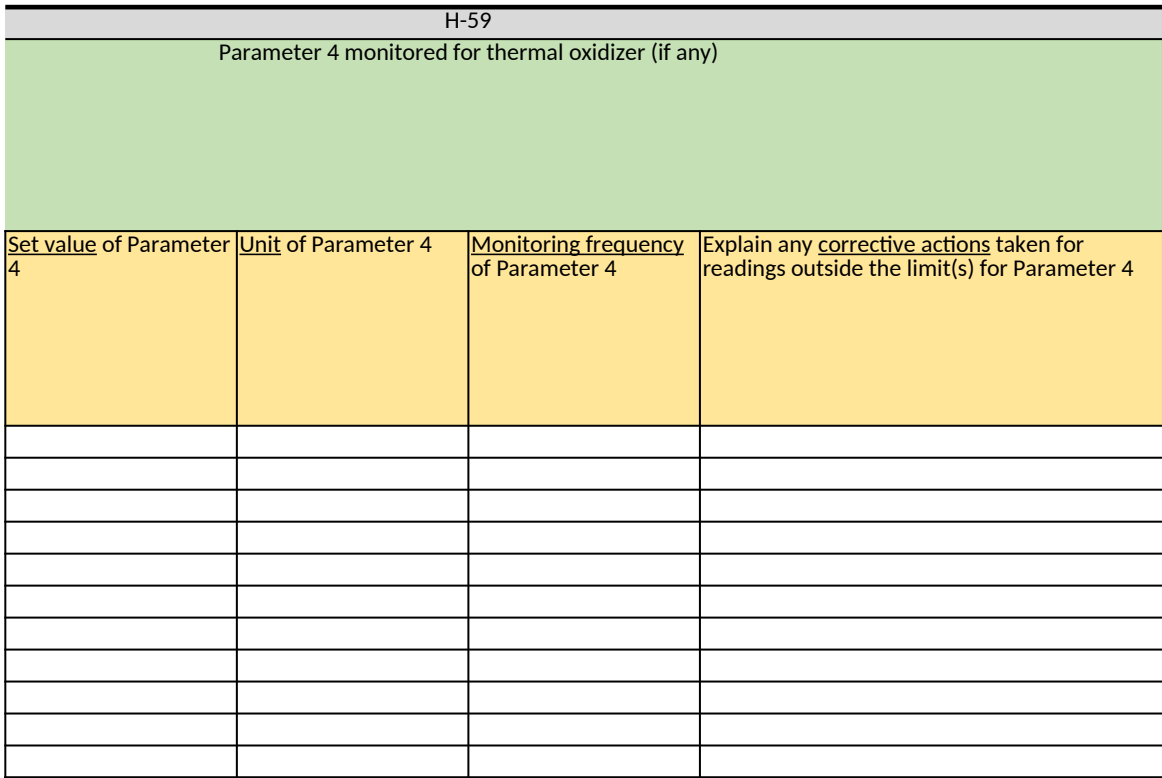

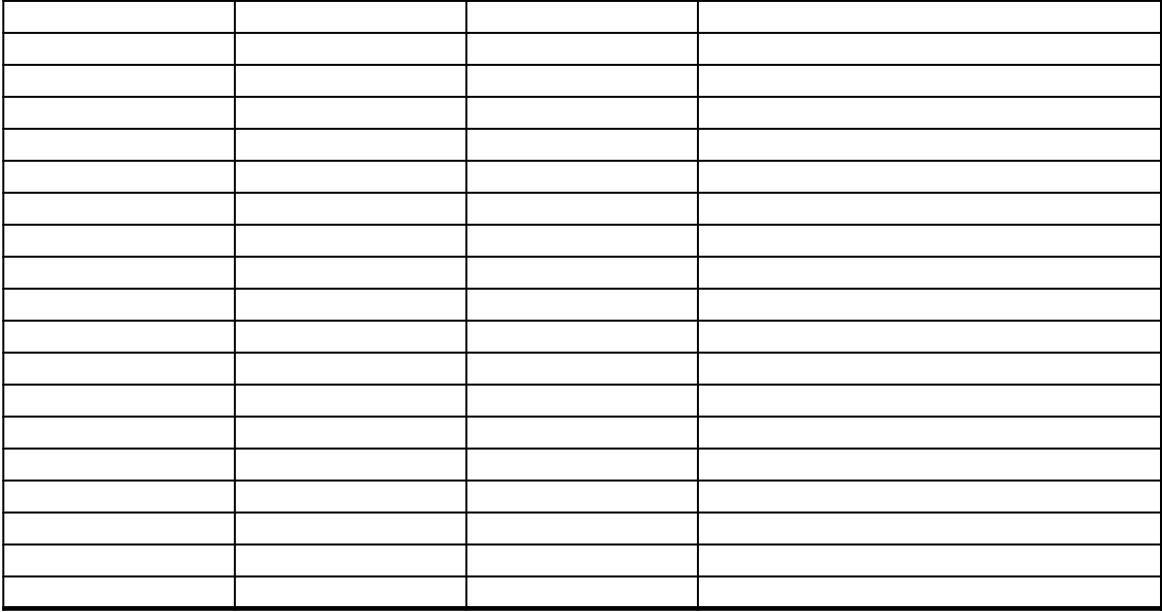

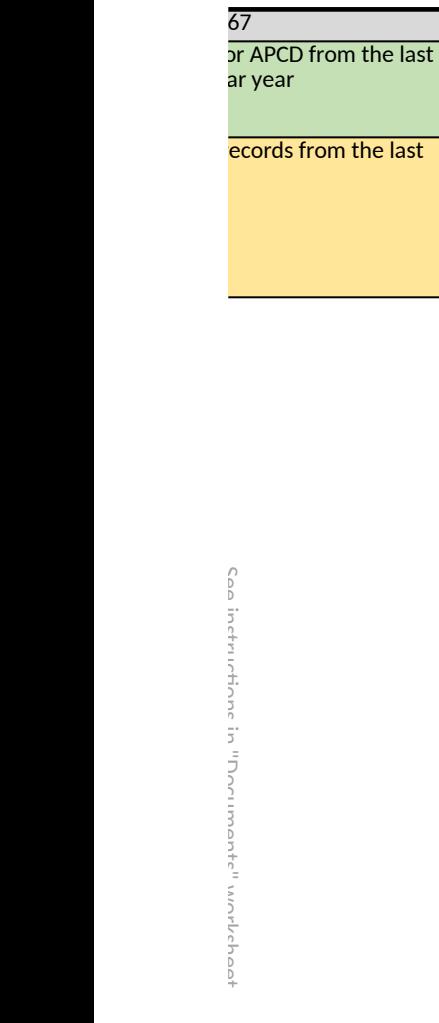

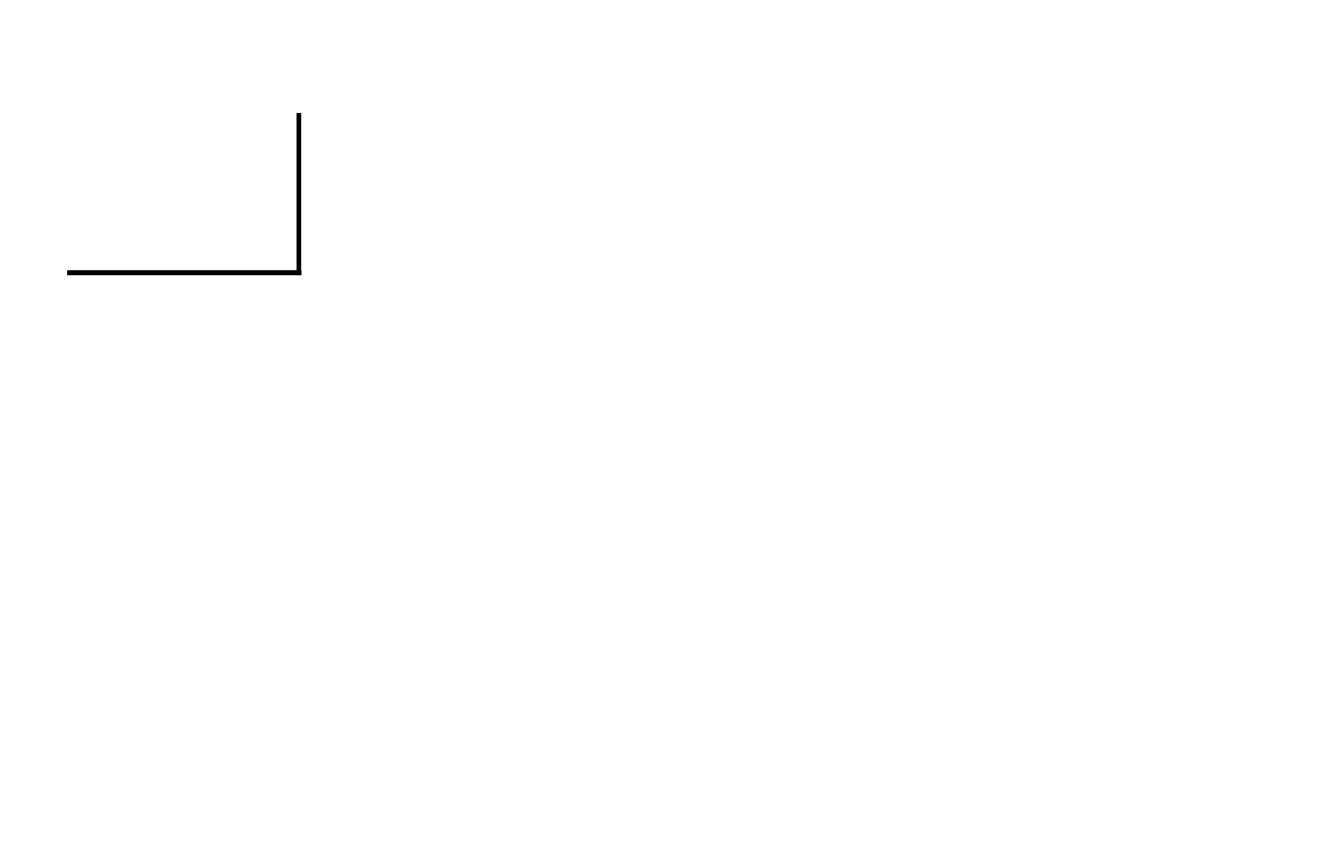

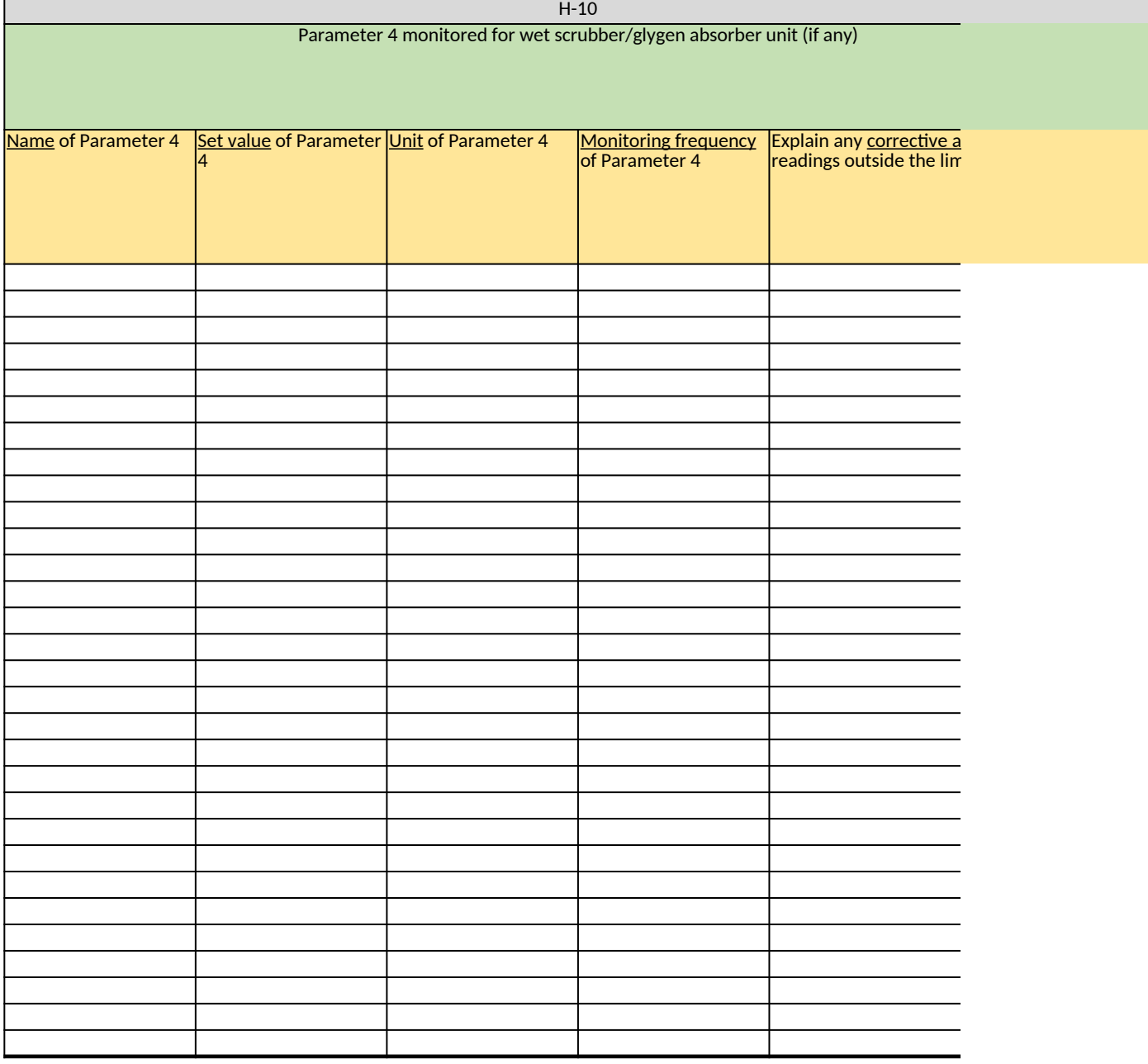

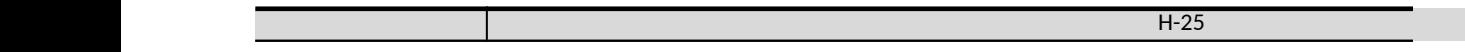

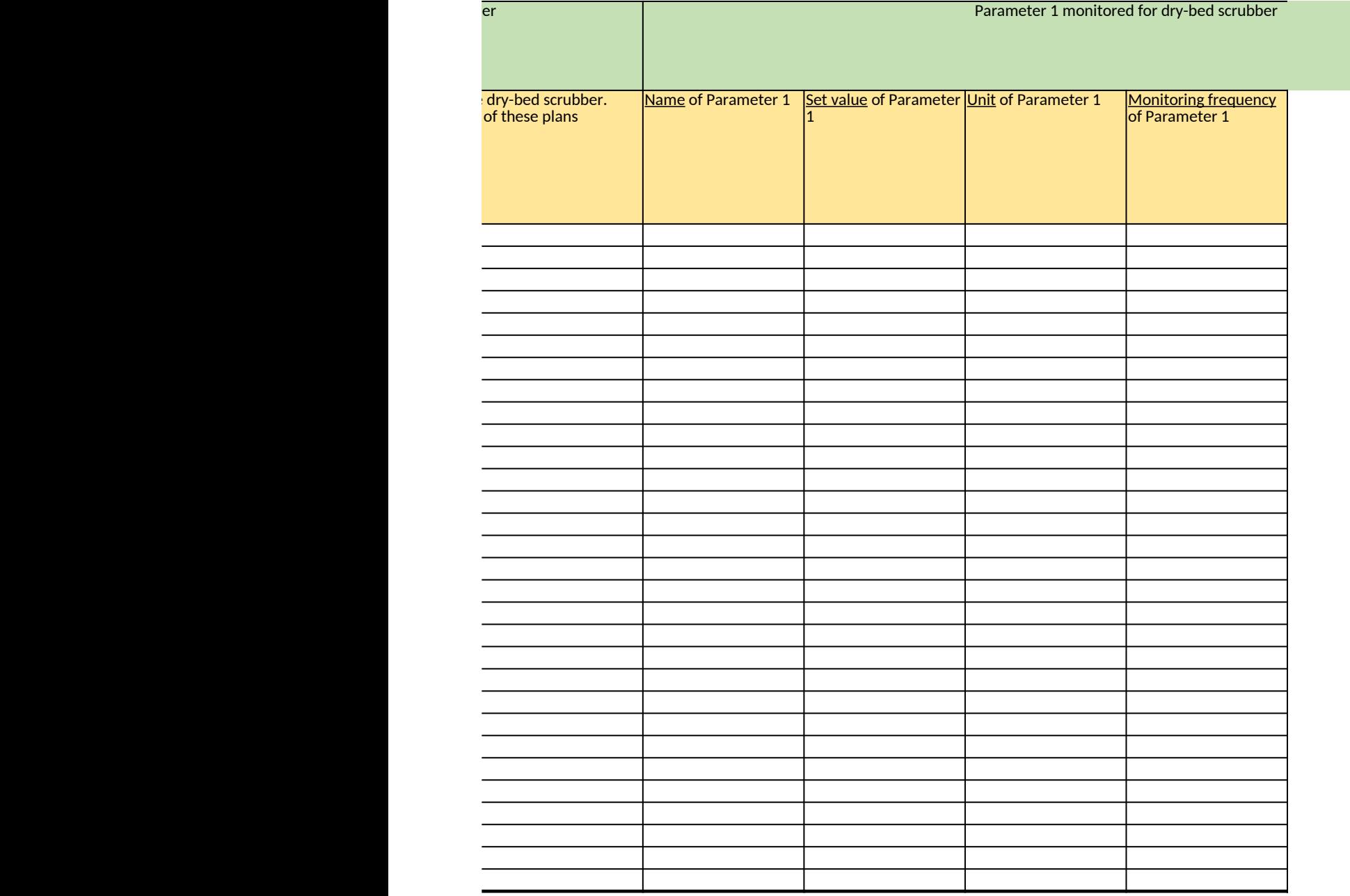

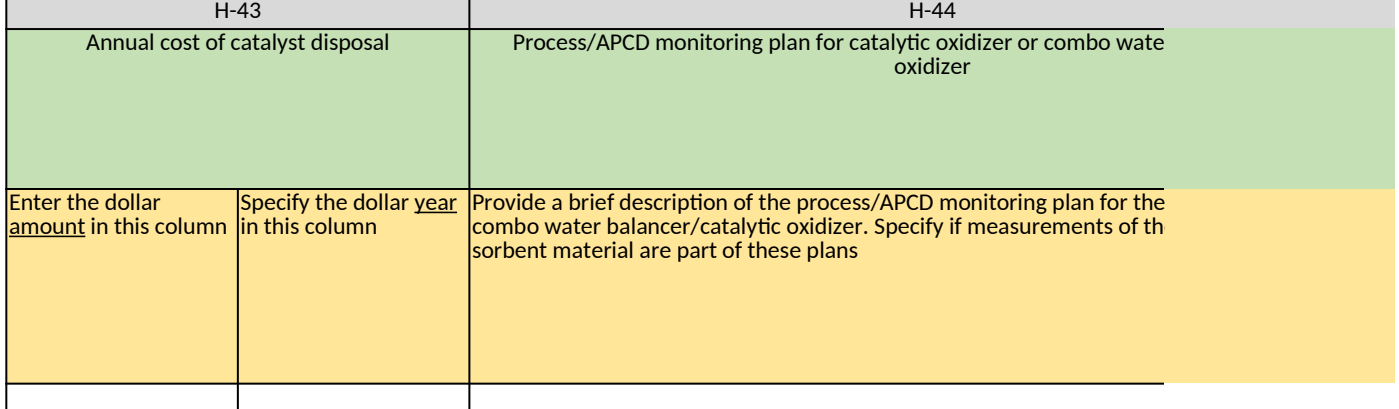

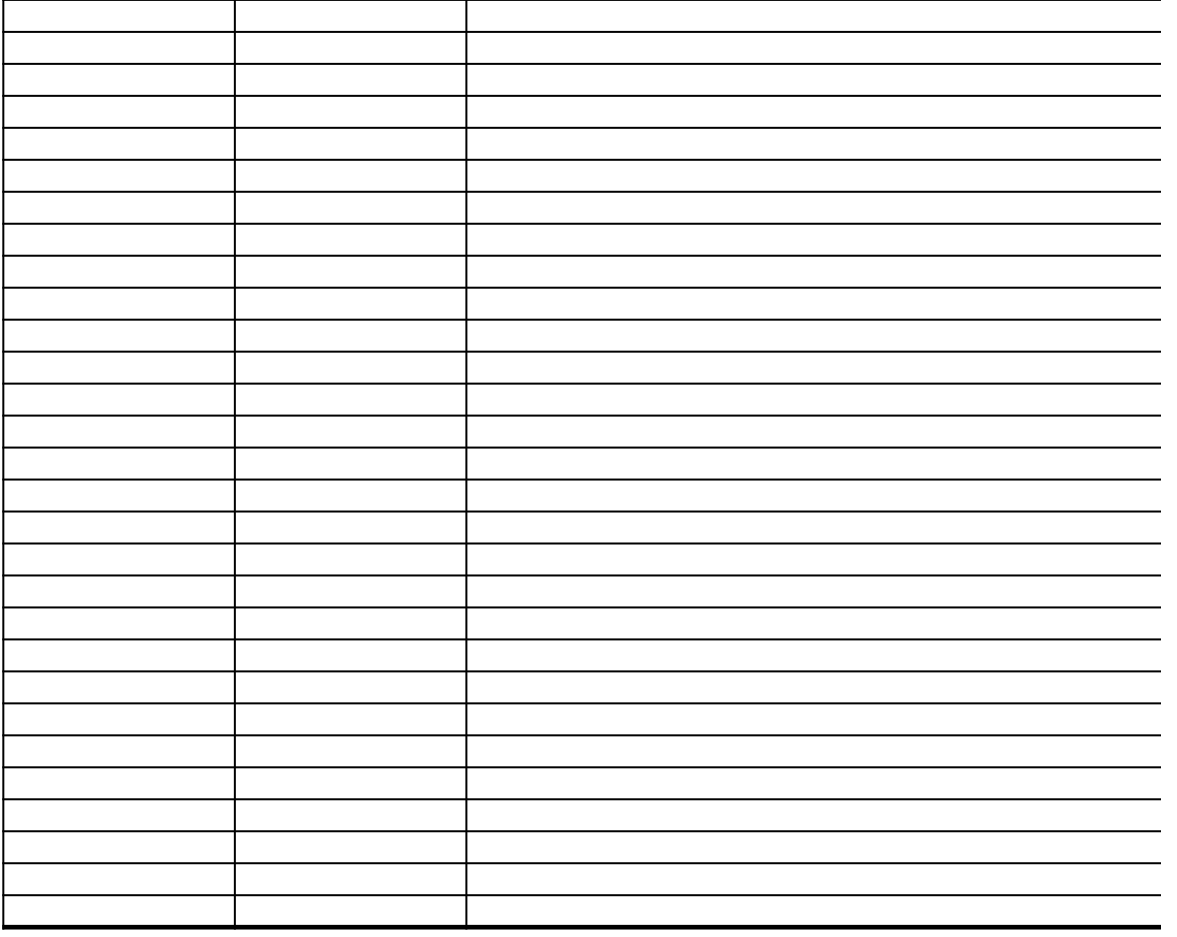

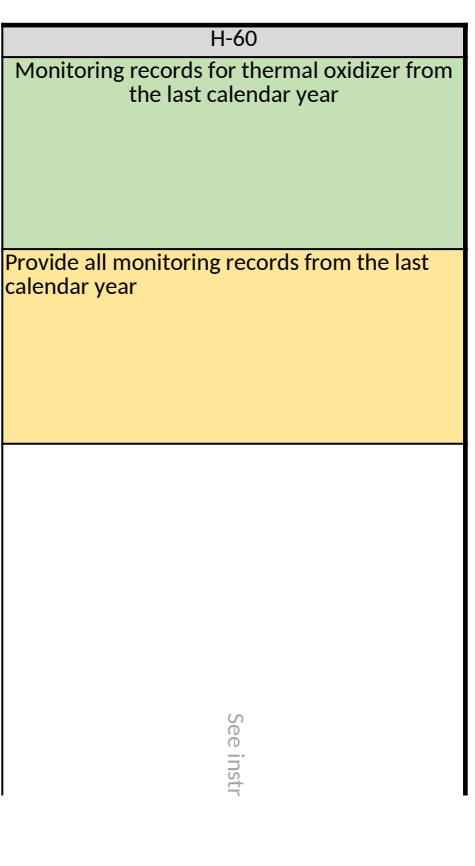

instructions uctions in "Documents" worksheet "Documents" worksheet

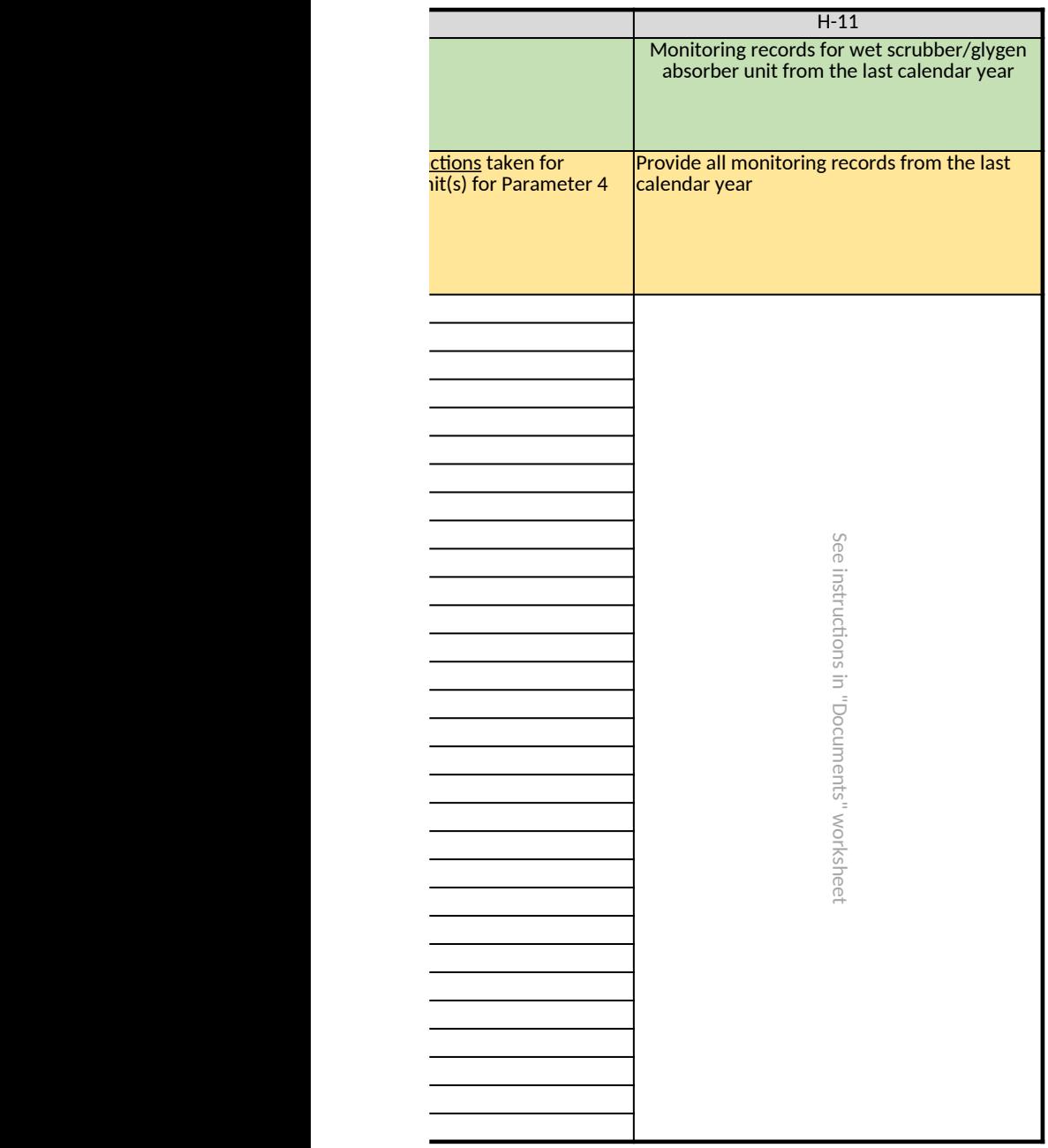

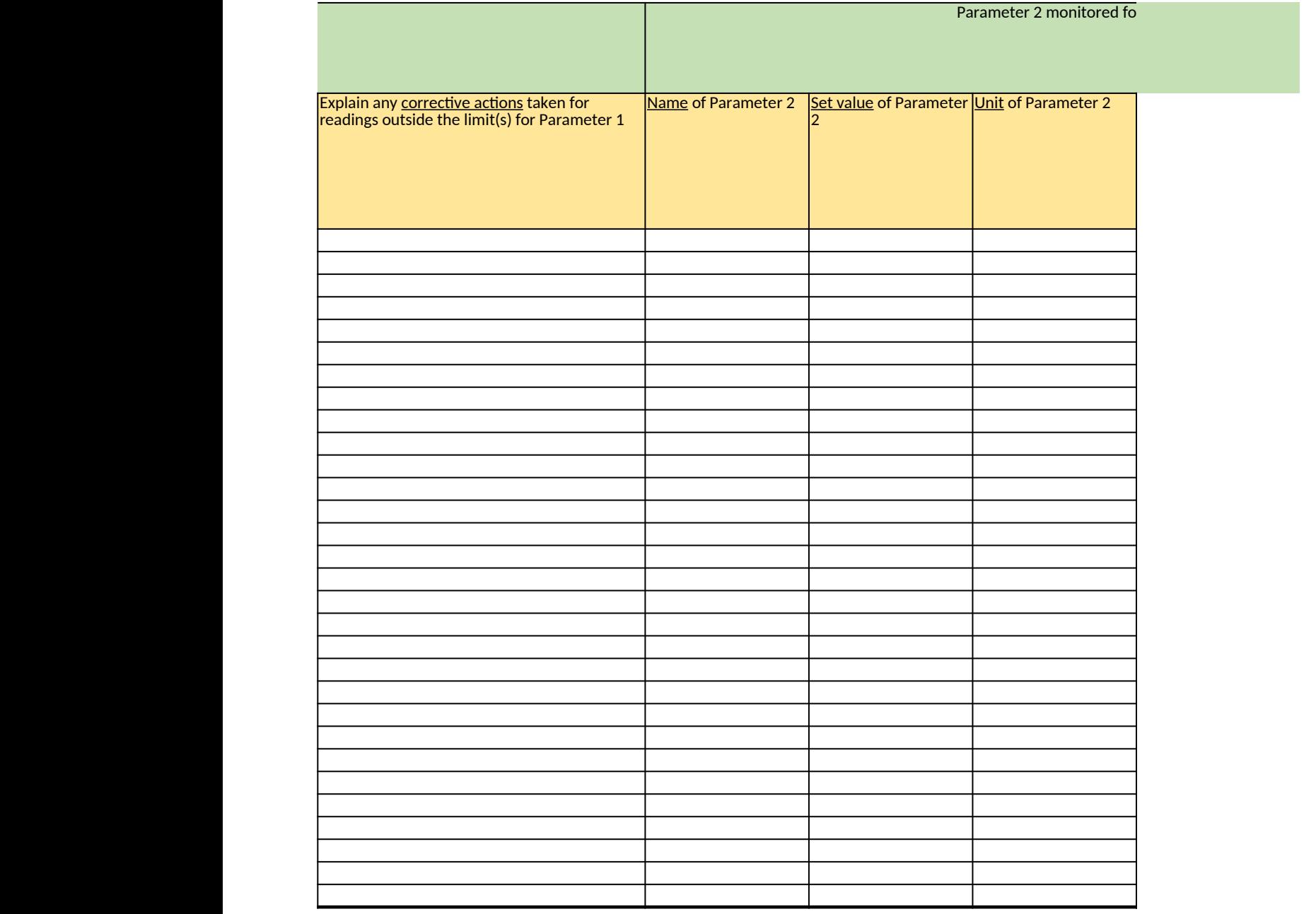

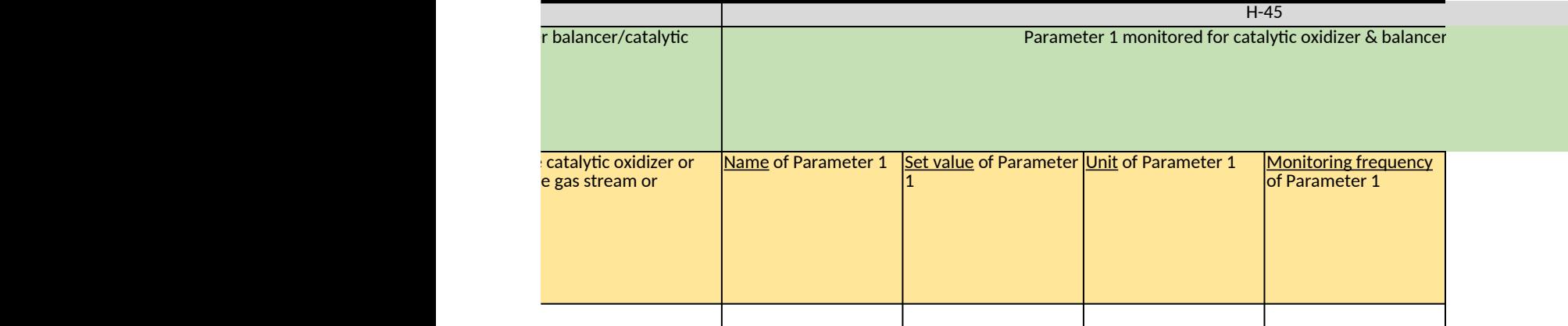

ī

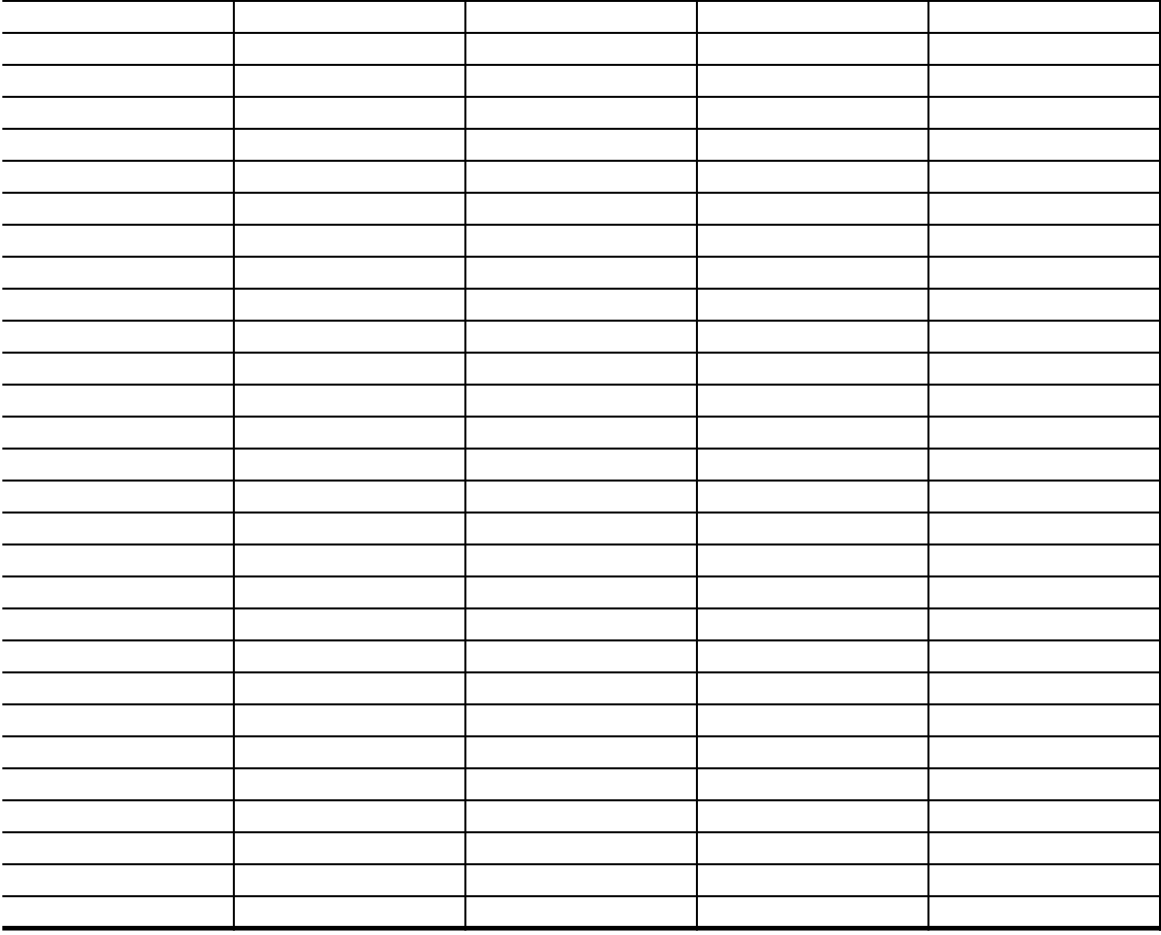

![](_page_266_Picture_56.jpeg)

![](_page_266_Picture_57.jpeg)

![](_page_267_Picture_1.jpeg)

![](_page_269_Picture_69.jpeg)

![](_page_269_Picture_70.jpeg)

![](_page_270_Picture_1.jpeg)

![](_page_272_Picture_51.jpeg)

![](_page_272_Picture_52.jpeg)

![](_page_273_Picture_1.jpeg)

H-29

![](_page_275_Picture_55.jpeg)

![](_page_275_Picture_56.jpeg)

![](_page_276_Picture_1.jpeg)

H-49

Monitoring records for catalytic oxidizer & combo water balancer/catalytic oxidizer from the last calendar year

Provide all monitoring records from the last calendar year

See instructions in. "Documents" worksheet

# **Ethylene Oxide (EtO) Commercial Sterilization CAA Section 114 Information Collection Request (ICR)**

*[Click here to go to "Introduction"](#page-0-0)* **[Click here to go to "Terms"](#page-2-0) Click here to go to** 

### **I. EtO Monitoring**

Table 1. Personal Monitoring (Badges) for EtO **No Constant Area Report Area Report Area Report Area Report Area Report Area Report Area Report Area Report Area Report Area Report Area Report Area Report Area Report Area Re** 

*List all personal monitoring events during the last 5 years*

\*\*\* Note: If you need to enter more than 30 rows of data, please select "Yes" in Cell F10 above, leave this table belov **Field #** I-1 I-2 I-2.1 **Data** Unique ID Date Room area(s) involved and time spent or **Instruction Response** Enter from test report Enter date of the or documentation, if available. Otherwise, use a unique identifier for each personal monitoring event personal monitoring event **(mm/dd/yyyy)** Specify ID(s) of the room area(s) involved in this  $|$  provide an estimate of the percentage of time s there are multiple room areas involved, separat Area 1 (40%), Room Area 2 (25%), Room Area 3 Ensure that any room area ID entered in this field is Area" tab, Table 1, Field B-1

*Table 2. Room Area Monitoring for EtO*

| Field #            | $B-1$                                                                                    | $1-9$                                                                                              |  |
|--------------------|------------------------------------------------------------------------------------------|----------------------------------------------------------------------------------------------------|--|
| <b>Data</b>        | Room area ID for all<br>rooms and areas<br>where EtO is used or<br>emitted               | Description of room area monitoring                                                                |  |
| <b>Instruction</b> | This column will be<br>auto-populated based<br>on your entries in the<br>previous fields | $\boxed{\color{blue}\text{provide}}$ a brief description of the monitoring procedure for each room |  |
| Response           |                                                                                          |                                                                                                    |  |
|                    |                                                                                          |                                                                                                    |  |

## *Table 3. Other Monitoring for EtO*

![](_page_280_Picture_78.jpeg)

![](_page_281_Picture_9.jpeg)

*Does any information entered on this worksheet contain confidential business information (CBI)? Specify in Cell N2 on the right → Be sure to shade in red all cells with real CBI data in the CBI version After creating the non-CBI version, select and copy the Sample CBI Cell (Cell O2) and paste directly into each cell with real CBI data. Make sure all cells that contained CBI look the same as the Sample CBI Cell (Cell O2) before saving the non-CBI version of your response [Click here to go to "Additional Info"](#page-306-0)*

### *← Switch to "Yes" in Cell F10 on the left if Supplement 3 is used in lieu of this table*

### v BLANK, then fill out SUPPLEMENT 3 to the Section 114 ICR. Refer to the Instructions Document for more details \*\*\*

![](_page_282_Picture_78.jpeg)

![](_page_283_Picture_40.jpeg)

**Response**

See instructions in "Documents" worksheet

![](_page_285_Picture_66.jpeg)

![](_page_285_Picture_67.jpeg)

![](_page_286_Picture_84.jpeg)

![](_page_286_Picture_1.jpeg)

![](_page_287_Figure_0.jpeg)
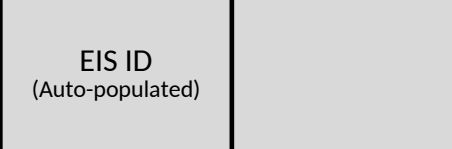

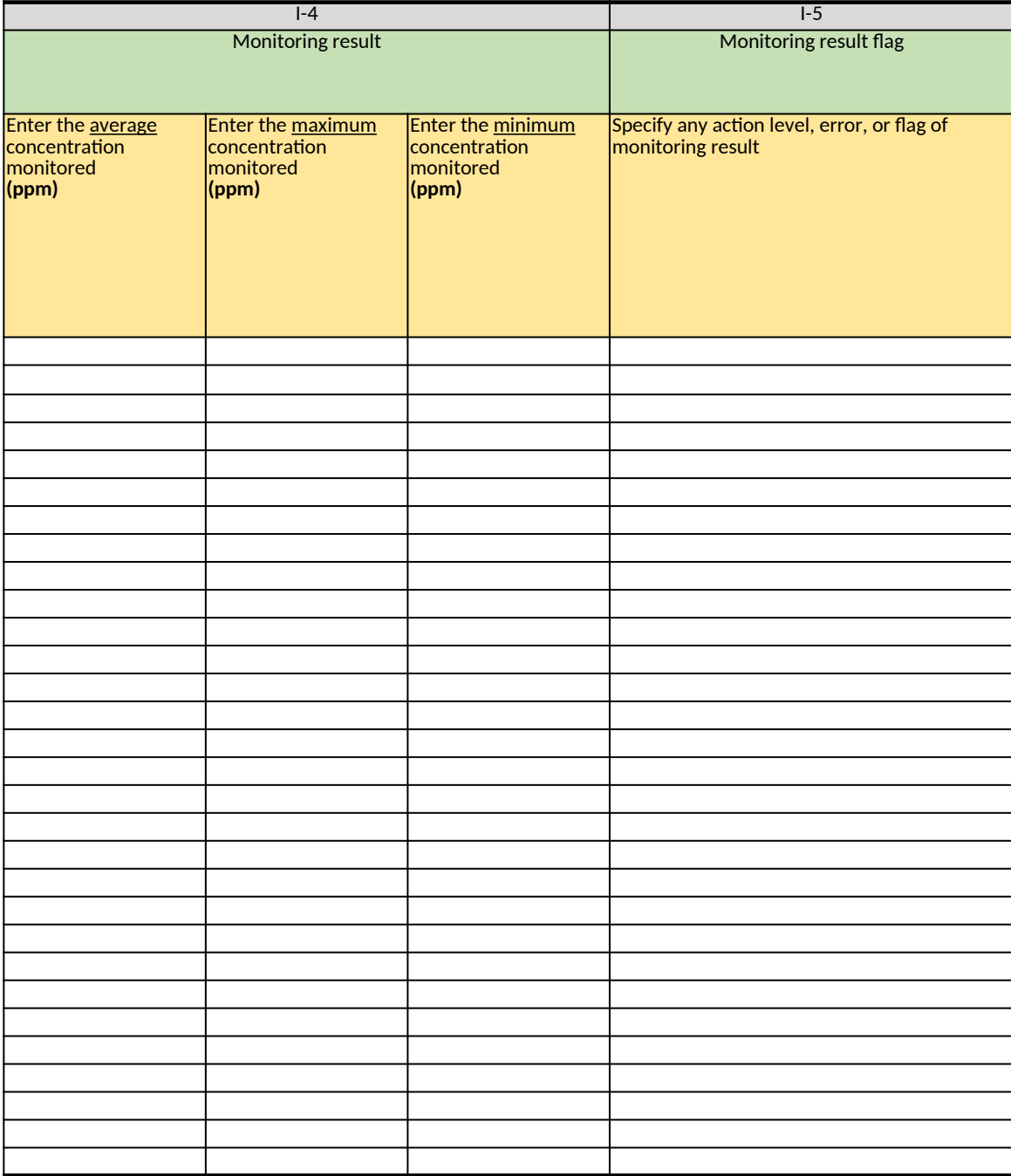

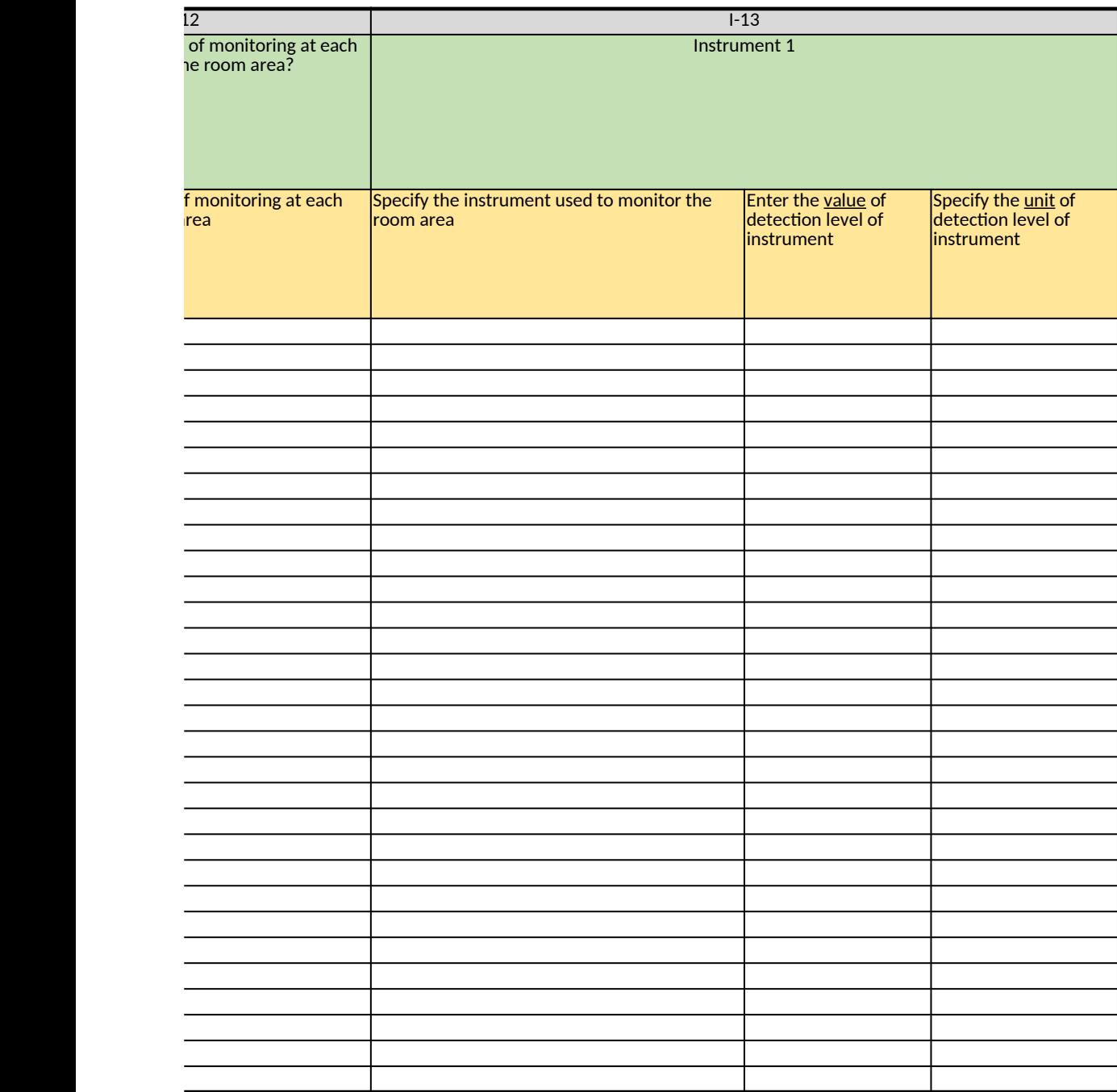

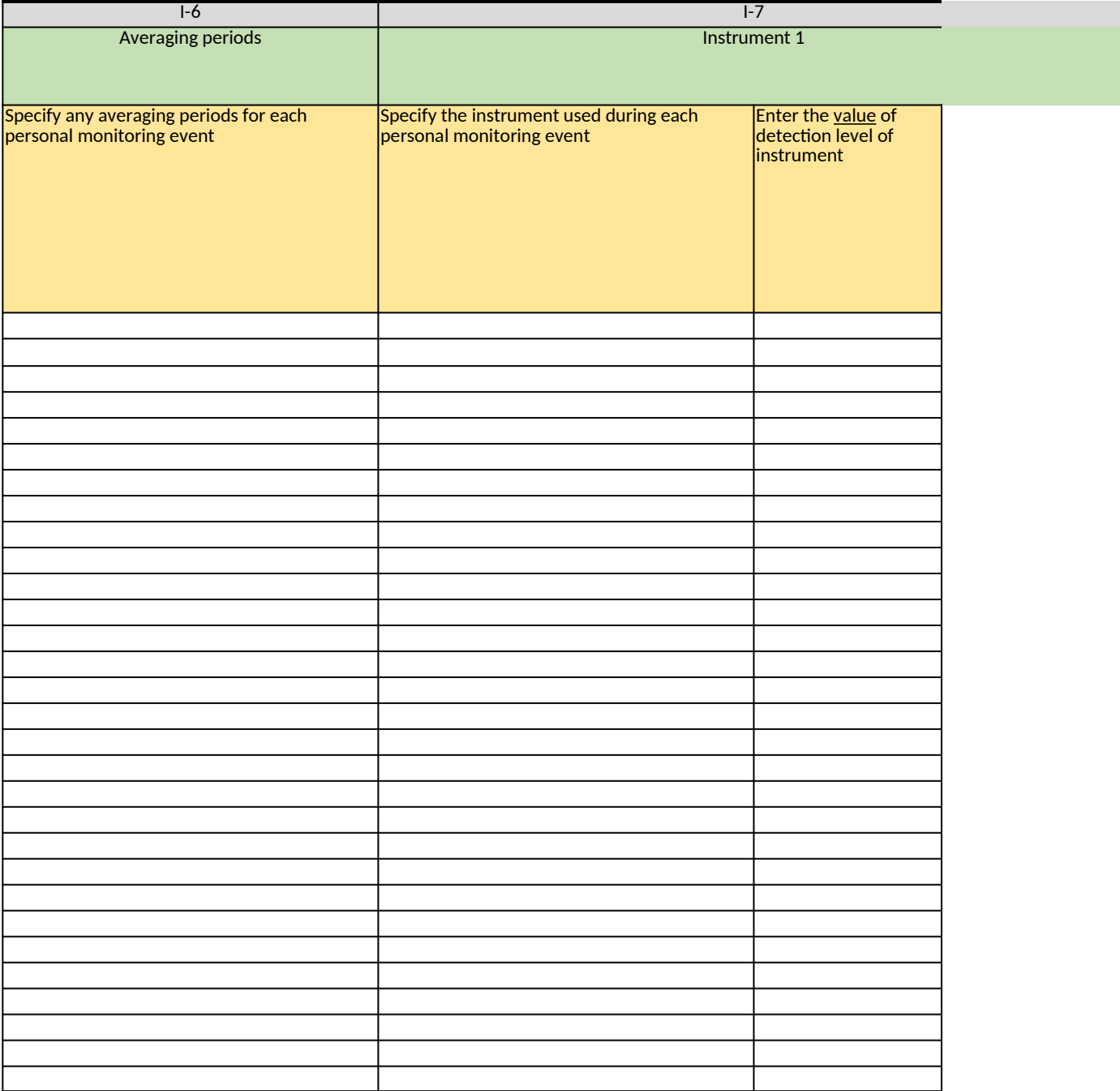

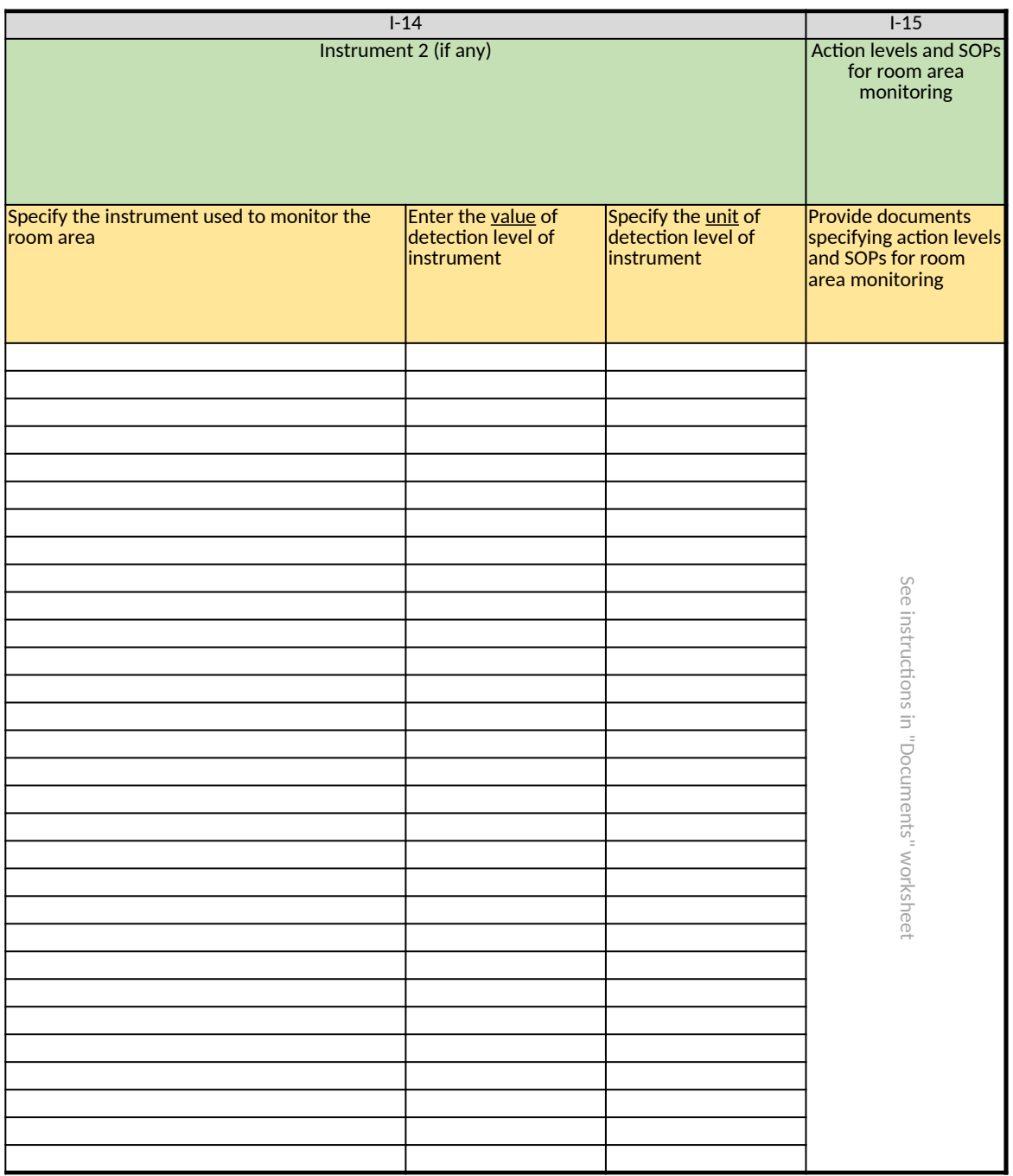

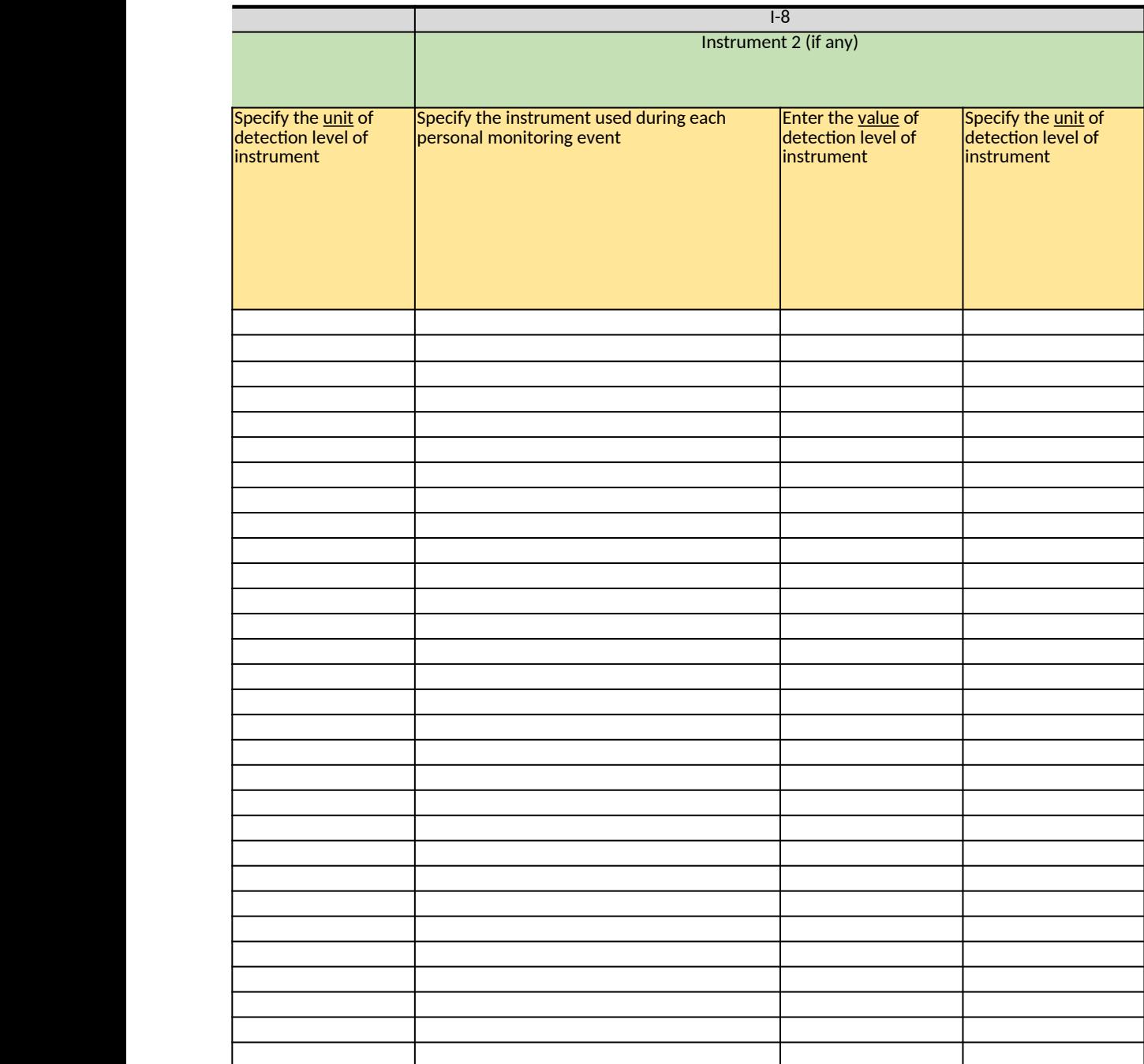

# **Ethylene Oxide (EtO) Commercial Sterilization CAA Section 114 Information Collection Request (ICR)**

*[Click here to go to "Introduction"](#page-0-0) [Click here to go to "Terms"](#page-2-0) Click here to go to* 

### **J. Wastewater**

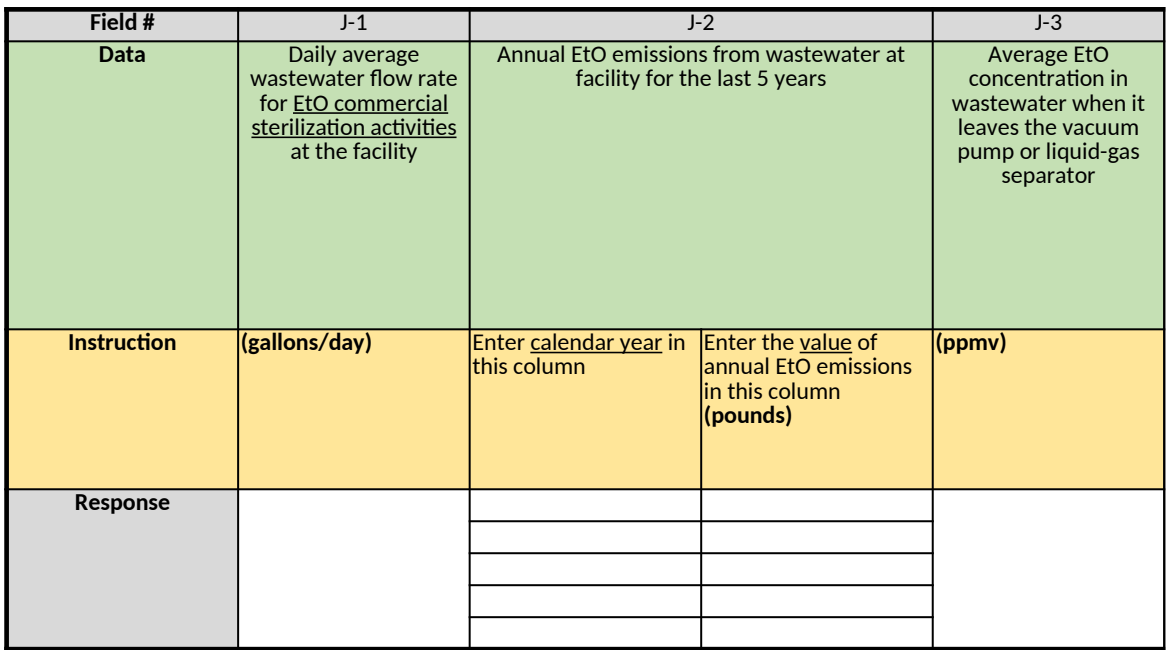

### **K. Unique Cycles and EtO Reduction**

*Enter data for each individual category, respectively*

*If the facility does not plan to re-validate cycles in an effort to reduce EtO use, responses are not required for Fields K-2 t* 

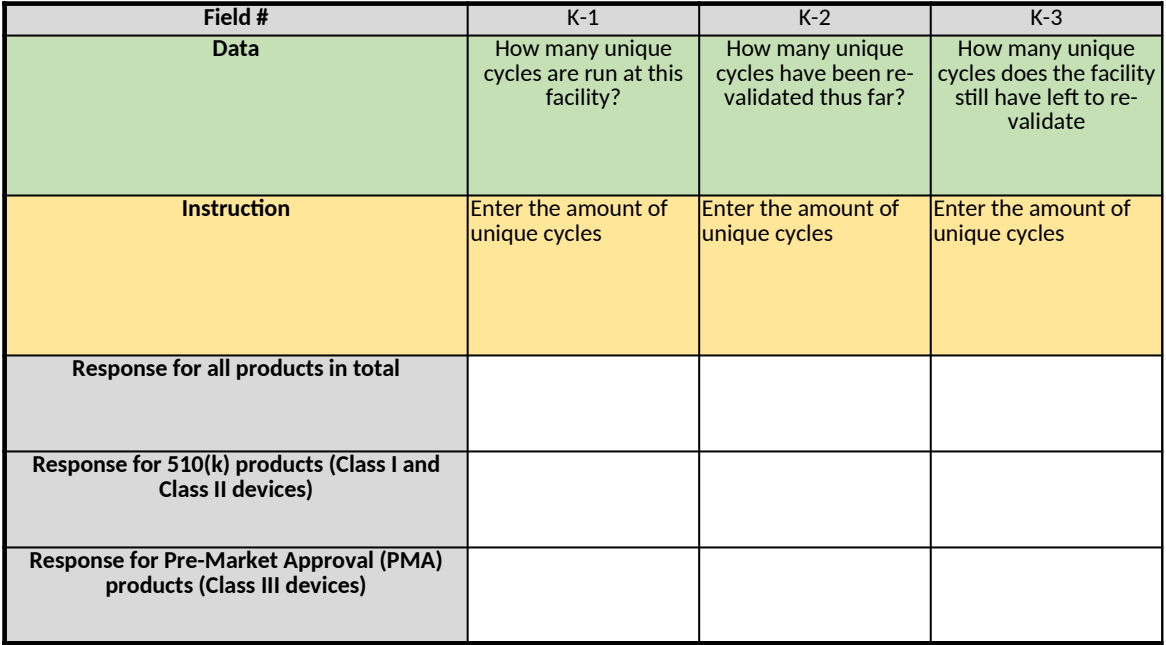

## **L. Other Questions regarding EtO Commercial Sterilization**

| Field # | <b>Data</b>                                                                                                    |  |
|---------|----------------------------------------------------------------------------------------------------|--|
| $L-1$   | How is EtO handled during malfunction events of process equipment (vented, held within cham                                                                                                    |  |
| $L-2$   | How is EtO handled during malfunction events of APCD (vented, held within chamber/room, etc<br>standard operation practices or protocol in the event of a power outages                                             |  |
| $L-3$   | Provide documentation of any studies done on quantifying EtO residuals in your products                                                                                                    |  |
| $L - 4$ | Are there generators on site to keep facility running in the event of a power outage?                                                                                                    |  |
| $L-5$   | Provide percent emission reduction, associated costs, and description of QA/QC for voluntary m                                                                                                    |  |
| $L-6$   | Is the facility operating at full capacity or can current capacity increase to accommodate higher<br>not operating at full capacity, provide estimate of feasible increase in capacity as a percentage $\mathsf{I}$ |  |
| $L-7$   | Provide any process and instrumentation diagrams (P&ID) that are not included in other docum                                                                                                    |  |

*Table 1. EtO and Facility Operation*

### *Table 2. Standalone Non-Colocated Warehouse, Distribution Center, or Enclosed Building for Steril*

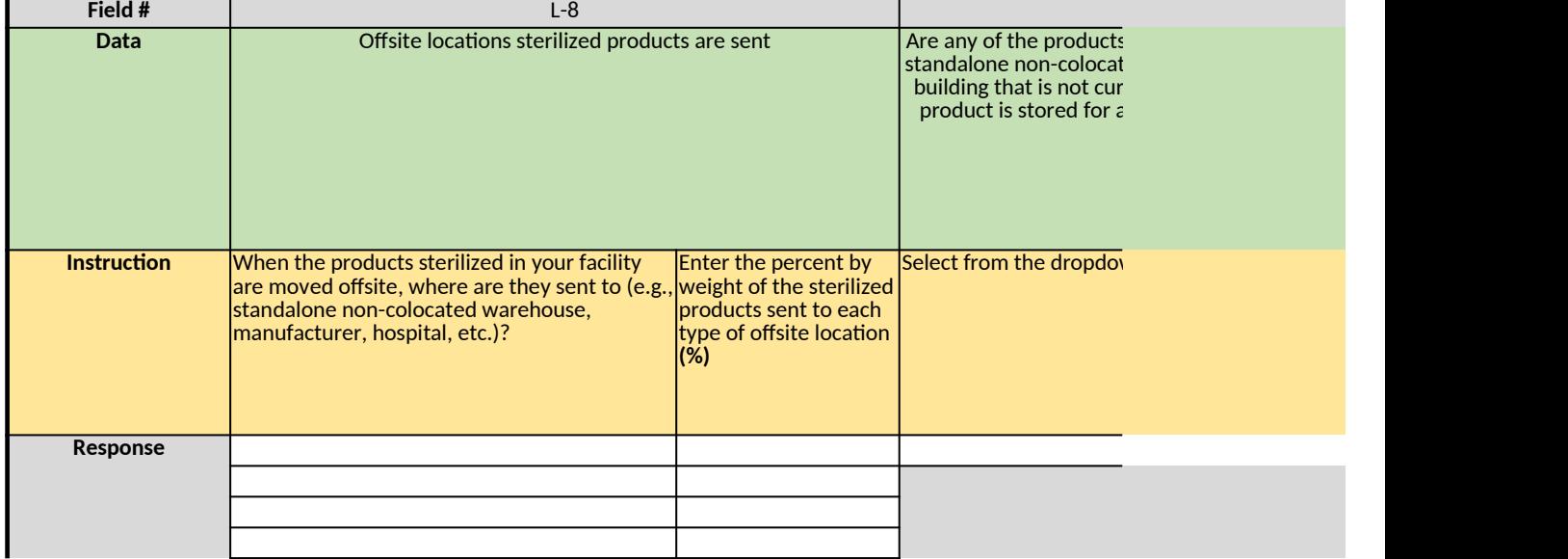

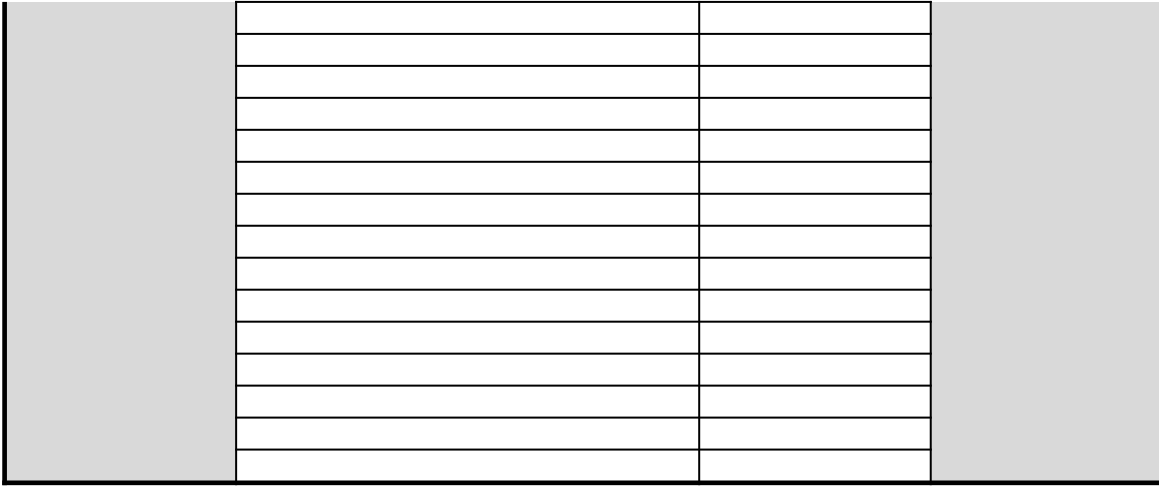

### *Table 3. Alternative Sterilization*

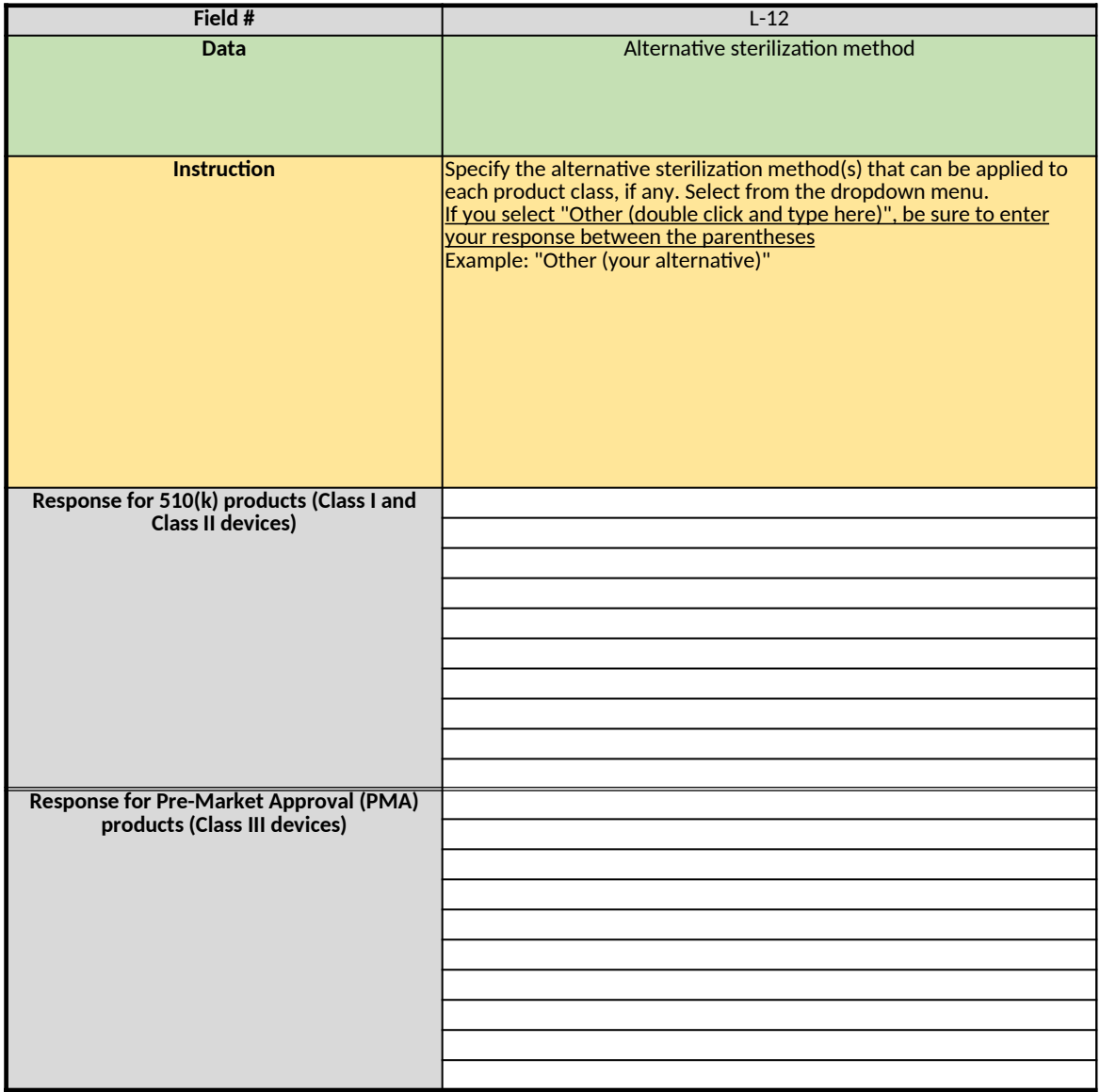

*Does any information entered on this worksheet contain confidential business information (CBI)? Specify in Cell N2 on the right → Be sure to shade in red all cells with real CBI data in the CBI version After creating the non-CBI version, select and copy the Sample CBI Cell (Cell O2) and paste directly into each cell with real CBI data. Make sure all cells that contained CBI look the same as the Sample CBI Cell (Cell O2) before saving the non-CBI version of your response [Click here to go to "Additional Info"](#page-306-0)*

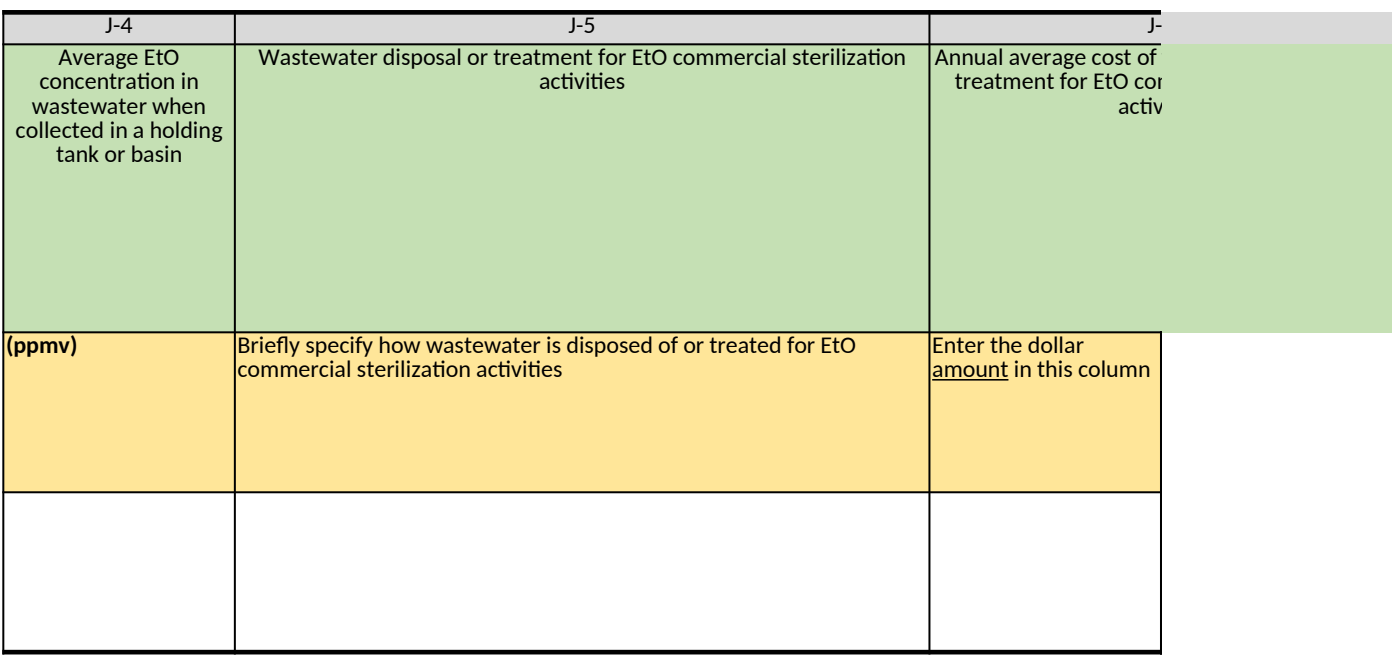

### *If the facility does not plan to re-validate cycles in an effort to reduce EtO use, responses are not required for Fields K-2 through K-4 and K-7 through K-13*

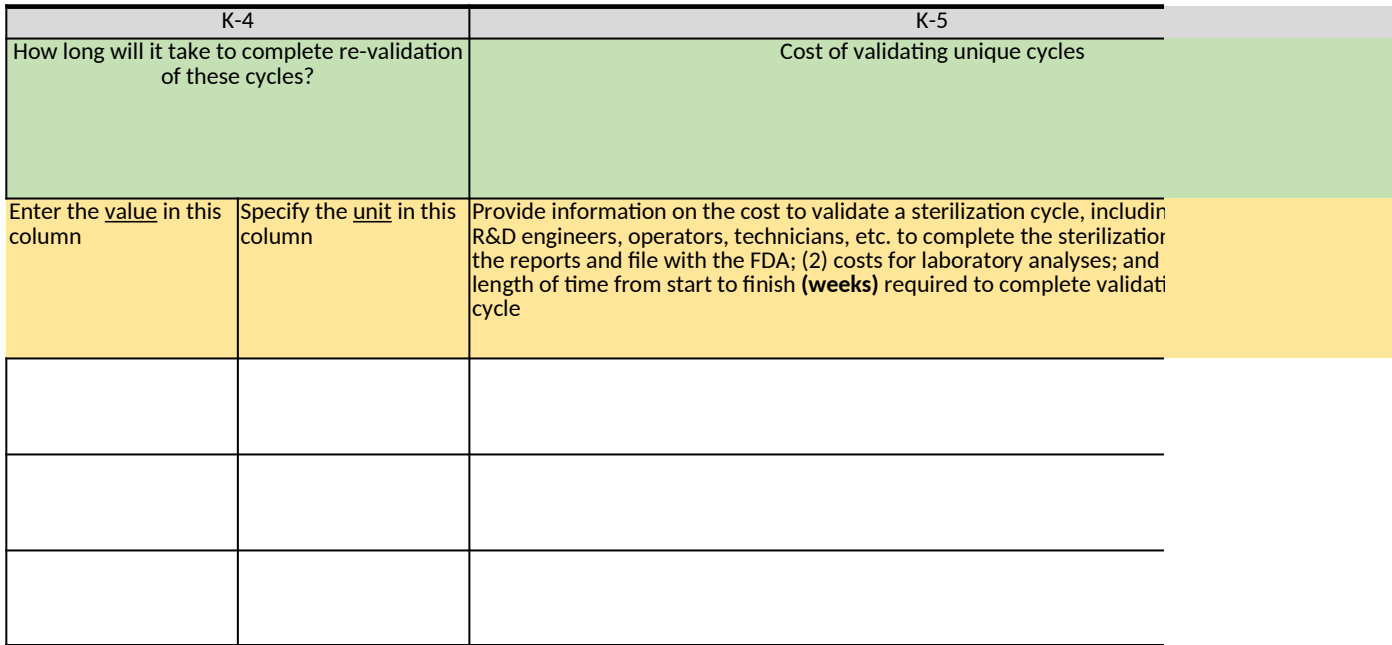

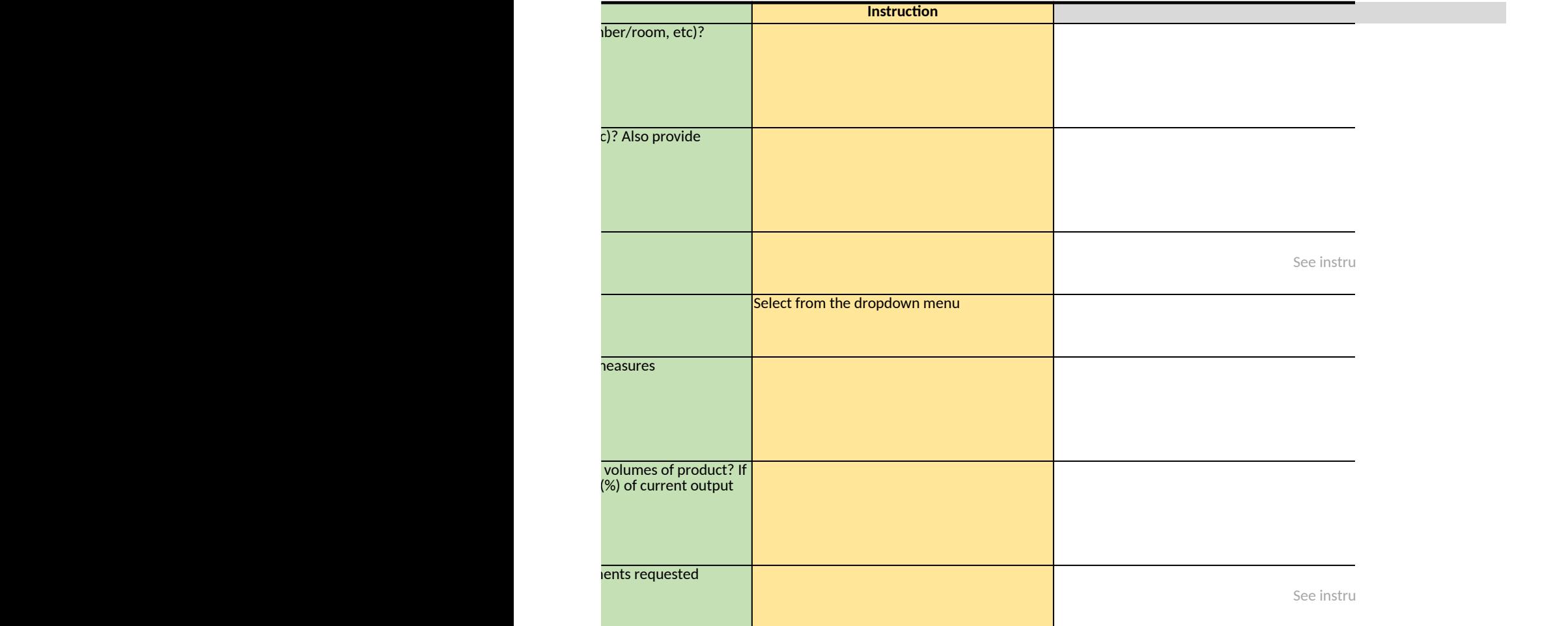

### *Table 2. Standalone Non-Colocated Warehouse, Distribution Center, or Enclosed Building for Sterilized Products*

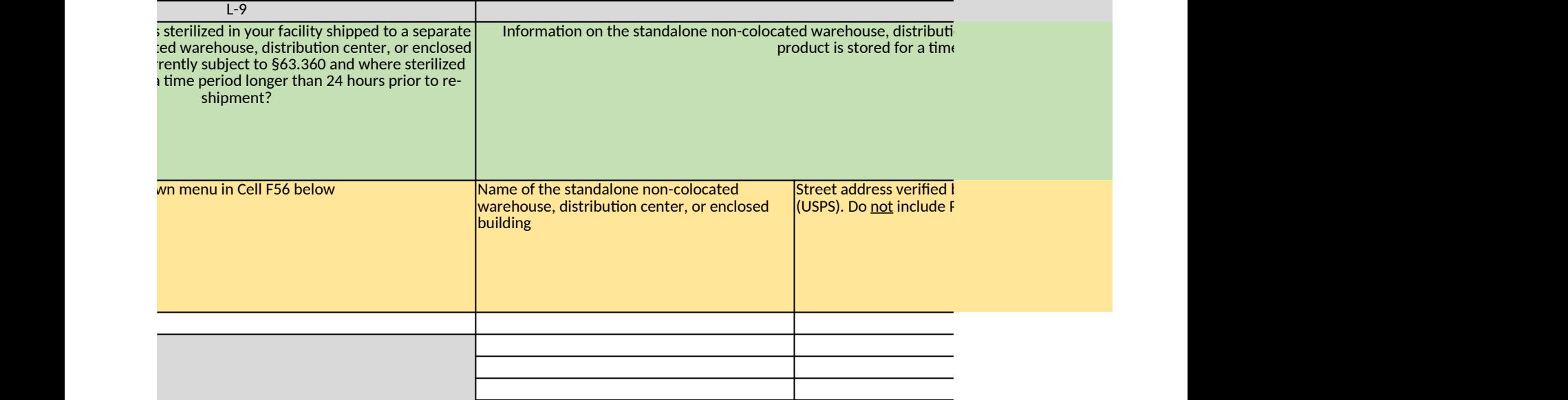

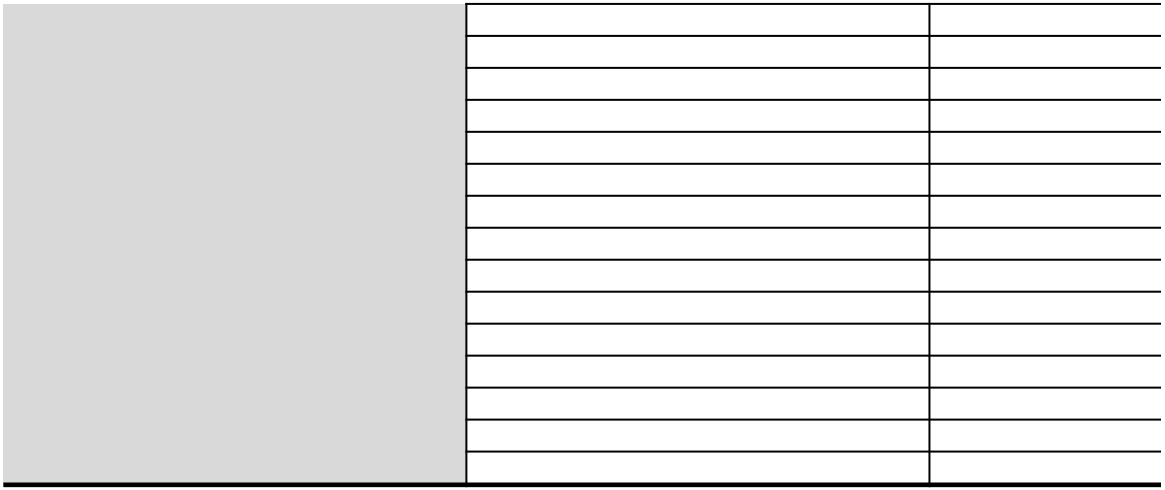

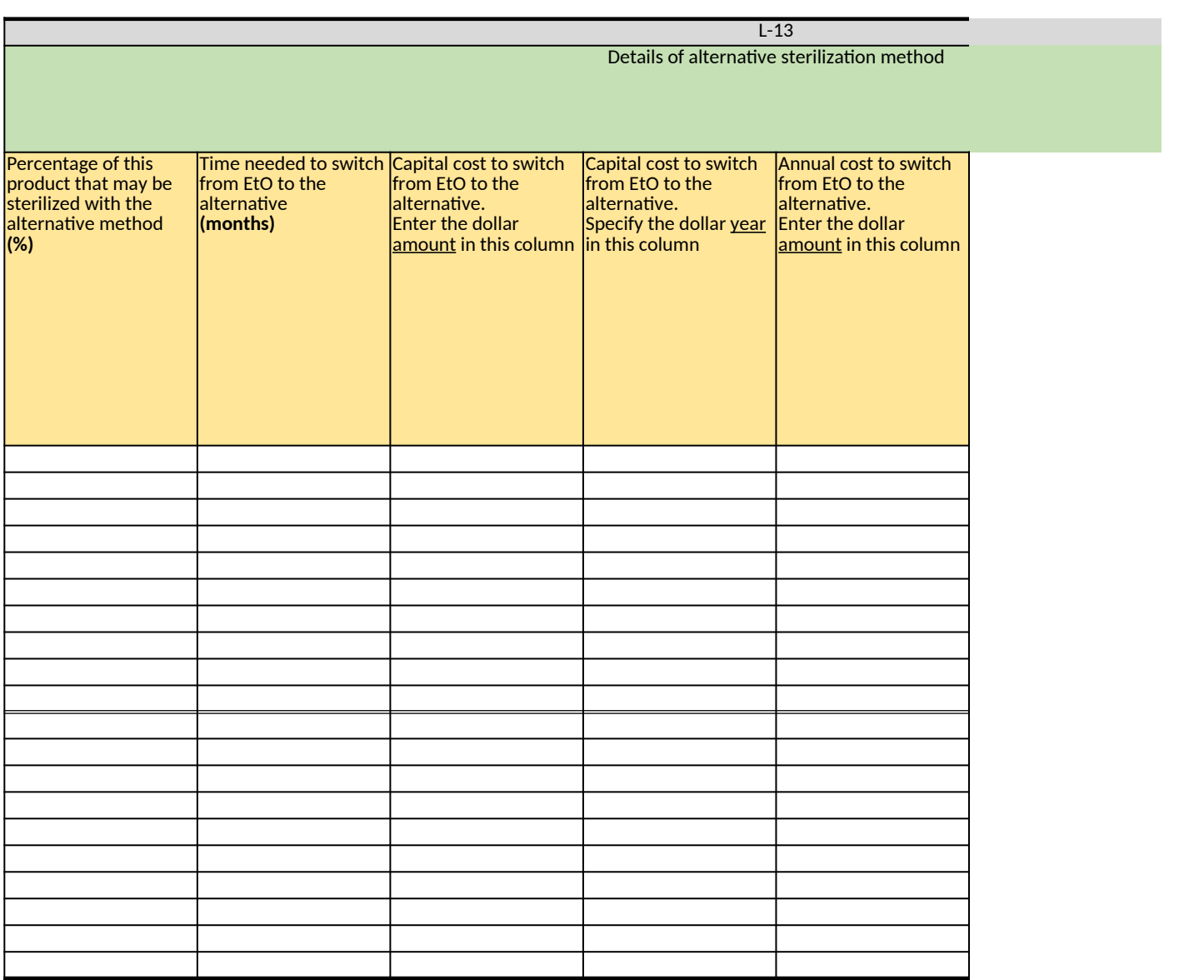

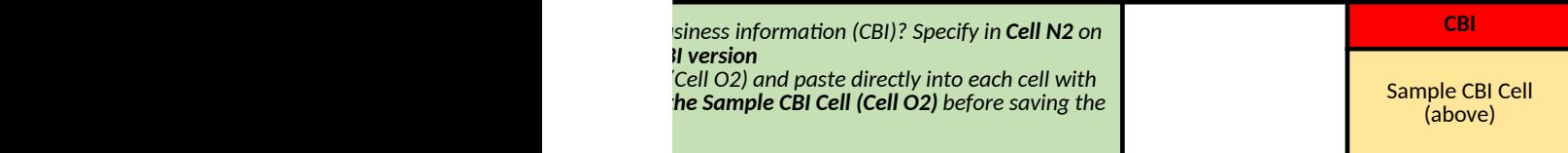

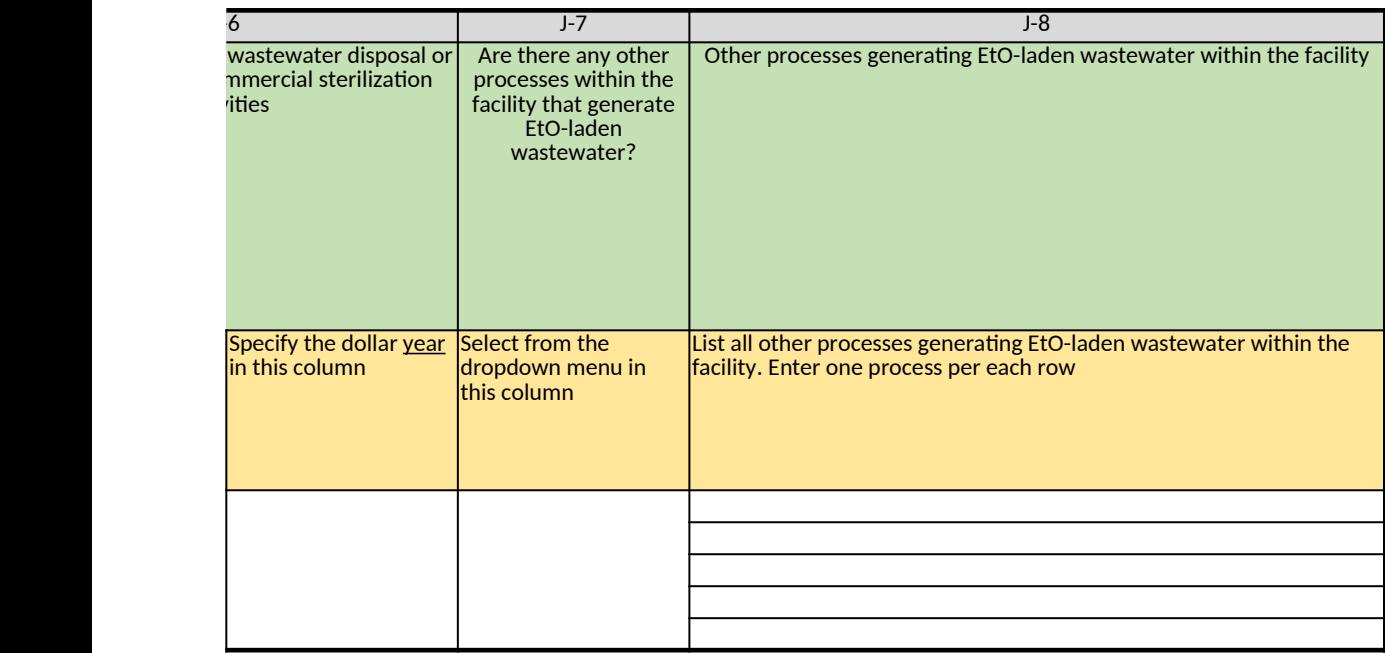

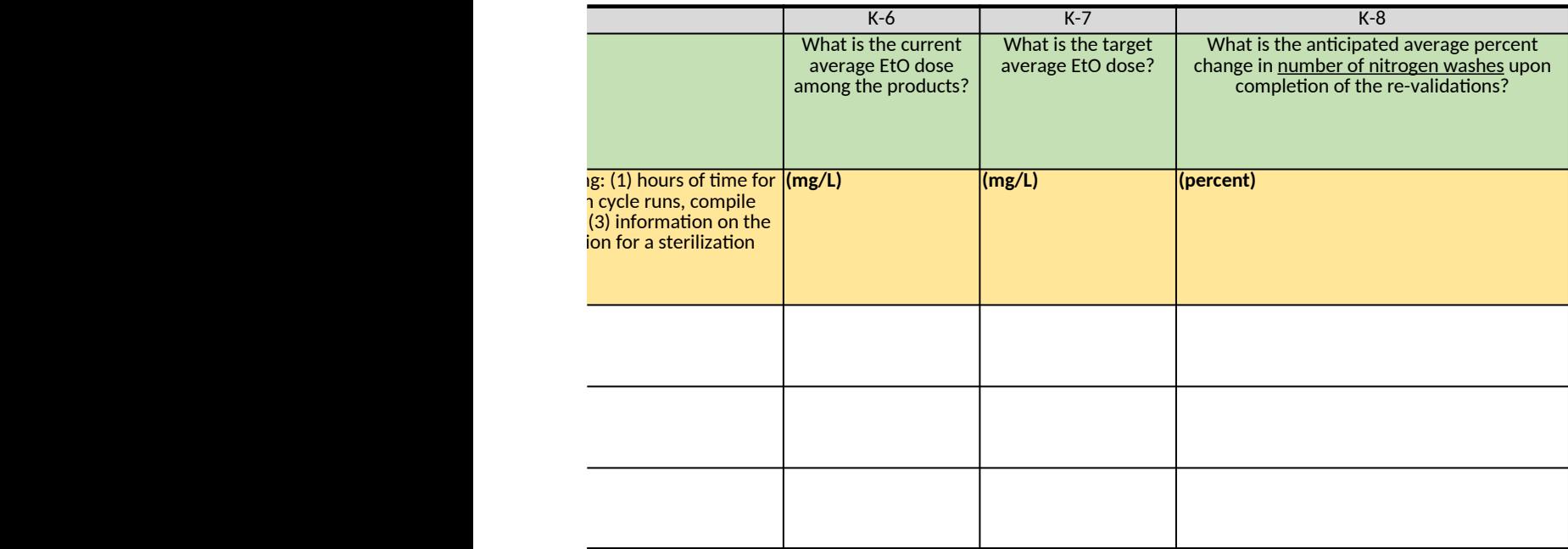

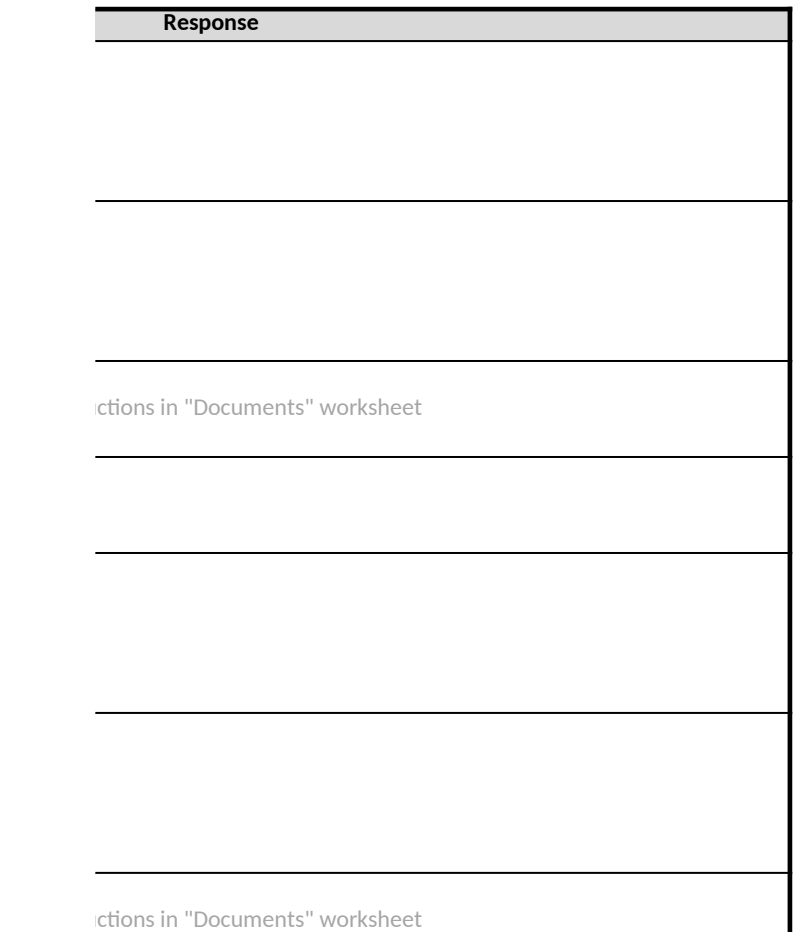

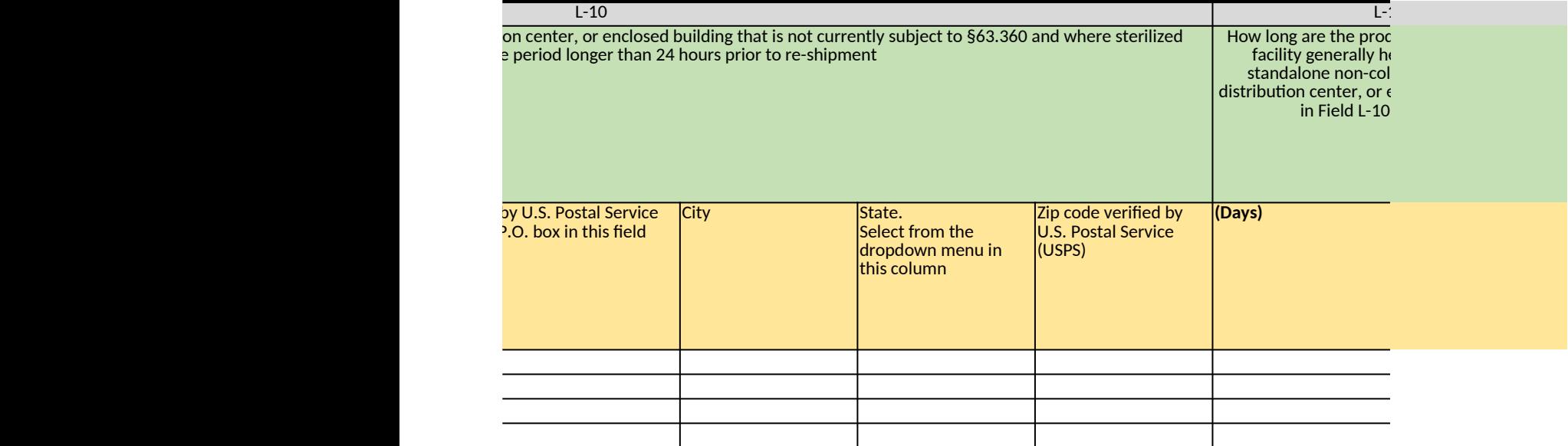

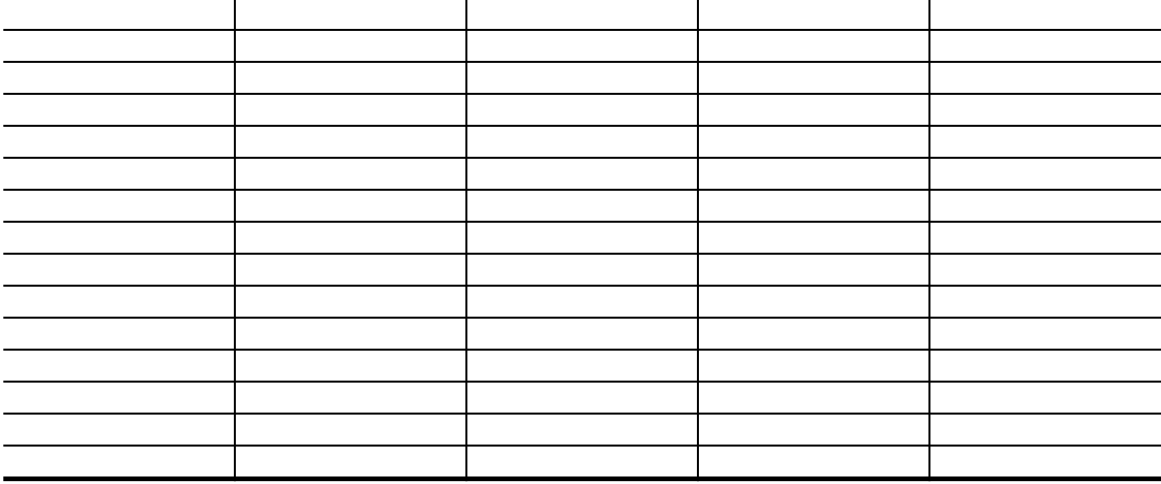

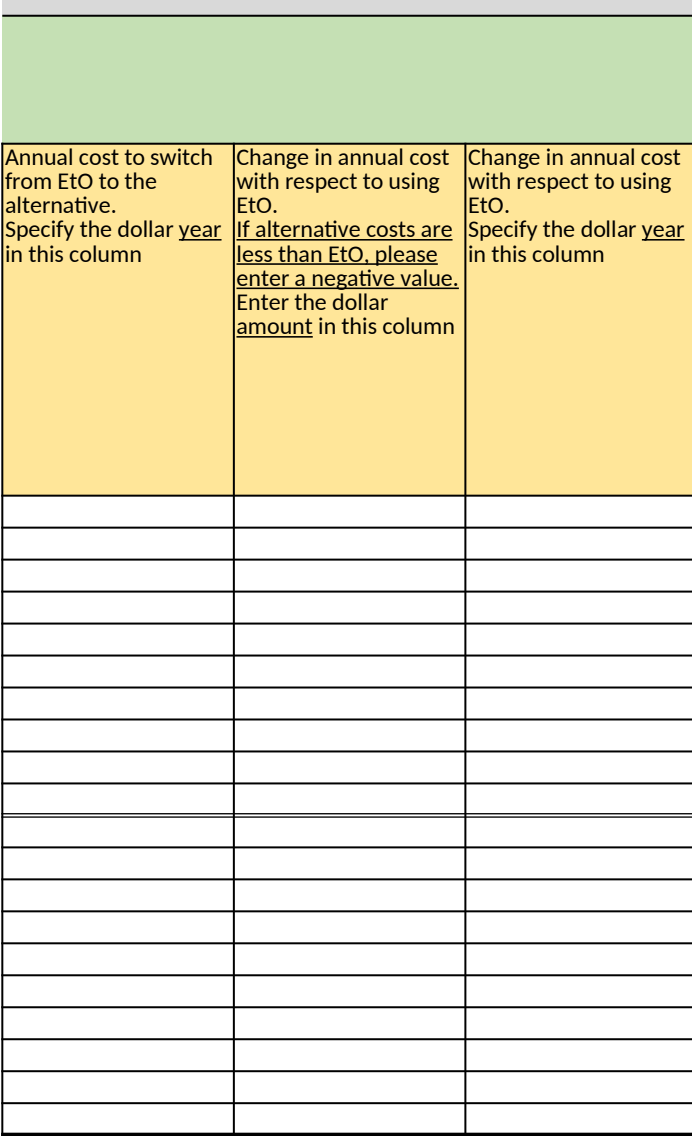

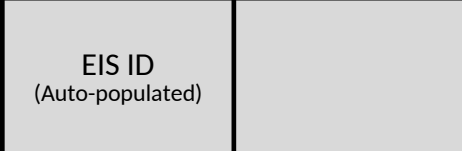

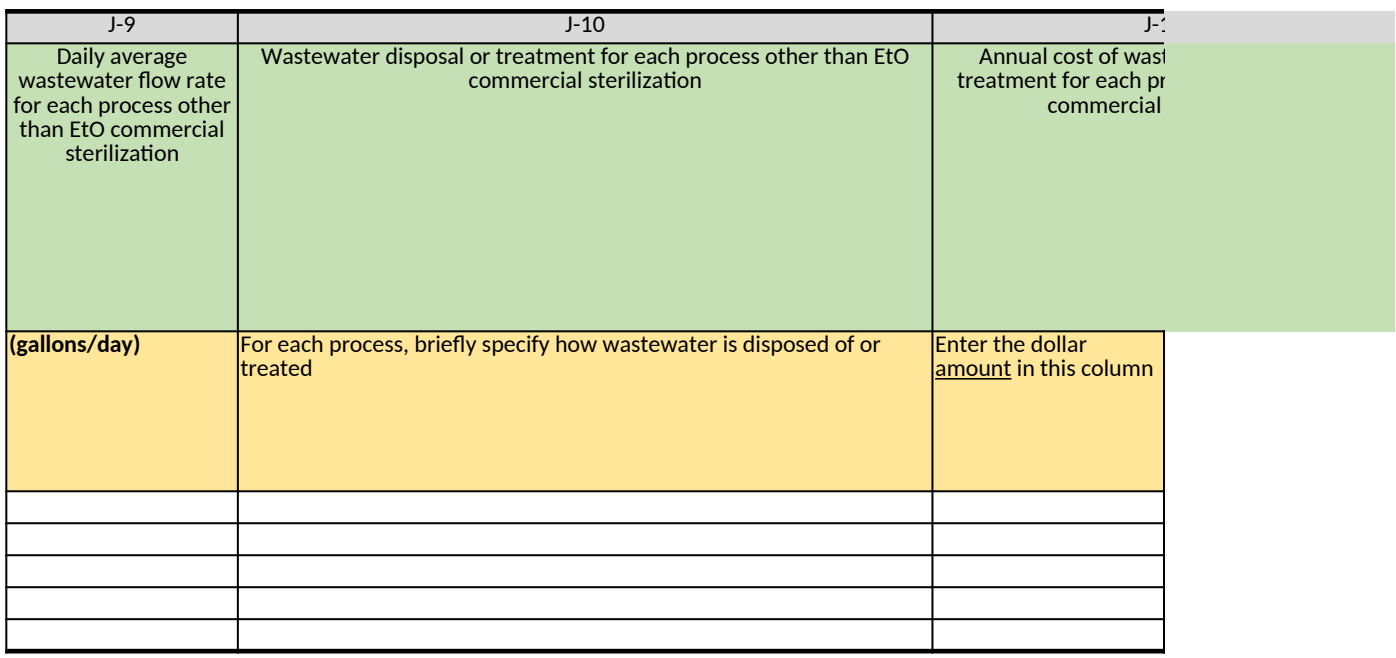

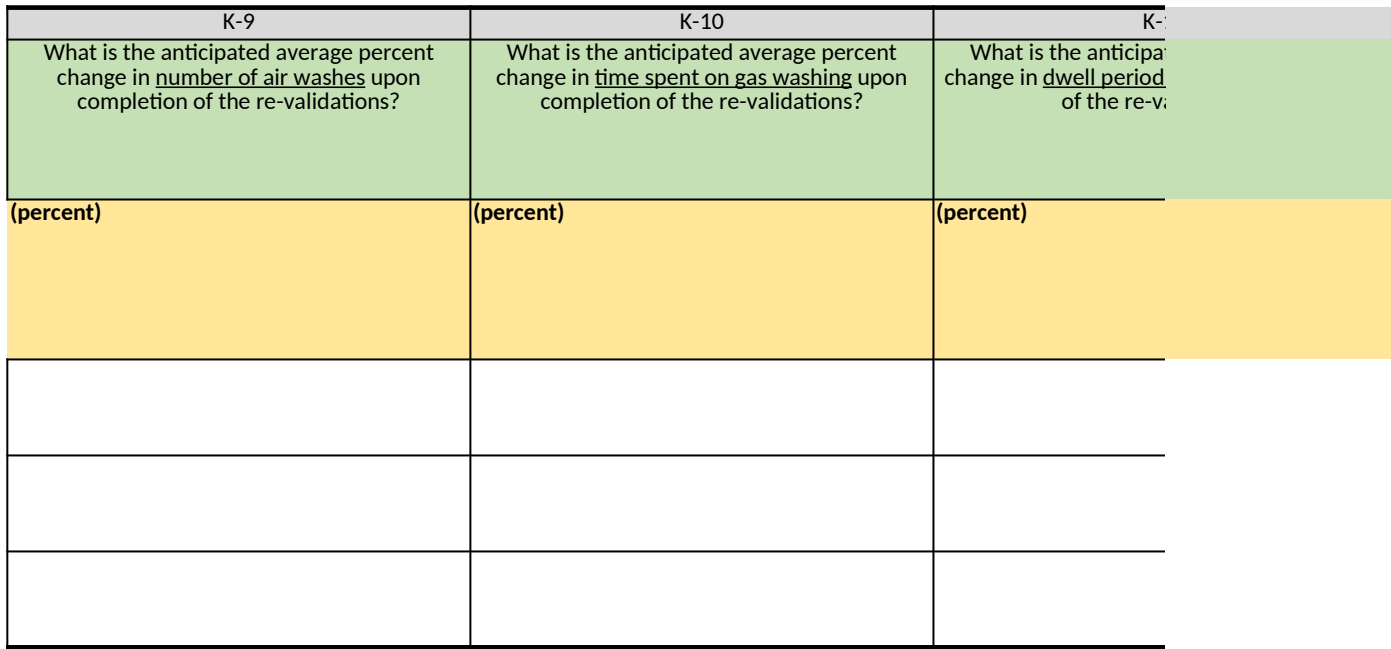

### L-11

lucts sterilized in your eld in the separate ocated warehouse, enclosed building listed on the left?

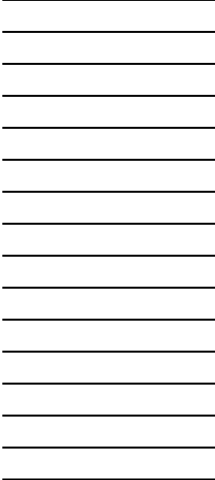

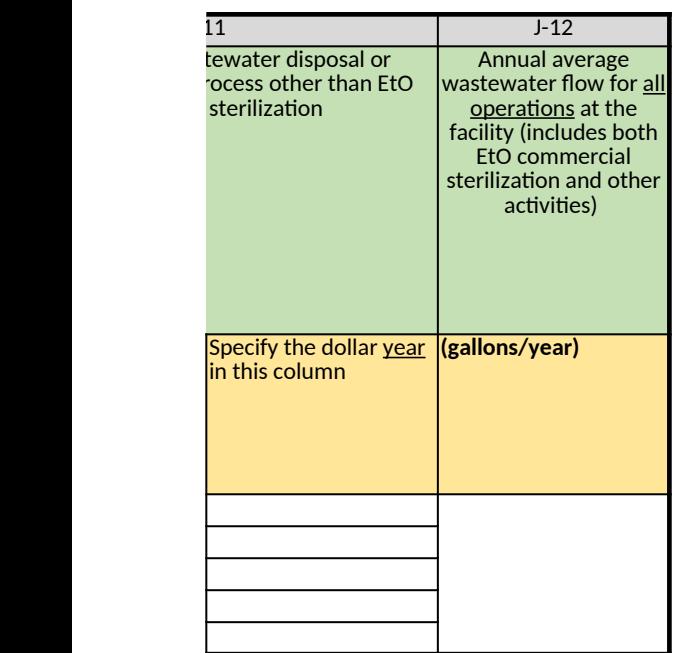

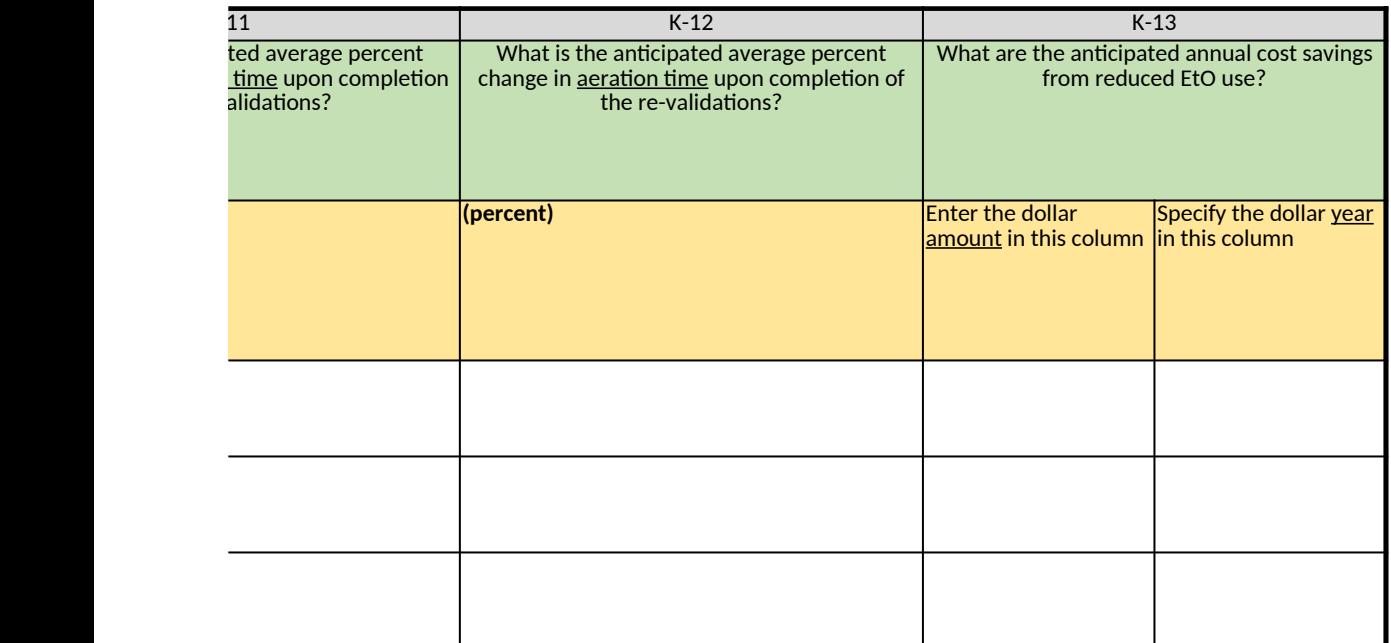

# <span id="page-306-0"></span>**Ethylene Oxide (EtO) Commercial Sterilization CAA Section 114 Information Collection Request (ICR)**

*[Click here to go to "Introduction"](#page-0-0) [Click here to go to "Terms"](#page-2-0)*

### **M. Additional Information**

If you need extra space to provide additional information requested throughout this questionnaire, fill out this table belo

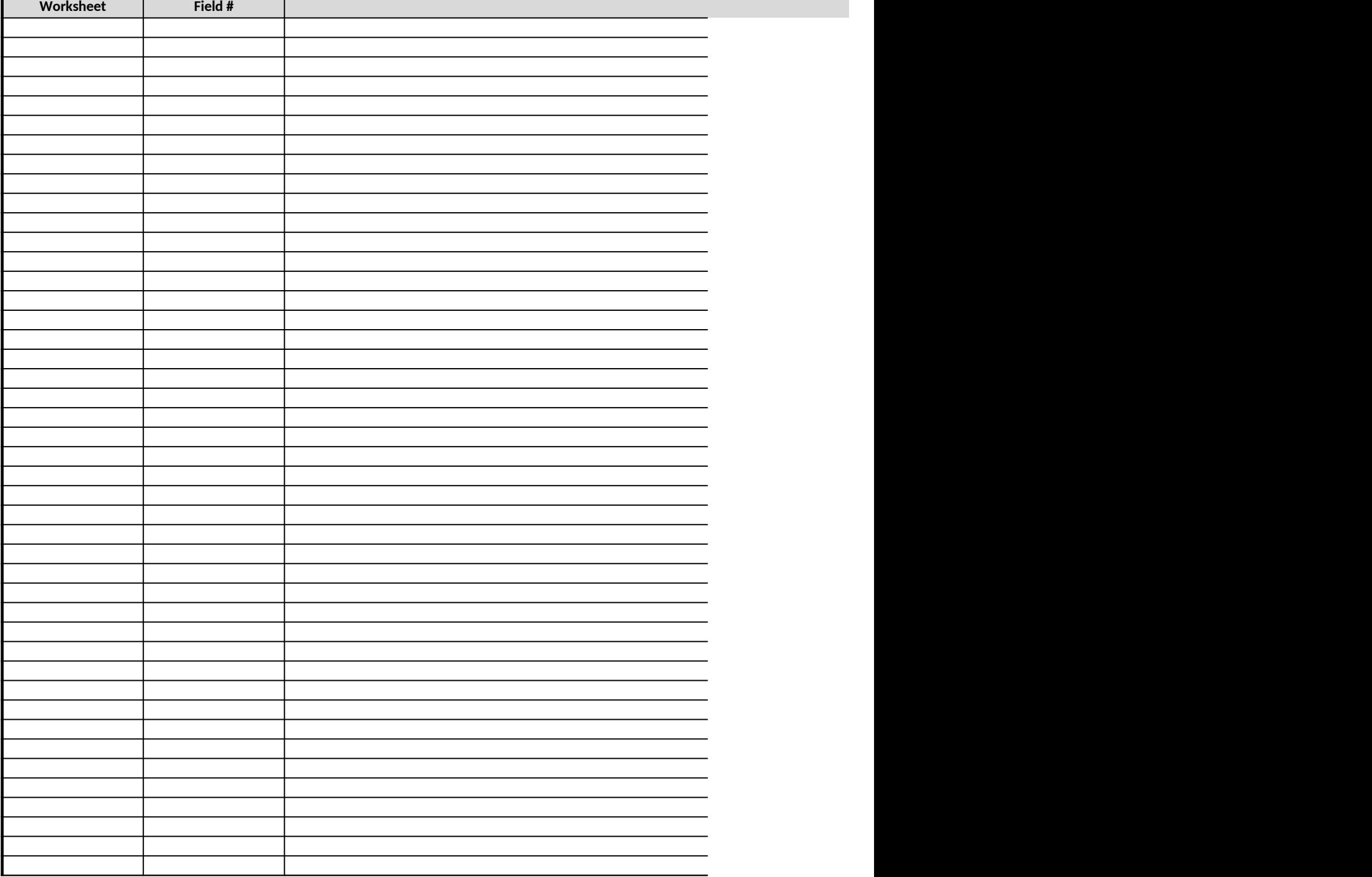

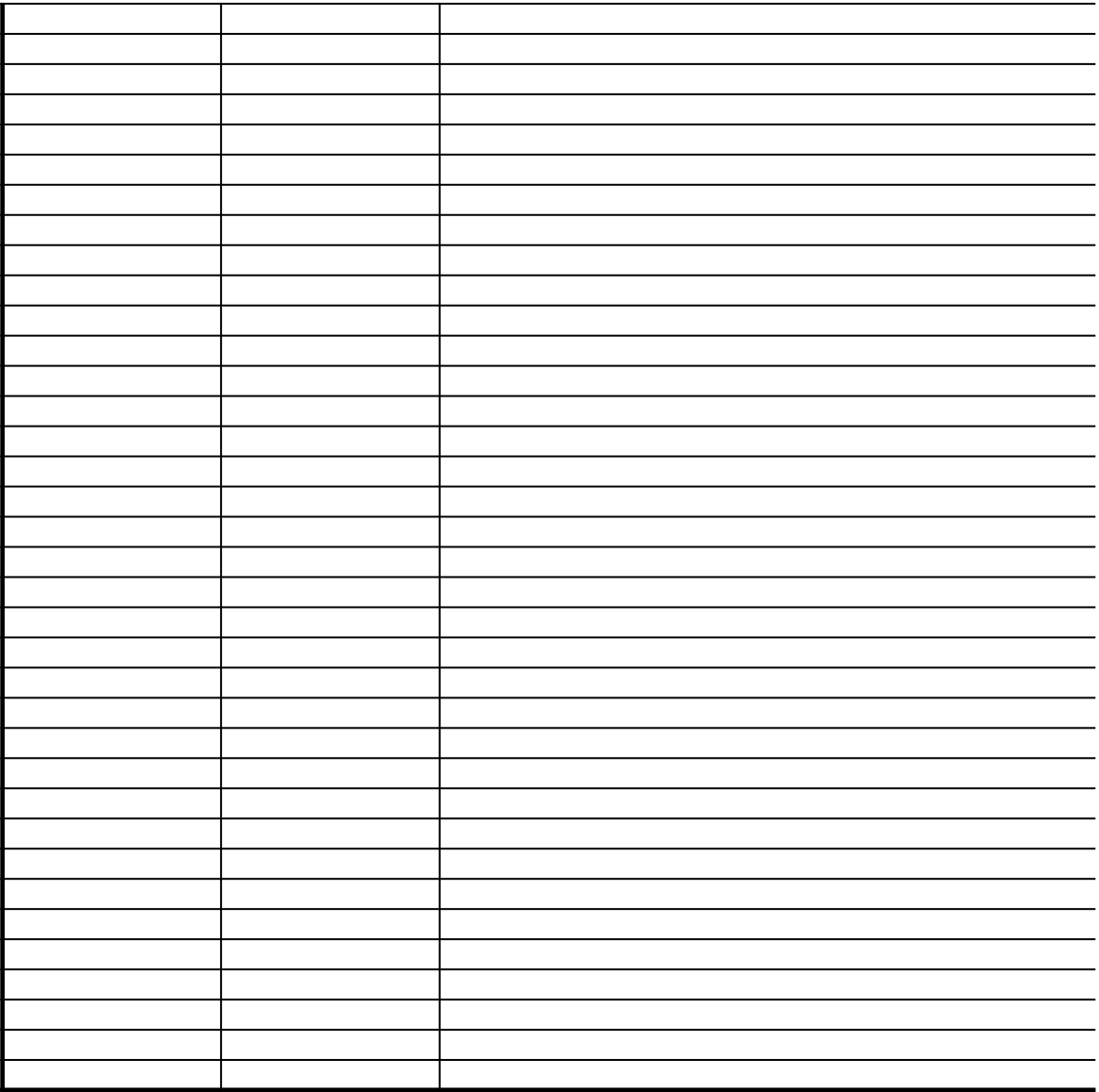

*Does any information entered on this worksheet contain confidential bu* the right → **Be sure to shade in red all cells with real CBI data in the CB**I version *After creating the non-CBI version, select and copy the Sample CBI Cell (Cell O2) and paste directly into each cell with real CBI data. Make sure all cells that contained CBI look the same as the Sample CBI Cell (Cell O2) before saving the non-CBI version of your response*

# ow unless you may use any of the supplements to the Section 114 ICR. For each entry, specify the worksheet and field nul **Response**

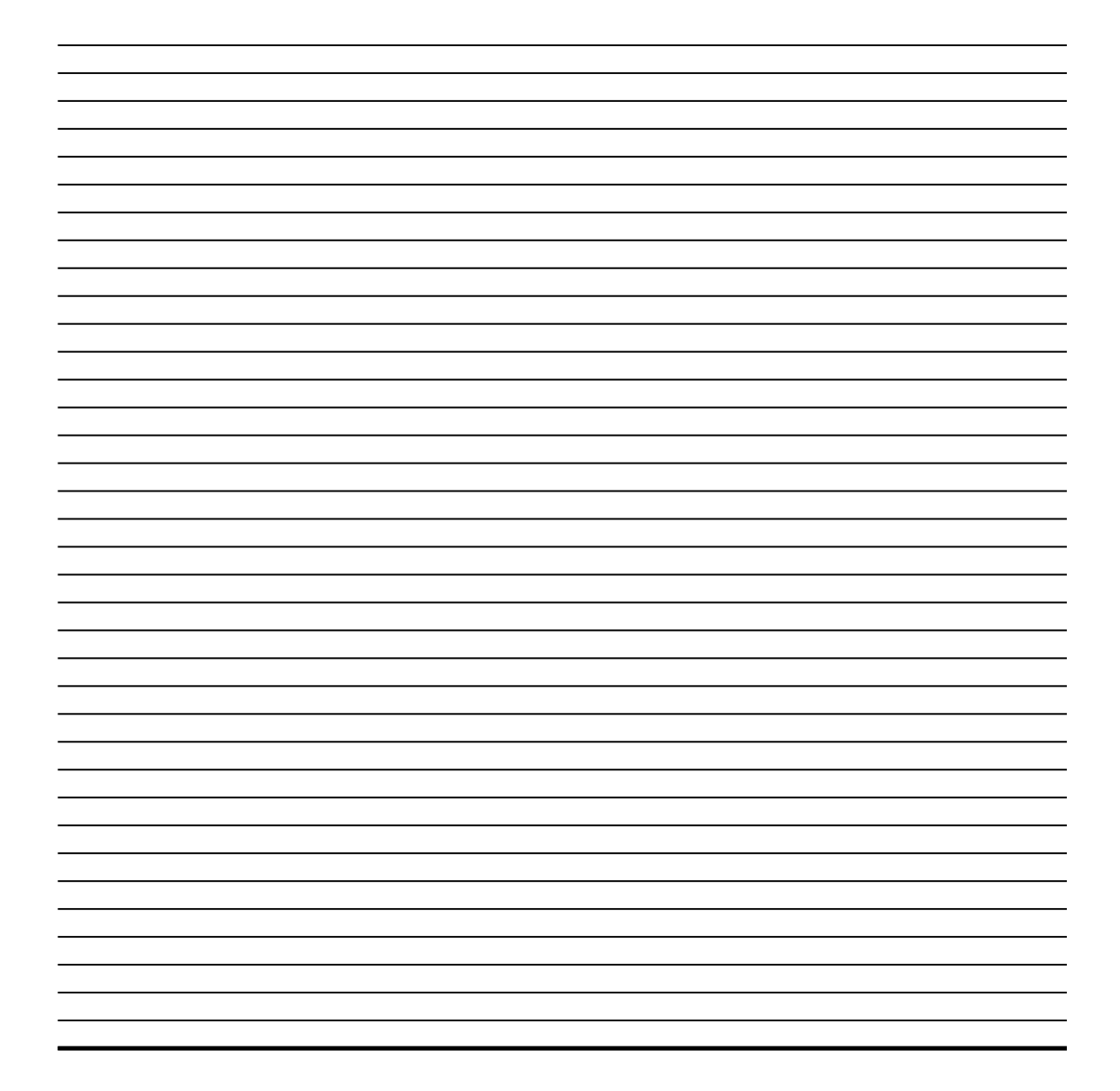

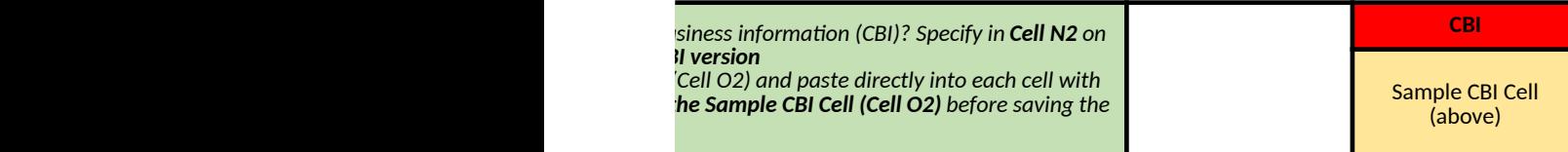

mber to which your data refers

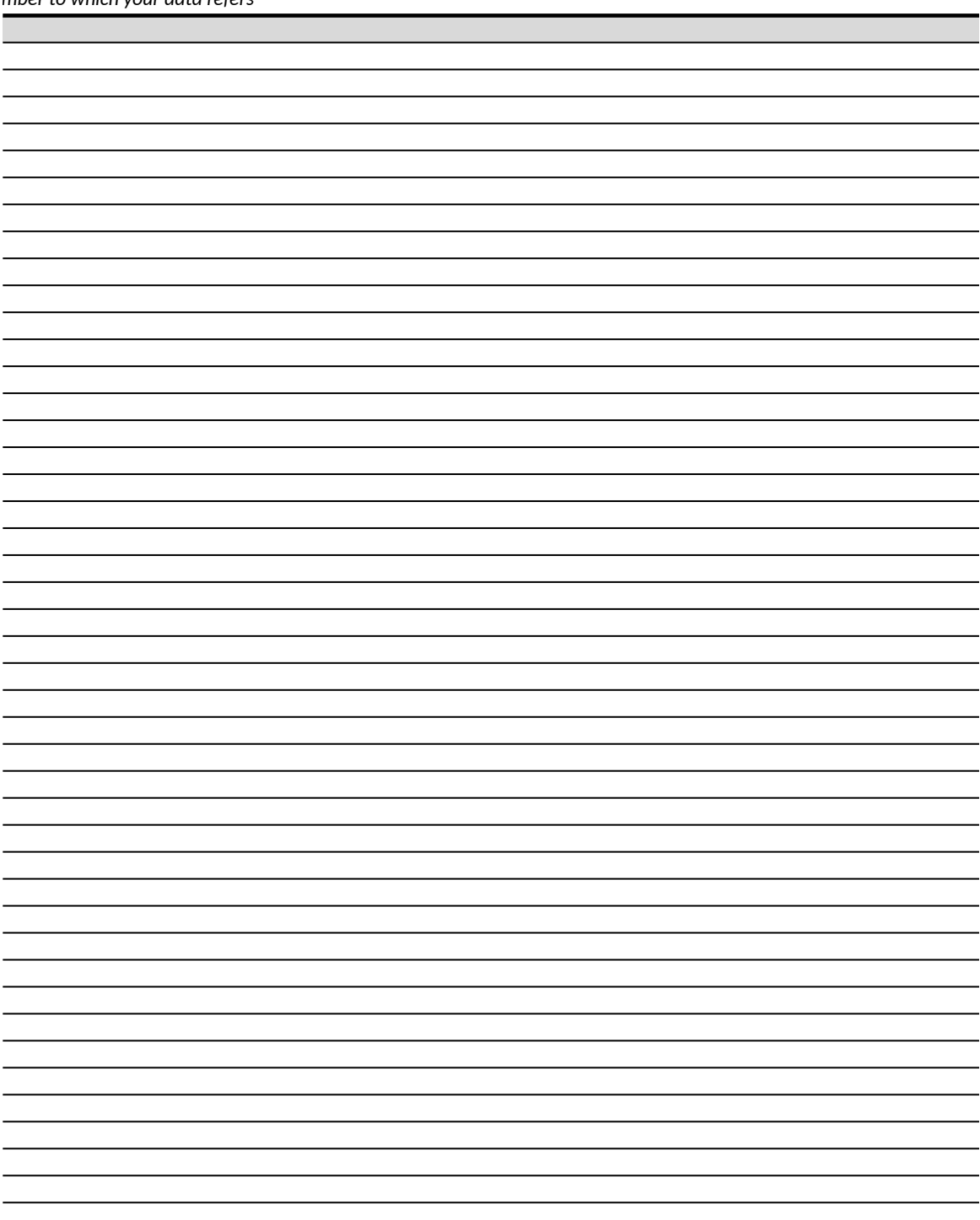

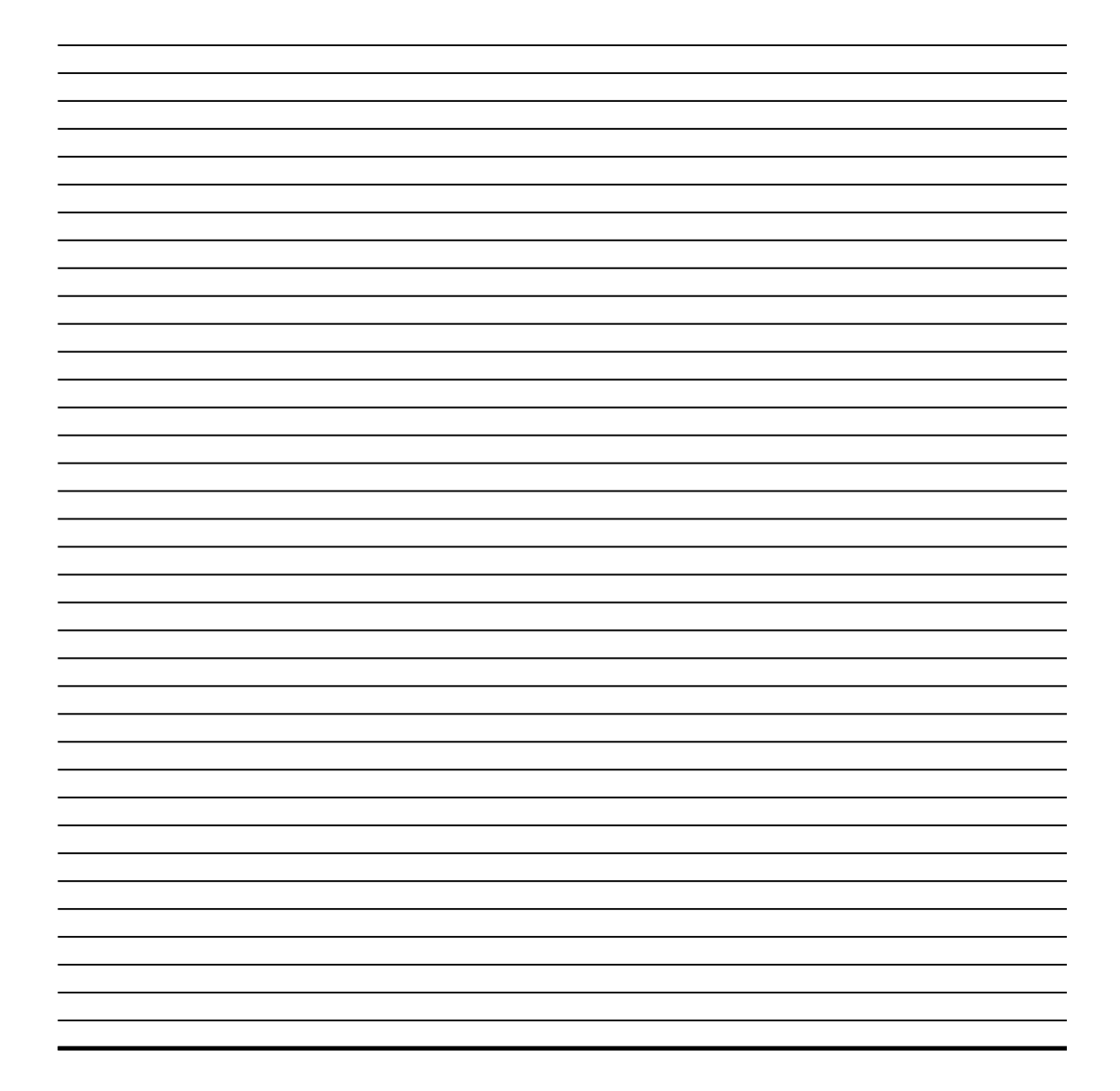

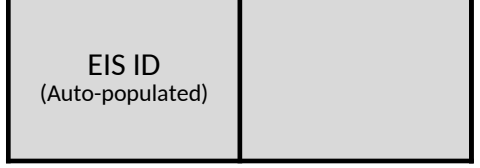

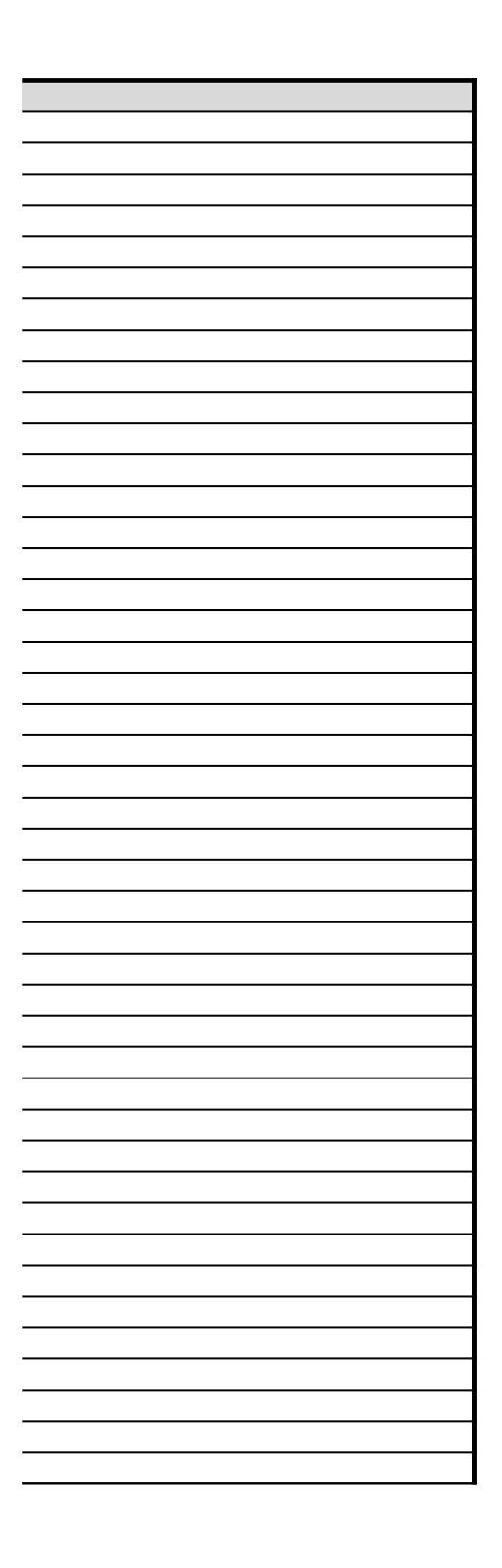

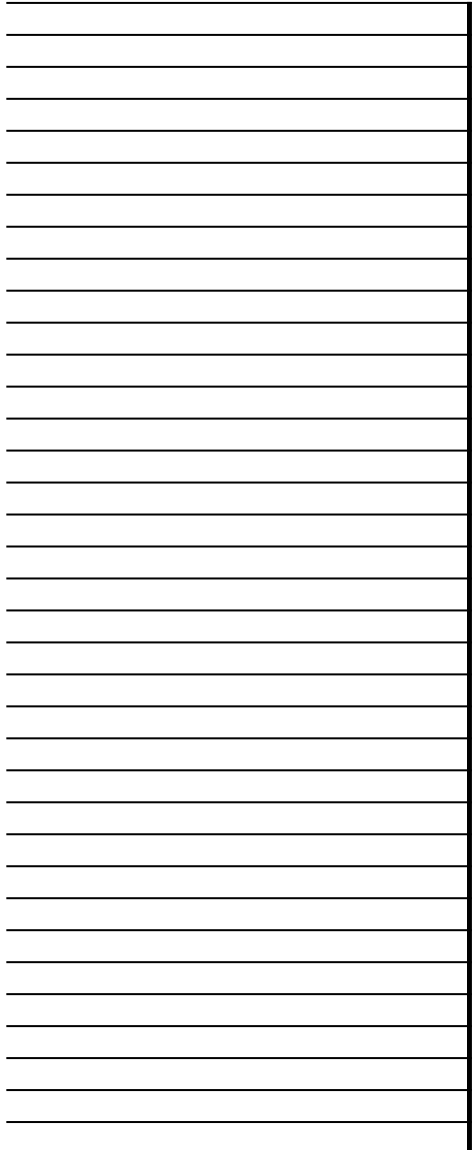

# **Ethylene Oxide (EtO) Commercial Sterilization CAA Section 114 Information Collection Request (ICR)**

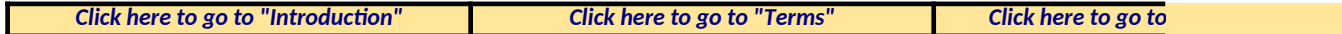

### **N. Documents**

The documents requested throughout this questionnaire and the associated field numbers and descriptions are sun

Specify in Column G and Column H of the table below the total number of CBI and non-CBI documents of each cater

Option 1 (recommended for submitting more than 12 documents in any category): Submit your documents as stanc Option 2: Add your documents to the table below as attachments. Please attach only 1 document to each cell (maxi Instructions on how to attach documents are provided in Cell O10 on the right.

If you choose Option 2, make sure that the CBI version of your response contains all the CBI and non-CBI documents

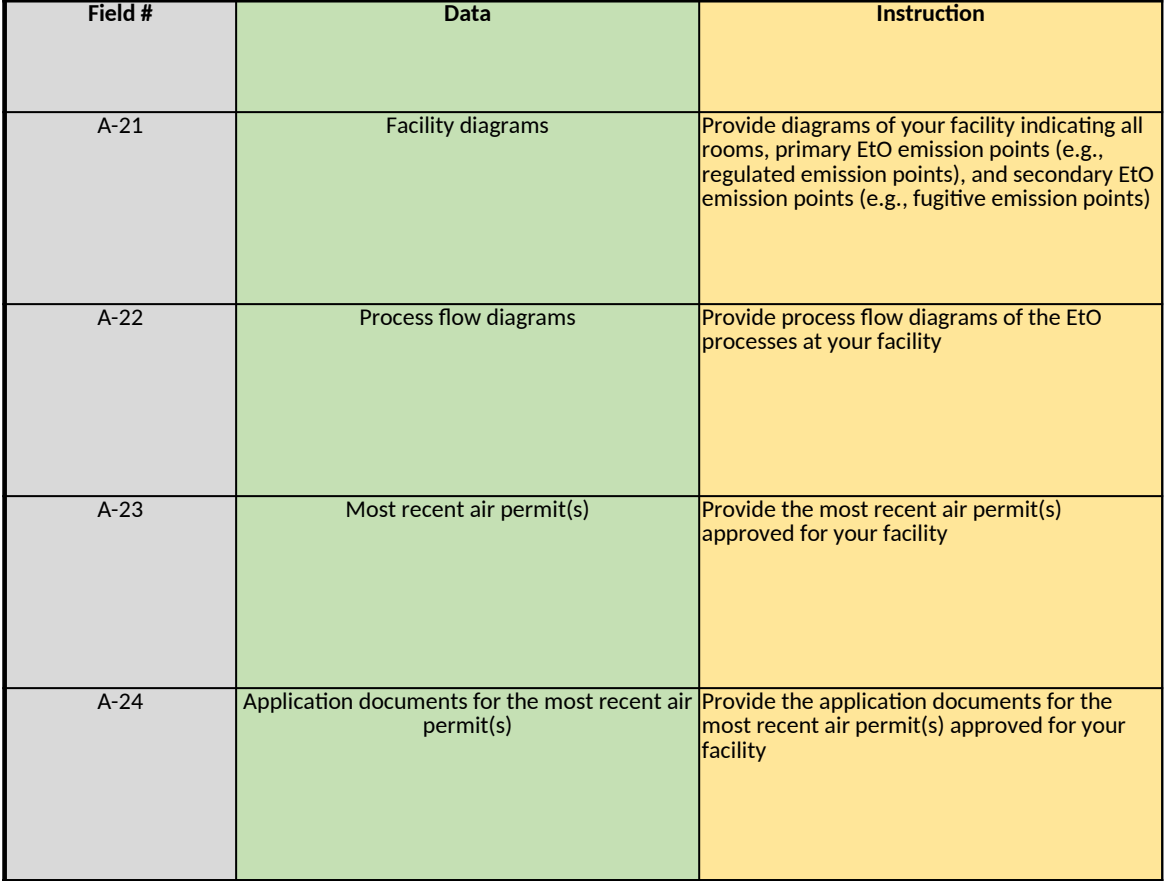

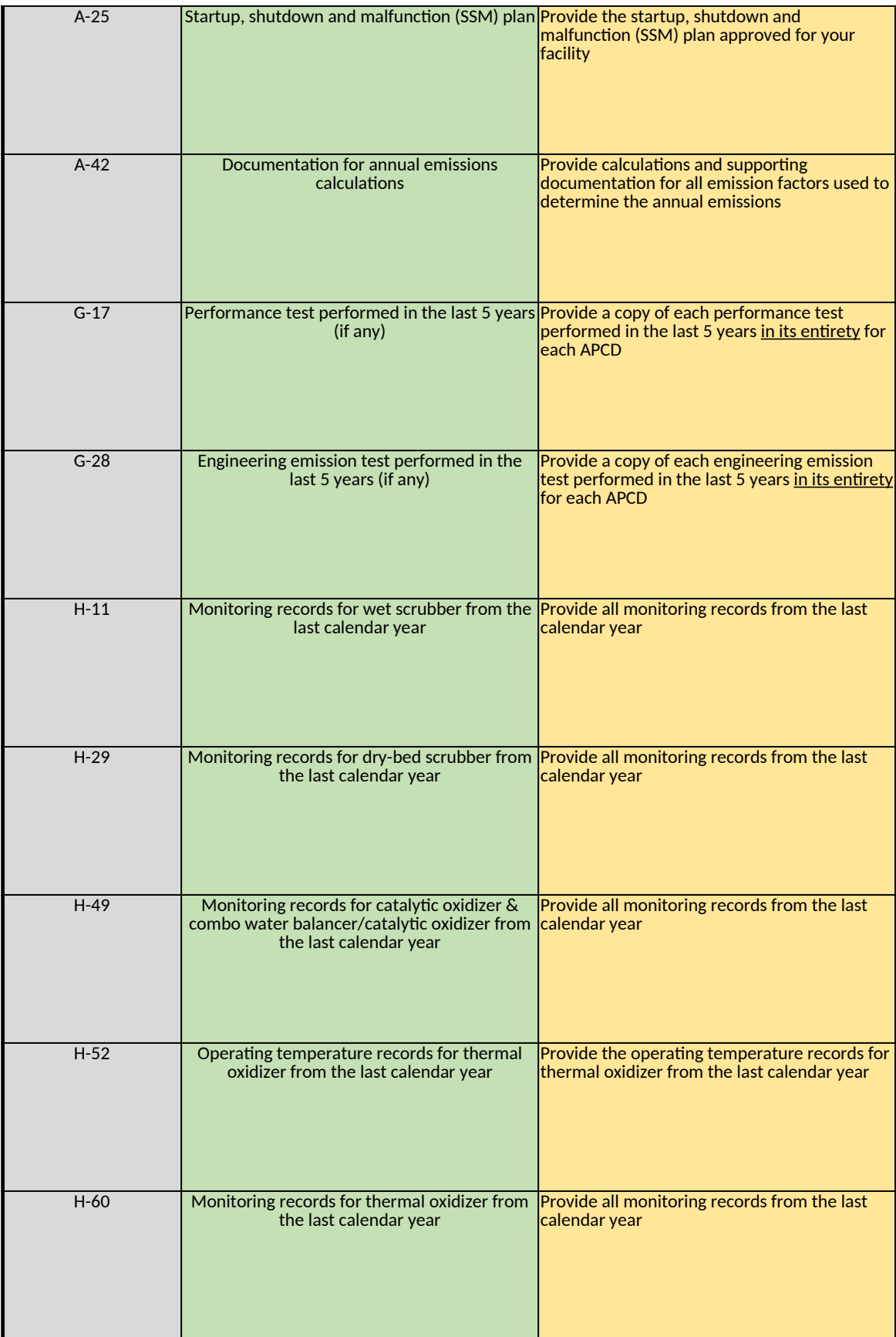

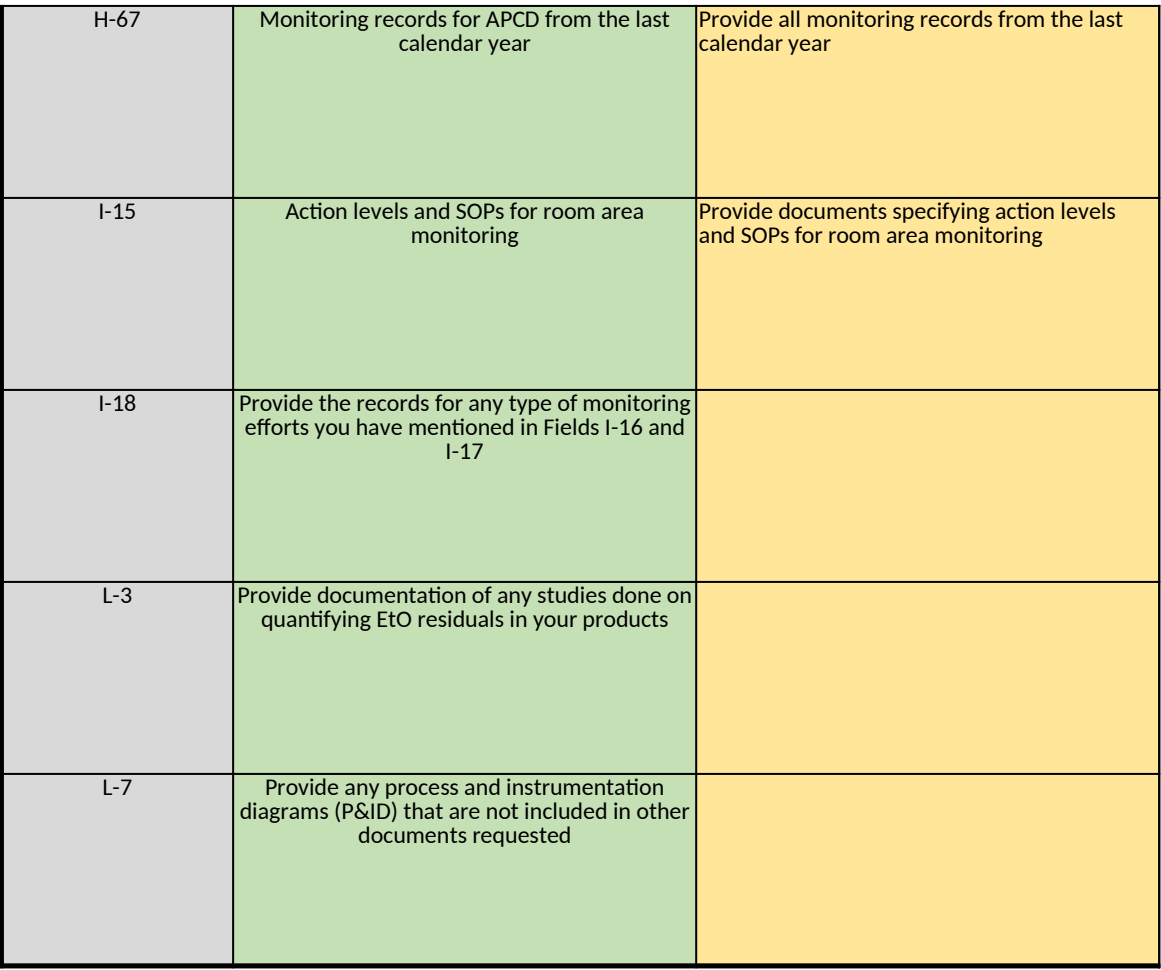

*Does any information entered on this worksheet contain confidential bu* the right  $\rightarrow$  Be sure to shade in red all cells with CBI files in the CBI version *After creating the non-CBI version, remove all the CBI documents and preserve only the non-CBI documents. Do not change the total number of CBI vs. non-CBI documents entered in Column G and Column H*

### *[Click here to go to "Additional Info"](#page-306-0)*

nmarized in this table below. Please refer to Sections V of the Instructions Document and properly name your docume

tory that you intend to submit to the EPA. Do not change these quantities between the CBI and non-CBI version of you

lalone PDF files via email (<u>non-CBI documents only</u>) or a media (e.g., thumb drive, CD or DVD) following Section VI of the mum of 12 documents in each category). If your documents attached here contain CBI, **shade in red all cells containing** 

s, while the non-CBI version contains only the non-CBI documents you would like to submit to the EPA.

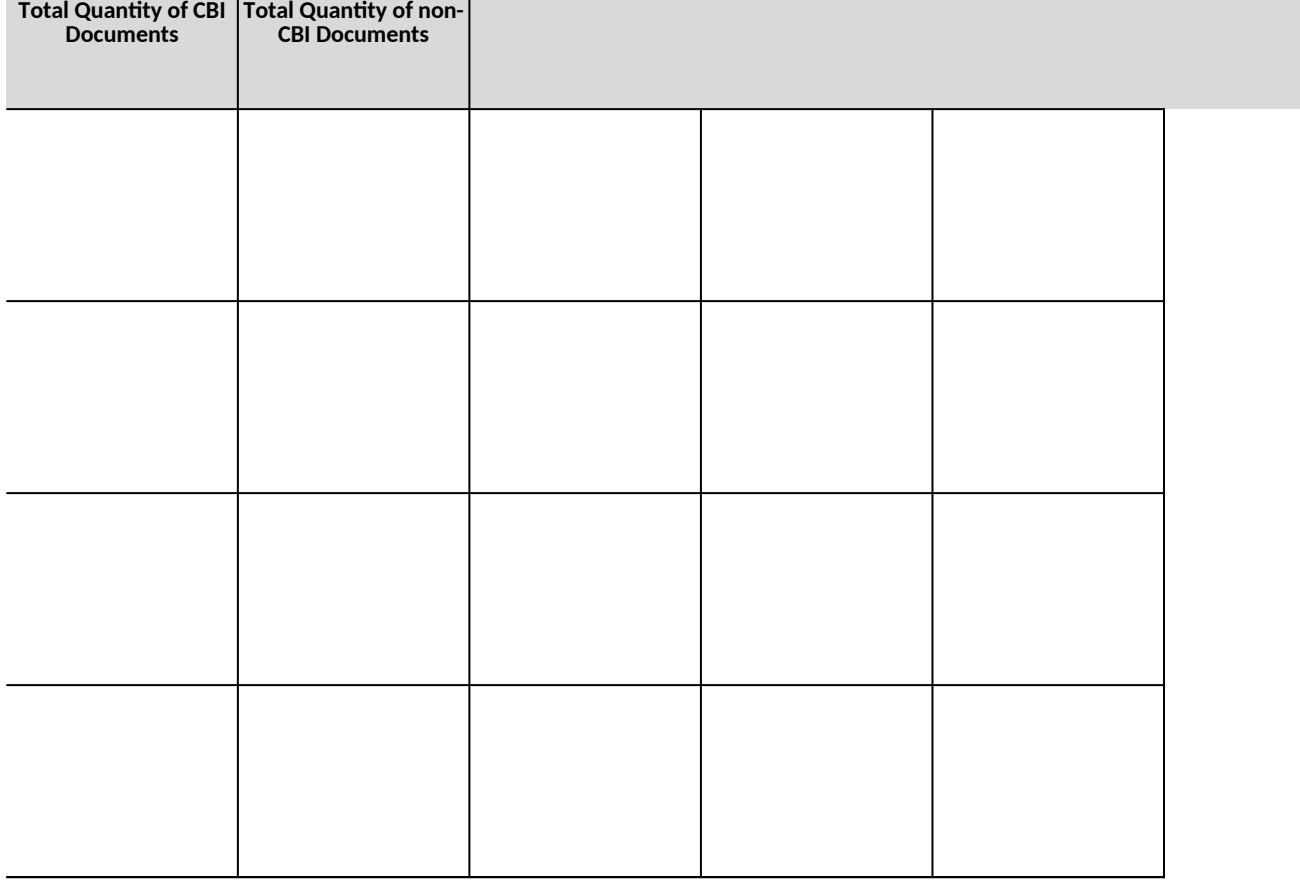

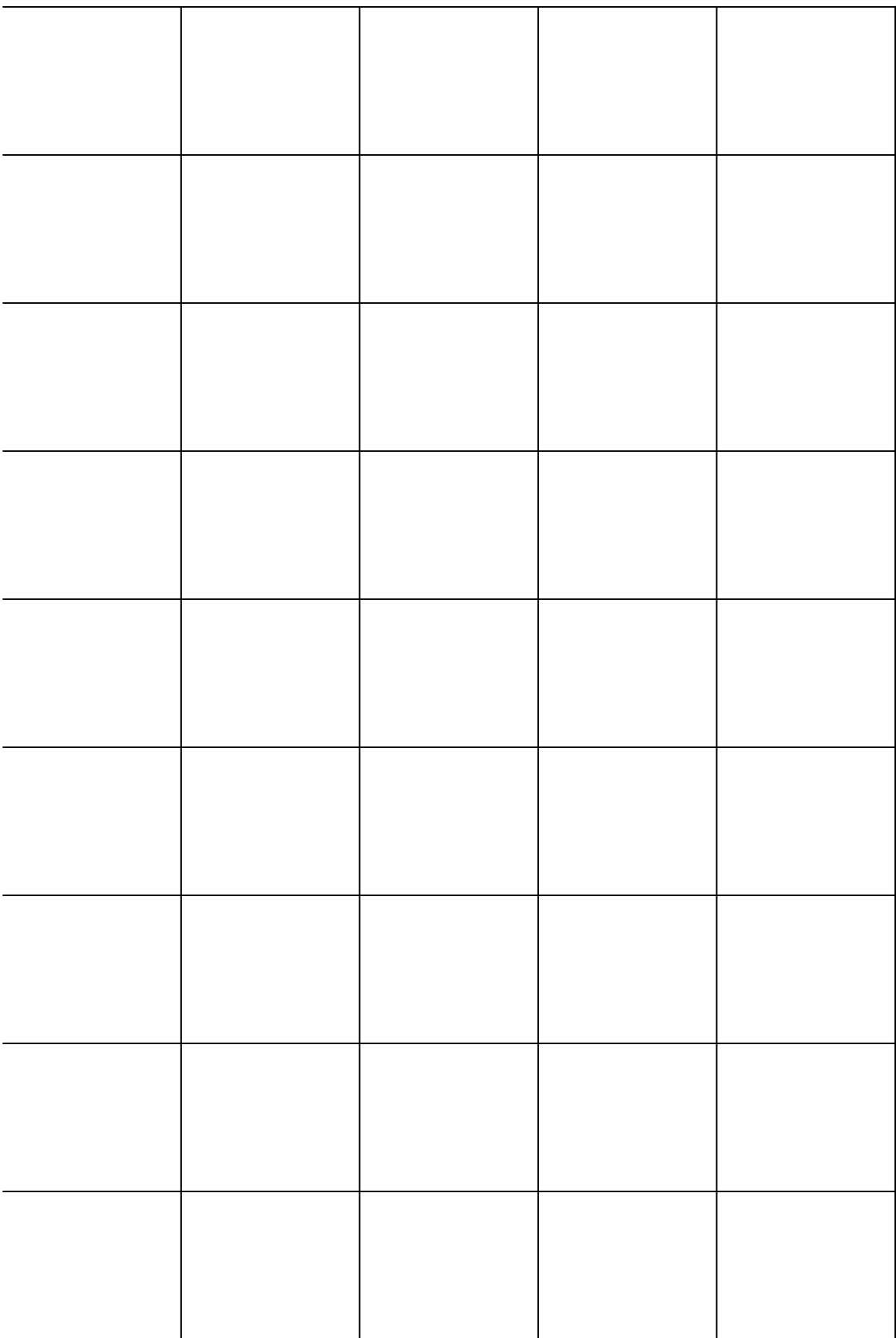

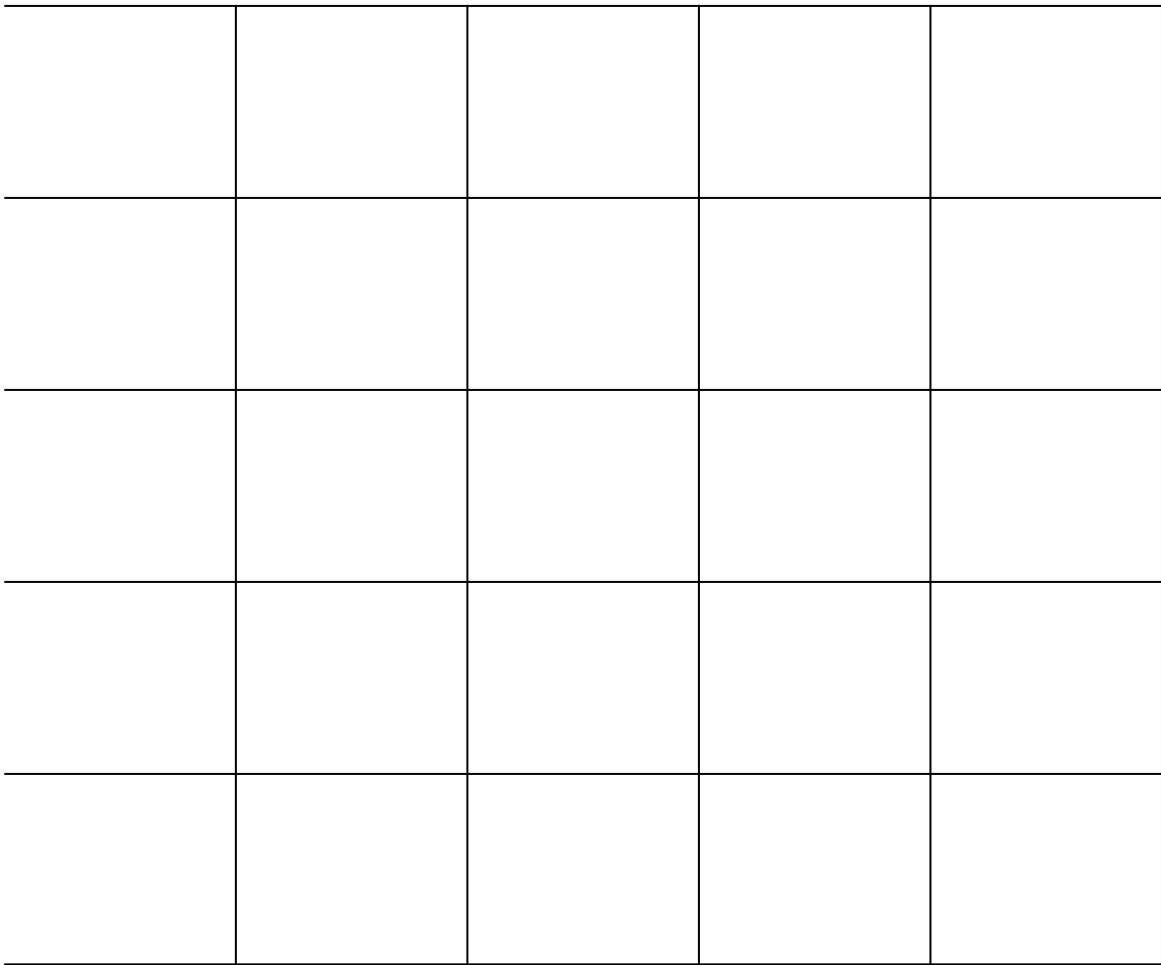

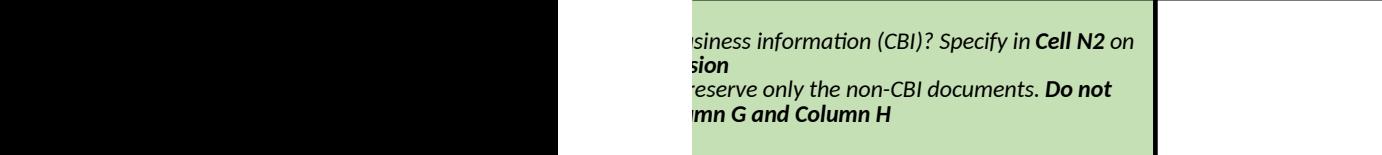

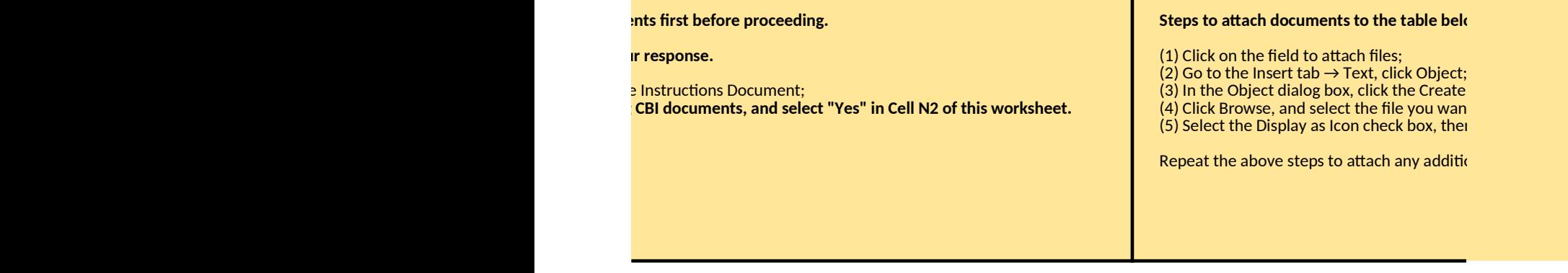

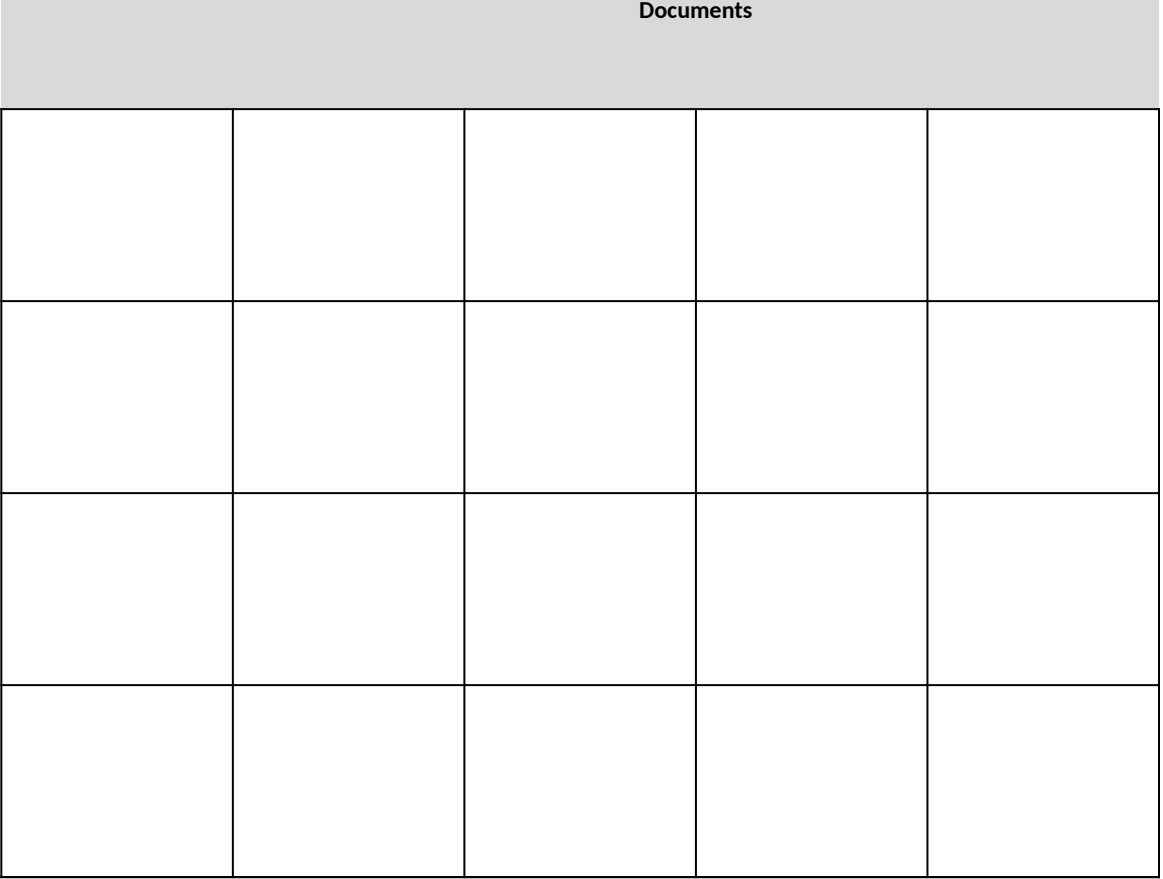

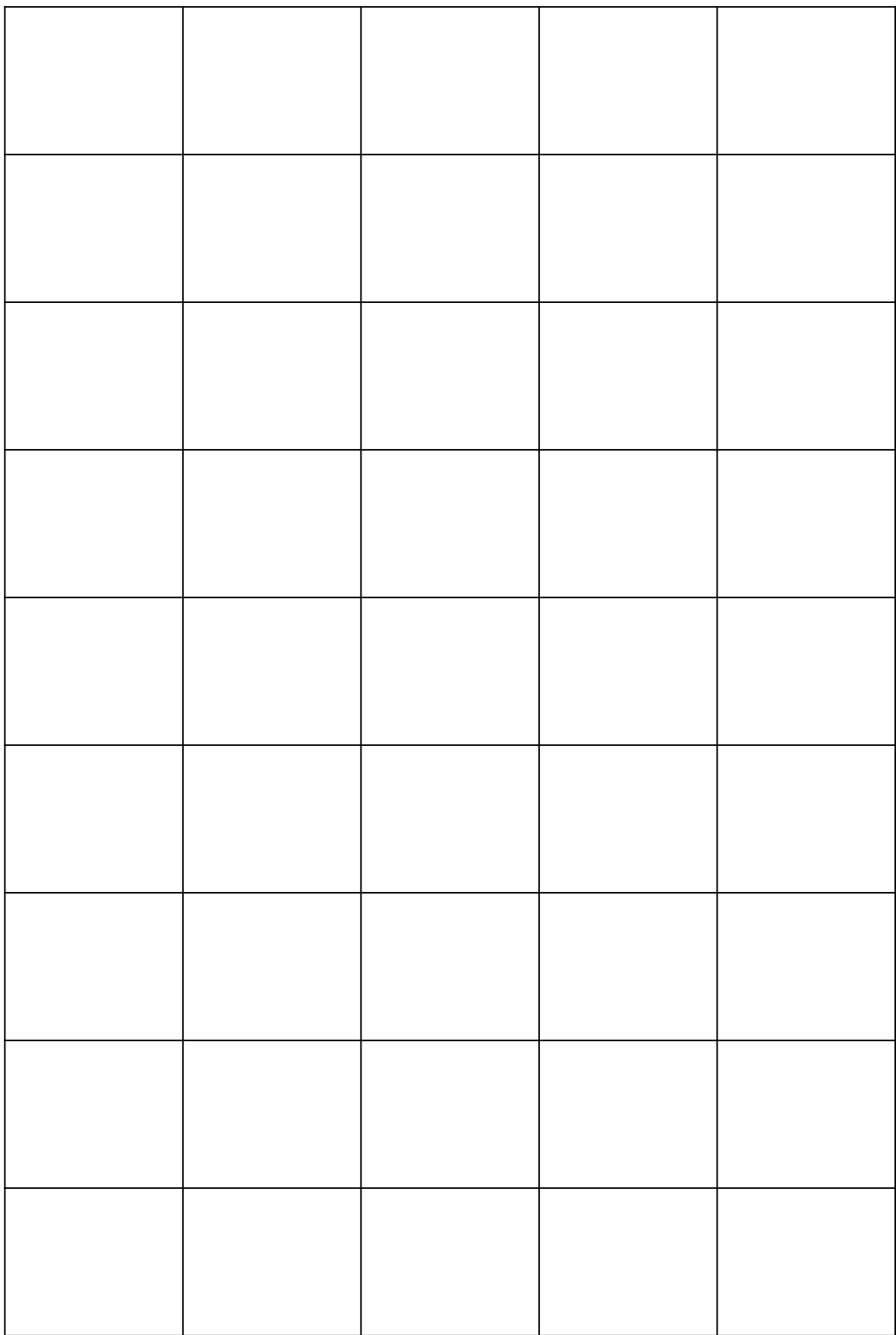

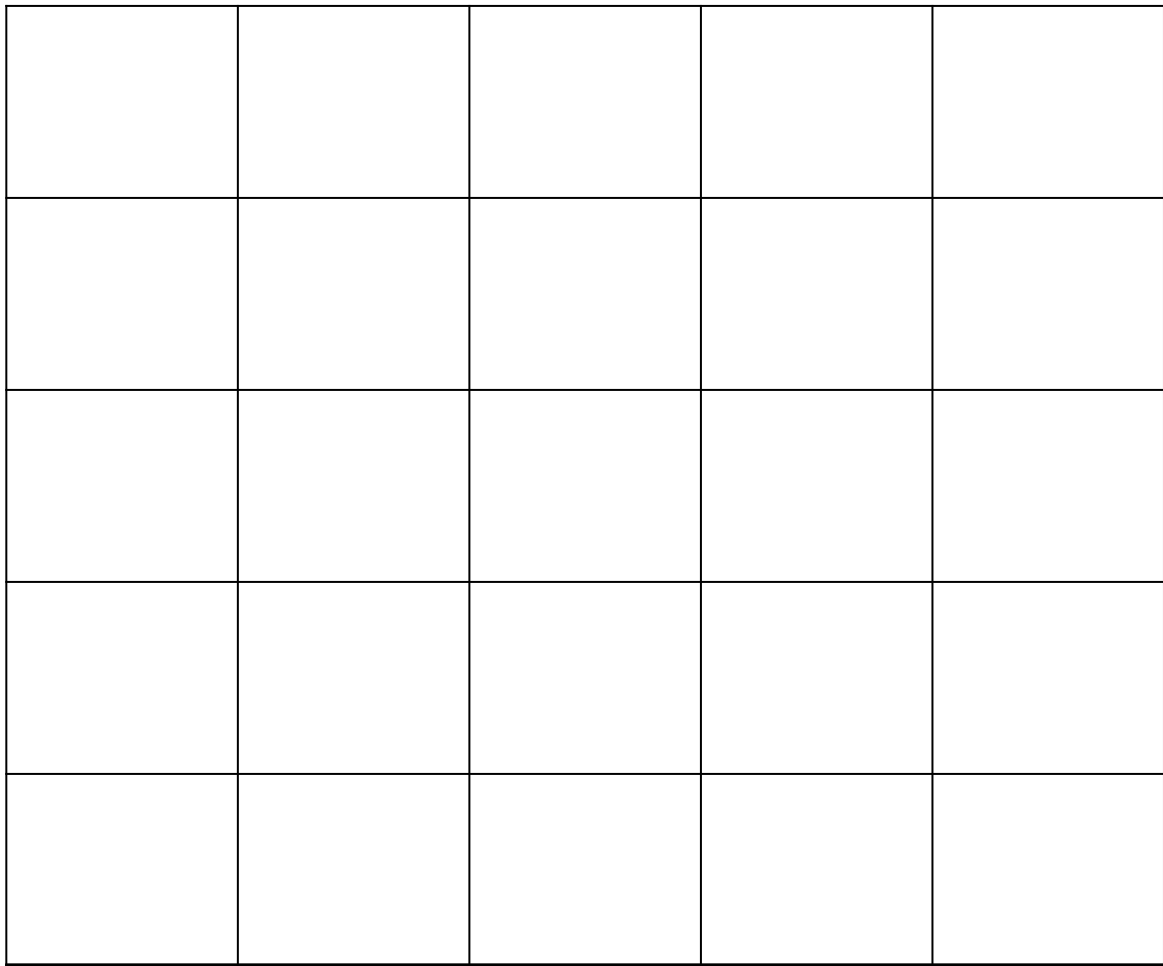

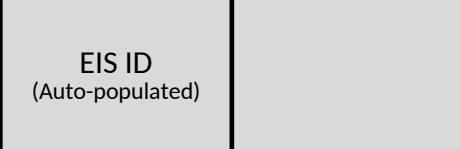

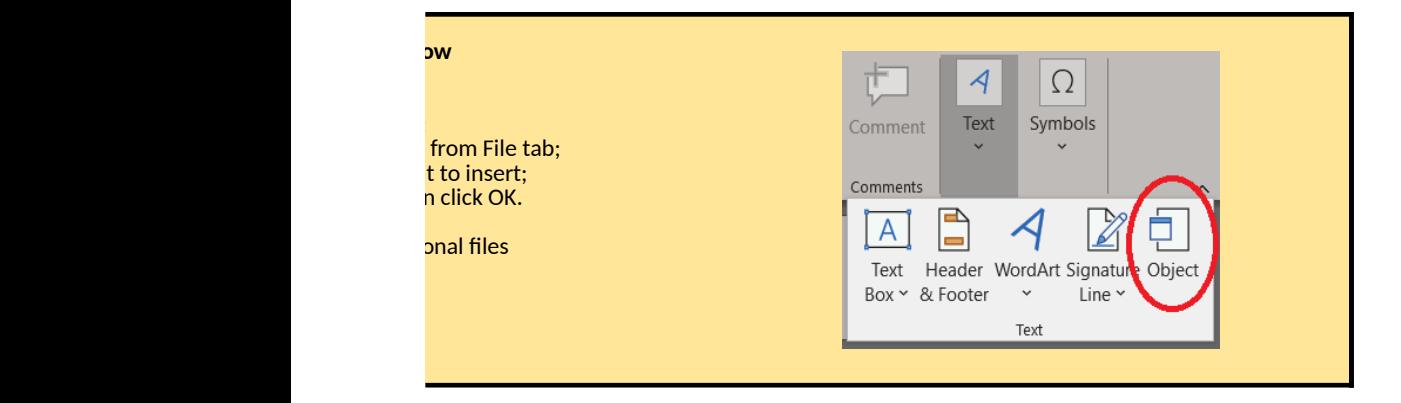

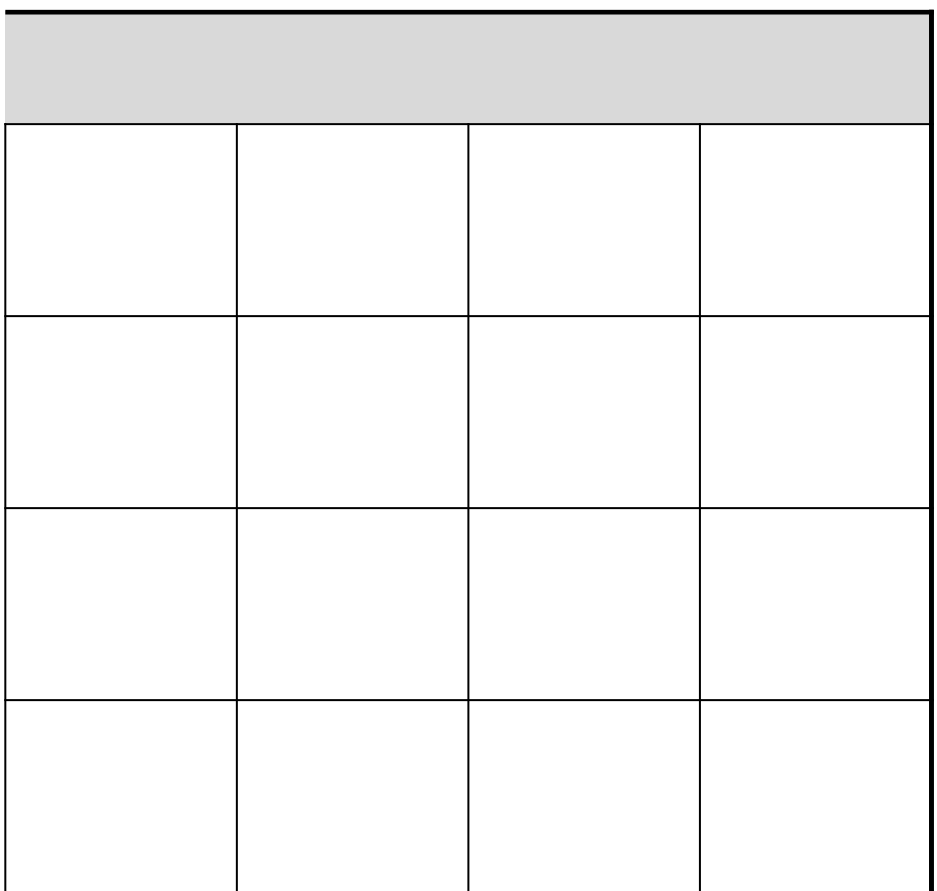
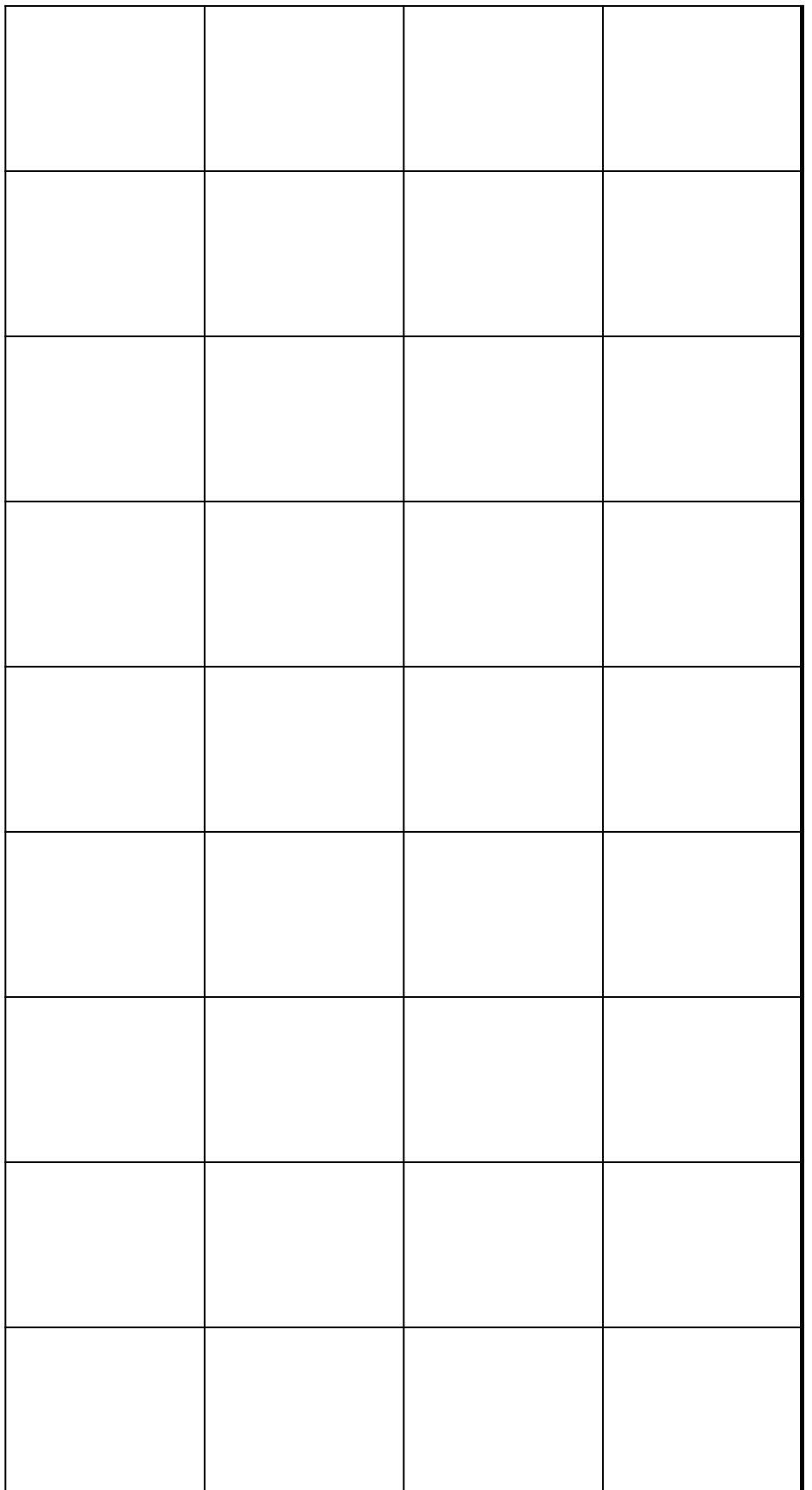

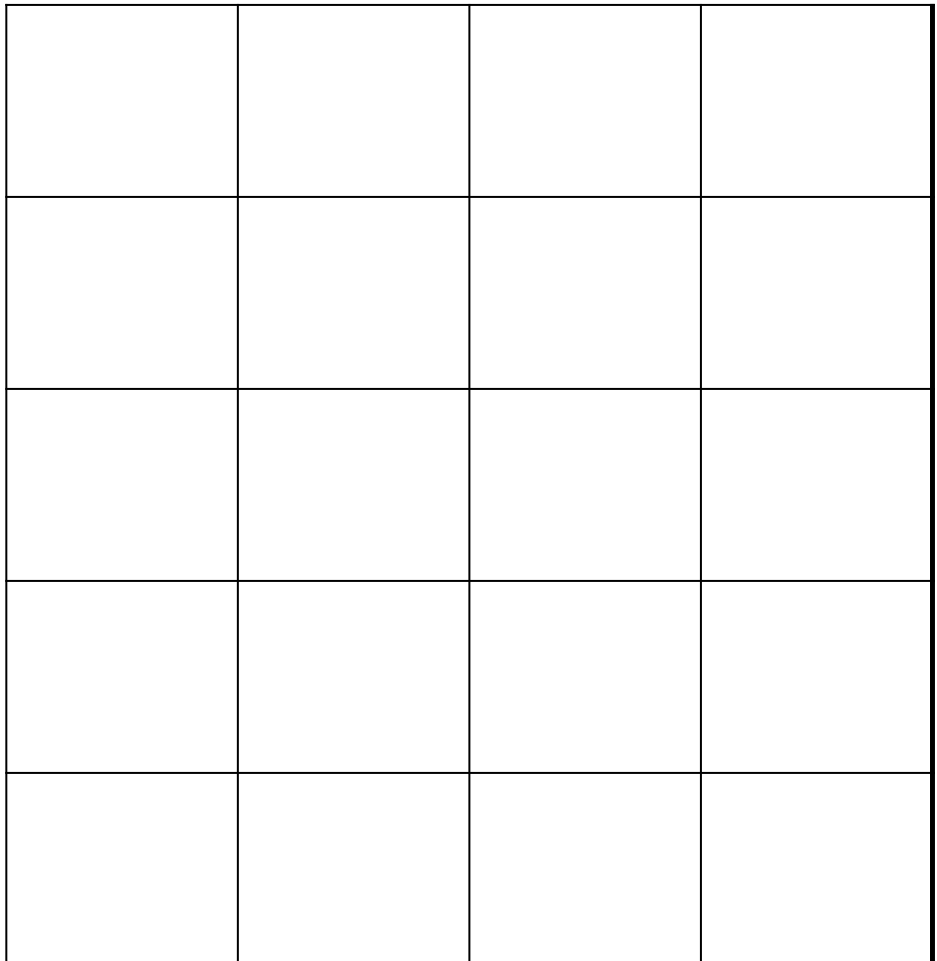

# **Ethylene Oxide (EtO) Commercial Sterilization CAA Section 114 Information Collection Request (ICR)**

*[Click here to go to "Introduction"](#page-0-0)*

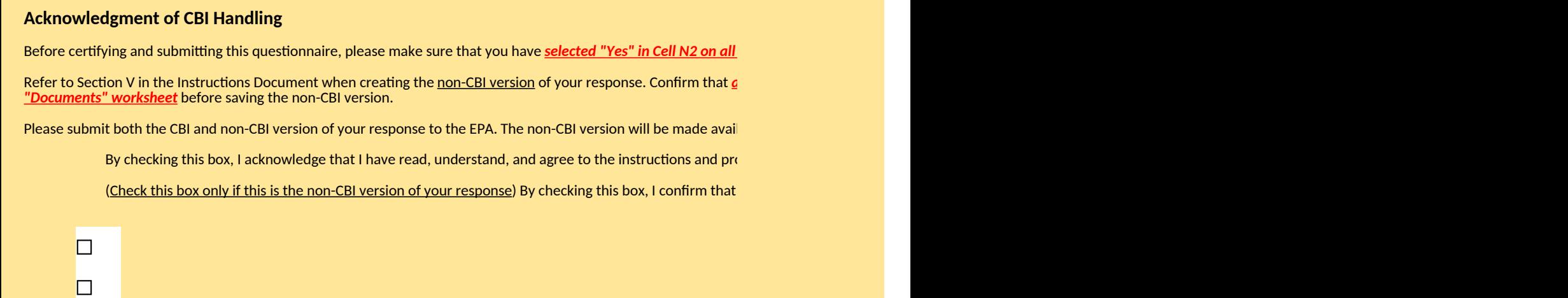

### **Certification by Reporter**

*Complete the fields below for the person who completes the questionnaire and who is available for follow-up questions, if any, on the information provided in this questionnaire*

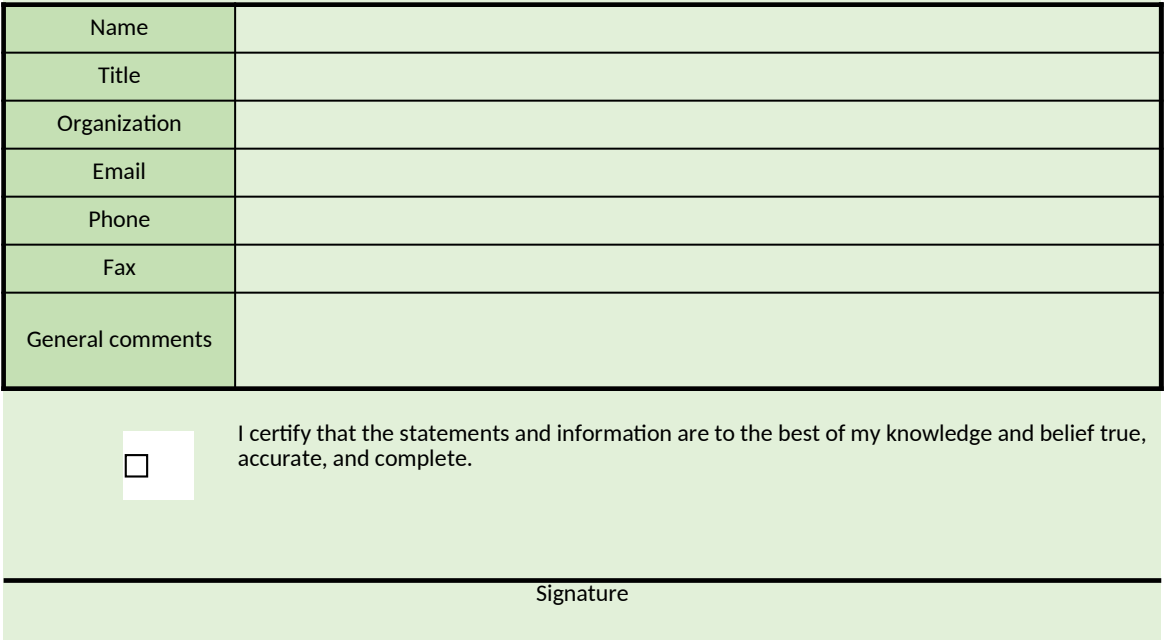

## **Certification by Professional Engineer**

*Complete the fields below for the professional engineer (PE) who certifies the information provided in this questionnaire*

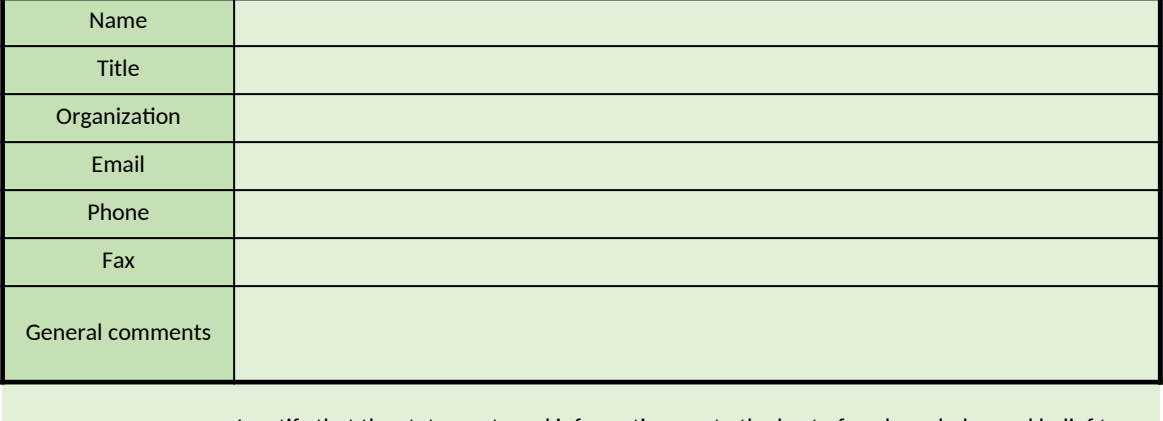

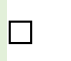

I certify that the statements and information are to the best of my knowledge and belief true, accurate, and complete.

Signature

Date

*the worksheets where CBI data were entered, and shaded in red all cells with real CBI data* in the CBI version of your r of your response. Confirm that *all cells that contained CBI before look the same as the Sample CBI Cell (Cell O2), and any attached CBI document is deleted from the* 

lable to the public.

bcedure of handling CBI data and documents submitted within this response.

all CBI data and documents have been removed from this response.

#### **Certification by Facility Personnel**

*Please complete the fields below for the facility personnel who certifies the information provided in this questionnaire (may be the owner or legal operator of the facility)*

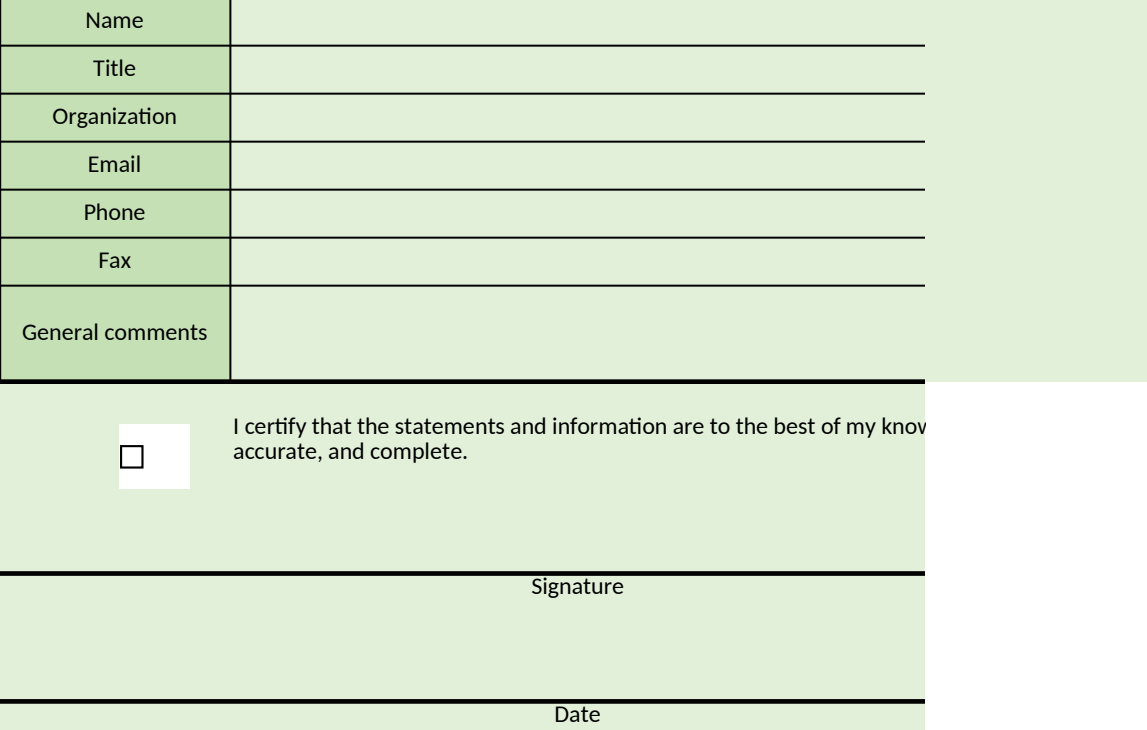

# **Certification by Certified Industrial Hygienist**

*Complete the fields below for the certified industrial hygienist (CIH) who certifies the information provided in this questionnaire*

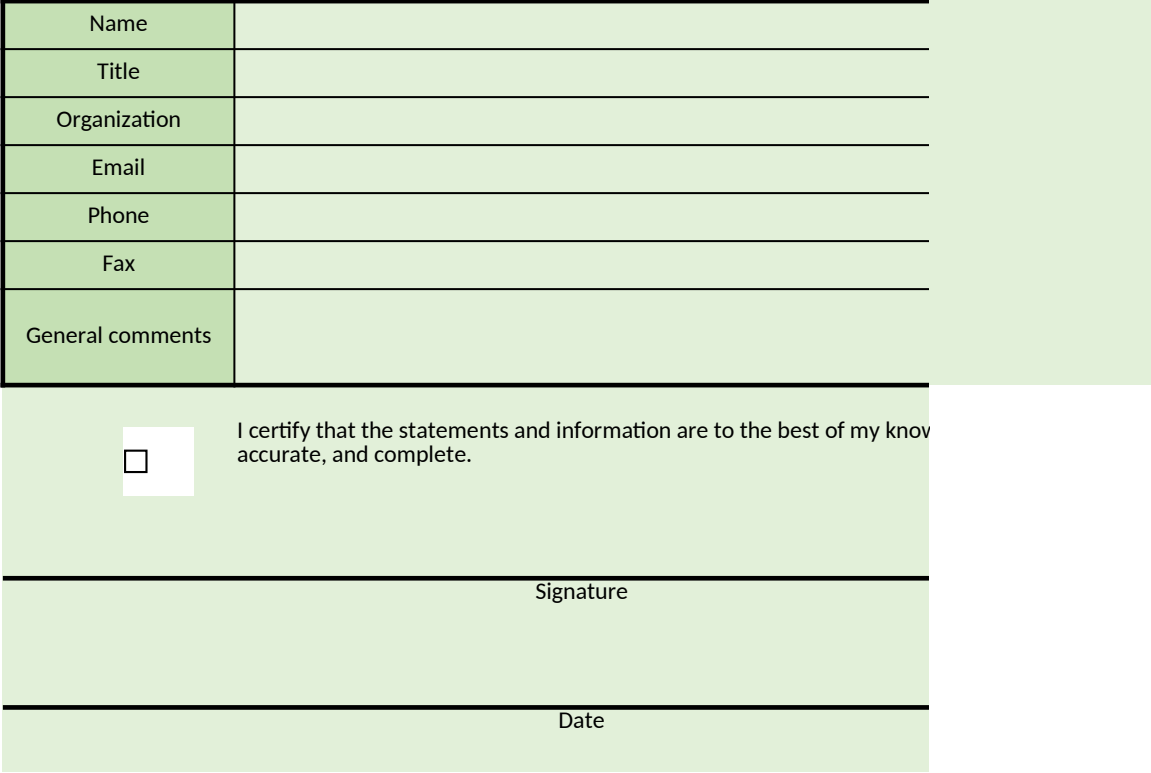

response.

*<u>leted from the</u>* 

*Please complete the fields below for the facility personnel who certifies the information provided in this questionnaire* 

vledge and belief true,

#### *Complete the fields below for the certified industrial hygienist (CIH) who certifies the information provided in this*

vledge and belief true,